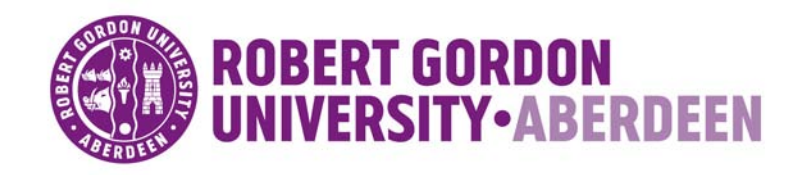

# **OpenAIR@RGU**

# **The Open Access Institutional Repository at Robert Gordon University**

[http://openair.rgu.ac.uk](http://openair.rgu.ac.uk/)

**Citation Details**

### **Citation for the version of the work held in 'OpenAIR@RGU':**

**STEWART, N. S., 1992. Enhanced microcomputer operation of Xray diffractometers and subsequent applications. Available from**  *OpenAIR@RGU***. [online]. Available from: http://openair.rgu.ac.uk**

#### **Copyright**

Items in 'OpenAIR@RGU', Robert Gordon University Open Access Institutional Repository, are protected by copyright and intellectual property law. If you believe that any material held in 'OpenAIR@RGU' infringes copyright, please contact [openair-help@rgu.ac.uk](mailto:openair%1ehelp@rgu.ac.uk) with details. The item will be removed from the repository while the claim is investigated.

# **ENHANCED MICROCOMPUTER OPERATION OF X-RAY DIFFRACTOMETERS AND SUBSEQUENT APPLICATIONS**

A thesis submitted to the Council for National Academic Awards as part fulfilment of the requirements for the Degree of Doctor of Philosophy

by

### **NEIL SUTHERLAND STEWART**

School of Applied Sciences The Robert Gordon Institute of Technology Aberdeen

in collaboration with

The Rutherford Appleton Laboratory Didcot, Oxfordshire

May 1992

To Kathy

#### **DECLARATION**

All the experimental work described in this thesis was carried out by Neil S Stewart in the laboratories of The Robert Gordon Institute of Technology, The Rutherford Appleton Laboratory and as acknowledged.

It has not been accepted in substance or concurrently submitted in candidature for any other degree.

 $N$  $L^{\infty}$ ....... ~:l~\--:--..... (Candidate)

Philip J Cox.

#### ACKNOWLEDGEMENTS

I would like to thank Dr.P.J.Cox for his expert advice, support and boundless enthusiasm which acted as a catalyst throughout the entire research programme. I would also like to extend my thanks to Dr.C.C.Wilson and to the staff at the Rutherford Appleton Laboratory, for the opportunity to utilise their extensive resources.

Much of the work involved the collaboration of Dr's R.A.Howie, A.B. Turner and J.L.Wardell from the Chemistry Department of Aberdeen University and I am indebted to them for their time and constructive input.

I am also grateful for the assistance provided by Dr's E.A.Addinal, J.Harper, I.T.Liddell and M.A.S.Sweet and also to the technical staff from the School of Applied Science at the Robert Gordon Institute of Technology. Special thanks is conveyed to Dr. S. M. V. S. Doidge -Harrison for her advice and friendship, both of which were greatly appreciated.

On a personal level, I would like to thank my parents for their backing, both emotionally and financially. And finally I cannot express sufficiently my gratitude to Kathleen Scott for her patience and support which have helped maintain the momentum required to complete the task of compiling this thesis. **Thank** you.

### **ABSTRACT**

### ENHANCED MICROCOMPUTER OPERATION OF X-RAY DIFFRACTOMETERS AND SUBSEQUENT APPLICATIONS

#### Neil Sutherland Stewart

The work described within this thesis is mainly concerned with the solution and refinement of the molecular structures of a variety of novel compounds. A number of X-ray and neutron diffractometers have been utilised for the analysis of specific compounds, depending on the nature of the investigation. Each of the instruments represented differing levels of computer automation and instrumentation. A powder diffractometer, representing old technology was interfaced to a microcomputer to enhance the instruments performance.

A brief overview is given of the numerical processes involved in the elucidation and refinement of molecular structures from X-ray and neutron diffraction data. Particular attention has been placed on the role of computers to perform these calculations.

The operation of the diffractometers employed in this study has been discussed comparing the benefits of each. A detailed report of the techniques used to enhance the low resolution diffractometer and of the experiments performed to highlight the increased performance has been included.

Single crystal and powder diffraction studies were made of a wide variety of crystalline materials ranging from steroids to organometallic compounds. The X-ray structures were solved using Direct and Patterson vector methods from experimental data collected on a four circle diffractometer at Aberdeen University.

Neutron diffraction experiments, performed at the Rutherford Appleton Laboratory, were commissioned to determine and refine the positions of the hydrogen atoms of two known structures, previously solved by Xray studies.

Finally a critical evaluation of current computer automated diffractometers is presented, highlighting the new areas of instrument development.

# **CONTENTS**

## page

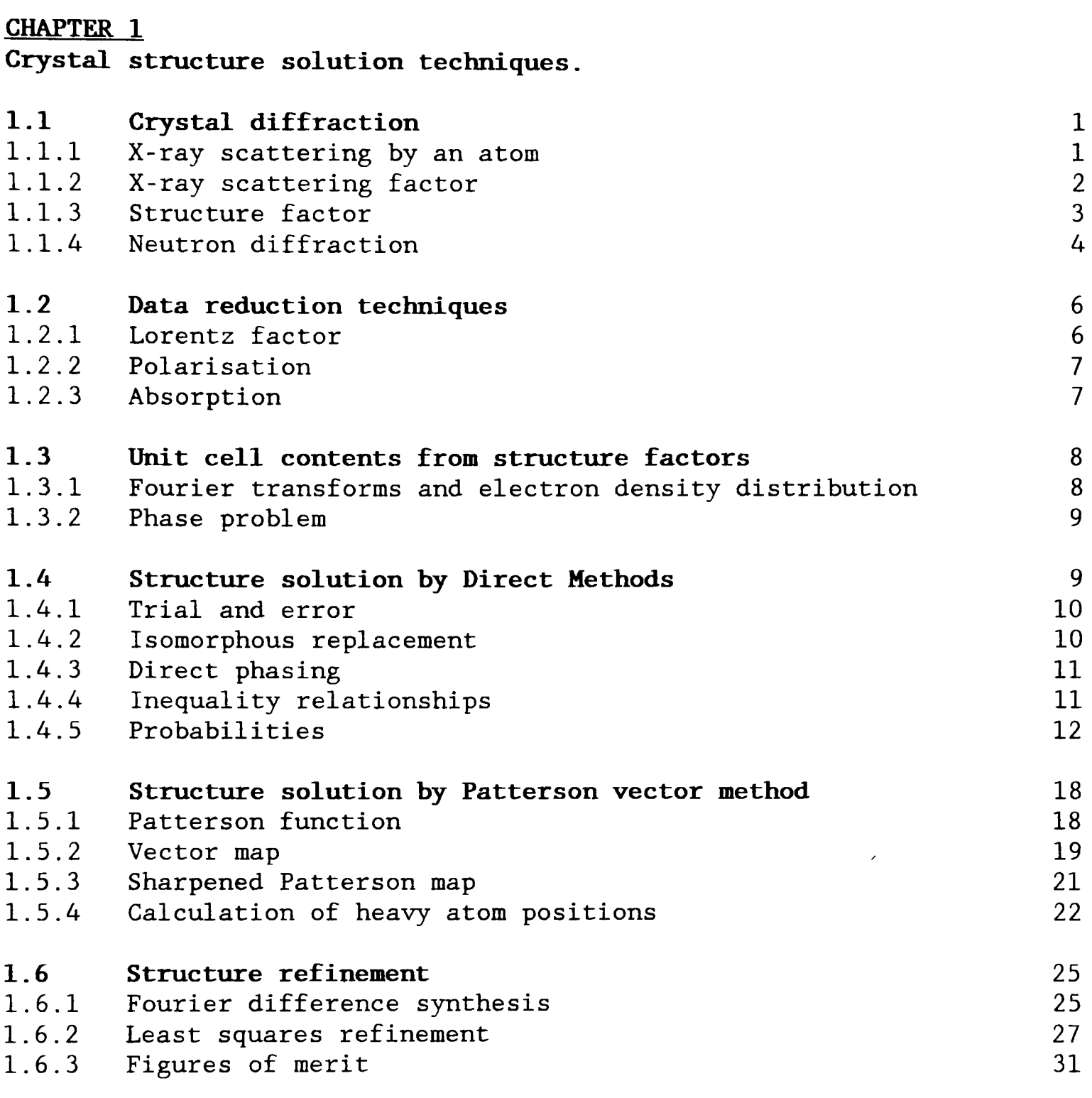

### <u>CHAPTER 2</u>

Diffractometer geometries and their operation.

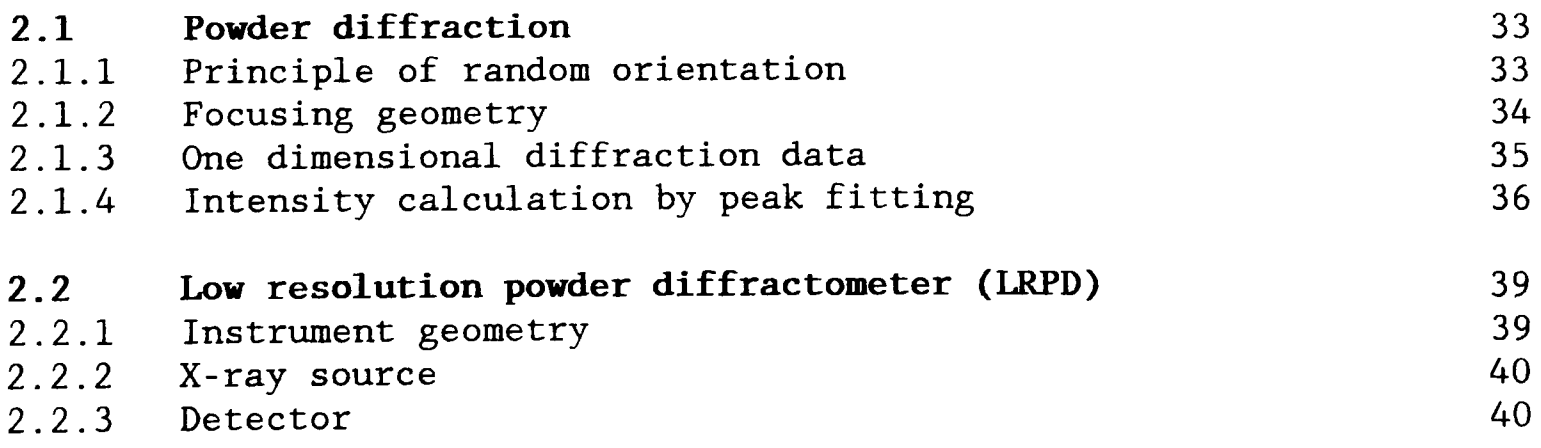

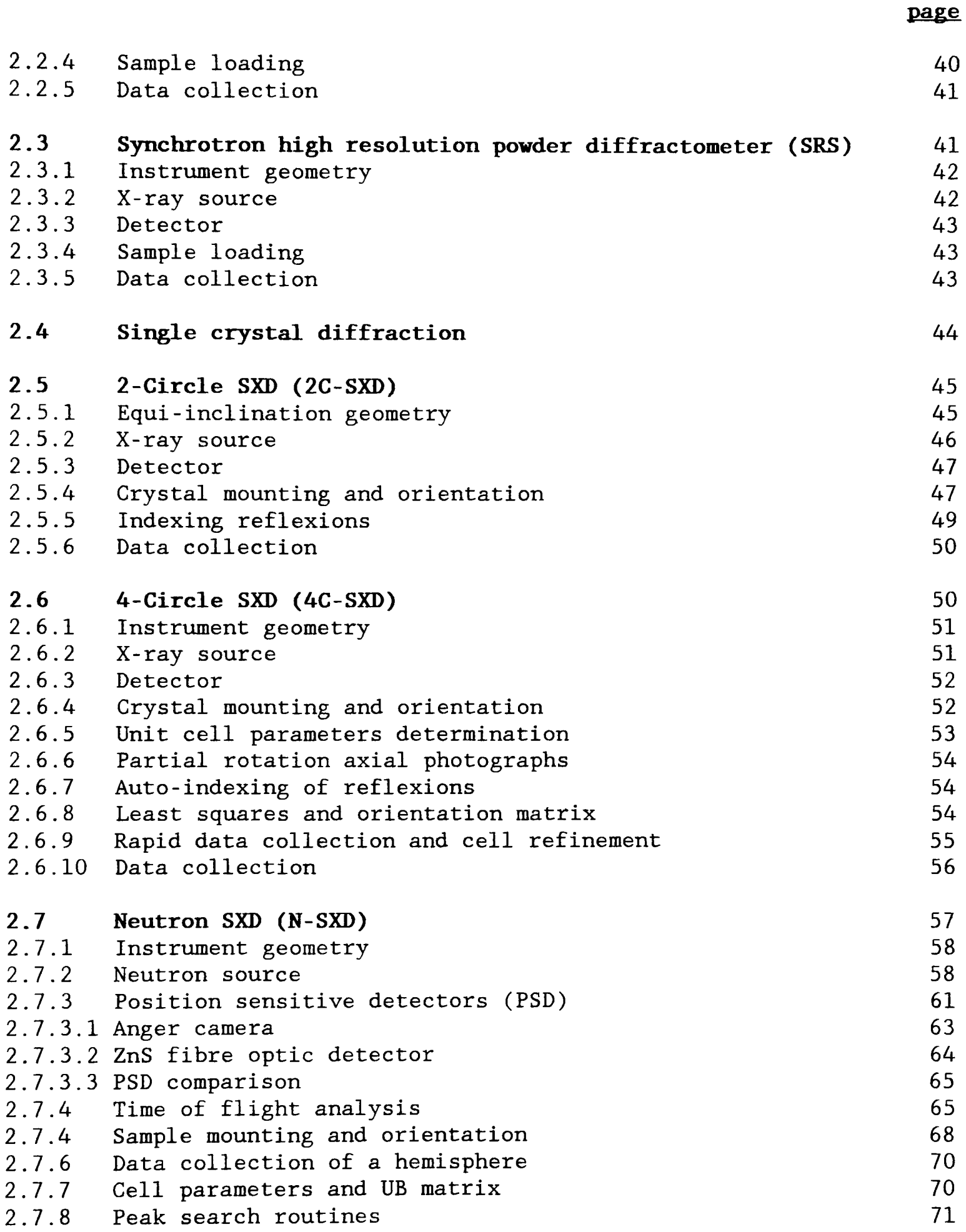

### **CHAPTER 3**

**Enhanced low resolution powder diffractometer and applications.** 

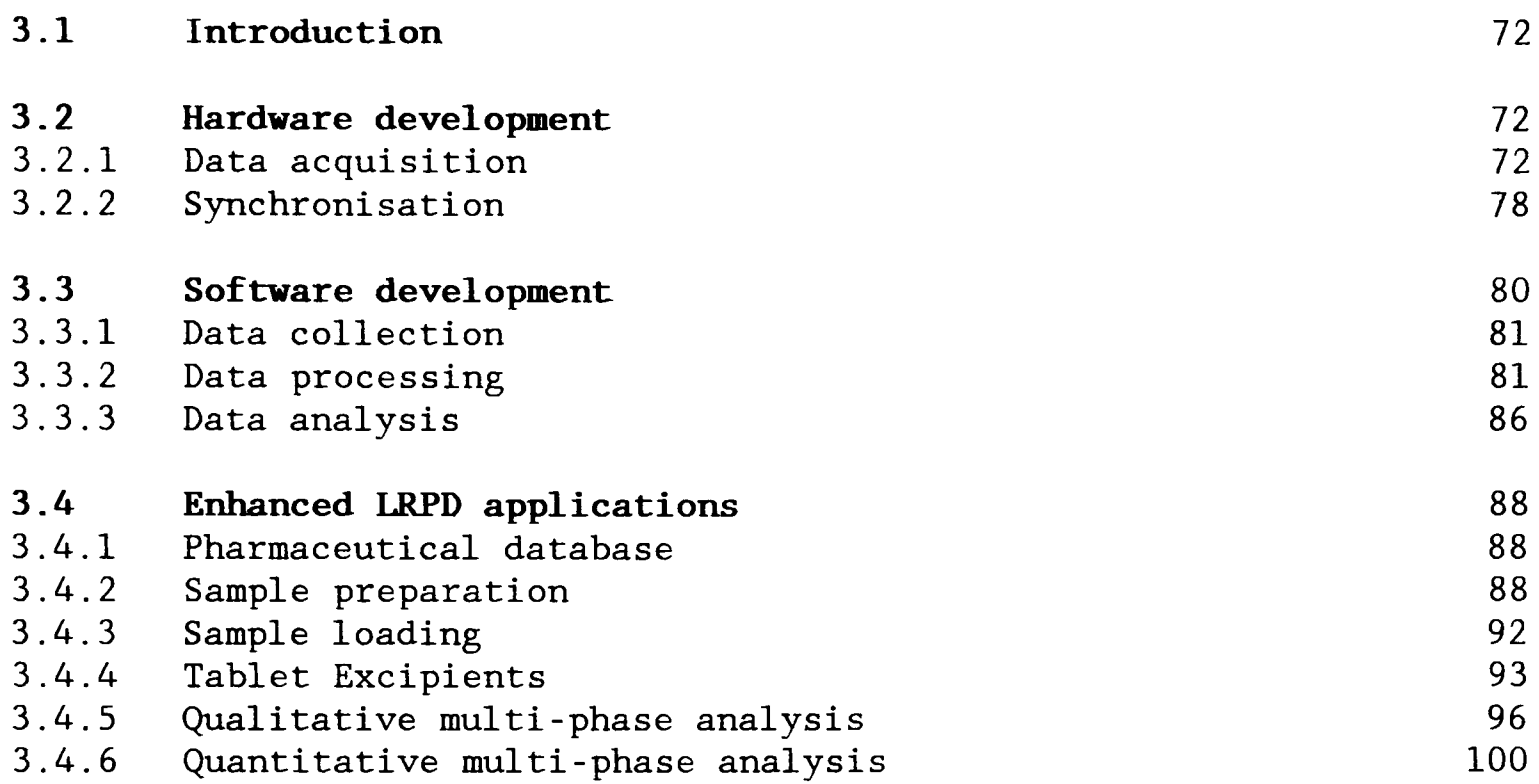

## **CHAPTER 4**

**Enhanced single crystal diffractometer and applications.** 

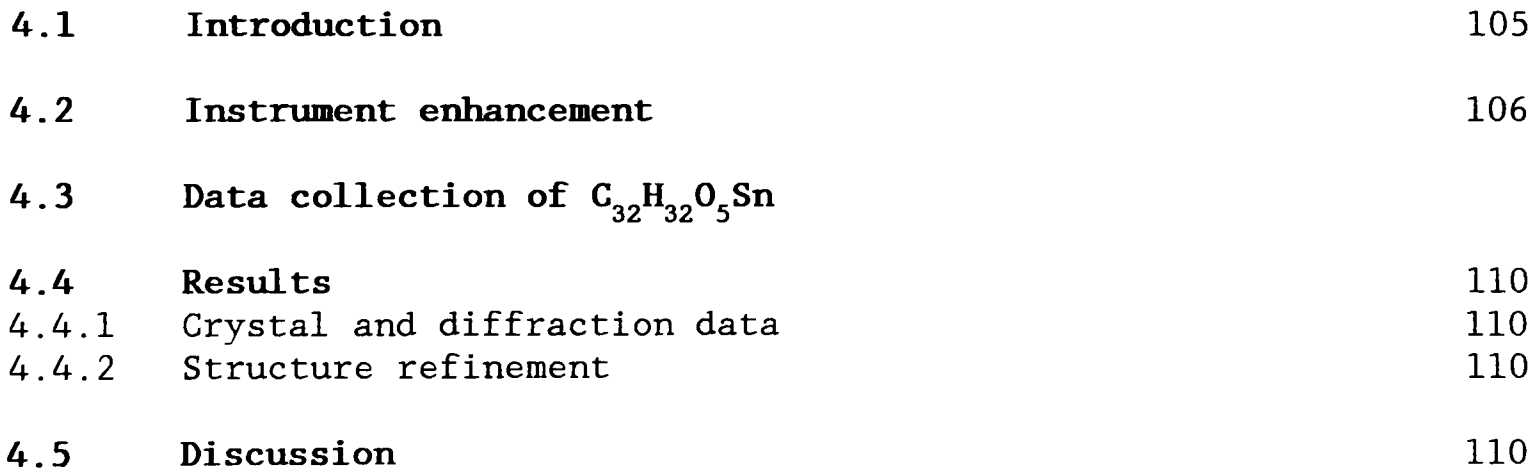

**CHAPTER 5**  Qualitative analysis of thio-bis[triphenyltin(IV)],  $C_{36}H_{30}SSn_{2}$ , **using high resolution powder diffraction.** 

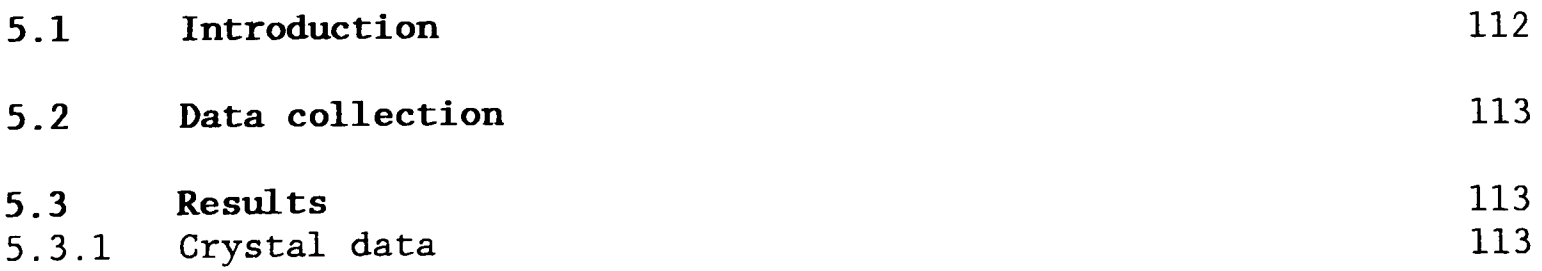

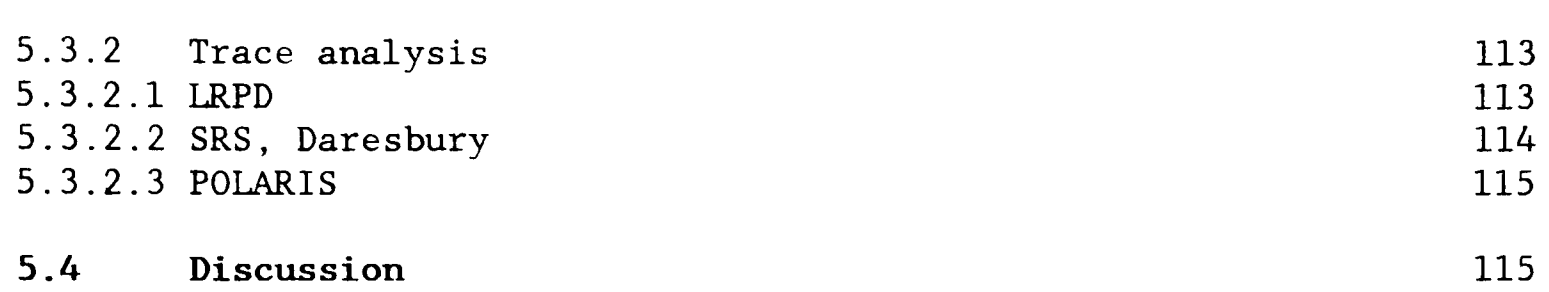

page

### CHAPTER 6

X-ray crystal Structure of la,2,3,7b-Tetrahydro-l-phenyl-lH $cyclopropa[a]$  napthalene,  $C_{17}H_{16}$ .

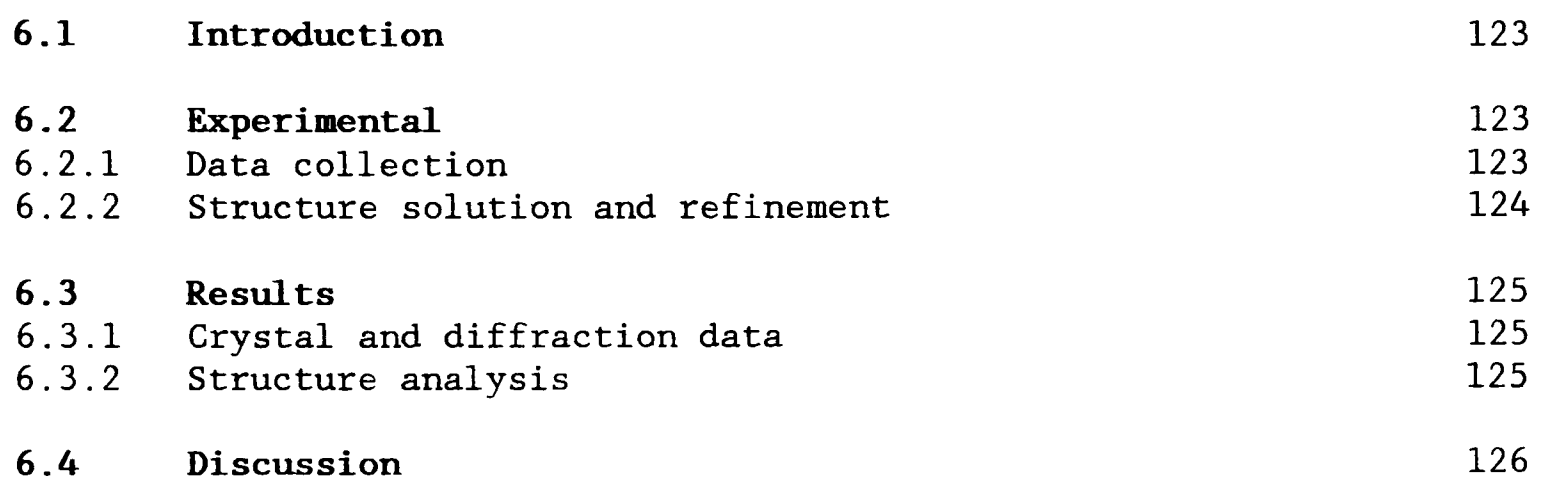

## CHAPTER 7

X-ray crystal structure of l6-benzylidenyl-6-benzyloxy-3 dehydro-3, 5-epiandrosterone,  $C_{33}H_{38}O_2$ .

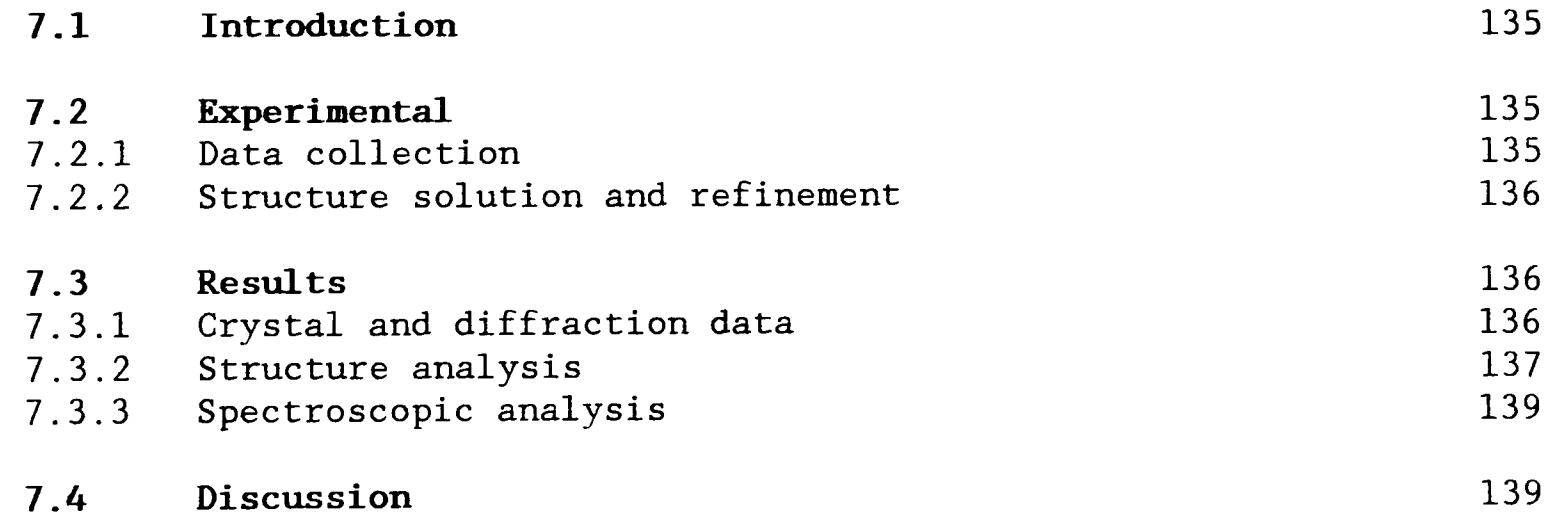

### CHAPTER 8

X-ray crystal structure of trineophyltin fluoride,  $C_{30}H_{39}SnF$ .

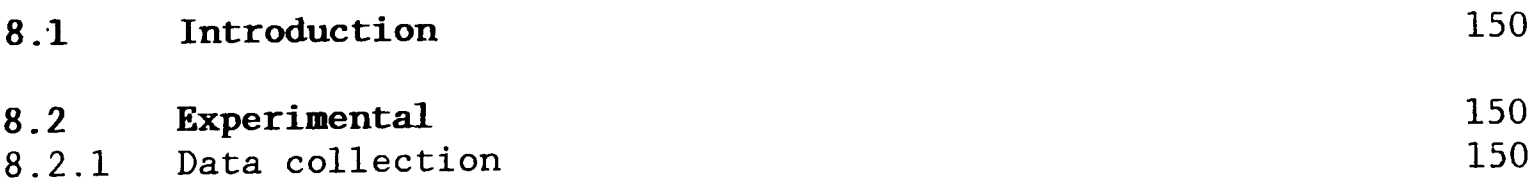

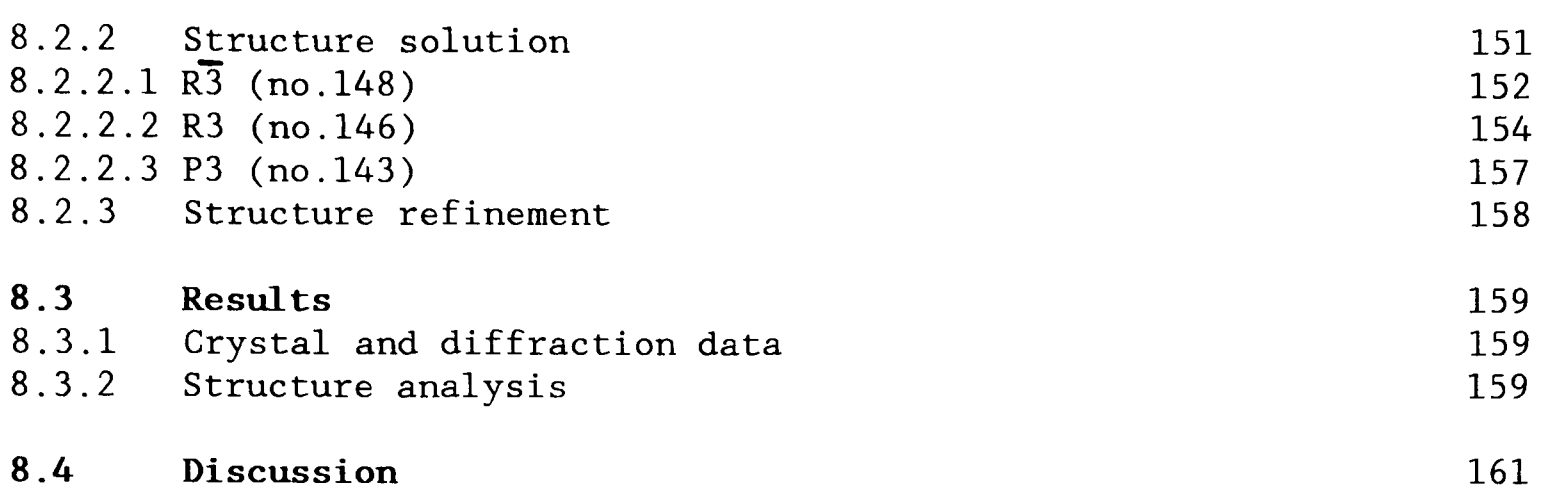

**page** 

### **CHAPTER 9**

**X-ray crystal structure of (2-carbomethyoxyethy1)** iododiphenylstannane, C<sub>16</sub>H<sub>17</sub>O<sub>2</sub>SnI.

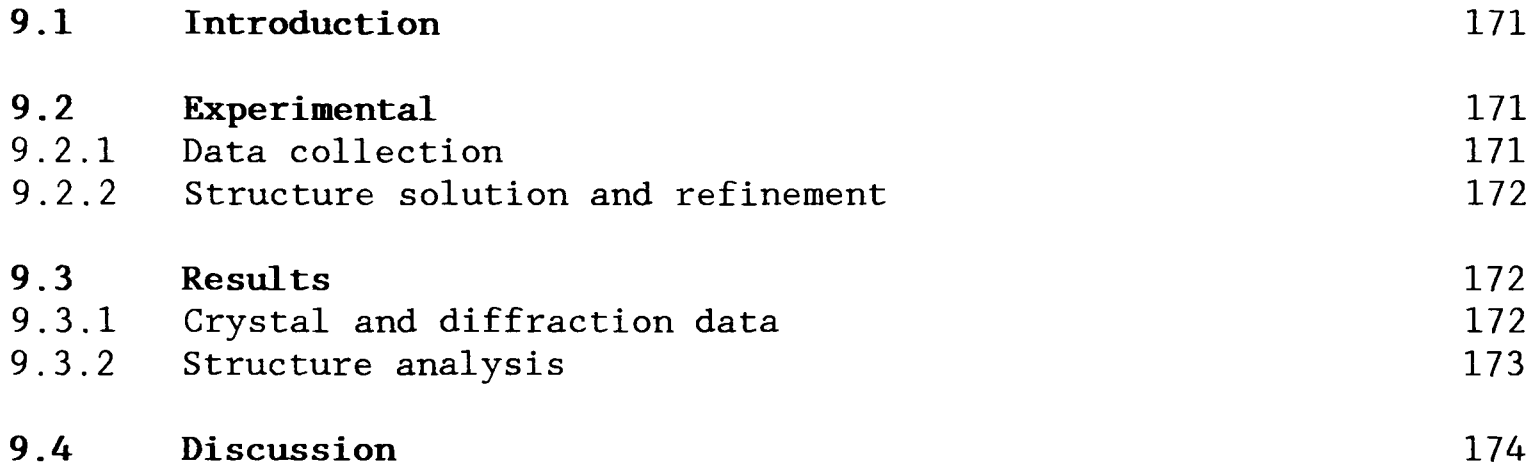

# **CHAPTER 10**

Neutron refinement of 3-Deazauracil,  $C_5H_5O_2N$ .

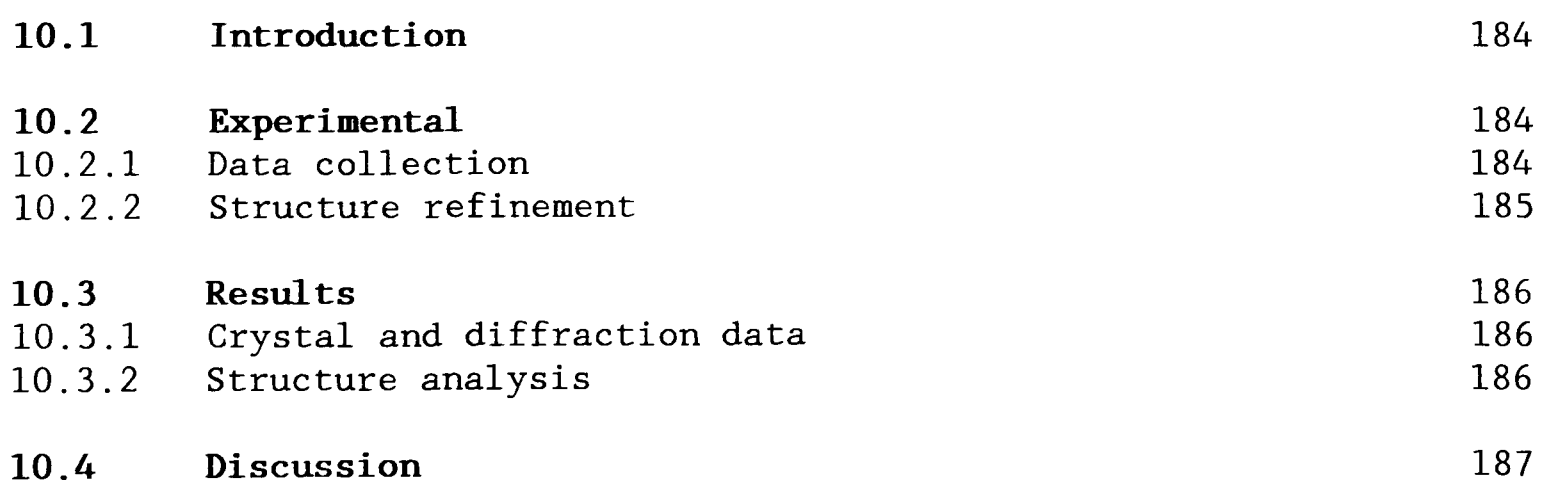

## **CHAPTER 11**

Neutron refinement of schultenite, PbHAsO<sub>4</sub>.

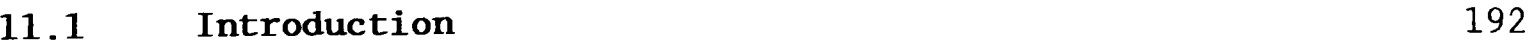

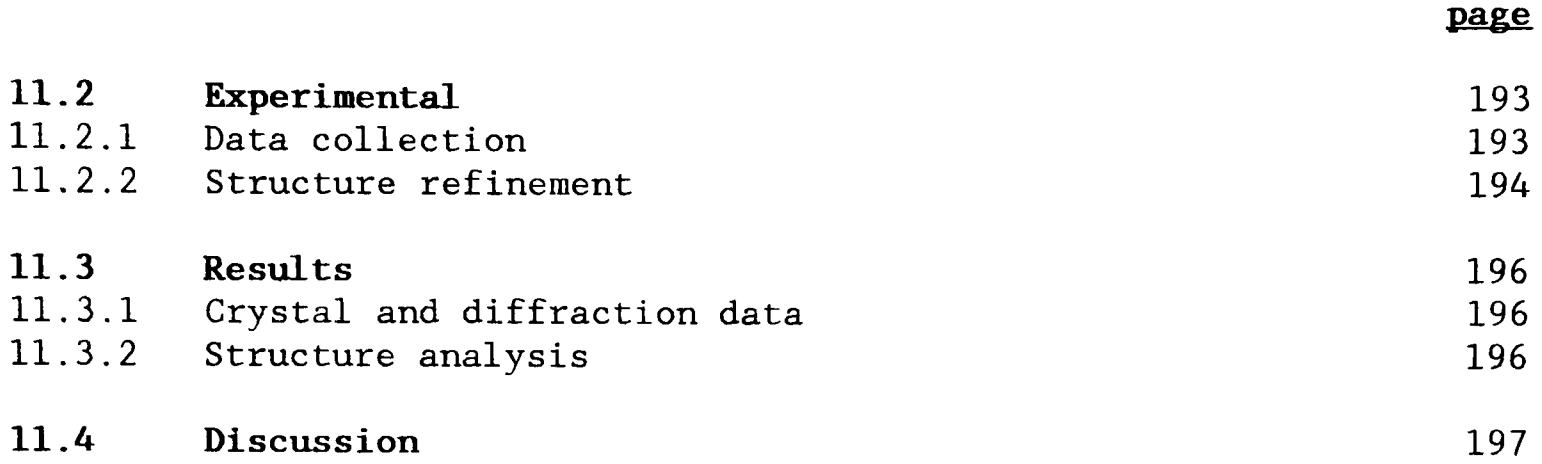

### CHAPTER 12

A critical evaluation of some current computerised diffractometers.

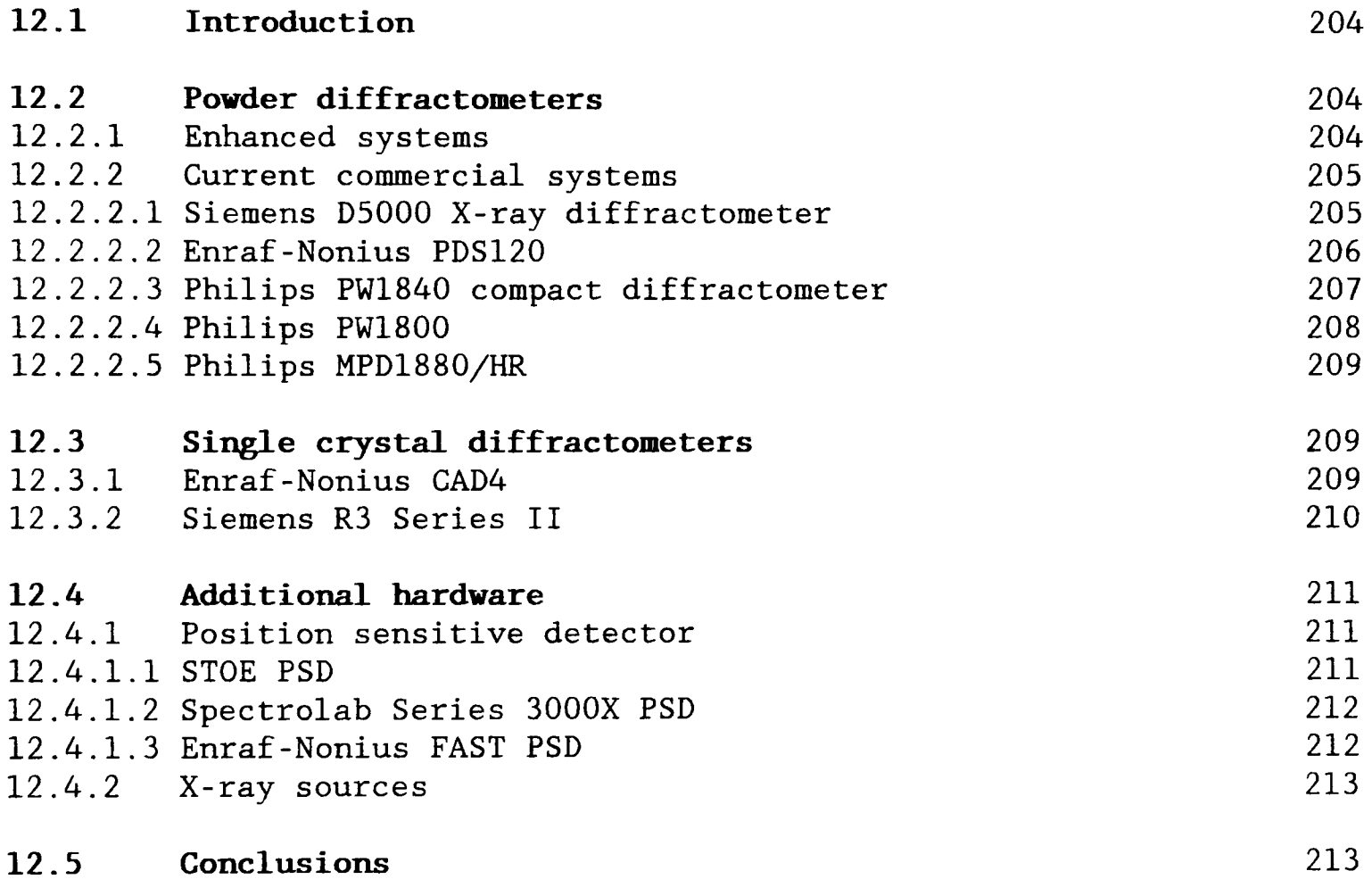

### **REFERENCES**

APPENDIX A - CENPOD manual with program listings.

APPENDIX B - Observed and calculated structure factor lists.

APPENDIX C - Postgraduate Courses attended. - Publications and Communications.

# LIST OF FIGURES

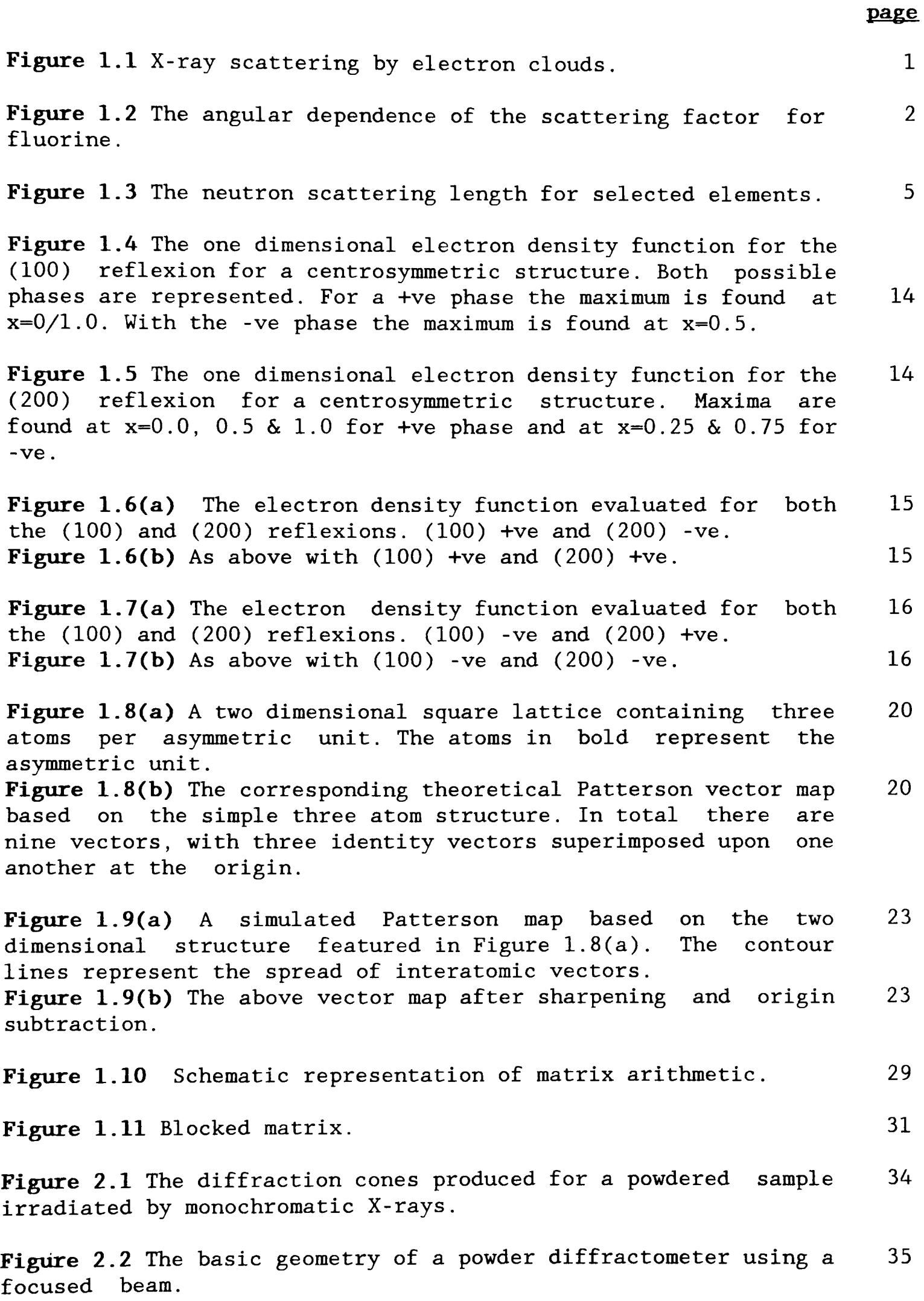

 $\sim 10^{11}$  km s  $^{-1}$ 

Figure 2.3 A typical powder diffraction trace of an organic 37 compound produced by a Philips PW1050 diffractometer.  $\lambda=1.5418$ Å. (Note the low 20 values are to the right of the trace)

Figure 2.4 A theoretical demonstration of fitting experimental 38 powder data to a symmetric Gaussian distribution. The goodness of fit is represented graphically below the trace by subtracting the theoretical value from the experimental value.

Figure 2.5 The Philips PWl050 powder diffractometer viewed from 39 a direction perpendicular to the plane of the diffraction circle.

Figure 2.6 A schematic representation of the STOE Stadi-2 two 45 circle single crystal diffractometer.

Figure 2.7 A schematic representation of the Nicolet P3 four 52 circle single crystal diffractometer.

Figure 2.8(a) The neutron single crystal diffractometer viewed 59 from above the instrument. The 7 & 8m markers indicate the distance from the target centre. Figure 2.8(b) The instrument in cross section, viewed in the 59 plane of the neutron beam.

Figure 2.9 A plan view of the ISIS neutron facility at the 62 Rutherford Appleton Laboratory.

Figure 2.10 The Anger camera composed of an array of 45 64 hexagonal photomultiplier elements. The shaded areas represent the radial distribution of light emitted from the scintillator sheet on the capture of a neutron.

Figure 2.11 This histogram represents the relative efficiency of 66 each of the pixel elements on the ZnS detector.

Figure 2.12 The averaged wavelength dependence of the pixels on 67 the ZnS detector. (Note useful flux in the 0.4 - 4.8 A range)

Figure 2.13 The time of flight profile for one pixel of the ZnS 69 detector reflecting a group of reflexions from  $Srf_2$ .

Figure 3.1 A schematic representation of the data logging 74 interface built around a Versatile Interface Adaptor integrated circuit.

Figure 3.2 The timing diagram for the sequence of events for the 76 data logging procedure.

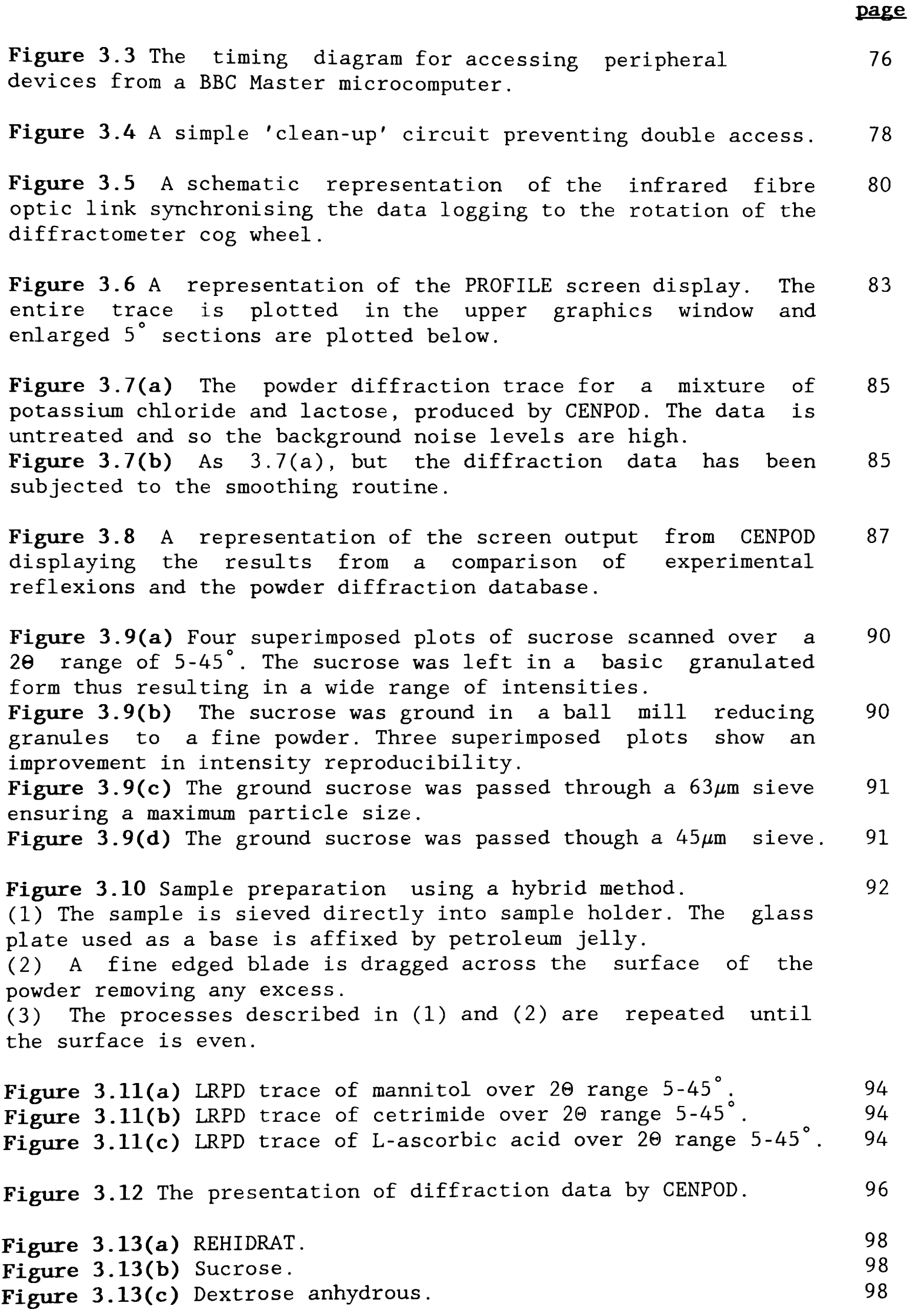

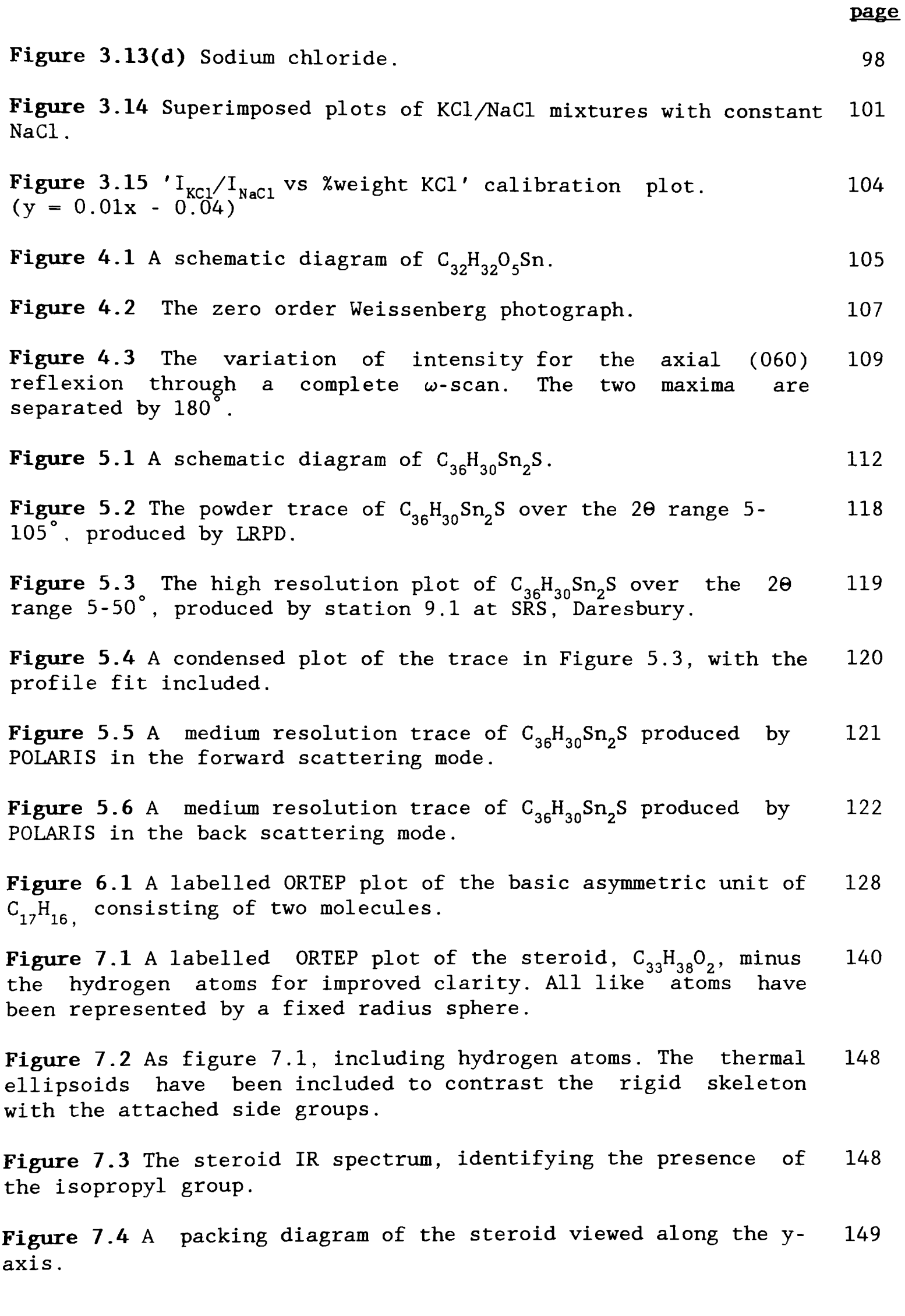

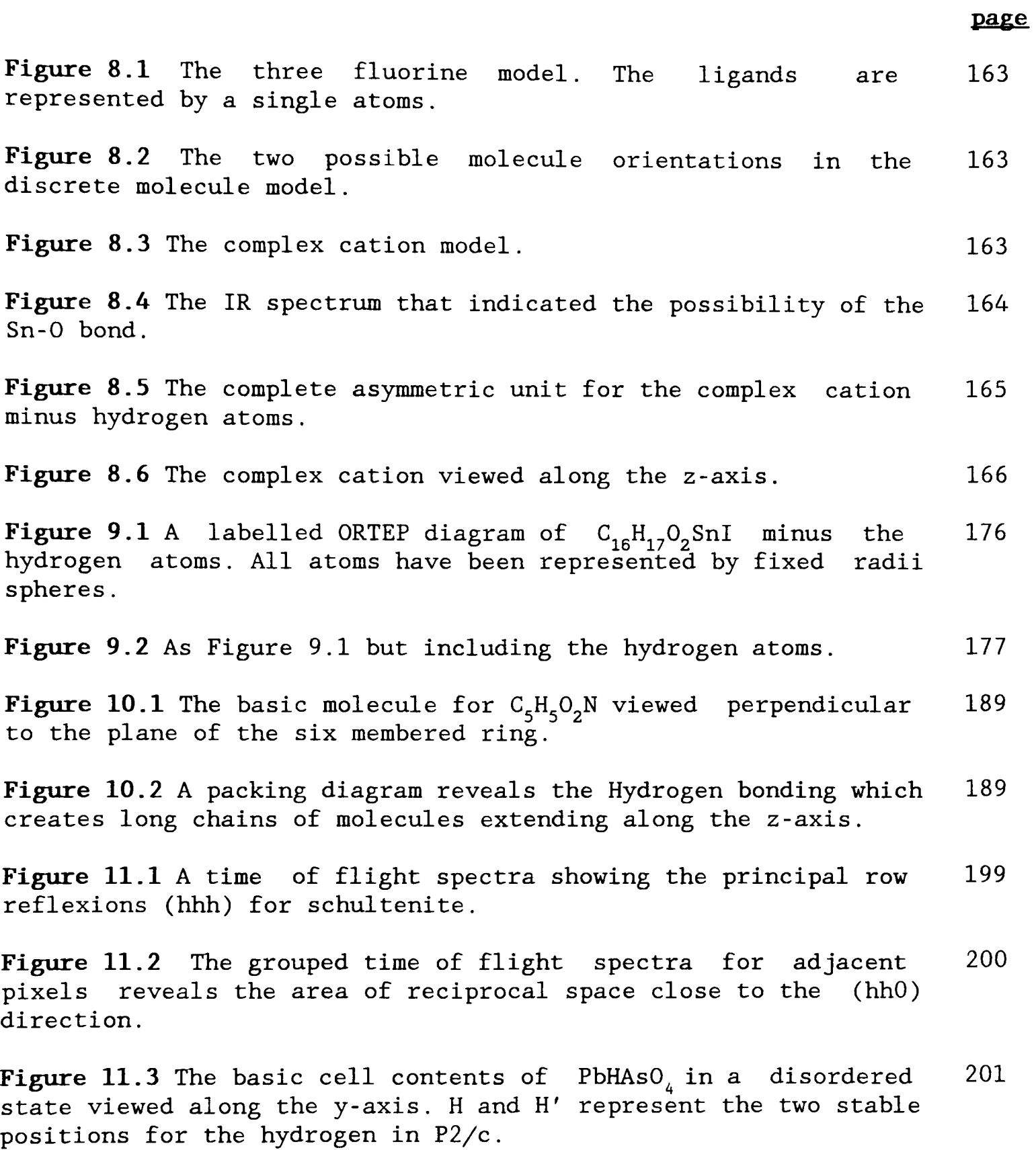

# LIST OF TABLES

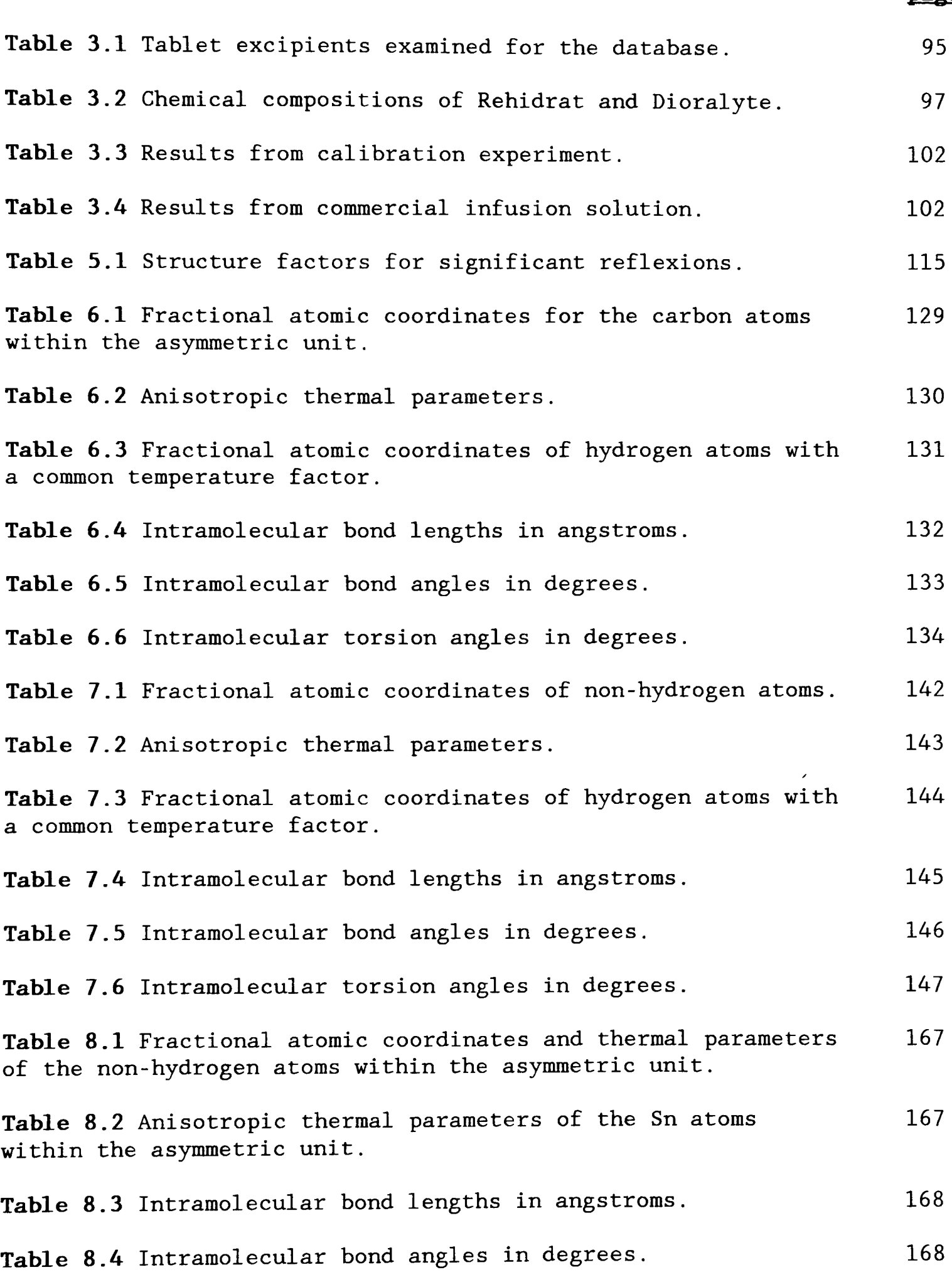

Table 8.5 Intramolecular torsion angles in degrees. 169

### page

 $\epsilon$ 

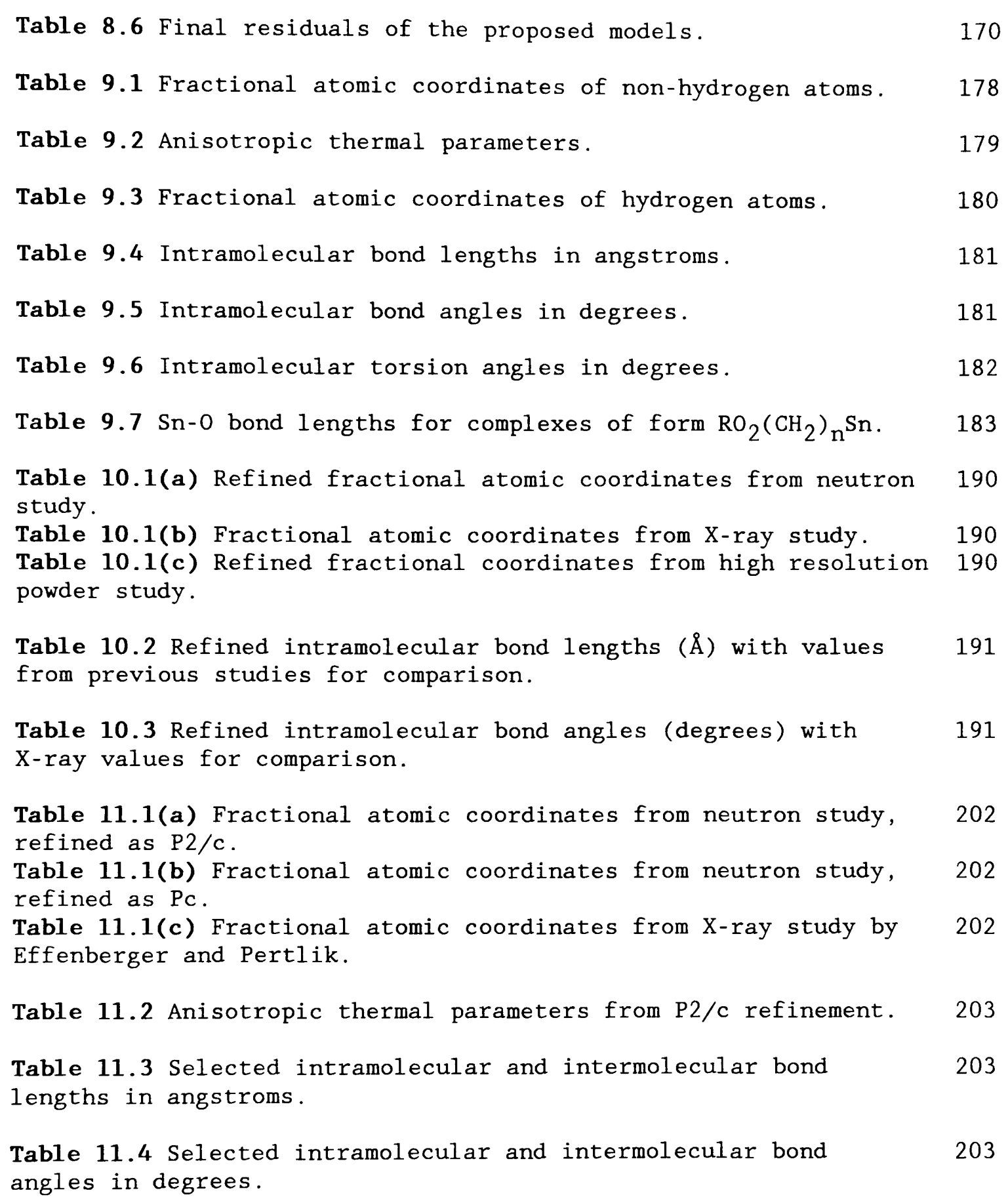

**page** 

The basic principles of X-ray Crystallography have been well established for more than half a century but the present level of interest in this field indicates that there is still a great deal of scope for more innovative work. This has been largely due to the combined effects of rapid digital computer development and to the advancements in instrumentation, thus allowing more sophisticated experiments to be undertaken.

The work described in this thesis has involved a variety of X-ray and neutron diffractometers, each of differing complexity. This chapter outlines the general theory relating to the procedures and mechanisms involved in the process of crystal structure determination and refinement.

### **1.1 Crystal diffraction**

### **1.1.1 X-ray scattering by an atom**

The intensity of second generation X-rays emitted by the electrons in an atom is dependent upon direction. Figure 1.1 shows a simplified two dimensional model of an atom with two electrons fixed in their orbits about the nucleus. The incident beam can be thought of as two parallel rays which are in phase at the wavefront X-Y. If these rays are examined after being scattered by the electrons, in the straight through position, they will still be in phase having travelled equal path lengths. However if the rays are observed at wavefront X-Z at an angle of  $e^{\circ}$  from the incident beam, they will have travelled different path lengths. Generally, the path difference will be a fraction of the X-ray wavelength and so the two rays will interfere with one another. The ability of an atom to scatter X-rays in this manner is called the Scattering factor.

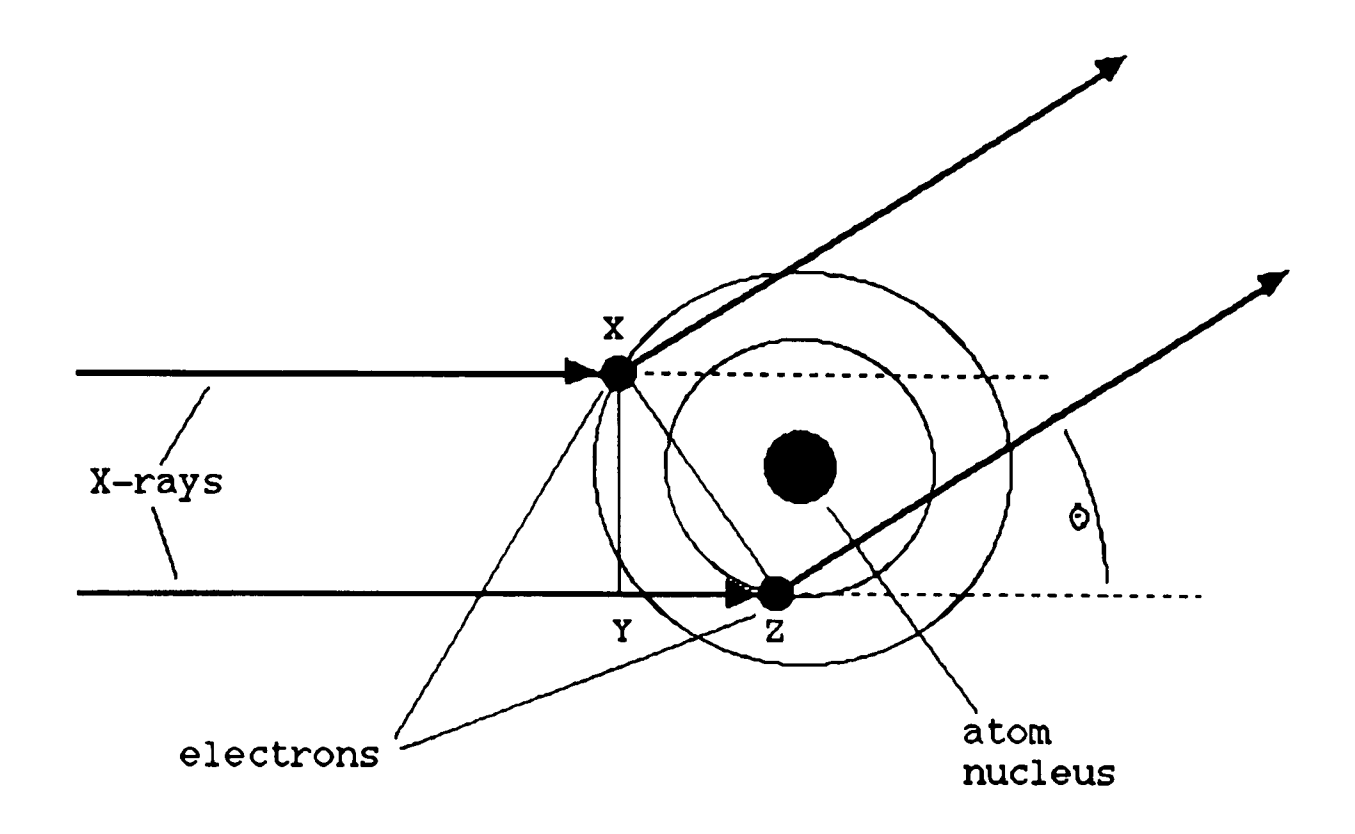

Figure 1.1 X-ray scattering by electron clouds.

### 1.1.2 X-ray scattering factor

The atomic scattering factor,  $f$ , increases with mass number and is proportional to Z, the number of electrons. The angular dependence of the scattering factor for fluorine<sup>1</sup> is shown in Figure 1.2. The model in Figure 1.1, is an ideal one and is valid if the atom is at rest. The model breaks down when the atom is allowed to vibrate due to thermal effects. With the atom and electrons vibrating, this has the effect of spreading the electron density out, thus reducing the scattering strength per  $A^3$ . The decrease in scattering caused by temperature effects and the angular variation can be expressed mathematically as follows $^{\text{2}}$ :-

$$
f = f_0. \exp(-B \cdot \sin^2 \theta / \lambda^2)
$$
 (1.1)

Where  $B=8\pi^2u^2$  and  $u^2$  is the mean square atomic vibration.

When an X-ray beam is reflected from a set of crystal planes, with Miller indices (hkl) and angle of incidence,  $\theta$ , the resultant beam amplitude is related to the individual scattering factors, evaluated

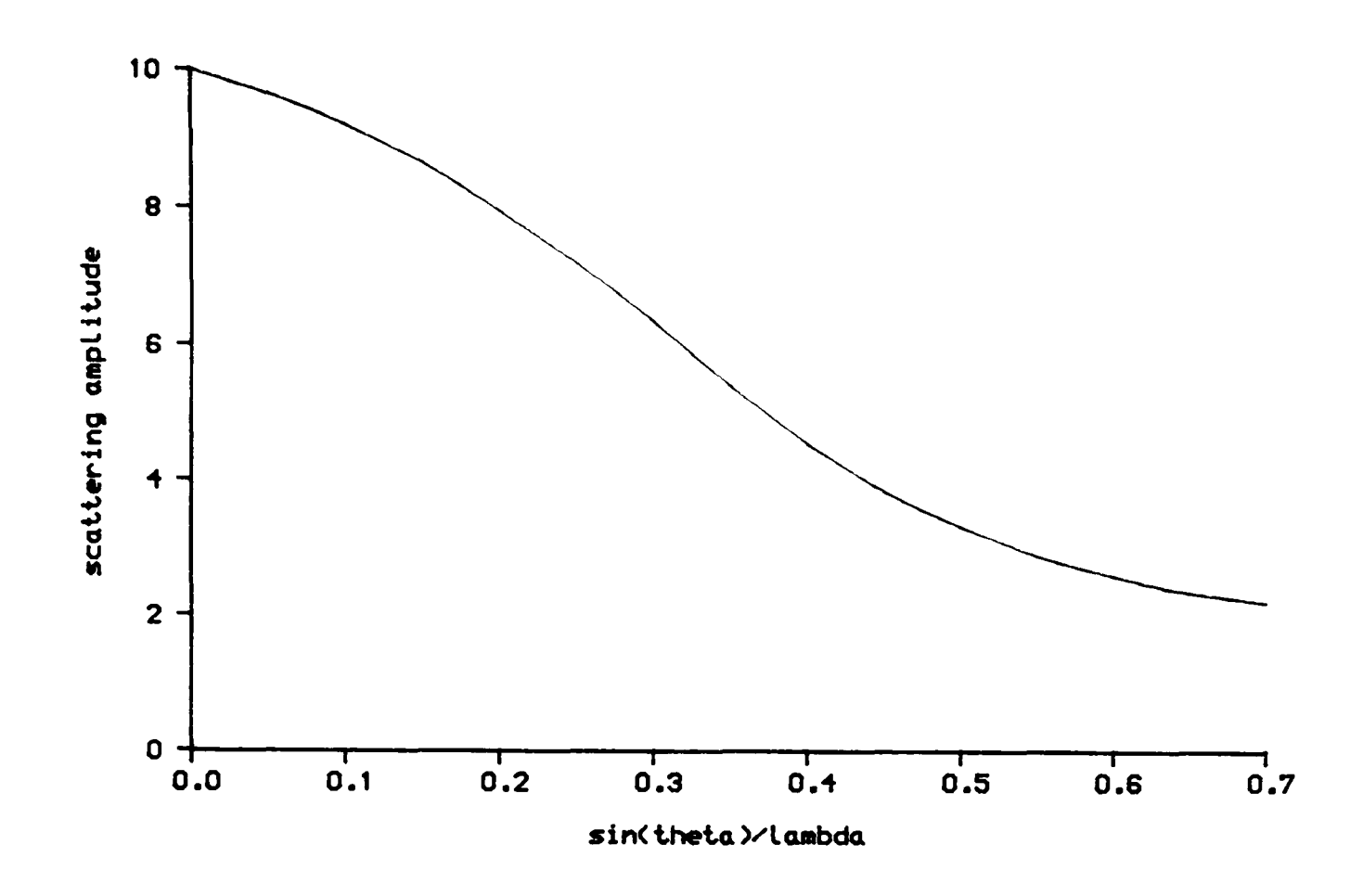

Figure 1.2 The angular dependence of the scattering factor for fluorine.

for the sin $\Theta/\lambda$  value, for all the atoms in the unit cell. For an undeviated beam, the resultant amplitude is simply the sum of all the scattering factors.

$$
A_{000} = \sum_{j=1}^{N} f_{o_j} . \exp(-B . \sin^2{\theta}/\lambda^2) = \sum_{j=1}^{N} f_{o_j}
$$
 (1.2)

### 1.1.3 X-ray structure factor

For all other reflexions, the expression is not as elementary, since the individual X-ray beams from each atom have different path lengths. The phase of each atom is expressed relative to the chosen origin of the unit cell. For a (hkl) reflexion the phase for a atom with coordinates (x,y,z) is expressed as follows:-

$$
\phi_j = 2\pi (\mathbf{h} \mathbf{x}_j + \mathbf{k} \mathbf{y}_j + \mathbf{1} \mathbf{z}_j) \tag{1.3}
$$

The total scattering amplitude or structure factor can be expressed by either of the following equations.

$$
F_{hkl} = \sum_{j=1}^{N} f_j \cdot (\cos \phi_j + i \sin \phi_j) \tag{1.4}
$$

$$
F_{hkl} = \sum_{j=1}^{N} f_j \cdot \exp(i\phi_j)
$$
 (1.5)

### 1.1.4 **Neutron diffraction**

The process of neutron diffraction and subsequent data processing is, in general terms, very similar to X-ray scattering. The differences between the two methods, lies in the scattering mechanisms. With thermal neutrons, which are generally considered to behave as particles, a de Broglie wavelength can be associated. The de Broglie wavelength of a particle is determined by both its mass (m) and its velocity. Equation 1.6 gives the wavelength for a particle at temperature T Kelvin.

$$
\lambda = \frac{h}{\left(5mkT\right)^{1/2}}\tag{1.6}
$$

Where h and k are the Planck and Boltzmann constants respectively.

Evaluating equation 1.6 for thermal neutrons predicts a wavelength of the order of Angstroms, which is comparable with X-radiation.

The scattering of the neutron occurs by a mechanism of capture. The neutron capture cross-section of an atom does not follow a linear relationship as does the X-ray scattering factor. This is one of the features which makes the very expensive process of neutron diffraction worthwhile. Figure 1.3 shows the relationship between atomic mass and scattering length of selected elements<sup>3</sup>. It should be noted that  ${}^{1}H$ 

has a large negative scattering length and so its presence in a neutron diffraction analysis is easily determined regardless of the size of its neighbouring atoms. Neutron diffraction is ideal for determination of the positions of H atoms, and for other light elements in the presence of heavy atoms, which are poorly defined by X-ray data. Also it is possible to distinguish between certain atoms of similar atomic mass, e.g., the two isotopes  ${}^{1}H$  and  ${}^{2}H$  are seen to be identical in X-ray studies but have very different neutron scattering lengths.

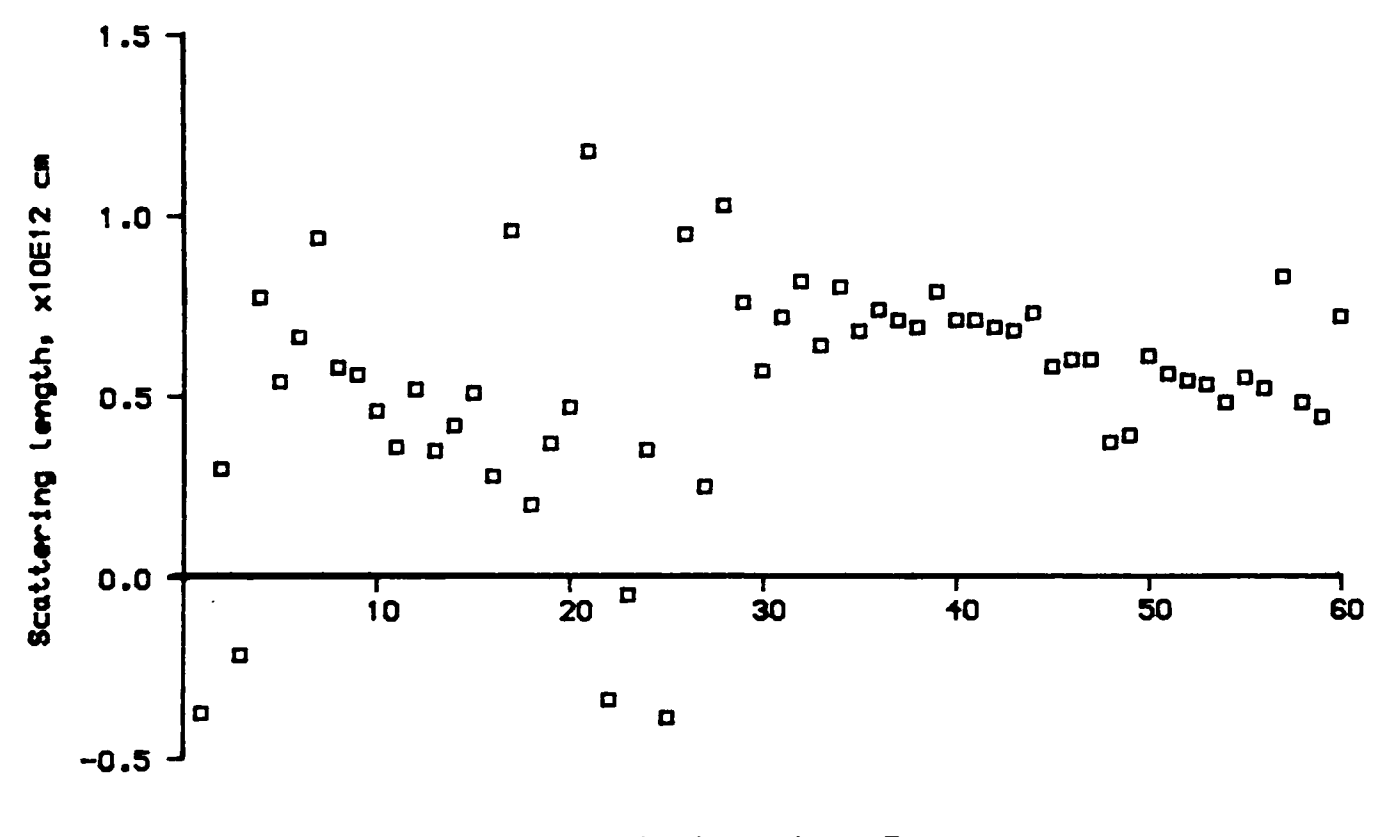

Atomic number, Z

**Figure 1.3** The neutron scattering lengths for selected elements.

The neutrons bound in an atom nucleus are concentrated in a small volume and so the differences in path lengths are so small relative to the neutron wavelength that destructive interference is not favoured in any direction. Therefore there is no variation in the scattering factor with  $sin\theta/\lambda$ . This fact simplifies structure solution. The

general principles for neutron structure determination are therefore essentially the same as X-ray work, substituting scattering lengths,  $b_i$ , for scattering factors.

$$
F_{hkl} = \sum_{j=1}^{N} b_j \cdot \exp(i\phi_j)
$$
 (1.7)

It is for this reason that the remaining discussion will be expressed in terms of X-ray diffraction.

### 1.2 Data reduction techniques<sup>4</sup>

In practice the scattered amplitudes are measured as beam intensities,  $I_{hkl}$ , where the following relationship holds:-

$$
I_{hkl} \propto F_{hkl}^2 \tag{1.8}
$$

There are several mechanisms which describe loss in intensities of diffracted X-rays. The most marked of these effects will be discussed below.

### 1.2.1 Lorentz factor

The Lorentz factor arises because the time taken for a reciprocal lattice point to pass through the sphere of reflection varies with its position in reciprocal space and the direction in which it approaches the sphere. As a result the predicted relative intensities of reflexions can differ significantly from measured values. The particular operating geometry of the instrument used for data collection will determine the nature of the correction to be applied. For an equi-inclination Weissenberg diffractometer the correction is formulated around the inclination angle,  $\mu$ , and  $\theta$ .

$$
L = \frac{\sin \theta}{\sin 2\theta \cdot (\sin^2 \theta - \sin^2 \mu)^{1/2}}
$$
 (1.9)

Equation 1.9 will take on different forms depending on the particular instrument used for the data collection.

### 1.2.2 Polarisation

The production of X-rays by striking a metallic target produces an unpolarised beam which can be resolved into two mutually perpendicular components. Since the electric vector, E, is continually changing direction and magnitude, the two components will vary. However on a time averaged scale, they can be assumed to be equal. As with optical reflection, a diffracted X-ray beam can become partially or completely polarised.

The intensity of the component vibrating parallel to the reflecting surface,  $E_x$  , is governed purely by the electron density of the material. However the amplitude of the perpendicular component,  $E_{y}$ , varies both with the electron density and  $cos 2\theta$ .

The fraction of original intensity is described by equation 1.10.

$$
p = \frac{1 + \cos^2 2\theta}{2} \tag{1.10}
$$

It is clear from equation 1.10 that there can be a maximum reduction in X-ray intensity of 50%. Such a large variation cannot be left uncorrected if accurate intensities are required.

### 1.2.3 Absorption

Absorption can have a significant effect on diffracted intensities. It arises from the fact that different reflexions will travel through different path lengths of crystal attenuating the diffracted beam by varying degrees.

The correction for absorption is often omitted from data reduction processes due to the complex calculations involved. The correction for each reflexion involves calculating the path distance travelled within the crystal by the beam, from each infinitesimal point within the crystal and then integrating these results for the entire crystal volume. If the crystal is irregular in shape then this can prove to be a very major task indeed.

The problem however, can be simplified by making an empirical correction based on the experimental data. By positioning the crystal such that an axial reflexion occurs and rotating the  $\omega$ -axis, the variation in intensity can be noted (Chapter 4). An equation can be derived from the experimental data, expressing the intensity variation in terms w.

It has also been noted that some crystalline materials will undergo decomposition whilst placed in the X-ray beam<sup>5</sup>, thus gradually diminishing the total scattering strength. As a precaution a modern diffractometer can be instructed to periodically monitor the intensities of a few strong well defined reflexions. If there is significant variation, the scattering strengths of these reflexions are used to calculate scaling coefficients which are applied to the complete data set.

### **1.3 Unit cell contents from structure factors**

# **1.3.1 Fourier transforms and electron density distribution<sup>6</sup>**

The structure factor evaluated for any reflexion will depend on the contents of the unit cell. To make sense of the structure factor

amplitudes from a data set, a more direct expression linking the amplitudes with the electron density is required. A Fourier transform of expression 1.4 gives the following relationship:-

$$
\rho(x,y,z) = \frac{1}{V} \sum_{h=-\infty}^{h=-\infty} \sum_{k=-\infty}^{k=\infty} \sum_{l=-\infty}^{n} F_{hkl} \exp(-2\pi i(hx + ky + lz)) \qquad (1.11)
$$

Evaluating the periodic expression in three dimensions, relative to the crystal axes, produces a map representing the electron density within the unit cell. By identifying the regions of high density, the atom positions can be determined.

However, the solution to the problem is not as elementary as the above description indicates. In order to evaluate the expression, the phases of each of the reflexions are required. At this stage nothing is known about the phases. To progress further, the phases of the reflexions must be evaluated from the experimental structure factor amplitudes alone. This is known as the Phase Problem.

### 1.3.2 The Phase Problem

There have been many methods devised to overcome the phase problem, each of which rely on the information contained within the structure factor amplitudes themselves.

There are currently two major ways in which phases can be calculated. These are known as Direct Methods and Patterson maps.

#### 1.4 Structure solution by Direct Methods

There are three basic methods which can reveal the phases of reflexions directly. Of these, the least elegant is the method of trial and error.

#### 1.4.1 Trial and error

This involves placing the atoms of the asymmetric unit in random positions and calculating theoretical structure factors for the proposed atomic arrangement. Comparison of the observed and calculated structure factors will indicate the suitability of the proposed model. Such a process only became feasible with the arrival of high-speed computers. Clearly, such an unsystematic approach can be very time consuming when there are numerous atoms. However, the number of trial model arrangements can be significantly reduced by placing constraints on the atom positions, rejecting certain improbable interatomic combinations. The intermolecular and intramolecular potentials for atom combinations would reveal whether atoms could be feasibly bonded. If the molecular structure is known, but its packing arrangement is uncertain, the whole molecule could be rotated within the asymmetric unit, maintaining bond lengths and angles<sup>7,8</sup>. Trial and error works best when the number of unknowns is small or a good deal of information is already available. With transputer development, new generation artificial intelligence routines may be able to solve structures more readily than is presently possible.

### 1.4.2 Isomorphous replacement

This technique is normally applied to crystal structures where there are heavy atoms present. The heavy atoms represent a large proportion of the scattering material in the unit cell and they therefore have a significant effect on the overall phases of the structure factors. If the heavy atom positions can be determined, the remaining atoms in the unit cell can be identified $^9.$ 

This method requires data sets to be collected on two or more

isomorphic crystals, differing only in structure by the type of heavy atoms present. The structure factors will have the same overall phase, but different magnitudes. By comparing the two data sets it is possible to ascertain approximate phases for the heavy atoms.

This technique is obviously restricted to a small number of structures where suitable derivatives can be synthesised with the same structure. It has little or no use in organic structure elucidation, but there has been some success with protein crystals where other common methods of solution fail.

### 1.4.3 Direct phasing

Direct phasing is a truly direct method, which uses the information held in the structure factor amplitudes to directly calculate the phases. In the case of a centrosymmetric structure the problem of phase reduces to a question of sign, where only two discrete values can be assumed. The structure factor for any permitted reflexion is thus defined as either  $|F_{hk1}|$  or - $|F_{hk1}|$ . In the case of the noncentrosymmetric structure, the problem is far more severe, since phases are capable of assuming any value between zero and  $2\pi$ . The progression from phaseless structure factor amplitudes to phased reflexions is best described in terms of a centrosymmetric structure.

### 1.4.4 Inequality relationships

When measuring the (hkl) reflexions for a single crystal, the (000) reflexion is always strongest. This occurs for  $2\theta=0^\circ$ , where all the atoms scatter in phase. It can be shown that for a centrosymmetric structure the following is true<sup>10</sup>

$$
\mathbf{F}_{\text{hk1}} < \mathbf{F}_{000} \cdot \left[ \frac{\mathbf{F}_{000}}{2} + \frac{\mathbf{F}_{2h2k21}}{2} \right] \tag{1.12}
$$

By rearranging expression 1.12, a more convenient format can be produced. It can be seen that the left hand side of 1.13 will always be positive and can be evaluated without a knowledge of the phases. Substitution of the known values into 1.13, will produce the phase for reflexion (2h 2k 21).

$$
\left[\frac{F_{hk1}}{F_{000}}\right]^2 < \frac{1}{2} \left[1 \pm \frac{|F_{2h2k21}|}{|F_{000}|}\right] \tag{1.13}
$$

However this method works on the premise that the reflexions chosen for the inequality relationships have large intensities. This theorem was later developed to take into account symmetry effects, thus improving the reliability of the expression $11$ .

### 1.4.5 Probabilities

When there are insufficient strong reflexions or the number of atoms in the asymmetric unit becomes too large for accurate phasing, the inequalities can be replaced by probabilities. These now state whether a phase is probable for a given reflexion.

If the phases of several reflexions can be determined by inequalities, then simple electron density graphs can be made<sup>12</sup>. From the graphs the probabilities of the phases being correct can be determined. This is best exemplified in a one dimensional case with the density function evaluated for the (100) reflexion in a centrosymmetric structure. Shown in Figure 1.4, the electron density along the x-axis is plotted for both +ve and -ve phases. The maximum turning points of the plots at  $x=0.0$  and  $x=0.5$  indicate the most probable atom sites if the  $(100)$ reflexion is strong. If the (200) reflexion is also significant the phase predictions can be made. Plotting the electron density for (200)

in Figure 1.5 shows two possible maximum electron density sites for each phase value. By combining the two plots for all phase combinations, it can be seen in Figures 1.6 and 1.7 that the minimum negative electron density occurs when (200) has positive phase, regardless of the (100) phase. Therefore it can be concluded that the phase of (200) is probably positive despite the phase of the (100). The principle of positivity of electron density can be expressed in a relationship for strong reflexions, based on the products of the signs of the reflexions<sup>13</sup>. The expression takes the form:-

$$
S(H). S(K) \approx S(H-K)
$$
 (1.14)

Where H represents the indices (hkl) for a reflexion, K represents  $(h'k'l')$  and H-K represents  $(h-h' k-k' l-l')$ . S() means sign of reflexion and  $\approx$  means probably true.

In the case of the (100) and (200) reflexions,

$$
S(100).S(100) \approx S(200) \tag{1.15}
$$

In this expression the sign for (200) will always be +ve, even if (100) phase is -ve or +ve. This relationship holds for strong reflexions where the indices sum together.

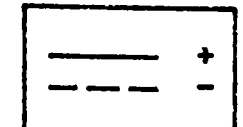

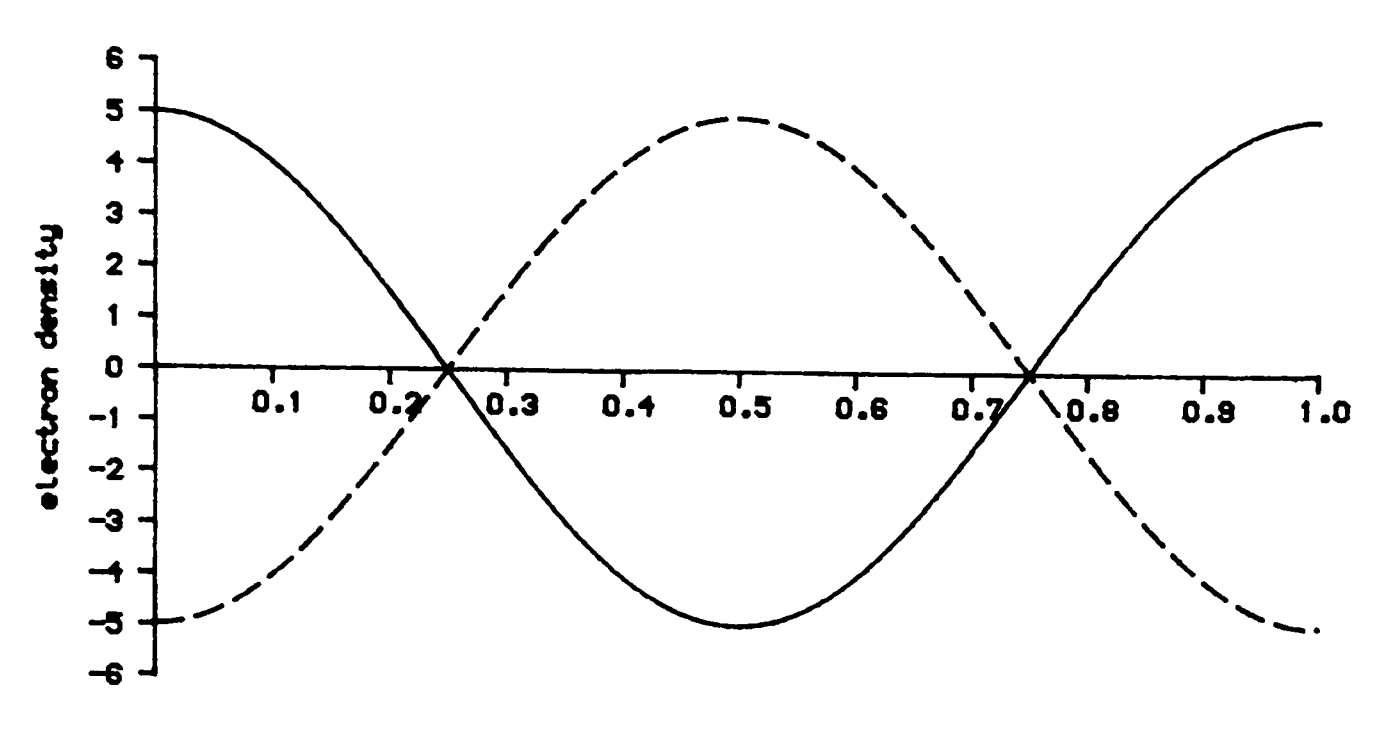

**x-cuds** 

**Figure 1.4** The one dimensional electron density function for the (100) reflexion for a centrosymmetric structure. Both possible phases are represented. For a +ve phase the maximum is found at  $x=0.0/1.0$ . With the -ve phase the maximum is found at  $x=0.5$ .

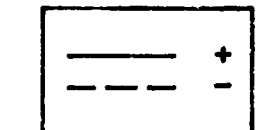

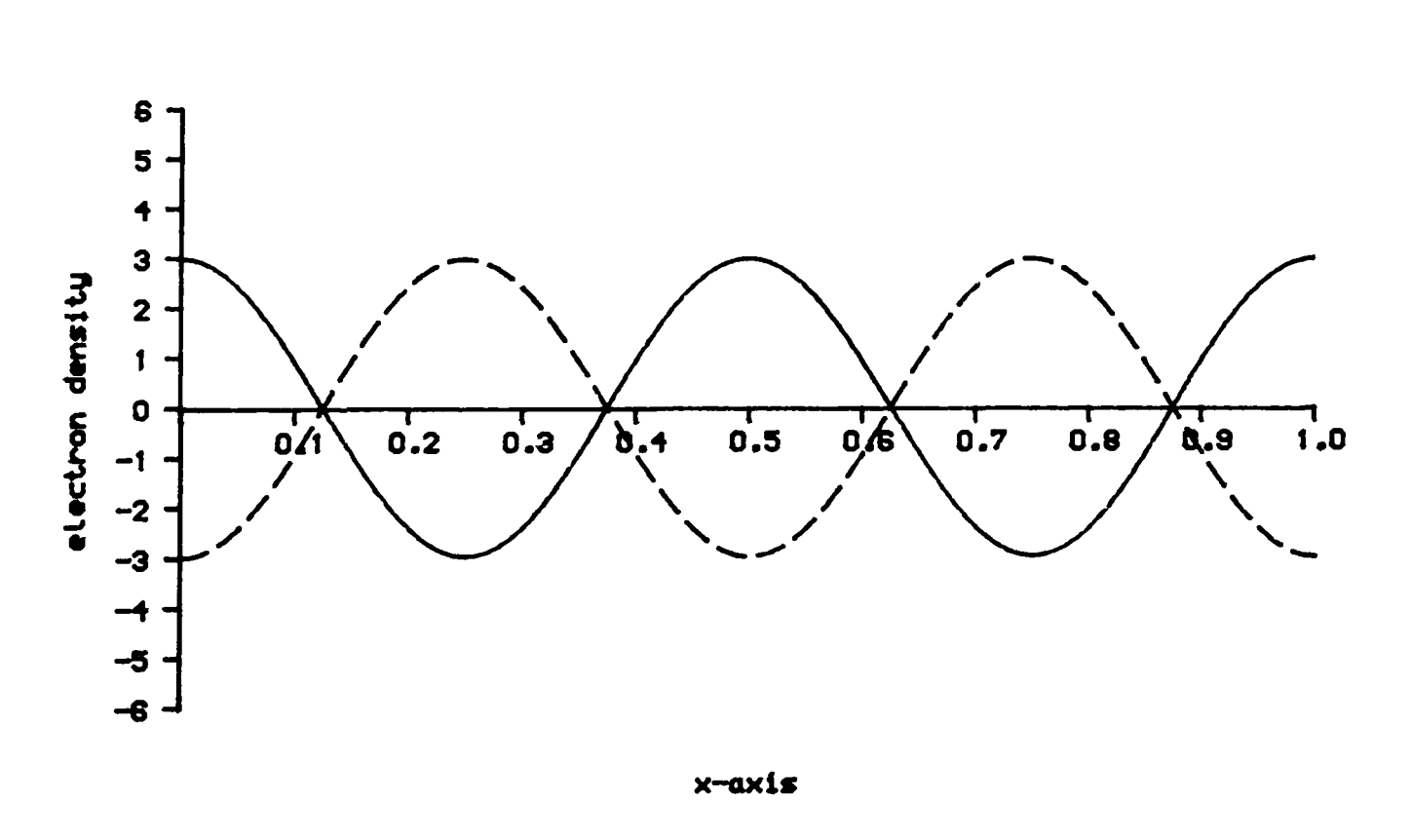

**Figure 1.5** The one dimensional electron density function for the (200)reflexion for a centrosymmetric structure. Maxima are found at  $x=0.0$ , 0.5 & 1.0 for +ve phase and at  $x=0.75$  for -ve.

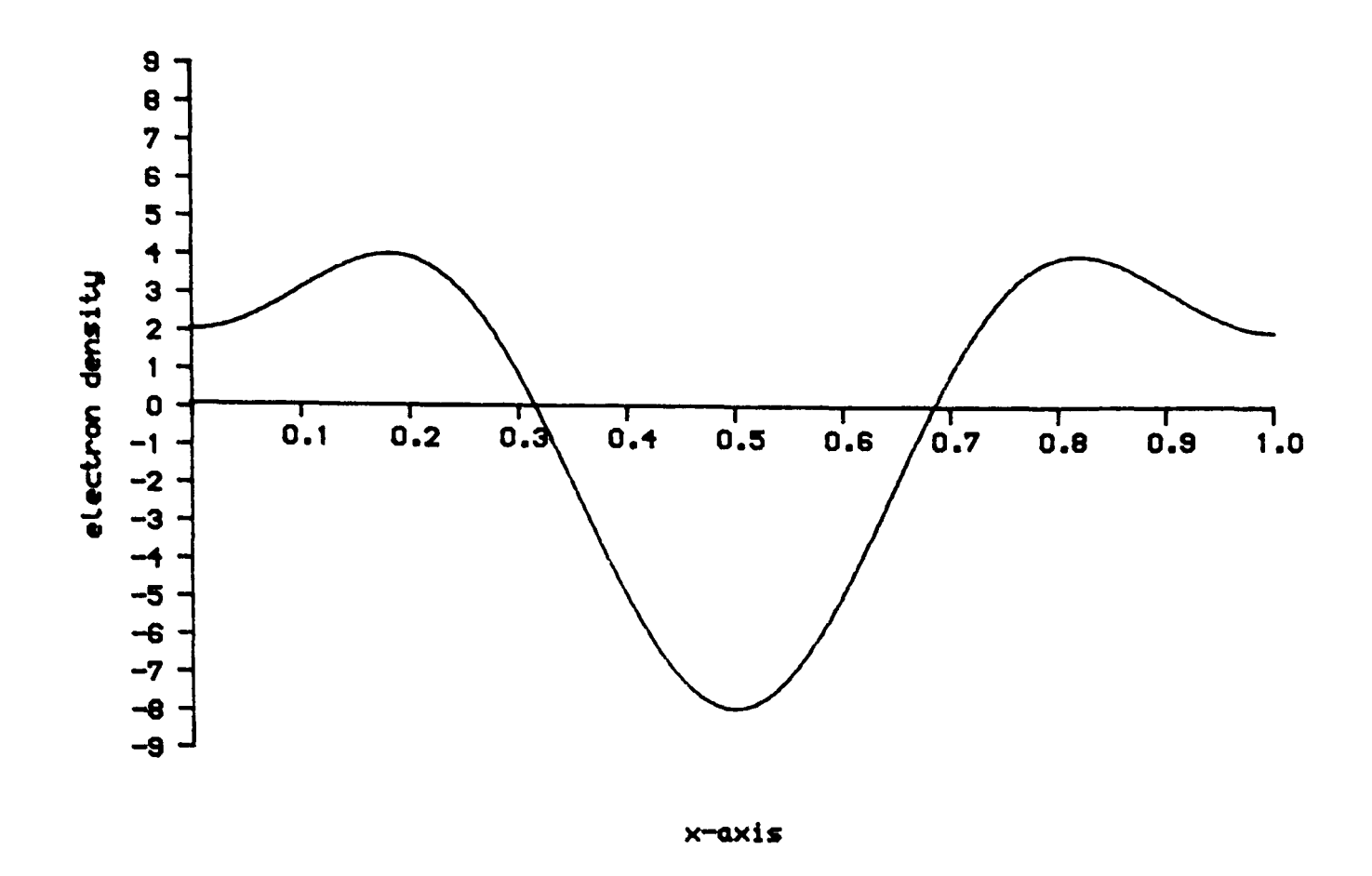

**Figure 1.6(a)** The electron density function evaluated for both the (100) and (200) reflexions. (100) +ve and (200) -ve.

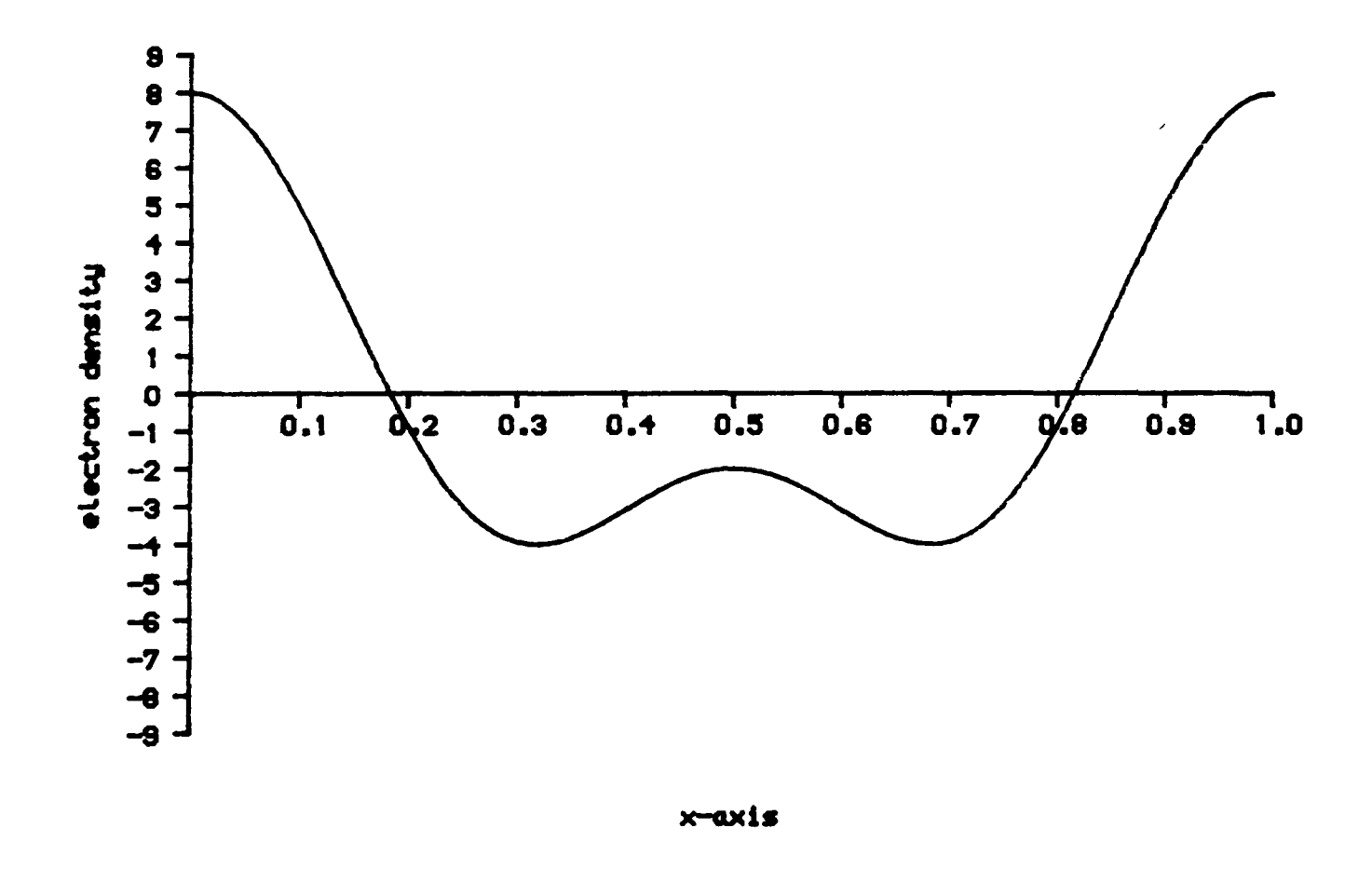

**Figure 1.6(b)** As 1.6(b), but with (100) +ve and (200) +ve.

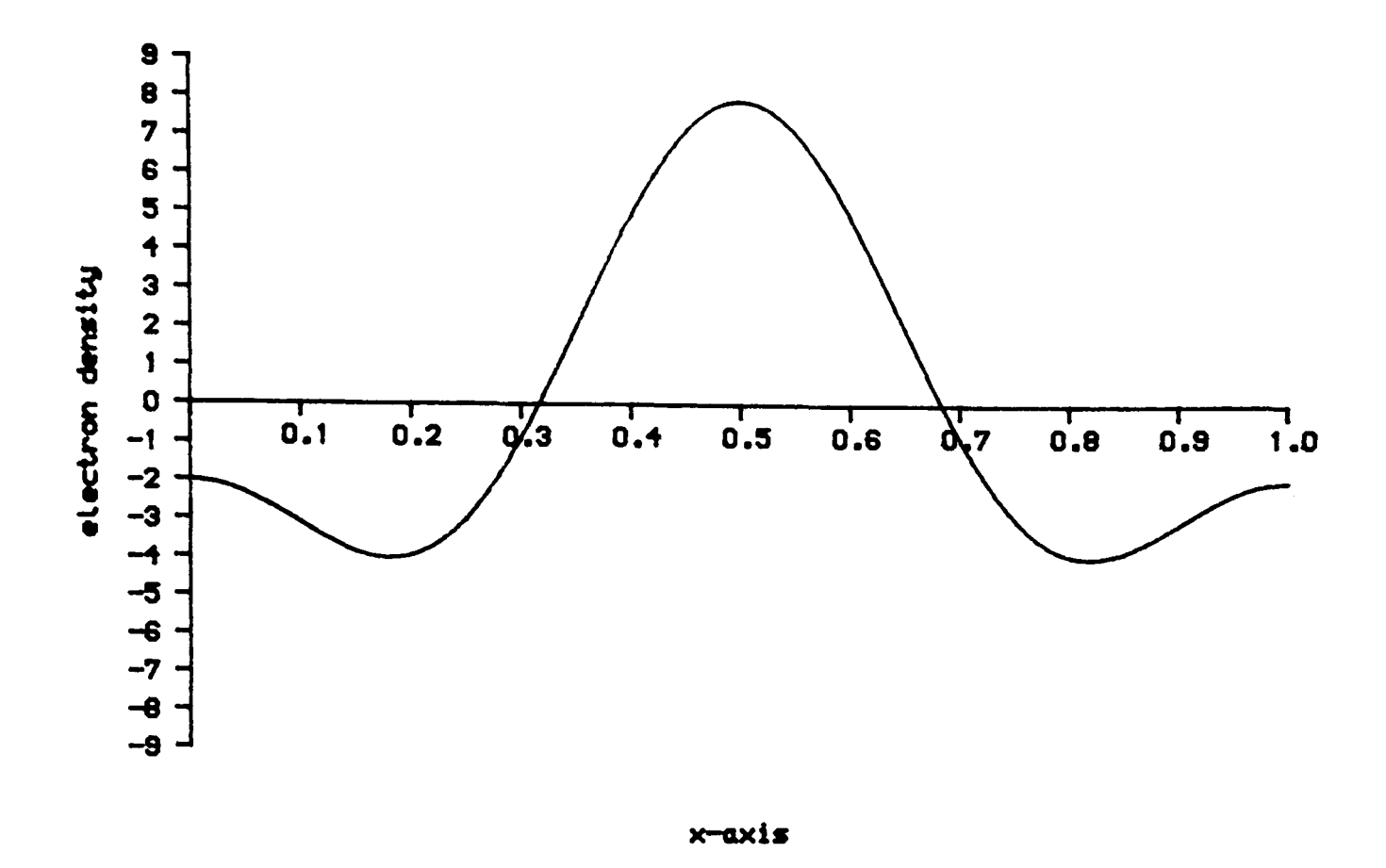

**Figure 1.7(a)** The electron density function evaluated for both the (100) and (200) reflexions. (100) -ve and (200) +ve.

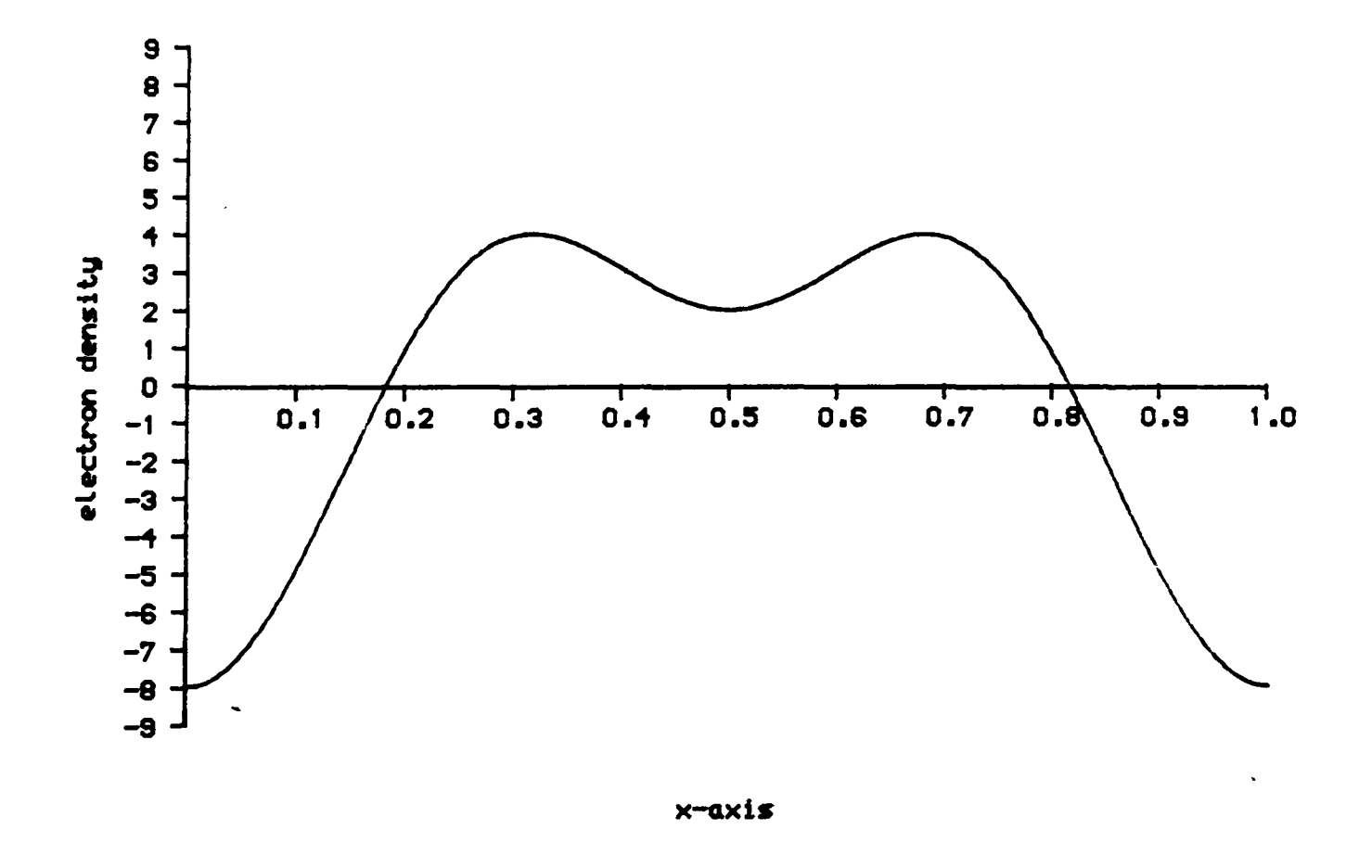

**Figure 1.7(b)** As 1.7(a), but with (100) -ve and (200) -ve.

This expression was further developed<sup>14</sup> and the likelihood of the expression being correct was found to be dependent on the magnitude of the Triple Product. (Equation 1.16)

$$
\mathbf{E} = \mathbf{E}_{\mathrm{H}} \cdot \mathbf{E}_{\mathrm{K}} \cdot \mathbf{E}_{\mathrm{H-K}} \tag{1.16}
$$

In this expression the structure factor amplitudes are replaced by normalised structure factors<sup>15</sup>,  $E_{hkt}$ . The calculation of  $E_{hkt}$  values using equation 1.17, represents the r.m.s. value of  $F_{hkl}$  evaluated for a random arrangement of atoms in the unit cell. This has the effect of producing sharper peaks than those shown in Figure 1.6.

$$
E_{hkl} = \frac{F_{hkl}}{(\epsilon \sum f_{i})^{1/2}}
$$
 (1.17)

Where  $\epsilon$  is an integer which is dependent upon the crystal space group.

If the Triple Product is large then the probability of the relationship being correct is high. The probability that  $E_{hk1}$  is positive can be expressed as  $f_{\text{o}}$  follows<sup>16</sup>:-

$$
P_{+} = - + - \tanh\left[\frac{\left|\mathbf{E}_{hk1}\right| \sum \mathbf{E}_{K} \cdot \mathbf{E}_{H-K}}{N^{1/2}}\right]
$$
(1.18)

Once probable phases have been established for several reflexions, new Triplet relationships can be developed for other strong reflexions. Continued repetition of this process can produce a large number of phased reflexions, sufficient to calculate a reliable electron density map.

In the case of non-centrosymmetric structures these relationships become less trivial, since there are no restrictions on the phase
values. The introduction of the Tangent formula<sup>17</sup> enabled phase angles to be directly estimated from normalised structure factors. The reliability of the tangent formula has been found to diminish with increasing number of atoms per unit cell. This method has been used successfully to determine the structures of non-centrosymmetric crystal systems $^{18}$ .

$$
\tan(\phi_{H}) \approx \frac{\sum |\mathbf{E}_{K}| |\mathbf{E}_{H-K}| \sin(\phi_{K} + \phi_{H-K})}{\sum |\mathbf{E}_{K}| |\mathbf{E}_{H-K}| \cos(\phi_{K} + \phi_{H-K})}
$$
(1.19)

# 1.5 Structure solution by Patterson vector method<sup>19</sup>

Direct methods are now used to solve many structures, however there are occasions when it may fail. Often a structure has too many atoms for direct phasing to be effective. In cases where heavy atoms are present the Patterson function can be used to determine the heavy atom coordinates, thus allowing approximate phases to be calculated.

## 1.5.1 Patterson function

The Patterson function is a Fourier transform of the electron density equation 1.11, but it uses the phaseless quantity  $|F_{hk1}|$ , thus avoiding the phase problem. Therefore the Patterson function can be evaluated directly from indexed structure factor amplitudes calculated from the experimental intensities. The function is given below:-

$$
P(u, v, w) = -\sum_{\text{V}} \sum_{h=-\infty}^{\infty} \sum_{k=-\infty}^{\infty} \sum_{l=-\infty}^{\infty} |F_{hkt}|^2 \cos (\phi_{u, v, w})
$$
(1.20)

Where V is the volume of the unit cell and u, v and w refer to three dimensional coordinates in the Patterson map, based on the lattice parameters from the unit cell.

Instead of the synthesis leading directly to a distribution of electron density within the unit cell, it produces a similar map, where peaks correspond to interatomic vectors. The map is evaluated in three dimensions in finite steps for all reflexions. A peak with coordinates (u,v,w), relates to two atoms with coordinates in the unit cell.  $x_1$ ,  $y_1$ ,  $z_1$  and  $x_2$ ,  $y_2$ ,  $z_2$ , such that

$$
u = x_1 - x_2 \tag{1.21}
$$

$$
v = y_1 - y_2 \tag{1.22}
$$

$$
w = z_1 - z_2 \tag{1.23}
$$

P(u,v,w) is the peak height of the map at that point.

# **1.5.2 Vector map**

In an ideal vector map describing a unit cell containing N atoms, there will be  $\text{N}^2\text{-N}$  unique interconnecting vectors representing every interatomic combination. There will be N zero length vectors positioned at the origin of the map, which correspond to vectors initiating and terminating on the same atom. These are called the Identity vectors.

In Figure 1.8(a), the idea of the vector map is presented graphically in two dimensions. For simplicity, the unit cell is square and has three identical atoms, A, Band C. Within the unit cell there are nine vector combinations; AA, AB, AC, BB, BA, BC, CC, CA and CB. These vectors are represented on the two dimensional Patterson Vector map in Figure 1.8(b). AA, BB and CC are the identity vectors superimposed upon one another at the origin producing strong peaks. It is evident from this diagram that the vector map has a centre of symmetry, which is a feature of all Patterson maps, regardless of the crystal space group.

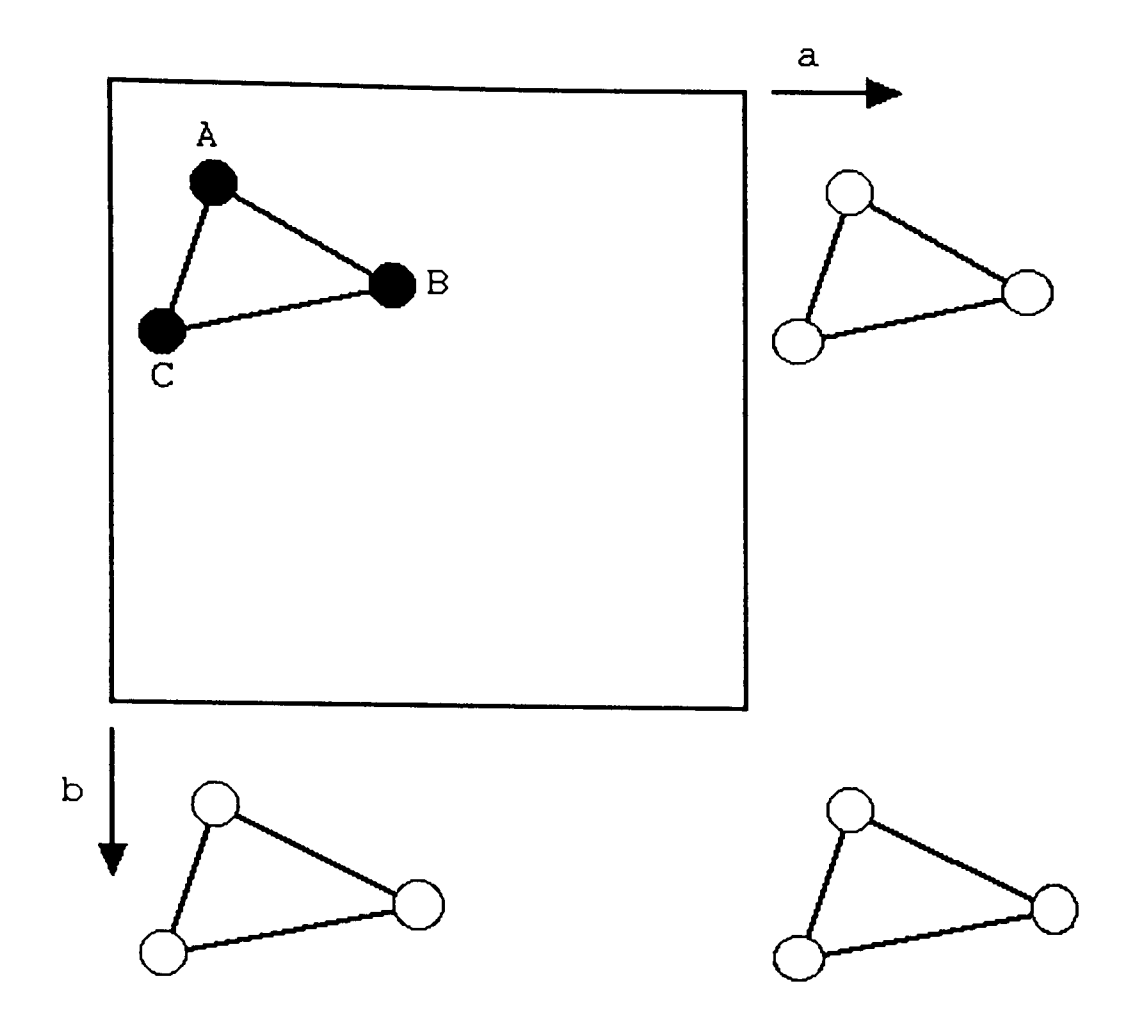

**Figure 1.8(a)** A two dimensional square lattice containing three atoms per asymmetric unit. The atoms in bold represent the asymmetric unit.

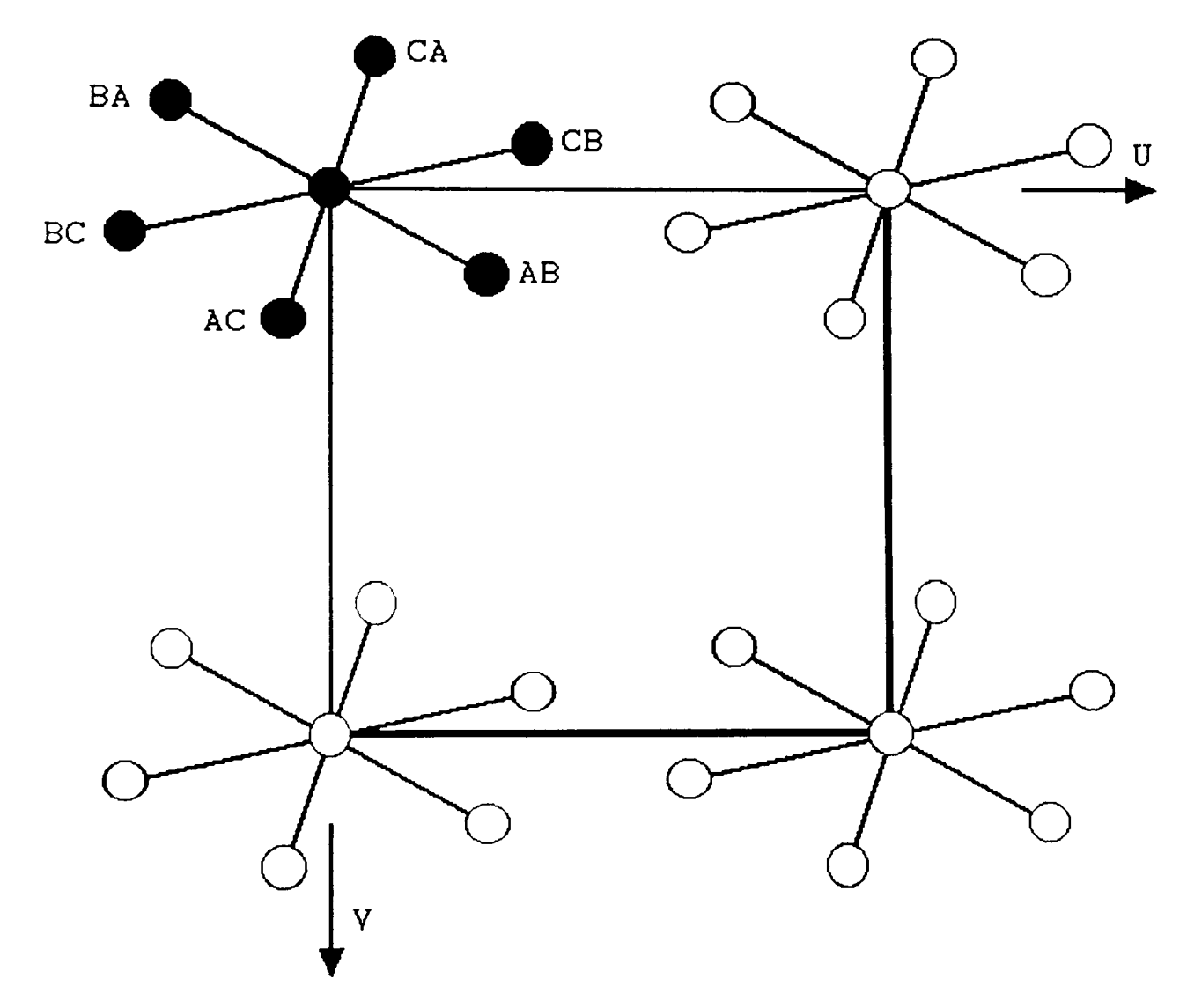

**Figure 1.8(b)** The corresponding theoretical Patterson vector map based on the simple three atom structure. In total there are nine vectors, with three identity vectors superimposed upon one another at the origin.

This ideal situation is based on the assumption that the electrons within the atom are concentrated about an infinitesimal point. In reality there extends a finite volume in space around the atom nucleus containing the electrons and so there will be a range of vectors reaching from any point within the approximate sphere of electrons of one atom to any point within the second atom's sphere. Therefore there are an infinite number of vectors ranging in length from the separation of the two closest electrons to the two farthest.

The result of the synthesis, is a rather blurred image of broad overlapping peaks. Since the probability of finding an electron further out from the nucleus diminishes according to a normal distribution, assuming isotropic vibrations, the majority of the scattering mass is close to the centre of the atom. The maximum height of the peak therefore occurs at the centre of the peak distribution.

### 1.5.3 **Sharpened Patterson map**

The overlapping of the peaks can make the interpretation of the map difficult, whether it is performed by human eye or by computer programs. The map may be clarified by using modified structure factors which describe atoms with the electrons concentrated about the nucleus.

Converting the structure factor amplitudes to point structure factor amplitudes,  $F_{\text{point}}$ , removes the angular variation of the atomic scattering factor. The expression relating experimental  $F_{nk1}$  to  $F_{point}$ , for a given (hkl) plane, is given by equation 1.24.

$$
F_{\text{point}} = \frac{\sum Z_i}{\exp(-B.\sin^2\theta/\lambda^2).\sum f_{o_j}} \cdot F_{\text{hk1}} \tag{1.24}
$$

The Patterson synthesis is calculated using the  $\mathtt{F}_{\mathtt{point}}$  values instead of  $F_{hkl}$  values. With the electrons considered to be located at one point, the vector overlap is significantly reduced. The sharpened map may also be calculated using normalised structure factors,  $E_{hkl}$ , producing the same effect.

The difference between the standard Patterson map and the sharpened map is highlighted in Figure 1.9. The maps are still incomplete since the synthesis is performed with only a finite number of structure factors.

A common problem with the Patterson method is that all the identity vectors all superimpose upon one another, creating one large peak at the origin which can mask any other less intense peaks close to the origin. This can be overcome by performing a subtraction of the average squared structure factor amplitude from each term in the summation.

$$
|F_{hk1}|^2 = |F_{hk1}|^2 - \sum_{j=1}^{2} f_j^2
$$
 (1.25)

### **1.5.4 Calculation of heavy atom positions**

The weight of a peak in a vector map is proportional to the product of the atomic numbers of the two atoms involved in the interatomic vector. The weight is determined by integrating the area under the peak distribution, as with powder diffraction traces, but in most cases it is simply approximated to the height of the peak, P(u,v,w). Atoms in one asymmetric unit are related to similar atoms in adjacent asymmetric units by the symmetry operators which are specific to the crystal space group. Some of the vectors will describe these translations or combinations of them. In the case of a heavy atom

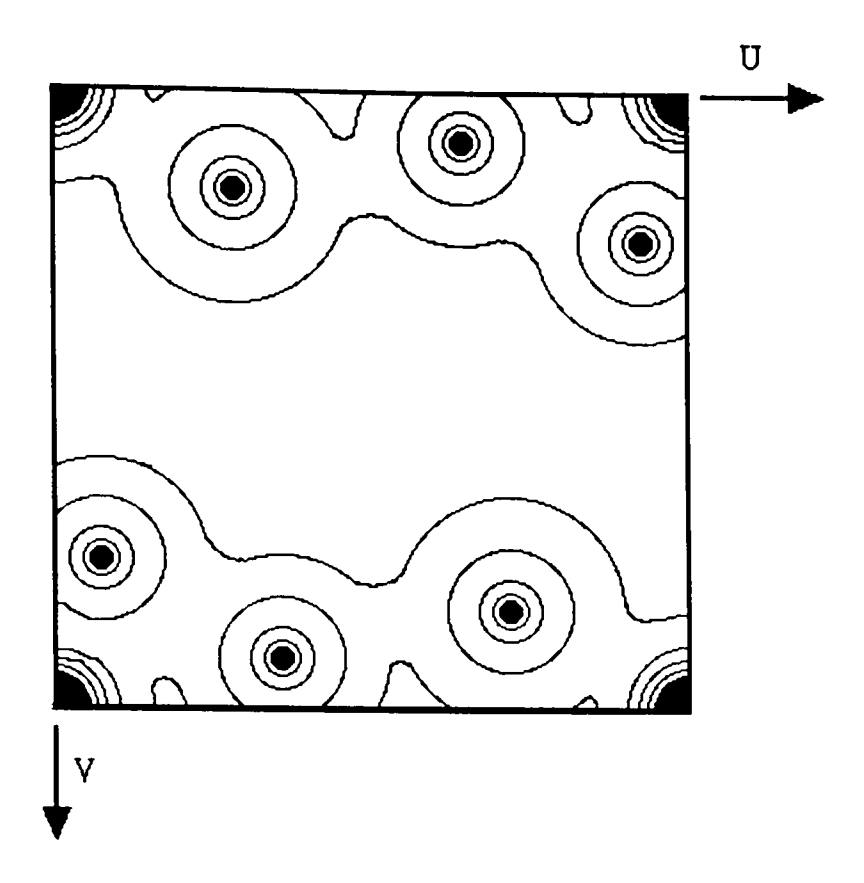

**Figure 1.9(a)** A simulated Patterson map based on the two dimensional structure featured in Figure 1.8(a). The contour lines represent the spread of interatomic vectors.

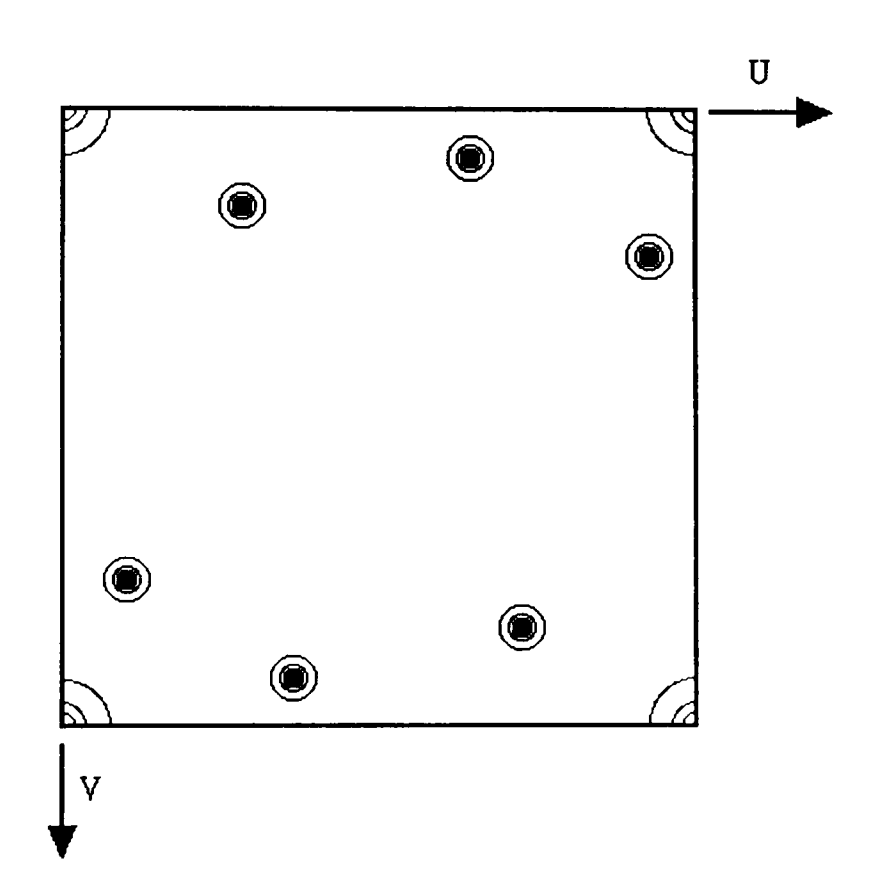

**Figure 1.9(b)** The above vector map after sharpening and origin subtraction.

structure the vector map will be dominated by the vectors linking the heavy atoms. By exploring the vector map, the most intense peaks can be extracted for coordinate solution. A series of simultaneous equations can be set up by combining the symmetry operators.

For the trigonal space group R3, the symmetry operators, based on a hexagonal axial system, are as follows:-

$$
(X,Y,Z) \tag{1.26}
$$

$$
(-Y, X-Y, Z)
$$
 (1.27)

$$
(Y-X, -X, Z)
$$
 (1.28)

By subtracting operator  $(1.27)$  from  $(1.26)$ , produces the vector  $(X+Y, Y)$ 2Y-X, 0), which consists of X and Y terms only. If a strong vector from the Patterson vector list has Z=O, then it is likely that this vector corresponds to the interatomic separation described by the combination of (1.26) and (1.27). Substitution of the numerical coordinates of the vector into the new expression will yield values for X and Y. Combination of (1.26) and (1.28) will produce another vector which can be solved in a similar fashion. If there is agreement between the values, then the atomic coordinates can be assumed to be correct.

Since the heavy atom probably contributes most to the scattering it will have a profound effect on the phases for all reflexions. With the phase of the heavy atoms thus determined, approximate phases can be assigned to the observed structure factors. This permits crude electron density calculations to be made in an attempt to identify the other light atoms in the structure.

The dominance of scattering by the heavy atoms can however, make the

task of finding other light atoms difficult, if not impossible. Slight shifts of the positions of the light atoms during structure refinement, may occur wi thout significantly effecting the overall quality of fit between observed and calculated structure factors. As a consequence atomic coordinates can have large uncertainties and bond lengths may refine to unacceptable values. For Patterson methods to be work most effectively, the sum of the atomic masses of all the light atoms in the structure should be of similar magnitude to the sum of the atomic masses of all the heavy atoms.

### 1.6 Structure refinement

Depending on the method used to phase the reflexions, a portion of the structure will be known. With Direct Methods, the structure can be close to complete, requiring only a small amount of fine tuning. With Patterson methods however, there may be only one or two atom positions known. However these heavy atoms will usually represent a considerable proportion of the total scattering matter.

The proposed structure needs to be verified, by comparing the trial model data with the observed data.

# 1.6.1 Fourier difference synthesis<sup>20</sup>

The Fourier electron density expression 1.11 relates the structure factor amplitudes and corresponding phases to the electron density distribution within the unit cell.

$$
\rho_o(x,y,z) = \frac{1}{V} \sum_{h=-\infty}^{h=-\infty} \sum_{k=-\infty}^{k=\infty} \sum_{j=-\infty}^{n} F_{o_{h k 1}} \exp(i\phi_{h k 1})
$$
(1.29)

With only a finite number of observed reflexions, the triple summation is incomplete. The expression can be rewritten as follows:-

$$
\rho_0(x, y, z) = \frac{1}{V} \sum_{h} \sum_{k} F_{o_{hkl}} \exp(i\phi_{hkl}) + R
$$
 (1.30)

Where R represents the omitted terms from the triple summation.

A crude electron density map can be generated from the calculated structure factor amplitudes and phases for the estimated atom positions of the trial structure.

$$
\rho c(x,y,z) = \frac{1}{V} \sum_{h} \sum_{k} F c_{hkl} . exp(i\phi_{hkl}) + R'
$$
 (1.31)

Again R' represents the correction for the limited number of observations included in the synthesis.

Subtraction of the two maps, generated by equations 1.30 and 1.31, produces the difference map. Positive areas on the map will indicate regions of unaccounted electron density, whilst negative values represent incorrectly placed atoms.

The process of synthesising the maps and then subtracting them, can be combined in one overall operation, called a Difference Synthesis.

$$
\rho_{o-\rho c} = -\sum_{\text{V h k}} \sum_{\text{k}} (\text{F}_{o-\text{F}c})_{\text{h k1}} \exp(i\phi_{\text{h k1}})
$$
(1.32)

The two terms R and R' are virtually equal and so can be discarded from the equation. An approximate difference map, calculated from the limited number of reflexions, may be able to reveal new atom positions. If the new atom positions are included in the model, the synthesis can be repeated producing a more accurate map.

# 1.6.2 Least squares refinement<sup>21</sup>

The initial difference maps are relatively crude and so positional parameters will only be approximate. The positional and thermal parameters need to be adjusted to achieve the best agreement between the observed and calculated structure factors. Least Squares refinement represents a systematic approach of modifying each of the parameters to their optimum values.

The structural parameters are adjusted such that the evaluation of equation 1.33 produces a value approaching zero.

$$
D = \sum_{i=1}^{N} \omega_{hk1} . (\left| F_o \right| - \left| kF_c \right|)^2
$$
 (1.33)

Where  $\omega_{\rm hkl}$  is the weight of an observation and k is the scaling factor. A weighting scheme is applied to all the reflexions, which takes into account the reliability of each reflexion. The weighting scheme is generally based around the reciprocal of the square of the estimated standard error of the structure factor amplitude. The relationship is given by equation 1.34. This ensures that well defined reflexions are given greater priority over weak ones in the process of least squares refinement.

$$
\omega_{\text{hk1}} = \sigma_{\text{hk1}}^{-2} \tag{1.34}
$$

Where  $\sigma_{\rm{hkl}}$  is the estimated experimental error of  $|F_{\rm{hkl}}|$ .

The structure factor expression is non-linear and so the best fit positional and thermal parameters cannot be evaluated directly. Equation 1.33 can be arranged in a more useful form by differentiating it with respect to each of the individual parameters and equating the resulting n expressions to zero.

$$
\sum \omega_{hk1} \cdot |F_0| - |kF_0(a_1, a_2, ..., a_n)| \cdot \frac{\partial |kF_0(a_1, a_2, ..., a_n)|}{\partial a_j} = 0
$$
 (1.35)

Where  $j$ =1.2.3....,n and  $a_j$  represents each of the parameters in the structure factor equation. For a data set consisting of n parameters, there will be n systems of equations.

The equations are not linear and so direct calculation of the optimum parameters is not possible. However, the calculated structure factor expression can be approximated by a Taylor series, omitting the terms with powers of two or more.

$$
|\mathbf{k} F_{o}(p_1, p_2, \dots, p_n)| = |F_{c}| + \frac{\partial |\mathbf{k} F_{c}(a)|}{\partial p_1} \cdot \Delta p_1 + \dots + \frac{\partial |\mathbf{k} F_{c}(a)|}{\partial p_n} \cdot \Delta p_n \qquad (1.36)
$$

Where  $a_1$ ,  $a_2$ ,...,  $a_n$  are the initial parameter values and  $p_1$ ,  $p_2$ ,...,  $p_n$  are the refined values.  $\Delta p_j = p_j - a_j$ . By rearranging the terms, the system of n equations take on the following forms.

$$
\sum \omega_{\rm H} \cdot \frac{\partial |\rm kFc|}{\partial p_1} \cdot \frac{\partial |\rm kFc|}{\partial p_1} \cdot \Delta p_1 + \ldots + \sum \omega_{\rm H} \cdot \frac{\partial |\rm kFc|}{\partial p_1} \cdot \frac{\partial |\rm kFc|}{\partial p_n} \cdot \Delta p_n = \sum \omega_{\rm H} \cdot \frac{\partial |\rm kFc|}{\partial p_1} \cdot (\rm Fc-Fc)_{\rm H} \quad (1.37)
$$

$$
\sum \omega_{\text{H}} \cdot \frac{\partial |\text{kFc}|}{\partial p_2} \cdot \frac{\partial |\text{kFc}|}{\partial p_1} \cdot \text{Lp}_1 + \ldots + \sum \omega_{\text{H}} \cdot \frac{\partial |\text{kFc}|}{\partial p_2} \cdot \frac{\partial |\text{kFc}|}{\partial p_n} \cdot \text{Lp}_n = \sum \omega_{\text{H}} \cdot \frac{\partial |\text{kFc}|}{\partial p_2} \cdot (\text{Fo-Fc})_{\text{H}} \quad (1.38)
$$

$$
\sum \omega_{\text{H}} \cdot \frac{\partial |\text{kFc}|}{\partial p_{\text{n}}} \cdot \frac{\partial |\text{kFc}|}{\partial p_{\text{1}}} \cdot \Delta p_{\text{1}} + \ldots + \sum \omega_{\text{H}} \cdot \frac{\partial |\text{kFc}|}{\partial p_{\text{n}}} \cdot \frac{\partial |\text{kFc}|}{\partial p_{\text{n}}} \cdot \Delta p_{\text{n}} = \sum \omega_{\text{H}} \cdot \frac{\partial |\text{kFc}|}{\partial p_{\text{n}}} \cdot (\text{Fc-Fc})_{\text{H}} \quad (1.39)
$$

Evaluation of these n linear equations and solving for  $\Delta p_j$  yields new approximations for the parameters. These new values may be resubstituted and the evaluation repeated. Each cycle of least squares effectively improves the quality of fit for each parameter, until further cycling will no longer produce a significant change. When this stabilisation occurs, the values have arrived at their optimum values. Depending on the starting values and the constraints placed upon the parameters. the refinement should produce sensible values if the presumed structure is correct.

The task of solving a series of n equations with n unknowns can be a vast undertaking when n becomes a sizable figure. Solution of the equations for p is best performed by a computer using matrix arithmetic. where the n equations are arranged as shown in Figure 1.10.

The normal conventions of solving simultaneous equations by matrix arithmetic are applied using all of the terms. When all the n terms in matrix A are used, the method of solution is called Full Matrix least squares.

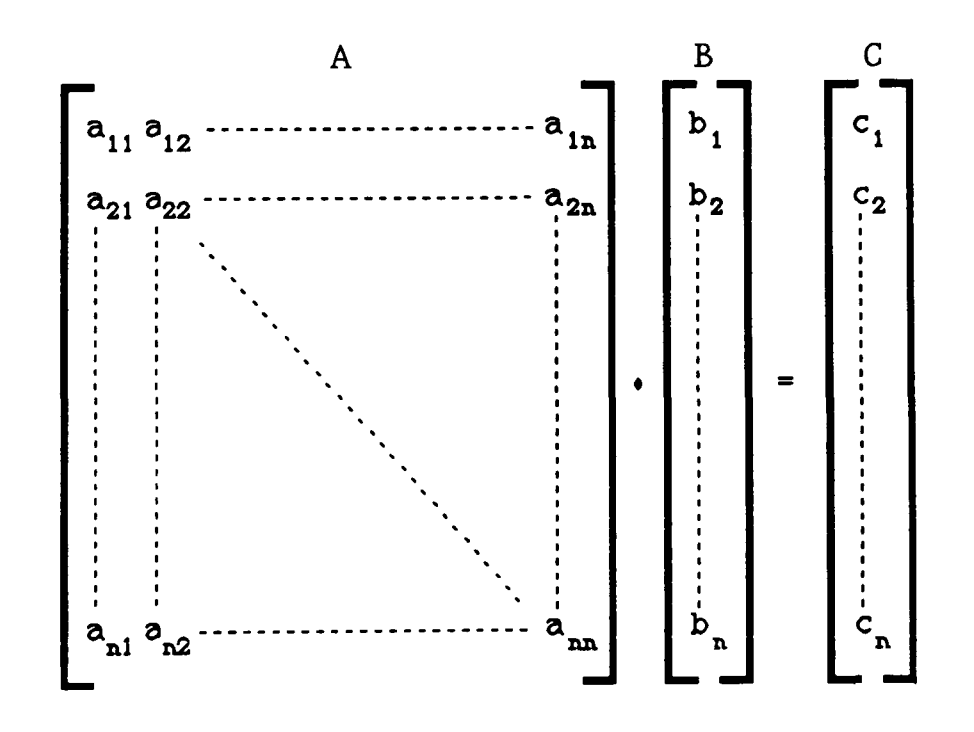

Figure 1.10 Schematic representation of matrix arithmetic. Solution by this comprehensive method can involve vast numbers of calculations, even when modest crystal structures are refined. However

since the solution of equations does not actually derive the optimum values for the parameters in the first computation but rather by a converging series of calculations, there is scope for simplification of the calculation.

From equations 1.37 to 1.39, it can be seen that in each equation there is a sum of squares term following the diagonal of the matrix. These terms will always be positive and will have a tendency to be much larger than the other terms in the equations. The other terms can assume either +ve or -ve values and therefore the summations tend to cancel out. Thus the equations can be solved directly for  $p^{}_j$ . This method significantly improves the time for computation and is called Diagonal Matrix least squares. This technique assumes that the n parameters in each equation can be refined independently. However, for one atom being refined isotropically, the three positional parameters and the temperature factor are correlated and so Diagonal Matrix refinement is unsuitable.

A variation of the diagonal matrix is blocked matrix least squares $^{22}\,,$ where more parameters are included in each line in the matrix. For the refinement of an atom with isotropic thermal motion, the four parameters x, y, z and u, are closely correlated. To solve for all four parameters, giving improved parameter values, a system of four simultaneous equations is required. Thus blocks of terms, following the diagonal of the matrix, are involved in the refinement for each atom. This is shown schematically in Figure 1.11.

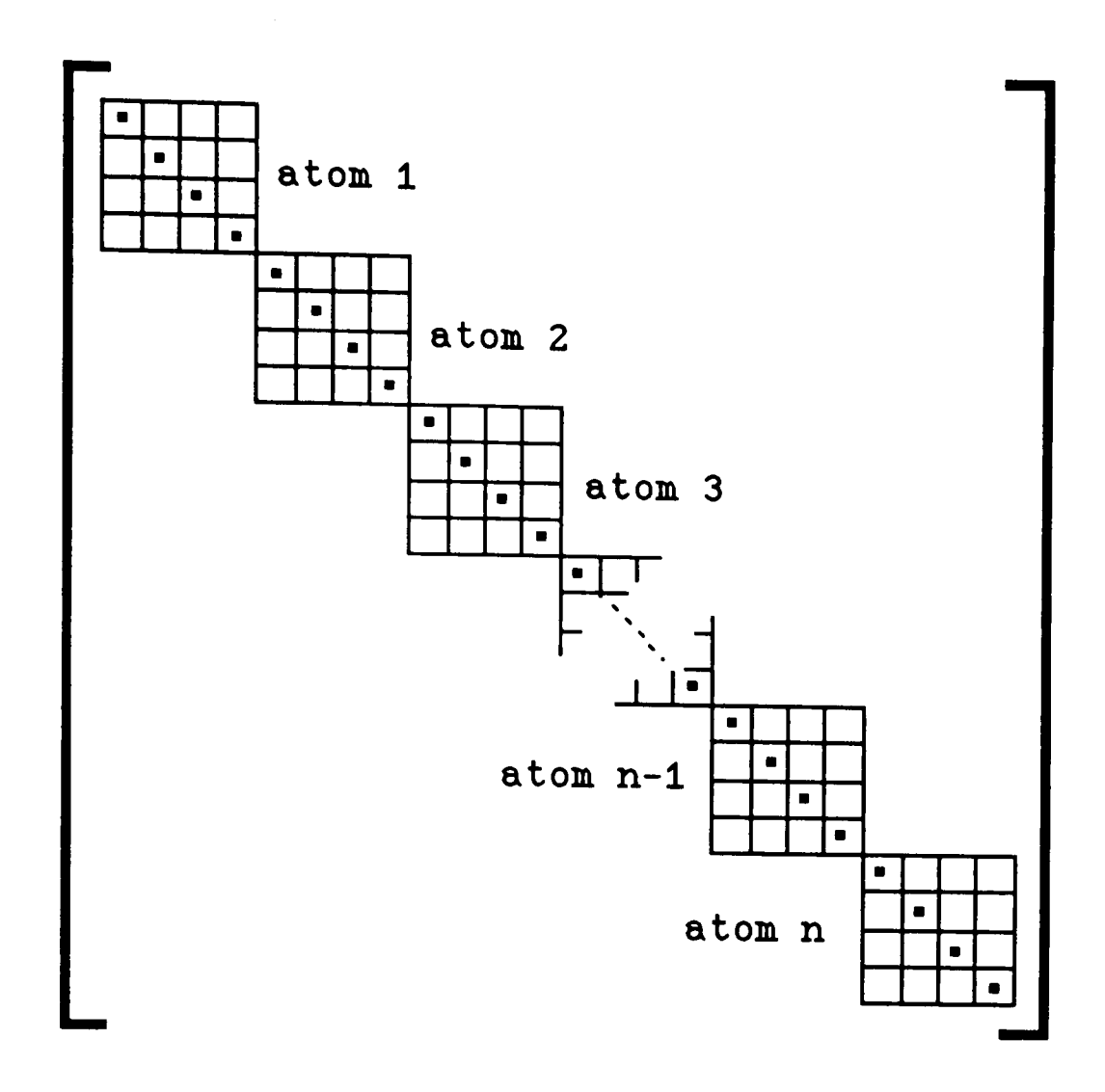

Figure 1.11 Blocked matrix.

This method is more powerful than Diagonal Matrix least squares, but since the number of computations is reduced, it is far quicker than Full Matrix. The choice between using Full or Blocked techniques will be dependent on the particular structure under investigation.

These processes can also be performed on a system of equations using intensities rather than amplitudes, with equal effect.

## 1.6.3 Figures of merit

During the structure refinement it is necessary to monitor the progress of the parameters by manually checking the revised parameter list. It is difficult to ascertain the significance of the shifts in the atomic parameters, but the thermal parameters will often reflect the suitability of the model. For convenience it is preferable to assign a numerical value representing the agreement between the crystal model and the crystal itself. This can be expressed by

comparing the sums of the differences of calculated and observed structure factors, known as the residual figure of merit, R.

$$
R = \frac{\sum (F_o - F_c)}{\sum F_o}
$$
 (1.40)

For all reflexions.

A value of less than 0.1 will normally indicate that the proposed structure is correct, requiring only subtle variations to be applied to the model<sup>23</sup>. A random structure<sup>24</sup> can have an R value of around  $0.6$ and it is possible to have R as low as 0.2-0.3, yet the assumed structure can still be erroneous<sup>25</sup>. Therefore the residual value should not be solely relied upon to determine the level of agreement between the crystal model and crystal structure.

There are other statistics which can express the reliability of the model. Examination of the difference map, after the refinement of the accepted structure has stabilised, will reveal if there are still regions of unaccounted electron density. The terms  $\Delta\rho_{\mathtt{max}}$  and  $\Delta\rho_{\mathtt{min}}$ refer to the maximum and minimum electron density regions in the difference map. In an ideal structure, the magnitude of both of these parameters will be zero, but in reality, due to a limited number of observations, values of  $0.5$  e $\lambda^{-3}$  are common.

CHAPTER 2. Diffractometer geometries and their operation.

 $\mathcal{L}^{\text{max}}_{\text{max}}$  , where  $\mathcal{L}^{\text{max}}_{\text{max}}$ 

In the course of the research, work has been carried out on several difractometers. These instruments vary in complexity and can offer differing levels of information from a crystalline sample. However, they all rely on the same basic principles for diffraction to occur. The geometries, sample preparation and operating principles of each of the instruments will be explained individually, highlighting the main differences.

## 2.1 Powder diffraction

The two powder diffractometers used in these studies have essentially the same operation but differ in the X-ray sources and the maximum interplanar spacing resolution.

### 2.1.1 Principle of random orientation<sup>26</sup>

The powder method requires that the crystalline sample is reduced to a fine powder such that for a given X-ray wavelength, some of the crystallites will be by coincidence in the correct position to satisfy Bragg's law, .i.e,  $n\lambda = 2d \sin\theta_{hk1}$ . For each  $d_{hk1}$ , there will be a cone of radiation produced, with a semi-vertical angle of 28 . Each cone is produced by the scattering of individual crystallite planes, with the same interplanar spacing, orientated parallel to both the incident beam and the semi -vertical axis of the cone. A schematic representation of the diffraction cones is shown in Figure 2.1.

In a finite sample with a finite number of crystallites, the diffraction cone can often be non-uniform in intensity. This is due to an effect called Preferred Orientation. This is manifest by an ordering of the crystalline particles, such that the overall orientation can no longer be described as random. This ordering is commonly caused by crystals with regular morphology aligning such that

dominant crystal axes are parallel, thus favouring diffraction in a common direction. The subject of preferred orientation will be discussed further in Chapter 3.

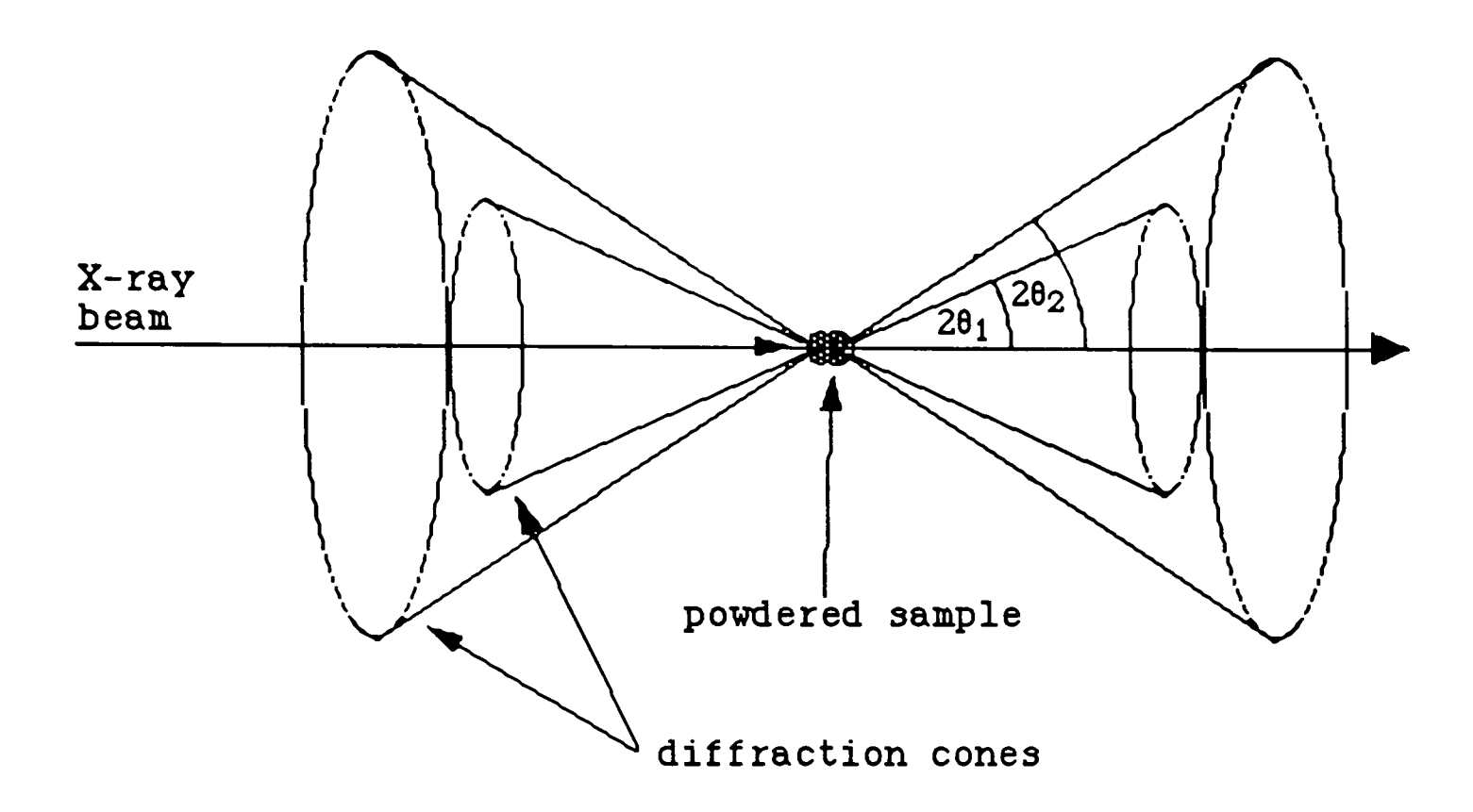

Figure 2.1 The diffraction cones produced by a powdered sample irradiated by monochromatic X-rays.

# 2.1.2 Focusing geometry<sup>27</sup>

Commercial powder diffractometers can vary in operating principles, but they all tend to be based around a focusing  $\theta/2\theta$  design. The powder sample is placed in the centre of the diffractometer circle, with both the fixed X-ray source and detector mounted on the circumference. See Figure 2.2. The convergent monochromatic X-ray beam is focused on the centre of the sample at an angle of  $\theta$ ° relative to the beam. The detector is mounted on a rotating goniometer arm, which is positioned at 2 $\mathbf{\theta}^\circ$  relative to the incident beam. Therefore as the The centre of the diffractometer circle,<br>ay source and detector mounted on the<br>.2. The convergent monochromatic X-ray beam<br>f the sample at an angle of  $\theta^{\circ}$  relative to<br>nounted on a rotating goniometer arm, which<br>ive t sample is rotated through  $\theta$ °, the detector is moved through 2 $\theta$ °. This ensures that the angle of incidence is equal to the angle of reflection at all times.

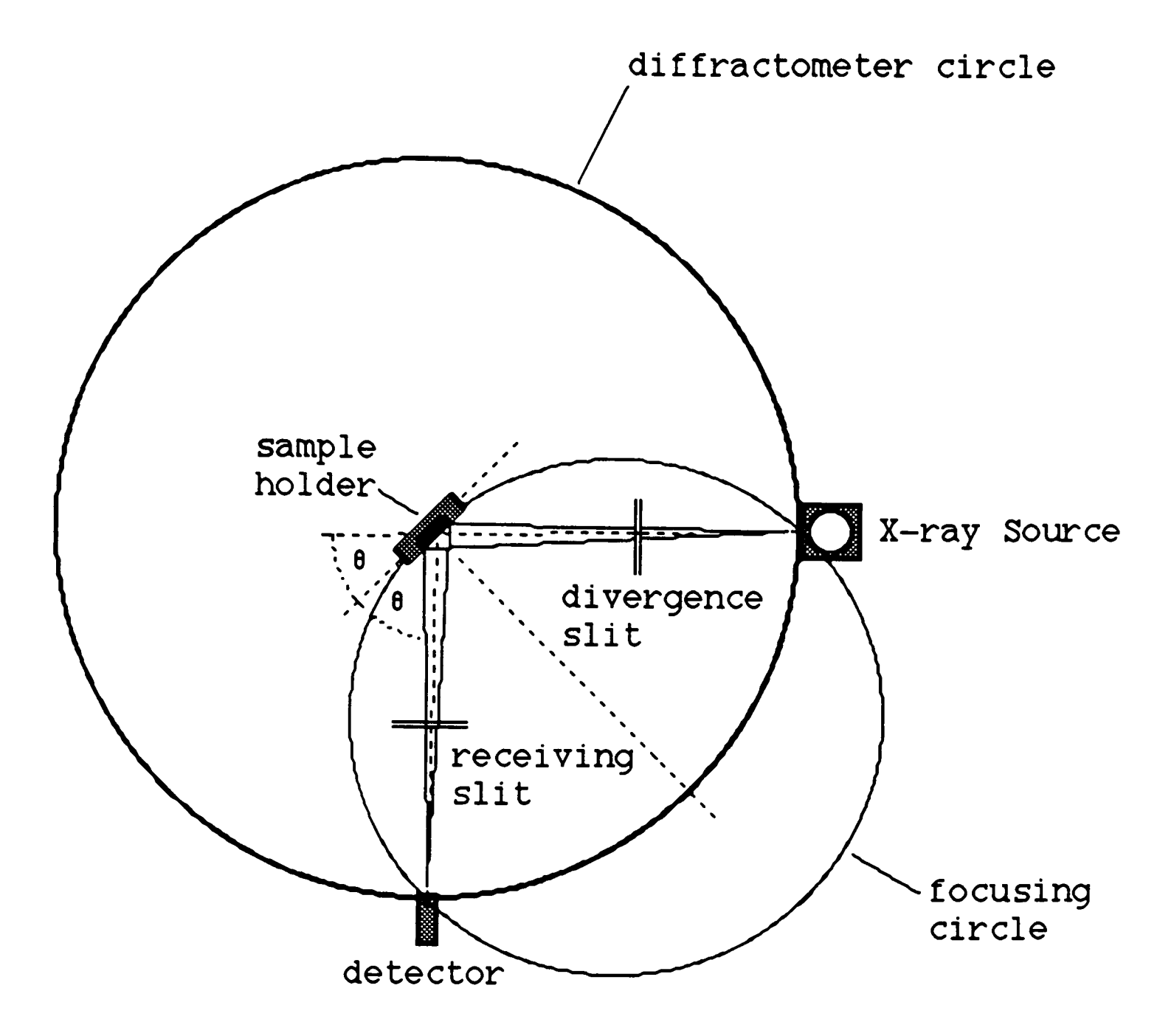

Figure 2.2 The basic geometry of a powder diffractometer using a focused beam.

The sample, X-ray source and detector also lie on the circumference of a smaller circle called the Focusing circle. The radius of the focusing circle is a function of 28 and so changes as the detector and sample move. Ideally the sample surface should have the same curvature as the focusing circle to preserve the beam focus. However in a practical situation where a flat specimen is substituted, the loss of perfect focus can result in line broadening and peak shift.

## 2.1.3 One dimensional diffraction data

The process of collecting data using a powder diffractometer usually involves the continuous measurement of the diffracted intensities

through a predetermined range of  $2\theta$ °. As the goniometer rotates through the 28 range, it cuts through only a few degrees of arc of the diffraction cones, which are considered to be uniform. The information is initially presented by means of a trace, as shown in Figure 2.3, displaying the relationship between 28 and the diffraction intensity. The 28 position of any of the diffraction cones is dependent only on  $d_{hk1}$ , thus there can be difficulty in distinguishing between peaks corresponding to separate crystal planes. In most crystal structures, it is common for two or more crystal planes to have identical or similar interplanar spacings and so on a powder diffraction trace the peaks can become superimposed. In the case of a cubic crystal, the six planes of the form [100], have identical interplanar spacings and so the Bragg peaks will appear superimposed upon one another. Thus six unique observations have been condensed into one. As a result, powder diffraction methods invariably means fewer observations than single crystal methods, therefore reducing the potential size of data sets.

### 2.1.4 **Intensity calculation by peak fitting**

The trace contains information of interest to the crystallographer, namely the integrated intensities, but more importantly the interplanar spacings. The extraction of the  $d_{hk1}$  values for each peak is a relatively simple process, however the calculation of the peak intensities is more complicated. Simple powder analysis can use the peak heights as approximations for the intensities, but in more exacting work, the integrated intensities are required.

Before peaks can be measured, it is necessary to correct the trace for Lorentz, polarisation and absorption effects. With computer controlled data acquisition, these processes can be carried out either as the

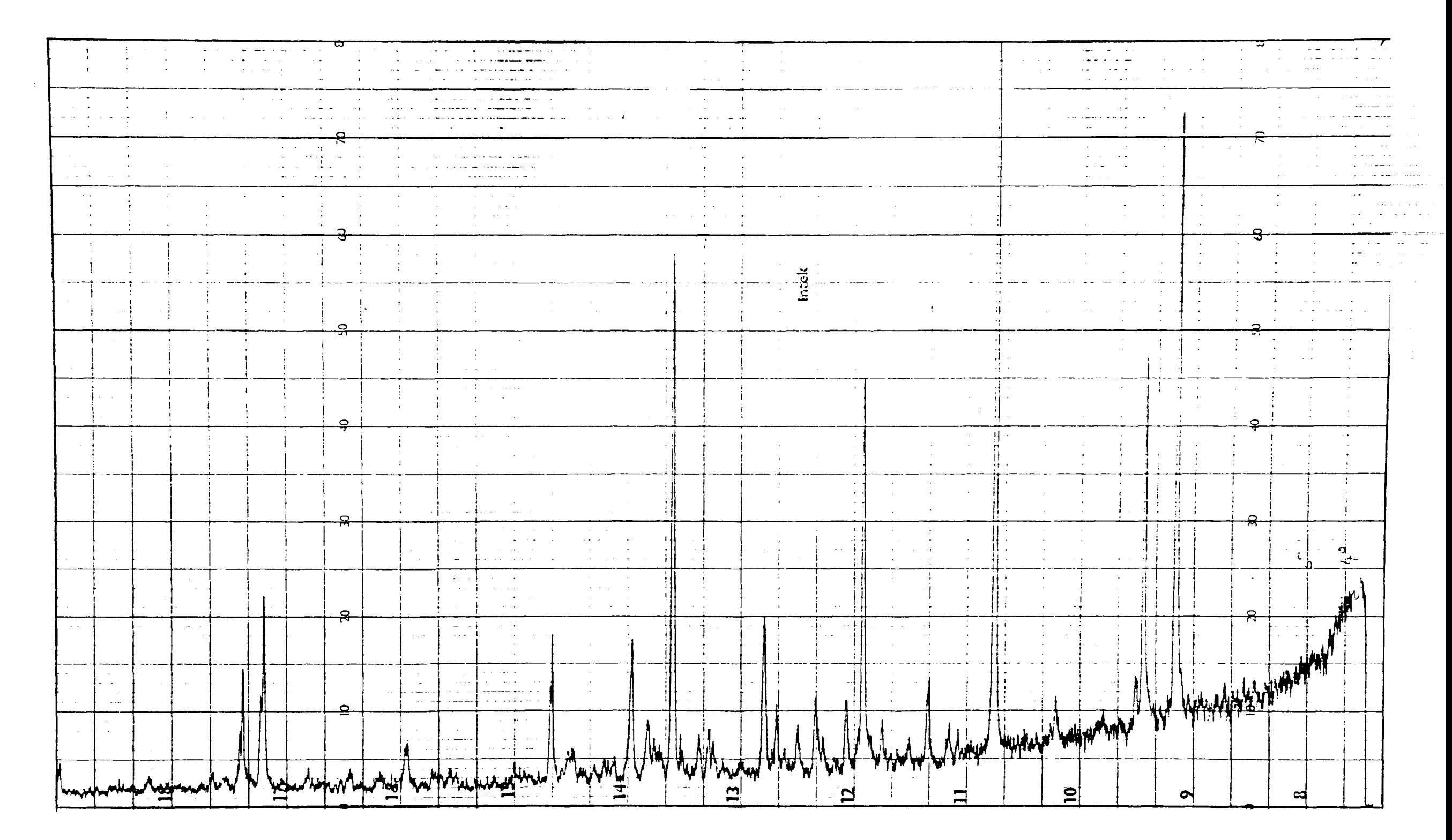

**Figure 2.3 A typical powder diffraction trace of an organic compound produced by a Philips PW1050** diffractometer.  $\lambda=1.5418$  Å. (Note the low 20 values are to the right of the trace)

data is being collected or after the scan.

The calculation of the area beneath the peak is most effectively performed by finding a mathematical relationship which best describes the peak shape. This is achieved by fitting a curve of suitable geometry to the experimental data and refining the fit by least squares for optimum effect. A normal Gaussian distribution is common, but several hybrid functions have also been adopted to account for peak asymmetry<sup>28-30</sup>. The Rietveld method involves fitting one function, based on the theoretical trace produced from known cell parameters and atom positions of the crystal, to the experimental trace<sup>31</sup>.

Figure 2.4 shows typical experimental data for a single peak with the presumed mathematical relationship superimposed. The quality of fit is indicated by the residual plot beneath the peak. The case of an overlapping peak represents a more complex problem .

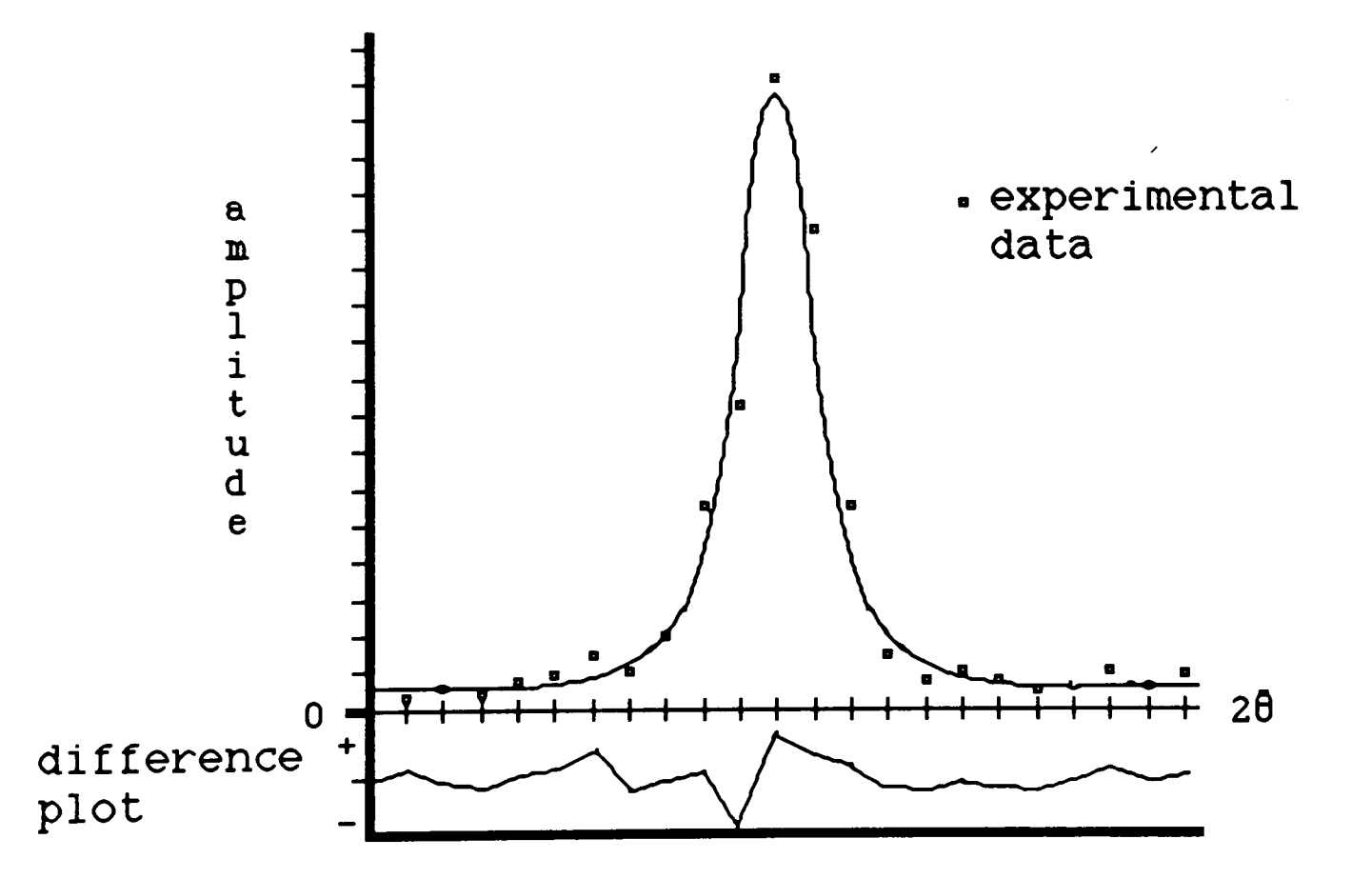

Figure 2.4 A theoretical demonstration of fitting experimental powder data to a symmetric Gaussian distribution. The goodness of fit is represented graphically below the trace by subtracting the theoretical value from the experimental value.

# 2.2 Low resolution powder diffractometer  $(LRPD)^{32}$

The Phillips PW1050 powder diffractometer was brought onto the market in the late 1950's. It was intended primarily for sample identification and phase analysis and so had a reasonably low resolution. A schematic diagram of the instrument is shown in Figure 2.5.

### 2.2.1 Instrument geometry

The LRPD is generally operated in a  $\theta/2\theta$  continuous vertical scanning mode as discussed in 2.1.2. The beam focus is established by a series of interchangeable coaxial metal slits. The Ni filtered Cu X-ray beam is uniformly radial as it passes through the tube shutter. The Soller and divergence slits help to reduce the horizontal and vertical divergence producing a near parallel beam focused on the sample surface. Selection of a suitable divergence slit will dictate the surface area of the sample being irradiated .

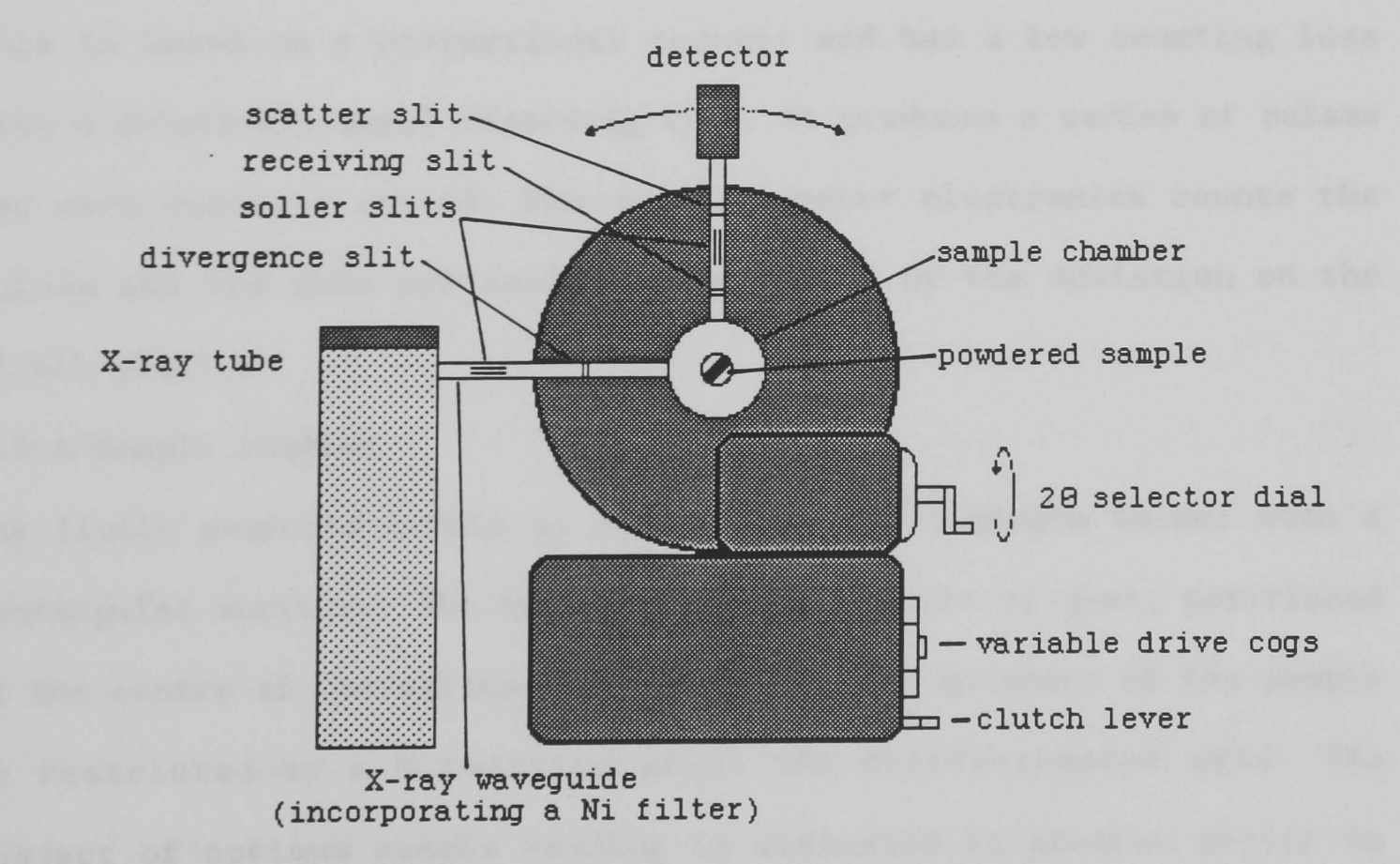

Figure 2.5 The Philips PW1050 powder diffractometer viewed from a direction perpendicular to the plane of the diffraction circle.

The diffracted beam is initially passed through the receiving slit positioned at the reflected beam focus. This restricts the received beam to a small solid angle. The additional Soller and scatter slits help to produce a near parallel beam incident upon the detector window. Generally the narrower the slits the sharper the diffraction peaks. This however. has the negative effect of reducing the scattering intensities.

### 2.2.2 **X-ray** source

A Nickel filtered Copper target tube ,  $\lambda=1.5418$  Å, is normally operated with a filament current of 20mA and accelerating potential of 40kV. The instrument at RGIT is not equipped with a monochromator and so the  $Ka_{2}$  component of the characteristic spectrum is still evident in the beam. This is an obvious weakness of the system and so restricts the quality of the experimental data.

### 2.2.3 **Detector**

This is based on a proportional counter and has a low counting loss with a relatively small resolving time. It produces a series of pulses for each quanta received. The diffractometer electronics counts the pulses and the rate per second is reflected by the deviation on the scroll plotter.

#### 2.2.4 **Sample loading**

The finely powdered sample is loaded into an aluminium holder with a rectangular aperture. The holder is fixed in a set of jaws, positioned at the centre of the diffractometer circle. The movement of the sample is restricted to a  $\theta$  rotation about the diffractometer axis. The subject of optimum sample loading is discussed in greater detail in Chapter 3.

# 2.2.5 **Data collection**

The conventional operation of the diffractometer utilises a paper scroll plotter where the diffraction trace is plotted with intensity versus 2 $\mathbf{\theta}^\bullet.$  The extraction of the crystallographic data from the trace is acquired by a manual operation. The 28 values, and consequently the  $d_{nk1}$  values, are simply measured from the paper using the rough calibrations of the scroll. However the peak intensities are less straight-forward.

The peak intensities are either crudely estimated from the background subtracted peak height or approximated by fitting triangles to the peak. By assuming the peaks to be triangular, the area and the intensity, of the peaks can be calculated.

The operation of this instrument was enhanced by processing the diffraction data by microcomputer, allowing more complex methods of data analysis to be applied. Both the  $d_{nk1}$  values and integrated peak intensities are calculated by the software package CENPOD, using Gaussian peak fitting routines which permits a  $\theta$  resolution of better than  $0.01$ °. Details of the enhancement are discussed in Chapter 3.

# 2.3 **Synchrotron high resolution powder diffractometer** (SRS)33

Station 9.1 at the synchrotron radiation source (SRS) facility, Daresbury laboratories, Warrington, is a very high resolution powder diffractometer which has a basic geometry similar to that of LRPD, however the quality and quantity of information, capable of being extracted from a sample, is vastly superior. Its outstanding level of operation has been achieved by maintaining very high tolerances in the construction of the active mechanical components and by using a highly monochromatic X-ray beam.

# 2.3.1 Instrument geometry

The instrument can be used in several operational modes. The conventional  $\theta/2\theta$  scan is carried as step scans. The detector and sample are rotated by direct feedback encoders giving positional accuracy of  $0.0001$ ° and  $0.001$ ° respectively. Using accurate stepper motors, the instrument is capable of being driven rapidly to predetermined positions. The instrument differs from the LRPD, by the addition of a set of long very fine collimators positioned in front of the detector. This has the effect of minimising the levels of secondary X-ray scattering being picked up at the detector and so reducing peak widths to  $0.05^\circ$ .

## 2.3.2 X-ray source

The X-rays are produced by accelerating electrons to energies of 2GeV in a synchrotron cyclic accelerator. As the electrons pass around the storage ring they are constantly accelerating and so they emit very intense bursts of white electromagnetic radiation. Each instrument positioned around the ring incorporates some form of beam filtering to select the range of wavelengths of interest. At station 9.1 the beam is monochromated with a channel cut silicon (111) monochromator mounted on a computer driven servo. This permits a range of wavelengths of  $1 - 2.5$  Å to be selected automatically, with a typical beam flux of  $1.4\,$  x  $10^{10}\,$  photons/mm $^2$ /second at  $1.5\,$  Å. Despite the very high flux, the spread of wavelengths,  $\Delta\lambda/\lambda$ , is less than 3 x 10<sup>-4</sup>. The automatic wavelength selection also permits the instrument to operate as an energy dispersive spectrometer. In this mode the detector is fixed in a constant 28 position and the monochromator is stepped through its range slowly. At each monochromator position, the

silicon crystal will be in position to diffract a short range of wavelengths,  $\lambda + \Delta\lambda$ . It has been found that this operation is more accurate than using energy sensitive detectors and white radiation. Another advantage of the fixed detector/source arrangement, makes it suitable for high pressure or non-ambient temperature studies as the sample environment can often restrict movement. This allows reaction vessels to be designed with fixed entrance/exit windows, minimising potential interference from external influences.

#### 2.3.3 **Detector**

A variety of detectors can be used on 9.1, depending on the individual experiment. Generally they fall into the two categories of scintillation or solid state detectors. Factors such as rise time, dead time and wavelength uniformity will dictate which assemblies are most suitable for specific studies.

## 2.3.4 **Sample loading**

The powdered sample is placed in a sample holder similar that used in the LRPD except that the loading aperture is circular which is capable of being rotated during data collection. In the step scan mode the detector and sample mount are stationary and so rotation of the sample is possible. This has the advantage of reducing preferred orientation effects and therefore samples need very little sample preparation. In the case of materials which react with the atmosphere or they are only available in small quantities, the samples are loaded into sealed glass capillaries.

### 2.3.5 **Data collection**

The method of data collection is fully automated and the trace is stored on computer as data pairs in the form of 28 and intensity. The

method used to extract the experimental structure factors is dependent upon the type of investigation. Generally, the Rietveld profile fitting technique is applied for structure refinement.

Interplanar spacings are reproducible to 0.0004° or to one standard deviation of the average peak position determined by least squares fitting routines. This makes it suitable for very accurate unit cell refinement. The intensities are also very reliable and make the data suitable for *ab initio* structure determination. The excellent signal to noise ratio makes it possible to detect impurities in the sample. Its number of applications is not just restricted to reflexion intensity extraction. Due to the very accurate theta positioning, small peak shifts can be monitored. In stress analysis of thin film deposits on amorphous substrates any physical stress can be picked up. Shifts of 0.04° to 0.001° have been noted.

## 2.4 **Single crystal diffraction**

The use of single crystals allows far more information to be extracted. The crystal is orientated in three dimensions, thus allowing all possible reflexions to be brought into the diffracting position relative to the beam. The three dimensional arrangement of the reflecting planes of the reciprocal lattice relates each crystal plane to a unique position in space. Since there is no significant peak overlap, all planes belonging to a form with the same interplanar spacing can now be individually measured. This increases the number of possible reflexions which can be collected, making it ideal for structure solution.

In the research programme, three different Single Crystal Diffractometers (SXD) were used. These instruments all have similar

features, but each represent innovations in design, dictated by new technologies. Each of the SXD have different data collection processes and so each one will be discussed in turn.

# 2.5 2-Circle SXD  $(2C-SXD)^{34}$

The 2C-SXD is a STOE Stadi-2 diffractometer based around a Weissenberg equi-inclination geometry. The name derives from the number of computer controlled rotation circles, which can alter the orientation of the crystal sample relative to the X-ray beam and the detector. A schematic diagram of the instrument is shown in Figure 2.6.

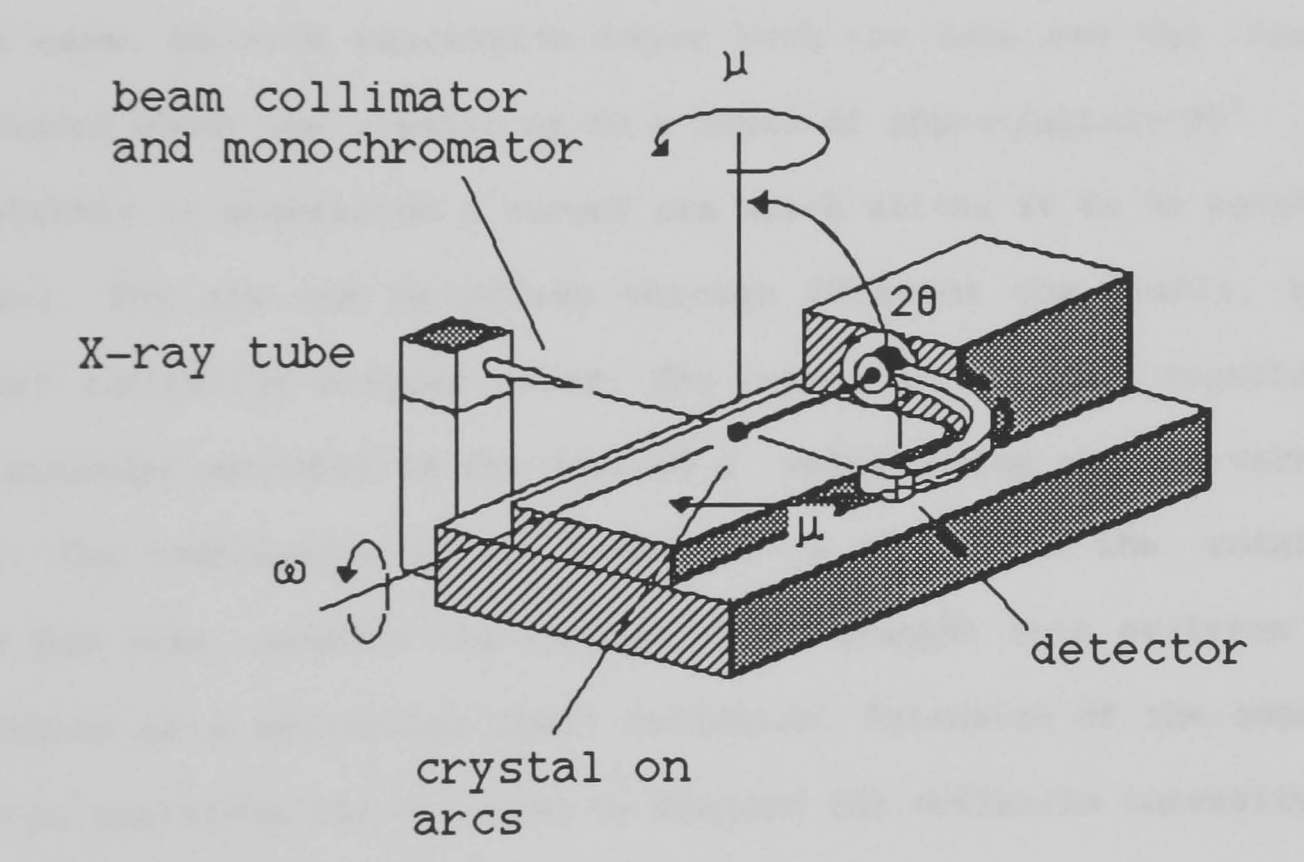

Figure 2.6 A schematic representation of the STOE Stadi-2 two

# 2.5.1 Equi-inclination geometry

circle single crystal diffractometer.

A simple rotation photograph shows that for a single crystal system mounted with a crystal axis parallel to the rotation axis, the diffraction spots take on the form of parallel layer lines. Each layer line represents a different layer of the reciprocal lattice. If the crystal is mounted about the b-axis, the different layers relate to orders of k.

The 2C-SXD makes use of this geometry so that each layer line can be examined. by rotating the crystal about the  $\omega$ -axis and moving the detector into position. The semi-vertical axis of the zero layer diffraction cone has an angle of  $0^{\circ}$  and so the counter is positioned in line with the incoming beam and the crystal. For the upper layers both the crystal and counter are required to be rotated round by  $\mu$ degrees, so that both the X-ray beam and counter lie along the surface of the cone. On each successive layer both the base and the counter are rotated about the  $\mu$ -axis, up to a limit of approximately 30°.

The detector is mounted on a curved arm which allows it to be moved in two ways. The arm can be driven through 20 about the  $\omega$ -axis, by a computer controlled stepper motor. The curved arm is also capable of being extended manually to the desired  $\mu$  value, using a crude vernier scale. The combination of the automated *w* circle and the rotation of the SXD base, permits the crystal to be brought into position for diffraction of a particular (hkl) reflexion. Extension of the counter arm by  $\mu$ , positions the detector to measure the reflexion intensity.

## 2.5.2 X-ray source

As with all diffractometers using monochromatic radiation, it is necessary to physically restrict the quality and direction of the beam. The beam is monochromated by a graphite crystal, removing the KB component, leaving a narrow distribution of wavelengths. The beam is collimated, by passing it through a long narrow alloy cylinder, producing a parallel beam accurately focussed on the  $\omega$ -axis. It is

important that the beam be wide enough to completely bathe the crystal through a complete *w* rotation, otherwise some reflexion intensities will be subject to discrepancies. However, there is an optimum cross-sectional area for the beam, such that for low  $2\theta$ reflexions, particularly the zero layer ones, the beam does not mask the genuine diffracted beam.

#### 2.5.3 Detector

The combination of a slightly divergent beam, background and amorphous scattering, can often result in broadening of the diffracted beam. These effects need to be minimised if peak intensities are to be reliably measured. To restrict the width of the detected beam, further collimating slits are incorporated. Two removable long narrow slits positioned perpendicular to one another create a small aperture in front of the detector window.

## 2.5.4 Crystal mounting and orientation

The single crystal is mounted on a fibreglass rod, using a small quantity of amorphous contact adhesive, which is known to be relatively inert. The rod is fixed to a set of arcs by means of modelling clay. A set of arcs are a device which allow the crystal to be manipulated about two orthogonal axes of rotation, thus permitting the crystal to be aligned before loading onto the 2C-SXD.

This process is usually carried out on a Weissenberg geometry rotation camera, using photographic films. By systematically readjusting the two arcs, the crystal can be centred and aligned parallel to the rotation axis, assuming that the original orientation of the crystal on the rod is approximately correct.

When the arcs are set on the  $\omega$ -axis of the 2C-SXD, it is common to

find that the centring and even the alignment are subject to some change. Realignment is performed by observing the crystal with a travelling microscope through a complete *w* scan. Final adjustments can be made to optimise the crystal position by monitoring the directions of some reflexions.

In the case of non-triclinic crystals, the procedure for fine adjustment is based around axial reflections. For non-zero layer axial crystal planes which are perpendicular to the  $\omega$ -axis, they remain in the diffraction condition regardless of the *w* position. This however, is dependent on whether the crystal is accurately mounted about the *w*axis. The basic steps to align a virtually correct crystal are outlined as follows

(i) Set the counter arm and diffractometer base to the equiinclination angle, calculated from the accepted cell parameters, for a strong axial reflexion. The counter is positioned with 20=0 $^{\circ}$ , in the plane of the crystal and the X-ray beam.

(ii) At an arbitrary  $\omega$  angle, maximise the diffraction intensity for the reflexion by adjusting the base. This is repeated for three other *w* positions , *w+90°,* w+180° and *w+270°,* on each occasion noting the optimum  $\mu$  value.

(iii) The four inclination values are averaged and the base is set to this value. The two arcs are adjusted to give maximum intensities, at two  $\omega$  positions separated by 90 $^{\circ}$ . The crystal may require to be recentred at this point.

(iv) Steps (i) to (iii) are repeated until the four inclination values are virtually identical.

In the case of a triclinic crystal, this process cannot be applied and

so a different approach, using strong reference reflexions from the zero order layer, is adopted.

# 2.5.5 **Indexing reflexions**

Once the crystal has been satisfactorily aligned, the process of indexing or assigning Miller indices to the reflexions can begin. Without a prior knowledge of the space group and relative strengths of the reflexions, the task would be very time consuming and impractical. Using the information available from the zero and first order Weissenberg films greatly simplifies matters. Careful examination of the films allows the intensities to be indexed and any systematic absences identified. Rough measurements of the film will also permit *w*  and 28 values to be assigned to strong reflexions.

The detector, minus the collimating slits, is driven to the diffracting position of one of the strong reflexions. The crystal is rotated through *w,* noting the relative strengths and positions of any detected peaks. In general the stronger reflexions are to be found at low 28 values and so these are easiest to locate. However, there are often large errors associated with the positions of these reflexions. Comparison of the *w* separations of the peaks measured on the *w* scan and those on the Weissenberg films, will allow trial indices to be assigned to the reflexions. The suitability of the indices can be tested by attempting to locate the peaks with higher 28 values. The high 28 peaks are weaker but their positions will have less error associated with them.

Invariably this process will take several attempts before the correct indices are found. With satisfactory indexed peaks the process is repeated with the collimating slits in place, thus allowing more

accurate crystal positioning.

# 2.5.6 Data collection

For the data collection process, the slits are replaced in the detector to reduce peak broadening. With the 2C-SXD it is necessary to measure reflexions from one axial layer at a time. The diffractometer is instructed to systematically measure reflexions up to preset hkl limits or to a maximum 20 limit,  $2\Theta_{\text{max}}$ .

Rather than driving the crystal and detector to the calculated positions for a reflexion (hkl) and taking an individual intensity reading. it is far more accurate to step through the peak. The peaks can be scanned through *w,* 28 or *w* & 28. In this case *w* scans were carried out. As with powder diffraction, the peaks vary in width due to the Lorentz effect. In general, peak widths increase with decreasing 28 and increasing layer line number.

In the case of an *w* scan, a static reading of the background level at a value  $\Delta\omega$  from peak centre is taken. The crystal is step scanned through *w* in predetermined increments, pausing and recording the intensity for a set time, and then finally repeating the background measurement on the other side of the peak. The value of  $\Delta\omega$  is calculated for each peak, to ensure that all the diffracted energy associated with the (hkl) peak is measured.

As the layer number increases, reflexions with high Miller indices are found at increasingly higher 28 values. Thus fewer and fewer reflexions are measured with increasing layer number.

# 2.6 4-Circle SXD  $(4C-SXD)^{35}$

The Nicolet P3 4C-SXD is a natural progression of the 2C-SXD utilising more computer control. It has more positional flexibility, with 4

automated control circles; hence the name. Data collection is not only quicker. but requires little or no knowledge of crystal orientation. The improvement in accuracy of the results produced by a 4C-SXD over a 2C-SXD is debatable and will obviously vary from instrument to instrument.

# 2.6.1 Instrument geometry

The basic instrument shown in Figure 2.7 appears initially to have little in common with the 2C-SXD. The main feature of the instrument is the Eulerian cradle, which is used to manipulate the crystal bringing the desired planes into a diffracting position. The cradle has three independent rotation axes,  $\phi$ ,  $\chi$  and  $\omega$ .

The sample is mounted on a set of arcs which is fitted to a sledge inside the main cradle circle. The axis on which the sample is mounted can be rotated about the  $\phi$ -axis, which is analogous to the  $\omega$  rotation of the 2C-SXD. The sledge is also capable of being driven around the inside of the  $\chi$  circle cradle. Finally the  $\chi$  circle assembly can be driven around the vertical  $\omega$ -axis. The combination of the three independent rotations allows the crystal to be orientated in virtually any position in three dimensional space relative to the X-ray beam. There are however, occasions when the cradle itself can obscure the path of the X-ray beam producing blind spots.

### 2.6.2 X-ray source

The X-rays are normally produced from a conventional X-ray tube with a Mo target. The beam is filtered and monochromated by a graphite monochromator producing a wavelength of 0.71069 A. The beam is collimated into a near parallel beam before being made incident on the sample.

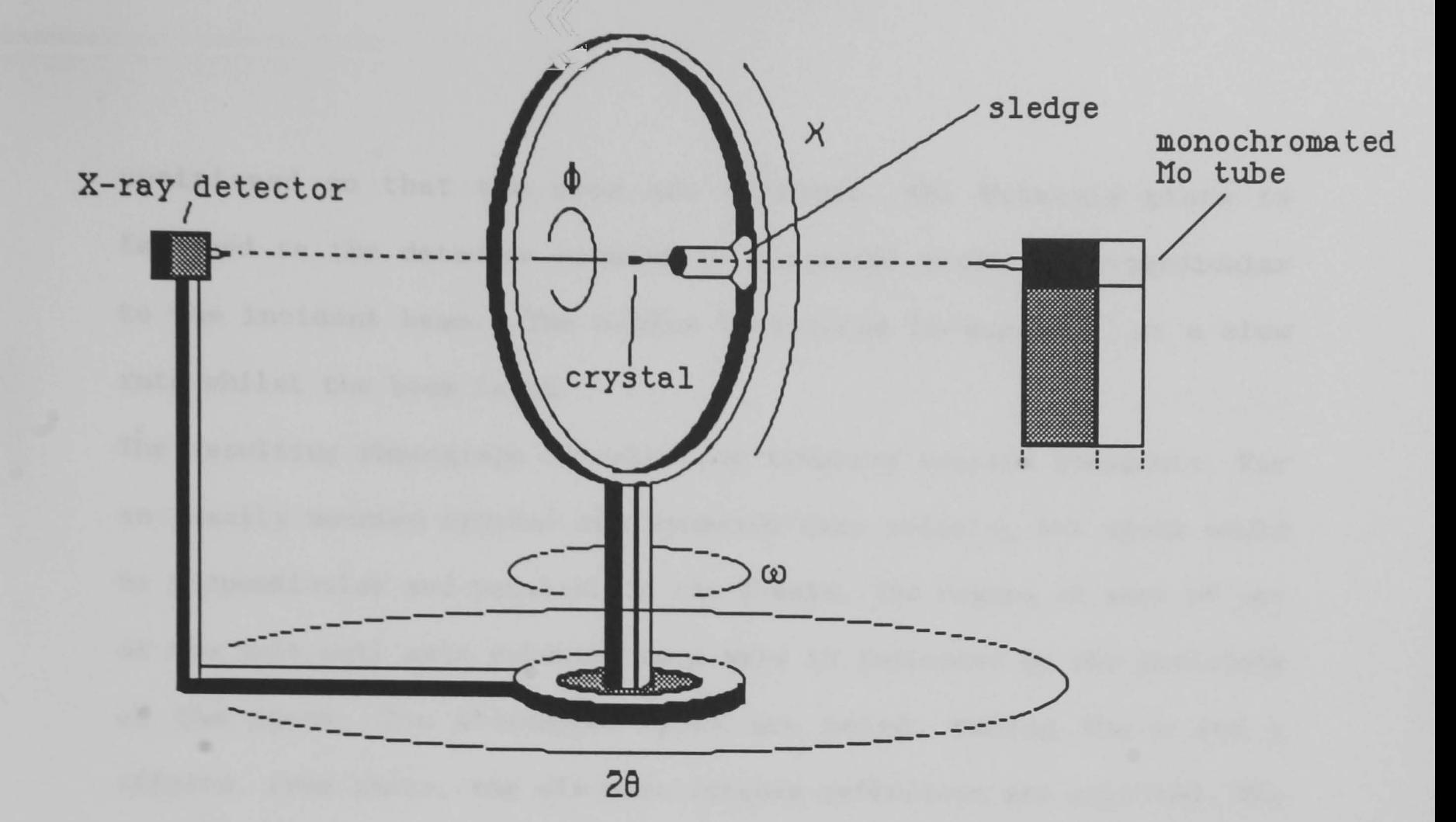

Figure 2.7 A schematic representation of the Nicolet P3 four circle single crystal diffractometer.

#### 2.6.3 Detector

The detector is mounted on the fourth arc, 20, with near complete rotational freedom. This is the only direction of detector movement which is possible, unlike the 2C-SXD. The detector has a fixed height, so that it lies in the same plane as the X-ray beam. This geometrical simplification is possible because of the positional flexibility of the sample on the cradle. The crystal is not only capable of being brought into a diffracting position, but it can be adjusted such that diffracted beam is in the same plane as the beam and the detector.

## 2.6.4 Crystal mounting and orientation

As with the 2C-SXD, it is necessary to take rotation photographs to ascertain the initial orientation of the crystal mounted on the arcs. Following an optical centring procedure by eye, the crystal is positioned for a photograph. All the circles are driven to zero. The  $\chi$ circle is made perpendicular to the incident beam and the sledge is
positioned so that the arcs are vertical. The Polaroid plate is fastened to the detector mounted in a central position perpendicular to the incident beam. The  $\phi$ -axis is rotated through 360° at a slow rate whilst the beam is on.

The resulting photograph reveals four symmetry related quadrants. For an ideally mounted crystal the symmetry axes relating the spots would be perpendicular and parallel to the  $\phi$ -axis. The degree of skew of one of the unit cell axis relative to  $\phi$ -axis is indicated by the positions of the spots. The strongest spots are noted, taking the x and y offsets. From these, the six most intense reflexions are selected. The x and y offsets are stored on the control computer.

The film cartridge is removed and for each of the selected spots from the film, the circles are driven to bring the individual reflexions in line with the detector. From the crude x and y positions, rough 28 and  $\chi$  estimates are made. The calculated values are driven to and a  $\phi$  scan is carried out until a maximum intensity is found. The computer individually adjusts each of the circles to optimise the intensity of the reflexion. The optimum position is determined by taking half-width maximums of the peaks. With the crystal suitably centred, the process of identifying the unit cell and indexing the reflexions is carried out next.

### 2.6.5 Unit cell parameter determination

If the cell parameters are unknown, there is a program which will list possible solutions based on the initial data. The program outputs a list of axial parameters and the cosines of the proposed interaxial angles. The most plausible set of parameters are manually selected from the list using a combination of the rotation photographs, crystal

morphology and hands on experience. Generally, the smallest cell volume is selected. However, there are cases where a larger nonprimitive cell is preferred, simplifying the structure solution. The suitability of the chosen axes can be determined from further photographic evidence.

## **2.6.6 Partial rotation axial photographs**

As before, the Polaroid cartridge is fitted in front of the detector, with  $2\theta$  set to zero. One of the crystal axes is positioned to be vertical by rotation of the  $\phi$  and  $\chi$  circles. With the beam on, the  $\omega$ circle is driven through approximately 20 $^{\circ}$ , performing the same function as a Weissenberg rotation. From the Polaroid film, the interlayer lines can be measured, thus giving a value for the rotation axis length. The measurement is relatively crude, but it will give a good indication whether the selected cell is correct. If necessary this may be repeated for the other two axes. If the correlation is good then the next step is to index the reflexions

### **2.6.7 Auto-indexing**

The indexing program is run again, producing the same list of possible cells. With the knowledge gained from the rotation photographs, the assumed cell is entered and the six or so reflexions are assigned Miller indices. With the approximate cell parameters the volume of the cell is calculated. If it is negative then this indicates that the cell chosen has a left hand set of axes. This is corrected by expressing the angles relative to a right handed axial system.

# **2.6.8 Least squares and orientation matrix**

The cell parameters calculated in the auto-indexing program can be subject to significant errors resulting from the use of the low 20

reflexions. In the indexing program the initial Miller indices calculated for each reflexion will have had non-integer values indicating small errors in the measurements. These are converted to integer values and from these values and the angular positions of the reflexions. the cell parameters are recalculated by a least squares optimisation routine.

An orientation matrix is calculated, defining the position of the unit cell with respect to the angular coordinate system of the diffractometer. Once this matrix is accurately known, the crystal can be positioned for any reflexion within the limitations of the diffractometer.

The accuracy of both the cell parameters and the orientation matrix is dependent on the accuracy of the angular coordinates of the initial six reflexions. The initial centring and indexing of the reflexions is carried out on the intense low 28 reflexions. The intense centres makes the process of finding half-width maximums relatively simple. However, as mentioned previously, the low 28 reflexions can have large errors, due to their broadening. If higher 28 reflexions are now used, the crystal positioning can be fine tuned.

## 2.6.9 Rapid data collection and cell refinement

The initial cell parameters determined from the Polaroid film are refined using the positions of strong reflexions, with 28 around 20- 25°, as observations. The scanning speed is high and so the intensities will tend to be associated with errors. When all reflexions lying within the 29 limit have been measured, the list is sorted in order of maximum intensity and up to 14 reflexions selected for the refinements. Fewer reflexions may be necessary,

depending on the symmetry of the unit cell. Symmetrically equivalent reflexions are included in the list effectively increasing the number of observations. For all space groups there will be **-h-k-l** for all hkl reflexions and in higher symmetry cases there will be related reflexions.

The least squares procedure is loaded again and the cell parameters and orientation matrix are refined further. Once these stabilise, the program calculates the ideal angular coordinates for each of the 14 reflexions. The least squares routine is used to further refine both the unit cell parameters and the orientation matrix. The crystal is finally recentred as before, producing improved angular coordinates for the 14 reflexions. The cell parameters and orientation matrix are refined again. The parameters must fall within preset standard deviations, otherwise the data can not be considered suitable for further data collection.

## **2.6.10 Data collection**

At this stage, the crystal and the diffractometer are suitably aligned, therefore data collection can begin. The range of reflexions are restricted by the X-ray wavelength and so the Miller indices and are set within practical limits. The scanning speed is  $2\theta_{\text{max}}$ significantly reduced to improve the error statistics. The reflexion peaks are measured by  $\theta/2\theta$  step scans, ensuring that the detector and beam remain in the same plane at all times.

If from the preliminary Polaroid photographs or from some other source, the operator is aware of the space group and therefore the systematic absences, the diffractometer can be programmed to avoid wasting time by measuring them, and will only measure truly unique

reflexions. Significant reductions in beam time can be achieved in this manner. However, in general the full data set is collected since the systematic absences are required for atom phasing in Direct methods.

During the collection process it is possible that the crystal will decompose in the beam. thereby reducing the amount of scattering material and hence the intensities will no longer be scaled to one another. The diffracted intensities are checked every 50 reflexions or so by remeasuring two strong reflexions. The sequence of values are stored in a file as coefficients, expressing the ratio of the initial reflexion intensities to the intensities of the remeasured reflexions. If there are significant variations, the reflexions can be scaled by applying the correct coefficient to the group of reflexions.

Once the data collection is complete, an empirical absorption measurement can be performed if necessary. The circles are rotated so that an axial reflexion is in position to diffract. The  $\phi$  circle is rotated through 360 $^{\circ}$  in steps of around  $10\degree$ , and the intensity of the reflexion is noted. If there is no significant variation in intensity the correction is not performed. However if there is, the intensity variation is used to scale the data. In most cases the absorption effect is minimal and it is therefore ignored.

## 2.7 **Neutron SXD (SXD)**

SXD is a newly commissioned instrument based at the ISIS neutron scattering facility at the Rutherford Appleton Laboratory, Oxfordshire. It is an extremely powerful instrument, which has been developed around *state-of-the-art* instrumentation, fundamentally simple diffraction geometry. However it is the use of a

pulsed source of polychromatic neutrons instead of X-rays which accounts for its impressive performance rating.

# 2.7.1 Instrument geometry

SXD is based on a simple Laue camera using a white radiation source, but employing a position sensitive detector (PSD) to record the diffraction events and using the time-of-flight technique to resolve diffraction orders. rather than a photographic film. Figures 2.8(a) and 2.8(b) show schematic diagrams of the instrument vessel, neutron beam and the PSD. The instrument was designed to use an Eulerian cradle to manipulate the crystal, but due to problems relating to reliability, the installation of the cradle has been delayed. Instead the crvstal is mounted on a set of conventional crystal arcs, fixed to a computer controlled rotating shaft, with the  $\omega$ -axis of rotation perpendicular to the neutron beam.

In this mode there is restricted orientation of the crystal relative to the arcs, but due to the Laue geometry and polychromatic beam this is not a major problem. The method of data collection will be discussed in 2.7.6.

## 2.7.2 Neutron source $36$

An essential difference between this instrument and all the others used, is that it utilises a neutron beam. The neutron facility at RAL is presently the most powerful source of pulsed neutrons for condensed matter research in the world.

The neutron flux is produced by a spallation process where energetic protons are used to bombard a heavy metal target. The spallation process can be explained by a series of accelerating procedures. Initially an ion source produces H- ions which are accelerated in a

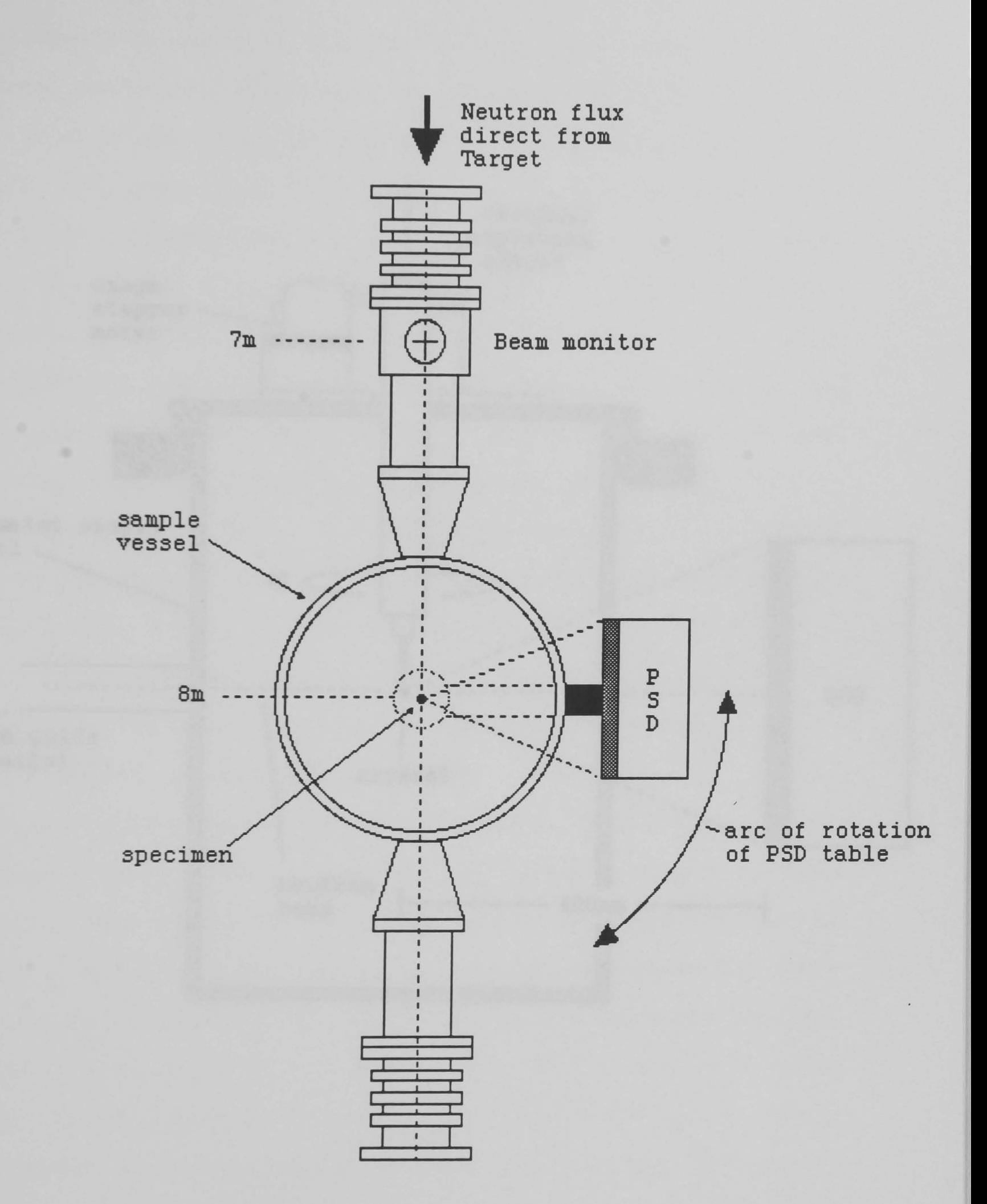

Figure 2.8(a) The neutron single crystal diffractometer viewed from above the instrument. The 7 and 8m markers indicate the distance from the target centre.

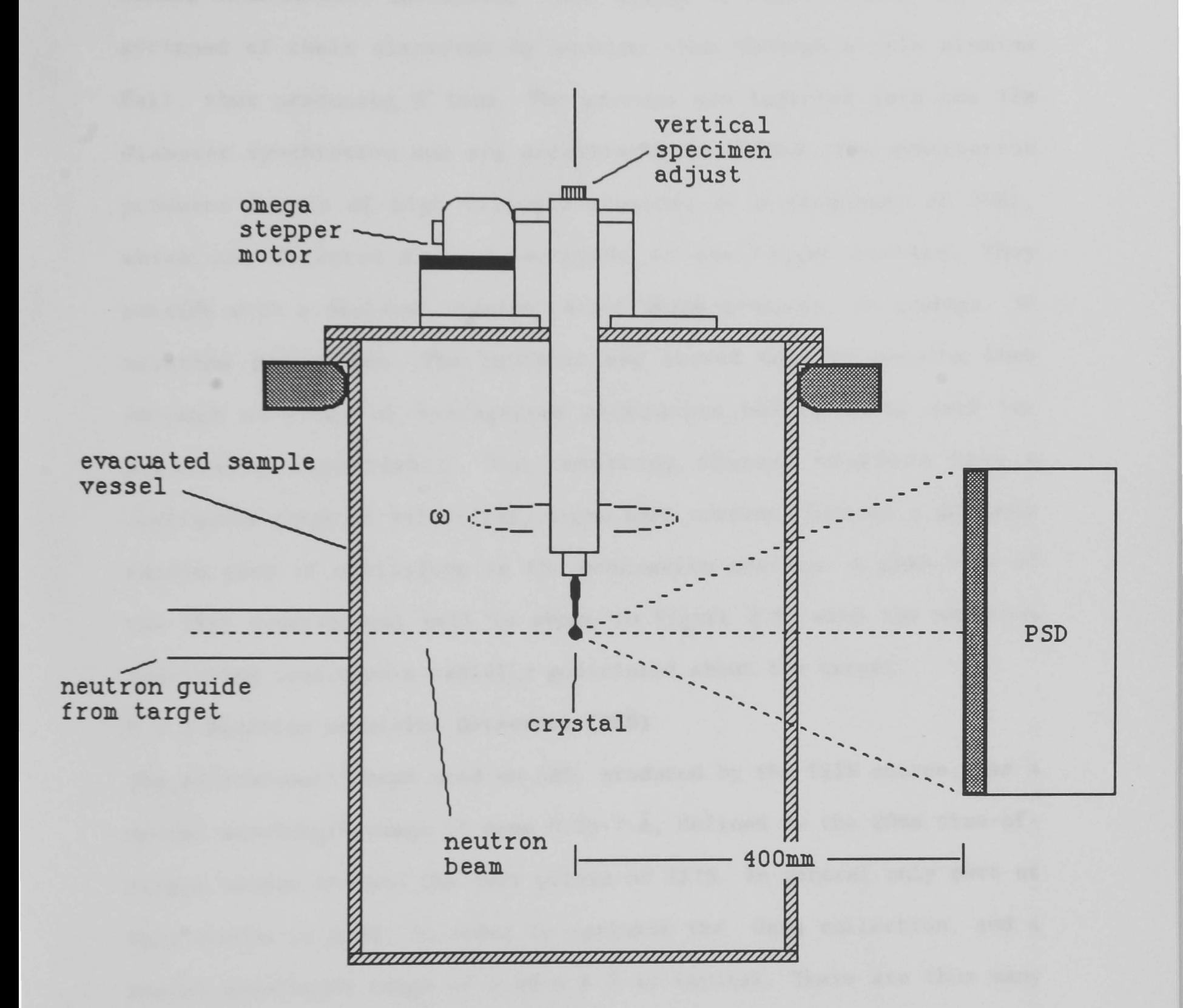

Figure 2.8(b) A cross section of the instrument vessel, viewed in the plane of the neutron beam.

preinjector column to 665 KeV. The ions are further accelerated in a linear accelerator, increasing their energy to 70MeV. The H<sup>-</sup> ions are stripped of their electrons by passing them through a thin alumina foil, thus producing  $H^+$  ions. The protons are injected into the 52m diameter synchrotron and are accelerated to 800MeV. The synchrotron produces bursts of high velocity protons, at a frequency of 50Hz, which are directed down a waveguide to the target station. They collide with a depleted Uranium target which produces, on average, 30 neutrons per proton. The neutrons are slowed down by passing them through an array of hydrogenous moderators before being used for scattering experiments. The resulting thermal neutrons have a continuous range of velocities, since each neutron follows a uniquely random path of collisions in the moderation process. A plan view of the ISIS experimental hall is shown in Figure 2.9, with the numerous scattering instruments radially positioned about the target.

### 2.7.3 Position sensitive detectors (PSD)

The polychromatic beam used on SXD, produced by the ISIS source, has a useful wavelength range of some 0.25-7 A, defined by the 20ms time-offlight window between the 50Hz pulses of ISIS. In general only part of this window is used, in order to optimise the data collection, and a useful wavelength range of 0.48-4.8 A is typical. There are thus many reflexions which satisfy the diffraction condition in a single pulse for a fixed incident angle and the crystal thus diffracts many reflexions in a single setting, as in a Laue photograph. For a normal restricted aperture detector, as used with both the 2 and 4-Circle SXD, this would not be advantageous. However the employment of a PSD allows many Bragg reflexions to be observed "simultaneously" in a

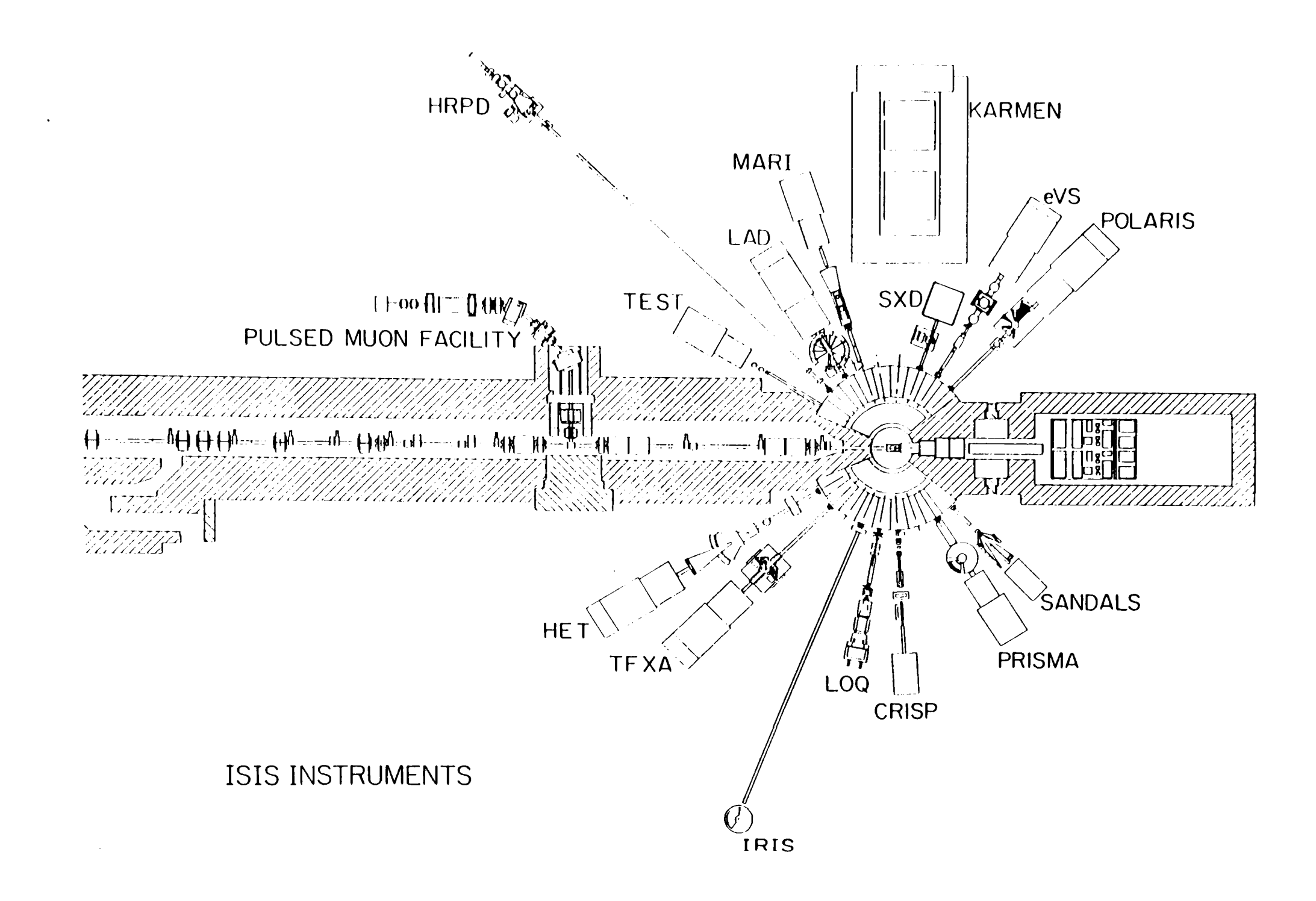

Figure 2.9 A plan view of the ISIS neutron facility at the Rutherford Appleton Laboratory.

 $\sim$ 

single histogram. It is this surveying of substantial volumes of reciprocal space in a single scattering geometry which is the main power of a time-of-flight Laue diffractometer such as SXD.

There are currently two experimental PSD instruments being used on SXD, both with different operational characteristics.

## 2. 7 . 3.1 **The Anger** camera<sup>37</sup> , 38

The SXD Anger camera is composed of 45 hexagonal photomultiplier tubes arranged in a continuous matrix, as shown in Figure 2.10. The surface of the detector has a <sup>6</sup>Li doped glass plate doped with Ce, which acts as a scintillator producing light photons on the event of a neutron capture. The released photons are amplified by the matrix of photomultiplier tubes, producing a significant output voltage for each neutron capture. Each tube is connected to a digital bus enabling the electronic surge produced by the diffraction event to be measured.

At a given threshold voltage, the event is acknowledged and readings are taken from the surrounding 6 tubes, labelled sequentially in a clockwise fashion. The actual position of the event can be calculated from the radial distribution of the photon surges in the tubes about the central tube using equations 2.1, 2.2 and 2.3. The calculated position of the event has been shown to be accurate to within 2-3mm. Thus the 45 element matrix can be considered to behave as a 300 x 300 mm array of 4096 unique virtual detectors, covering a solid angle of 20  $\times$  20 $^\circ$ . Each of these detectors is assigned a time channel in the DAE memory and so the event history of each channel can be stored in computer memory.

$$
X = \alpha (a_6 + a_7 - a_3 - a_4)
$$
 (2.1)

$$
Y = \frac{\alpha}{\sqrt{3}} \cdot (2a_2 + a_3 + a_7 - a_4 - a_6 - 2a_5)
$$
 (2.2)

$$
Z = a_1 + \beta(a_2 + a_3 + a_4 + a_5 + a_6 + a_7) \tag{2.3}
$$

Where  $a_n$  is the photon flux of the nth photomultiplier tube in the cluster.

Q and *B* are constants which relate to the radial photon distribution function. X/Z and Y/Z locate the position of the event on the detector.

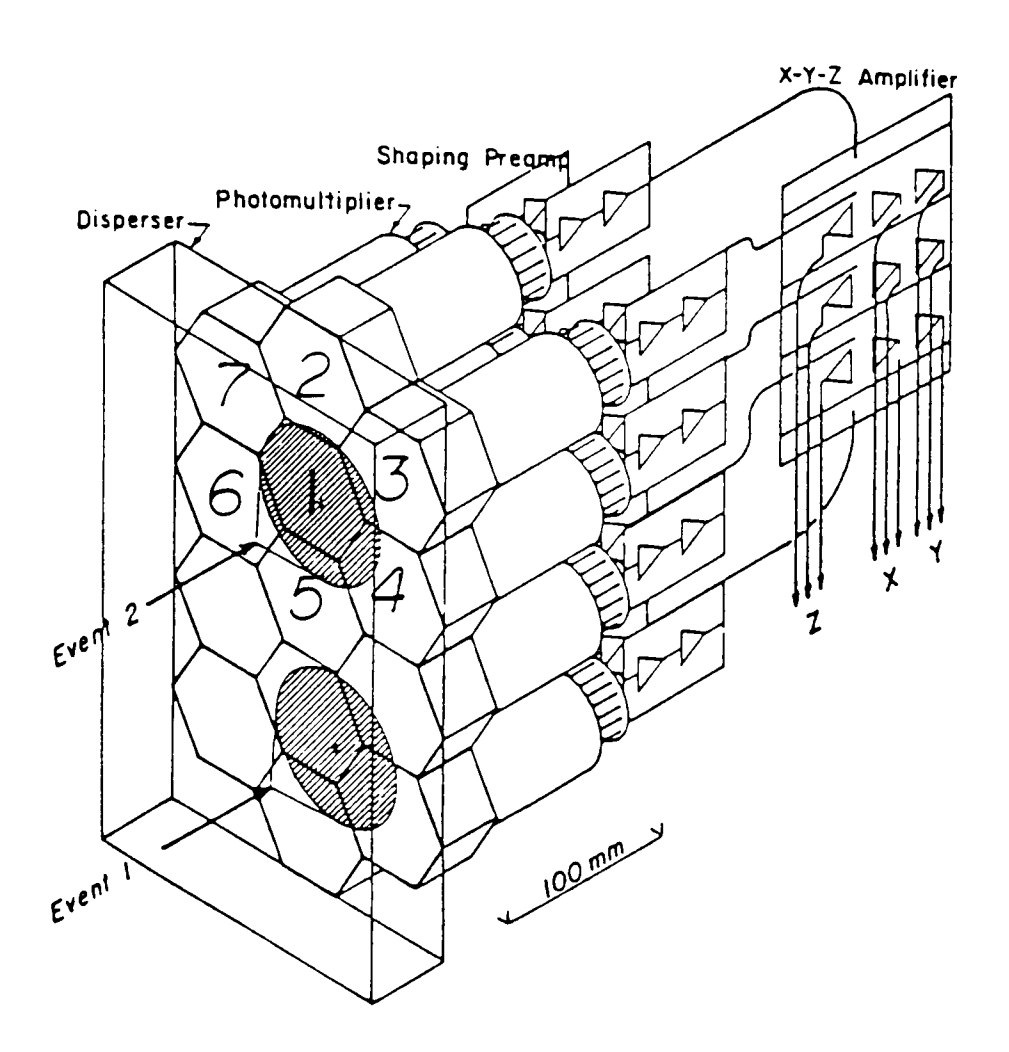

Figure 2.10 The Anger camera composed of an array of 45 hexagonal photomultiplier elements. The shaded areas represent the radial distribution of light emitted from the scintillator sheet on the capture of a neutron.

## 2.7.3.2 ZnS fibre optic detector<sup>39</sup>

The ZnS detector is a solid state device of smaller proportions, measuring 80 x 80 mm, but it essentially performs the same task as the larger Anger camera.

The detector consists of an square array of 16 x 16 ceramic elements

covered by a sheet of  ${}^{6}Li$  doped ZnS. These elements take the form of hollow inverted pyramids, with the apex connected to fibre optic cables. The light pulses are transmitted to 32 photomultiplier tubes via the optical fibres. The square array of the inverted pyramids enables the position of the neutron event on the ZnS sheet to be determined to within 5 mm. The information is stored in time channels in the same way as the Anger camera.

## 2.7.3.3 PSD comparison

Both detectors essentially perform the same task. For any given crystal orientation, the position and the TOF of all detector events, relative to the ISIS cycle, can be monitored.

Both PSDs have been proven to produce excellent results, however the ZnS plate is smaller and so can only record smaller areas of reciprocal space. Figure 2.11 shows a histogram of the relative efficiencies of each of the ZnS detector pixels.

## 2.7.4 Time of flight analysis

As mentioned in the introductory theory, thermal neutrons obey Newtonian physics and can travel at varying velocities. The energy and therefore the wavelength of the neutron are dictated by de Broglies equation. Figure 2.12 represents the wavelength characteristic of the beam when monitored by the ZnS detector.

The moderated neutrons from the target station will have a continuous range of energies and velocities. Assuming all the neutrons produced on each successive cycle of the synchrotron are initially grouped together, they will arrive at the crystal sample at different times. For a "given crystal orientation selected wavelengths will undergo diffraction and those which are directed toward the PSD will be

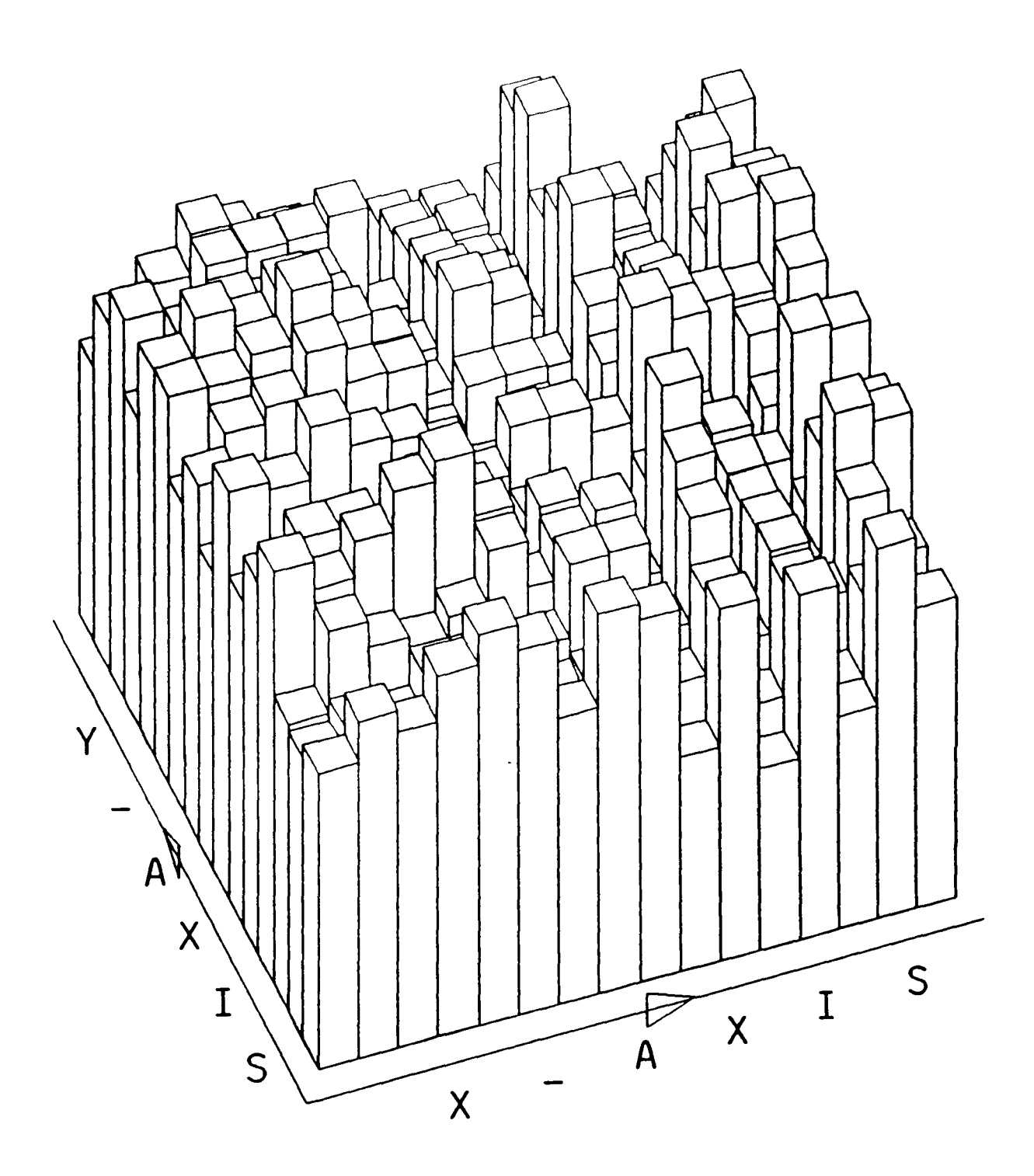

Figure 2.11 This histogram represents the relative efficiency of each of the pixel elements on the ZnS detector.

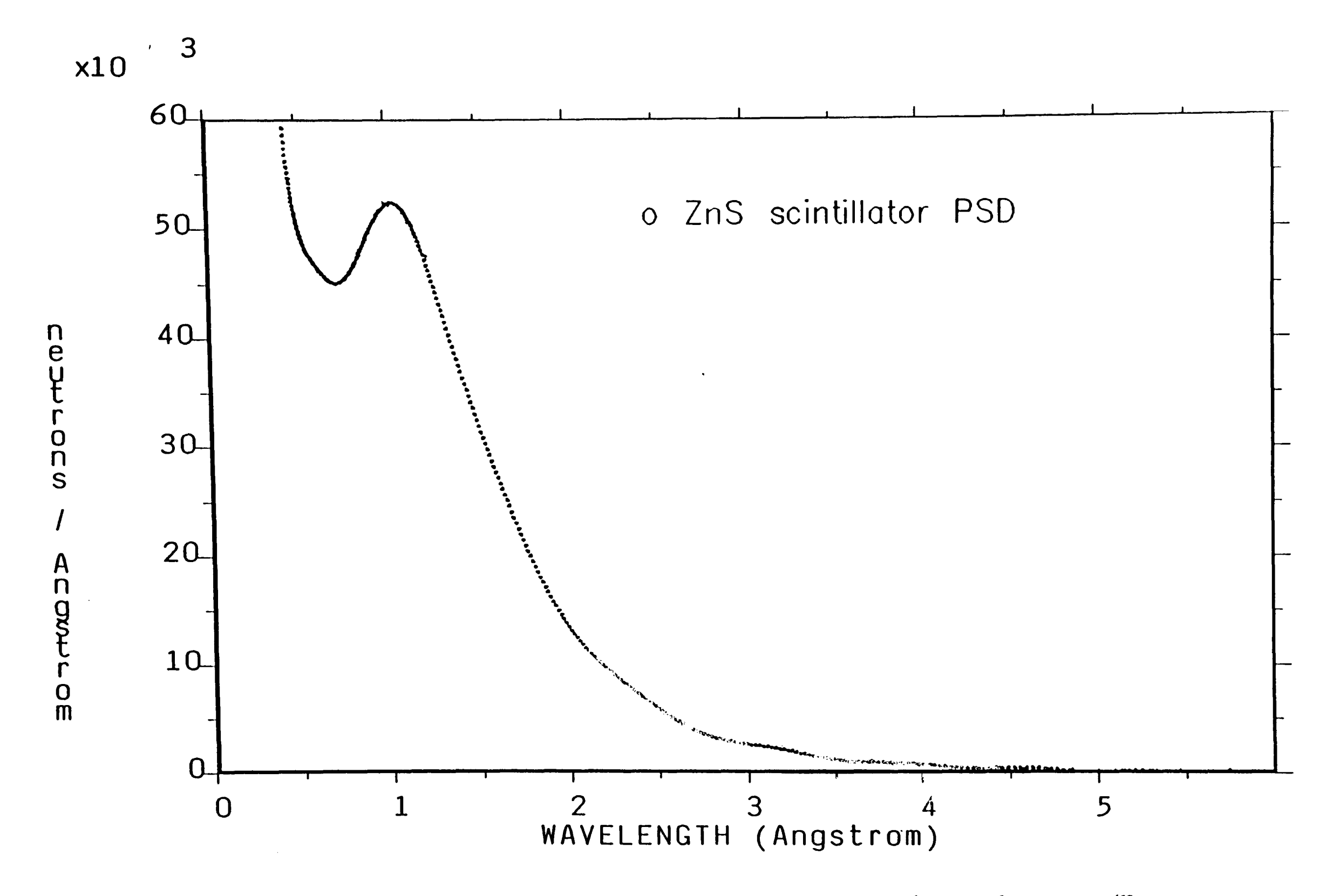

**Figure 2.12** The averaged wavelength dependence of the pixels on the ZnS detector. (Note useful flux in the 0.4 - 4.8 Å range)

/9

detected over a short period of time. The time-of-flight (TOF) is defined as the time lag between the instant of neutron production at the target and the detection at the PSD and is proportional to the wavelength of the diffracted beam. A TOF profile for  ${\rm SrF}_2$  over the range 0-10000  $\mu$ sec is shown in Figure 2.13, which illustrates the (hhh) Laue row of reflexions. The profile has been corrected for the wavelength dependent flux profile shown in Figure 2.12.

# 2.7.5 **Sample mounting and orientation**

Due to the relatively weak beam flux compared to an X-ray beam, the crystal sample needs to be significantly larger in volume than conventional X-ray single crystals.

The crystal is generally mounted on an aluminium rod by a contact adhesive. The rod is shrouded with a coiled strip of Cd, which helps to reduce scattering from the rod. The exact positioning of the crystal is not as important as with the 2C-SXD, but if the experimenter can align one of the crystal axes with the rod, then the data collection is simplified.

The crystal is approximately aligned with an axis parallel to the *w*axis. Aligning the crystal is best performed by noting the angular displacement of a specific reflexion from the centre of the detector. The crystal is rotated through  $180^\circ$  and the displacement of the (-h-k-1) reflexion is noted. The two reflexions can be identified as being equivalent by calculating the interplanar spacing from the TOF values and detector coordinates. Once the two reflexions have been verified as being related, the arcs are adjusted until both reflexions can be detected at the same detector element. This is analogous to the process of aligning the interlayer lines of a rotation photograph.

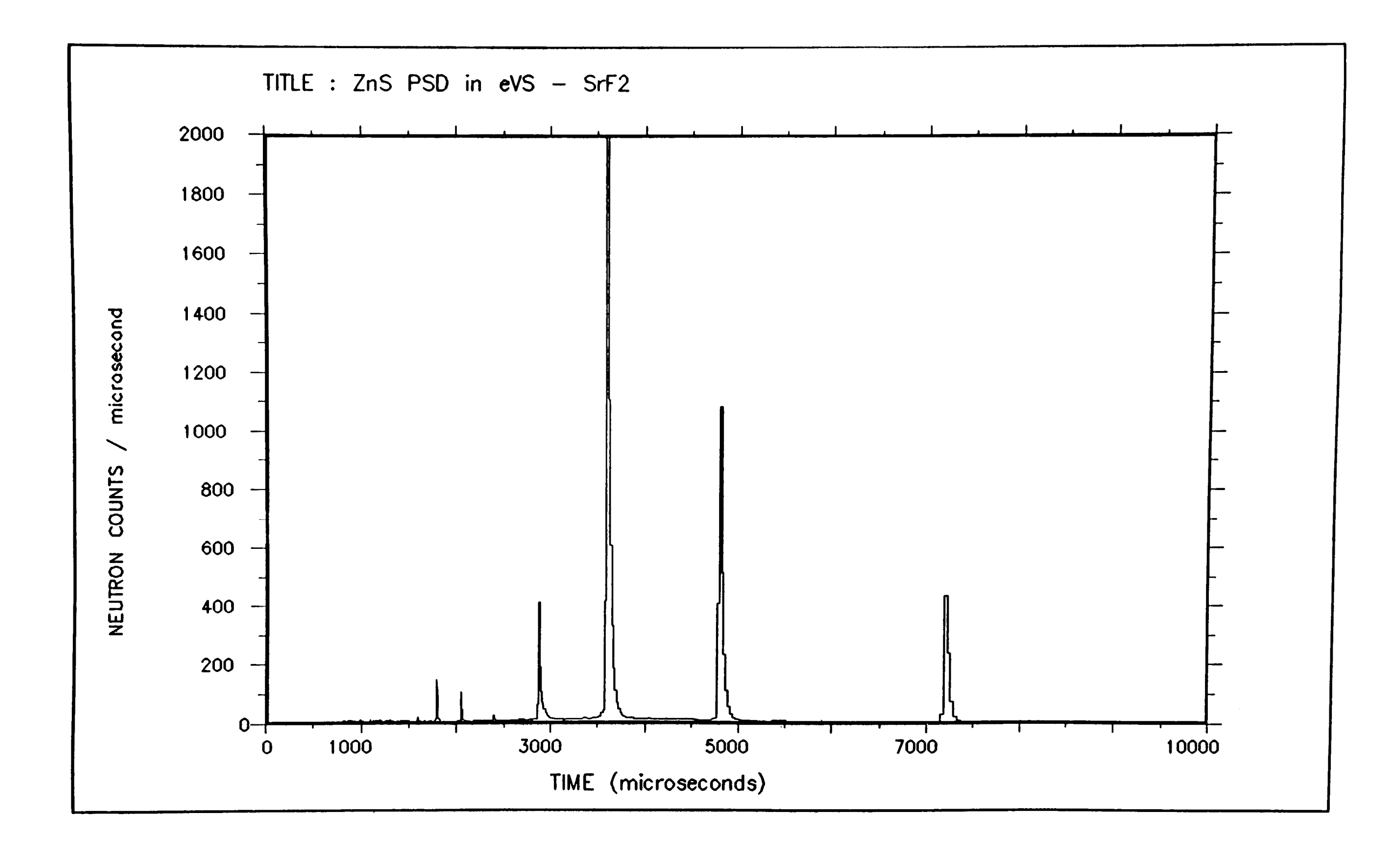

Figure 2.13 The time of flight profile of one pixel of the ZnS detector, showing a group of reflexions from  $SrF<sub>2</sub>$ .

Unlike the 2C- and 4C-SXD's, the sample does not require further manipulation to collect data. More importantly, it does not require a knowledge of the cell parameters or the orientation matrix to collect data. This is a major benefit of TOF and PSD diffractometers.

# 2.7.6 **Data collection of a hemisphere**

The most systematic approach to data collection involves collecting a series of overlapping histograms for predetermined *w* rotation. For example. in two dimensions, the ZnS PSD can measure reflexions over a solid angle of approximately 10 x 10°. If the crystal is rotated about *<sup>w</sup>*° by 8 , the following histogram would contain several reflexions from the previous one. The overlapping of the histograms therefore ensures that no reflexions in the accessible region are missed. This process is generally repeated for a *w* rotation of 180°, collecting some 20 histograms. Further rotation about *w* is not necessary since all the unique reflexions in this region are then located.

The repeated collection of histograms for a *w* revolution represents a significant proportion of unique reciprocal space, however more reflexions can be measured if the crystal arcs are adjusted. Repeating the above process for other arc settings has the effect of bringing new regions of the reciprocal lattice into position for diffraction.

## 2.7.7 **Cell parameters and DB matrix**

In most cases SXD is used to investigate further structural features of crystals, which have been previously solved by X-ray methods. Thus the cell parameters are usually known prior to the data collection on SXD.

Using selected strong indexed reflexions and a knowledge of the unit cell parameters, the orientation of the crystal and therefore the

reciprocal lattice can be related to the  $\omega$ -axis by calculating the UB matrix. The method of least squares refinement is employed to produce an improved matrix.

## 2.7.8 Peak search routines

An automatic peak search routine is employed to locate the positions of the Bragg peaks from the histograms. This results in a list of peak heights, coordinates and TOF's. The reflexions are indexed by relating each TOF to a  $d_{hkl}$  value. For structural work, peak heights are insufficient and so the peaks must be integrated. In the case of powder diffraction data the peaks are two dimensional and so the peak fitting is relatively simple. However, since the detector is two dimensional and the TOF histograms are in three dimensions, the integration process is less trivial. Using the peaks coordinates as the centre of the peak, ellipsoids are fitted around the peak. The ellipsoids give cross-sectional areas for each "slice", thus allowing a three dimensional function to be fitted to the peak. The list of intensities are scaled with the beam profile. The structure factor amplitudes are calculated for each using equation 2.4 $^{40}.$ 

$$
I_h = \frac{i_o(\lambda) . V . N^2 . |F_h|^2 . \lambda_h^4 . \epsilon(\lambda, \alpha) . A_h(\lambda) . E_h(\lambda)}{2 . \sin^2 \theta_h}
$$
 (2.4)

Where  $I_h$  is the measured intensity of reflexion hkl. i  $(\lambda)$  is the incident flux.  $\overline{V}$  is the crystal volume. N is the number density of unit cells.  $|F_h|$  is the structure factor magnitude for reflexion hkl.  $\left\{ \begin{array}{ll} |F_{h}| & \text{is the structure factor magnitude for the interval } h, \\ \lambda_{h} & \text{is the wavelength at which hkl is measured.} \end{array} \right.$  $\frac{1}{\epsilon}$  ( $\lambda$ , $\alpha$ ) is the detector efficiency.  $\alpha$  relates to the x & z offsets of the PSD.  $\theta$  is the Bragg angle.  $A_{A}^{h}(\lambda)$  and  $E_{h}(\lambda)$  are the absorption and extinction corrections.

CHAPTER 3. Enhanced low resolution powder diffractometer and applications.

### 3.1 Introduction

The original electronics hardware of the PW10SO LRPD are now somewhat dated by modern instrument standards. With patience however, favourable results are possible, but this needs experience in powder diffraction techniques and a good working knowledge of the instrument itself. The instrument has been upgraded by incorporating a now dated 8-bit microcomputer for processing the experimental data. One of the main criteria proposed in the upgrade was to leave the instruments drive mechanism intact such that it was still capable of being operated by conventional means. This would allow the instrument, which is extensively used in the School of Applied Science, to be fully functional over the development period.

### 3.2 Hardware development

There were two main areas of development which were required. The system had to be capable of extracting a reliable diffraction trace and secondly the data collection had to be synchronised with the constant rotation of the goniometer arm. Both of these functions were successfully incorporated to the enhanced system by means of novel electronic interfaces.

### 3.2.1 Data acquisition

At any instant during the operation of the LRPD, the simultaneous diffracted intensity can be monitored by either the scroll plotter or by the asynchronous scaler counter mounted in the electronics rack. The rate at which the scaler counts is proportional to the number of events at the detector. The data which is displayed on the counter is also available from the back of the rack from a digital bus. It was from this port that the diffraction data were gathered.

The data bus carries the six figure number on 24 data lines represented in the binary coded decimal (BCD) format. Thus each digit in the datum is written on four adjacent lines. The BBC Master l28K microcomputer selected for the enhanced system is based around an 8 bit architecture and is therefore incompatible with the 24-bit bus. In order for the micro to be able to read the data words, a digital interface board was developed to split the 24-bit word into three separate 8-bit words.

The interface board was based around the popular 6522 Versatile Interface Adaptor (VIA)<sup>41</sup>. These integrated circuits (IC) are themselves incorporated on the motherboard of the BBC micro and are therefore fully compatible. A schematic diagram of the interface is shown in Figure 3.1.

The essential operation of the board can be best summarised by the following steps.

(i) At the instant the micro is instructed to read a data word from the board, the EN line from the VIA is sent high.

(ii) There are three tri-state latch ICs each connected to eight neighbouring data lines. All three latches simultaneously acknowledge the change of state of the EN line and as a result the data on all 24 lines are latched. The information held on each of the three groups of eight lines is stored in the corresponding ICs 8-bit internal register. If the information on the lines changes at any time after the latching, the contents in the internal registers will not change. This has the result of effectively 'freezing' the data line.

(iii) The latches are connected to a common data bus which terminates at the A port of the VIA. This bus is used to read the contents of the

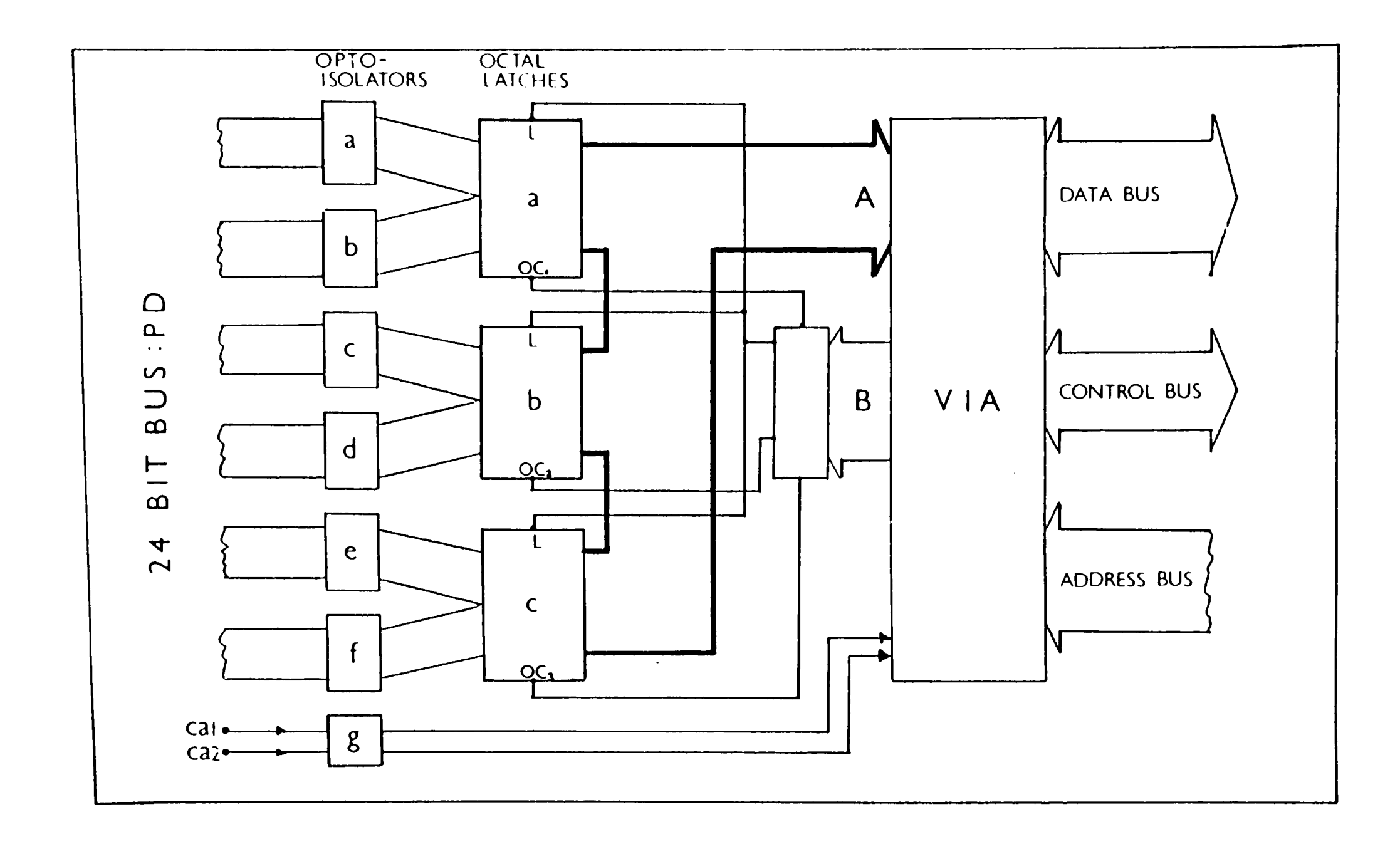

Figure 3.1 A schematic representation of the data logging interface built around a Versatile<br>Interface Adaptor integrated circuit.

internal registers of the latches. The tri-state latches have the ability to effectively disconnect themselves from the data bus when they are disabled. In this state their output pins have a very high resistance and therefore cannot corrupt any data already on the bus. (iv) One by one the latches are enabled using the ocl, oc2 and oc3 lines. The computer reads the three bytes of information at the A port and stores the data in three variable locations in computer memory. Due to limited online computer memory available, the three bytes of information are compressed to just two. The information is held as hexadecimal rather than BCD, which allows a maximum datum value of 65535 to be stored. This limit has been found to be more than adequate for normal tube operation.

A timing diagram in Figure 3.2 shows the sequence of events relative to the I-MHz clock.

In addition to the four ICs mentioned already there are numerous other components essential to the boards operation. The row of three 10k ohms resistors have been included to prevent the other components from being overloaded from excessive currents. The output from the BCD data bus is not compatible with the transistor-transistor logic (TTL) components on the interface board. The BCD bus is capable of delivering currents greater than those which are suitable for TTL components. The opto-isolator ICs perform two functions. The first has the effect of electrically disconnecting the interface board and more importantly the operator from the electronics rack, where operating voltages can be as high as 50 kV. Secondly they convert the non TTL negative logic format (NLF) binary pulses into a TTL compatible signal. The output lines from the opto-isolators are tied to earth via

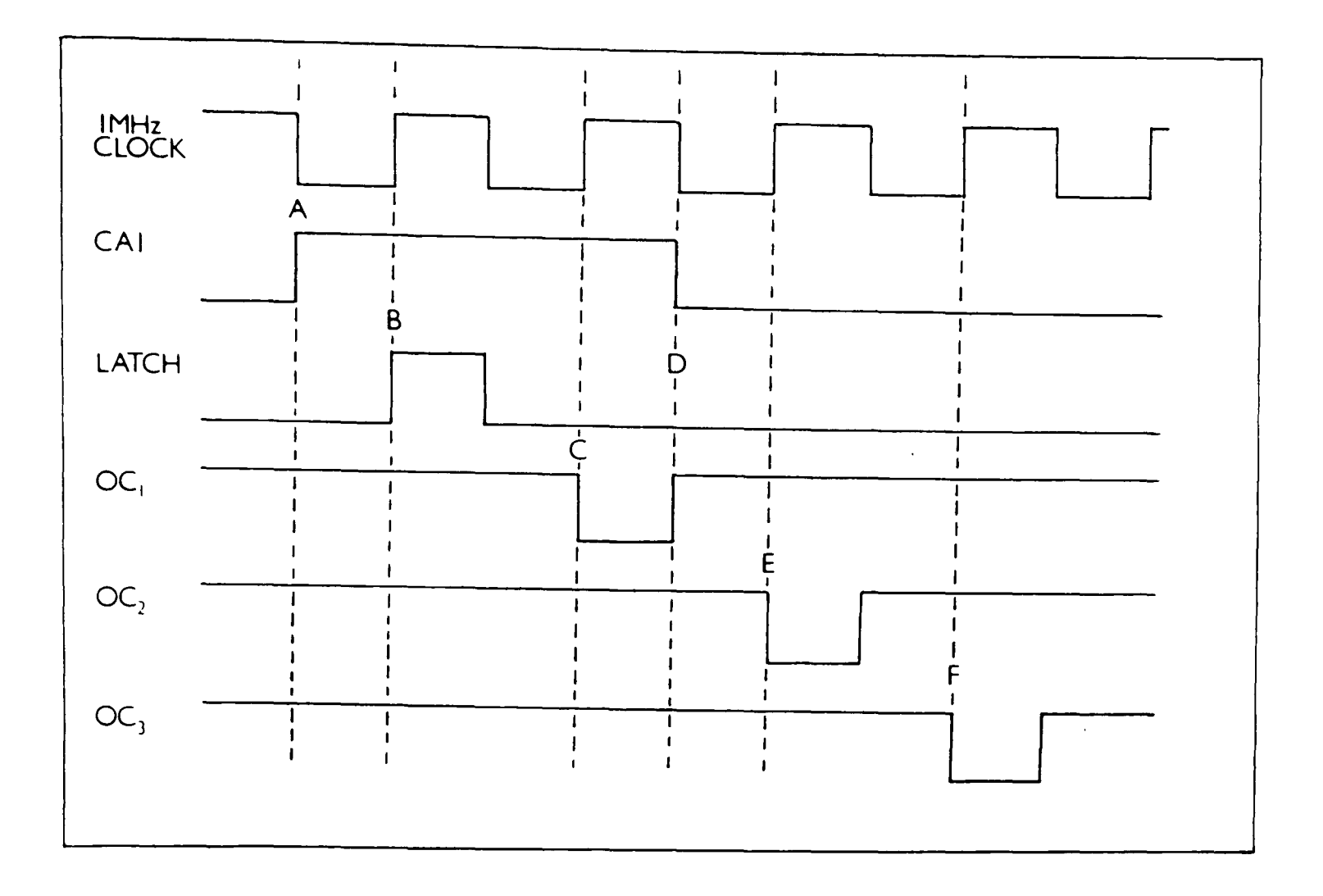

Figure 3.2 The timing diagram sequence for the data logging procedure.

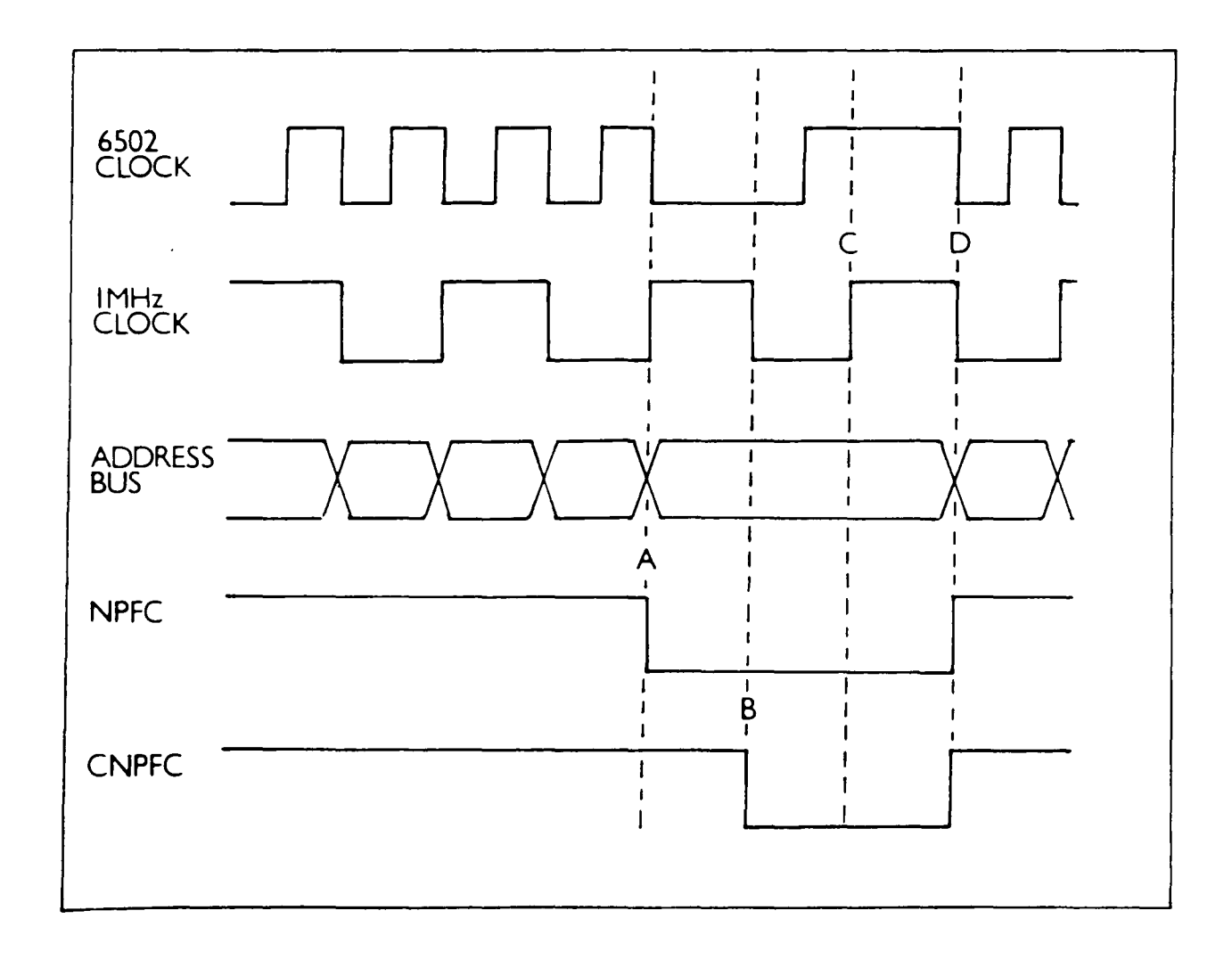

Figure 3.3 The timing diagram for accessing peripheral devices from a BBC master microcomputer.

separate 10k ohms resistors. These were found to be necessary to clearly define the two distinct logic levels.

The l-MHz bus on the BBC micro is intended for peripheral devices and development boards. As the name suggests the bus operates from a clock frequency of l-MHz, which is a frequency commonly used in many peripheral devices. The BBC's central processing unit (CPU), however operates at twice the frequency when accessing internal addresses and performing arithmetic operations. The apparent incompatibility of operating frequencies for the BBC and for peripherals on the l-MHz bus, is remedied by the slowing down of the CPU clock when the l-MHz bus is addressed. This is done by stretching the CPU clock as shown in Figure 3.3. The l-MHz bus can only be addressed when the CPU clock changes from high to low. When the two clocks are coincident, at point D on Figure 3.3, the normal 2-MHz frequency is reestablished on the CPL. The stretching of the clock, however introduces a potentially undesirable effect, which can be explained by means of the diagram in Figure 3.3.

When the l-MHz bus is addressed the NPFC control flag is sent low, as shown at point A. The NPFC signal is generated by the BBC and is intended for enabling peripheral devices when they are being addressed. The NPFC signal will remain low until the CPU clock makes the transition from high to low state, D. During the period of time between A and D, all the information on the address and data busses will remain unchanged. The VIA is enabled when both the l-MHz clock is high and NPFC is low. This set of circumstances arises twice between A and D and as a result the register addressed on the VIA is accessed twice. Carrying out an operation twice may have the effect of

resetting a status flag which had just been cleared. This would cause the interface board to malfunction. To prevent the occurrence of this phenomenon, a 'clean up' circuit was incorporated into the circuit.<sup>42</sup> The clean up circuit is shown in Figure 3.4. Using two d-type flipflop gates, the NPFC signal can only go low when the i-MHz clock is also low. The i-MHz signal is inverted by the flip-flop at A, which acts as the enable for the second flip-flop at B. The second flip-flop uses the inverted clock and the low NPFC signal to produce the CNPFC signal. Thus the VIA is enabled for as little time as is necessary. The CNPFC timing is shown if Figure 3.3. The CNPFC output signal is combined with the hi-nybble of the 8-bit address lines to produce the low level chip select signal (CS).

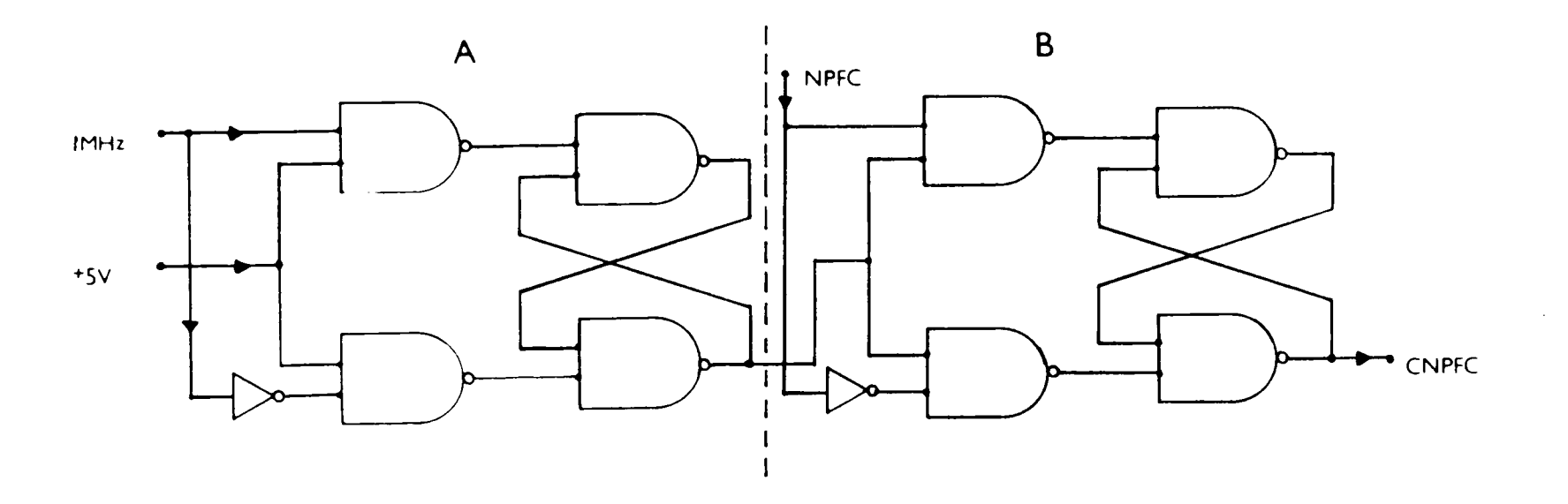

Figure 3.4 A simple 'clean-up' circuit preventing double access. (note the fundamental logic units are NAND gates)

### 3.2.2 Synchronisation

Due to the initial design criterion of not removing the original drive mechanism, the use of a stepper motor to control the goniometer arm was rejected. Instead, the microcomputer was employed to monitor the goniometer rather than to control it.

The powder diffractometer (PD) generates a square wave pulse every

half-degree of 29, by means of a micro-switch on the rotation shaft. The frequency of the pulses are dictated by the ratio of the motor and driven shaft cogs. This signal was initially used by the scroll plotter to produce a reference square wave along the bottom of the diffraction trace giving a rough guide to the 20 value. This signal is now incorporated into the interface board via a line coded ca2.

The half-degree marker has been used by the enhanced system to update the current position of the goniometer. Obviously a resolution of better than  $0.5 \degree$  is required for even the most basic analysis on the PD and so a second control line was introduced. The rotation of the drive cog attached to the clutch mechanism was found to rotate once for every one degree of  $2\theta$ . A infrared fibre optic link was established across the teeth of the cog-wheel. As the cog-wheel rotates. the fibre optic beam is interrupted by the passing of the teeth. The electrical output of the infrared detector generates a rough sinusoidal wave. The signal is clipped to produce a square wave pulse and then amplified. The result is a train of square pulses with a fairly constant frequency which are transmitted along the line coded cal. A schematic diagram of the fibre optic link is shown in Figure 3.5.

On reception of the pulse, the microcomputer is instructed to read the data on the 24-bit bus. The cog-wheel has 96 teeth and so a rotation of one degree 29 can be sampled at 96 even intervals. The combination of the half degree interrupt, ca2, and the fibre optic line, cal, gives the system a theoretical resolution of 20 better than  $0.02\degree.$ Both of these signals are connected to the VIA with the same safety arrangement as the data lines. They are constantly monitored by the

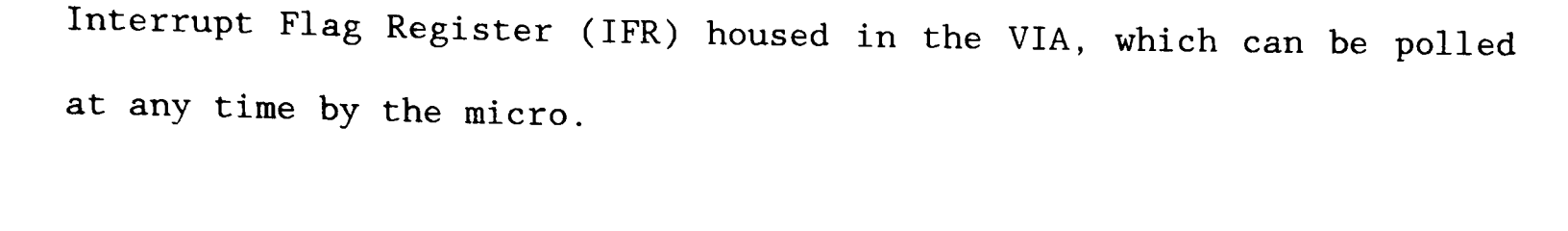

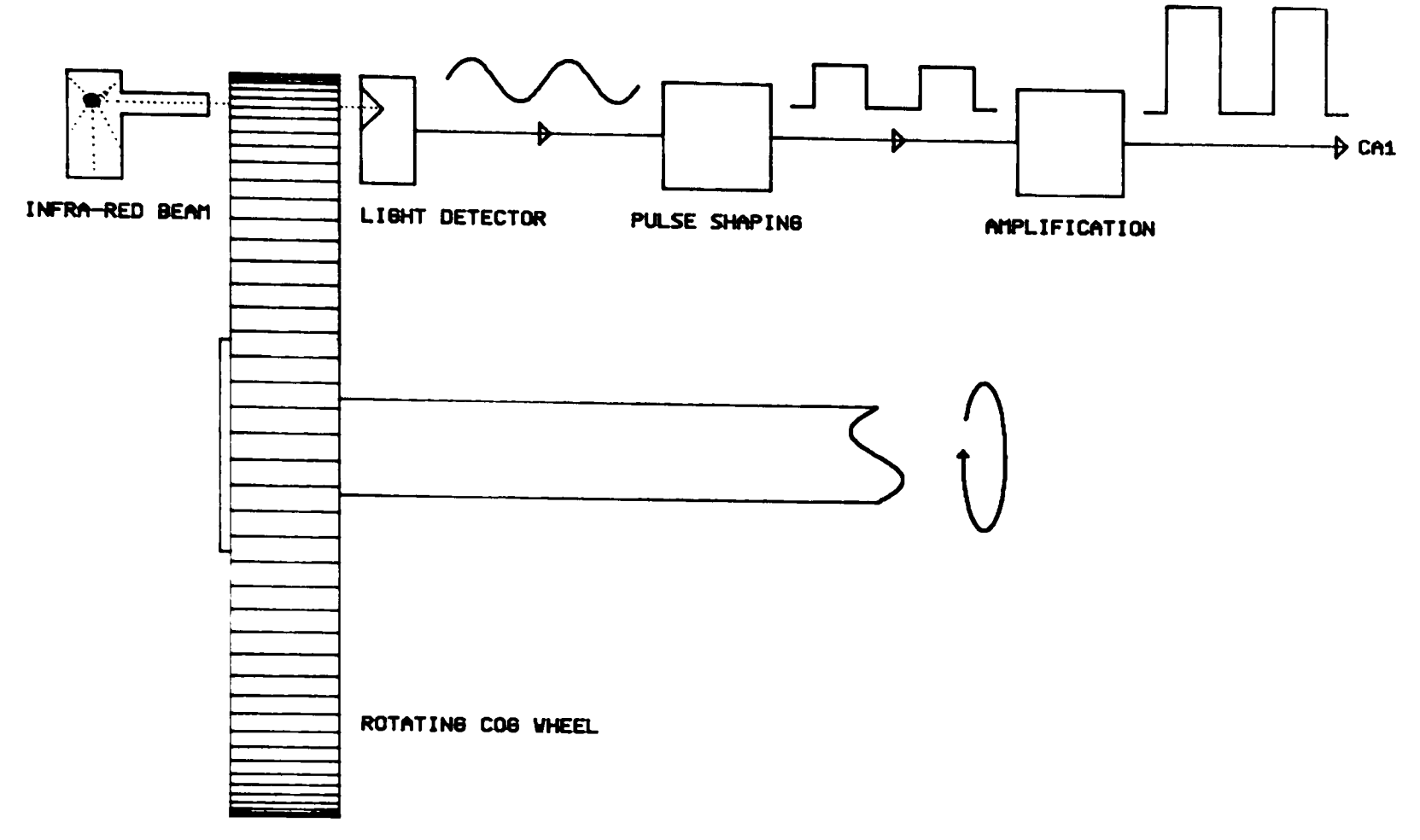

Figure 3.5 A schematic representation of the infrared fibre optic link, synchronising the data logging to the rotation of the diffractometer cog wheel.

#### 3.3 Software development

A suite of computer programs written in BBC BASIC IV and 6502 machine code were developed to complement the hardware developments of the  $LRPD<sup>43</sup>$ . The programs are all menu driven from one control program CENPOD. (Computer ENhanced POwder Diffractometer). The basic functions and operating principles of CENPOD are described below in general terms. The CENPOD operator's manual is featured in appendix A, where the facilities are discussed in greater detail. Full documented listings of the BASIC and Assembler programs are included.

### 3.3.1 Data collection

Using the program SCAN, the micro can be programmed to scan a selected 20 range up to a maximum of  $160\degree$ . Although the BBC Master  $128$ K is a powerful and flexible microcomputer, it does not have a continuous memory map. Instead the memory is broken down into discrete blocks. Thus it was not possible to store large amounts of data sequentially in memory. However it does have a bank of 64 Kbytes in Sideways Ram (SR) separate from the main memory map, comprising of 4 x 16 Kbyte memory blocks. The three bytes of data per sample are converted into l6-bit words and then stored in a small array capable of holding all the data for half a degree. After half a degree; on arrival of the ca2 interrupt; the contents of the array are transferred into the SR. Subsequent half degree packages are stored in the SR sequentially. On completion of the scan the diffraction trace data is transferred onto floppy disc where it is stored in three files. Two large files are available for the diffraction trace if necessary, and the third holds information regarding the scan limits and type of radiation used. These files hold all the relevant information for the subsequent data processing programs.

### 3.2.2 Data processing

It was initially proposed that routines be written to automatically search through the data-file, corresponding to the diffraction trace, looking for peaks. Once found, it would determine their associated interplanar spacings and calculate the intensities from the peak height. This is merely the same operation as would be performed by a person working from a paper scroll and is acceptable in theory. The start and finish of a peak on a trace are easily detected by the

human eye, since any assumptions are made by comparisons with experience. However, in the case of a computer model, the rise and fall in data values corresponding to the trace height need to be compared with some preset value which relates to an authentic peak. Since the characteristics of each trace are different, then this tolerance would have to be set by considering the nature of each individual the trace. Some time was spent developing algorithms, based on statistical analysis of the whole trace, to detect significant variations in the trace height, representing real peaks. Early results proved to be encouraging, but as more complicated diffraction traces were analysed, the routines either failed to detect small peaks or interpreted the spurious background scattering as peaks. At high  $2\theta$ the Bragg peaks begin to overlap, which further confuses the routines. Given these problems, it was decided that to pursue this problem would be time consuming and a distraction from the immediate goals of the research programme. Instead a semi-automatic graphical program, PROFILE, was developed. PROFILE allows the operator to have an active role in the decision making.

By displaying the trace on a VDU, the user can identify to the computer the positions of the peaks of interest using on-screen cursors. In this fashion the search routines would only be executed over selected areas of the trace. A typical trace is shown in Figure 3.6.

The entire trace is displayed in a graphics window at the top of the screen, and by using the programmed function keys, any five degree section of the trace can be selected for viewing in the larger graphics window. This plot will reveal more information than the whole

condensed trace, making the positioning of the cursors more accurate. If a peak overlaps from one five degree window to the next, the graphics window can be moved up by increments of two degrees until the whole peak is visible.

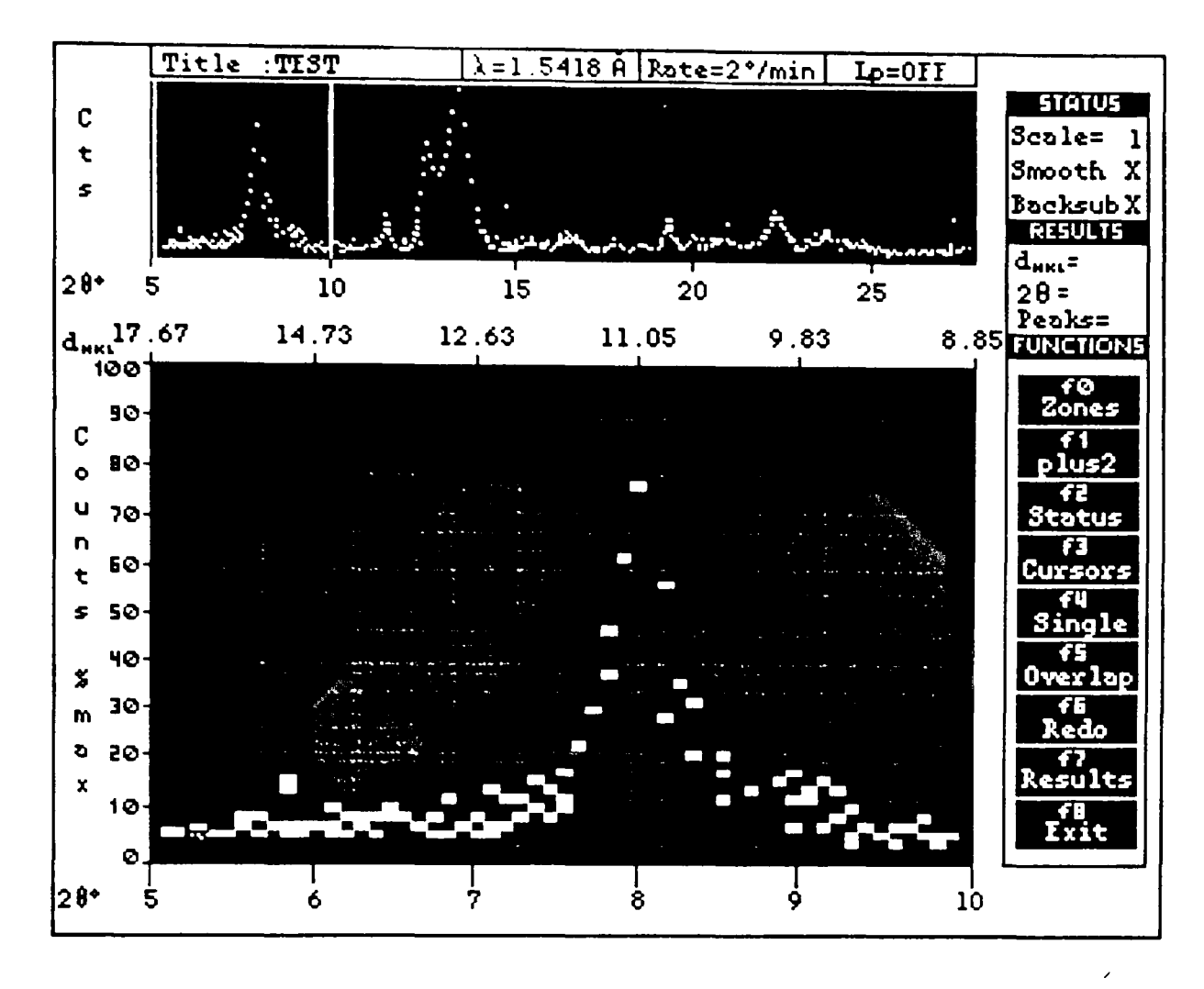

Figure 3.6 A representation of the PROFILE screen display of the powder trace. The entire trace is plotted in the upper graphics window and enlarged 5° sections are plotted below.

A common problem with many of the traces is that there will be a high degree of unwanted spurious noise. This makes the problem of positioning the cursors more difficult, and so it was necessary to incorporate a smoothing routine. This performs a moving average calculation on groups of adjacent data values within the current graphics window. This has the overall effect of removing any spurious noise generated by the interface and also reduces scatter, leaving a much improved trace. As a side effect the heights of the peaks become slightly diminished, however the relative intensities remain virtually

constant. The effects of the smoothing routine can be compared to the original untreated data in Figure 3.7.

To extract the integrated intensities and inter-planar spacings from the Bragg peaks, the system uses peak fitting routines. The basic Gaussian distribution in equation 3.1 was used to describe the characteristic of the experimental data.

$$
I = I_o . exp(- (2\theta - \mu)^2 / \sigma^2)
$$
 (3.1)

Where  $I_{0}$  is the maximum peak intensity.  $\mu$  represents the absolute 20 position of the peak, determined by full width half maximums (FWHM).  $\sigma$  is the variance of the function describing the broadness.

To measure a reflexion, the corresponding peak is first identified by placing cursors on either side of the peak's apex. From the positions of the cursors, the locations in memory where the peak data resides are calculated. The computer scans through these locations searching for the maximum turning point and hence calculates the full width half maximum (FWHM) points<sup>44</sup>. A vertical cursor is used to identify the estimated background for the peak. A Gaussian peak is fitted to the diffraction peak by sampling the peak at several points and calculating the peak parameters. At present, there are no least squares refinements performed on the fit.

The measurement of an overlapping peak is treated in a similar fashion. The apex of the peak is found and then with a third cursor, the apex of the second peak is determined. In this case the FWHM points may not be true and so it is necessary to sample intensities from the region between the two apexes. Rough estimates of the variance of the peaks can be ascertained using equation 3.2. This

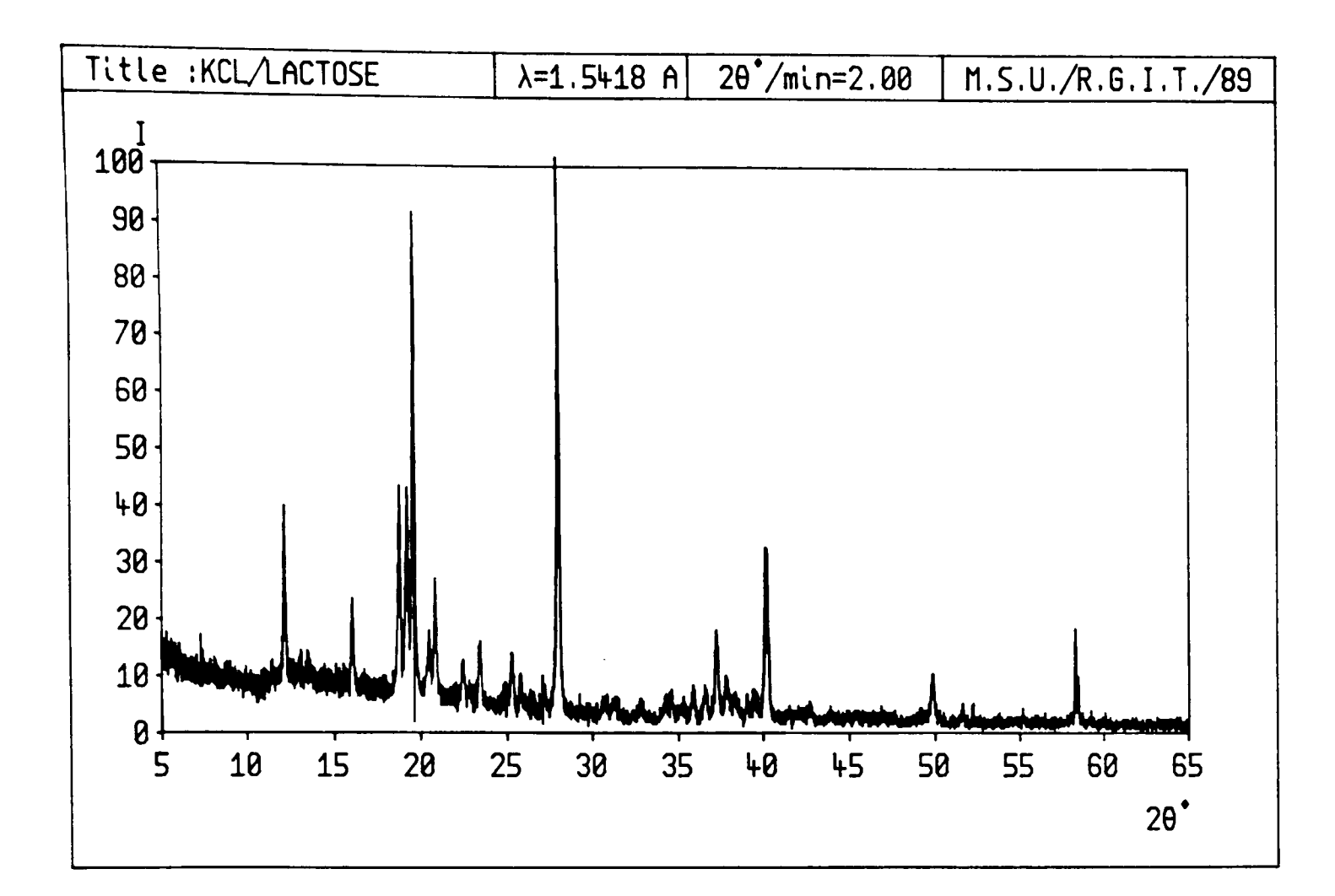

Figure 3.7(a) The powder diffraction trace for a mixture of potassium chloride and lactose, produced by CENPOD. The data is untreated and so the background noise levels are high.

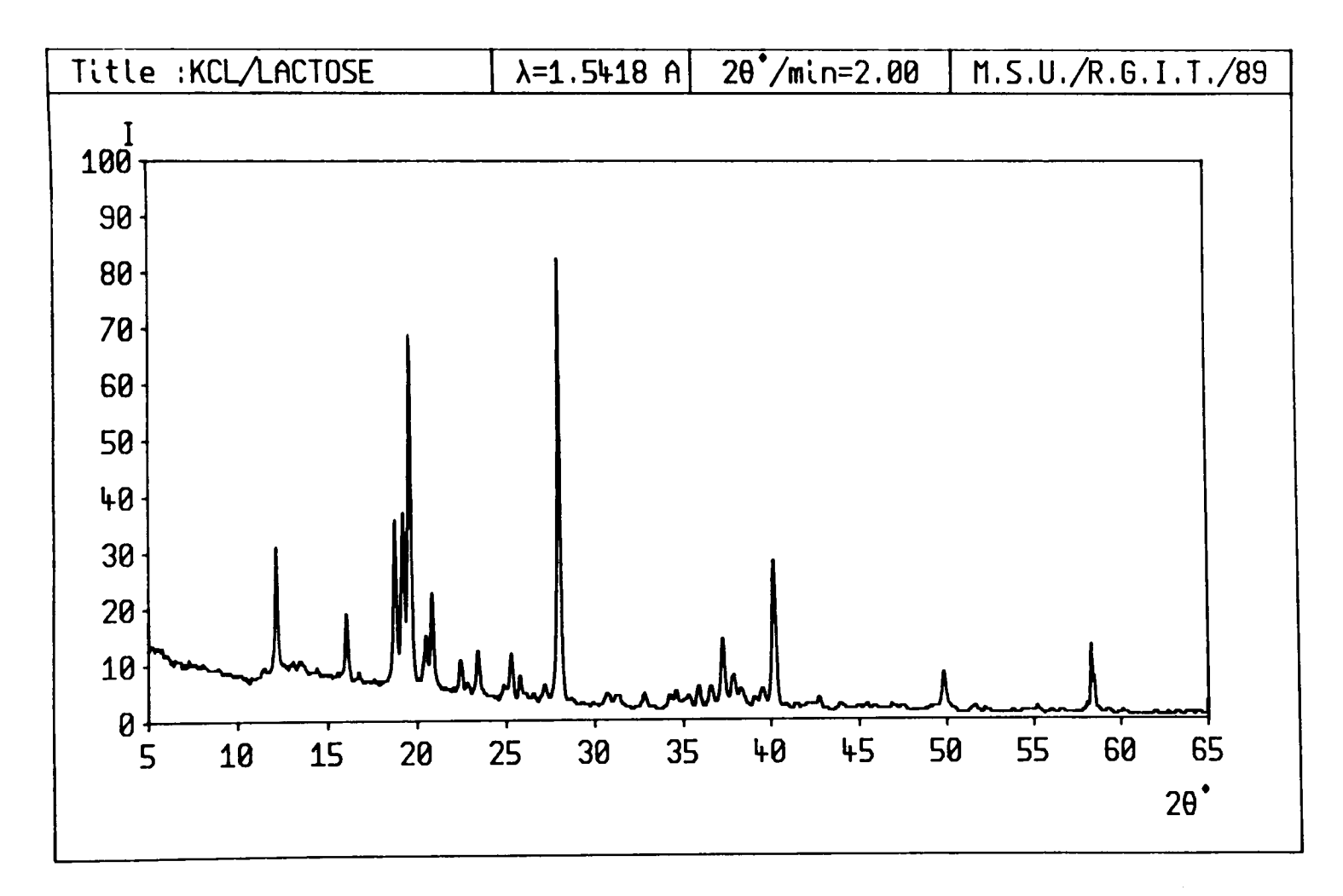

Figure  $3.7(b)$  As  $3.7(a)$ , but the diffraction data has been subjected to the smoothing routine. Note the slight diminishing of the absolute intensities.

method for intensity calculation is only approximate, but it has proved to be reliable and an improvement over simple peak triangulation techniques. More elegant peak deconvolution methods have been investigated, but they required far greater computing power than the BBC Master could provide<sup>45-48</sup>.

$$
\sigma_1^2 = \frac{(2\Theta_2 - \mu_1)^2 (2\Theta_1 - \mu_2)^2 - (2\Theta_1 - \mu_1)^2 (2\Theta_2 - \mu_2)^2}{(\ln(\mathbf{I}_1) + \ln(\mathbf{I}_2) - \ln(\mathbf{I}_2)) (2\Theta_1 - \mu_2)^2 - (\ln(\mathbf{I}_1) + \ln(\mathbf{I}_2) - \ln(\mathbf{I}_1)) (2\Theta_2 - \mu_2)^2}
$$
(3.2)

 $2\theta_1$  and  $2\theta_2$  represent the angular positions of the two sample points.  $\mu_1$  and  $\mu_2$  are the assumed mean positions of the overlapping peaks.  $I_1^{\dagger}$  and  $I_2^{\dagger}$  are the background subtracted peak heights.

### 3.2.3 **Data analysis**

The primary use for the LRPD at RGIT is for sample identification and phase analysis. The process of systematically comparing the experimental data with entries from the JCPDS<sup>49</sup> (Joint Committee on Powder Diffraction Standards) file, can be a time consuming and difficult exercise, especially when the unknown sample is of a multiphase composition. As part of the system enhancement a crystallographic database search routine was developed to reduce the amount of human interaction.

The computer subroutine incorporated into PROFILE, works through the database file comparing the interplanar spacings,  $d_{nk1}$ , accepting those values which lie within a calculated tolerance. A rather pessimistic error in 20 of  $0.1^{\circ}$  was set. Since the relationship between 20 and  $\mathtt{d}_{\mathtt{hkl}}$  is not linear, a separate tolerance  $\mathtt{Ad}_{\mathtt{hkl}}$  is calculated for each reflexion. For each entry in the database which is compared, it receives a figure of merit. This is simply the average relative intensity of the reflexions which match the test data. The

entries are arranged in order of figure of merit, with the best three selected for display on the screen. A typical output is shown in Figure 3.8, where the highlighted data pairs indicate successful matches. This routine can help to identify the components of multiphase samples, but it is obviously limited to a small number of contributing compounds.

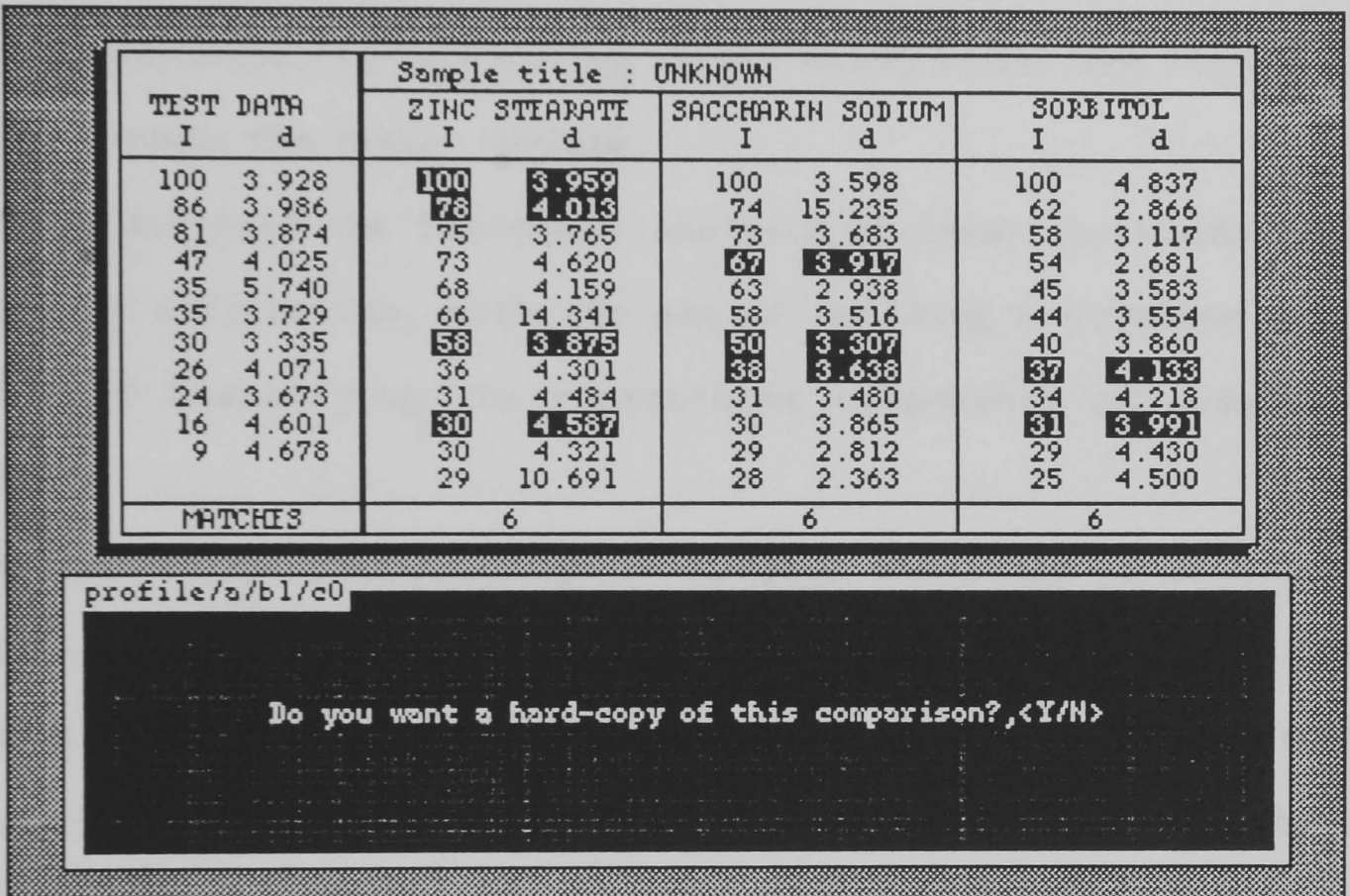

Figure 3.8 A representation of the screen output from CENPOD, displaying the results from a comparison of experimental reflexions with the powder diffraction database.

In a similar fashion, the experimental data may be input to the database, thus expanding it. The database is currently defined to hold up to 200 samples per magnetic disc.

Other facilities in PROFILE allow the trace of a sample to be plotted on an XY plotter in a similar fashion to the original scroll plot. This has the advantage that the 20 scale and intensities are clearly marked and that subsequent plots may be superimposed. Superimposing the plots can help to make quantitative and qualitative predictions about sample composition relative to known samples.
# 3.4 Enhanced LRPD applications

# 3.4.1 Pharmaceutical database

The initial proposed application for the enhanced system was to examine commercially used tablet excipients. These excipients are largely the inactive ingredients used to make up the bulk of a tablet. These range from binding chemicals, used to help the tablets withstand external abrasions, to lubricating agents which assist the flow of the mixture through the tablet machine.

The study involved the individual analysis of these excipients by Xray powder diffraction, with the aim of building a database system capable of identifying the constituent components of commercial tablets.

The method of recrystallisation of samples was found to be a major variable. Many chemical materials, such as cimetidene, have been found to exist in several crystalline states, which are often dictated by the processes involved during recrystallisation<sup>50,51</sup>. A study of polymorphs of cortisone acetate showed that by using different combinations of organic solvents and water, different crystal structures resulted. From this it was apparent that for the database to have accurate and useful data, the methods of recrystallisation of samples were to be noted.

### 3.4.2 Sample preparation

Samples recrystallised with the same polymorphic form, were still found to exhibit inconsistencies in their diffraction traces. The positioning of the peaks were correct, but the relative intensities were found to vary significantly. This effect was due to preferred orientation, brought about by the method of sample preparation. To

minimise the preferred orientation, a sample preparation technique had to be adopted, capable of reproducing traces from the same bulk sample with a variation of intensities below +/-15%.

Preferred orientation can be minimised by reducing the mean particle size of the powder sample<sup>52</sup>. This was achieved by grinding the sample with a ball mill or a mortar and pestle. In the case of a ball mill, the grinding action can often be so vigorous as to raise the temperature of the powder thus causing it to undergo a phase change. Clearly this effect is undesirable and so in cases of materials which were thought to be sensitive to temperature variation, the mortar and pestle was used. As a final precaution the powdered samples are passed through a fine sieve. The effects of grinding and sieving are demonstrated in a sequence of plots in Figure 3.9.

The plots show superimposed powder diffraction traces of sucrose scanned over the same range using the same operating conditions but with varying degrees of sample preparation. Figure 3.9(a) shows the traces of sucrose after gentle grinding in the mortar. Figure 3.9(b) shows sucrose after grinding in the ball mill. There is a slight improvement in consistency, but it is not conclusive. Figure 3.9(c) shows traces of the same used powder in 3.9(b), but after being passed through a 63 micron sieve. The peaks are sharper and well matched and the background exhibits less random scatter. Finally in Figure 3.9(d), the samples are ground in the ball mill and then passed through the 45 micron sieve. Again the traces are improved. By decreasing the aperture further would result in still better traces. The variations exhibited in Figure 3.9(d) are minimal and within the acceptable tolerances. The effects of preferred orientation can still be

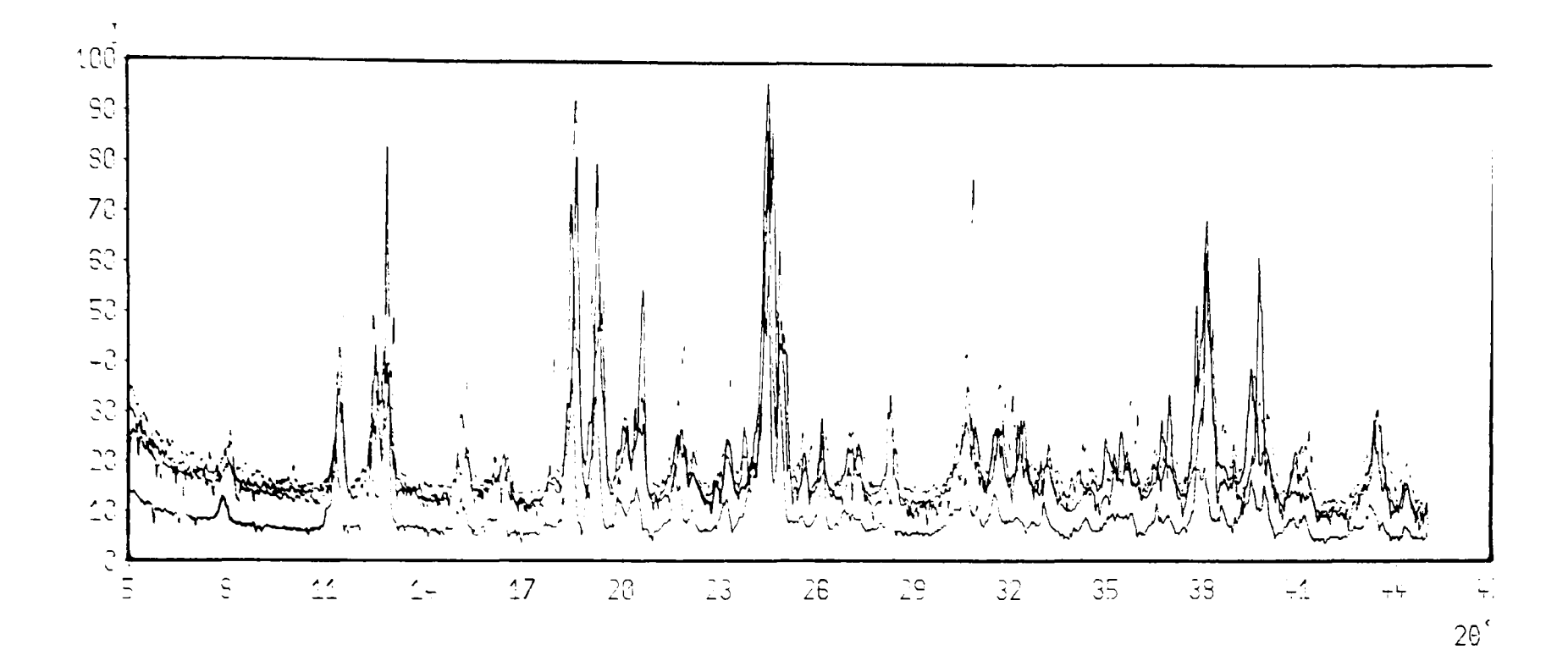

Figure 3.9(a) Four superimposed plots of sucrose scanned over a 20 range of 5-45°. The sucrose was left in the basic granulated form, thus resulting in a wide range of intensities.

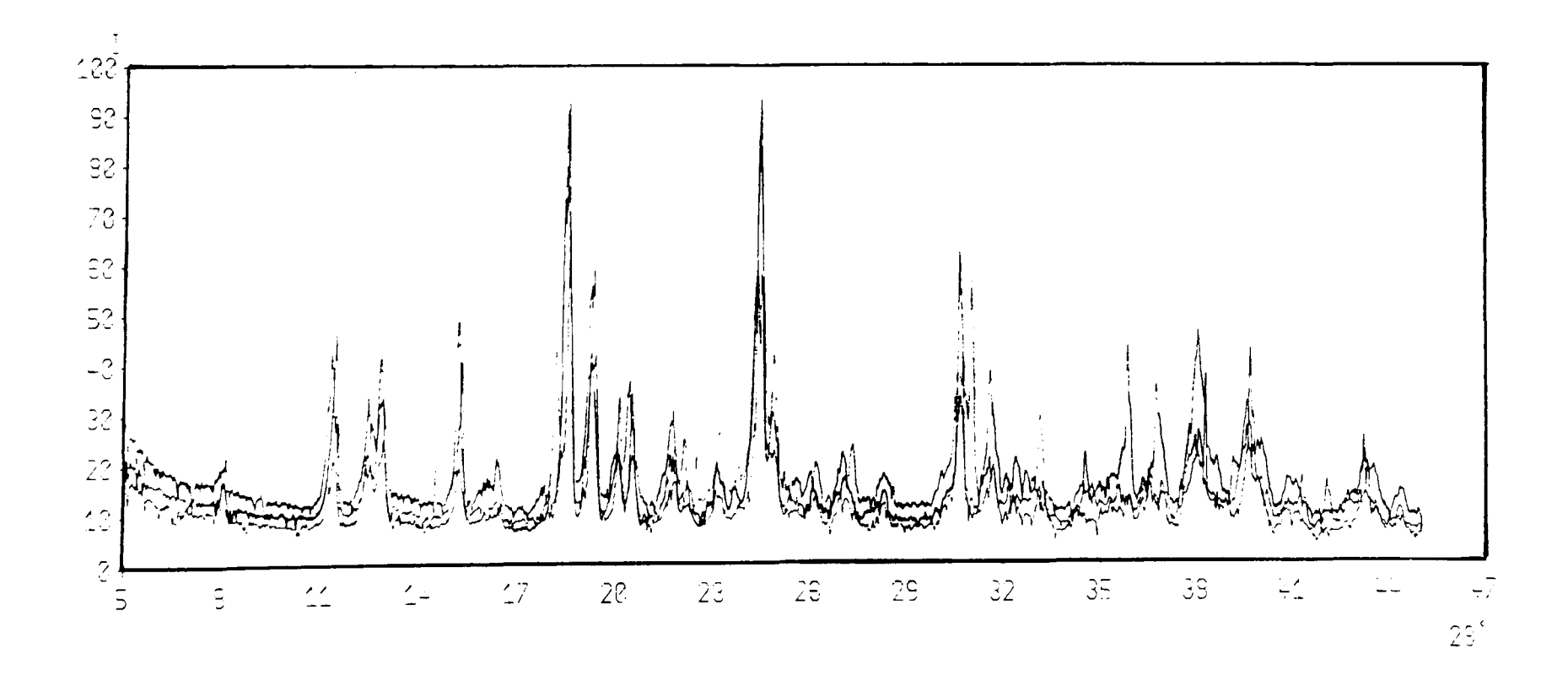

**Figure 3.9(b)** The sucrose was ground in a ball mill reducing the granules to a fine powder. The three superimposed plots show a marked improvement in the intensity reproducibility.

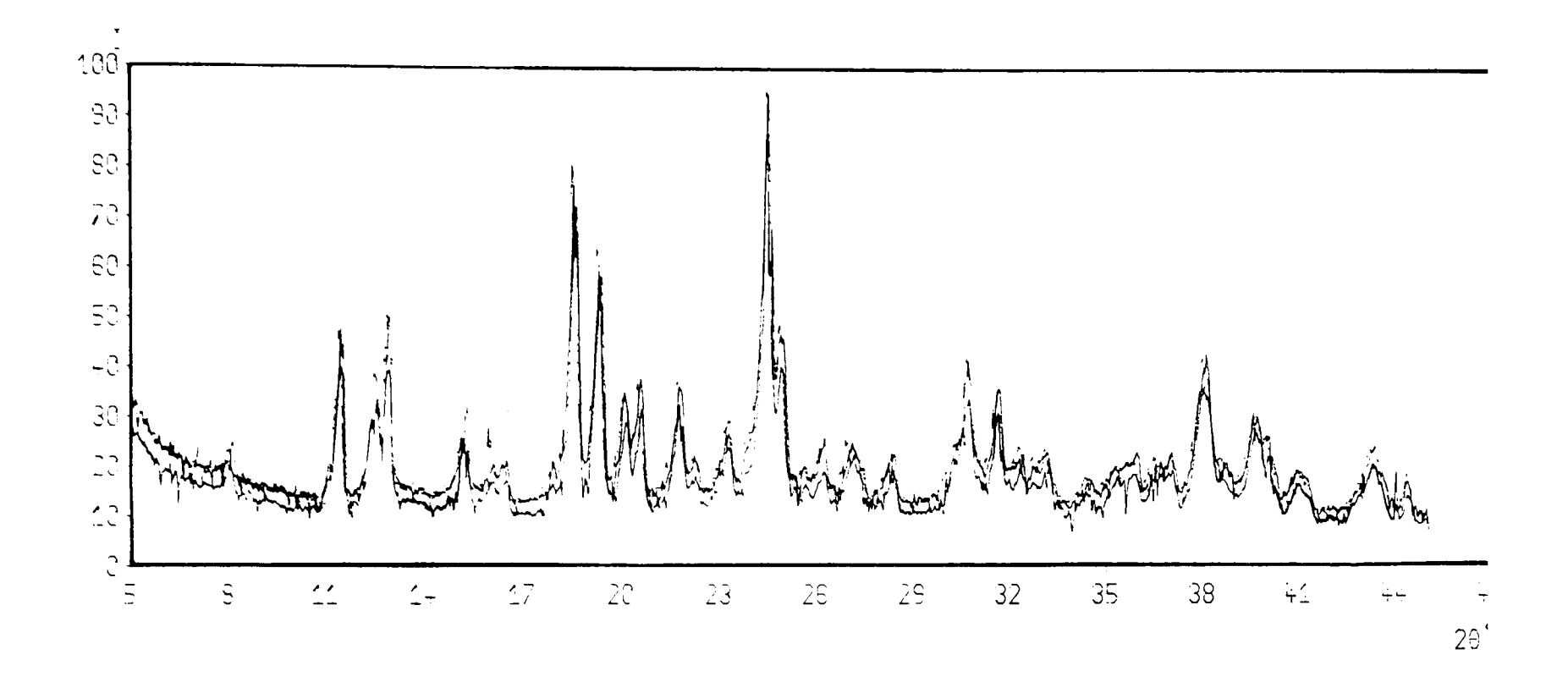

**Figure 3.9(c)** The ground sucrose was passed through a  $63~\mu$ m sieve . **ensuring a maximum particle size.** 

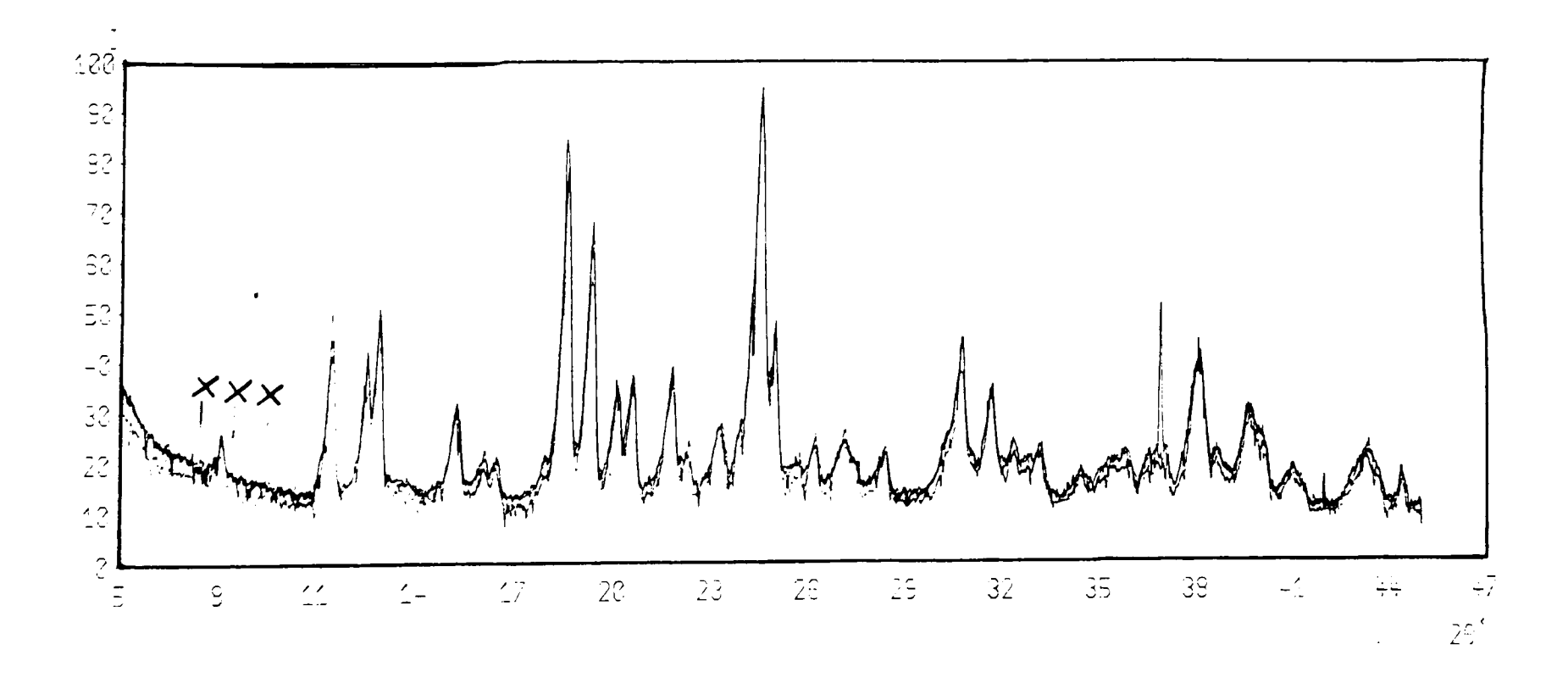

**Figure 3.9(d)** The ground sucrose was passed through a  $45~\mu$ m sieve. **(The four "peaks" marked with crosses represent electrical surges encountered in the digital electronics)** 

significant even after grinding and sieving. The method used to load the sample holder can have the effect of ordering the random distribution of crystallites.

### 3.4.3 Sample loading

Excessive pressure when loading the sample holder can cause the crystallites to align in a common direction. To prevent this packing, it is essential that minimum force is applied when loading the sample. Several popular techniques were investigated, before a hybrid packing mechanism, based on the McCreery's was formulated which best suited the needs of the powder work involved<sup>53,54</sup>. This technique can be described with the aid of the sequence of diagrams in Figure 3.10.

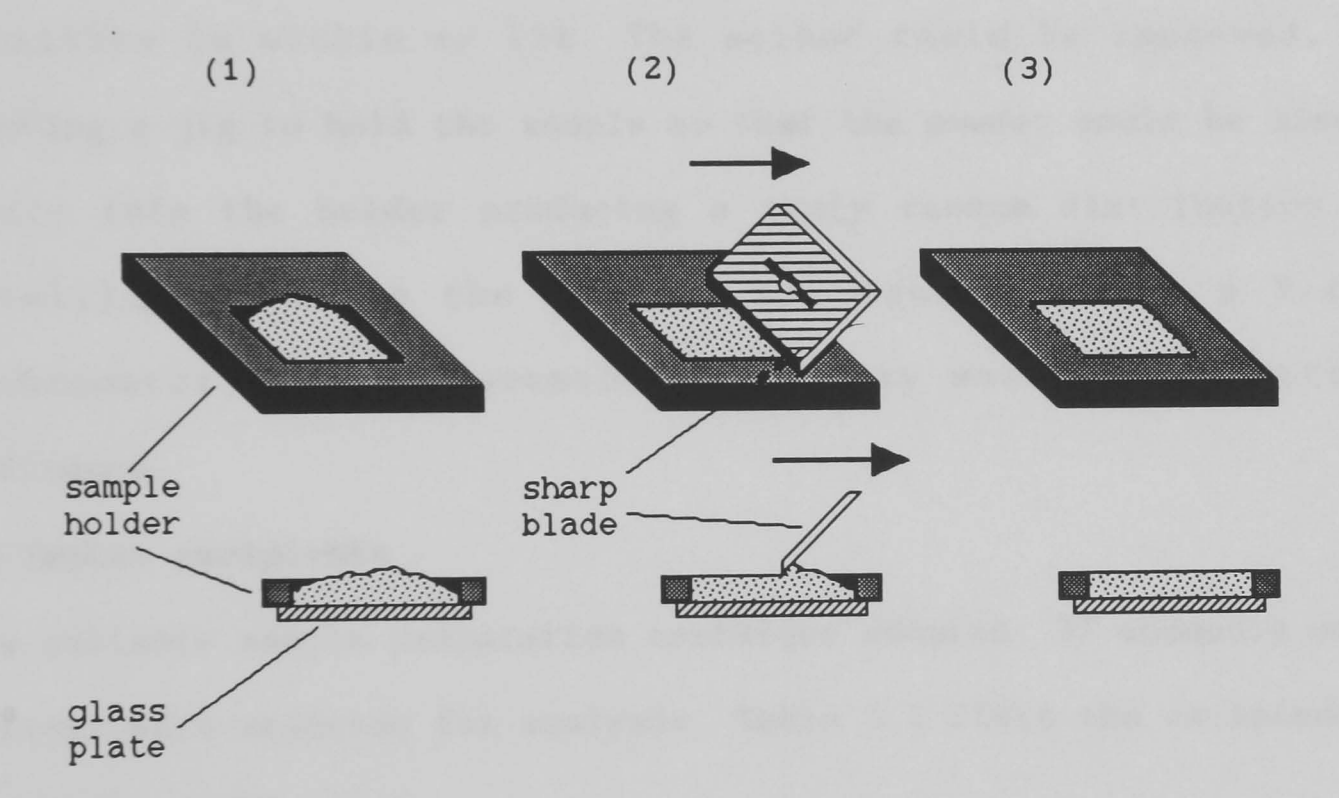

Figure 3.10 Sample preparation using a hybrid method. (1) The sample is sieved directly into the sample holder. The glass plate used as a base is affixed by petroleum jelly.

(2) A fine edged blade is dragged across the surface of the powder, removing the excess.

(3) The processes described in (1) and (2) are repeated until the surface is even.

The thin rectangular aluminium sample holder is inverted and a thin

glass plate, smeared with a thin film of petroleum jelly, is fixed over the aperture. The jelly holds both the plate to the holder and the powder to the plate. The powder is loaded gently into the cavity of the holder, by spatula or direct sieving, until there is an excess. The surface of the powder is made planar by drawing a scalpel blade across the top of the sample holder, avoiding any unnecessary pressure. The result of the levelling will have produced a near perfect surface, however there can often be pits created by a "snowball" effect. These are removed by repeating the steps of loading and skimming until no further improvement can be made.

This method has proven to be capable of reproducing diffracted intensities to within  $+/-15%$ . The method could be improved, by fashioning a jig to hold the sample so that the powder could be sieved directly into the holder producing a truly random distribution of crystallites. Since the LRPD is not equipped with a X-ray monochromator, the improvement in quality would be of little significance.

### 3.2.4 Tablet excipients

With a reliable sample preparation technique adopted, 37 commonly used excipients were selected for analysis. Table 3.1 lists the excipients, using their common names.

The materials were all scanned over the 20 range of  $5-45°$  with identical operating conditions. From experience, it has been observed that the majority of useful well defined peaks lie within this range, whilst using Gu *Ka* X-rays. The traces featured in Figure 3.11 represent typical diffractograms of the excipients analysed. All of the significant peaks were measured and then arranged in order of

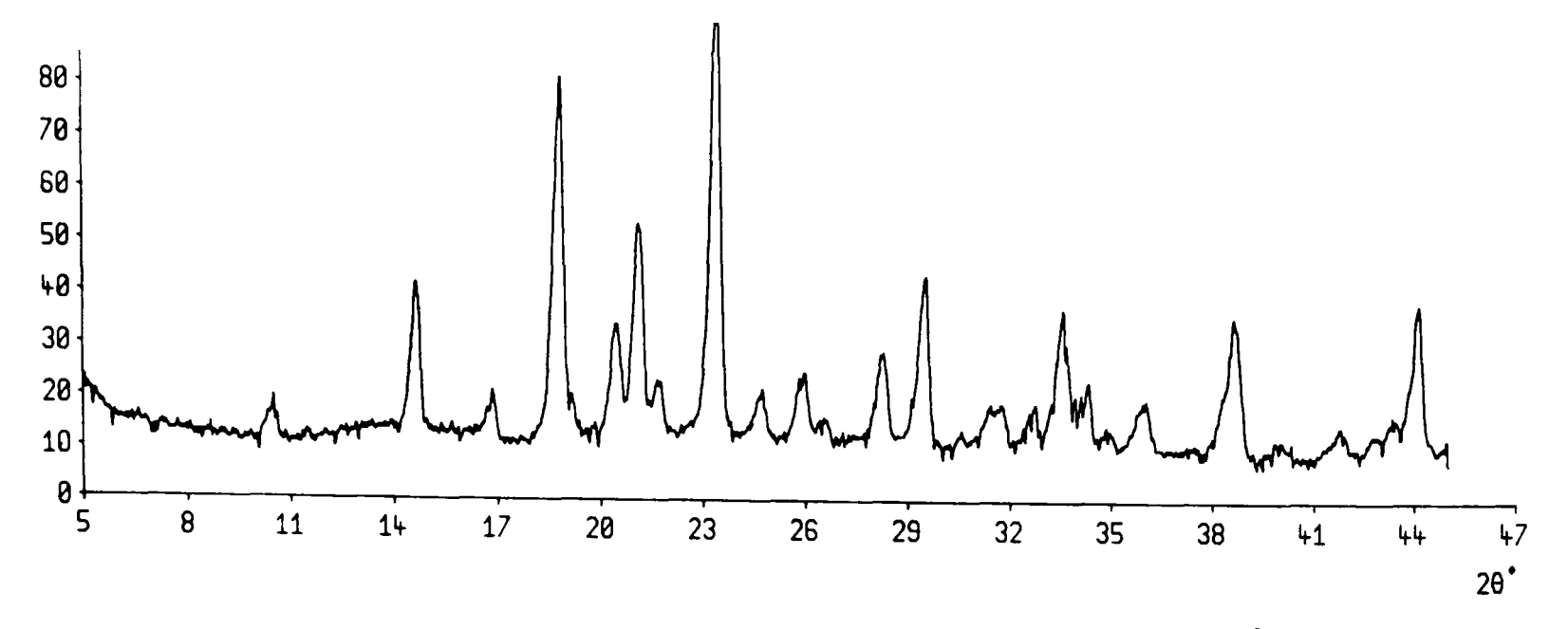

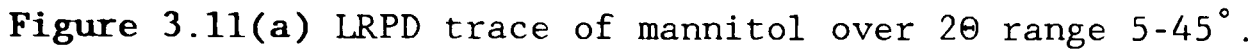

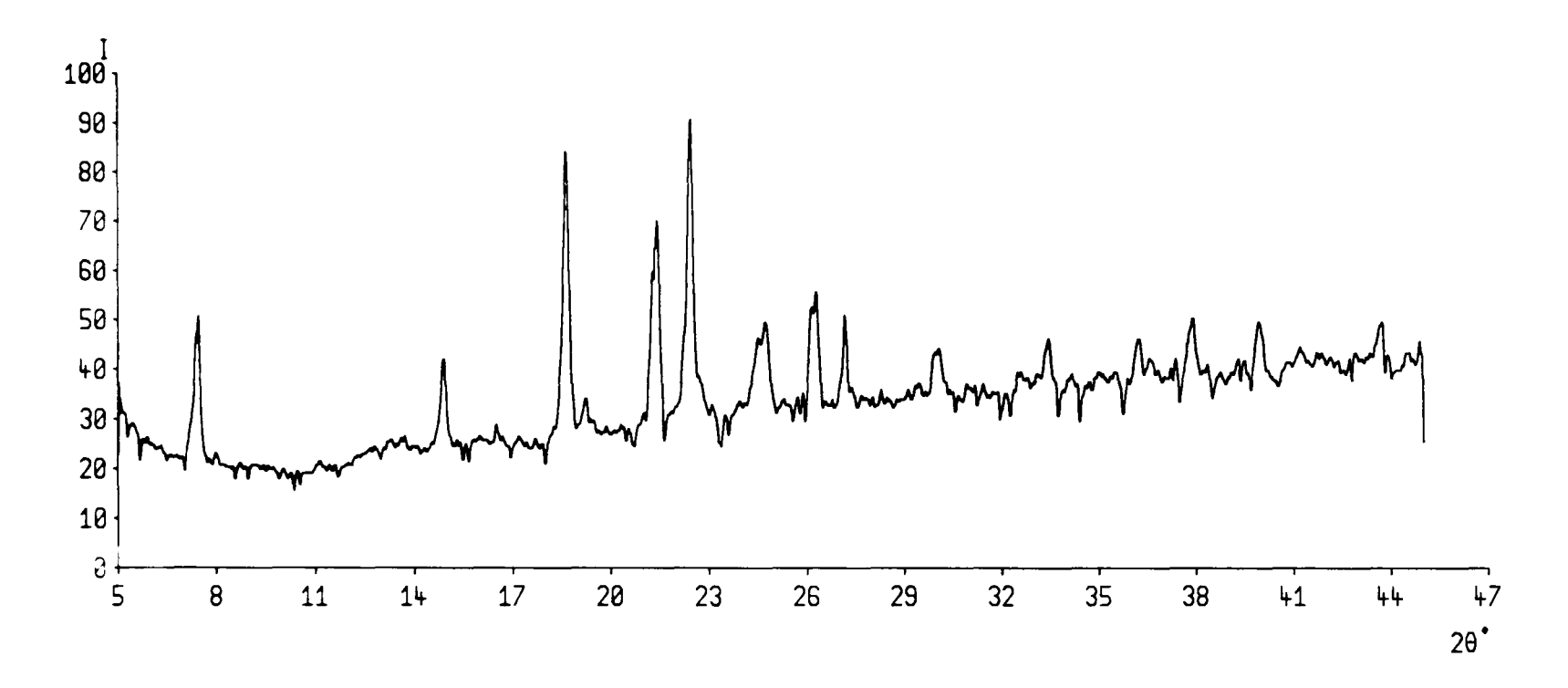

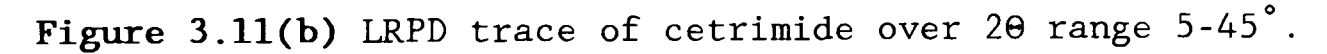

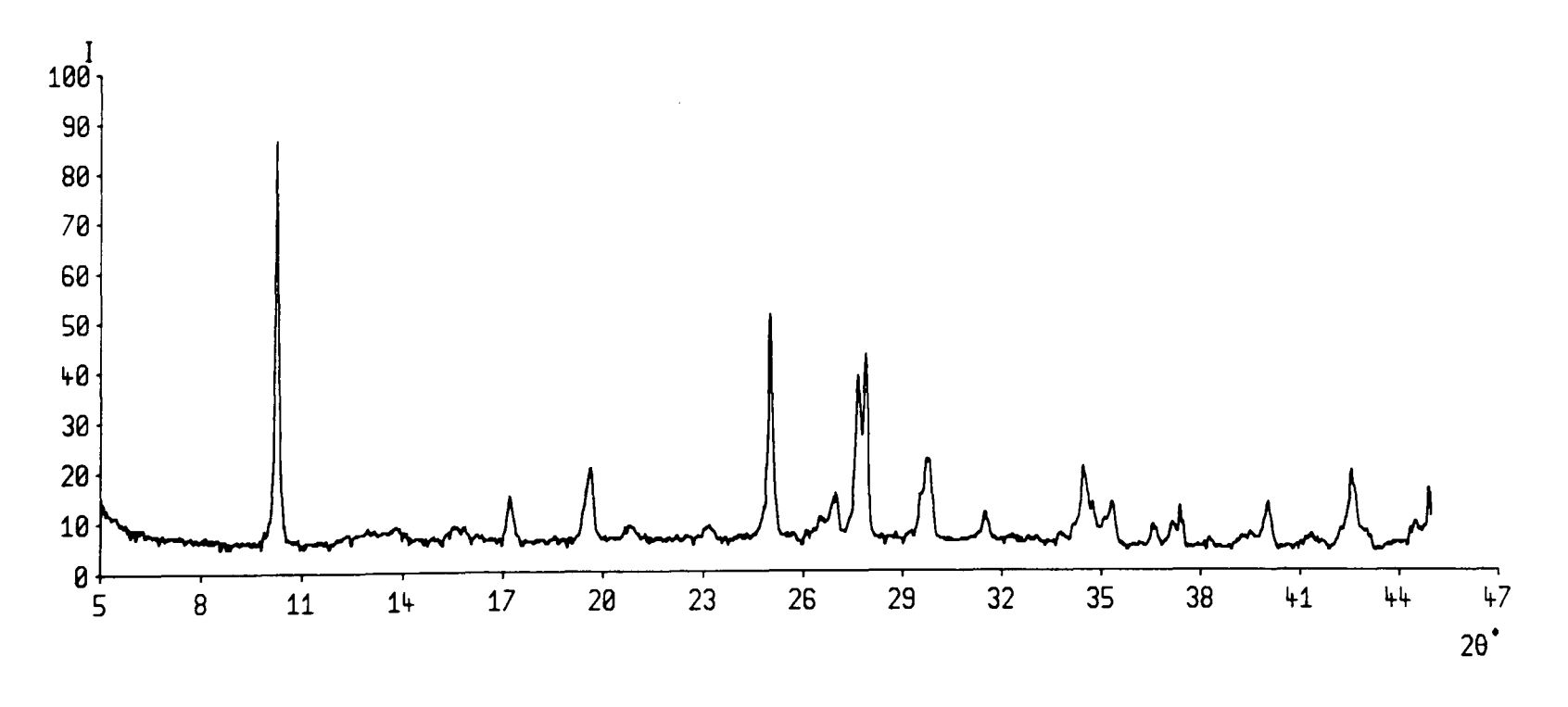

Figure 3.11(c) LRPD trace of L-ascorbic acid over 20 range 5-45°.

decreasing intensity. Up to a maximum of 30 of the most intense peaks were selected for storage on the database. In most cases a sample can be identified with as few as 5 peaks. The JCPDS search manual displays only the 8 most intense peaks. The diffraction data was stored on disc with additional information regarding the scan conditions.

**Table** 3.1 Tablet excipients examined for the database.

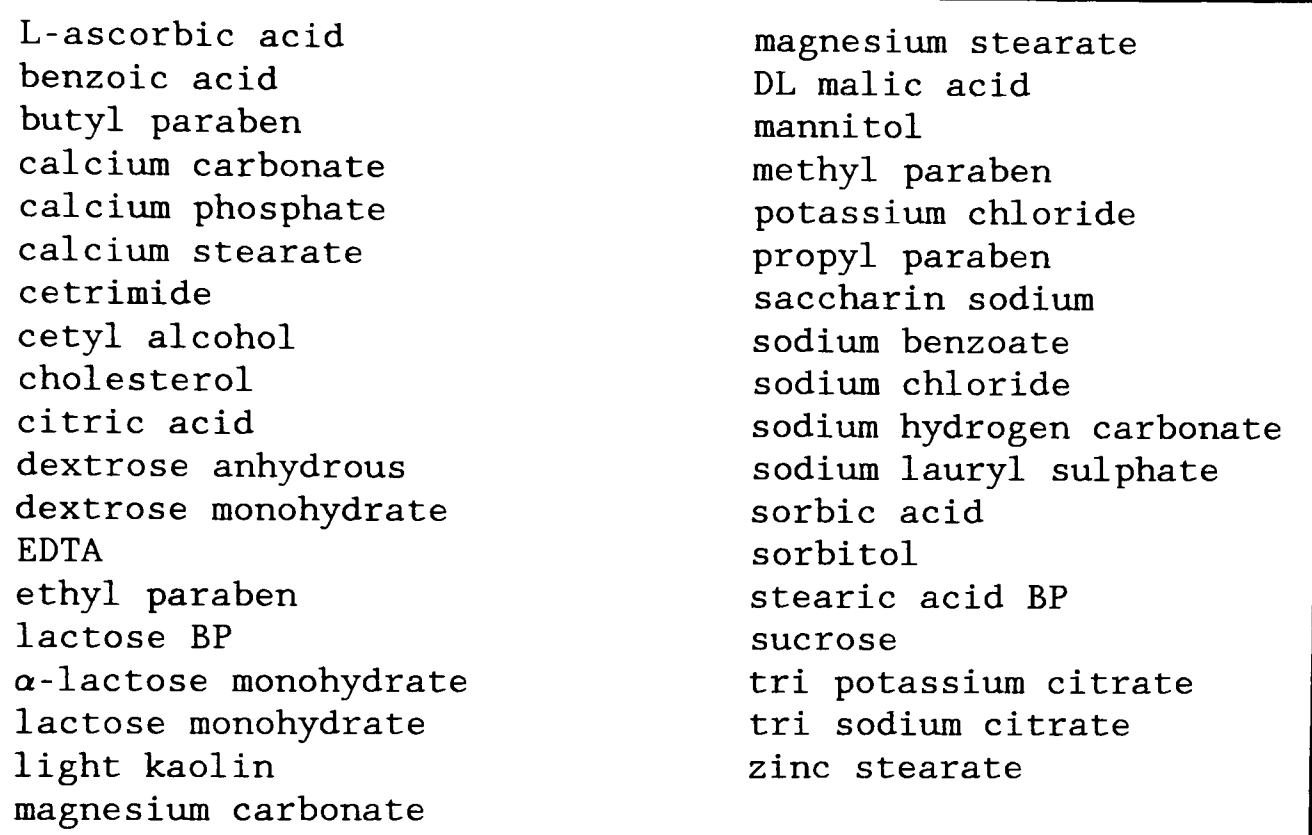

The information stored on the disc is held in a random access file allowing rapid data retrieval making it ideal as a reference database. The information is presented in a way similar to the card system adopted by the powder index. A typical screen presentation is shown in Figure 3.12. To make reference quicker the diffraction data for the four most intense peaks is displayed in the top right hand corner. The system can produce a hard copy of the diffraction data on request or even generate a synthetic diffraction trace based on the measured peaks. The other main purpose of the database was to develop an automated search and comparison routine for sample identification.

Such a system had to be able to pick out individual compounds from a mixed sample. The tablet excipients are used in varying quantities depending on their purpose. Many tablets have large quantities of sugar, which simply acts as a transport mechanism for the active drugs. The lesser used chemicals pose a problem for identification for the search routine, since their Bragg peaks may be masked by the scattering of other chemicals in the sample. To determine to what extent the system could identify powder mixtures, multi-phase compounds of known composition were examined.

|           | Sample<br>Source                                                                        | :Sucrose<br>: JRR<br>Date :21/09/88                                                                                                    |                                                                                        | I  | 100                                          | 90                                                          | 54            | 39             |  |  |
|-----------|-----------------------------------------------------------------------------------------|----------------------------------------------------------------------------------------------------|----------------------------------------------------------------------------------------|----|----------------------------------------------|-------------------------------------------------------------|---------------|----------------|--|--|
|           | 2 $lmin:2$                                                                              | Lambda : 1.5418                                                                                                    |                                                                                        | d. | 3.64                                         |                                                             | $4.79$ $4.60$ | 3.58           |  |  |
|           | $d_{HKL}$                                                                               | $I/I_{\text{max}}$                                                                                                    | $d_{HKL}$                                                                              |    | $I/I_{max}$                                  | $d_{HKL}$                                                   |               | $I/I_{max}$    |  |  |
|           | 10.973<br>7.733<br>7.095<br>6.919<br>5.825<br>5.569<br>5.390<br>4.785<br>4.597<br>4.419 | $\mathbf{3}$<br>19<br>26<br>36<br>$\begin{array}{c} 13 \\ 3 \\ 2 \end{array}$<br>90<br>54<br>34                                                                                                    | 4.326<br>4.081<br>3.826<br>3.636<br>3.578<br>3.405<br>3.290<br>3.147<br>2.910<br>2.832 |    | 24<br>12<br>5<br>100<br>39<br>15<br>15<br>13 | 2.767<br>2.705<br>2.373<br>2.363<br>2.335<br>2.280<br>2.263 |               | 38<br>31<br>29 |  |  |
| view/o/bl |                                                                                         | الله عليه المسلم عليه الشاعر القانونية المناسبة المناسبة المناسبة المناسبة التي تعالى المناسبة المناسبة المناسبة<br>f0-Print out data on dot-matrix printer.<br>fl-Generate diffraction trace from data.<br>$£2-Exit.$ | the holds when the basic in the                                                        |    |                                              |                                                             |               |                |  |  |

Figure 3.12 The presentation of diffraction data by CENPOD.

### 3.4.5 Qualitative multi-phase analysis

Two commercial pharmaceutical products  $\texttt{REHIDRAT}^{55}$  and <code>DIORALYTE</code>  $^{56}$  were selected for analysis. These are diuretic powders which contain simple sugars and salts, which exist in polycrystalline states. The manufacturers stated dose of each of the chemical components for both products are listed in Table 3.2.

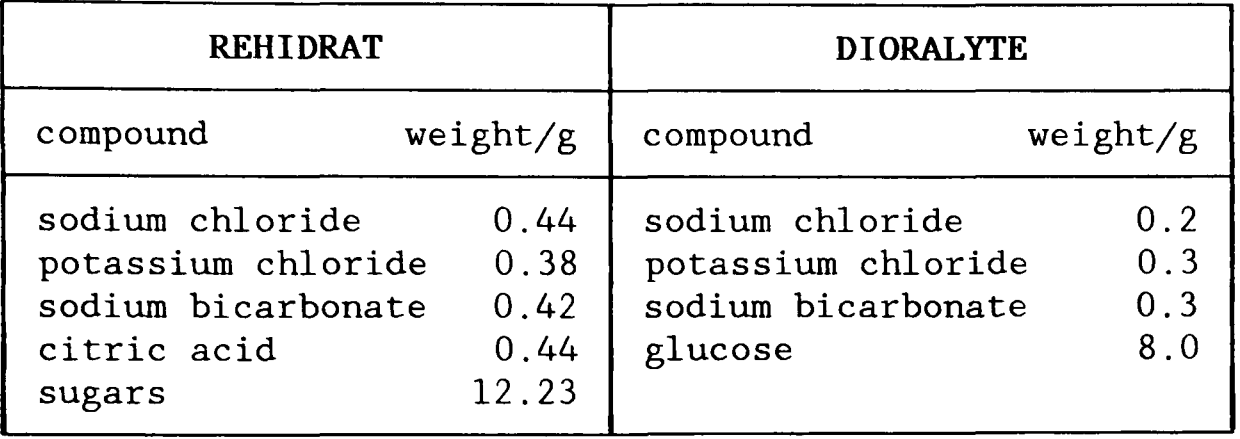

**Table 3.2** Chemical compositions of Rehidrat and Dioralyte.

Both samples were prepared in the manner previously discussed and scanned over the 20 range of  $5-45^\circ$ . Care was taken to sieve the whole sample. since it was not known whether the mixtures were recrystallised from solution or merely produced by mixing dry ingredients. This was to ensure that the proportions of ingredients in the sample under analysis was a true representation of the bulk material. REHIDRAT was found to be best suited for the analysis since it was capable of producing numerous well defined peaks.

The auto-search routine revealed that the most probable match was either sucrose or dextrose anhydrous. It was noted that the matched peaks for both compounds related to independent peaks from the sample. On comparison of the original plots of sucrose and dextrose anhydrous, it was confirmed that both materials are present in the mixture. The other compounds in REHIDRAT were not detected by the first pass of the auto search routines, however by omitting the matched peaks from the sample file, the process was repeated and sodium chloride was eventually identified. The traces for REHIDRAT, sucrose, dextrose anhydrous and sodium chloride are plotted in Figure 3.13, with their

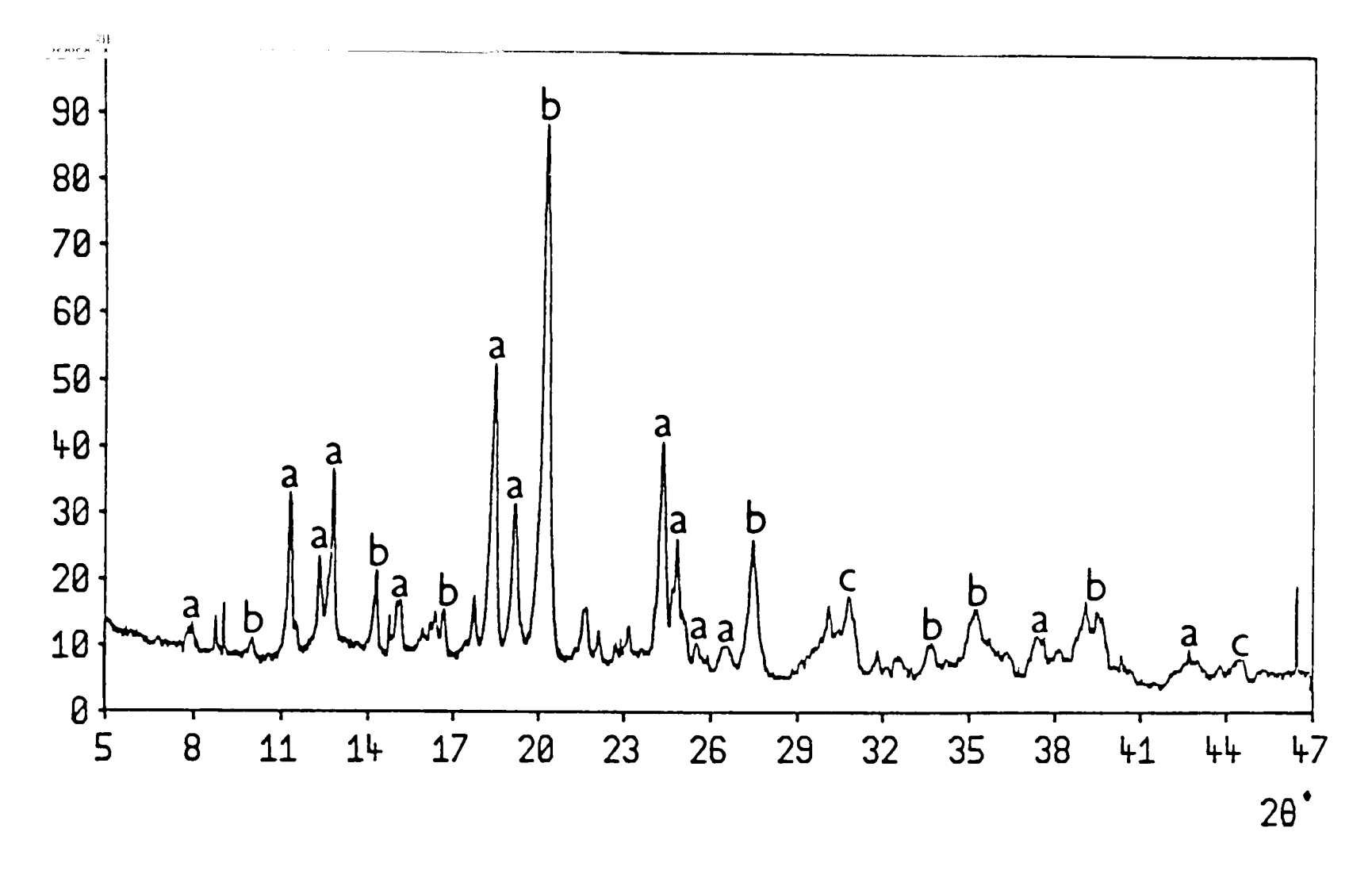

Figure 3.13(a) REHIDRAT. (a=sucrose, b=dextrose anhydrous & c=sodium chloride)

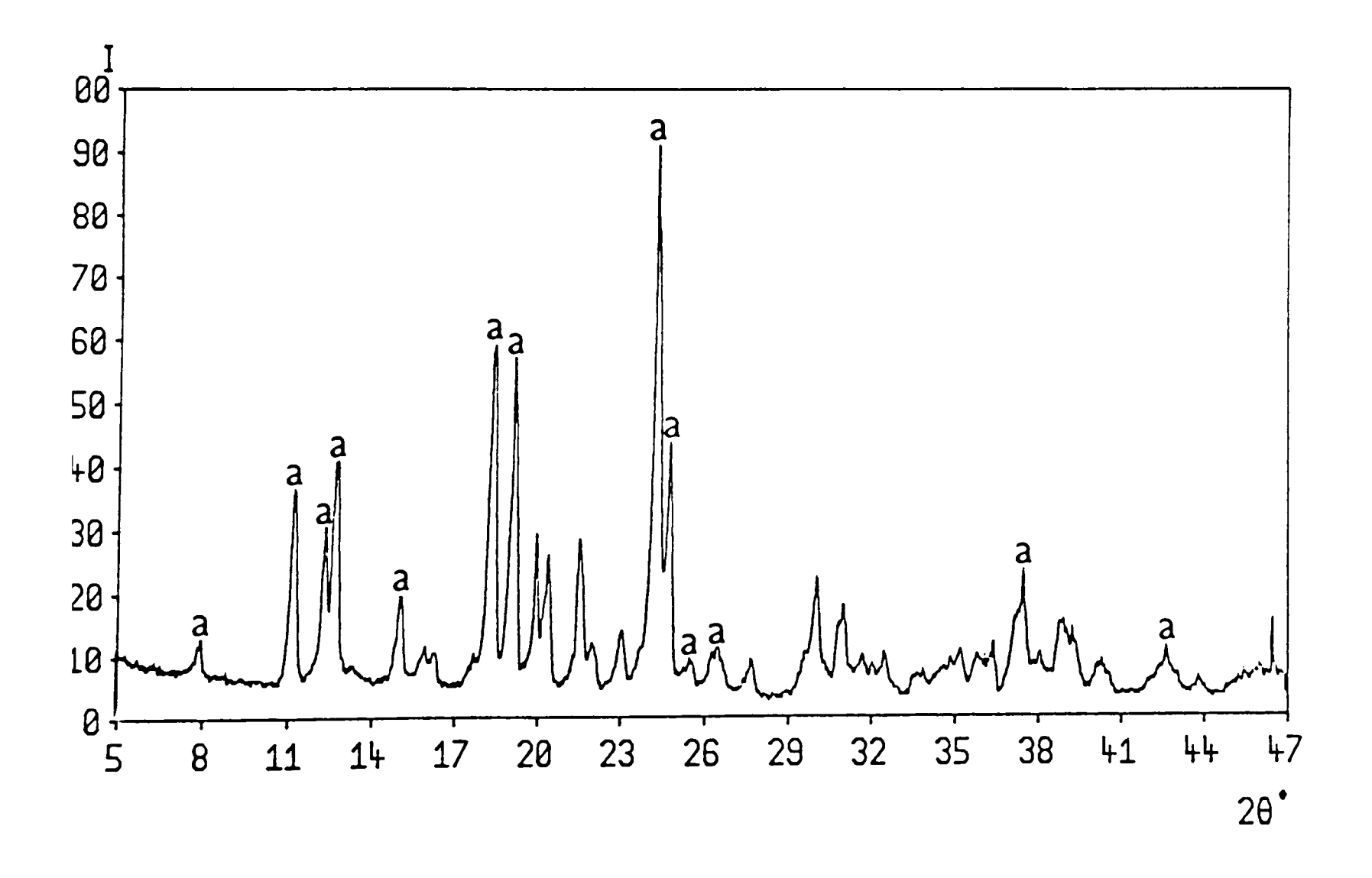

Figure 3.13(b) Sucrose.

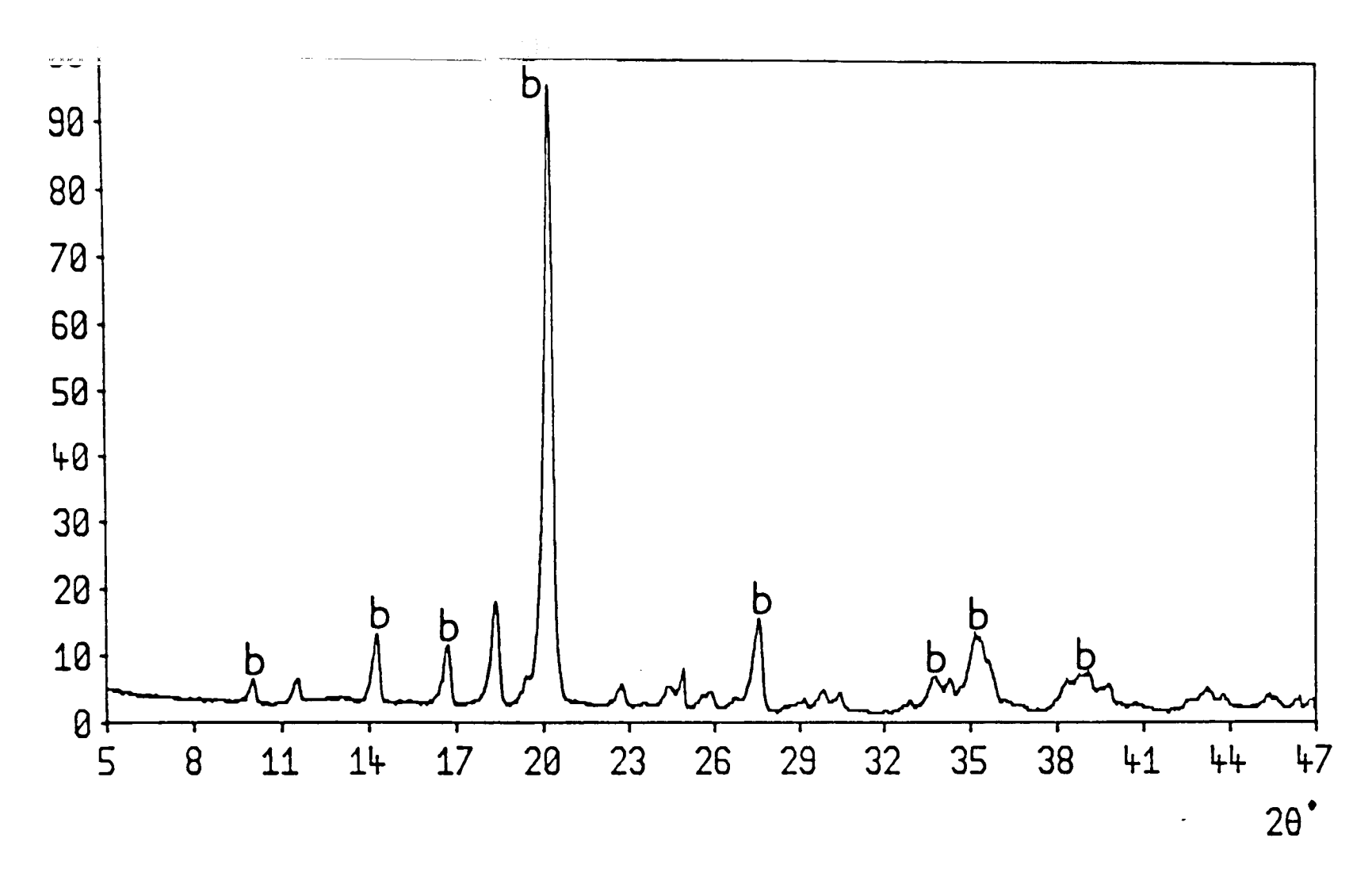

Figure 3.13(c) Dextrose anhydrous.

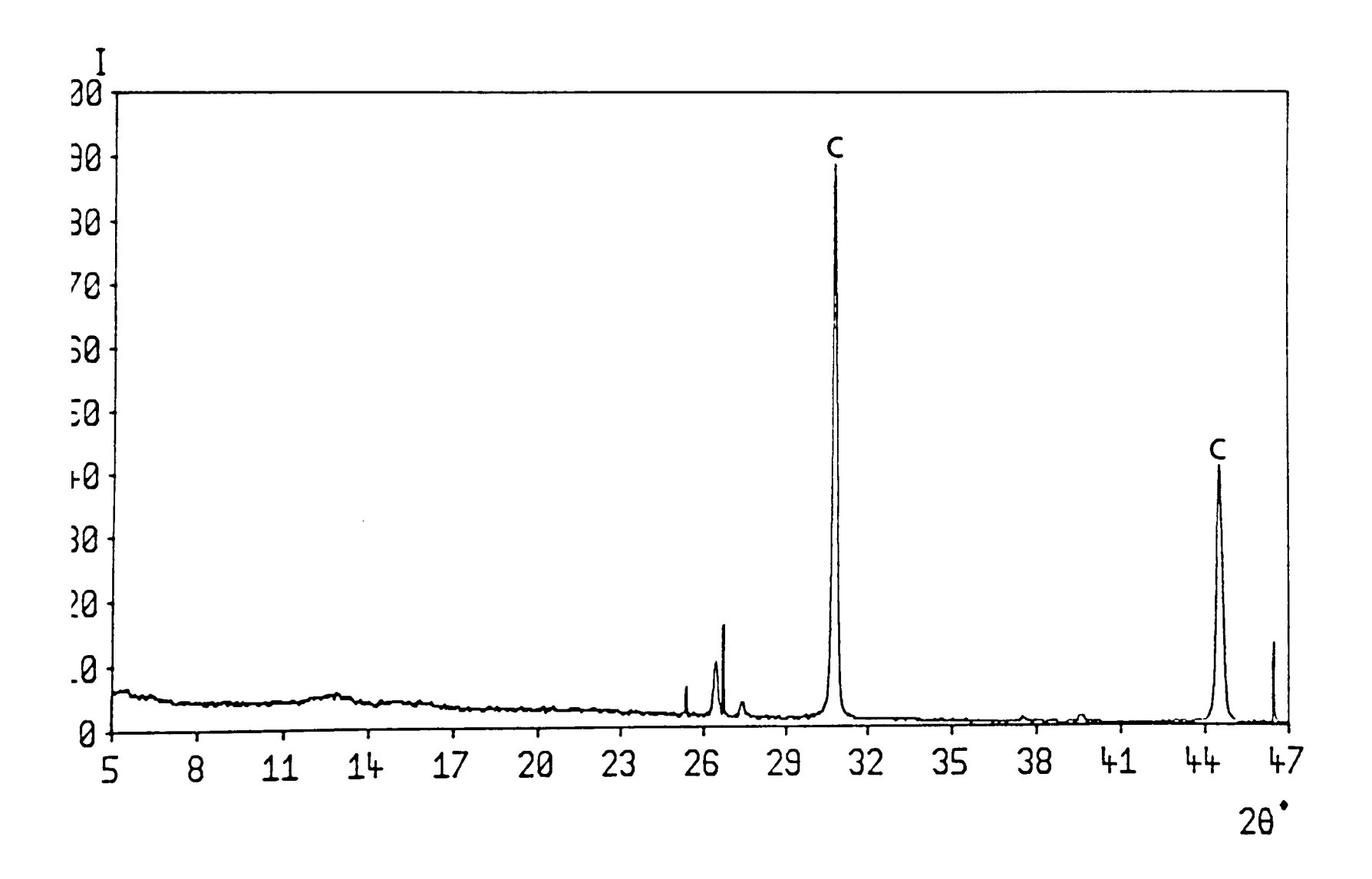

Figure 3.13(d) Sodium chloride.

contributing peaks marked for clarity.

This study has shown that the database package is capable of determining the components of a multi-phase sample. However it is not sensitive enough to detect the components in very small concentrations. Visual comparison of the traces for REHIDRAT and sucrose. indicate that the majority of the crystalline substance is indeed made up of sucrose. However it is not possible to say exactly what proportion of the mixture is sucrose using these methods.

# 3.4.6 Quantitative multi-phase analysis

The previous study was concerned only with identifying the components of a multiphase mixture. This prompted the question of whether quantitative analysis could be successfully achieved on simple two phase compounds.

The established method of producing a calibration graph from the relative intensities of two phase compounds with known concentrations was adopted<sup>57–61</sup>. Sodium chloride and potassium chloride were selected for the investigation. Both compounds readily crystallise in the same high symmetry cubic space group with high peak multiplicity, ensuring few significant overlapping peaks.

A selection of powders were produced from recrystallised infusion solutions with a constant %w/v of NaGl and varying %w/v of KGl. Samples of pure NaGl and KGI were scanned individually to determine the positions of suitable peaks for measurement. Fortunately, the most intense peaks for both compounds fell in the 20 range of 26-33 $^{\circ}$ . Each of the multiphase samples were scanned five times over this 28 range. The superimposed traces are shown in Figure 3.14. The intensities of the KG1 and NaGI peaks were measured and expressed as a ratio. The

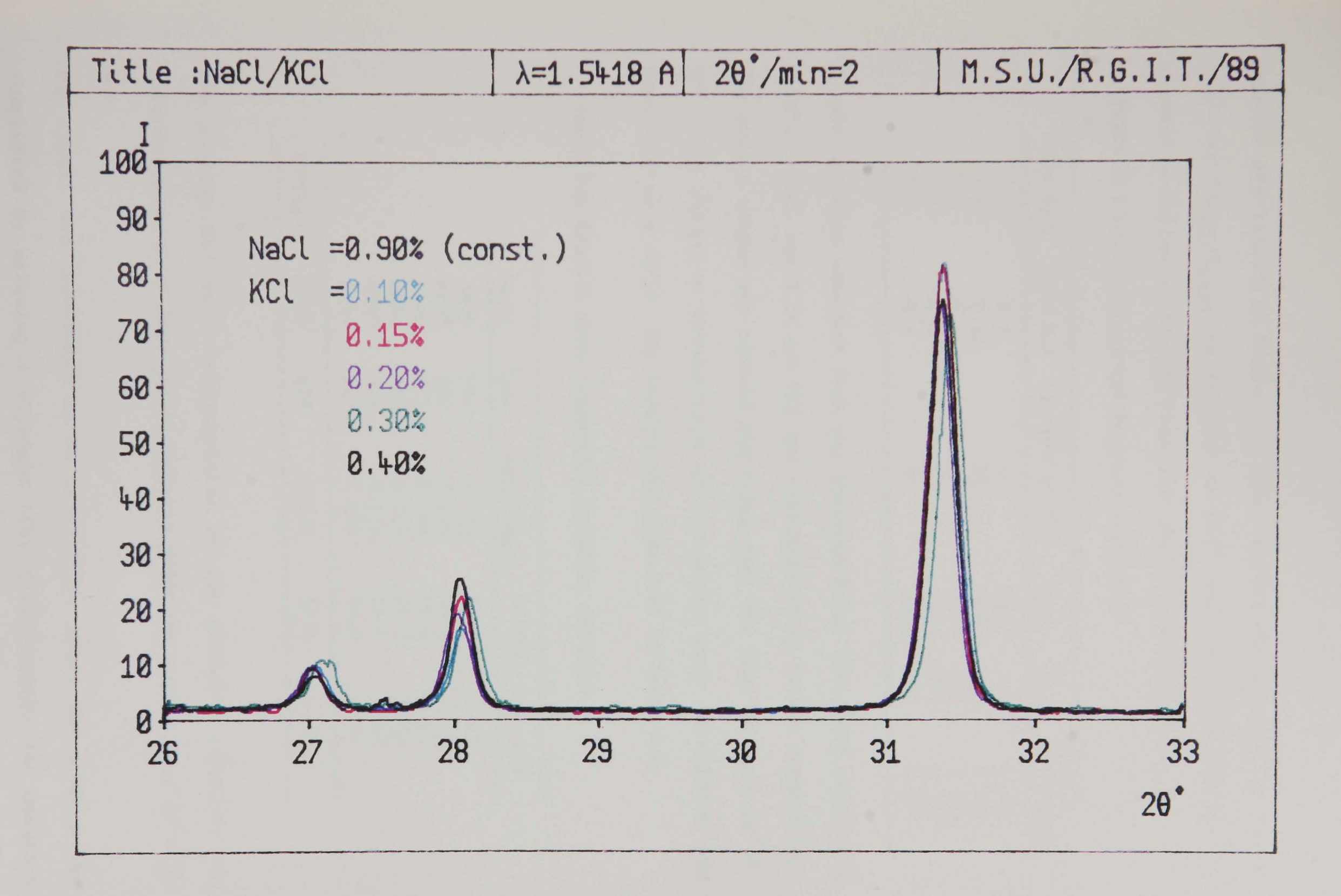

Figure 3.14 Superimposed plots of KCl/NaCl mixtures with constant NaCl.

results are listed in Table 3.3. The results are plotted in Figure 3.15. as  $"I_{KCl}/I_{NaCl}$  vs % weight of KCL" and the relationship was assumed to follow a straight line over the narrow range of values.

| $\chi_{W/V}$ NaCl | %w/v KCl    | %weight of KCl | $1$ NaCl     | KCI        | $I_{\text{KCl}}/I_{\text{NaCl}}$ |
|-------------------|-------------|----------------|--------------|------------|----------------------------------|
| 0.9<br>0.9        | 0.1         | 10             | 4585         | 463        | 0.101                            |
| 0.9               | 0.15<br>0.2 | 14<br>18       | 4087<br>3789 | 513<br>938 | 0.126<br>0.248                   |
| 0.9               | 0.3         | 25             | 3673         | 1219       | 0.332                            |
| 0.9               | 0.4         | 31             | 3312         | 1235       | 0.373                            |

**Table** 3.3 Results from calibration experiment.

A salt infusion obtained from the Aberdeen Royal Infirmary containing 0.9% w/v NaCl and 0.2% w/v KC1 was crystallised by rotary evaporation. The powder sample was scanned six times over the same 28 range of 26- 33°. The relative intensities of the peaks were calculated and expressed as a ratio. The results are tabulated in Table 3.4.

|         | $1$ NaCl                                     | $\frac{1}{2}$ KC1                      | $I_{\text{KCl}}/I_{\text{NaCl}}$                   | %w KCl                                       | $\sqrt[8]{w/v}$ KCl                          |  |
|---------|----------------------------------------------|----------------------------------------|----------------------------------------------------|----------------------------------------------|----------------------------------------------|--|
|         | 3889<br>4249<br>4194<br>3494<br>4040<br>4242 | 594<br>666<br>621<br>536<br>621<br>635 | 0.153<br>0.156<br>0.148<br>0.153<br>0.154<br>0.150 | 19.3<br>19.6<br>18.8<br>19.3<br>19.4<br>19.0 | 0.22<br>0.22<br>0.21<br>0.22<br>0.22<br>0.21 |  |
| Average | 4018                                         | 612                                    | 0.152                                              | 19.2                                         | 0.216                                        |  |

**Table** 3.4 Results from commercial infusion solution.

The average KCl %w/v concentration of the infusion solution was calculated to be 0.216% which compares with the quoted dose of 0.2%  $W/V$ .

The result was considered to be favourable, since the problem was simplified by assuming a straight line relationship. The accuracy

could be further improved if a greater number of samples were prepared covering the entire range of possible concentrations and a establishing a polynomial relationship to describe the curve. The quantitative and qualitative studies were performed in association with final year Pharmacy students. These projects were intended to test the software and to develop new facilities.

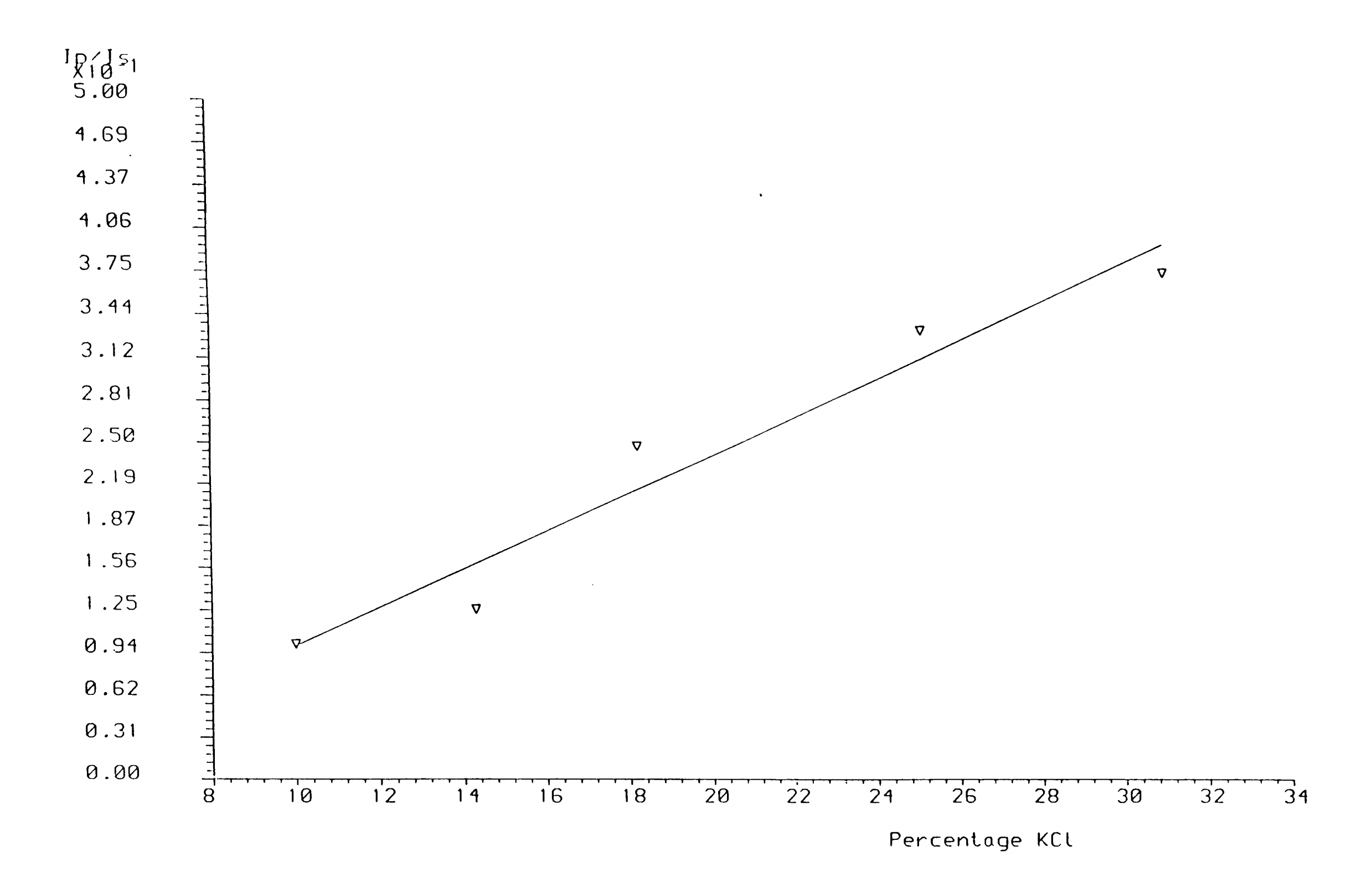

**Figure 3.15**  ${}^{'}I_{\text{KCl}}/I_{\text{NaCl}}$  vs %weight KCl' calibration plot. (y= 0.01x - 0.04)

Chapter 4. Enhanced **single crystal diffractometer and applications.** 

### **4.1 Introduction**

This instrument was previously enhanced by Dr I.T.Liddell incorporating the use of a microcomputer to store the diffraction data. It was proposed to develop the software further to deal with systematic absences therefore reducing the time for data collection. Furthermore a data set was to be collected on a crystal of 4,6,0 benzylidene-3-deoxy-3-triphenyl-tin-alpha-d-altropyranoside,  $C_{32}H_{32}O_5$ Sn, the structure of which had been previously solved<sup>62</sup>. The analysis of  $C_{32}H_{32}O_5Sn$  was intended to develop practical experience with data collection techniques in association with the other diffractometers utilised in the research. A schematic diagram of the molecule (excluding H atoms) is shown in Figure 4.1.

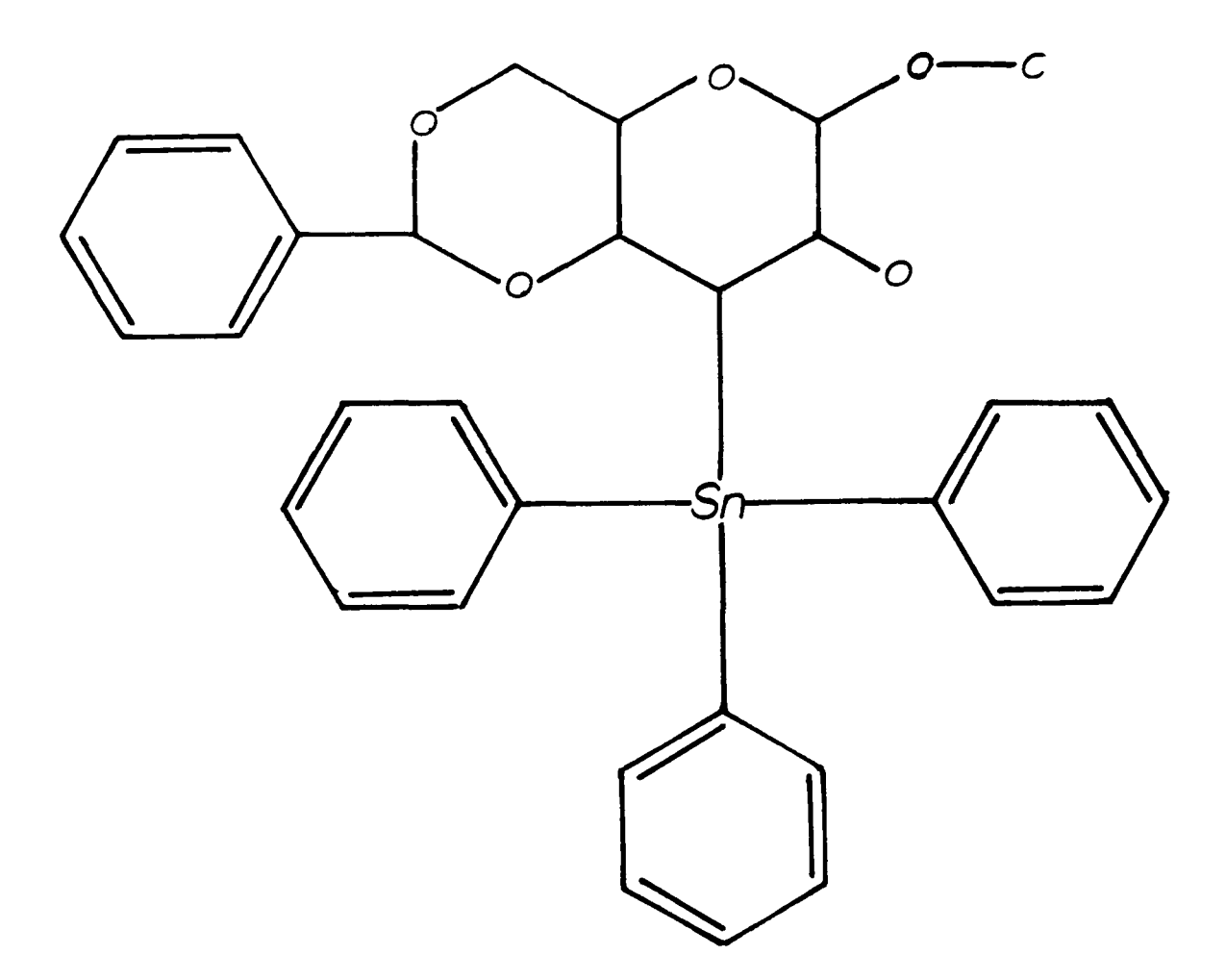

Figure 4.1 A schematic diagram of  $C_{32}H_{32}O_5Sn$ .

Unfortunately the quality of the Mo X-ray tube fitted to the instrument began to deteriorate to the extent that poor counting statistics were experienced. Therefore the quality of the data was subject to significant error. This event prompted a reappraisal of this particular aspect of the research and so no further instrument development was performed. What therefore follows is an account of the data collection process and a brief examination of the experimental data.

### **4.2 Instrument enhancement**

The Stoe Stadi-2 two circle single crystal diffractometer, requires the external facilities of a DEC PDP8/I1 computer system to control the motor servos and to quantise the diffracted intensities. The computer was initially accessed through a simple terminal via a serial data line, which was used to issue simple commands. The dumb terminal was replaced by a BBC master microcomputer, which performed the same task. However, the additional processing power of the micro enabled more sophisticated procedures to be activated.

The original system utilised a paper tape streamer to read programs and to down load diffraction intensities. The BBC was used to transfer the control programs via the RS432 serial port and to relay any output to a magnetic disc storage device. This was far more reliable and convenient than the conventional paper tape.

The addition of the computer console permitted far more flexible operation of the instrument, and so greatly reducing the amount of labour expended in the process of mounting and aligning a crystal sample'.

# 4.3 Data collection of  $C_{32}H_{32}O_5Sn$

The selected crystal had dimensions of approximately 1.5 x 1 x 0.25 <code>mm $^3$ .</code> which was initially recognised as being larger than is normally used for X-ray diffraction methods. This however was regarded as the best crystal from the comparatively restricted choice of crystals. The initial rotation photographs and zero order Weissenberg photographs indicated that the reflexions were well defined and relatively intense. In particular the (200), (204) and (104) were very strong. However the absolute centring of the crystal proved to be less convincing of crystal quality.

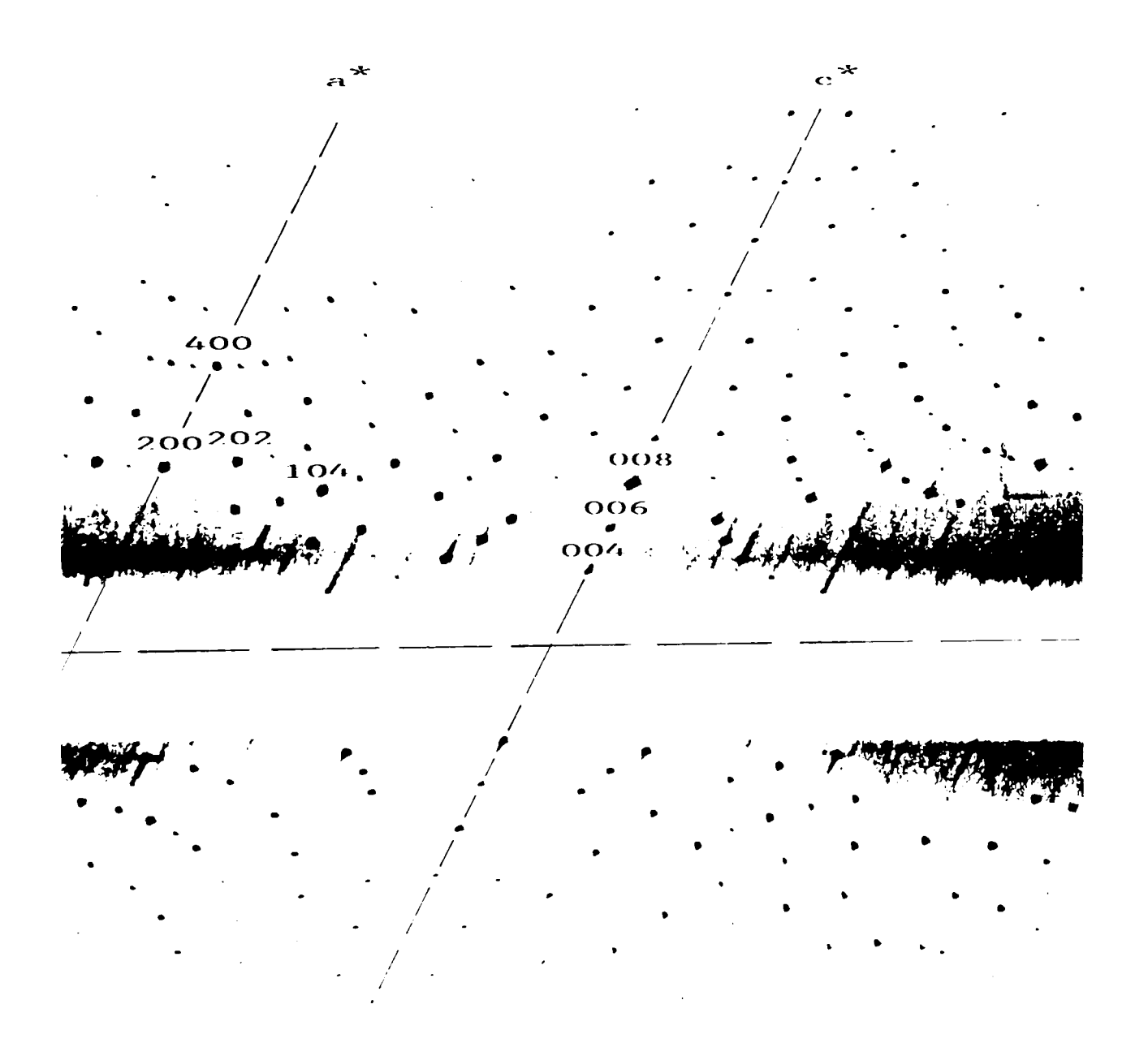

**Figure 4.2** The zero order Weissenberg photograph.

The crystal was mounted about with the  $b$ -axis parallel to the  $\omega$  axis of the diffractometer. The (OnO) reflexions were examined for suitability for crystal alignment; where n represents even integers. The (060) reflexion was selected as being the most suitable for the centring process since the (020) and (040) reflexions were virtually undetectable. The process of centring the crystal discussed in section 2.5.4 was performed. On a complete *w* rotation there was a significant variation in diffracted intensity. This is shown in the plot in Figure 4.3 where the *w* value relates to an arbitrary crystal orientation. The intensity characteristic appears to follow a sinusoidal function with the maximum peak intensities appearing  $180\degree$  apart. This indicated that either the crystal was still incorrectly aligned or indeed that the xrays were attenuated by the crystal. The very regular shape of the crystal suggested that the latter was more plausible. At this stage it was noted that the large degree of scatter was due to a degradation of tube quality.

Despite these setbacks, the computer was instructed to measure reflexions layer by layer, as  $\omega/2\Theta$  scans, over the range of hkl ;  $0 \le$  $h~\leq~10$ ,  $0~\leq~k~\leq~13$ ,  $0~\leq~1~\leq~24$  with  $2\Theta_{\text{max}}=60^{\circ}$ . A total of 2127 unique reflexions were measured. The individual layer data sets were combined into one overall file which was transferred to the Honeywell mainframe using the KERMIT file transfer protocol. The intensities were converted to structure factor amplitudes by DATRN<sup>63</sup>, with corrections being applied for Lorentz/Polarisation effects. At this stage no absorption correction was performed.

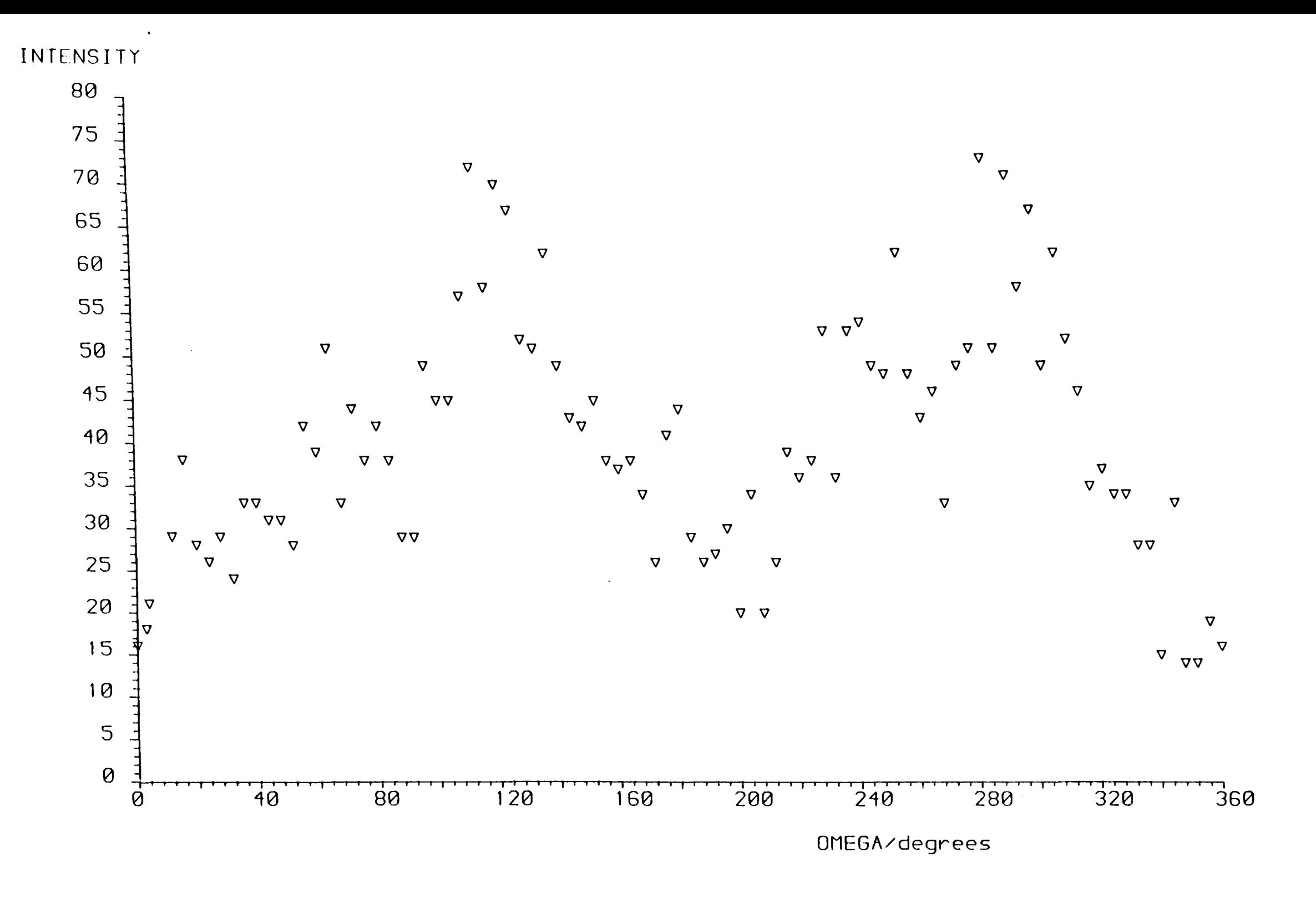

**Figure** 4.3 The intensity variation for the (060) reflexion through a complete *w-scan* on the STADI-2 2C-SXD. The two maxima are separated by  $180^\circ$ .

 $\frac{1}{2}0$ 

~

## **4.4 Results**

# **4.4.1 Crystal Data**

 $\rm C^{}_{32}H^{}_{32}O^{}_5Sn$ .  $\rm M^{}_r\texttt{=615.31}$ , orthorhombic,  $\rm P2^{}_{1}2^{}_{1}2^{}_{1}$ , a=9.84(2), b=13.73(5), c=21.20(2) Å, V=2861(12)  $\AA^3$ , Z=4, D<sub>x</sub>=1.39 gcm<sup>-3</sup>, Mo Ka,  $\lambda$ =0.71069 Å, *p=8.40* cm-1 , F(000)=1256, T=293 K, R=0.24 for 1707 unique reflexions.

## **4.4.2 Structure refinement**

The atomic coordinates of the solved structure were used as an initial starting point for the refinement process, using SHELX-76 $^{64}$ . The data used for the refinement was restricted to a limited set of 1707 reflexions with  $F < \sigma(F)$ . During the refinement the structure was unstable and atomic coordinates varied in the second decimal place. The best residual of 0.2762 was achieved. At this stage it was recognised that the quality of the data was unsuitable for further refinement.

A simple absorption correction was attempted to help produce a improved fit between observed and calculated structure factors. Using the basic sawtooth relationship of the *w* scan, the reflexions were scaled based on the *w* value at which the reflexions were measured. This had little overall effect on the final residual value of R=0.24.  $\Delta \rho_{\text{max}} = 6.8 \text{ eÅ}^{-1}$  and  $\Delta \rho_{\text{min}} = -6.1 \text{ eÅ}^{-1}$ .

### **4.5 Discussion**

Clearly the objectives of this study were not fully achieved. The combination of the oversized crystal and of the failing X-ray tube made it impossible to extract sufficient volumes of reliable data. There is still a little uncertainty over the absolute centring of the crystal, which was essential for successful data collection. Given the weak beam, it was not possible to conclusively say that the crystal

was perfectly aligned.

However. the process of solving the structure was purely academic. The process of selecting the crystal, orientating it by Weissenberg photographic methods and finally collecting a full data set, gave valuable 'hands on' experience with single crystal diffraction techniques. It also contrasted the levels of sophistication of the other single crystal instruments used in other areas of the research. That is not to say that excellent results will always be achieved on these instruments if in the first place the crystal quality is unsuitable.

The two circle diffractometer can still be regarded as a instrument capable of resolving structures with comparable accuracy of the present fully automated four circle diffractometers. The additional degrees of freedom gained with more modern instruments simply allow faster operation and places less emphasis on the initial crystal orientation.

The microcomputer enhancement has extended the lifetime of this instrument incorporating a magnetic data storage device. The data are now more transportable allowing a variety of software packages to be employed for structure solution. The software could be further improved by incorporating a least squares routine for cell parameter refinement and a data base of space group absences. This would bring the diffractometer closer to the integrated systems which are currently available.

III

CHAPTER 5. Qualitative analysis of thio-bis[triphenyltin(IV)].  $C_{36}H_{30}SSn$ , using high resolution powder diffraction.

## **5.1 Introduction**

Thio-bis [triphenyltin(IV),  $C_{36}H_{30}Sn_{2}S$  is an organometallic compound of known structure. sol ved by conventional single crystal X-ray methods<sup>65</sup>. A schematic diagram of the molecule is shown in Figure 5.1. The original structure solution was based on data collected from a Stoe Stadi-2 two circle diffractometer with Mo Ka X-rays in a  $\omega/2\Theta$ mode.

In this study the material was used to compare and contrast the levels of crystalline information available from a selection of powder diffractometers. The diffractometers ranged in sophistication from the basic LRPD . to the high resolution powder diffractometer instrument of station 9.1 at the SRS facility, both of which were discussed in Chapters 2 and 3. Emphasis was placed on the possibility of using powder data for structure solution and refinement.

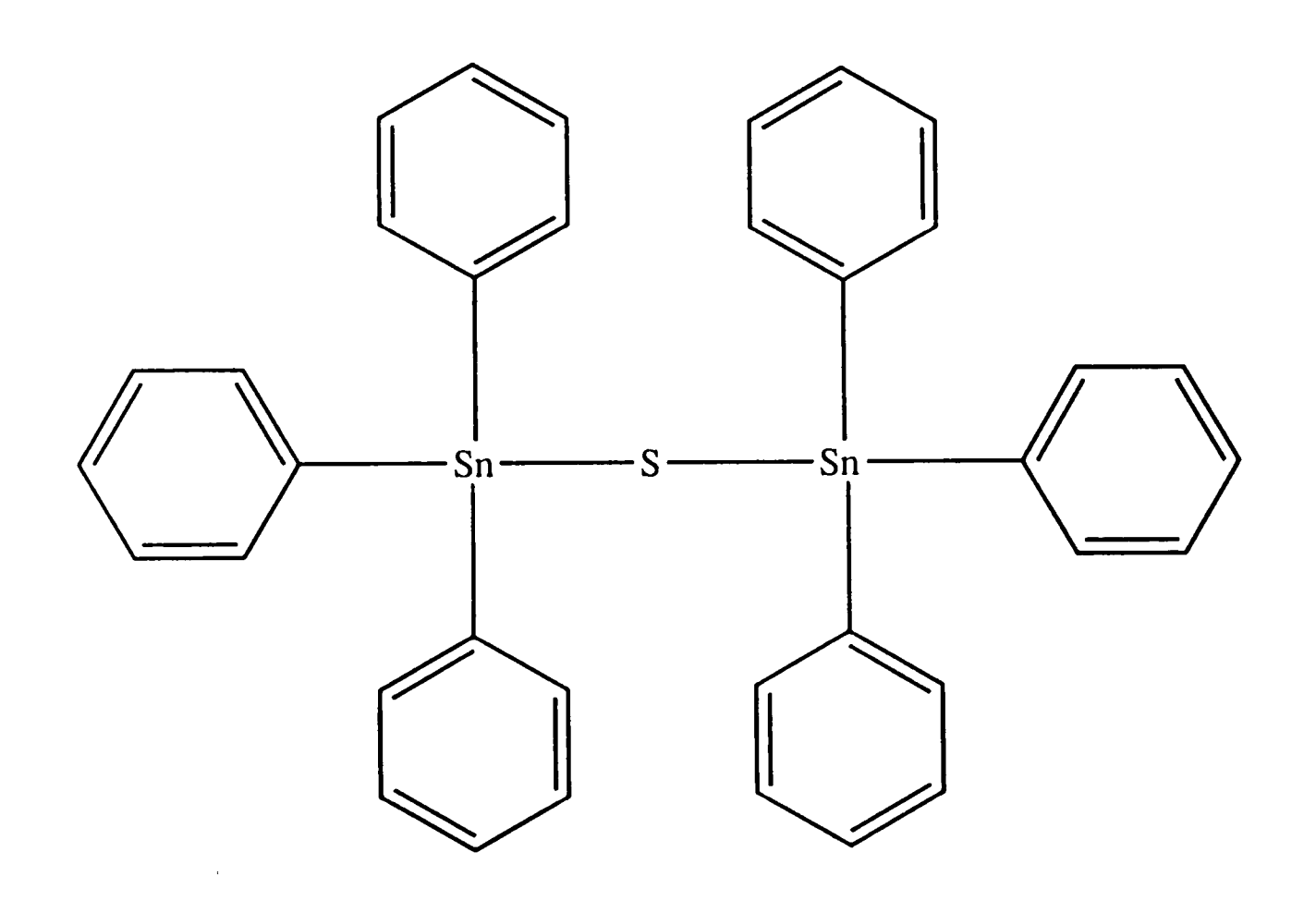

**Figure 5.1** A schematic diagram of  $C_{36}H_{30}Sn_2S$ .

### 5.2 Data collection

A trace was collected on the LRPD at RGIT over the 20 range  $5\text{-}105\degree$ , with  $\lambda=1.5418$  Å, to ascertain the 'useful' range of information. The trace indicated a high level of crystallinity with the majority of the scattering occurring in the low 28 region. The same material was scanned over the 20 range of 5-50 $^{\circ}$  on the SRS high resolution powder diffractometer at the selected wavelength of  $\lambda=1.6008$  Å.

To contrast the apparent high quality results from the SRS diffractometer, the sample was also run on POLARIS<sup>66</sup>, a medium resolution high count neutron powder diffractometer also situated at RAL. It was anticipated that by using a neutron source more information relating to the lighter atoms' scattering contributions could be extracted from the sample. However, the level of information returned was poor both in the low angle and back scattering modes. The strong incoherent scattering of the H atoms prevented any useful structural information from being gathered.

### 5.3 Results

#### 5.3.1 X-ray data

Thio-bis[triphenyltin(IV)],  $\rm C_{36}H_{30}Sn_2S$ ,  $\rm M_{r}$ =732.08, orthorhombic,  $\rm P2_{1}2_{1}2_{1}$ (no.19),  $a=18.469(5)$ ,  $b=17.648(5)$ ,  $c=9.848(6)$  Å,  $V=3209.87$  Å<sup>3</sup>,  $Z=4$ ,  $D_x = 1.515 \text{ gcm}^{-3}, \lambda = 1.6008 \text{ Å}.$ 

5.3.2 Trace analysis

### 5.3.2.1 LRPD

The trace shown in Figure 5.2 represents a typical plot for a highly crystalline material on a low resolution instrument. The trace has been smoothed in an attempt to reduce the level of spurious scattering. The major peaks are well defined, but the less intense

peaks are still masked by the background noise. At the higher 29 values, the peaks overlap, making the process of resolving them virtually impossible.

No further information could be extracted from the trace with the level of sophistication of the CENPOD software. However, the trace does manage to confirm the crystalline quality of the material, which was essential for the higher resolution analysis.

# 5.3.2.2 SRS, **Daresbury.**

The SRS trace shown in Figure 5.3 reveals a great deal of information, albeit in a one dimensional form. This represents a dramatic visible improvement on the LRPD trace. The trace has an excellent signal to noise ratio enabling all but the very weak peaks to identified.

The peaks have been described by a Voigt function which are essentially symmetric in form<sup>67</sup>. This is generally the case over the 20 range of  $30-130^\circ$ . The plot in Figure 5.4 shows the observed and calculated line profiles over the 20 range of  $7-19^\circ$ , which seem to be in good agreement. The high photon flux of the synchrotron ensures high count rates for crystalline materials, therefore ensuring reliable intensities, whilst retaining narrow peak widths.

Despite the high quality of the experimental data, there are too few peaks to gain further structural information with the reliability of a single crystal analysis performed with over 1000 unique reflexions. There were however, sufficient reflexions to index the trace and extract peak intensities. The significant structure factor amplitudes and standard deviations are listed in Table 5.1.

|         |       |                |                | 1              | $(F_{hk}$ | $\sigma(\mathrm{F}_{\mathrm{h} \mathrm{k} 1})$ |
|---------|-------|----------------|----------------|----------------|-----------|------------------------------------------------|
| 2016.7  | 75.4  |                | $\mathfrak{D}$ |                | 3779.8    | 139.1                                          |
| 47420.3 | 576.7 | 3              |                | 0              | 3772.7    | 229.1                                          |
| 12892.7 | 340.8 | 1              | 3              | $\Omega$       | 12649.3   | 386.9                                          |
| 1395.2  | 103.6 | $\overline{2}$ | $\overline{2}$ | 1              | 18759.7   | 325.9                                          |
| 7359.4  | 184.6 | 3              | $\Omega$       |                | 11395.8   | 413.9                                          |
| 53572.7 | 488.5 | 3              | $\mathfrak{D}$ | $\Omega$       | 2959.3    | 732.9                                          |
| 7227.7  | 240.9 | $\Omega$       | 3              |                | 1020.9    | 714.0                                          |
| 14717.3 | 334.3 | $\overline{2}$ | 3              | 0              | 984.9     | 227.8                                          |
| 6796.7  | 271.0 | 0              | $\overline{0}$ | $\mathfrak{p}$ | 6829.1    | 596.5                                          |
| 33204.6 | 348.4 |                | 3              |                | 9484.6    | 269.8                                          |
|         |       |                |                |                |           |                                                |

Table 5.1 Structure factors for significant reflexions.

#### 5.3.2.3 POLARIS

The powder traces from POLARIS operating in both forward and back scattering modes. shown in Figures 5.5 and 5.6 respectively, indicated the high level of incoherent scattering due to the hydrogen atom presence. The forward scattering trace features several significant peaks but with irregular line profiles. These differ considerably from traces produced by inorganic compounds or those with deuterated hydrogens. The level and quality of the data presented in these traces is so poor that very little could be ascertained regarding the structure other than the obvious presence of hydrogens. The incoherent scattering could be avoided if the sample could be deuterated, which is normally the case for organic samples. In this case it would almost certainly be possible to collect a high quality trace suitable for structure refinement.

#### 5.4 Discussion

It is clear from these results that, while the data obtainable even from the highest resolution synchrotron data are more limited than a good single crystal data set, there is in principle much information available. Unfortunately, in terms of augmenting good single crystal

X-ray work on the type of materials here, the synchrotron remains limited. In order to add extra information from the powder data to that already gained from the single crystal study, it is really necessary to find out more about the hydrogen atoms. Recourse to neutron diffraction is the obvious way to do this, and given the difficulty in obtaining single crystals of sufficient size to allow single crystal neutron diffraction to be performed, neutron powder would appear to have a role to play. Unfortunately as the POLARIS results have shown, there are severe problems in studying hydrogenous materials in this way, and the information can still remain obscured under such circumstances. The solution to the problems outlined in this comparative study are to prepare larger single crystals in order to use single crystal neutron diffraction, to deuterate the material to allow the use of high resolution powder diffraction, to perform a single crystal X-ray study at low temperature, all of which may to some extent improve the precision of the structure, including the hydrogen atoms.

From this study it has been shown that the SRS facility represents a truly exceptional instrument capable of resolving a vast number of peaks in a narrow 28 range. Given the cost to run such a facility, it is not advisable to carry out day-to-day structure solutions using data from this instrument. Generally the basic structures of novel compounds are solved by means of single crystal studies providing the atomic coordinates as a starting point for further refinement, however as recent experiments have shown, *ab initio* structure solutions of small structures are possible<sup>68</sup>. This is seen as a growth area in crystallography. Clearly with the revived interest in powder

techniques. there will be an accelerated rate of development in both instrumentation and data processing methods, which will be later incorporated into commercially available machines.

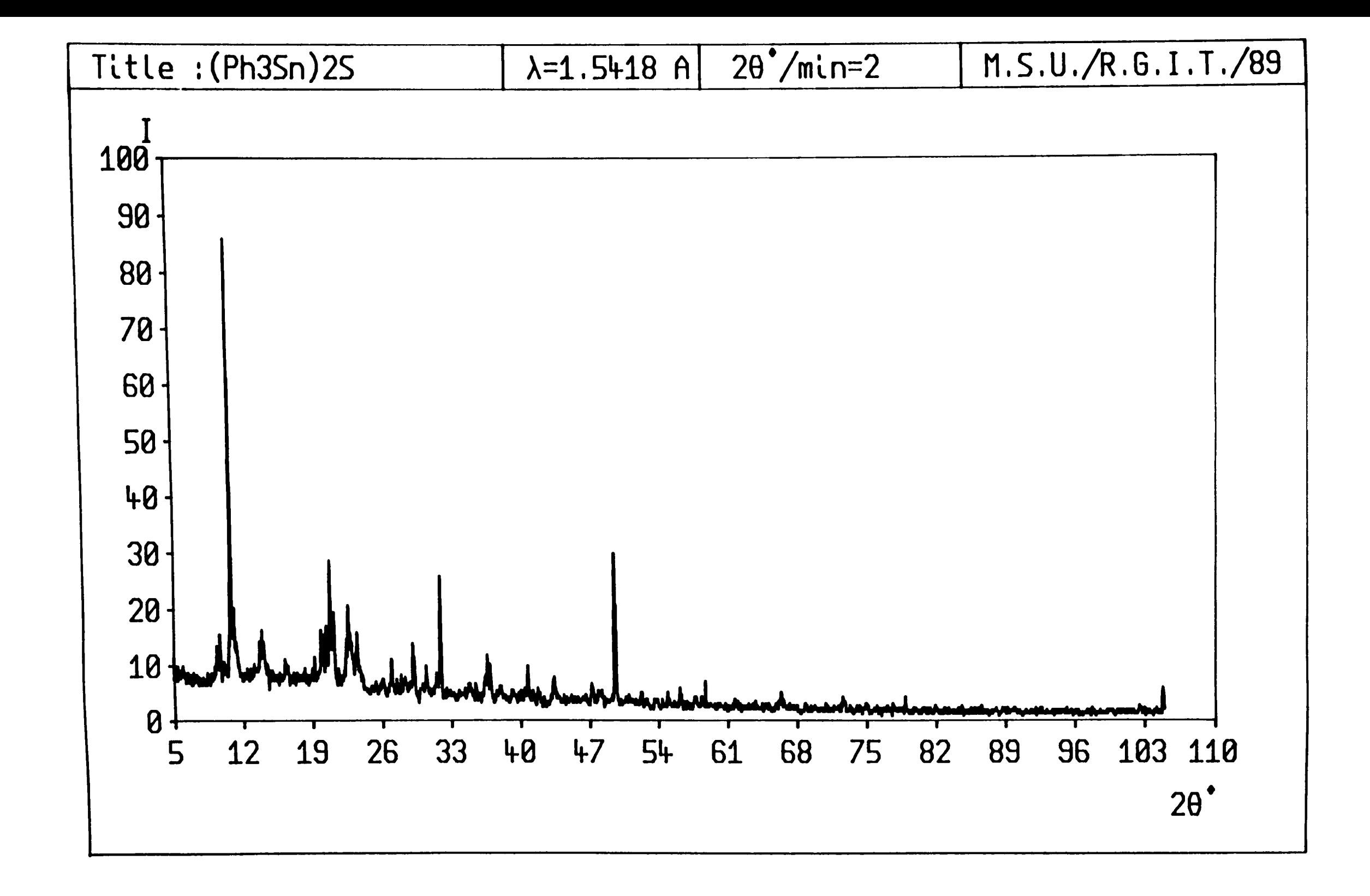

**Figure 5.2** The powder trace of  $C_{36}H_{30}Sn_2S$  over 20 range 5-105°, produced by the LRPD.

 $\overline{\phantom{a}}$  $\frac{1}{8}$ 

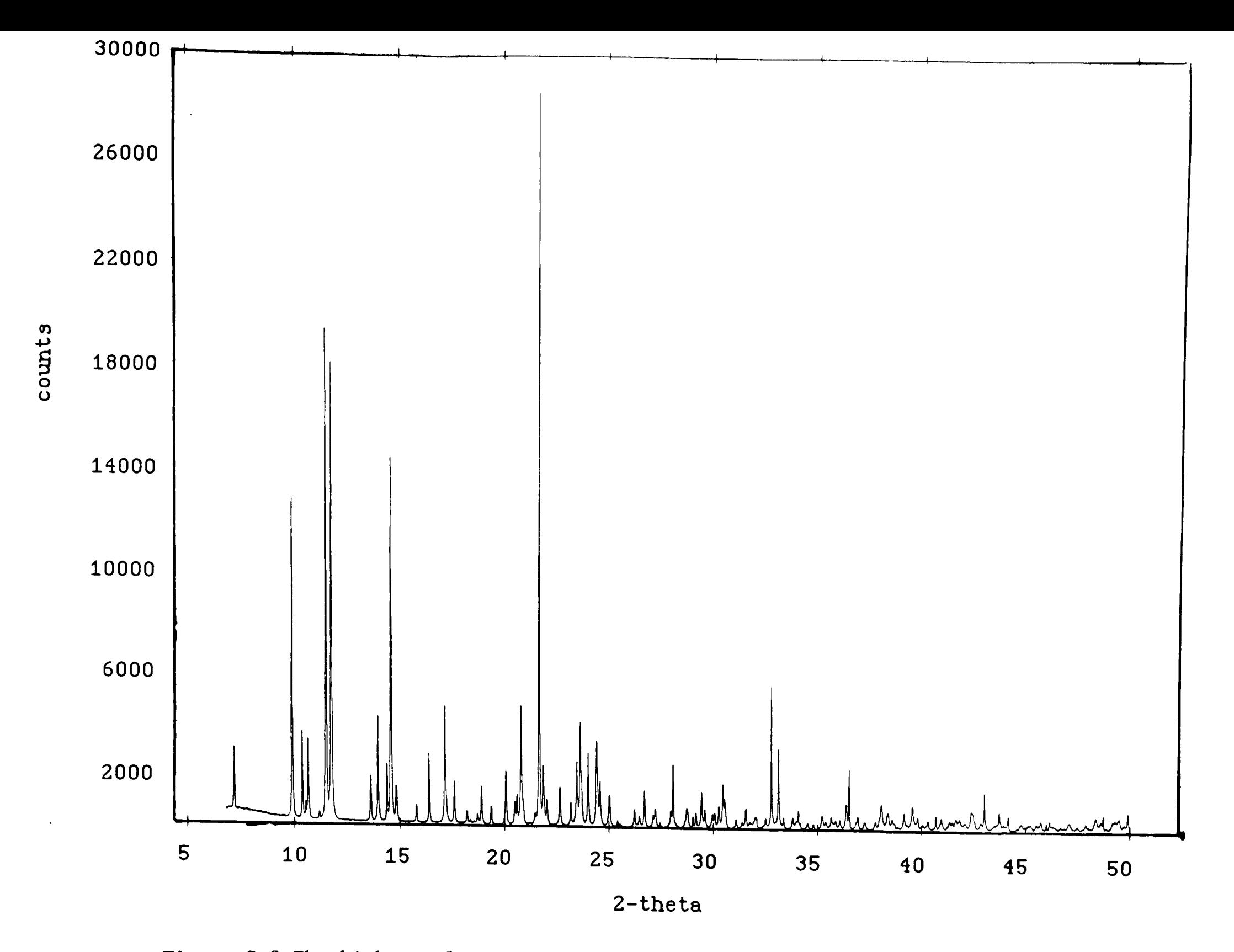

**Figure 5.3** The high resolution trace of  $C_{36}H_{30}Sn_{2}S$  over the 20 range 5-50°, produced by station 9.1 at the SRS, Daresbury.

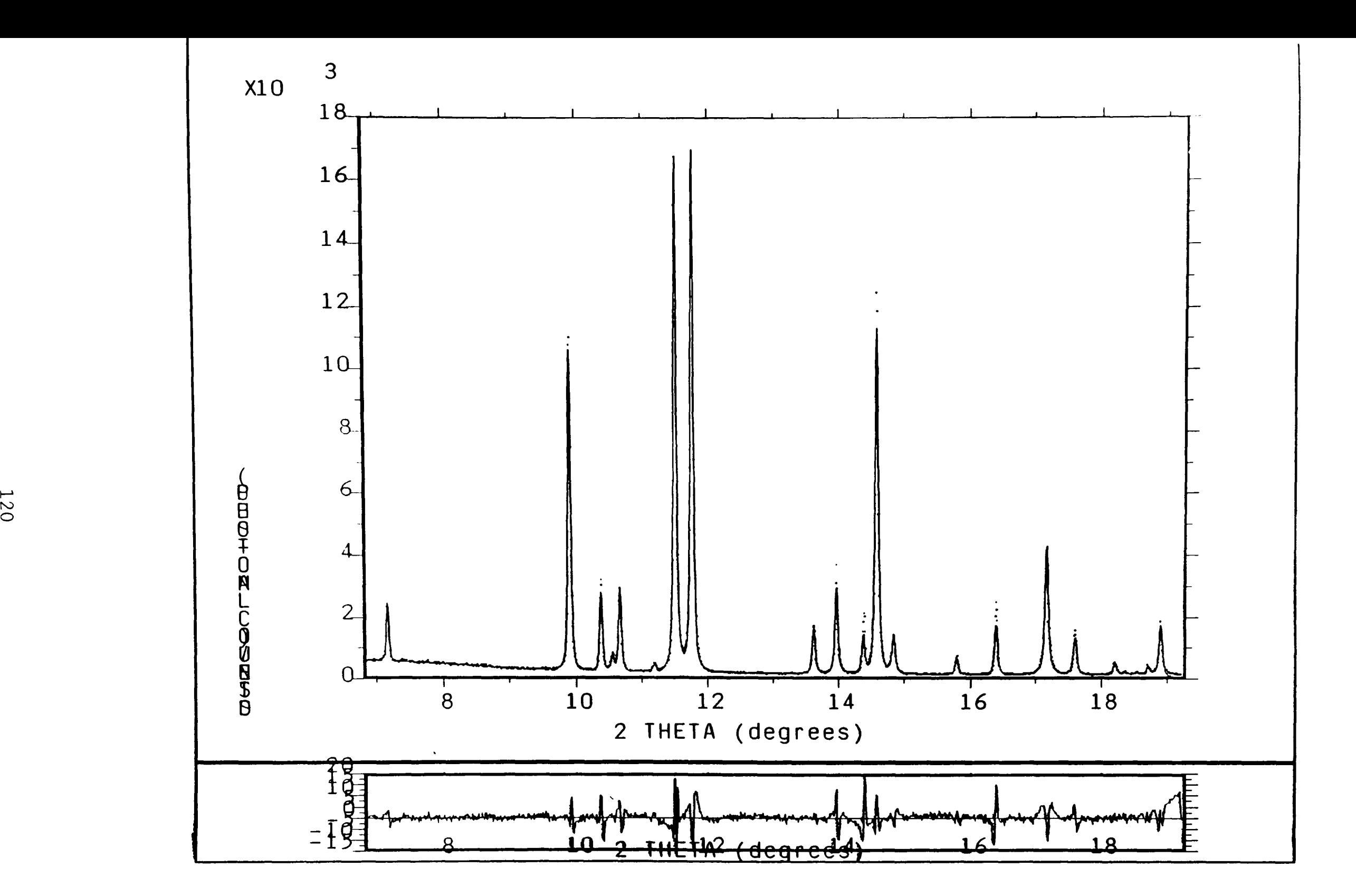

**Figure 5.4** A condensed plot of the trace in Figure 5.3, with the profile fit included.

t--'

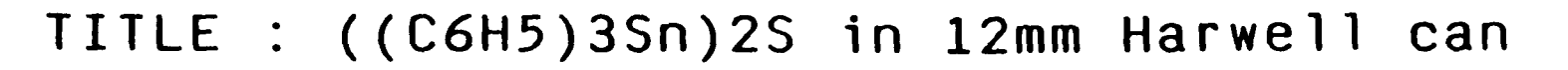

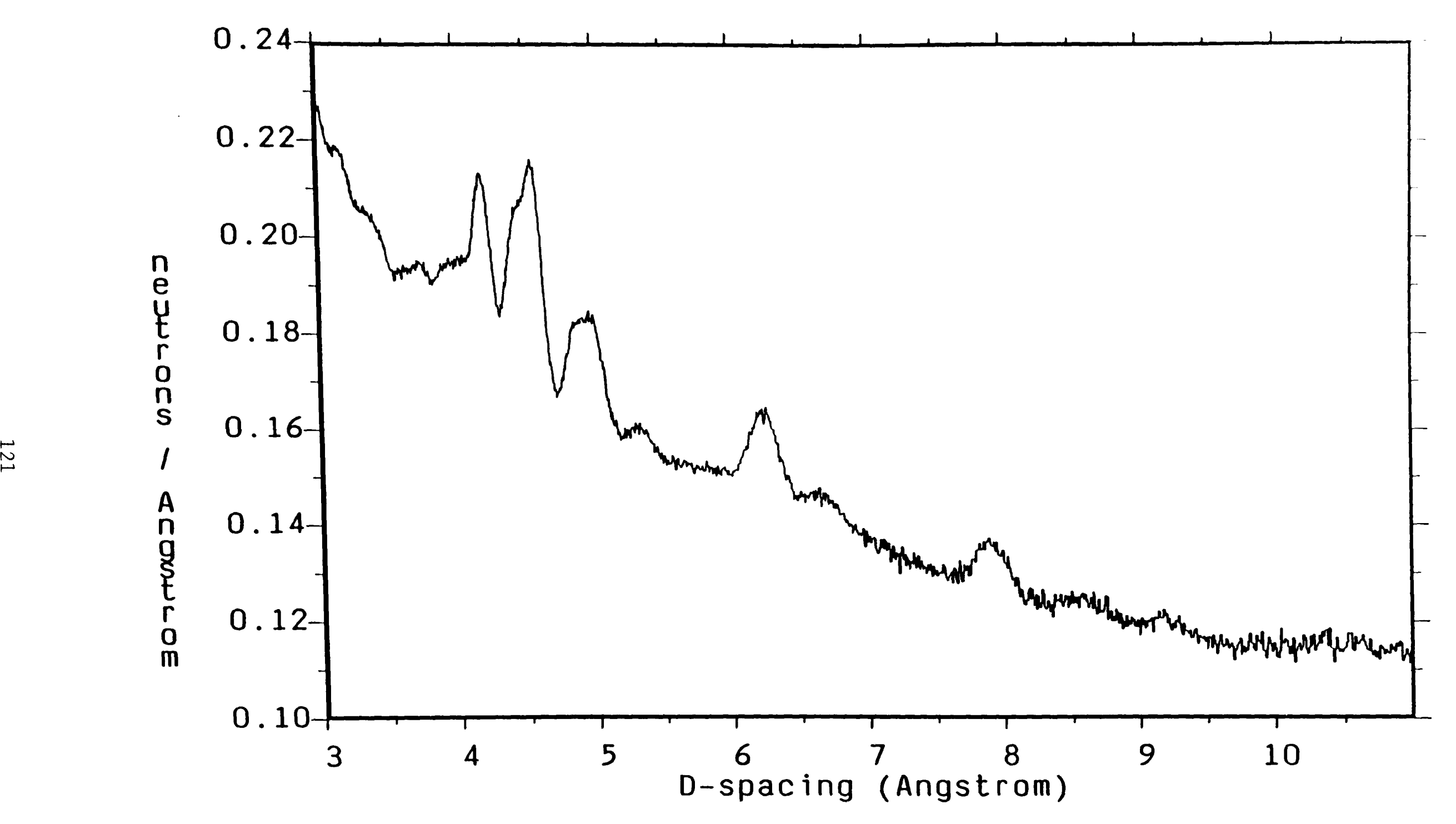

**Figure 5.5** The medium resolution trace of  $C_{36}H_{30}Sn_2S$  produced by POLARIS in the forward scattering mode .
TITLE : ((C6H5)3Sn)2S in 12mm Harwell can

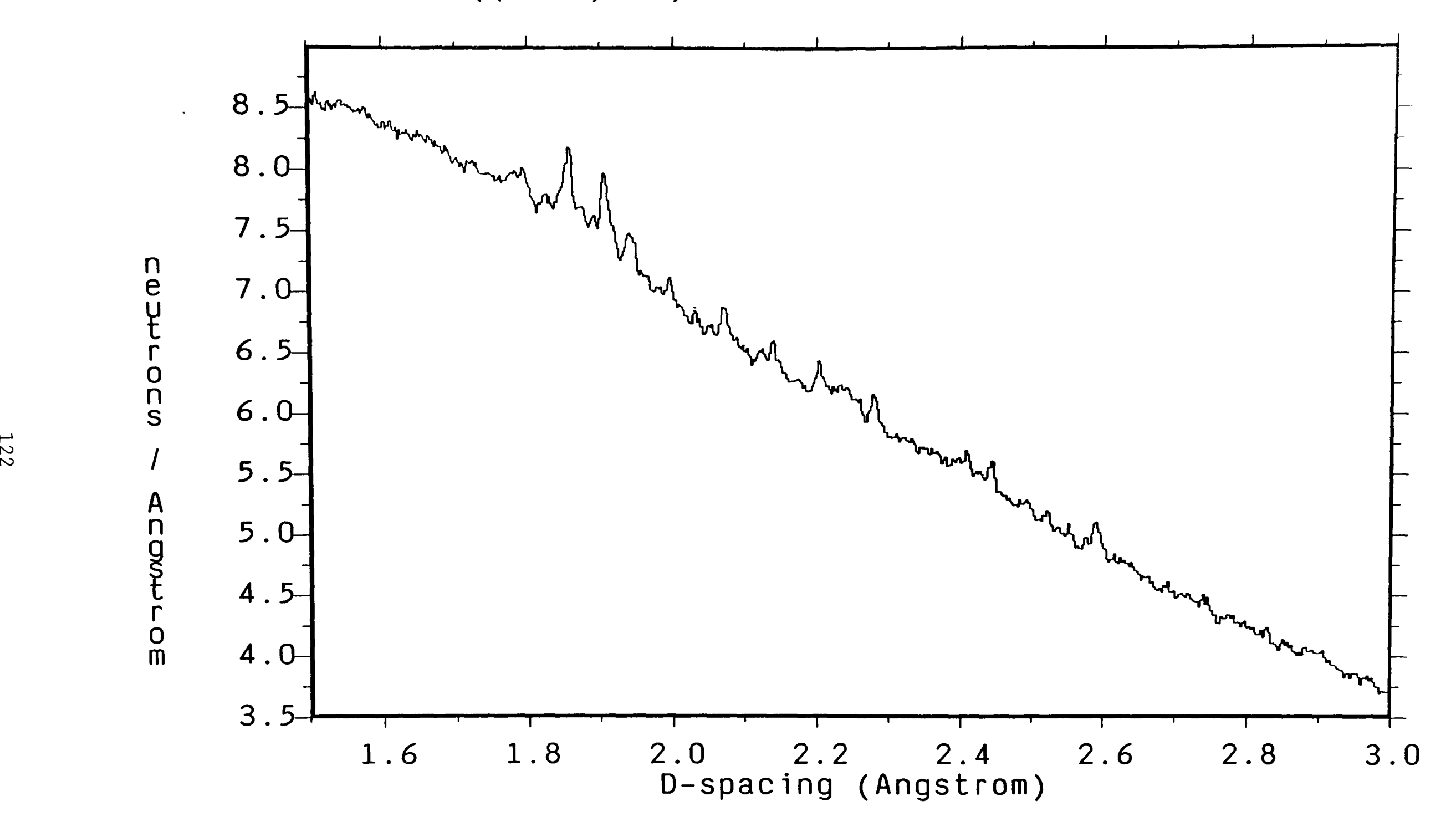

Figure 5.6 The medium resolution trace of  $C_{36}H_{30}Sn_{2}S$  produced by POLARIS in the back scattering mode.

t-l N

CHAPTER 6. X-ray **crystal structure of la.2.3.7b-tetrahydro-l-phenyl-lHcyclopropa[a]napthalene,**  $C_{17}H_{16}$ **.** 

#### 6.1 Introduction

 $C_{17}H_{16}$  is a steroid precursor currently being employed at Aberdeen University as a fundamental building block for steroid synthesis. To fully understand the synthetic processes involved in the development of steroids. using the precursor, the molecular arrangement of the compound was required. This compound has previously been the subject of a study using ultra-violet (UV) absorption techniques<sup>69</sup> and it was concluded that the molecule adopted the *trans* configuration. This was verified by comparisons with the UV spectrum belonging to that of trans-1.2-diphenylcyclopropane<sup>70</sup>. The UV study, however could not determine the atomic arrangement of the molecule. Thus a single crystal X-ray diffraction study was initiated to elaborate on the findings of the UV analysis.

The main feature of interest with the structure was the nature of the cyclopropyl ring  $(C(8)-C(9)-C(10))$  and the relative position of the attached phenol ring.

#### 6.2 Experimental

#### 6.2.1 Data collection

The crystal used for the data collection was colourless with dimensions  $0.5$  x  $0.4$  x  $0.2$  mm<sup>3</sup>. The approximate cell dimensions were determined with a Weissenberg camera using Cu Ka radiation. Diffraction data were collected on a Nicolet P3 automated 4C-SXD, using graphite monochromated Mo K $\alpha$  radiation. The cell parameters were initially calculated from 12 independent reflexions with 28 restricted to below 20°. More accurate measurements were performed at higher 2 $\theta$ values. A total of 4183 unique reflexions were measured by  $\theta/2\theta$  scans, with  $2\theta_{\text{max}} < 60^{\circ}$ . The reflexions covered the hkl range;  $-11 \le h \le 11$ ,

 $0 \le k \le 11$ .  $0 \le 1 \le 20$ . During the data collection, two known strong reflexions were monitored periodically and no significant variation in intensity was detected. The data were corrected for Lorentz and polarisation effects. Absorption effects were considered to be negligible. After the data reduction process, 1710 reflexions were found to have  $F>5\sigma(F)$ .

#### 6.2.2 **Structure solution and refinement**

This compound represents a relatively simple organic compound with a commonly occurring space group. Given the light element composition of the precursor and the relatively small number of variables, Direct Methods was best suited for structure solution. With structures of this composition it is possible to fully establish correct phases for the experimental reflexions. The basic structure was solved using MITHRIL<sup>71</sup>, giving an unambiguous projection of the molecule. The C atom positions were input to SHELX-76 for subsequent least squares refinement.

The basic structure was initially refined using full matrix least squares techniques with isotropic thermal parameters. Once the positional parameters had stabilised, the C atoms were permitted to refine with anisotropic parameters producing relatively spherical thermal ellipsoids.

A Fourier difference synthesis revealed all the H atom positions. All but three of the H atoms were however, placed in calculated positions and constrained to ride on their associated C atoms. This had the effect of reducing the number of variables involved in the least squares analysis. The cyclopropane H atoms were however permitted to refine freely as independent atoms, as their positions could not be

readily calculated. During the final cycles of refinement, the H atoms were assigned one overall isotropic thermal parameter, which proved satisfactory. The overall R factor for the stabilised model was 0.079.  $\Delta/\sigma < 0.01$ ,  $\rho_{\text{max}} = 0.3e^{\frac{2}{3}}$ ,  $\rho_{\text{min}} = -0.3e^{\frac{2}{3}}$ .

#### 6.3 Results

#### 6.3.1 Crystal and diffraction data

 $C_{17}H_{16}$ .  $M_r = 220.3$ . monoclinic,  $P2_1/c$  (no.14), a=10.098(9), b=11.315(10),  $c=22.121(27)$  Å,  $B=90.27(9)$ °,  $V=2527.5\text{\AA}^3$ ,  $Z=8$ ,  $D_x=1.16$ gcm<sup>-3</sup>, Mo Ka,  $\lambda=0.71069 \text{ \AA}$ .  $\mu=0.32 \text{cm}^{-1}$ ,  $F(000)=944$ , T=293 K, R=0.079 for 1710 observed reflexions.

#### 6.3.2 Structure analysis

The basic asymmetric unit is composed of two whole molecules which have similar atomic arrangements in space. Figure 6.1 features a labelled ORTEP<sup>72</sup> plot showing the relative positioning of the two molecules. In both molecules the aromatic rings adopt the low energy *trans* configuration relative to the cyclopropane ring, with the torsion angles  $C(7) - C(8) - C(11) - C(12)$  equal to  $146(1)$ °. The full list of C atom coordinates, thermal parameters, H atom coordinates, bond lengths, bond angles and torsion angles are listed in Tables 6.1, 6.2, 6.3, 6.4, 6.5 and 6.6 respectively.

The basic carbon-carbon bond lengths show an acceptable amount of deviation from the currently accepted values. The  $C(5)$ - $C(10)$  bonds in molecules A and B have values  $1.42(2)$  Å and  $1.40(2)$  Å respectively. In the case of the bond in molecule A, the bond would appear to be a hybrid of a single bond and a double bond in terms of length. The two rings have undergone minor distortions to accommodate the intermediate bond. The bond angles around the two interconnecting rings are all

removed from the idealised angle of 120°. The largest deviations being  $C(6) - C(7) - C(8)$  at 112.9(7)° in molecule B and  $C(2) - C(1) - C(10)$  at 122.4(8)° in molecule A. Despite the geometrical distortions, the two rings remain fairly planar.

The cyclopropane ring was found to exist as an equilateral triangle, with an average bond length of 1.52 A. The bond angles show only slight variation from the ideal value of  $60^\circ$ . These values are comparable to the bond geometries reported from the X-ray studies of dimethyl la.7b-cis-dihydro-1,1-demethyl-1H-cyclopropa[a]naphthalene-2,3- dicarboylate<sup>73</sup> and 1-carbomyl-1-carboxy-la-methyl-la,7a-dihydro- $1H-cyclopropa[**b**]$ -naphthalene-2, 7-dione<sup>74</sup>. Both of these structures have typical cyclopropane C-C bond lengths of 1.516(2) and 1.528(4) A respectively. The three hydrogens of the cyclopropane ring were determined from the difference map and were therefore allowed to refine freely. The C-H bond lengths were found to be identical within experimental error, at  $1.01$  Å and each were inclined at approximately 135° to the ring plane.

#### 6.4 Discussion

The final residual of 7.9% can be considered to be higher than ideal considering the simplicity of the structure itself. Examination of the atomic bond lengths and the list of angles indicates that these values are in reasonable agreement with the expected values given suitable error margins. The anisotropic temperature factors do not exhibit any unacceptable values and on the whole the electron distribution of the C atoms are approximate spheres. The high R value can only be accredited to poor crystal quality. However optical examination under a polarising microscope suggested that the crystal was of suitable

quality for single crystal X-ray analysis.

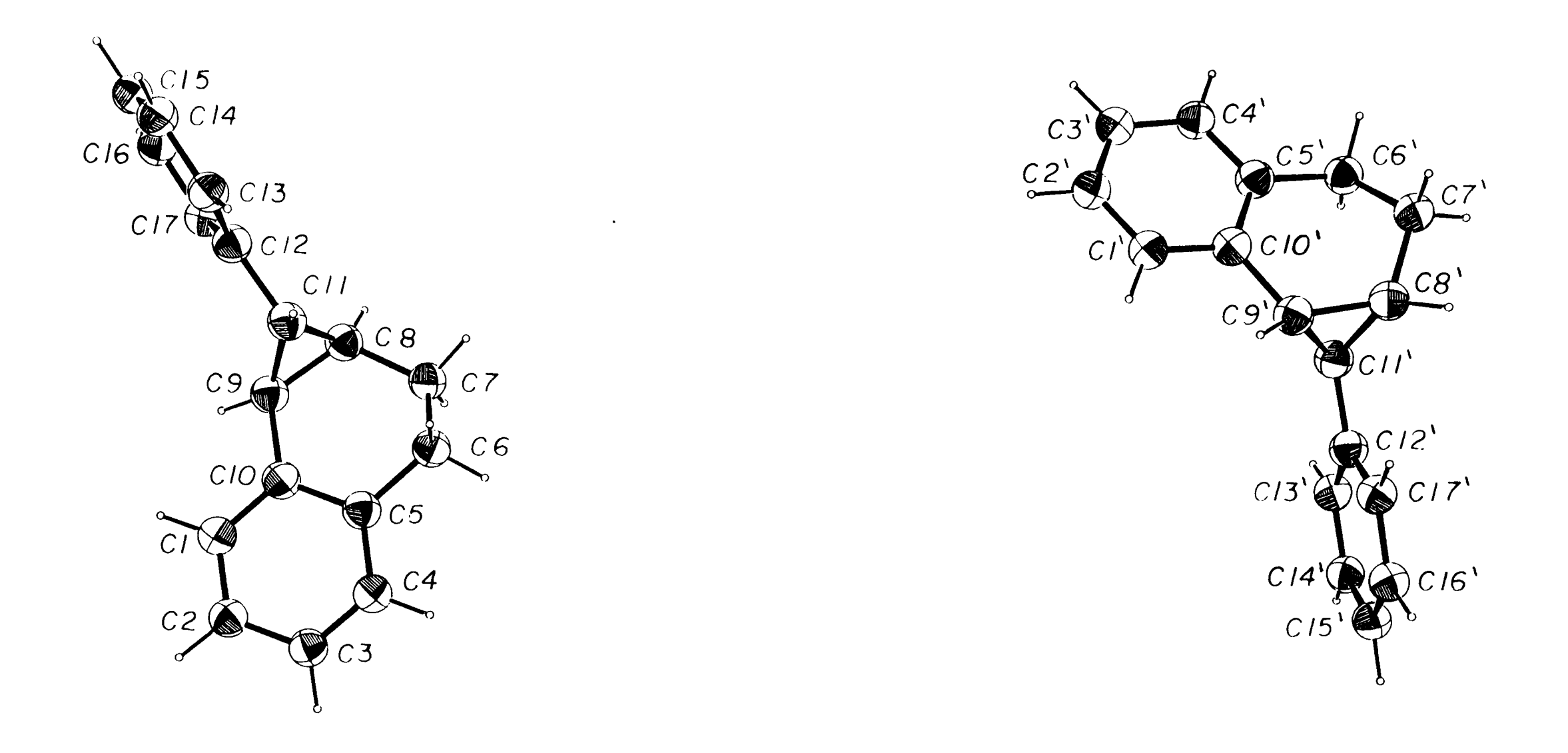

**Figure 6.1** A labelled ORTEP plot of the basic asymmetric unit of  $C_{17}H_{16}$ , consisting of two molecules.

Table 6.1 Fractional atomic coordinates for the carbon atoms within the asymmetric unit.  $(U_{eq}=1/3)\left[\sum_{i}U_{i,j}a_{i} * a_{j} * a_{i} * a_{j}\right]$ 

### MOLECULE A

|       | (X/A)      | (Y/B)        | (Z/C)     | $U_{eq}$ |
|-------|------------|--------------|-----------|----------|
|       |            |              |           |          |
| C(1)  | 0.3547(9)  | 0.2171(8)    | 1.0277(4) | 0.046    |
| C(2)  | 0.3687(9)  | 0.3358(10)   | 1.0242(5) | 0.062    |
| C(3)  | 0.3689(9)  | 0.3915(9)    | 0.9679(6) | 0.062    |
| C(4)  | 0.3534(9)  | 0.3257(9)    | 0.9178(5) | 0.057    |
| C(5)  | 0.3379(8)  | 0.2056(8)    | 0.9206(4) | 0.043    |
| C(6)  | 0.3133(10) | 0.1303(10)   | 0.8649(4) | 0.069    |
| C(7)  | 0.3725(9)  | 0.0097(10)   | 0.8670(4) | 0.063    |
| C(8)  | 0.3508(8)  | $-.0564(8)$  | 0.9259(4) | 0.050    |
| C(9)  | 0.3359(8)  | 0.0169(8)    | 0.9821(4) | 0.043    |
| C(10) | 0.3399(8)  | 0.1483(8)    | 0.9776(4) | 0.040    |
| C(11) | 0.2176(8)  | $-.0527(8)$  | 0.9569(4) | 0.043    |
| C(12) | 0.1760(8)  | $-.1630(7)$  | 0.9898(3) | 0.039    |
| C(13) | 0.0398(8)  | $-.1913(8)$  | 0.9923(4) | 0.045    |
| C(14) | 0.0025(9)  | $-.2945(10)$ | 1.0214(5) | 0.067    |
| C(15) | 0.0923(11) | $-.3700(10)$ | 1.0478(4) | 0.067    |
| C(16) | 0.2247(10) | $-.3419(8)$  | 1.0455(4) | 0.056    |
| C(17) | 0.2651(9)  | $-.2400(8)$  | 1.0172(4) | 0.048    |

MOLECULE B

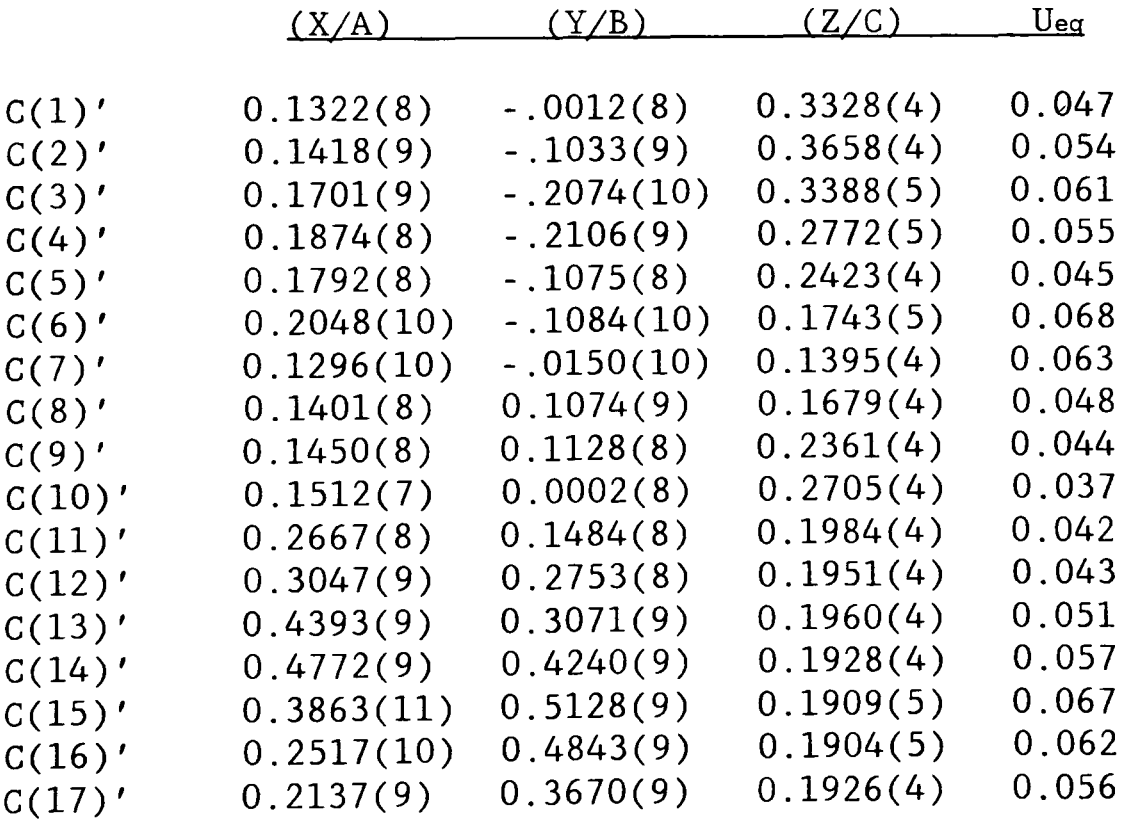

|       | <u>U11 - </u> | U22      | U33      | U23        | U13        | <u>U12</u> |
|-------|---------------|----------|----------|------------|------------|------------|
| C(1)  | 0.049(6)      | 0.044(6) | 0.046(6) | $-.003(5)$ | $-.003(4)$ | $-.006(5)$ |
| C(2)  | 0.045(6)      | 0.070(8) | 0.072(8) | $-.009(6)$ | 0.006(5)   | $-.022(6)$ |
| C(3)  | 0.040(6)      | 0.046(7) | 0.101(9) | $-.002(5)$ | 0.010(6)   | 0.015(7)   |
| C(4)  | 0.050(6)      | 0.058(8) | 0.062(7) | $-.006(5)$ | 0.012(5)   | 0.018(6)   |
| C(5)  | 0.038(5)      | 0.053(6) | 0.037(6) | $-.002(5)$ | 0.006(4)   | 0.000(5)   |
| C(6)  | 0.074(7)      | 0.084(8) | 0.050(7) | $-.012(7)$ | 0.011(5)   | 0.015(6)   |
| C(7)  | 0.064(7)      | 0.073(8) | 0.053(6) | $-.002(6)$ | 0.025(5)   | $-.010(6)$ |
| C(8)  | 0.042(5)      | 0.058(6) | 0.049(6) | 0.012(5)   | 0.021(4)   | $-.006(5)$ |
| C(9)  | 0.034(5)      | 0.059(7) | 0.035(5) | $-.001(5)$ | $-.003(4)$ | $-.002(5)$ |
| C(10) | 0.031(5)      | 0.042(6) | 0.047(6) | $-.004(4)$ | 0.003(4)   | 0.007(5)   |
| C(11) | 0.038(5)      | 0.053(6) | 0.037(5) | 0.003(4)   | 0.005(4)   | $-.003(4)$ |
| C(12) | 0.047(5)      | 0.041(6) | 0.029(5) | 0.005(4)   | 0.007(4)   | $-.008(4)$ |
| C(13) | 0.034(5)      | 0.052(6) | 0.049(6) | $-.008(4)$ | 0.010(4)   | 0.002(5)   |
| C(14) | 0.048(6)      | 0.076(8) | 0.076(8) | $-.016(6)$ | 0.022(6)   | $-.003(7)$ |
| C(15) | 0.076(8)      | 0.065(7) | 0.062(7) | $-.016(7)$ | 0.029(6)   | 0.019(6)   |
| C(16) | 0.065(7)      | 0.041(6) | 0.061(7) | 0.011(5)   | 0.004(5)   | 0.005(5)   |
| C(17) | 0.045(5)      | 0.039(6) | 0.059(6) | $-.003(4)$ | $-.001(5)$ | $-.008(5)$ |

**MOLECULE A** 

### **MOLECULE B**

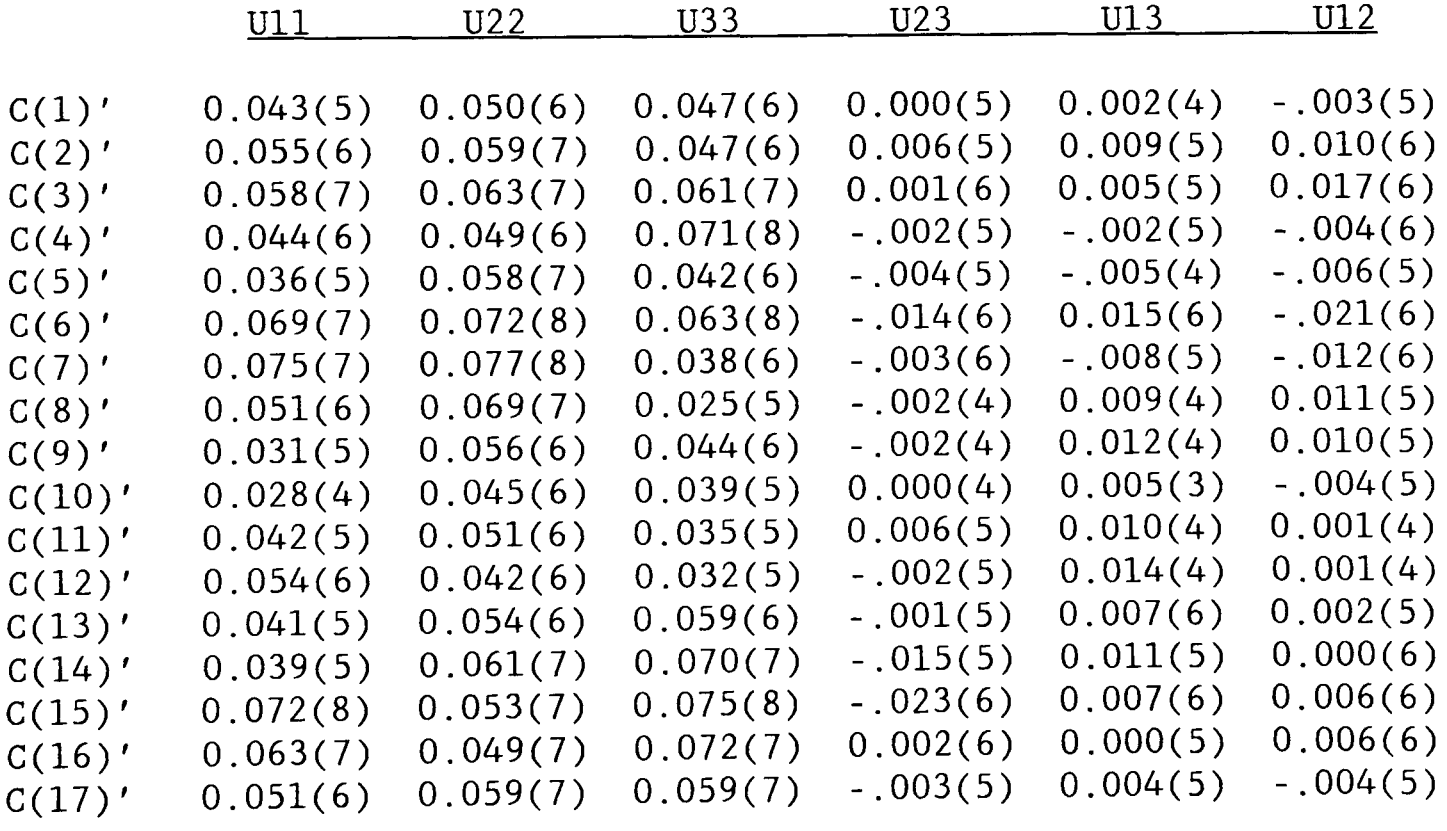

**Table 6.3** Fractional atomic coordinates of hydrogen atoms with a common temperature factor. (\* indicates atoms allowed to refine freely)

**MOLECULE A** 

|        |           | (X/A)     | 'B )       | $^{\prime}$ Z / | <u>Ueq</u> |
|--------|-----------|-----------|------------|-----------------|------------|
|        |           |           |            |                 |            |
|        | H(1)      | 0.35528   | 0.17861    | 1.06837         | 0.05       |
|        | H(2)      | 0.37880   | 0.38367    | 1.06200         | 0.05       |
|        | H(3)      | 0.38036   | 0.47911    | 0.96490         | 0.05       |
|        | H(4)      | 0.35333   | 0.36542    | 0.87740         | 0.05       |
|        | H(6a)     | 0.35092   | 0.17265    | 0.82922         | 0.05       |
|        | H(6b)     | 0.21537   | 0.12151    | 0.85953         | 0.05       |
|        | H(7a)     | 0.33294   | $-.03805$  | 0.83348         | 0.05       |
|        | H(7b)     | 0.47015   | 0.01742    | 0.86064         | 0.05       |
|        | $*$ H(8)  | 0.40927   | $-.12279$  | 0.91250         | 0.05       |
| $\ast$ | H(9)      | 0.38157   | 0.02119    | 1.02233         | 0.05       |
|        | * $H(11)$ | 0.12475   | $-.03219$  | 0.94479         | 0.05       |
|        | H(13)     | $-.02804$ | $-.13826$  | 0.97352         | 0.05       |
|        | H(14)     | $-09380$  | $-.31479$  | 1.02330         | 0.05       |
|        | H(15)     | 0.06198   | $-0.44400$ | 1.06822         | 0.05       |
|        | H(16)     | 0.29163   | $-.39555$  | 1.06457         | 0.05       |
|        | H(17)     | 0.36169   | $-.22077$  | 1.01623         | 0.05       |
|        |           |           |            |                 |            |

**MOLECULE B** 

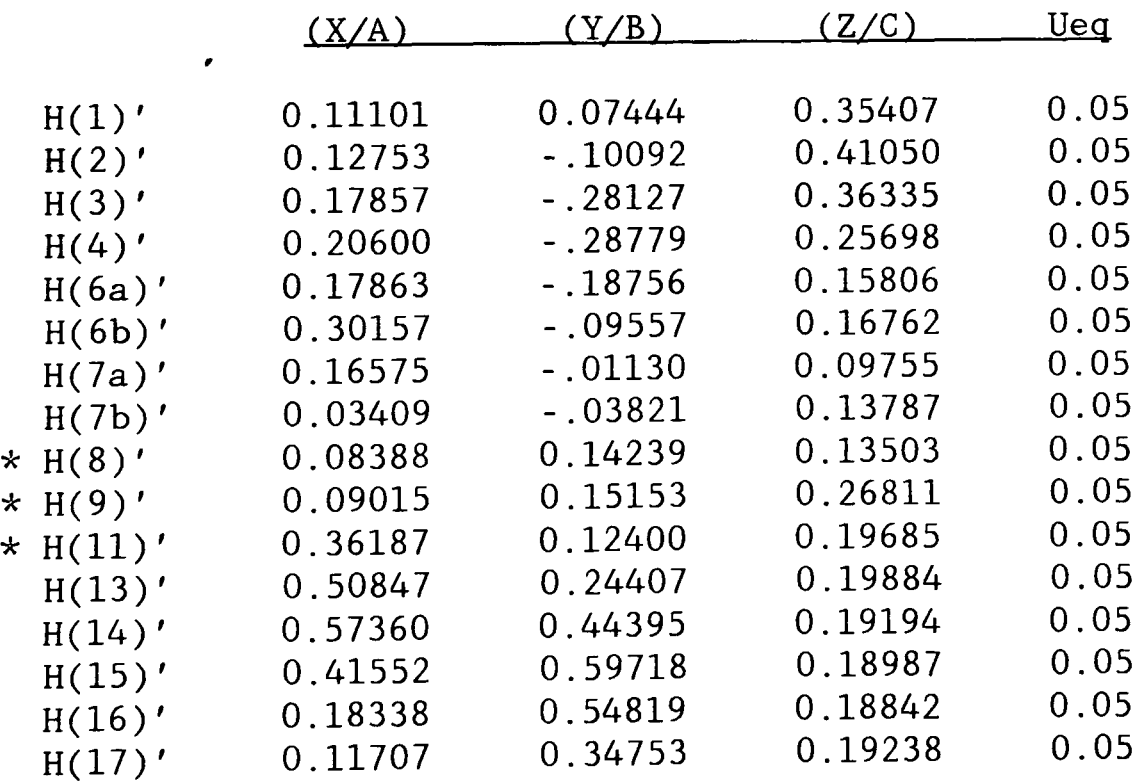

# **Table 6.4** Intramolecular bond lengths in angstroms.

## **MOLECULE A**

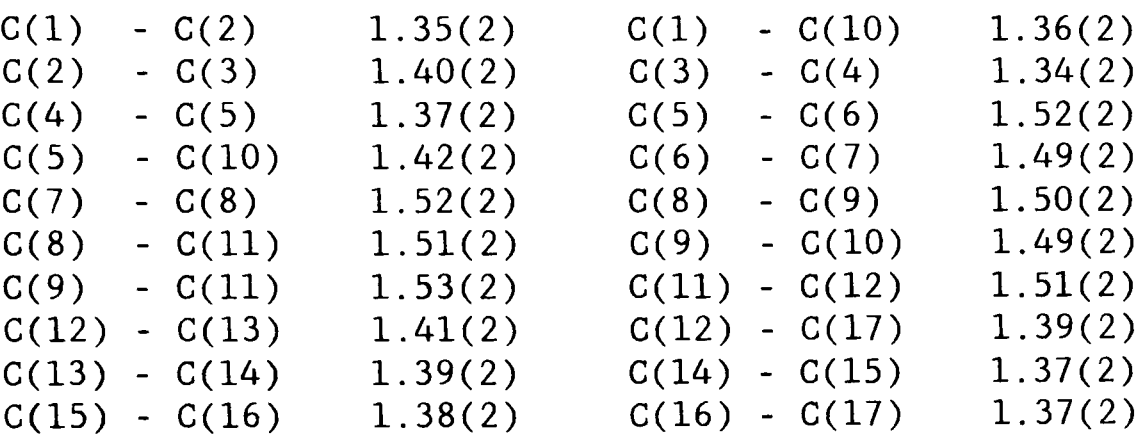

## **MOLECULE B**

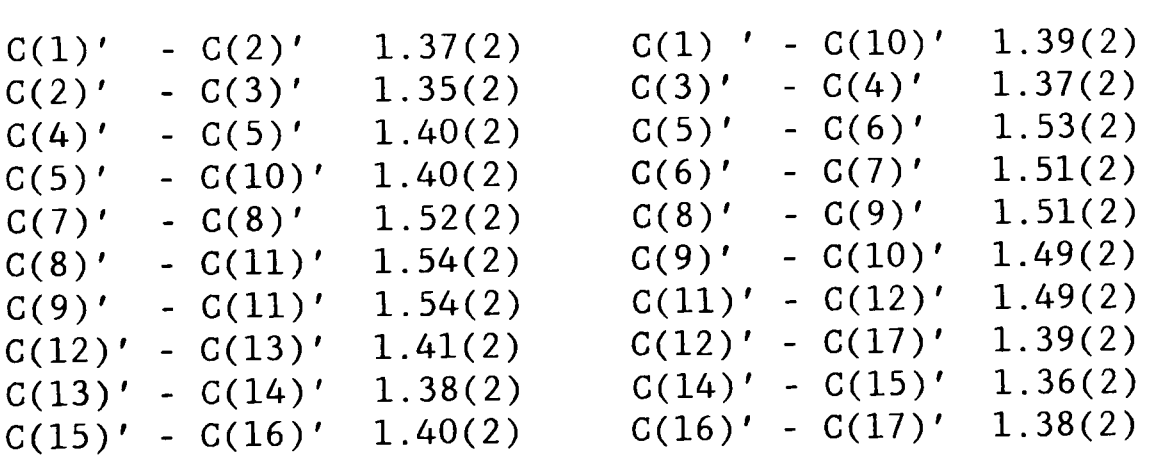

 $\left\{ \begin{array}{c} 1 \\ 1 \end{array} \right\}$ 

 $\hat{\mathcal{L}}$ 

## **MOLECULE A**

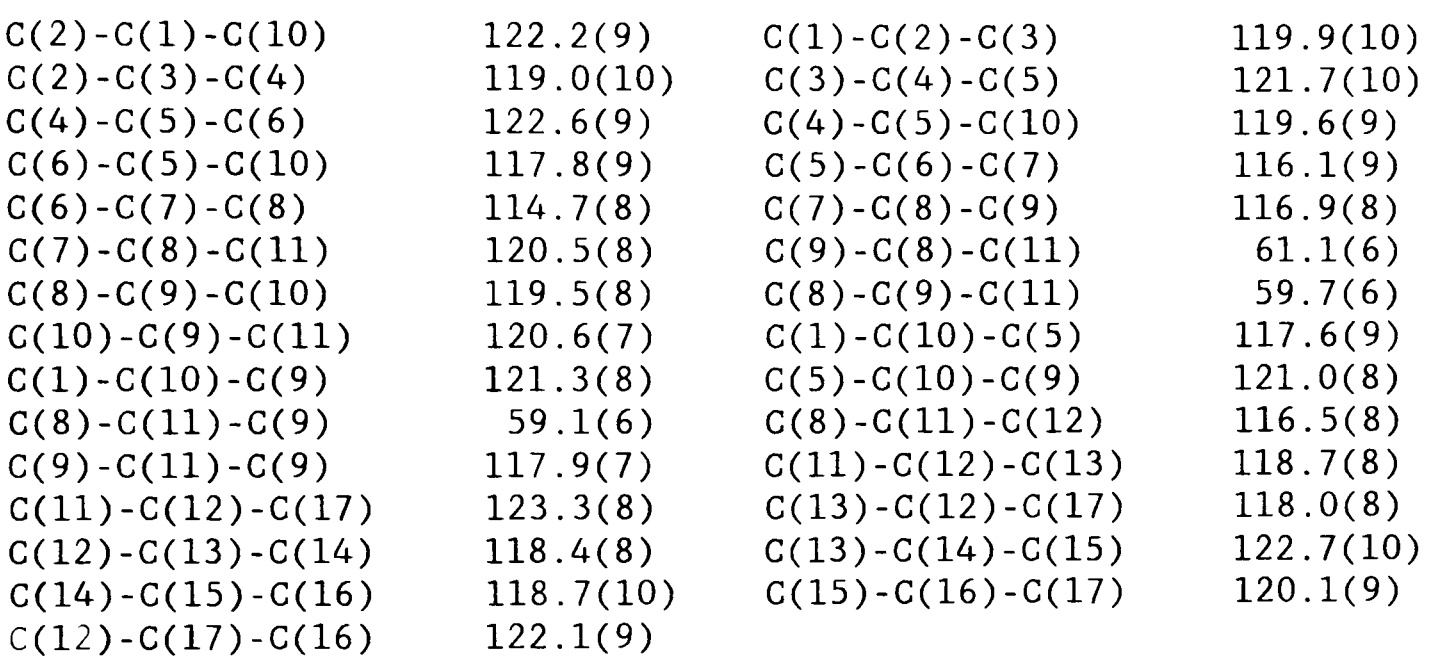

**MOLECULE B** 

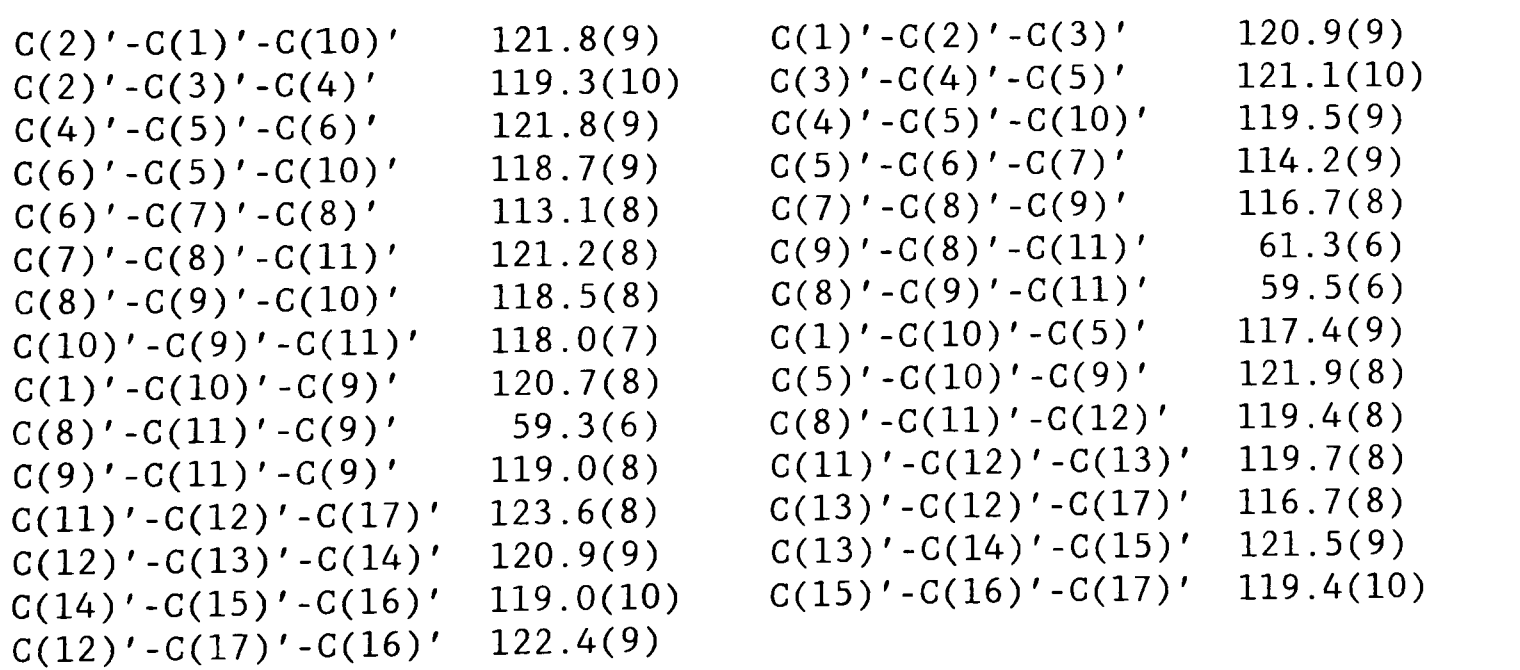

**MOLECULE A** 

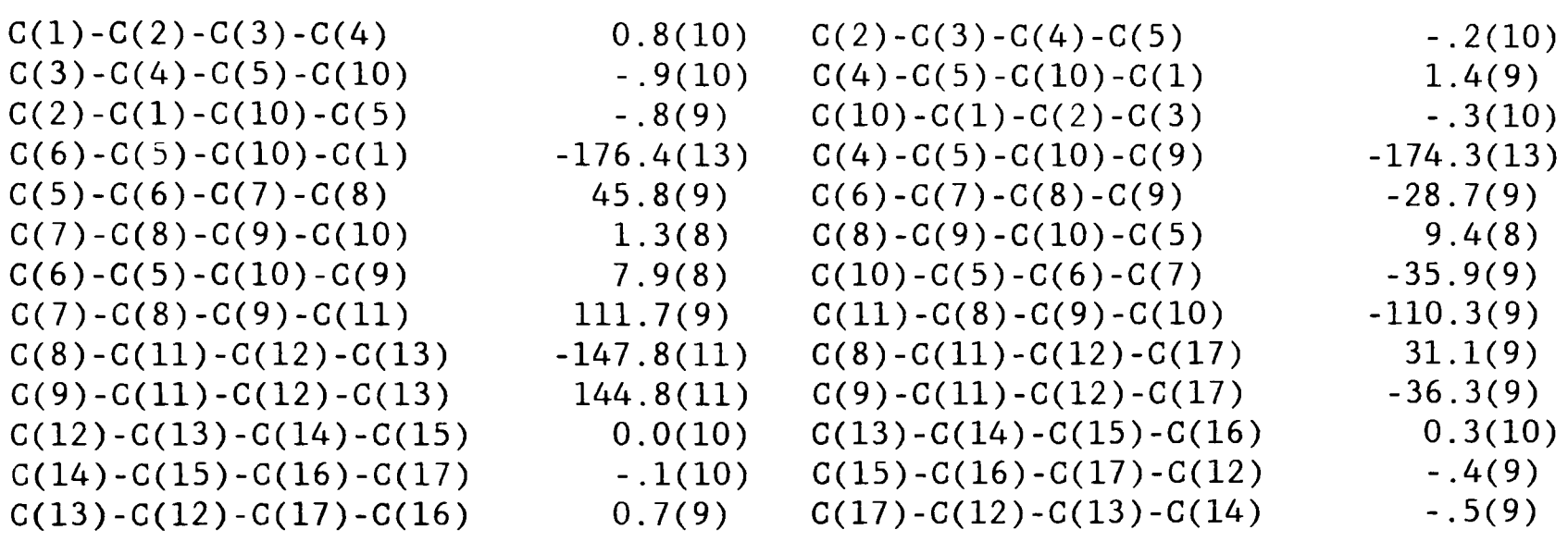

## **MOLECULE B**

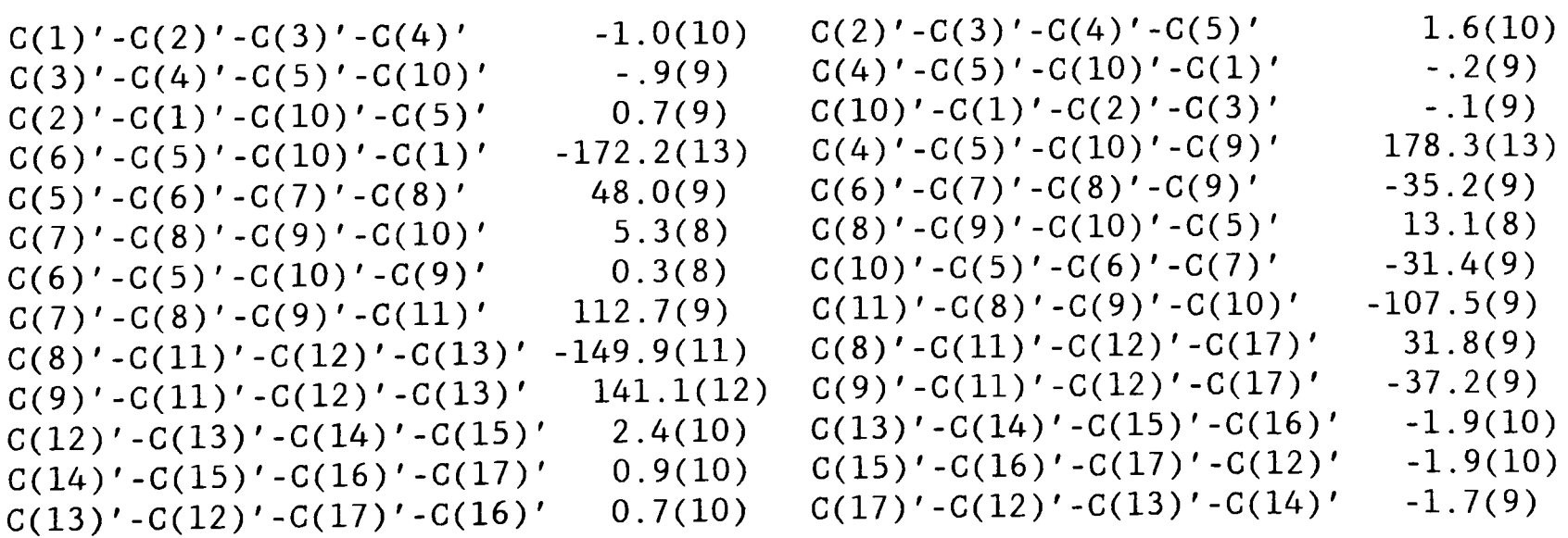

CHAPTER 7. X-ray crystal structure of 16-benzylidenyl-6-benzyloxy-3dehydro-3,5-epiandrosterone, C<sub>33</sub>H<sub>38</sub>O<sub>2</sub>.

#### **7.1 Introduction**

 $C_{33}H_{38}O_2$  (16-benzylidenyl-6-benzyloxy-3-dehydro-3,5-epiandrosterone) belongs to the biochemical group of steroids formed by the solvolysis of dehydroepiandrosterone (DHEA). It was anticipated that the solvolysis process could follow two possible reaction paths and so the composition of the final product was uncertain. The crystalline material produced was later found to be a steroid byproduct of the main reaction. Initial spectroscopic analysis of this compound indicated the possible presence of a cyclopropane ring incorporated in the steroid.

The present X-ray diffraction analysis was therefore undertaken to resolve the crystal and molecular structure and to verify the existence of the three membered carbon ring. It is however beyond the scope of this report to explain the actual reaction mechanism leading to the final material.

#### **7.2 Experimental**

#### **7.2.1 Data collection**

Data were collected on a colourless crystal of dimensions 0.5 x 0.9 x 0.3 mm<sup>3</sup>. The instrument used was the Nicolet P3 4C-SXD using graphite monochromated Mo Ko X-radiation. The initial cell parameters and crystal orientation were determined from 12 unique reflexions with 2 $\theta\!\!\approx\!20\degree$ . A total of 3294 unique intensities were measured with 2 $\theta$  < 50 $\degree$ as  $\omega/2\theta$  scans over the hkl range;  $-13 \le h \le 13$ ,  $0 \le k \le 11$ ,  $0 \le 1$  $\leq$  18 . Of the 3294 measured, 1654 had  $\mathbf{F} > 5\sigma(\mathbf{F})$ . There was no significant variation in beam intensity throughout the data collection. The data were corrected for Lorentz and polarisation effects whilst diminished intensities due to absorption was considered

to be negligible.

#### 7.2.2 Structure solution and refinement

Given the light element composition of the steroid molecule, Direct methods were initially employed. The information regarding the structure revealed by MITHRIL was limited. Only the positions of the C atoms from the steroid skeleton could be pinpointed. Fragments of the side chains were found on closer inspection of the two dimensional projections of the electron peaks, but the errors associated with these possible positions left a high degree of doubt about their authenticity. This method of approach was not pursued further.

Using the PC (personal computer) based SHELXS-86<sup>75</sup> software package a more automated direct methods routine was employed. This enabled the coordinates of the non-hydrogen atoms to be determined directly. The coordinates for the basic skeleton generated by MITHRIL agreed with those from SHELXS-86. The coordinates were then refined using the more familiar software of SHELX-76, performing full matrix least squares with anisotropic thermal parameters for C and 0 atoms and a common isotropic thermal parameter for the H atoms. All H atoms , excluding the cyclopropane H atom, H(3), were placed in calculated positions and constrained to ride on their attached C atoms. The position of the H(3) atom was however, located on a Fourier difference map and was allowed to refine freely. The refinement finally converged at R=0.07l using unit weights.  $\Delta \rho_{\mathtt{max}}^{}{=}0.13$  e $\text{\AA}^{-1}$ ,  $\Delta \rho_{\mathtt{min}}^{}{=}$ -.09 e $\text{\AA}^{-1}$ ,  $\Delta/\sigma{<}0.07$ .

#### 7.3 Results

#### 7.3.1 Crystal and diffraction data

 $\mathsf{C}_{33}\mathsf{H}_{38}\mathsf{O}_2^{\phantom{\dag}},\phantom{\bullet} \mathsf{M}_{\mathbf{r}}^{\phantom{\dag}}\!\!\!\!=\!\!466.6\,,\phantom{\bullet} \text{monoclinic},\phantom{\bullet} \mathsf{P}2_{1}^{\phantom{\dag}}\!\!\!\!\!\pmod 4\,,\phantom{\bullet} \mathbf{a}\!=\!\!10.509(6)\,,\phantom{\bullet} \mathbf{b}\!\!=\!\!9.100(9)\,,$ c=14.056(16) Å,  $\beta$ =93.56(7)°, V=1342(2)Å<sup>3</sup>, Z=2, D<sub>x</sub>=1.15(2) gcm<sup>-3</sup>, Mo Ka,

 $\lambda=0.71069 \text{ Å}$ ,  $\mu=0.37 \text{cm}^{-1}$ ,  $F(000)=504$ , T=293 K, R=0.071 for 1654 unique reflexions.

#### 7.3.2 Structure analysis

The final structure is represented in the two ORTEP plots in Figures 7.1 and 7.2. For clarity Figure 7.1 features only labelled C atoms with ideal spherical electron density distributions. The molecule has been rotated to enable the cyclopropane ring to be viewed more clearly. Figure 7.2 represents the same molecular orientation as Figure 7.1, but with the inclusion of the H atoms and anisotropic thermal ellipsoids. The non-hydrogen atom fractional coordinates, nonhydrogen atom anisotropic thermal parameters and hydrogen atom fractional coordinates are listed in Table 7.1, 7.2 and 7.3 respectively. All bonds, angles and torsion angles are tabulated in Table 7.4, 7.5 and 7.6 respectively.

The most obvious and interesting feature of the solved structure is the position of the benzyloxy (-OCH<sub>2</sub>Ph) group. The formation of the cyclopropane ring,  $C(3) - C(4) - C(5)$ , has prevented the benzyloxy group from forming a bonded contact with C(3), as the initial synthesis work had predicted. As a result, the group is bonded at  $C(6)$  and is  $\beta$ orientated with  $C(4)$ -C(5)-C(6)-O(1) equal to -84.7(10) $^{\circ}$ .

The cyclopropane ring has valence angles close to  $60^\circ$  of  $60.3(8)$ , 60.9(7) and  $58.8(8)$ °. The well formed three membered ring has had the effect of distorting ring A, in which it is housed. Ring A has adopted a distorted boat conformation with C(l) and C(4) displaced from the mean plane,  $C(2) - C(3) - C(5) - C(10)$ , by  $0.48(1)$  and  $1.21(1)$  Å respectively. The torsion angle  $C(4) - C(5) - C(10) - C(19)$  is 76.1(10)°. Similar studies of the cyclopropane steroids  $3\alpha$ , 5-cycloandrostane-

 $6.17$ -dione<sup>76</sup> and  $3.5$ -cycloandrostan- $6B$ -ol-17-one<sup>77</sup> have revealed virtually identical skeleton geometries. The angles of the cyclopropane ring in the former has angles of  $58(2)$ ,  $60(2)$  and  $62(2)$ °. The bond lengths of the ring, at  $1.61(4)$ ,  $1.56(3)$  and  $1.58(4)$  Å, show greater distortion than the title structure.

The bond lengths for the atoms composing the basic steroid framework, agree with the currently accepted values within experimental error. However the geometries of the phenyl groups of the side chains are in not such good agreement.

The basic steroid skeleton has proven to be rigid and so the atomic positions and thermal parameters are well defined. The two side chains. more notably the benzyloxy group, are long and flexible, thus permitting a high degree of movement. As a result the thermal ellipsoids for the side chain atoms are exaggerated rugby ball shaped. This feature is visibly noticeable from Figure 7.1. The thermal vibration has left some uncertainty about their atomic positions and this is reflected in the bond lengths for these atoms.

All the hydrogen atoms in the structure, except H(3), were placed in calculated positions with the C-H bond lengths constrained at 1.00 A. However H(3) was refined freely relative to C(3) producing a bond length of  $0.99(3)$ °. The bond angles  $C(4) - C(3) - H(3)$  and  $C(5) - C(3) - H(3)$ are  $121.3(9)$  and  $122.1(9)\degree$  which compares with the average value  $135\degree$ , of the cyclopropane hydrogens of the steroid precursor discussed in Chapter 6.

The methyl groups at C(lO) and C(13) adopt slightly distorted tetrahedral arrangements. The angles C(1)-C(10)-C(18), C(S)-C(10)- C(18) and C(9)-C(10)-C(19) are 111.0(8), 111.1(9) and 112.6(9)° (av.

111.2°). And  $C(12) - C(13) - C(18)$ ,  $C(14) - C(13) - C(18)$  and  $C(17) - C(13) - C(19)$ C(18) are  $111.5(9)$ ,  $112.7(8)$  and  $105.6(8)$ ° (av.  $109.9$ °). These values compare favourably with the normal tetrahedral value of 109.5°. Finally the 5 membered ring  $C(13) - C(14) - C(15) - C(16) - C(17)$  represents a moderately strained ring adopting a half-chair conformation. This is reflected by the atom bond angles which range from 101.2(7)° to  $108.4(7)$ °.

## 7.3.3 Spectroscopic analysis

As part of the process of the synthesis, the novel compound was routinely analysed by various spectroscopic techniques, such as NMR, IR. Mass fragmentation and UV. Examination of the IR spectrum, shown in Figure 7.3. revealed the possibility of a cyclopropane ring at 1010  $\texttt{cm}^{-1}$  which was not initially expected.

#### 7.4 Discussion

The final structure and other related structures have provided valuable information regarding the reaction mechanism for cyclopropane steroids. Unfortunately, the high thermal vibration of the all important side chains cannot be accurately described. The packing diagram in Figure 7.4 indicates that despite the considerable size of the side chains, there is sufficient room for many degrees of freedom in movement. This has resulted in a high residual factor of R=0.07l. Despite the uncertainties, the X-ray analysis has shown that it is indeed the definitive structural tool for molecular and crystal structures. However, this is not to say that X-ray crystallography can be successful without other methods. They invariably help to initially restrict the number of feasible starting structures, hence reducing the overall computation time.

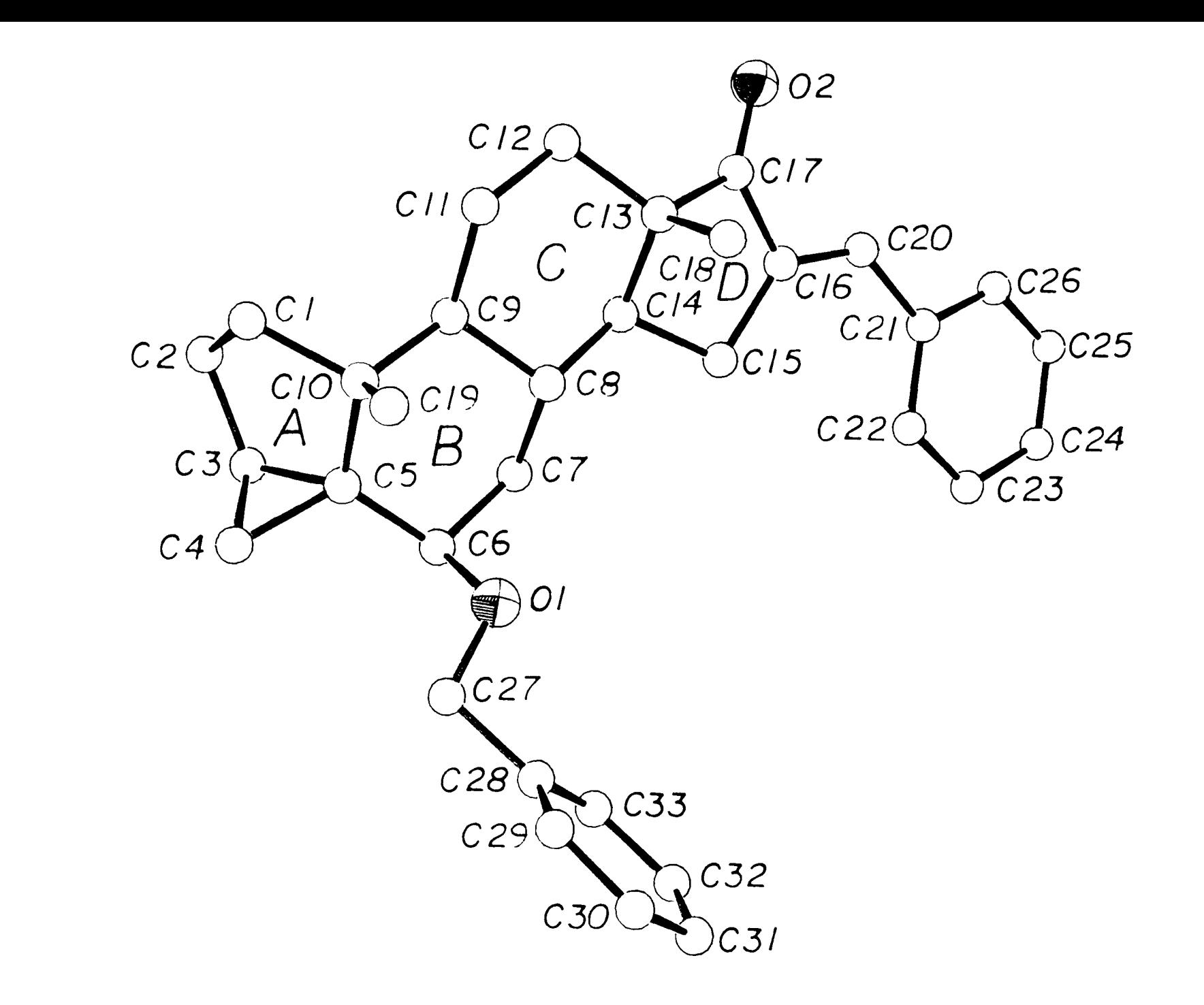

Figure 7.1 A labelled ORTEP plot of the steroid,  $C_{33}H_{38}O_2$ , minus the hydrogen atoms for improved clarity. All like atoms have been represented by fixed radii spheres.

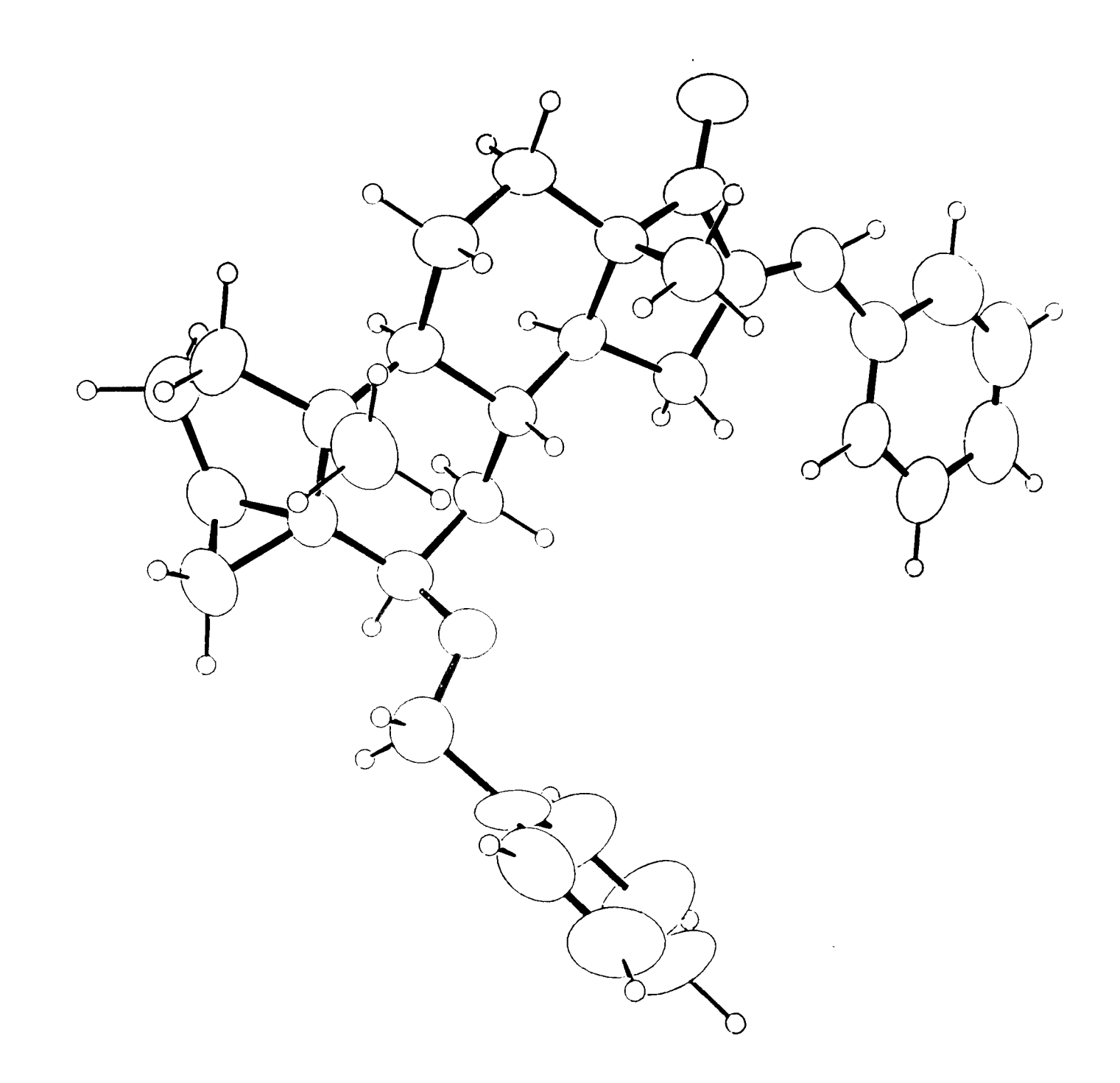

**Figure 7.2** As Figure 7.1, including the H atoms. The atoms have been represented by thermal ellipsoids, contrasting the rigid steroid skeleton with the mobile side groups.

**Table 7.1** Fractional atomic coordinates of non-hydrogen atoms.  $(\text{Ueq=1/3)}\sum_{i}\sum_{j}\text{U}_{i,j}\text{a}_{i}^{\phantom{\dag}}\text{a}_{j}^{\phantom{\dag}}\text{a}_{i}^{\phantom{\dag}}\text{a}_{j}^{\phantom{\dag}})$ 

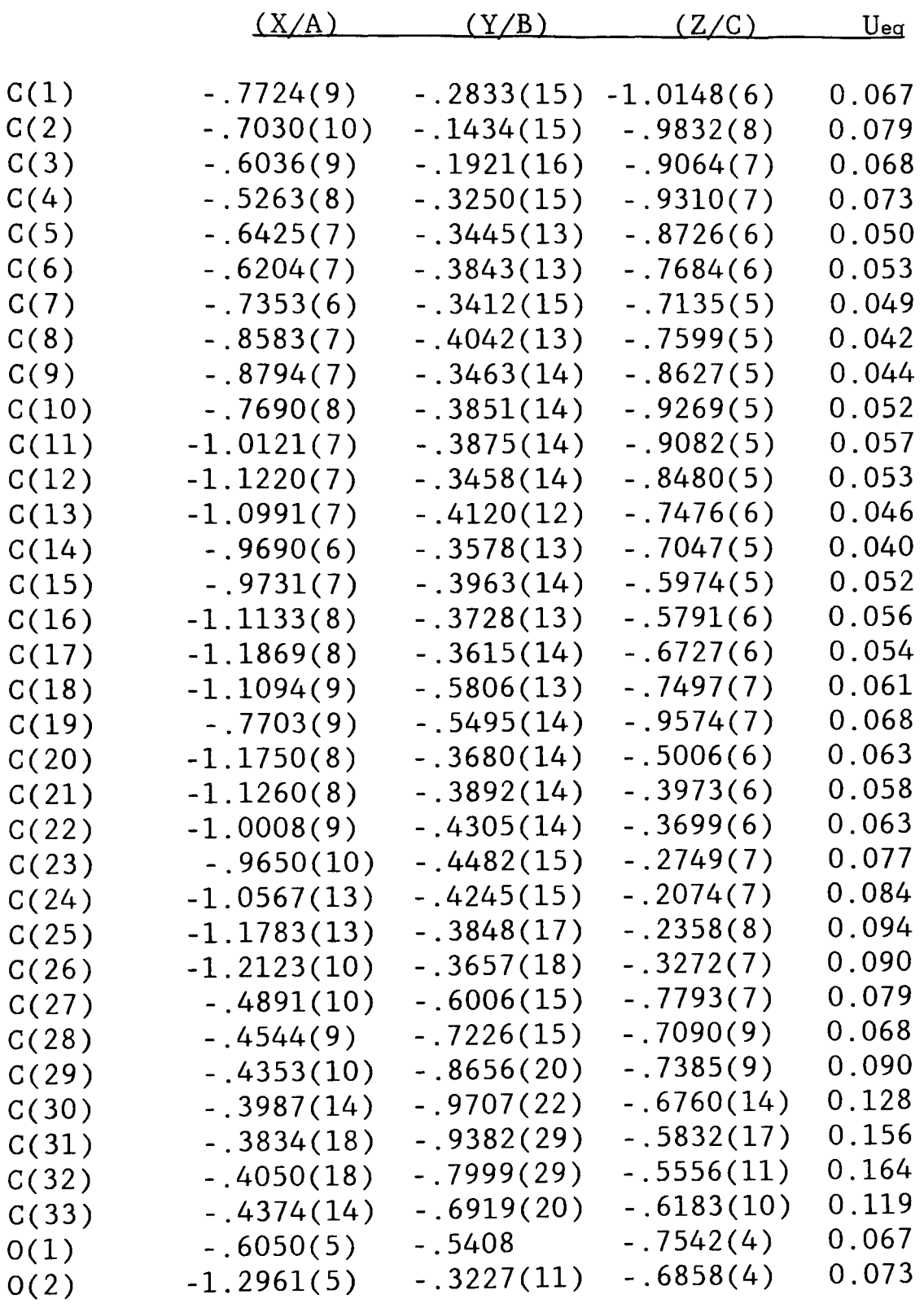

 $\epsilon$ 

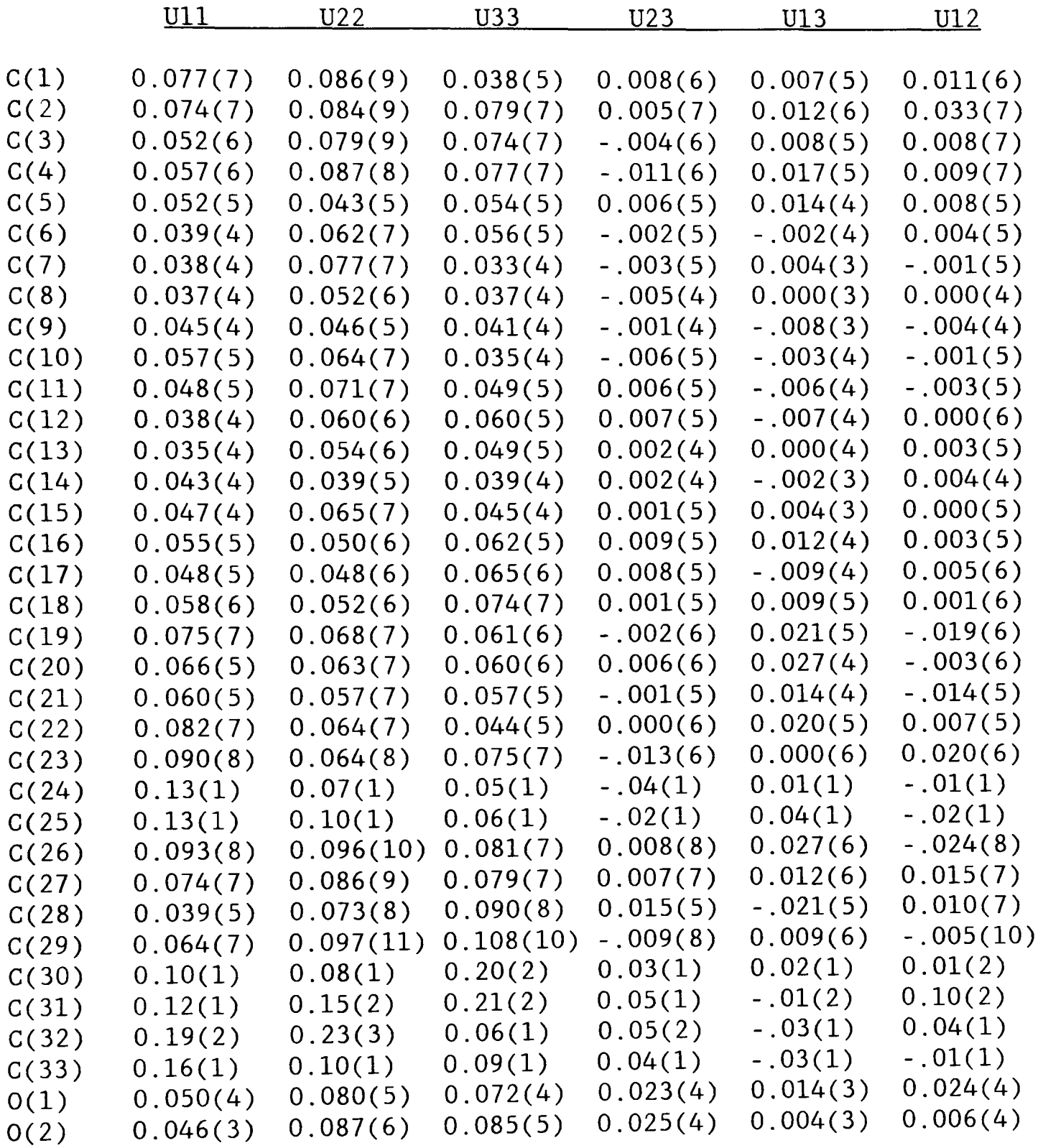

**Table 7.3** Fractional atomic coordinates of hydrogen atoms, with a common temperature factor. (\* denotes atom allowed to refine freely)

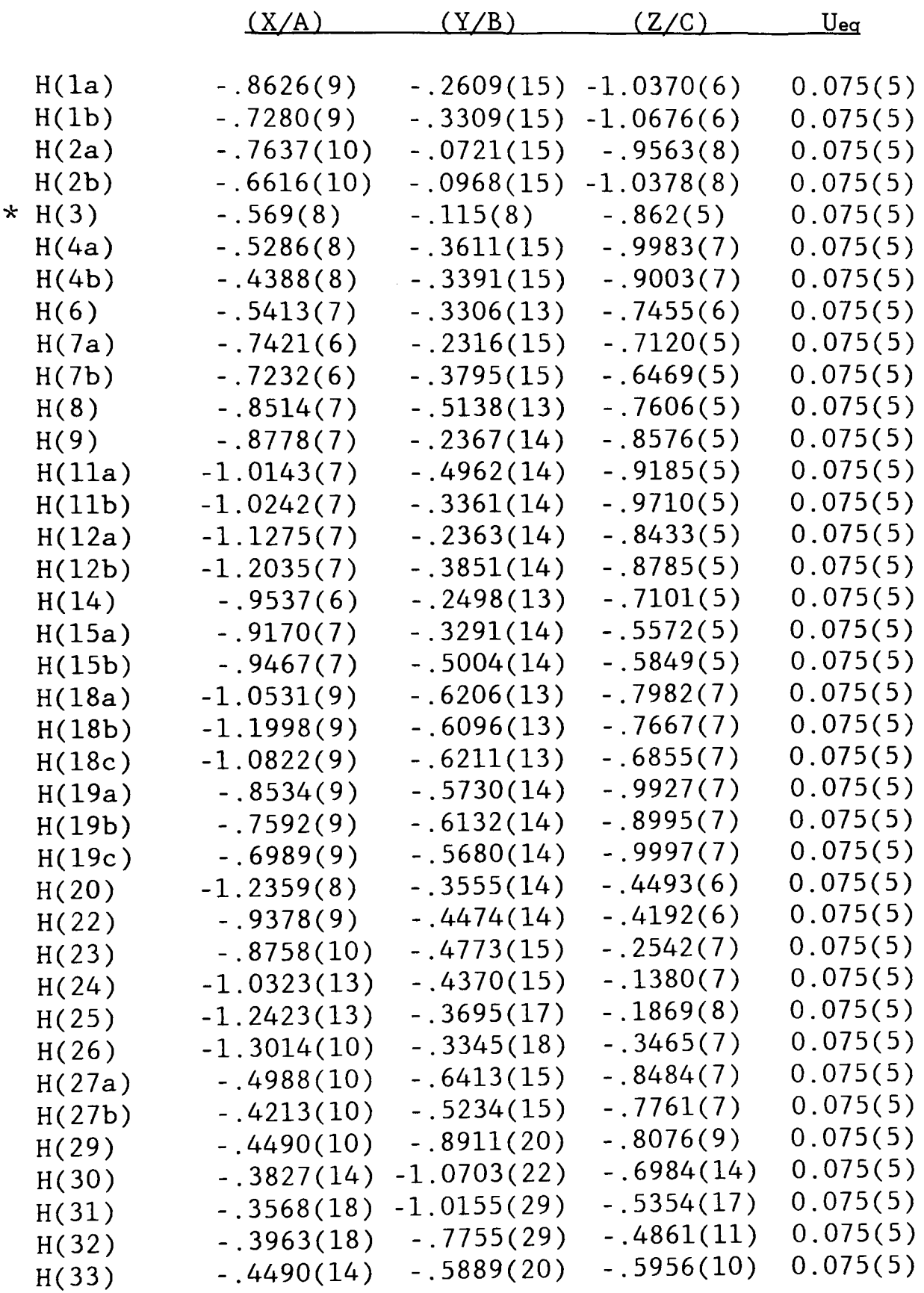

## **Table 7.4** Intramolecular bond lengths in angstroms.

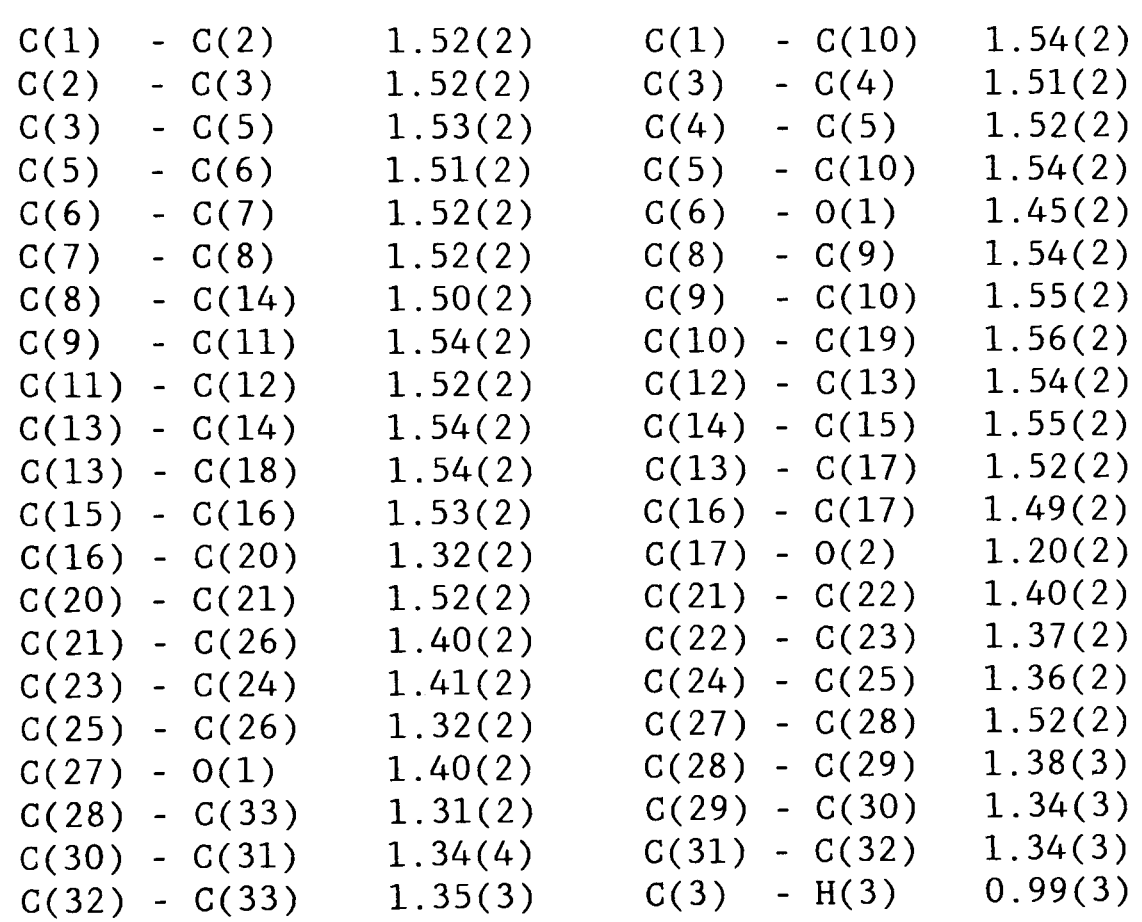

 $\epsilon$ 

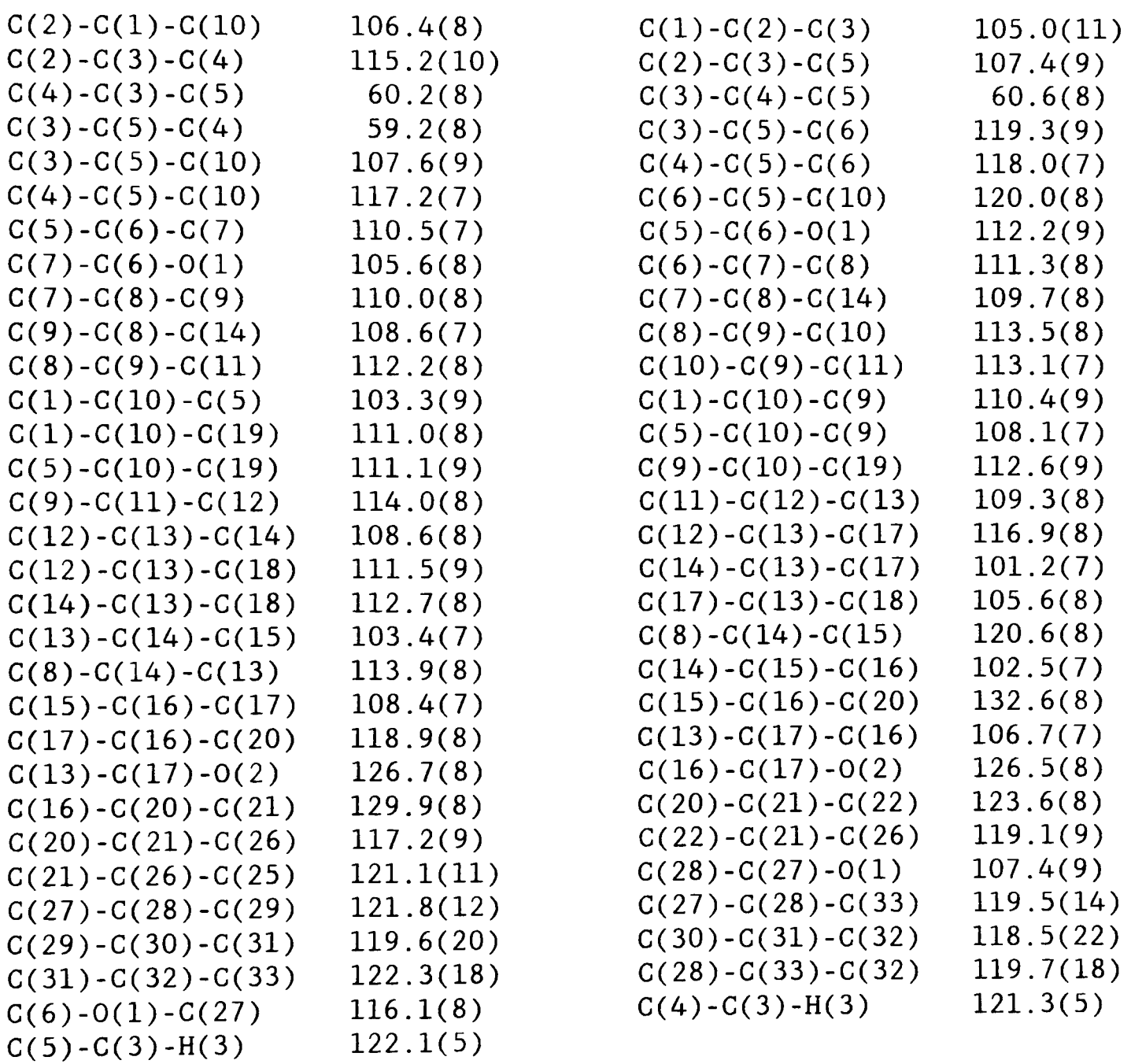

## **Table 7.6** Intramolecular torsion angles in degrees.

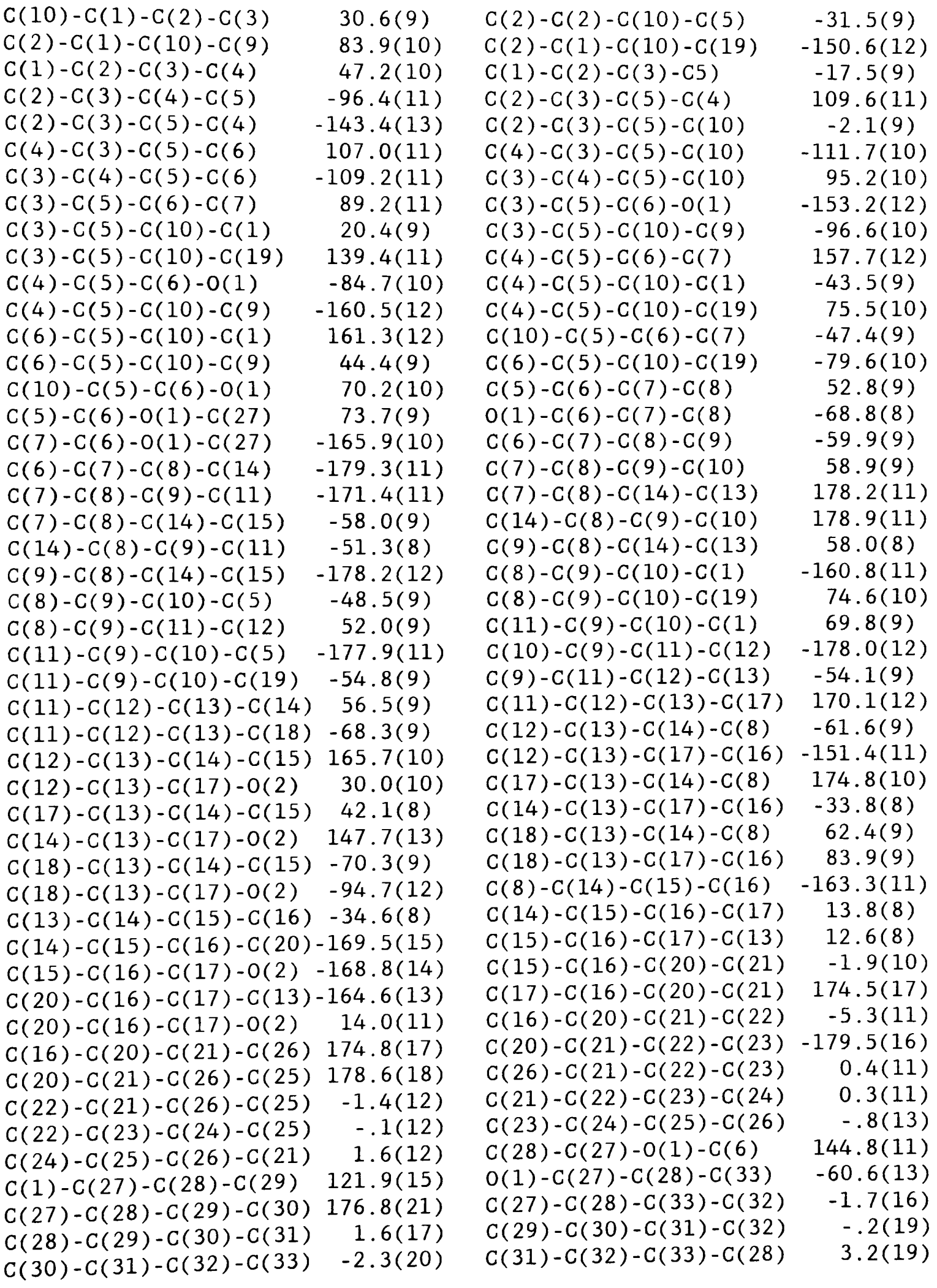

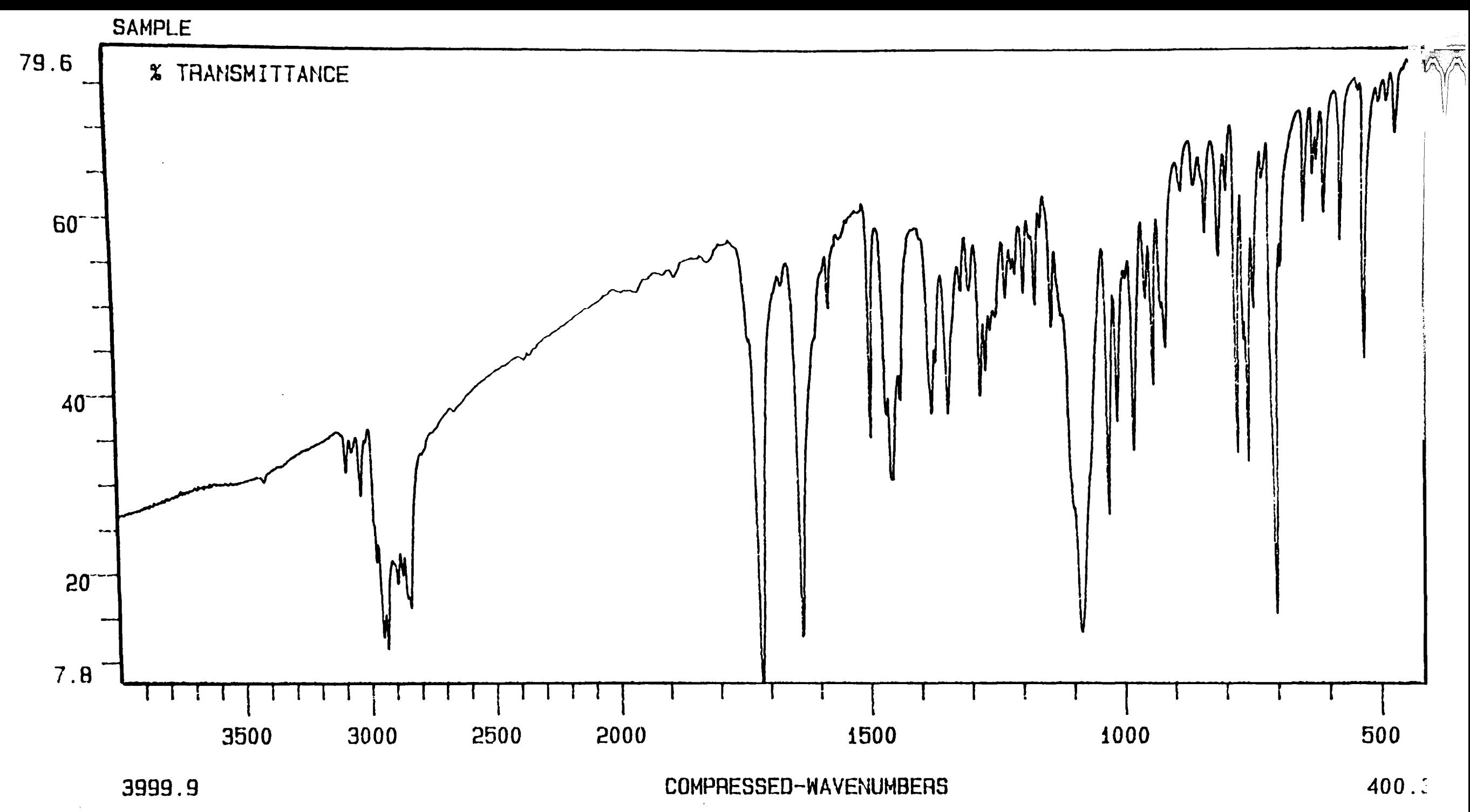

Figure 7.3 The steroid IR spectrum, identifying the presence of the isopropyl group.

148

 $\mathbf{r} = -\infty$ 

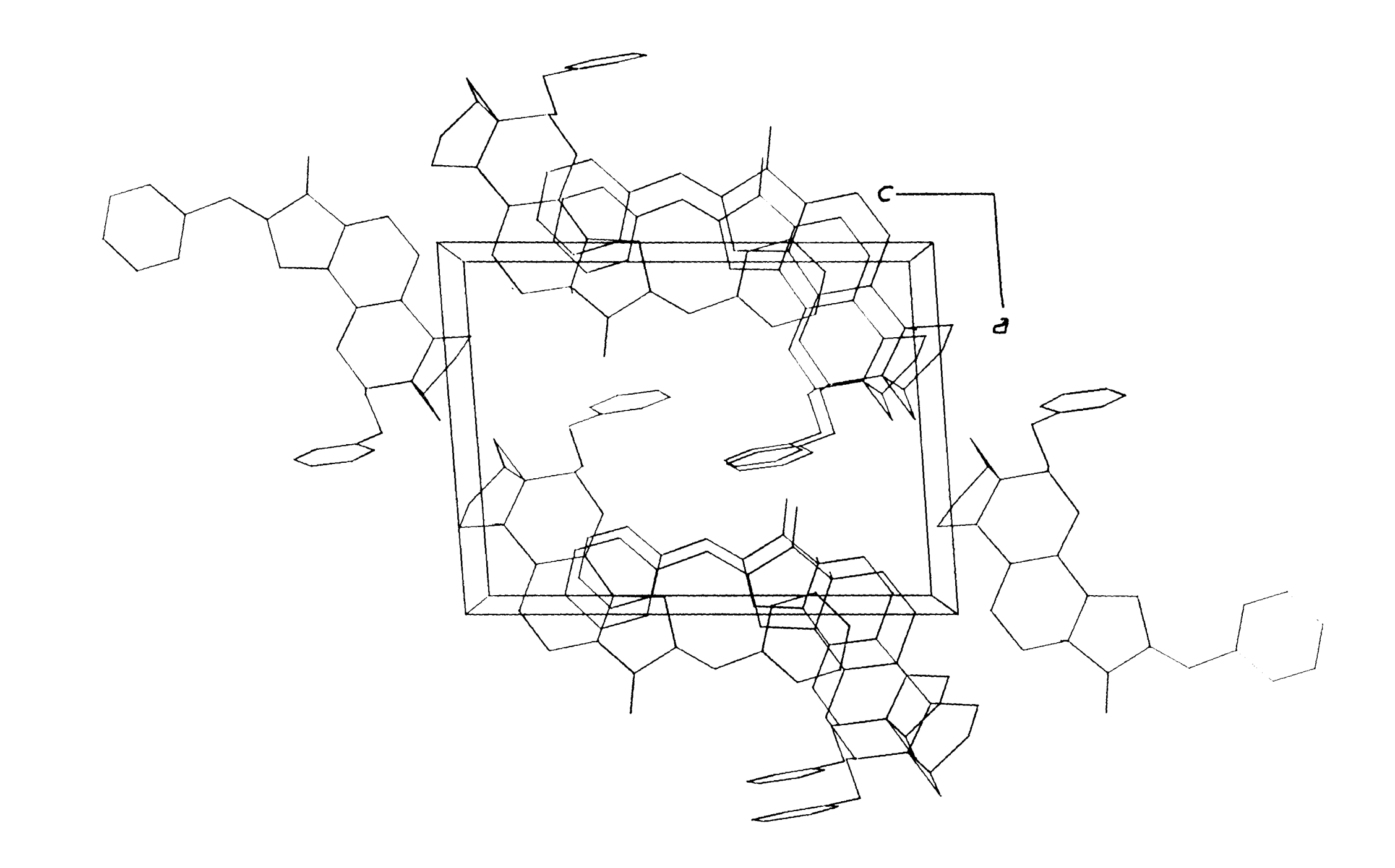

Figure 7.4 A packing diagram of the steroid viewed along the y-axis.

CHAPTER 8. X-ray crystal structure of Trineophyltin fluoride.  $\overline{\Gamma}^{30}\overline{\Gamma}^{38}\overline{\Gamma}$  .

#### 8.1 Introduction

 $C_{30}H_{39}$ SnF is an organo-metallic compound, which is one of several multivalent tin atom structures synthesised in the Chemistry department of the University of Aberdeen. The main feature of interest of these compounds relates to the nature of the heavy atom bonding in the presence of various ligand groups.

The title material has been found to crystallise as a trigonal lattice system, but the absolute space group has yet to be determined unambiguously. The crystal system has exhibited signs of major disordering and so the final X-ray image produced by Fourier electron density maps is thought to represent a time averaged structure. The following analysis reviews several highly plausible scenarios, detailing the factors which led to their rejection and the final acceptance of the current structure. As will become clear, there are still possible alternative avenues of approach to the solution of this particular structure but given the obvious time restrictions of the research programme, not all have been pursued.

#### 8.2 Experimental

#### 8.2.1 Data collection

Data were collected on a colourless crystal of dimensions 0.24 x O.lB <sup>x</sup>*0.Bmm <sup>3</sup> ,* on a Nicolet P3 automated 4C-SXD using graphite monochromated Mo *Ka* X-radiation. The cell parameters and crystal orientation were determined from 14 independent reflexions with 28<20°. A total of 2295 unique reflexions were measured over the hkl range ;  $0 \le h \le 22$ ,  $0 \le k \le 22$ ,  $-15 \le 1 \le 15$ . The intensities were calculated from  $\Theta/2\Theta$  scans, with  $2\Theta_{\tt max}^{\phantom{\tt max} = 60\degree}$ . These data were corrected for Lorentz and polarisation effects. At the time of data

collection it was not thought that absorption effects were significant. Periodic monitoring of beam intensity during the data collection showed no signs of crystal decomposition. Data reduction techniques showed that 1069 reflexions had  $F>5\sigma(F)$ . Examination of the final structure factor lists revealed that certain reflexions which are generally missing from trigonal crystal systems, due to systematic absences, had small non-zero values. To improve the quality of the data set all reflexions with  $-h+k+l \neq 3n$  were removed.

#### 8.2.2 **Structure solution**

The exact structure of this compound still remains uncertain, since there are several inconsistencies associated with the interpretation of the experimental data. All that can be ascertained is the best time averaged structure, which can describe the majority of the features discovered in the analysis. This is believed to have been largely due to a high level of disorder present in the crystal sample used for the data collection.

A systematic account of the steps involved in the determination of the most suitable space group is given below. In this case it is important to review all the trial structures used in the process of elimination which led to the currently preferred structure.

From the initial zero and first order Weissenberg photographs it was revealed that there were two possible sets of axes which could be assigned. These indicated that the crystal system could either be described by unique orthorhombic or trigonal cell parameters. The intensities and distribution of the spots along the festoons also suggested that the structure might have a centre of symmetry. The high symmetry trigonal lattice system was selected and data were collected

using indices based on the hexagonal axes.

It was assumed that the molecule would adopt a distorted bi-pyramidal arrangement with a 3-fold rotational symmetry. Similar arrangements were found in the related structures of chlorotrineophylstannane and chlorotris[(dimethylphenylsilyl)methyl]stannane<sup>78</sup>. Crystal density calculations based on the molecular formula found the number of molecules per unit cell to be equal to six. Given the high symmetry of the molecules and the number of molecules per unit cell, the number of suitable space groups was restricted to R3 and R3.

Due to the presence of the Sn atoms in the structure and of the high symmetry space group, the most favourable analytical method for the elucidation of the structure was the Patterson vector map technique employing SHELX-76. The level of disordering present in the structure prevented Direct methods from producing consistent phases.

 $8.2.2.1$   $R\overline{3}$  (no. 148)

Each of the ligands attached to the Sn atom were assumed to be identical, thus producing a 3-fold rotational symmetry axis about the Sn atom. All non-primitive trigonal lattice systems are characterised by the presence of the three fold symmetry axes, perpendicular to the z -axis, with the X and Y coordinates  $(0,0)$ ,  $(1/3,2/3)$  and  $(2/3,1/3)$ . Therefore, it was concluded that pairs of molecules, positioned about a centre of symmetry, would occupy each of the special axes producing 18 asymmetric units per cell. A similar situation was found to exist for the related compound  $[(CH_3)_3SiCH_2]_3SnF$  which lies on the (0,0) axis of a primitive trigonal lattice<sup> $\frac{19}{9}$ </sup>.

The solution of a strong Patterson vector revealed the coordinates of a large non-origin peak at (0,0,0.304). This was assumed to be a Sn

atom. Difference synthesis indicated that another sizable atom was located on the same symmetry axis at (0,0,0.1700). The separation of these two atom sites was 2.2 A, which closely resembles the sum of covalent radii of Sn and F at  $2.17 \text{ Å}^{79}$ . Both of these atoms were refined each with a site occupation factor (SOF) of 1/3. Repeated difference synthesis gradually revealed all of the C atoms of the ligand. which were given a SOF equal to unity. All atoms at this stage were refined with isotropic thermal parameters converging with R=0.12. At this point in the refinement there was still a great deal of unaccounted electron density around the Sn atom, despite having accounted for all 12 non-hydrogen atoms in the assumed asymmetric unit.

The most significant unaccounted peak was also positioned on the three fold axis at (0,0,0.473), with a separation from the Sn of approximately 2 A. The weight of this peak indicated that it may be another F atom,  $F(2)$ . The addition of  $F(2)$  to the asymmetric unit contradicted the molecular formula with the F site occupations held at 1/3. However, if the molecules formed polymeric chains extending along the z-axis, each F atom would be shared by adjoining molecules, giving SOF's of 1/6. In this arrangement the number of axial atoms per asymmetric unit satisfied the molecular formula.

The adapted model was refined, with  $F(1)$  and  $F(2)$  both assuming SOF's of 1/6, which resulted in improved temperature factors on account of effectively reducing the electron density by half. However, the bond lengths did not refine significantly and remained unequal, thus challenging the centre of symmetry.

The polymer chain model was therefore considered to be unsuitable.

This was verified by considering the repeat unit length extending along the z-axis. With a repeat unit every two molecules, the c-axis would measure approximately 8.7 A. However, the c-axis was reliably determined. by a refinement process during the data collection on the 4C-SXD, to be 12.08 A. This indicated that it was not possible to have a situation where both F atoms are shared by adjacent asymmetric units.

#### 8.2.2.2 **R3 (no.146)**

From the evidence gathered from the  $R\overline{3}$  model, it appeared that the asymmetric unit was greater than one ligand and possessed pseudosymmetry. Assuming the space group R3, the asymmetric unit contained twice the number of atoms, incorporating two staggered ligands bonded to separate Sn atoms stacked one above the other on a symmetry axis. Solution of a few Patterson vectors revealed the presence of a strong peak at coordinates (2/3,1/3,1/3). Due to the peak height associated with these coordinates, it was assumed to be a Sn atom. The Sn atom, Sn(l), was positioned on the axis, with the X and Y coordinates fixed to prevent the atom from drifting away from the axis. Further difference synthesis revealed another Sn atom at coordinates  $(2/3,1/3,0.722)$  with a separation from Sn(1) of 4.7 Å. With the second Sn atom, Sn(2), introduced to the model, a difference synthesis revealed three other significant peaks with coordinates of (2/3,1/3,0.141), (2/3,1/3,0.526) and (2/3,1/3,0.913). The centre peak, positioned approximately midway between Sn(l) and Sn(2), was most intensely represented on the map being almost twice the amplitude of the other two. All three atoms were assumed to be F atoms. The arrangement of the three F atoms,  $F(1)$ ,  $F(2)$  and  $F(3)$ , per
asymmetric unit also contradicted the molecular formula. The fact that both  $R\overline{3}$  and  $R3$  produced models which disagreed with the molecular formula. was considered to be very significant. Both seemed to suggest that the X-ray structures were in fact time averaged images, produced by disordering. The centrally bonded three fluorine model is shown in Figure 8.1. with F(3) positioned in an ideal position.

Full matrix least squares calculations were performed on the five atoms. all with isotropic thermal parameters and the fine structure of the two ligands were successfully determined from repeated difference synthesis. The thermal parameters of the F atoms gave cause for concern due to their high values.

Satellite clusters of electron density were observed close to the Sn atoms along the 3-fold axis. By refining the structure with the Sn atoms described by anisotropic thermal parameters these pockets of surplus electron density were incorporated by the Sn atoms' thermal ellipsoids. However the temperature factors of the F atoms remained high and their positions along the 3-fold axis remained unstable. F(3) had virtually all its thermal motion in a plane perpendicular to the symmetry axis which contrasts with the anticipated spread of electron density along the axis between the Sn atoms. This fact further indicated that the model was incomplete. The thermal parameters of the C atoms were also found to be high and so it was concluded that disorder was indeed present in the crystal. It was expected that the flexible ligands would experience some freedom of movement, but this could not account for the imbalance of the F atoms.

Due to the greater density of electrons on the F(3) site, this indicated either the presence of another atom of twice the atomic mass

of F, or that the occupation of the site was twice that of the other F atoms.

By assuming as before, that  $F(3)$  had an occupancy of  $1/3$  and  $F(1)$  and  $F(2)$  had occupancies of  $1/6$ , this agreed with the molecular formula and the symmetry conditions of R3. The physical interpretation of this can be explained by three possible scenarios.

#### (i) Discrete disordered molecules

This structure however does begin to make sense when it is considered to be a time averaged structure. It was proposed that two possible orientations of the molecules were possible, as shown in Figure 8.2. In the first case, orientation A,  $F(1)$  and  $F(2)$  are bonded to  $Sn(1)$ and Sn(2) respectively, with F(l) placed approximately midway between the two Sn atoms. The second model, B, has the same bonding as before, but features F(2) placed between the Sn atoms. In both orientations, there is always one F atom centrally placed between the Sn atoms. If both orientations were to be present in the crystal simultaneously, then both would contribute to the X-ray diffraction pattern. As a result four possible F positions would exist. The two positions in the centre would overlap, thus producing a large central region of electron density. If the occurrence of either conformation were equally likely, then the central peak would appear to be approximately twice the strength of the other two peaks.

#### (ii) The complex cation

One anomaly of the highly disordered discrete molecule model was the relatively well defined sites of the ligands. Comparison of the  $F(1) - Sn(1) - C(1)$  and  $F(2) - Sn(2) - C(1)'$  angles of 76.6 and 92.4° respectively, in orientation A gave a clue to a more plausible

explanation of the disorder mechanism. The two molecules were expected to adopt identical distorted bi-pyramidal arrangements. If the molecule were to be inverted, the positions of the ligand atoms would differ from those of the opposite orientation. However, no strong evidence of ligand disordering was detected.

An alternative disordered model was proposed, where the molecule was assumed to form the complex cation  $[(C_{10}H_{13})_3 - Sn - F - Sn - (C_{10}H_{13})_3]^+$  F<sup>-</sup> as shown in Figure 8.3. Previously, compounds of the form  $R_3$  SnF have shown mixed covalent/ionic bonding between adjacent Sn atoms with Sn-F bonds ranging from 2.15 to 2.565  $\mathrm{\AA}^{80-83}$ . In this case a F atom is bonded midway between the two Sn atoms with a typical Sn-F bond length of 2.38 A. The cation is therefore electrostatically balanced by the F ion, which can occupy both peripheral sites with equal probabilities.

#### **(iii) Trapped oxygen model**

An IR analysis was performed (shown in Figure 8.4), revealing the possibility of a Sn-O bond at 491.91  $\mathrm{cm}^{-1}.$  It was proposed that the a  ${\tt H_2O}$  molecule could have become trapped between the two Sn atoms restricting its movement to along the z-axis. In this configuration the two F atoms were assumed to occupy the positions of  $F(1)$  and  $F(2)$ . A refinement of this model however, failed to produce any improvement over the centrally bonded model. Both F atom positions remained very unstable and the thermal parameters assumed unrealistically high values.

#### **8.2.2.3 P3 (no.l43)**

To determine whether the disorder of the F atoms was a random long range effect throughout the crystal or if the two positions are

equally represented in all unit cells, the primitive cell P3 was selected. The primitive cell relaxes the symmetry operators and reduces the contents of the entire unit cell to one asymmetric unit. It was hoped that all six molecules could be identified and therefore establish the nature of the disorder.

Great difficulty was experienced in trying to reveal the entire unit cell contents. In total this amounted to 192 non-hydrogen atoms or approximately 770 variables when refined isotropically. The Sn atoms were found on the expected special positions, but the essential F and C positions could not be determined from the difference map. This refinement proved to be inconclusive.

#### 8.2.3 **Structure refinement**

It was finally decided to refine the structure as the complex cation model with R3 space group (Figure 8.3). The central F atom, F(l) was constrained to occupy a position midway between the Sn atoms at  $(2/3,1/3,0.529)$  with a SOF of  $1/3$ . The F ions,  $F(2)$  and  $F(2)'$ , were fixed at (2/3.1/3,0.141) and (2/3,1/3,0.913) respectively, with SOF's of 1/6. Repeated Fourier difference synthesis maps revealed the positions of the remaining C atoms. The presence of the heavy atoms in the structure prevented the H atoms from being observed from the difference map and so were introduced to the model in calculated positions. The Sn atoms were refined with anisotropic thermal parameters, whilst the other remaining atoms were assigned isotropic parameters. The level of disorder in the crystal under analysis, prevented realistic anisotropic thermal parameters to be assigned to non-tin atoms.

The cyclic carbons in each ligand  $(C(6)-C(7)-C(8)-C(9)-C(10))$  were

constrained to refine collectively as a regular hexagon, with bond lengths and angles of 1.395 Å and 120° respectively.

All H atoms were constrained to ride on their bonded C atoms and were refined with one common isotropic temperature factor. The final converged structure produced a residual of 0.08 for the reduced data set with unit weights. The value of  $\Delta/\sigma=0.3$  indicates that structure is unstable. This is to be expected, since the final model represents only one of the two structures described by the data set. Final  $\Delta\rho_{\text{max}} = 0.1 \text{ e}^{\Delta^2} \text{ and } \Delta\rho_{\text{min}} = -0.1 \text{ e}^{\Delta^2}$ .

#### 8.3 Results

#### 8.3.1 Crystal and diffraction data

 $C_{30}H_{39}SnF$ ,  $M_r=537.33$ , trigonal, R3, a=19.837(14), c=12.088(7) Å,  $\gamma=120$ °. Mo Ka,  $\lambda=0.71069$  Å,  $V=4119(5)\text{\AA}^3$ , Z=6,  $D_x=1.30\text{gcm}^{-3}$ , T=293 K,  $F(000) = 1668$ ,  $\mu = 8.62$   $\rm cm^{-1}$ ,  $R = 0.081$  for 1069 unique reflexions.

#### 8.3.2 Structure analysis

The final accepted structure of the asymmetric unit, shown in Figure 8.5, consists of two Sn atoms bridged by a F atom creating a complex cation. The  $F^-$  ion can assume the positions of either  $F(2)$  or  $F(2)'$ . The two hydrocarbon ligands (one bonded to either Sn) are staggered in a low energy conformation some *30°* apart. Figure 8.6 presents the whole complex minus the hydrogen atoms, viewed along the z-axis, which exhibits the apparent pseudosymmetry reflected by the rotation photographs and the X-ray data set.

The fractional coordinates, anisotropic thermal parameters, relevant bond lengths, bond angles and torsion angles for the asymmetric unit are tabulated in Tables 8.1, 8.2, 8.3, 8.4 and 8.5 respectively. The  $Sn-F(1)$  bond length was found to be 2.38(5) Å, which is

considerably longer than the sum of the covalent radii of 2.17 A. The bridging F atom has a bond length more comparable with those of polymeric Sn..X..Sn..X chains where the bond is of a mixed covalent/ionic nature<sup>79</sup>. In these cases the Sn.. Sn separation has been approximately 5  $\AA$ . and the strength of the Sn-F interaction has the effect of changing the coordination of the Sn to a trigonal bipyramidal. Where the Sn... Sn separation is longer, the central halide atom bonds covalently to one of the two Sn atoms in an off centre position<sup>84</sup>. In the title compound the Sn.. Sn separation of only 4.74(5) A suggests that the mixed covalent/ionic bonding is present inducing an overall positive charge. The two F-Sn-C(l) angles were found to be  $87.6(9)$  and  $76.6(1)$ ° confirming the effect of Sn-F interaction. These values compare with other related halide-tin compounds, existing as discrete molecules, with C-Sn-Cl angles of 99.7(2) and 104.3(2)°78 and C-Sn-F angles of 104.6(3), 98.9(4) and 99.5(4) $^{\circ 85}$ .

As previously mentioned, the anisotropic thermal ellipse of F(l) was found to be disc-like perpendicular to the z-axis. In the case of [(CH<sub>3</sub>)<sub>3</sub>SiCH<sub>2</sub>]<sub>3</sub>SnF<sup>79</sup>, the electron distribution was found to be spread along the axis. No suitable explanation could be provided for this anomaly, but it is thought that the quality of the experimental data, which was not corrected for absorption effects, could be to blame. The F ions, F(2) and F(2)', positioned at 2.32 and 2.27 A from the Sn centres were closer than was expected, but given the poor thermal parameters and dramatic shifts along the z-axis during the refinement, these values are acceptable.

The bond lengths and bond angles in the cyclic rings were constrained

to assume perfect hexagons with C-C bond lengths of 1.395 A. However the radii of the isotropic thermal spheres are noted to be abnormally large. This has been due to the highly flexible ligand permitting free movement, blurring the electron density. The other C bond lengths in the ligand groups correspond to accepted values within the normal error margins of three e.s.d's. Ligand B exhibits the majority of the questionable parameters. The H atom coordinates were not included in the tables, since their calculated positions relative to the constrained C atoms are purely theoretical.

#### **8.4 Discussion**

The relative merits of the structures were previously discussed in 8.2.2, describing the feasibility of each in terms of symmetry. Each of the structures can be simply compared by examining the final residuals listed in Table 8.6.

Although it is incorrect to simply judge the validity of a presumed crystal structure by the value of the residual factor, the values listed in Table 8.6 clearly indicate that the molecular symmetry is best described by the R3. However, the exact positioning of the F atoms and the disordering mechanism is less certain. Both of the possible mechanisms discussed could account for certain features of the calculated electron distribution, but neither model could be refined to give acceptable parameters without applying positional constraints.

With the level of information contained within the experimental structure factor amplitudes, the absolute molecular structure cannot be defined unambiguously. However from the final molecular geometries, it is thought that the molecule exists in the complex cation form.

The lack of systematic absences  $(-h+k+1\neq 3n)$  in the observed structure factor list seems to indicate that this was a direct effect of the disordering or that the crystal quality was poor. Clearly there is still sufficient scope for a future project to determine the absolute molecular configuration. It may be possible to re-examine this compound using a different sample and possibly a higher resolution diffractometer. The use of neutrons in a low temperature environment may provide the additional information regarding non-tin atom positions.

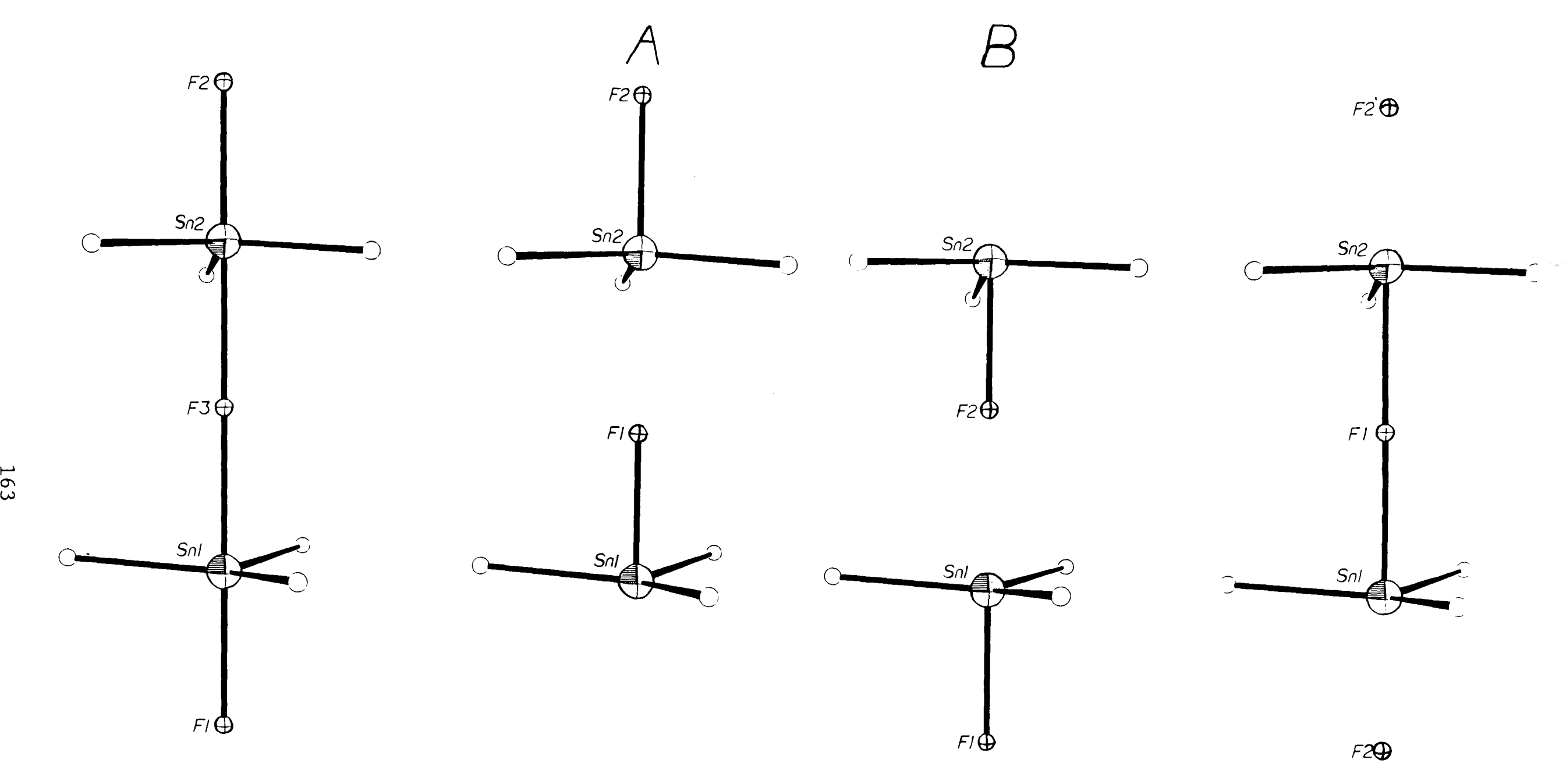

**Figure 8.1** The three F model. The ligands are represented by single atoms.

**Figure 8.2** The two possible molecule orientations of the disordered discrete molecule model.

**Figure 8.3** The complex cation mode:

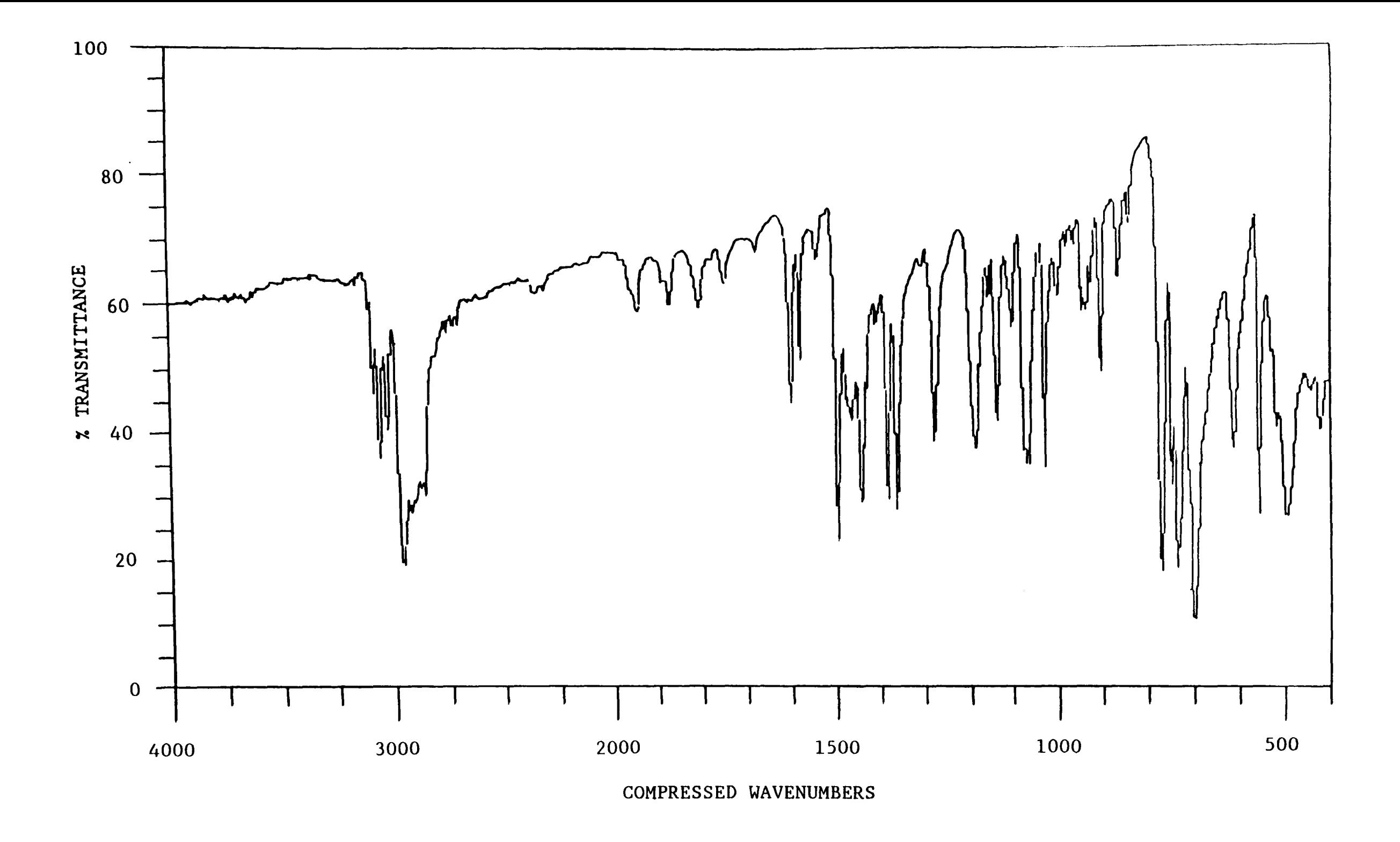

Figure 8.4 The IR spectrum which revealed the possibility of the Sn-O bond.

 $\sim$ 

1<br>64

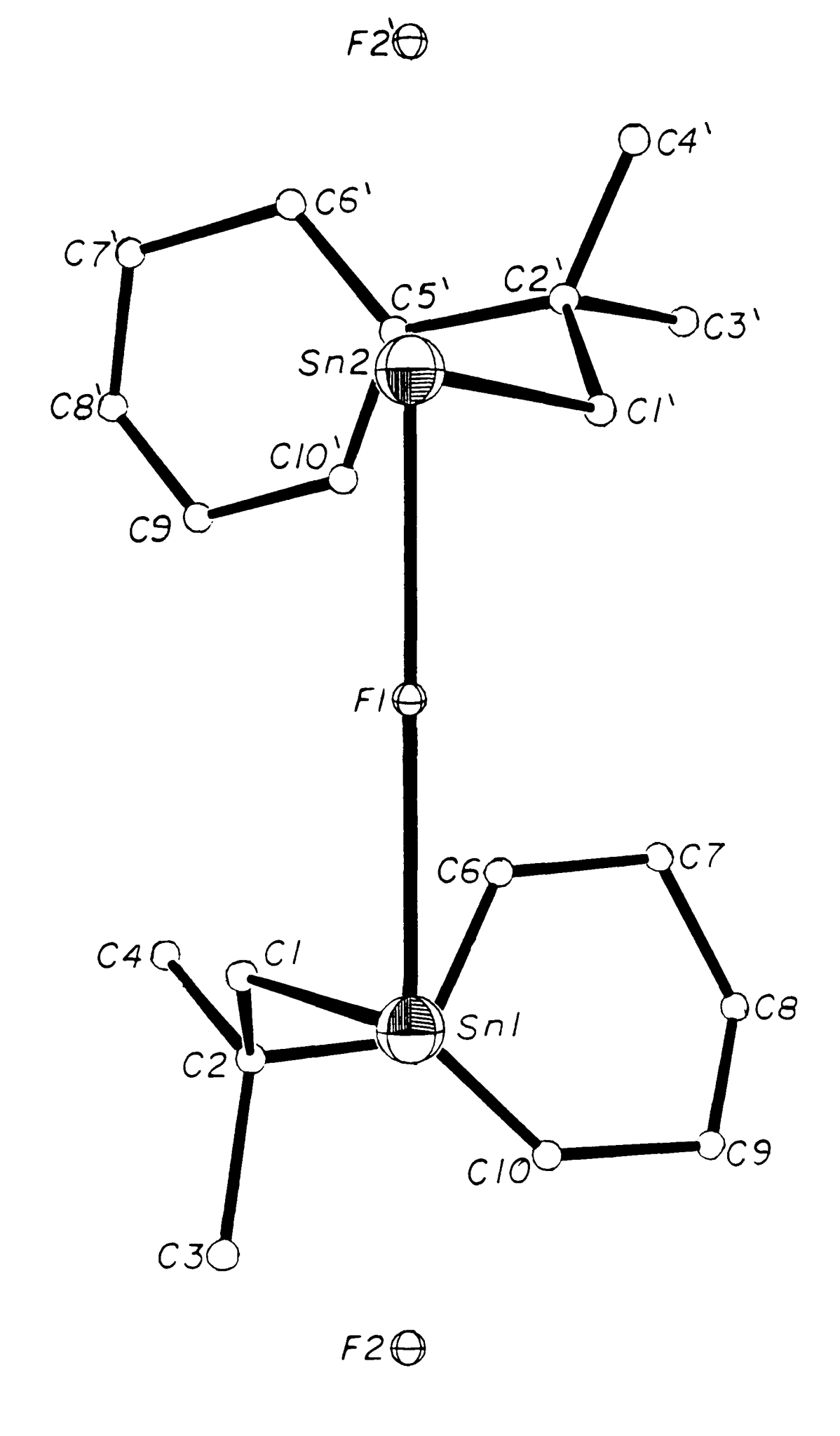

**Figure 8.5** The complete asymmetric unit of the complex cation, minus the hydrogens.

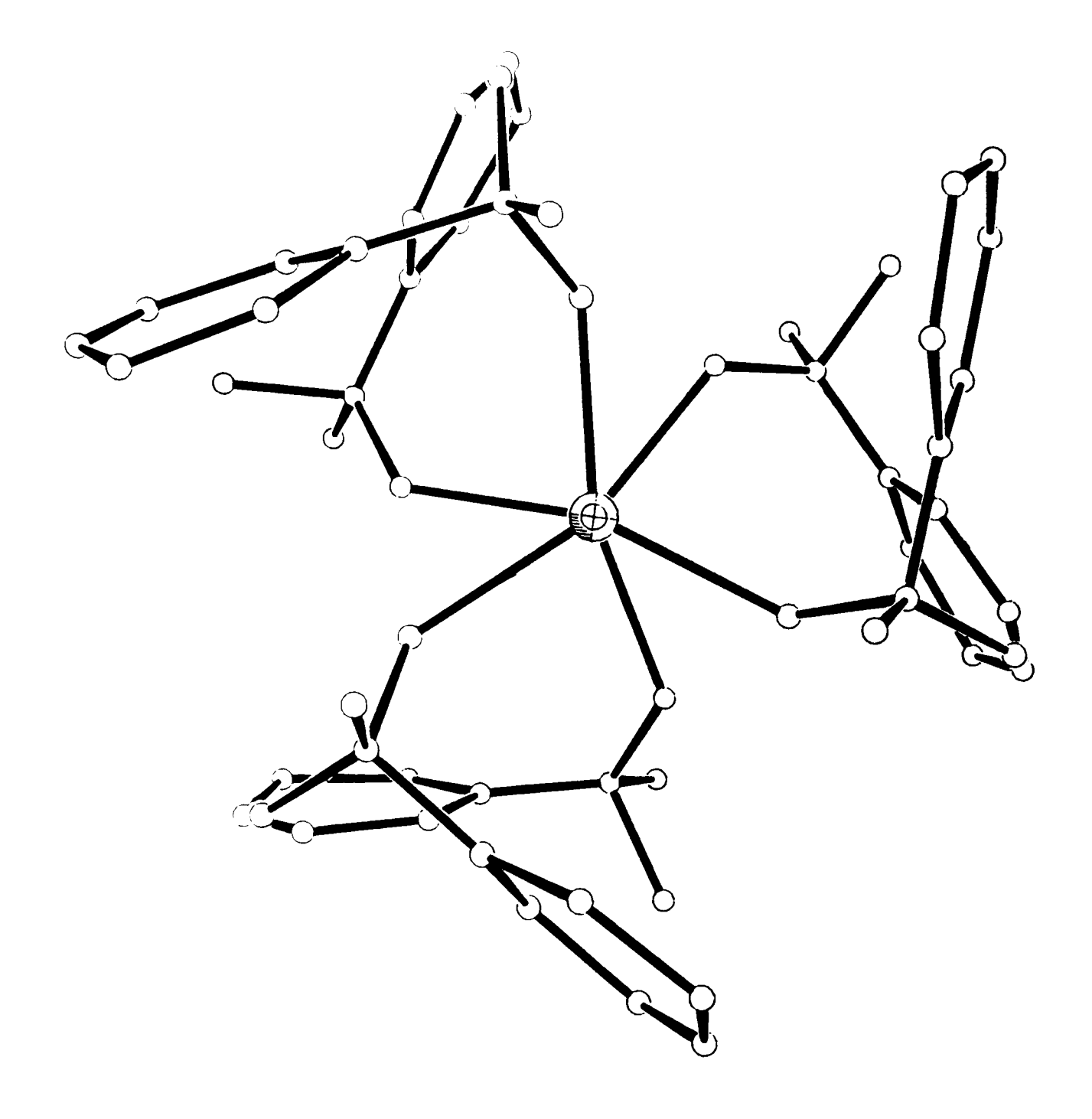

**Figure 8.6** The complex cation viewed along the z axis. A 3 fold rotation has been performed to generate the whole molecule.

**Table 8.1** Fractional atomic coordinates and thermal parameters of the non-hydrogen atoms within the asymmetric unit, where \* denotes one of two possible F locations.  $(\text{Ueq=1/3)}\sum_{i} \sum_{j} U_{ij} a_i * a_j * a_i * a_j)$ 

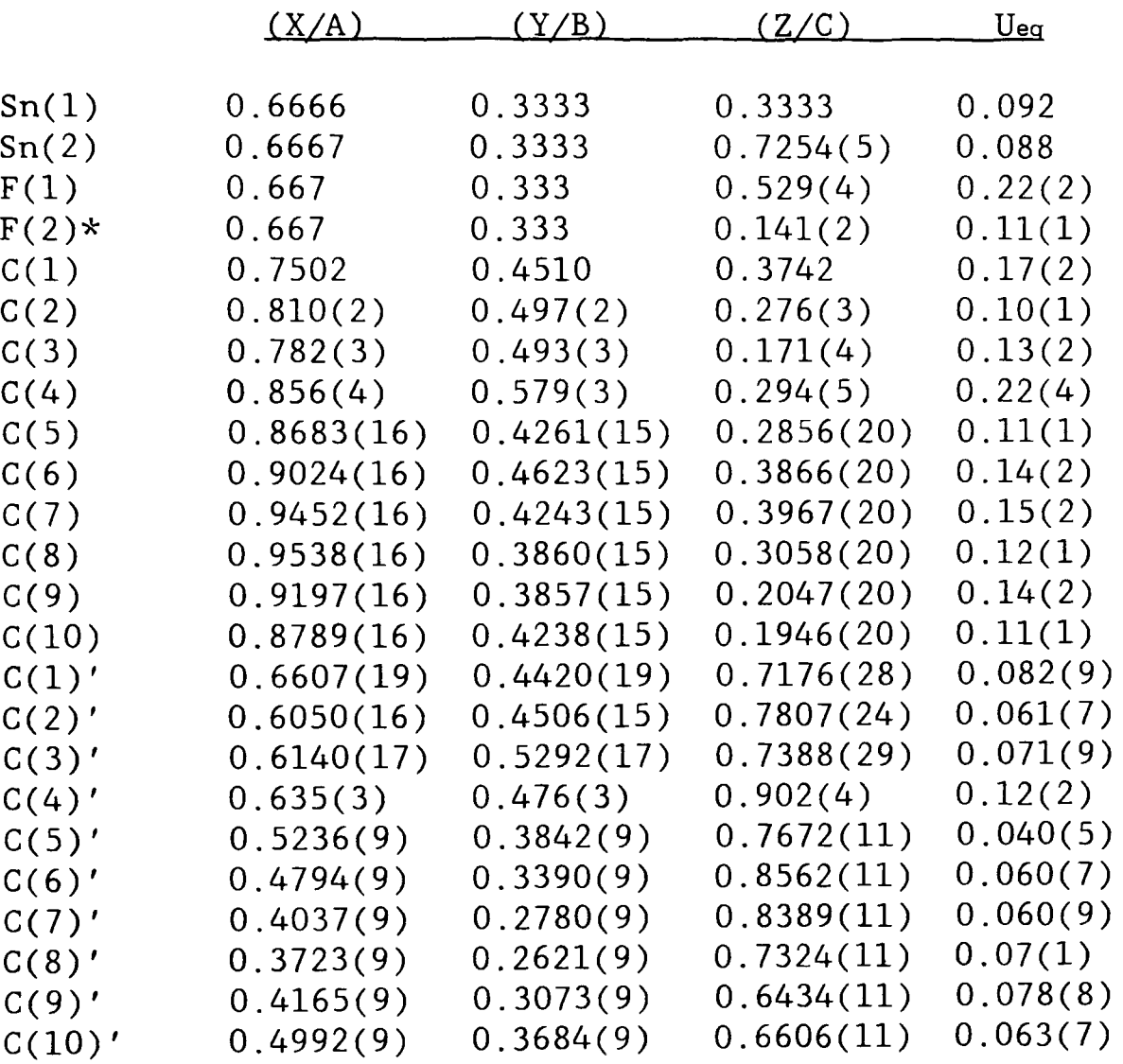

**Table** *B.2* Anisotropic thermal parameters of the Sn atoms within the asymmetric unit.

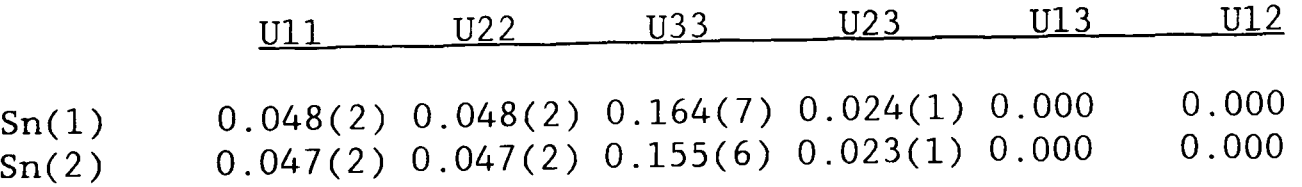

**Table 8.3** Intramolecular atom bond lengths in angstroms.

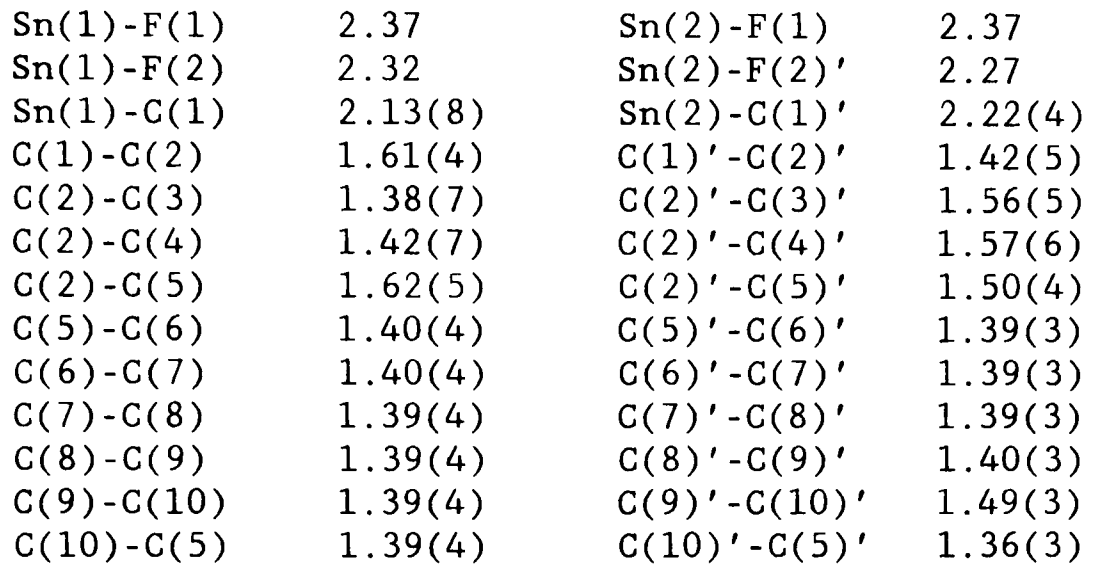

## **Table 8.4** Intramolecular bond angles in degrees.

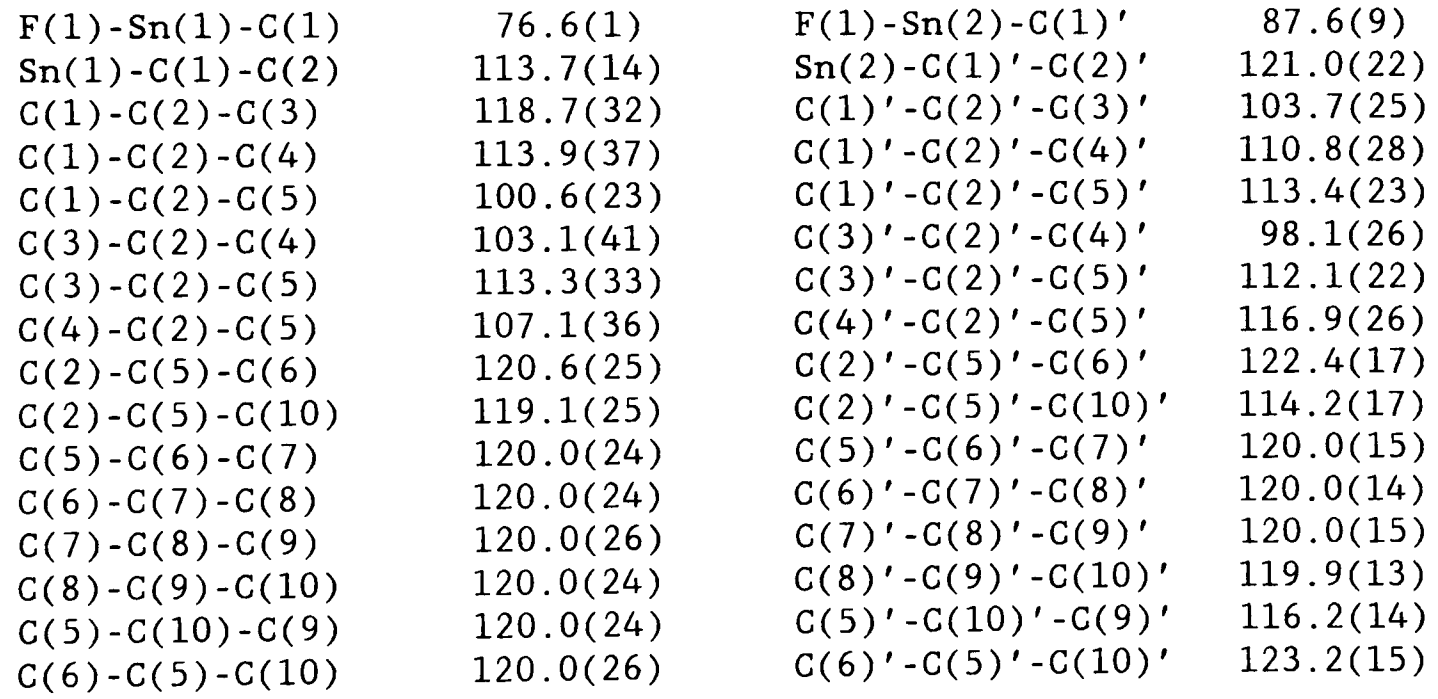

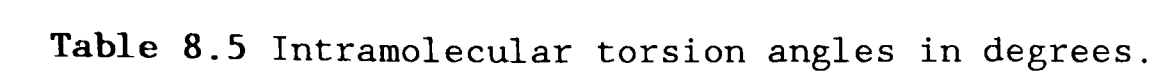

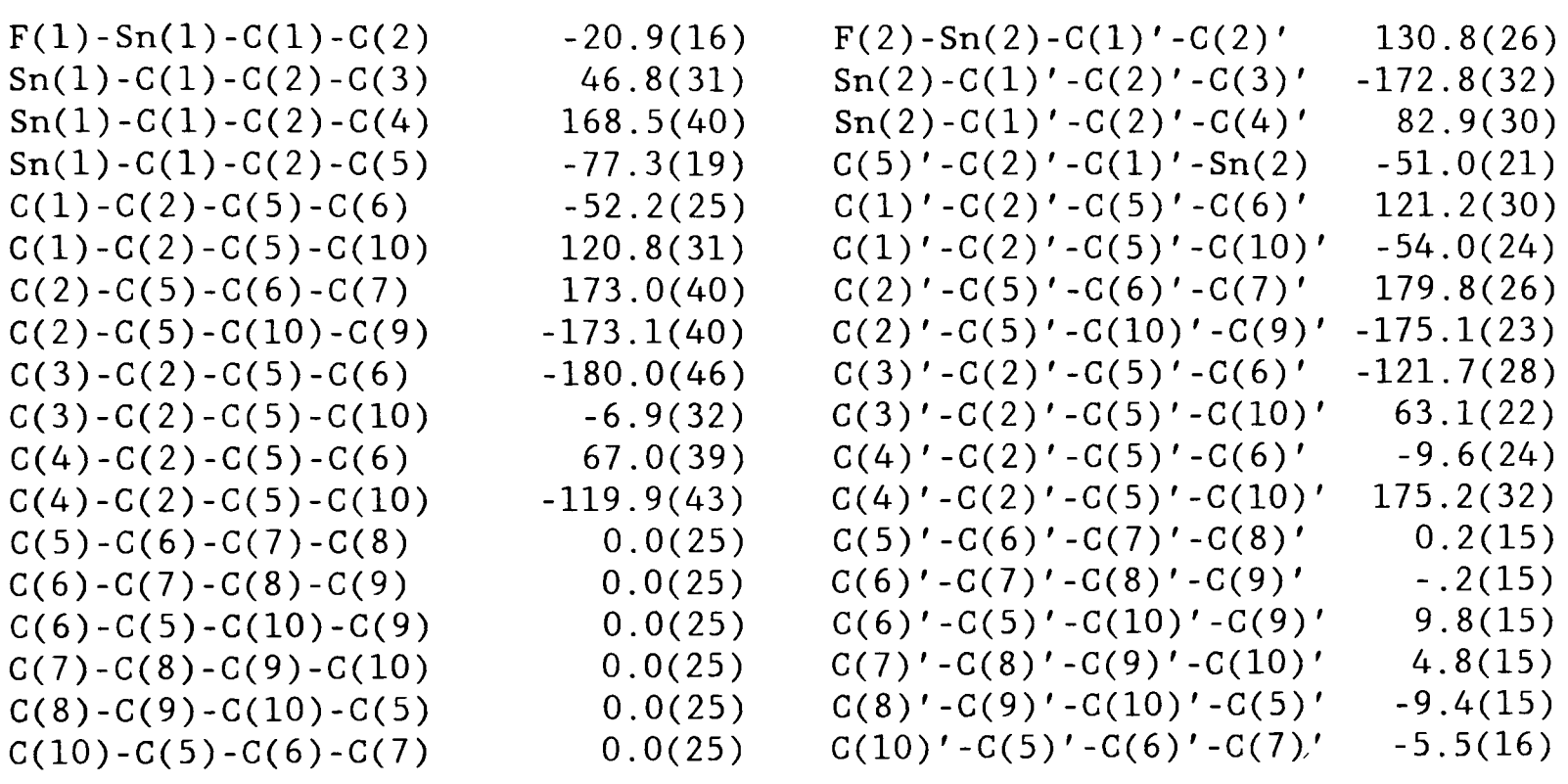

 $\mathcal{L}^{\text{max}}_{\text{max}}$  and  $\mathcal{L}^{\text{max}}_{\text{max}}$ 

**Table 8.6** Final residuals of the proposed models. (Note P3 model residual was calculated on Sn and selected F positions.)

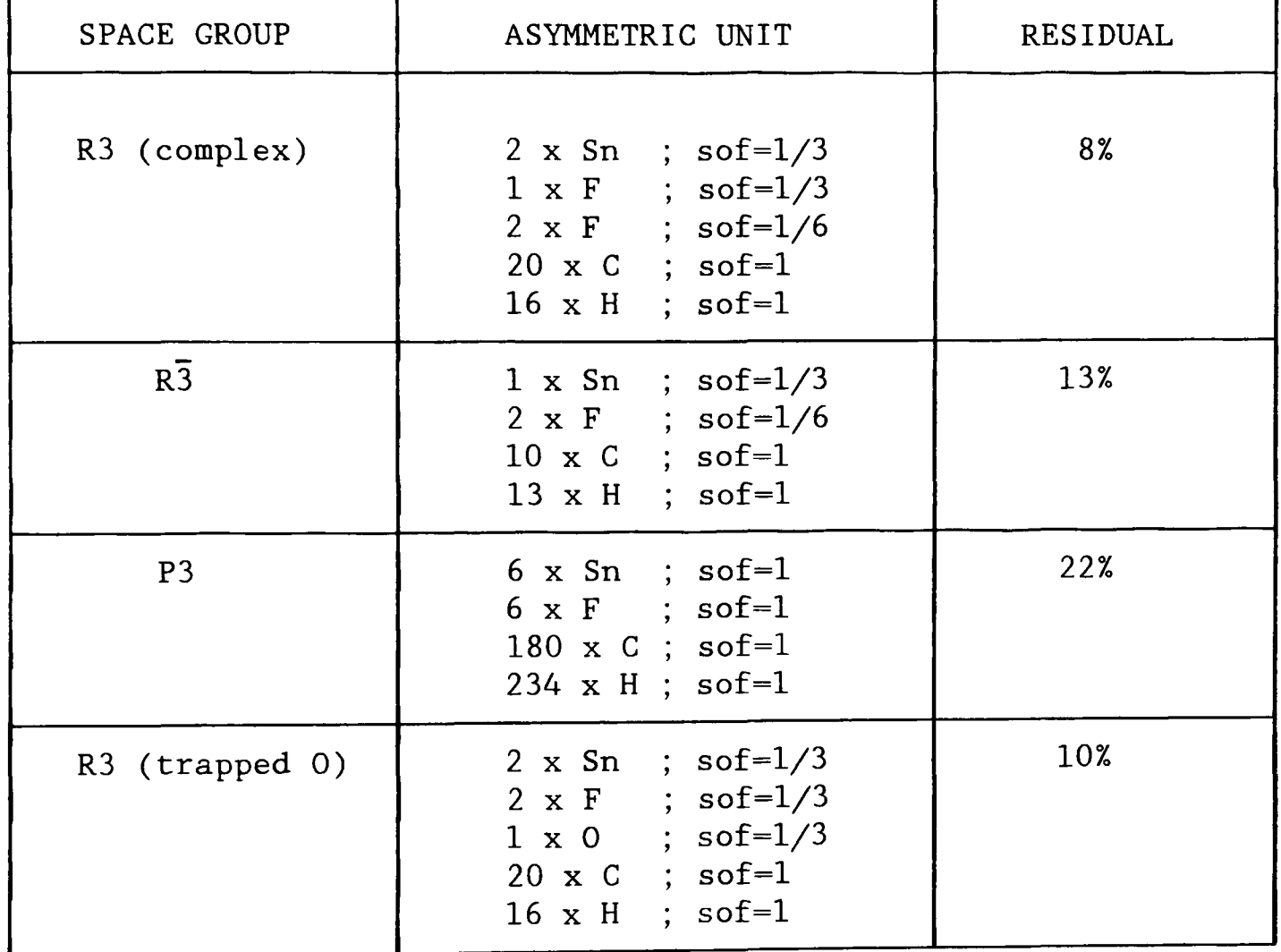

CHAPTER 9. X-ray crystal structure of (2-carbomethyoxyethyl)iododiphenylstannane, C<sub>16</sub>H<sub>17</sub>O<sub>2</sub>SnI.

#### 9.1 Introduction

In addition to the obvious covalent bonding in the molecular structure of a compound, there are other more subtle interactions between neighbouring atoms. Weak interactions arising from mild dipoles in molecules are obvious sites for attack in chemical reactions.

In  $C_{16}H_{17}O_2$ SnI it is these fairly long range weak interactions which were of interest to both the chemists and the crystallographers involved. There exists an intramolecular complex, which is created by the mild dipole of the C(15)-O(1) double bond and the central Sn atom. The strongly electronegative oxygen atom creates a electron acceptor centre at the Sn atom. The strength and separation of this attraction was of prime interest, since this effects the molecules ability to behave as a reaction reagent.

This study discusses the crystal and molecular structure of  $C_{16}H_{17}O_2$ SnI, and how its coordination chemistry relates to its effectiveness as a reagent. It has been found that ester group ligands forming part of an organotin molecule were more likely to complex with the Sn nucleus of the molecule than the same ester group, forming a discrete molecule, would if the attraction were intermolecular<sup>86-88</sup>. The relative strengths of these chelated rings of similar compounds has been shown to be related to the size and composition of the side groups.

#### 9.2 Experimental

#### 9.2.1 Data collection

The X-ray analysis was performed on a colourless crystal of dimensions  $0.31 \times 0.14 \times 0.25 \text{ mm}^3$ . Data were collected using the Nicolet P3 4C-SXD using graphite monochromated Mo Ka radiation. The cell dimensions

and basic orientation of the crystal were determined as before using 14 low 20 strong reflexions with a 20 limit of 20°. A full data set of 3059 unique reflexions were measured, with  $\theta$  limit of 25°, by  $\theta$ /2 $\theta$ scans over the hkl range;  $0 \le h \le 11$ ,  $0 \le k \le 21$ ,  $-11 \le l \le 11$ . Of these 3059, 1958 reflexions had  $\mathbf{F}>5\sigma(\mathbf{F})$ . The data were corrected for Lorentz and polarisation effects. Absorption was not considered to be significant. Periodic monitoring of the diffracted beam from reliable strong reflexions showed no signs of crystal deterioration.

#### 9.2.2 Structure solution and refinement

Due to the presence of the Sn and I atoms, the Patterson method was adopted. From the Patterson vector peaks at (0.5,0.262,0.5) and (0.342,0.5.0.131), the atomic coordinates of the Sn atom were determined to be (-0.08,0.112,0.816). Successive difference synthesis Fourier maps revealed the I atom and the remaining lighter atoms. The H atoms were placed in calculated positions as they were unobserved from the difference map. The atomic coordinates and associated thermal parameters were refined to optimum values using the full matrix least squares technique. All non-hydrogen atoms were refined with anisotropic thermal parameters, with the H atoms initially refined with one common isotropic thermal parameter. Eventually the H atoms were assigned individual thermal parameters and were constrained to ride on their bonded C atoms. This resulted in a final residual of 5.2% with  $\Delta \rho_{\text{max}} = 0.76 \text{ e}^{\frac{5}{2}}$  and  $\Delta \rho_{\text{min}} = -0.66 \text{ e}^{\frac{5}{2}}$ .

#### 9.3 Results

## 9.3.1 Crystal and diffraction data

 $\rm C^{-16}H_{17}O_2SnI$ ,  $\rm M_r=486.91$ , monoclinic,  $\rm P2_1/n$  (no.14),  $\rm a=10.073(8)$ ,  $b=17, 721(10), c=10.427(10), \text{ \AA}, \text{ \theta} = 112.11(7)$ ,  $V=1725(2), \text{ \AA}^3, Z=4,$ 

 $D_x = 1.875 \text{ gcm}^{-3}$ ,  $F(000) = 928$ ,  $\mu = 3.26 \text{ mm}^{-1}$ , Mo Ka,  $\lambda = 0.71069 \text{ Å}$ , T=293 K, R=0.053 for 1958 reflexions.

#### 9.3.2 Structure analysis

The atomic arrangement of the molecule is shown in a labelled ORTEP diagram in Figure 9.1, as a discrete molecule with a five membered chelated ring. All atoms have been represented as spheres with radii not necessarily to scale. The hydrogen atoms have been removed to help view the basic molecule structure. Figure 9.2 features the molecule with the hydrogens in calculated positions. Atomic coordinates are listed in Tables 9.1 and 9.3 and the anisotropic thermal parameters for the non-hydrogen atoms are listed in Table 9.2. The bond lengths, bond angles and torsion angles are listed in Tables 9.4, 9.5 and 9.6 respectively.

The molecule has been found to adopt a distorted bipyramidal geometry with the carbon atoms G(l), G(7) and G(13) lying in equatorial positions. The I-Sn-X angles (X representing  $C(1)$ ,  $C(7)$  &  $C(13)$ ) have values of 96.9(5), 100.3(5) and 97.6(6)° respectively with an average of *98.3°.* The Sn-O bond was of prime importance in trying to establish properties of the compound. The intramolecular Sn-O distances in other  $RO_{2}(CH_{2})_{n}$ -Sn compounds, ranging in value from 2.347(5) Å to 2.847(4) Å, are given in Table 9.7<sup>86, 89-93</sup>. The Sn-O distance of 2.55(2) Å is comparable to those in  $\mathrm{Cl}_2\mathrm{Sn}(\mathrm{CH}_2\mathrm{CH}_2\mathrm{CO}_2\mathrm{Me})_2^{-91}$ , but is appreciably greater than  $\mathrm{Cl}_3\mathrm{SnCH}_2\mathrm{CH}_2\mathrm{CO}_2\mathrm{CH}_3^{-86}.$  The sum of the covalent radii of Sn and O is 2.13 A, while the sum of the Van der Waal's radii is 3.70 A. The Sn-I bond of 2.811(2) Å is relatively long when compared to other tetrahedral tin-iodine compounds. These have been found to range from 2.69(3) to 2.729(3)  $A^{94-97}$ . The O(1)-Sn-I angle of 170.5(3)° virtually

makes the three atoms co-linear thus effecting the positions of the ligand groups.

The formation of the Sn-O interaction places considerable stress on the  $CH_2CH_2COOHCH_3$  ester ligand. The bond lengths are as expected but the angles exhibit significant distortions. The angles Sn-C(13)-C(14) and C(13)-C(14)-C(15) have values of 123.6(14) and 119.4(19)° respectively which differs considerably from the strain free angle of 109.5°

The six membered rings  $C(1) - C(2) - C(3) - C(4) - C(5) - C(6)$  and  $C(7) - C(8)$ -C(9)-C(10)-C(11)-C(12) are well formed with bond lengths ranging from 1.33(3) to  $1.40(3)$  Å. The torsion angles also indicate that the rings are relatively planar with maximum values of 6.0(19)° and minimum values of  $-5.9(18)$ °.

#### 9.4 Discussion

The  $Sn-O(1)$  bond of 2.55(2) Å has shown that the interaction between these two atoms is relatively strong, creating a rigid chelated ring. The presence of the I atom is thought to be the main reason for this effect. The structure solution has shown that the I-Sn-O(l) angle is approximately linear with a value of  $170.5(3)$ °. This is reinforced by the Sn-O bond lengths of those compounds in Table 9.7, where the increasing presence of the halogen groups, about the Sn atom, has the effect of strengthening the interaction. The strongly electronegative halogen atoms have the effect of increasing the strength of the electrostatic interaction between the Sn and 0 atoms. It is thought that the Sn atom in  $CH_3O_2CCH_2CH_2SM_3$  (where X represents halides) would also be a greater acceptor centre for external esters.

This study has shown that accurate crystal structures can be

determined using heavy atom methods. In this case the ratio of light to heavy atoms allowed full anisotropic thermal parameters to be calculated for all non-hydrogen atoms. Clearly it was not possible to make further comment on the actual H atom positions.

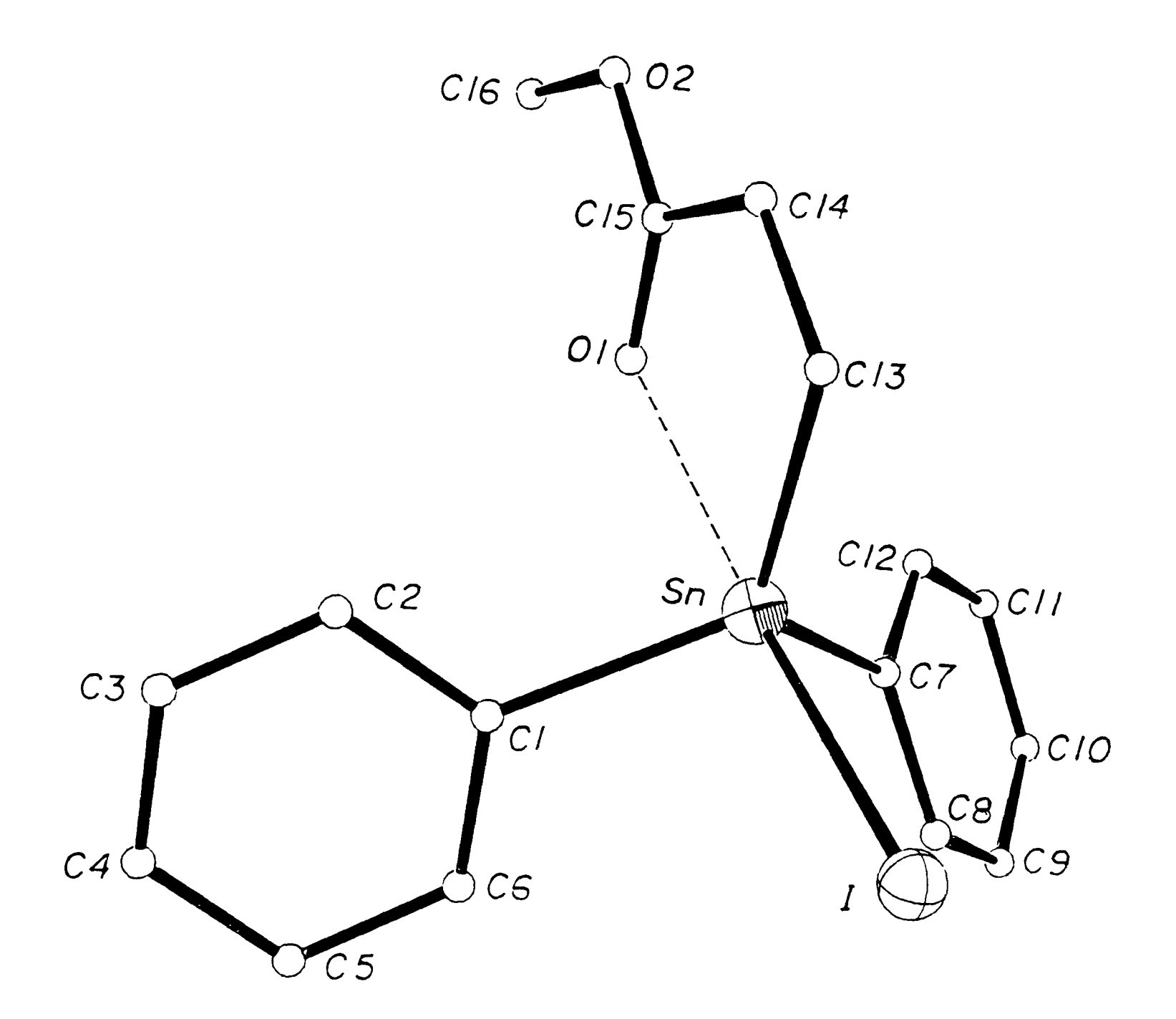

**Figure 9.1** A labelled ORTEP plot of C<sub>16</sub>H<sub>17</sub>O<sub>2</sub>SnI minus the hydrogen atoms. All atoms have been represented by fixed radii spheres.

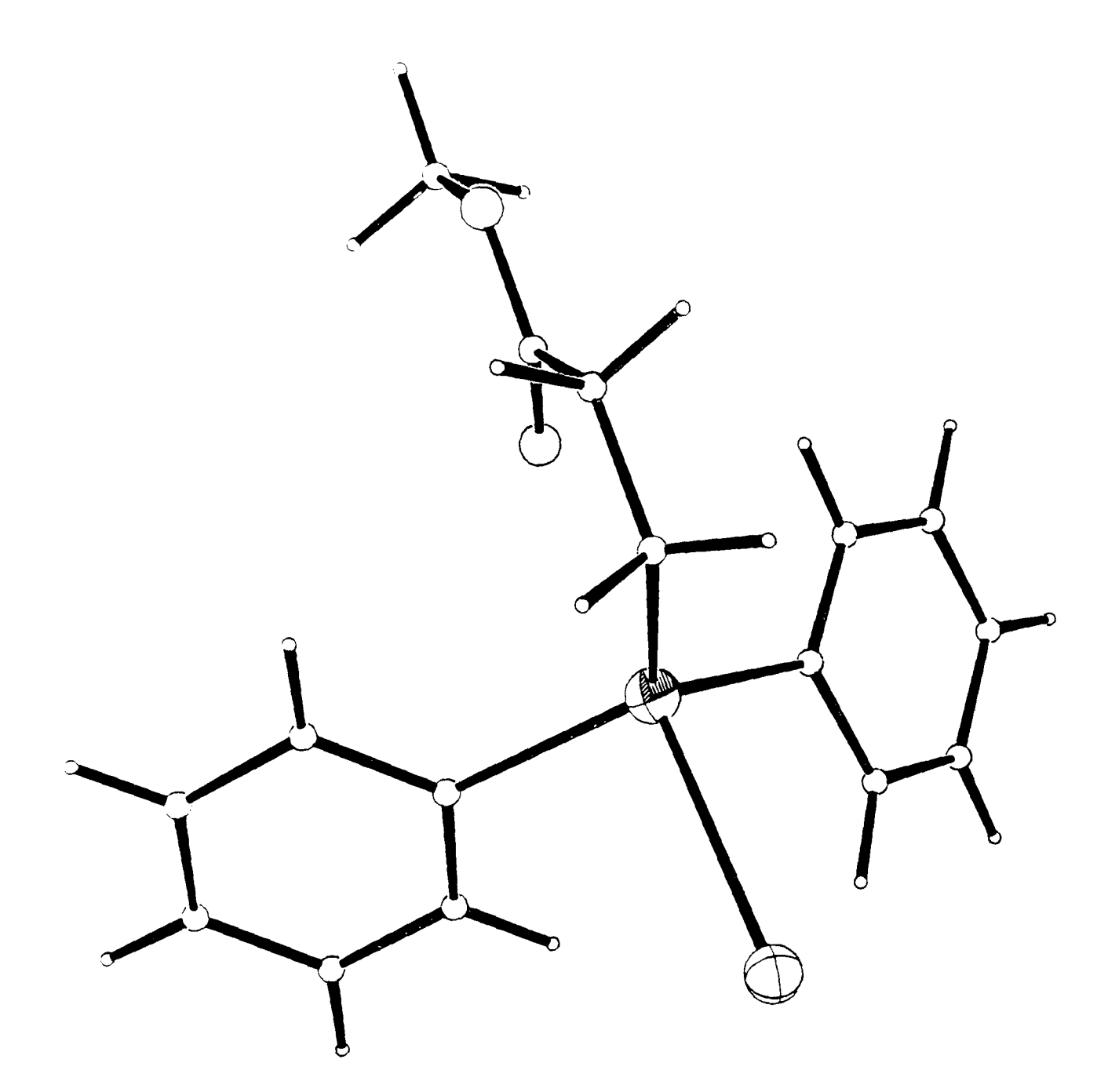

**Figure 9.2** As Figure 9.1, but including the hydrogen atoms.

**Table 9.1** Fractional atomic coordinates of non-hydrogen atoms.  $(\text{U}_{eq}=1/3\sum_{i}\sum_{j}\text{U}_{i,j}a_{i} * a_{j} * a_{i} * a_{j})$ 

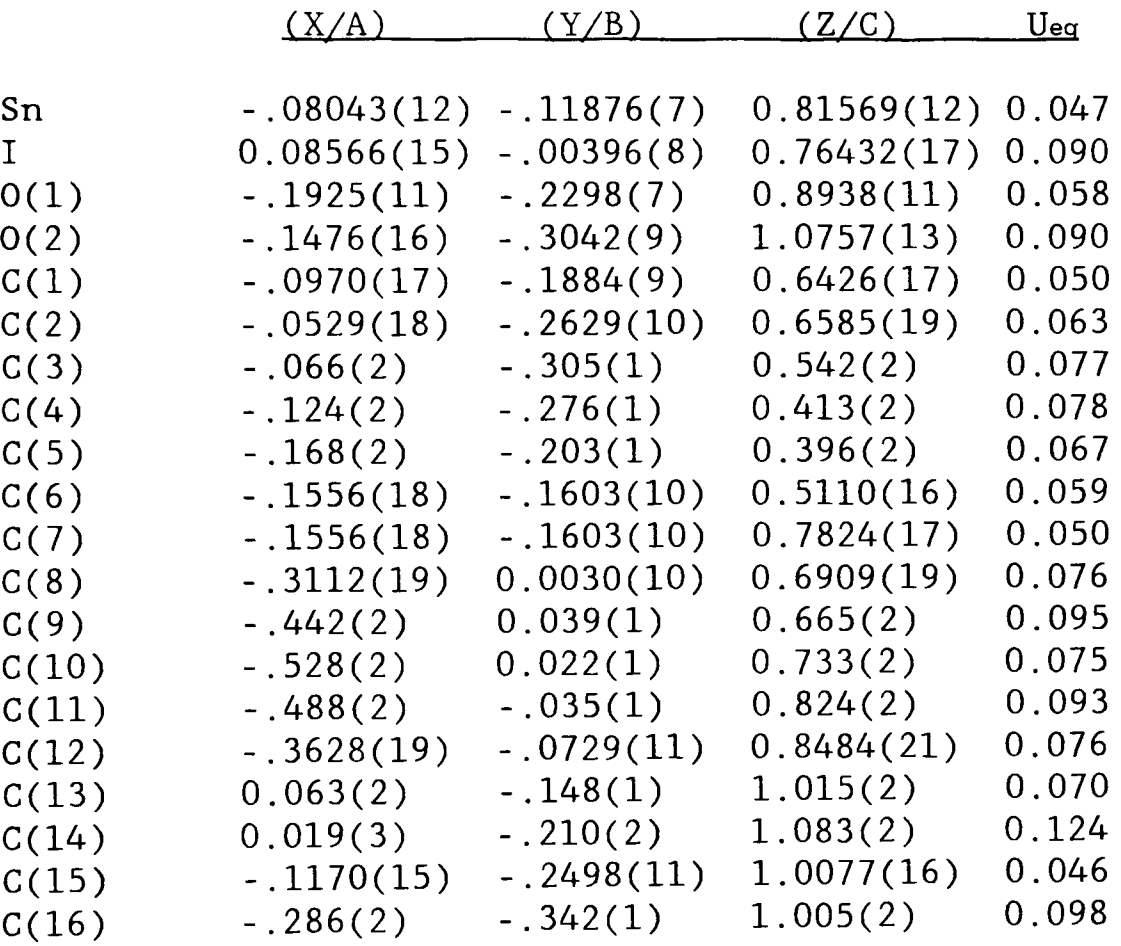

# **Table 9.2** Anisotropic thermal parameters.

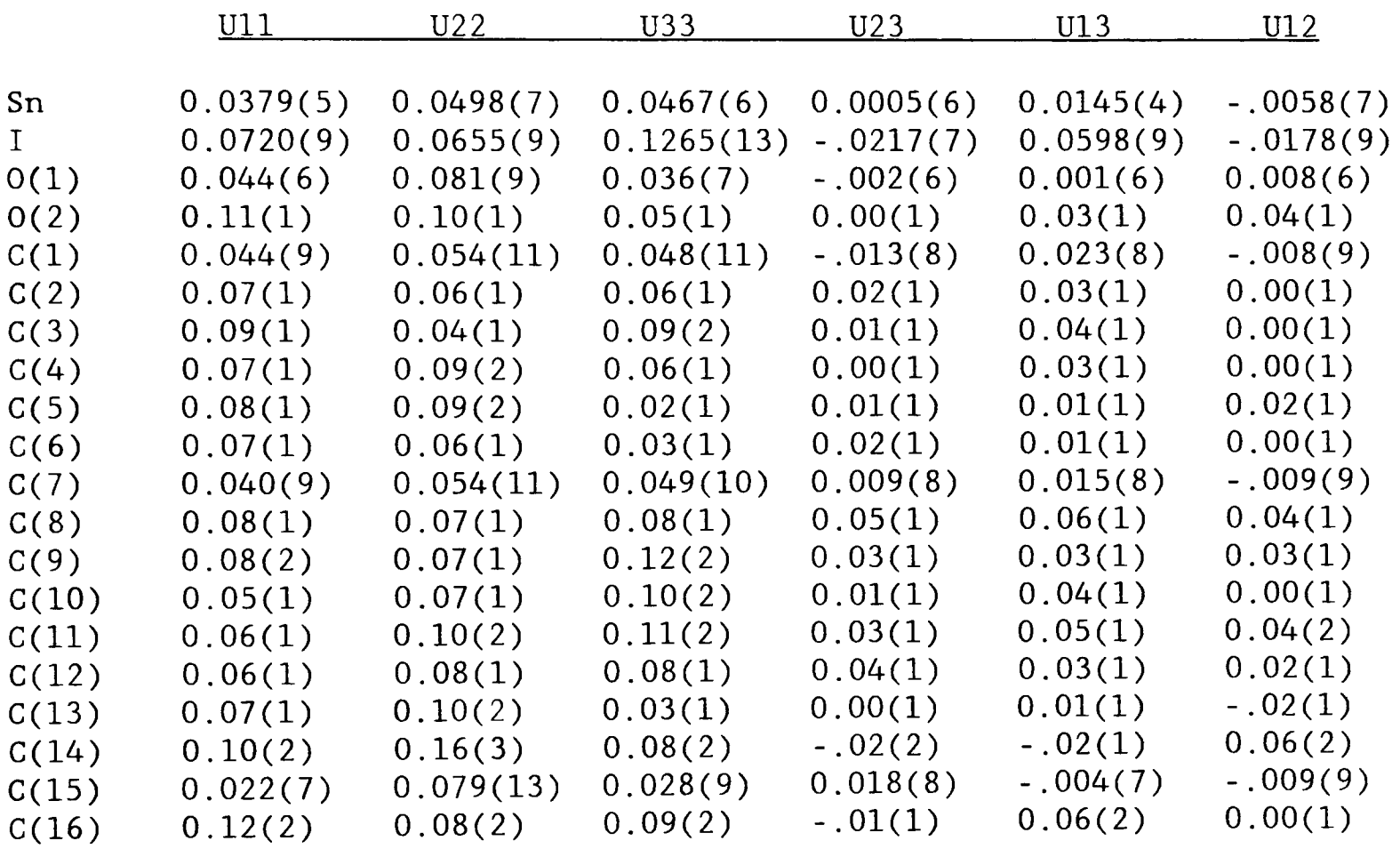

**Table 9.3** Fractional atomic coordinates of hydrogen atoms.

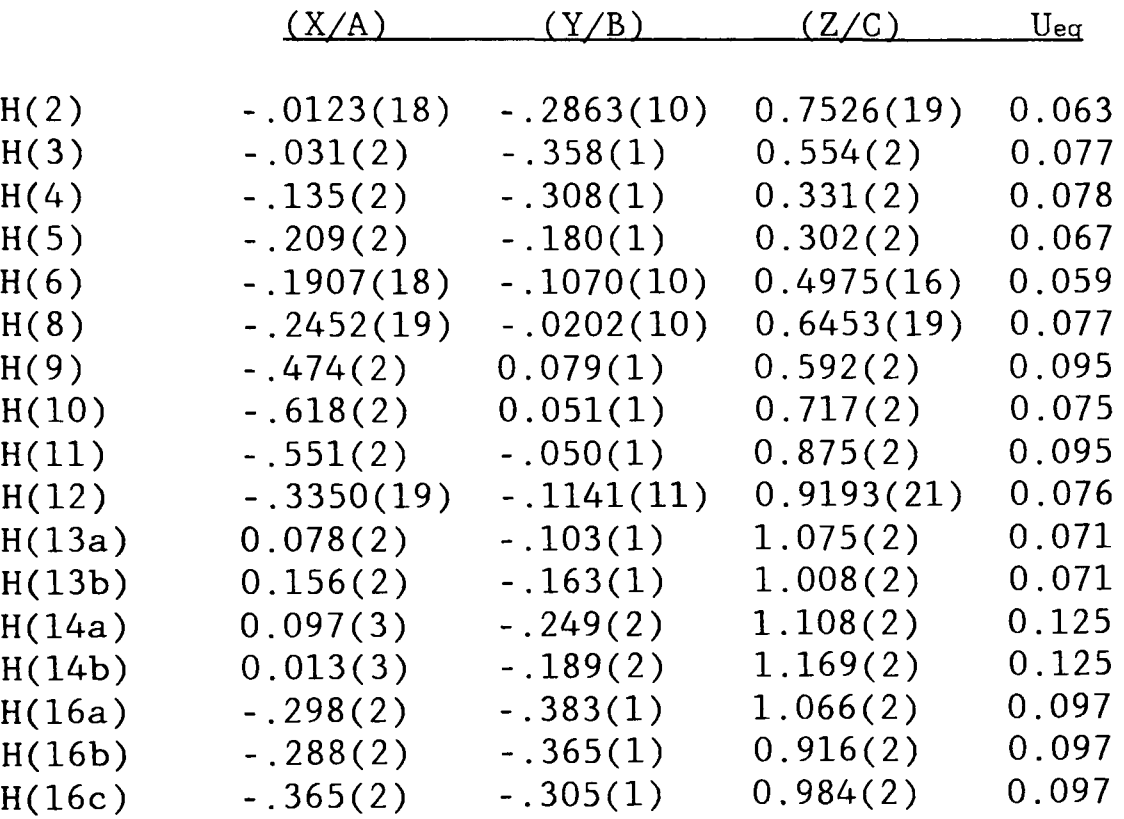

# **Table 9.4** Intramolecular bond lengths in angstroms.

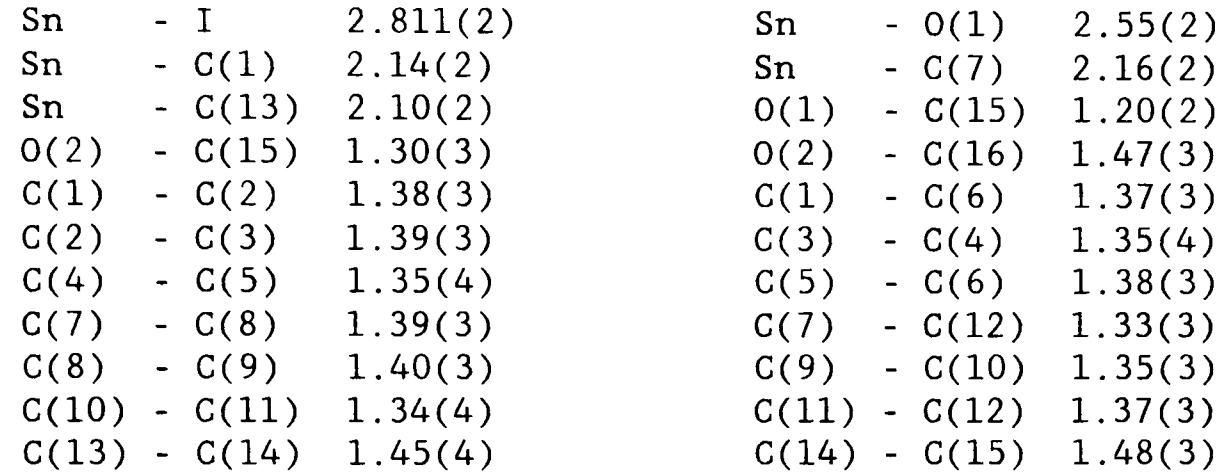

# **Table** 9.5 Intramolecular bond angles in degrees.

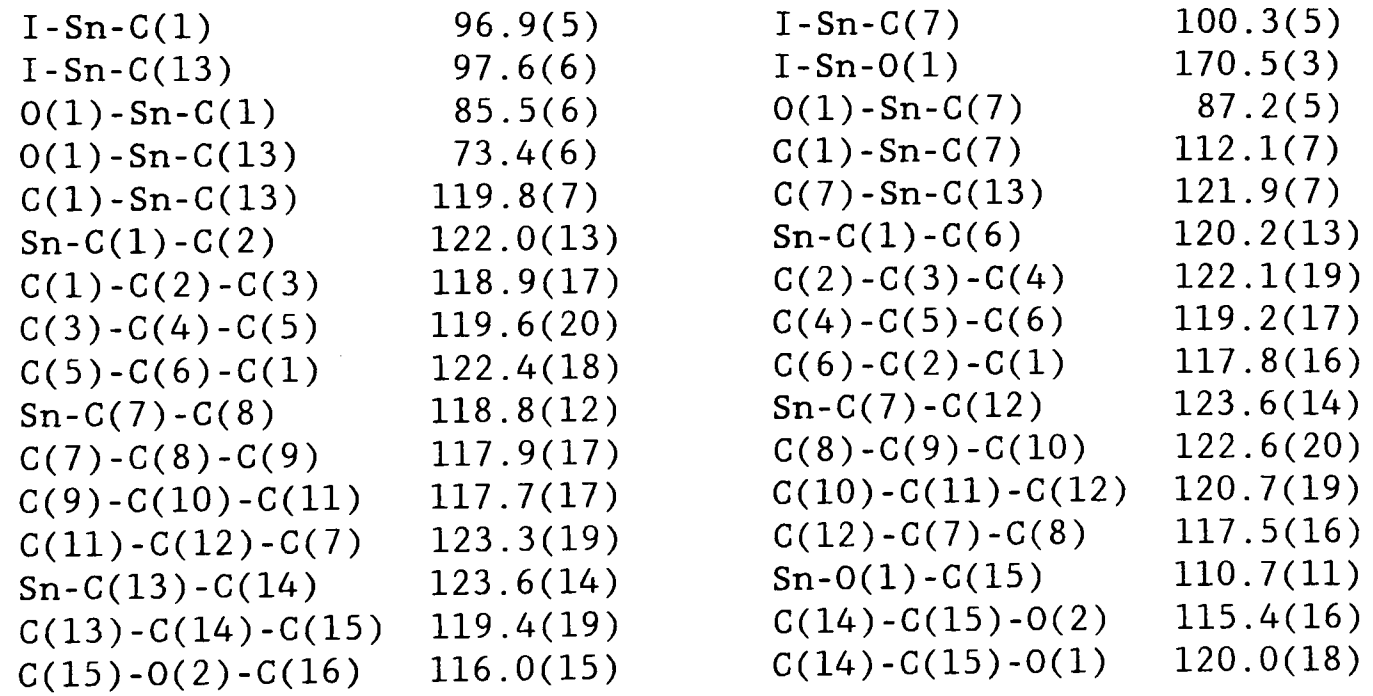

# **Table 9.6** Intramolecular torsion angles in degrees.

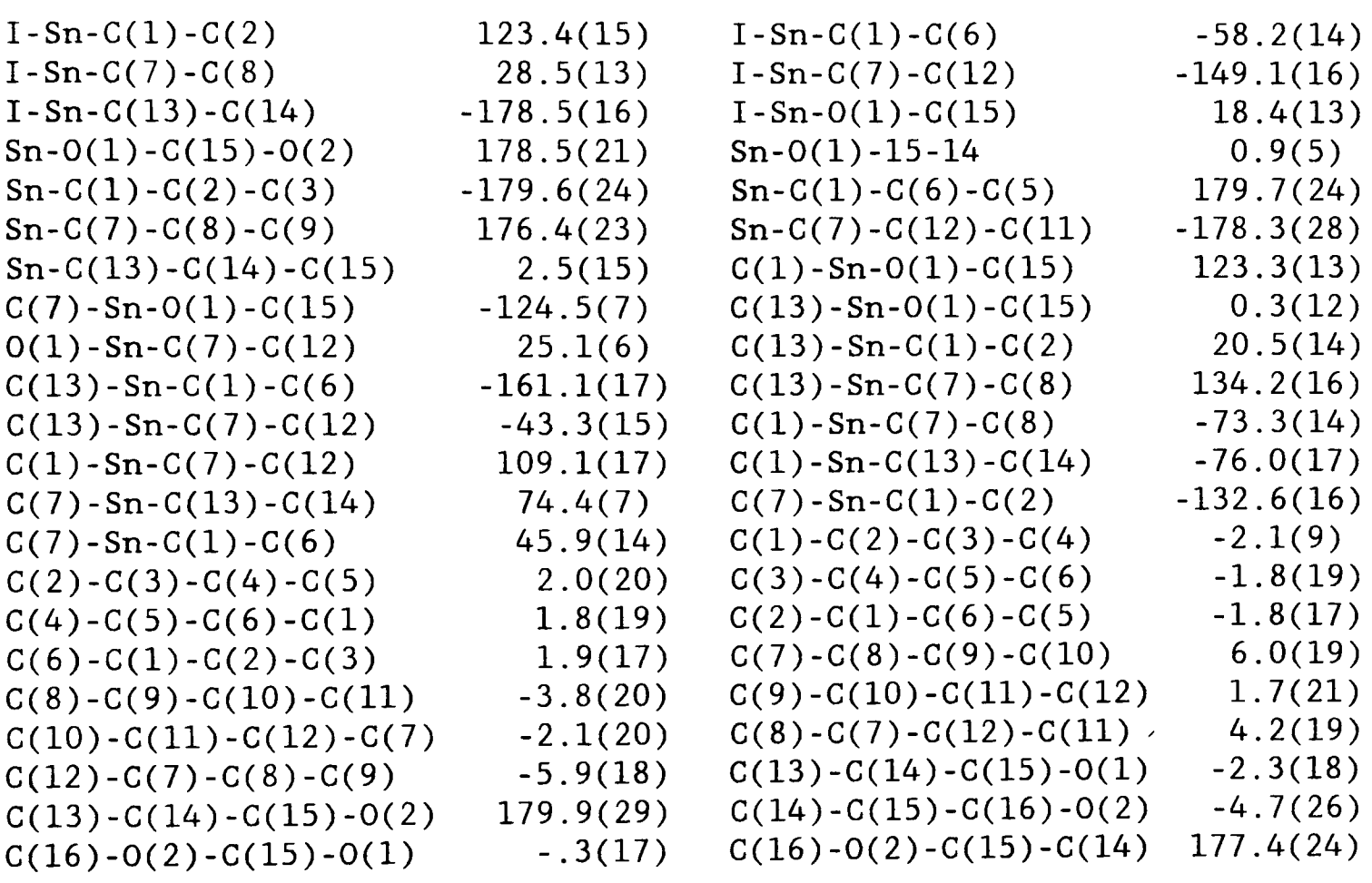

 $\bar{\mathcal{A}}$ 

**Table 9.7** Sn-O bond lengths for complexed compounds of the form  $RO<sub>2</sub>C(CH<sub>2</sub>)<sub>n</sub>Sn.$  (\* represents this study)

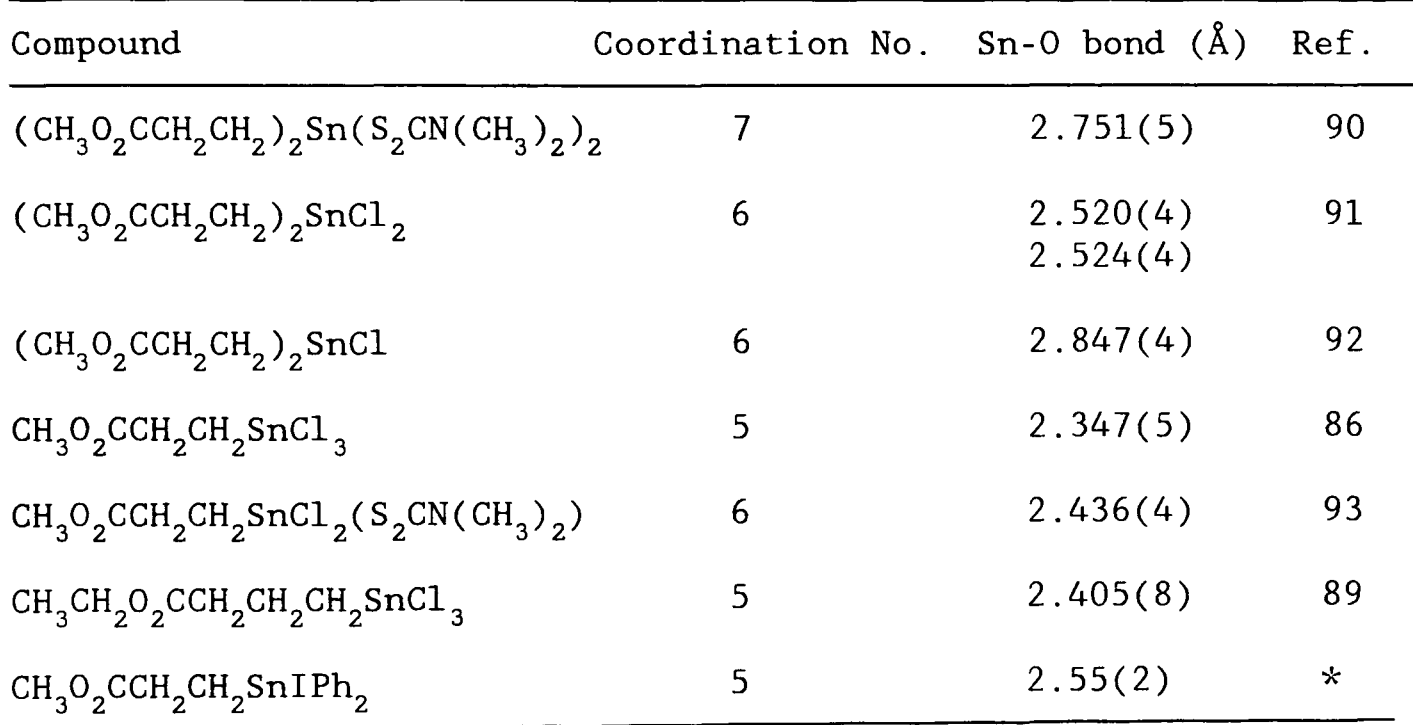

CHAPTER 10. Neutron refinement of 3-deazauracil, C<sub>5</sub>H<sub>5</sub>O<sub>2</sub>N.

#### **10.1 Introduction**

3-deazauracil is a relatively simple organic structure with the orthorhombic space group,  $P2_{1}2_{1}2_{1}$ . The X-ray structure of 3deazauracil is well established, but the H atom positions published are not known with any great deal of accuracy<sup>98</sup>. In many larger structures, the accurate positions of the H atoms is not usually of great importance and indeed the coordinates are often omitted from publications. However in the case of 3-deazauracil, the H atoms are believed to play an important role in the crystal structure and so accurate determination of their positions was desirable.

The modified nucleoside 3-deazauridine exhibits some biological activity, which is assumed to be associated with a very strong O-H...O hydrogen bond, observed in the X-ray structure<sup>99</sup>. Such a strong intermolecular hydrogen bond was also found in the related base, 3 deazauracil from the aforementioned X-ray study. However, X-ray studies for both compounds, failed to adequately determine the positions of the H atoms involved in the interaction. A previous high resolution neutron powder diffraction analysis managed to reveal the H atom positions but with limited accuracy<sup>100</sup>. Given the importance of the hydrogens in the structure, a neutron diffraction study using a limited data set, was performed in an attempt to produce a complete crystal and molecular model.

#### **10.2 Experimental**

#### **10.2.1 Data collection**

A large, pale brown single crystal of dimensions 3 x 3 x 2 mm $^3$  was selected for data collection. The cell dimensions and quality of the crystals, from the same recrystallisation batch, were verified by a

preliminary zero order Weissenberg photograph (Cu K $\alpha$  Xray). confirming that they were of the same polymorphic form as the crystal used in the previous X-ray study.

A restricted data set was collected on N-SXD, operated in a quasiequatorial mode, with the crystal mounted on a set of conventional crystal arcs. The crystal was glued to an aluminium rod, clad in cadmium and fixed to the arcs with modelling clay. The crystal was orientated by eye, such that the b-axis was approximately parallel to the rotation axis of the arcs, *w.* 

The combination of the servo controlled *w* rotation axis and the fixed arcs. to position the crystal for diffraction, prevented the full flexibility of the instrument to be utilised. However, an approximate quarter-sphere of reciprocal space was investigated, by successively rotating the crystal about the  $\omega$ -axis, in 7° increments, collecting separate diffraction histograms for each *w* setting. The small ZnS PSD used for data collection, measures 80  $\times$  80 mm $^2$  and therefore restricts the area of anyone histogram in the equatorial plane to a solid angle of approximately 20 x 20°. The collection of histograms effectively covered an arc of 105° about the  $\omega$  axis.

The histograms were combined to form one overall data set of 124 reflexions with (sin $\Theta/\lambda)_{\tt max}$  of 0.6  $\text{\AA}^{-1}$  and a wavelength range of 0.96-4.8 Å. Of these 81 had  $I>5\sigma(I)$ . The measured peak intensities were extracted using the RAL crystallographic software, producing  $|F_{nk1}|$ values.

### **10.2.2 Structure refinement**

The non-hydrogen atoms were initially assigned the atomic coordinates previously determined in the X-ray study and were given arbitrary

isotropic thermal parameters. The atoms coordinates and thermal parameters were refined using the least squares refinement program  $SFLSQ<sup>101</sup>$ , developed from the Cambridge Crystallographic Subroutine Library (CCSL). Given the poor ratio of observations to variables, the refinement was simplified by keeping all thermal parameters isotropic and using blocked matrix least squares techniques. All parameters were constrained to be constant and a difference map revealed the H atoms positions. These were assigned isotropic thermal parameters and the complete molecule was refined using unit weights. The refinement converged with a residual of 0.085.

#### **10.3 Results**

#### **10.3.1 Crystal and diffraction data**

3-Deazauracil,  $C_5H_5NO_2$ ,  $M_r=111.1$ , orthorhombic  $a=8.638(6)$ ,  $b=5.279(5)$ ,  $c=11.220(8)$  Å,  $V=511.61$  Å<sup>3</sup>,  $Z=4$ ,  $D_x=1.44$   $gcm^{-3}$ ,  $\lambda=0.48-4.8$  Å, T=295 K, R=0.085 for 81 unique reflexions using unit weights.

#### **10.3.2 Structure analysis**

The molecular structure including the H atoms is shown in an ORTEP plot in Figure 10.1. Figure 10.2 features a SCHAKAL<sup>102</sup> plot showing a representation of the hydrogen bonding scheme involving the  $O(4)$ - $H(4) \ldots 0(2)$  and  $N(1)-H(1) \ldots 0(2)$  interactions between adjacent molecules.

The final atomic parameters from this refinement are compared with those of the previous X-ray and neutron studies in Table 10.1. The H atom positions are remarkably close to those of the X-ray study, which were in calculated positions. These offer a significant improvement over the high resolution neutron powder analysis. The high estimated

errors provided in brackets reflect the limited nature of the data set. The intramolecular and intermolecular bond lengths are listed in Table 10.2. As expected the intramolecular bond lengths for non-hydrogen atom pairs are in good agreement with those of the X-ray structure. However. the H atom bonds have been found to vary significantly. The bonds for  $H(3)$ .  $H(4)$ .  $H(5)$  and  $H(6)$  range from  $0.90(10)$  to  $1.133(89)$ A. which given the size of the errors are in agreement within the accepted neutron bond length of 1.08 A. These are in general an improvement on the neutron powder values.

More significantly, the bond lengths of the H atoms involved in the intermolecular hydrogen bonding, have been found to yield consistent values. Previously the N(l)-H(l) separation of 0.81 A was considered to be too short. A revised value of 0.922(65) A seems to be more realistic and is comparable to the neutron powder result of 1.098(7) A. The 0(4)-H(4) bond length also coincides with the value from the neutron powder study of  $1.10(13)$  Å, but the  $H(4) \ldots 0(2'')$ length of 1.42(8) A has been found to be 0.18 A shorter.

Selected intramolecular and intermolecular bond angles are tabulated in Table 10.3. In general there is very little difference between the values reported in this refinement and those of the X-ray structure analysis. The  $H(1)-N(1)-C(2)$  and  $N(1)-H(1) \ldots 0(2')$  angles measuring 113.6(60) and 157(8)° respectively, virtually duplicate the previous values of 113.7 and 156°. The angle of  $171(9)$ ° for  $0(4)-H(4)...0(2'')$ indicates a similar hydrogen bonding geometry.

#### **10.4 Discussion**

There is clearly good agreement between the atomic parameters found in the X-ray study and in the more limited neutron single crystal study

presented here. This refinement has additionally provided new accurate hydrogen atom parameter information which was unobtainable from the previous X-ray study. The refined hydrogen parameters clearly show  $H(4)$  to be bonded to  $O(4)$ , with bond length of  $1.10(13)$  Å. These results confirm the general conclusions obtained in the earlier neutron powder study, but give more accurate and reliable atomic parameters.
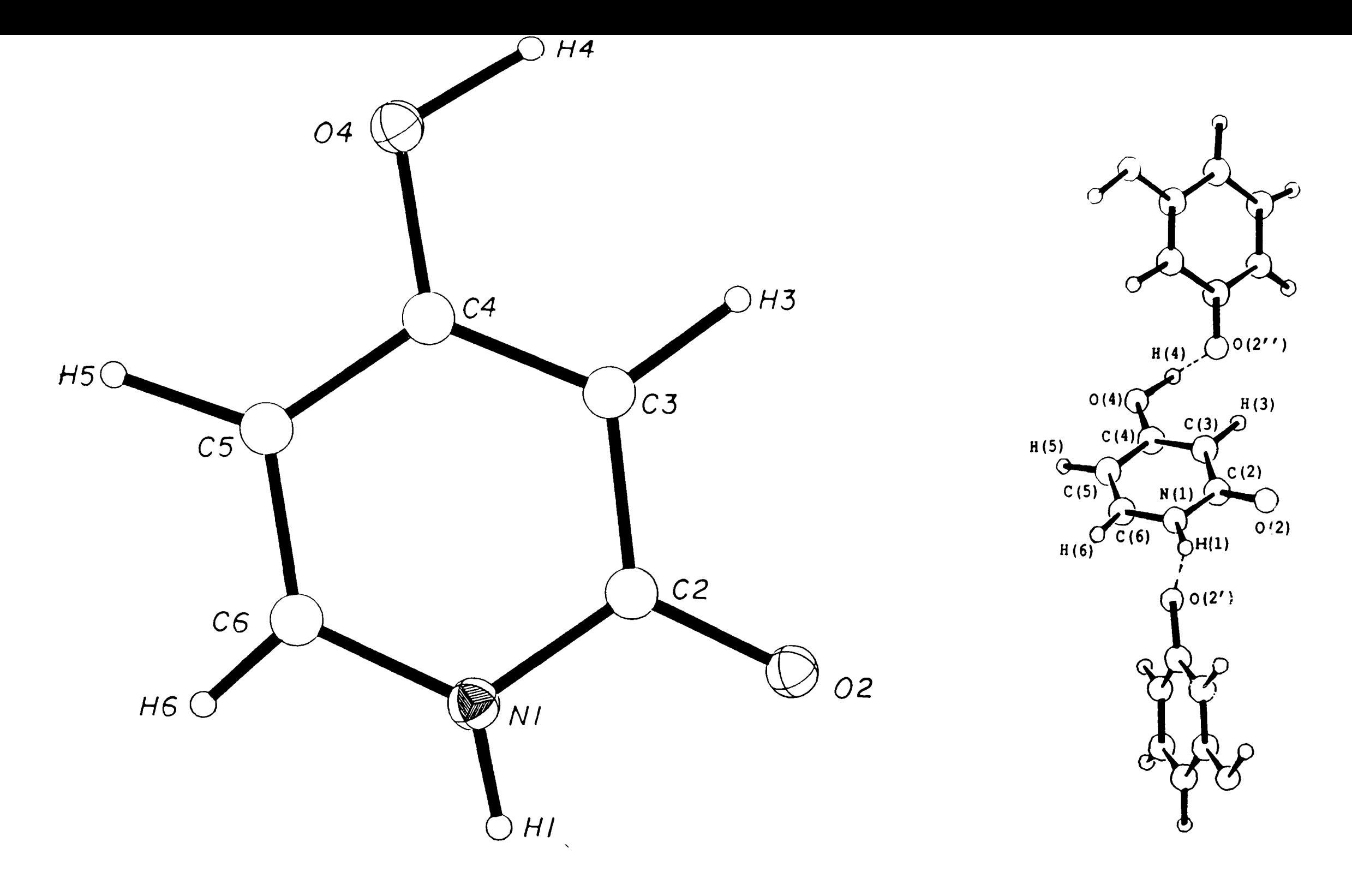

**Figure 10.1** An ORTEP plot of the basic molecule of  $C_5H_5O_2N$ , viewed perpendicular to the plane of the six membered ring.

**Figure 10.2** A SCHAKAL packing diagram revealing the hydrogen bonding creating chains of molecule extending along the z-axis.

|  |                                                                                                    | $\mathbf{U}_{\mathbf{e}\mathbf{q}}$ |
|--|----------------------------------------------------------------------------------------------------|-------------------------------------|
|  | 0.7115(25)                                                                                                    | 0.010(5)                            |
|  | 0.7538(73)                                                                                                    | 0.015(11)                           |
|  | 0.6334(42)                                                                                                    | 0.016(8)                            |
|  | 0.6303(42)                                                                                                    | 0.020(8)                            |
|  | 0.5644(29)                                                                                                    | 0.005(6)                            |
|  | 0.5045(74)                                                                                                    | 0.024(15)                           |
|  | 0.5775(32)                                                                                                    | 0.012(8)                            |
|  | 0.5137(36)                                                                                                    | 0.014(8)                            |
|  | 0.4565(75)                                                                                                    | 0.019(14)                           |
|  | 0.6524(36)                                                                                                    | 0.015(6)                            |
|  | 0.665(10)                                                                                                    | 0.025(12)                           |
|  | 0.7175(42)                                                                                                    | 0.033(9)                            |
|  | 0.7685(72)                                                                                                    | 0.048(18)                           |
|  | $0.3268(23)$ $0.3446(45)$<br>$0.4178(59)$ $0.329(18)$<br>$0.3279(38)$ 0.5392(60)<br>$0.4417(29)$ 0.6901(86)<br>$0.1921(26)$ 0.5798(53)<br>$0.1847(67)$ 0.749(17)<br>$0.0702(33)$ $0.4151(67)$<br>$-.0610(33)$ 0.4427(76)<br>$-.0583(59)$ 0.611(24)<br>$0.0735(34)$ 0.2074(75)<br>$-.0231(60)$ 0.065(20)<br>$0.2043(27)$ $0.1781(73)$<br>0.2192(63) 0.051(17) | $(X/A)$ $(Y/B)$ $(Z/C)$             |

**Table lO.l(a)** Refined fractional atomic coordinates from neutron study.  $(\text{U}_{eq}=1/3\sum_{i}\sum_{j}\text{U}_{i,j}a_{i} * a_{j} * a_{i} \cdot a_{j})$ 

Table 10.1(b) Fractional atomic coordinates from X-ray study<sup>98</sup>.

|      | (X/A)       | (Y/B)     | (Z/C)     | $U_{eq}$                                                                                                    |
|------|-------------|-----------|-----------|----------------------------------------------------------------------------------------------------|
|      |             |           |           |                                                                                                    |
| N(1) | 0.3255(3)   | 0.3429(5) | 0.7102(2) | 0.027(1)                                                                                                    |
| H(1) | 0.4086      | 0.3167    | 0.403     | $\frac{1}{2} \frac{1}{2} \frac{$ |
| C(2) | 0.3245(3)   | 0.5441(5) | 0.6344(2) | 0.026(1)                                                                                                    |
| O(2) | 0.4417(3)   | 0.6865(5) | 0.6315(2) | 0.036(1)                                                                                                    |
| C(3) | 0.1899(3)   | 0.5811(5) | 0.5650(2) | 0.024(1)                                                                                                    |
| H(3) | 0.1837      | 0.7406    | 0.5050    | -----                                                                                                    |
| C(4) | 0.0671(3)   | 0.4147(5) | 0.5735(2) | 0.026(1)                                                                                                    |
| 0(4) | $-.0671(3)$ | 0.4432(5) | 0.5143(2) | 0.037(1)                                                                                                    |
| C(5) | 0.0761(4)   | 0.2074(6) | 0.6526(3) | 0.032(1)                                                                                                    |
| H(5) | $-.0188$    | 0.0752    | 0.6602    | -----                                                                                                    |
| C(6) | 0.2055(4)   | 0.1774(6) | 0.7184(2) | 0.032(1)                                                                                                    |
| H(6) | 0.2138      | 0.0187    | 0.7789    |                                                                                                    |
|      |             |           |           |                                                                                                    |

**Table lO.l(c)** Refined fractional coordinates from high resolution neutron powder study<sup>100</sup>.

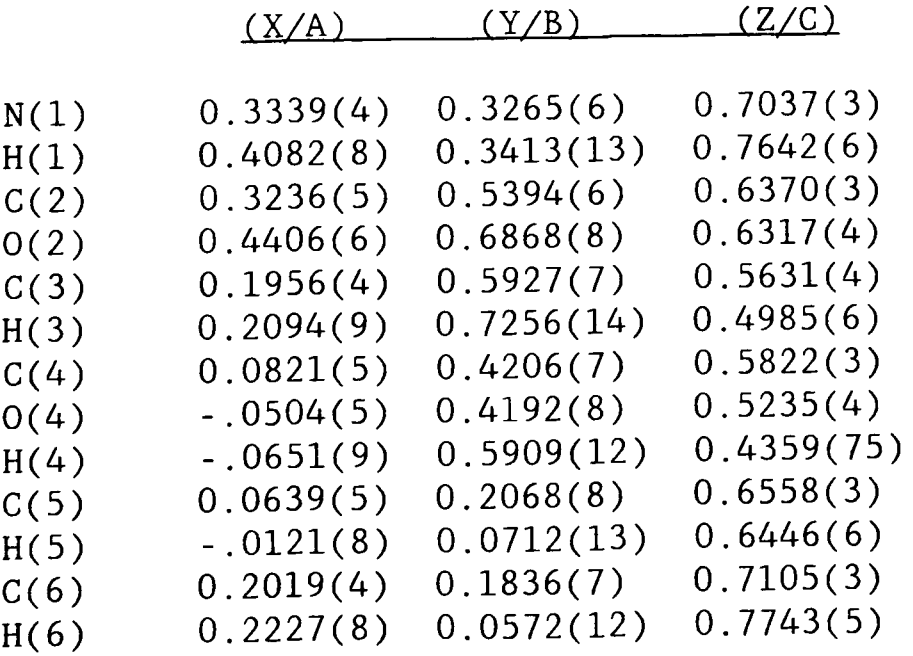

**Table 10.2** Refined intermolecular bond lengths (A) with values from previous studies for comparison.

|                                     | <b>SXD</b> | X-RAY                                                                                                    | <b>NEUTRON POWDER</b> |
|-------------------------------------|------------|----------------------------------------------------------------------------------------------------|-----------------------|
| $N(1) - C(2)$                       | 1.354(47)  | 1.360                                                                                                    | 1.382(4)              |
| $N(1) - C(6)$                       | 1.376(38)  | 1.359                                                                                                    | 1.362(4)              |
| $C(2)-O(2)$                         | 1.267(48)  | 1.262                                                                                                    | 1.313(4)              |
| $C(2) - C(3)$                       | 1.422(46)  | 1.412                                                                                                    | 1.404(4)              |
| $C(3) - C(4)$                       | 1.374(41)  | 1.381                                                                                                    | 1.413(5)              |
| $C(4)-O(4)$                         | 1.361(60)  | 1.319                                                                                                    | 1.366(5)              |
| $C(4) - C(5)$                       | 1.376(54)  | 1.411                                                                                                    | 1.456(5)              |
| $C(5) - C(6)$                       | 1.356(47)  | 1.348                                                                                                    | 1.382(5)              |
| $C(3) - H(3)$                       | 1.109(93)  | $\perp$ $\perp$ $\perp$ $\perp$ $\perp$                                                                                                    | 1.023(7)              |
| $O(4) - H(4)$                       | 1.10(13)   | -----                                                                                                    | 1.025(7)              |
| $C(5)-H(5)$                         | 1.133(89)  | $\frac{1}{2}$                                                                                                    | 1.001(7)              |
| $C(6) - H(6)$                       | 0.90(10)   | $\frac{1}{2}$                                                                                                    | 1.100(8)              |
| $N(1) - H(1)$                       | 0.922(65)  | 0.81                                                                                                    | 1.098(7)              |
|                                     | 1.92(8)    | 2.05                                                                                                    | - - - - - - - -       |
| $H(1) \ldots 0(2')$                 |            | 2.807                                                                                                    |                       |
| $N(1) - H(1) \ldots 0(2')$          | 2.789(44)  |                                                                                                    |                       |
| $O(4) - H(4)$                       | 1.10(13)   | $\omega = \omega = -$                                                                                                    | 1.100(8)              |
| $H(4) \ldots 0(2'')$                | 1.42(11)   | $\frac{1}{2} \frac{1}{2} \frac{$ | 1.603(8)              |
| $O(4) - H(4) \ldots O(2'')$ 2.52(8) |            | $\frac{1}{2}$                                                                                                    | 2.703(6)              |
|                                     |            |                                                                                                    |                       |

**Table 10.3** Refined intramolecular bond angles (degrees) with X-ray values for comparison.

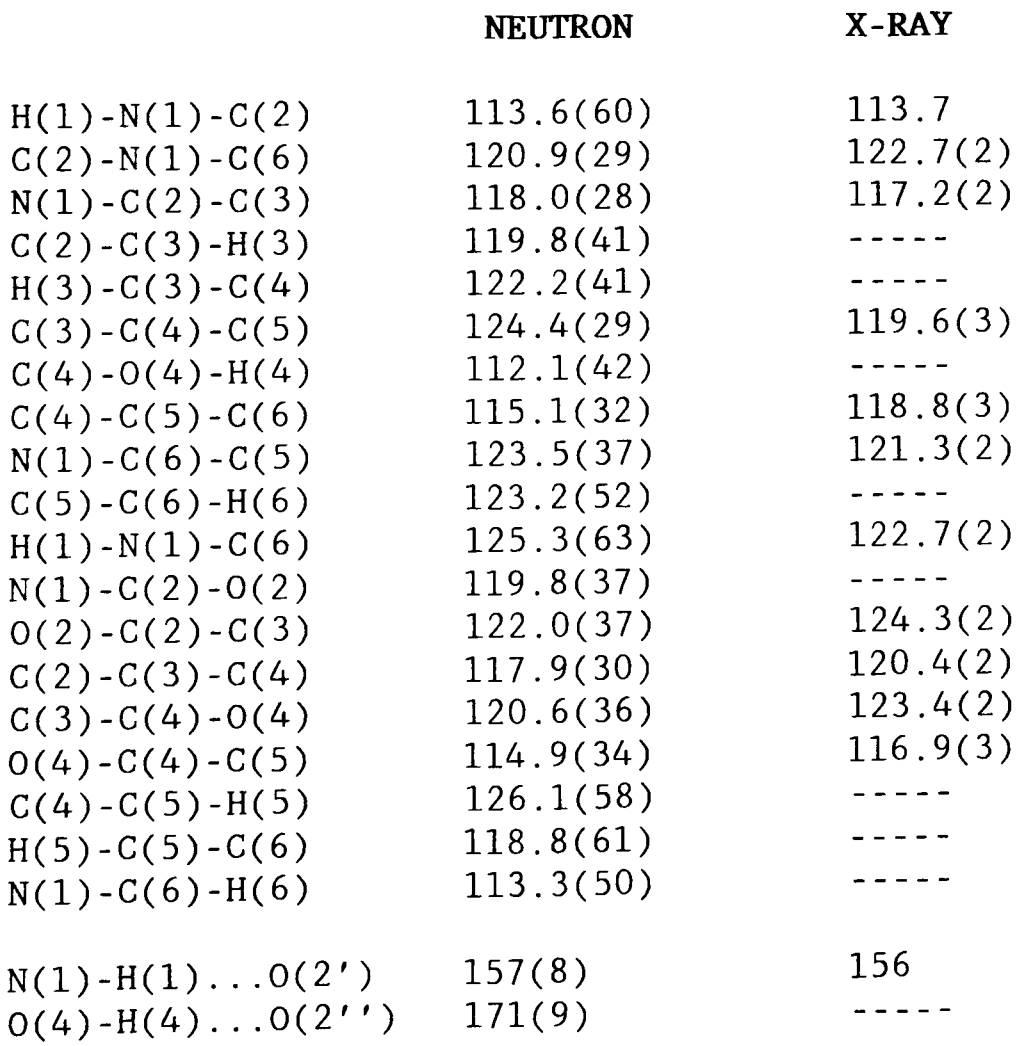

CHAPTER 11. Neutron refinement of **Schultenite, PbHAs04** 

 $\bar{u}$ 

### **11.1 Introduction**

Lead Hydrogen Arsenate (LHA,  $PbHAsO<sub>4</sub>$ ) is a naturally occurring mineral. known more commonly as Schultenite. The general molecular structure for LHA and other related compounds (Lead Hydrogen Phosphate, LHP, and a deuterated potassium derivative KH(D) $_2$ PO $_4$ ) have been previously established by X-ray and Raman studies<sup>103-106</sup>. However, the presence of the heavy atoms in these structures has left a degree of uncertainty about the H positions, due to their dominant scattering.

The Raman studies of both LHA and LHP have detected paraelectric phase transitions at ambient temperatures<sup>106</sup>. The phase transition in LHP involves a change of symmetry from P2/c in the high temperature paraelectric phase to Pc in the ferroelectric phase<sup>107</sup>. In P2/c the strongly hydrogen bonded H atom is positioned on a centre of symmetry and the heavy atoms reside on a two fold axis. As the temperature is reduced through the critical temperature,  $T_c$ , the heavy atoms move away from the two fold axes and the H orders onto one of the two symmetry related sites. The change from one state to the other is a gradual one and it has been discovered that on cooling LHP the ordering becomes complete at around 110° below T<sub>c</sub>. It has been found that this loss of symmetry can be evident even at temperatures in excess of  $T_c$ . Clearly the transition is not dramatic and the mechanism is not well understood.

The critical temperature of the paraelectric-ferroelectric phase transition occurring in LHA was determined to be  $T_c$ =312 K, which compares with  $T_{\rm c}^{\phantom{\dag}}=$ 310 K for LHP. These physical similarities would seem to indicate that the phase transition mechanism for both materials

would likewise be similar. The principal interest in these materials lies with the nature of the hydrogen ordering at the phase transition and hence of the precise potentials in which these hydrogen-bonded H atoms sit. These potentials are believed to be strongly coupled to the separation of the two 0 atoms in the  $0-H...0$  bond<sup>108</sup>. The phase transition temperature is also thought to be dependent on 0 atom separation and of the level of disordering of the H atoms from the centre of symmetry. High pressure studies have allowed the separations to be varied hence changing  $T_c^{108,109}$ . In this study, a comparison between the atom separations of LHA and LHP may allow the mechanisms to be understood more fully.

The nature of this study was two fold. Initially, the process of data collection and structure refinement was intended as a commissioning experiment for the neutron SXD at RAL. Secondly it was used to demonstrate the advantages of using neutrons for fine detail structural refinements.

### **11.2 Experimental**

### **11.2.1 Data collection**

The crystal used for the data collection was colourless with dimensions 4 x 3 x 1  $mm^3$ . The plate-like crystal had a small green inclusion, thought to be the mineral Mimetite, measuring approximately 0.75 x 0.75 x 0.25  $mm^3$ . Removal of the inclusion was considered to be futile given the tendency of LHA crystals to cleave along the (010) plane. The volume of the inclusion was approximately 1% of the total sample volume and so its presence was not considered to be significantly detrimental to diffraction intensities.

The crystal was mounted on a set of arcs fixed to a shaft, which was

capable of rotation through 360°. A total of 20 histograms were collected for three arbitrary arc settings. Figure 11.1 shows the TOF profile for the (hhh) principal row. The unit cell was determined from 64 strong reflexions taken from six of the histograms. The cell parameters were already known, but they were redetermined as part of the instrument commissioning. A total of 541 independent reflexions were measured over the hkl range :  $0 \le h \le 8$ ,  $0 \le k \le 12$ ,  $0 \le 1 \le 7$ . Figure 11.2 presents the TOF profiles for adjacent pixels on the PSD, grouped together displaying the three dimensional nature of the diffraction data produced by SXD. The time of flight limits restricted the wavelength range to 0.48 - 4.8 A. Due to the PSD overlap, reflexions for certain **hk1** were measured twice which were treated as independent reflexions. Of the 541 reflexions, 467 had  $I>3\sigma(I)$ .

### **11.2.2 Structure refinement**

Initially the higher symmetry space group P2/c was assumed and the atomic coordinates of the non-hydrogen atoms were assigned the values determined from the previous X-ray work. A Fourier map revealed a region of strong negative scattering density located close to the centre of symmetry between the two 0 atoms. Initial refinements were carried out by SFLSQ.

The structure was initially refined without the H atom, so as to refine the atomic coordinates of the non-hydrogen atoms thus producing a stable structure. This produced a residual factor R=11.2%. The H atom was introduced to the model and placed on the centre of symmetry with coordinates (0.5,0.5,0.5). The H coordinates were constrained to comply with the symmetry operators during the refinement. An improved

residual of 7.3% resulted. All non-hydrogen atoms were refined with anisotropic thermal parameters whilst the H atom was kept isotropic. The exaggerated thermal motion of the H atom indicated that its position might be represented better than being fixed at a centre of symmetry. By removing the centre of symmetry constraint, the H atom disordered onto two sites equidistant from the centre. The new H positions were assumed to have equal site occupation factors. This resulted in an improved thermal parameter and R was further reduced to 7.1%. An improved model was sought by refining the H atom with anisotropic thermal parameters. This had the effect of producing a marginally improved R factor, but it also had the result of producing a very exaggerated disc-like thermal ellipsoid. An acceptable explanation for such behaviour could not be readily obtained and so the final structure was refined with H isotropic. Final R=7.l3%. The experimental data were collected on SXD at room temperature, just

below the published transition temperature for LHA. Therefore it would not be unreasonable to expect the lower symmetry phase to be present in the test sample. To determine what extent the low temperature phase was present, the refinement was repeated using the symmetry operators of Pc (no.7). The atomic coordinates from the P2/c refinement were used as the initial starting values. Subsequent cycles of least squares refinement resulted in a minor deviation in the positions of the heavy atoms from the two fold axis. The shifts were however small and so cannot be taken as conclusive evidence. The H atoms eventually stabilised on two positions equidistant from the symmetry centre with equal occupancies. This model produced an improved R value of 6.9%, which initially seemed to indicate that the lower symmetry model was

indeed the correct structure. However the errors associated with the atomic and thermal parameters still leave an element of uncertainty to their reliability.

11.3 Results

11.3.1 Crystal and diffraction data (Combined X-ray and neutron Data)  ${\tt PbHASO}_4$ , Schultenite,  ${\tt M_r=}347.2$ , monoclinic, P $2/{\rm c}$  (no.13),  ${\tt a=}4.930(10)$ , **b**=6.772(16). **c**=5.859(17) Å, **B**=96.07(19)°, **V**=194.51(84)Å<sup>3</sup>, **Z**=2, **D**<sub>**x**</sub>=5.97 gcm<sup>-3</sup>.  $\lambda$ =0.48 - 4.8 Å, 467 unique reflexions with I>3 $\sigma$ (I), R=7.13%,  $T=300-305$  K.

### 11.3.2 Structure analysis

The atomic arrangement of the unit cell contents of  $PbHAsO<sub>4</sub>$  adopting the P2/c space group is featured in an ORTEP plot in Figure 11.3. The two possible disordered sites for the H atom (H and H') are shown together. The refined non-hydrogen atom positions of both molecular states do not differ significantly from previously published figures. Table 11.1 compares the atomic coordinates with the most recent X-ray study. Table 11.2 lists the anisotropic thermal parameters for the atoms of the P2/c refinement, with those of the H atom omitted.

The intermolecular and intramolecular bond lengths and angles are given in Tables 11.3 and 11.4 respectively.

The As-O lengths of  $1.711(5)$  Å are equal, within experimental error, to those of LHP at 1.714(7) A. The molecular geometries of both compounds are further related by the  $O(1)$ -As- $O(1)'$  angle of  $108.7(3)$ ° which compares with the equivalent LHP angle of 107.9(3)° Comparison of the main bonding parameters for LHA and LHP show that

they are in good agreement but the 0...0 separations differ significantly. The greater separation may account for a less rapid

ordering during the transition. The  $O(1)-H$ ... $O(1)'$  angle of  $176.9(19)$ ° and the H atom shift of  $0.166(19)$  Å indicates that the H disordering from the centre of symmetry is fairly subtle. It is expected that like LHP. the H atom of LHA will undergo complete ordering onto one of the two sites, as the crystal temperature is lowered below  $T_c$ .

#### 11.4 Discussion

The use of the SXD has permitted the extraction of new structural data regarding the H atom position, which previous to this was unknown. Considering the close proximity to the transition temperature, the absolute H position is still in some doubt. The absolute space group at room temperature has been shown to be a hybrid of the low and high symmetry phases, although the statistics relating to the validity of the molecular parameters would tend to favour P2/c. At this temperature there appears to be very little lattice distortion, despite the expected movement of the heavy atoms from their special positions on the 2-fold axis. The final residual value of 7.1%, is encouraging considering the poor crystal quality and the relatively small data set collected.

This may be verified using SXD, since it has the capabilities for data collection under non-ambient conditions. The crystal goniometer can be immersed in a custom made cryostat and the temperature accurately monitored. The deep penetrating power of the neutrons will permit their passage through the body of the cryostat without significant effect. With the rapid data collection and processing of the SXD software, it would be possible to collect numerous data sets as the crystal environment temperature is dropped well below  $T_c$ . This would permit the H atom positions to be refined at various stages throughout

the phase change, forming a detailed account of the disordering.

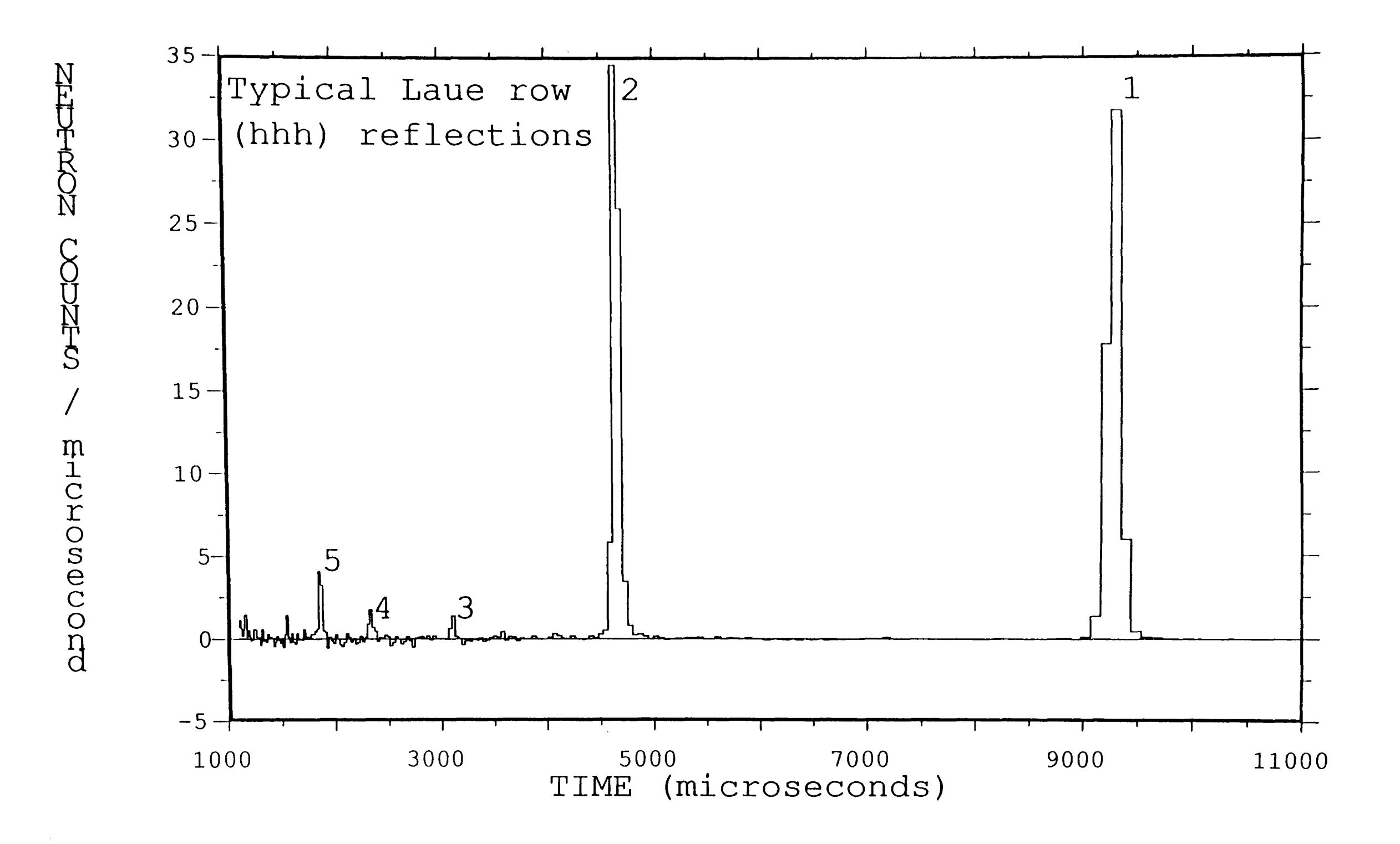

Figure 11.1 A time of flight profile showing the principal row reflexions (hhh) for schultenite.

 $\tilde{\tilde{\rho}}$  $\bar{\circ}$ 

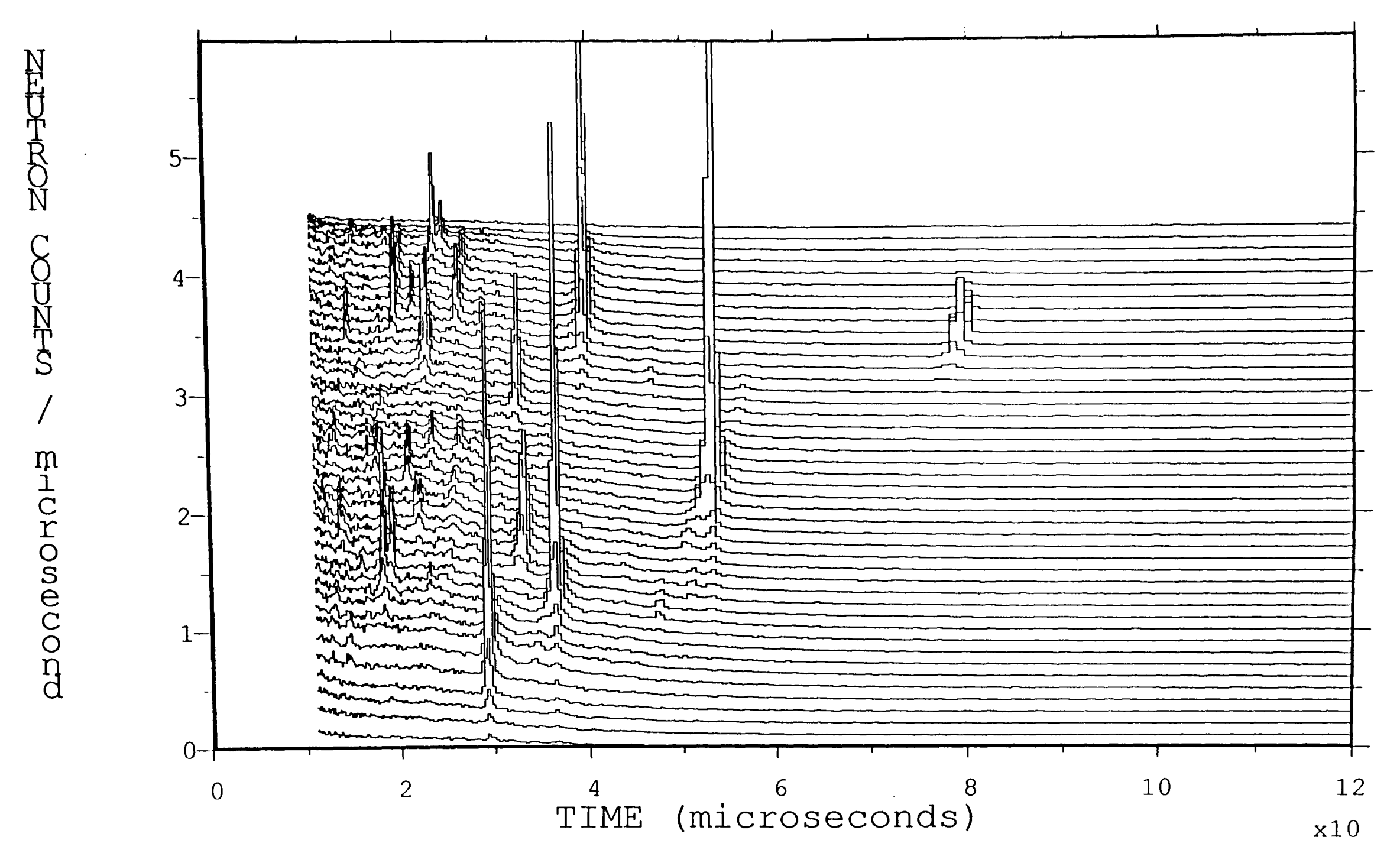

Figure 11.2 The grouped time of flight profiles for adjacent pixels reveals the area of reciprocal space close to the (hh0) direction for schultenite.

 $\sim 10^7$ 

 $\overline{3}$ 

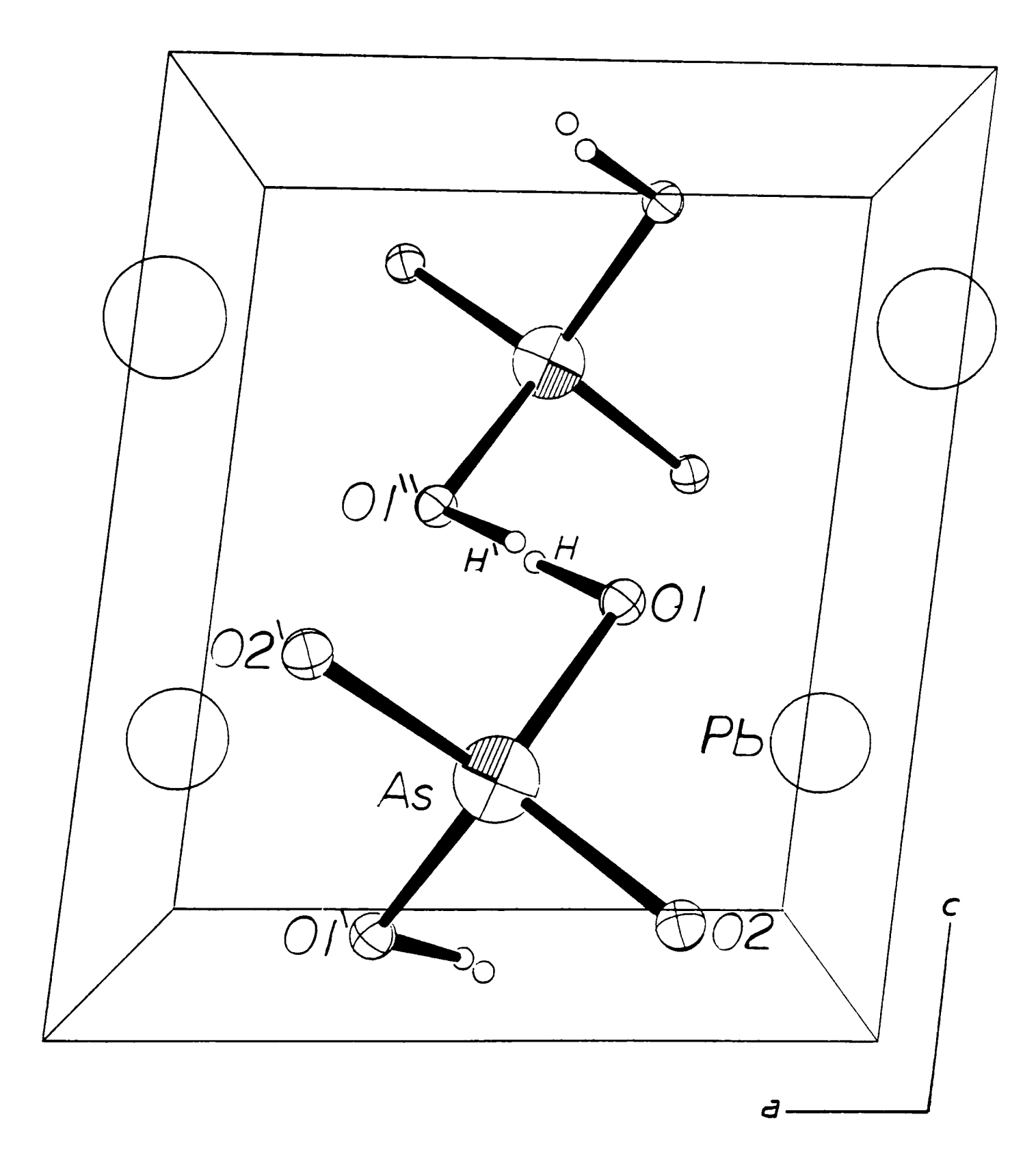

**Figure 11.3** The basic cell contents of PbHAsO<sub>4</sub> in a disordered state, viewed along the y axis. Hand **H'** represent the two stable disordered positions for hydrogen in P2/c.

**Table ll.l(a)** Fractional atomic coordinates from neutron study, refined as P2/c. (Ueq= $1/3\sum_i\sum_j U_{i,j} a_i * a_j * a_i \cdot a_j$ )

# **NEUTRON** *(P2/c) (X/A) (Y/B) (ZIG)* Ueg Pb 0.0000 0.2027(3) 0.2500 0.013<br>As 0.5000 0.7966(4) 0.2500 0.009 As 0.5000 0.7966(4) 0.2500 0.009<br>0(1) 0.3591(8) 0.6494(4) 0.4433(10) 0.016  $0(1)$   $0.3591(8)$   $0.6494(4)$   $0.4433(10)$   $0.016$ <br> $0(2)$   $0.2492(7)$   $0.9318(4)$   $0.1089(9)$   $0.012$  $0.2492(7)$   $0.9318(4)$   $0.1089(9)$   $0.012$ <br> $0.484(4)$   $0.5245(23)$   $0.488(5)$   $0.030$ H  $0.484(4)$   $0.5245(23)$   $0.488(5)$   $0.030(3)$

**Table 11.1(b)** Fractional atomic coordinates from neutron study, refined as Pc.

### **NEUTRON (Pc)**

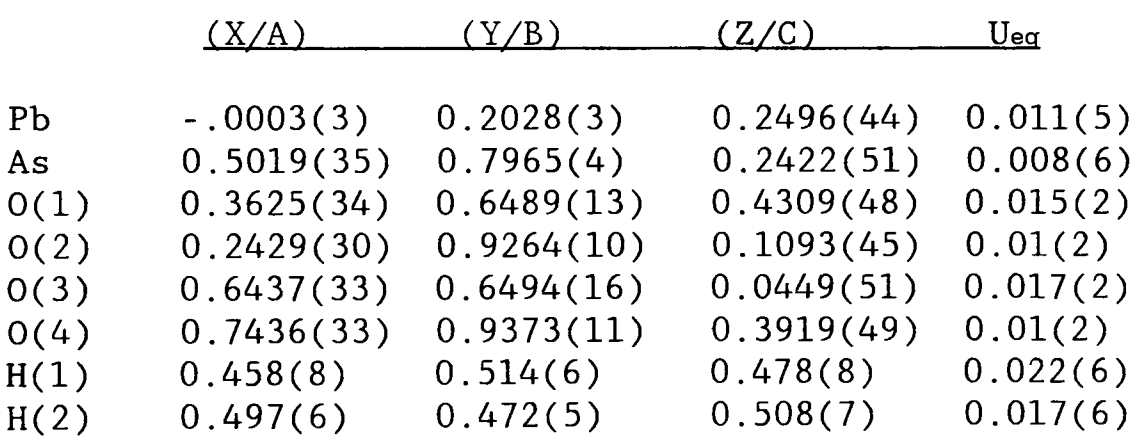

**Table 11.1(c)** Fractional atomic coordinates from X-ray study of Effenberger and Pertlik.

### X-RAY *(P2/C)*

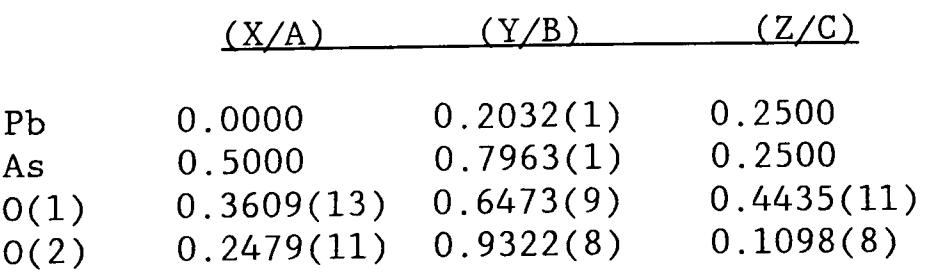

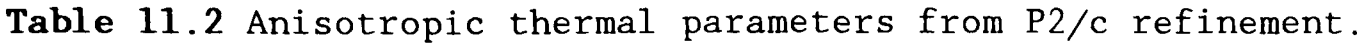

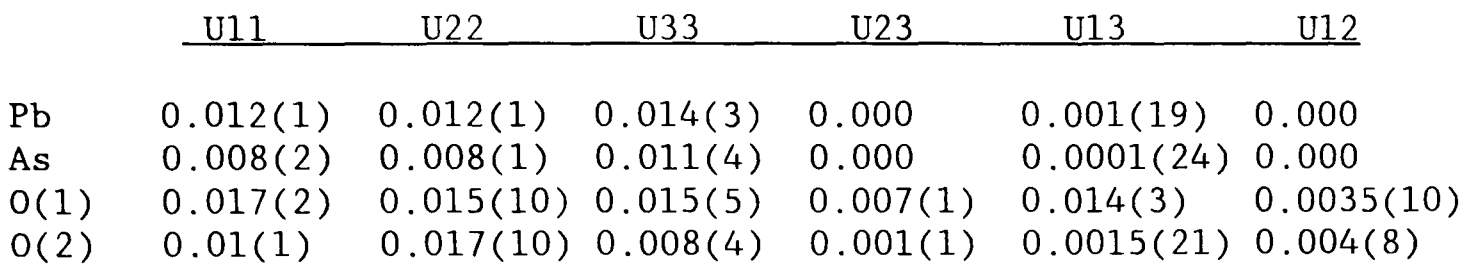

Table 11.3 Selected intramolecular and intermolecular bond lengths. Values in angstroms.

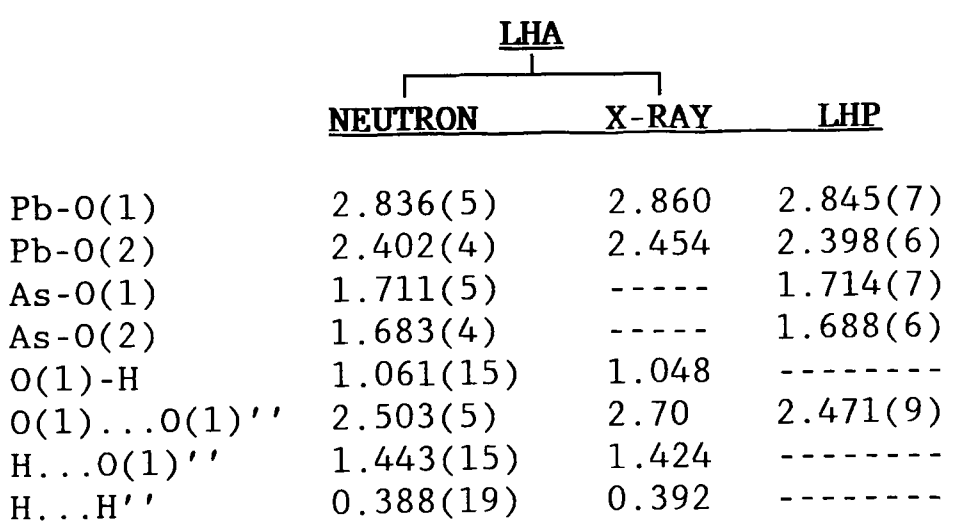

Table 11.4 Selected intramolecular and intermolecular bond angles. Values in degrees.

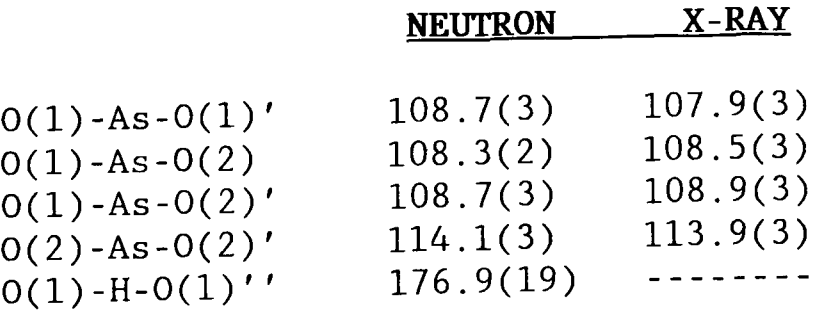

Chapter 12. A critical evaluation of some current computerised diffractometers

 $\label{eq:2.1} \frac{1}{\sqrt{2}}\int_{0}^{\infty}\frac{1}{\sqrt{2\pi}}\left(\frac{1}{\sqrt{2\pi}}\right)^{2\alpha} \frac{1}{\sqrt{2\pi}}\int_{0}^{\infty}\frac{1}{\sqrt{2\pi}}\left(\frac{1}{\sqrt{2\pi}}\right)^{\alpha} \frac{1}{\sqrt{2\pi}}\int_{0}^{\infty}\frac{1}{\sqrt{2\pi}}\frac{1}{\sqrt{2\pi}}\frac{1}{\sqrt{2\pi}}\frac{1}{\sqrt{2\pi}}\frac{1}{\sqrt{2\pi}}\frac{1}{\sqrt{2\pi}}\frac{1}{\sqrt{2\pi}}$ 

### 12.1 Introduction

Over the course of the research programme several diffractometers were employed to analyse crystal compounds. These have represented a wide range of operational geometries and advancements in instrument design. In addition to these systems there are a multitude of other instruments currently being used by the crystallographic community. This chapter endeavours to review and compare a selection of the most prevalent instruments highlighting the uses and benefits of each.

### 12.2 Powder diffractometers

In recent years the method of powder diffraction has been reestablished for fine structure analysis of crystalline samples. Many scientific institutions are now in the dilemma of whether to upgrade their existing systems or to invest in modern technology.

### 12.2.1 Enhanced systems

There are several commercial packages specifically designed for diffractometer upgrading, however they all tend to simply perform the operation of goniometer control and data logging. The Hiltonbrooks $^{110}$ and Sietronics Sieray  $112^{111}$  systems both incorporate stepper motor controllers and data interfaces which are programmed by a remote IBM PC clone computer. The Hiltonbrooks system offers a collection of pulleys, belts and mounting plates to allow almost all diffractometers to be upgraded. The final step size and the absolute resolution of the goniometer arm is dictated by the choice of pulley mechanisms.

The SieRay 112 system can be used as a basic mechanical upgrade, but additional software and hardware including a detector amplifier/analyser can be added to create an completely integrated package. The bundled software performs the same tasks as the CENPOD

system with access to a database for automatic comparison.

The cost of these upgrades range to about £7000, which in comparison with new instruments is small, but it still represents a considerable outlay for smaller institutions.

Several other systems have been developed by individuals for a fraction of the cost of the commercial systems $112-114$ . Again these systems ultimately perform the basic task of controlling the data logging process. However, they can offer step sizes of  $0.001$   $2\theta$  which represents a very significant improvement in resolution, comparable with other modern instruments. These systems have been reported to have been successful in their operation allowing fairly sophisticated data analysis to be carried out, such as Reitveld profile fitting. The cost of implementing the upgrades was however, far cheaper than the commercially available ones.

### 12.2.2 Current commercial systems

The range of commercial powder systems in quite extensive, but there are a few instruments which deserve recognition.

# 12.2.2.1 Siemens D5000 X-ray diffractometer<sup>115</sup>

The D5000 is a very versatile instrument which seems to have inherited many of the features incorporated in the custom built instruments such as those at SRS.

It is based on a simple 2-circle goniometer design with independent computer control over the sample, detector and X-ray tube positions. This permits operation in *8/28,* 8, 28 and *8/8* modes. The *8/8* mode moves the detector and tube whilst maintaining the sample position. This is important when liquid samples are being used for amorphous scattering experiments.

The instrument is heavily automated allowing control over the sample turntable. sample loading and adjusting the slit width. The slit width can be programmed to vary as a function of  $\theta$ , thereby maintaining beam focus. The monochromator can be installed in either a incident or receiving mode, depending on the particular application.

The variable geometry of the instrument allows the incorporation of non-ambient sample apparatus. Clearly this is a highly desirable facility to have at ones disposal. In addition the goniometer table is designed to allow the addition of other devices such as Eulerian cradles and position sensitive detectors.

The instrument can be controlled via a dedicated microcomputer, allowing the diffraction data to be processed. There is provision for direct access to the JCPDS file on floppy disc or CD-ROM.

The exact price for the dedicated generator and instrument is unknown, but due to it shear flexibility, it represents a valuable piece of apparatus for any institutions involved in X-ray diffraction studies. The D5000 boasts a step size in theta of 0.001°, a reproducibility of theta of  $\pm 0.0005$ ° and an accuracy of  $\pm 0.005$ °. A maximum scanning speed of 1000°/min allows fast initial scans and in the step mode more accurate data can be collected.

## 12.2.2.2 Enraf-Nonius  $PDS120^{116}$

This represents a basic powder diffractometer with a fixed tube position arrangement. The main feature of note is the Inel CPS120 PSD which is used to collect the experimental data $^{117}$ . (The operational principles of the PSD will be dealt with in 12.4.1.)

The CPS120 allows traces of up to 120° of 20 to be collected simultaneously in a very short time scale. The sample is generally

mounted in a capillary tube allowing X-rays to be emitted radially in plane perpendicular to the capillary. The manufacturer quotes a minimum data collection period of 1 minute, however longer periods are required to achieve reliable counting statistics. This does however, permit the sample to be viewed quickly to ascertain the regions of most intense diffraction. In normal operation only the sample holder is rotated (to help reduce the effects of preferred orientation) and so this allows non-ambient temperature and pressure vessels to be attached. The present temperature range is quoted as 4 to l700K.

As with the DSOOO a sample cartridge holding 30 plus samples can be fitted, allowing jobs to be queued. This obviously makes sound economical sense, permitting the instrument to be used 24 hours per day.

Control is achieved by a microcomputer providing a link with other computer systems and databases. Although no numerical information regarding accuracy was available, the instrument cannot be realistically compared with the DSOOO. The PDS120 is more suited to phase analysis.

# 12.2.2.3 Philips PW1840 compact diffractometer<sup>118</sup>

This represents the successor to the PW10SO powder diffractometer. The operational geometry has changed little. The paper scroll plotter is still incorporated, but there is provision for a VDU.

Philips have placed a lot of emphasis on safety and ease of operation. The entire goniometer is now enclosed and sample loading is automatic. It still operates in a  $\theta/2\theta$  mode using a stepper motor rather than the continuous drive system of the PW10SO.

The slits can now be computer controlled allowing synchronisation to

the movement of the goniometer. This allows very low angles approaching  $1^{\circ}$  of 20 to be measured whilst retaining a relatively good signal to noise ratio.

The 20 range is limited to 0-120° with an incremental step size of  $0.01$ °. giving an accuracy of  $0.02$ °. This is comparable to the enhanced system described in 2.2. With this level of resolution, the instrument is intended for qualitative and semi-quantative work.

For institutions, such as RGIT, who are already in possession of a PWIOSO or equivalent, which is employed mainly for quantitative and semi-qualitative analysis, there would be little sense in purchasing such an instrument, since for a fraction of the cost the existing system could be upgraded.

12.2.2.4 **Philips** PWl800<sup>118</sup>

The PW1800 can best be described as an upgraded PW1840 with full software support. The system is supplied with APD 1700, a software package to run via the current edition of MS-DOS on an IBM PC. The software allows automatic peak identification and profile fitting to asymmetric, broadened, single or overlapping peaks. This is essentially a vastly improved version of the CENPOD system, giving greater effectivity in all aspects of operation.

The goniometer and the X-ray generator can be programmed giving even greater flexibility. The  $\Theta$  and 2 $\Theta$  circles are computer controlled and are independent of one another. A minimum step size of  $0.005\degree$  provides greater 28 resolution than the PW1840.

The instrument can be supplied with the JCPDS powder index on magnetic disc or CD-ROM, making the instrument ideal for educational purposes. Again the resolution cannot compare with the D5000, but it is a

considerable improvement over the PW1840.

### 12.2.2.5 Philips MPD1880/HR $^{118}$

This instrument is primarily intended to be used for wafer surface examination. but it also has the capability to be converted into a high resolution powder diffractometer.

Its main difference from the PW1800 is the use of the unique four crystal monochromator. The monochromator uses a series of four crystals of germanium to remove undesirable X-ray components giving a highly monochromated beam with  $\Delta\lambda/\lambda=2$  x 10<sup>-5</sup>. This is comparable with the narrow range of wavelengths produced by the synchrotron at SRS. The performance of such an instrument obviously makes it a good choice for profile fitting, stress measurements and other high resolution work, but it still lacks the overall flexibility of the D5000.

### 12.3 Single crystal diffractometers

Single crystal diffractometers have seen vast improvements since the days of manually operated goniometers. The Nicolet P3 instrument used as a standard in this current research programme has proved its abilities in the collection of quality data, but perhaps more modern instruments are beginning to set the standard for single crystal diffraction for the 1990's and beyond.

# 12.3.1 Enraf-Nonius CAD4<sup>116</sup>

This instrument is currently regarded as the crystallographic community standard and has become the best selling single crystal diffractometer to date.

Its success can be attributed to the introduction of the Kappa  $(\kappa)$ axis developed by Enraf-Nonius. This arrangement dispenses with the bulky Eulerian cradle which is common on most diffractometers. The x-

ray source and detector positions are still located in the same plane, but the crystal is mounted on the  $\kappa$  axis, inclined at 45° to the detector/tube plane. The  $\kappa$  axis geometry has the advantage of producing a completely open instrument, allowing full rotational freedom of the crystal and detector. Conventional 4-circle diffractometers equipped with Eulerian cradles can often experience blind spots, where the orientation of the  $\chi$  circle can obscure the path of the incident/diffracted beam. The spacious environment of the CAD4 enables crystal conditioning apparatus, such as low temperature probes. to be positioned with ease. The system has been designed to be modular so that it may be tailored to suit the individual needs of the operators.

The system is linked to a dedicated MicroVax computer, which attends to the crystal orientation and the operation of the X-ray generator. The MolEN crystallographic program library comes supplied which has full capabilities for data processing and analysis. This includes direct methods, Patterson vector and least squares routines as well as graphics packages to produce molecular plots. The problem of applying absorption corrections can be dealt with by collecting absorption profiles relative to rotations of the crystal.

The  $\kappa$  axis has a rotational range of -180 $^{\circ}$  to +180 $^{\circ}$  with step size of 0.01°. The  $\omega$  axis has an accuracy of 0.005° and the 20 and  $\phi$  axes have accuracies of  $0.01^{\circ}$ . This results in a combined reproducibility of 0.002° for any given reflexion.

## 12.3.2 Siemens R3 Series  $II^{115}$

This represents one of the latest Eulerian cradle based 4-circle diffractometers with dedicated computer control. The basic operational

geometry does not differ from the Nicolet P3 system at Aberdeen University, but it has more sophisticated computer routines for structure elucidation, such as SHELXTL PLUS. The package also allows complete automated control over the diffractometer and generator.

Although no data was available regarding the accuracy and reproducibility of the rotation axes, the instrument is likely to have similar capabilities as the CAD4. What is clear though, is that the R3 cannot offer the same level of flexibility as the CAD4. The Eulerian cradle despite its effectivity, can be now regarded as obsolete especially in systems which are used for non-ambient studies.

### 12.4 Additional hardware

The emergence of  $\kappa$  axis diffractometers represents the latest advancement in instrument geometries, but as the neutron SXD at RAL and the SRS, Daresbury has demonstrated, the most significant area of development has been with detector instrumentation and beam source.

### 12.4.1 Position sensitive detectors

PSD's are becoming increasingly more widespread in both powder and single crystal diffractometry. They offer numerous advantages over conventional rotating detectors, but it is arguable whether they are more accurate.

### $12.4.1.1$  STOE PSD<sup>119</sup>

STOE manufacture several one dimensional PSD's which range in 20 angle from 4° to 45°. They use a curved wire anode sealed in an chamber with a gas mixture of 90% argon and 10% methane. On the event of a photon entering the chamber, the resulting gas ionisation causes a surge of electrons on the anode. The charge is dissipated along the anode in both directions and the times of flight for the surges indicates

the position of the photon event.

This style of curved PSD has the advantage of being able to collect a range of 28 simultaneously, making analysis very rapid. This allows samples which undergo deterioration in the presence of a X-ray beam to be analysed rapidly. More importantly, real time spectra can be collected for samples being exposed to varying conditions, such as pressure and temperature. In addition the focusing geometry of the detector, ensures symmetric peaks throughout the 28 range, making peak fitting simple.

However, this convenience is balanced by a loss of accuracy compared to the conventional rotating detector diffractometers.

## 12.4.1.2 Spectrolab Series  $3000X$   $PSD<sup>120</sup>$

This PSD operates in a similar fashion to the STOE instruments, but has the extended 20 range of  $120^\circ$ . A 20 resolution of better than 0.02° is quoted, which is only suited to qualitative and quantitative work. In this particular aspect the PSD excels since it is capable of scanning the entire 20 range at great speed.

# 12.4.1.3 Enraf-Nonius FAST PSD<sup>116</sup>

Both of the PSDs mentioned above are one dimensional and are ideally suited for powder analysis, although they can be used for single crystal work also. The Enraf-Nonius represents the very latest development in two dimensional X-ray PSDs.

The detector  $\>$  records the diffraction intensities on an  $\rm{Eu}^{2+}$  doped barium halide imaging plate, producing an image analogous to a Laue photograph. The plate is divided into an array of pixels which are connected to fibre optic cables. The event of a photon striking the plate causes the molecules in the plate to absorb the quantum of

energy. By scanning the plate with a laser, the energy is released as a photon of light, which is transmitted down the fibre optic cable to a photomultiplier tube. The mode of operation is similar to the neutron ZnS detector discussed in chapter 2, but only stores the information in two dimensions.

The main advantage of the FAST system is that plates may be removed from the diffractometer and put to one side to be examined later, thus accelerating the rate of data collection. Clearly this type of detector represents the future for rapid data collection. The combination of speed and flexibility offered surpasses all other previous commercial detectors.

### **11.4.2 X-ray sources**

The main advantage of synchrotron radiation for X-ray analysis, lies in the enormous flux and highly monochromatic beams, but the basic economics of operating a synchrotron prevents small institutions from gaining access to these facilities on a daily basis.

The Siroflux Primary Beam X-ray Optical System can offer an alternative to the synchrotron for high resolution diffractometry $^{121}$ . Using a high power rated X-ray tube and unique optical X-ray focussing components, a highly monochromatic beam can be produced. The manufacturers quote a wavelength spread of  $\Delta\lambda/\lambda=2$  x 10<sup>-4</sup> with a typical flux of 3 x  $10^6$  cps.

### **11.5 Conclusions**

All of the diffractometers and peripheral devices described have benefited in some way by the incorporation of microprocessor devices. They have added increased accuracy, but with improved operational efficiency and in some cases have become more "user friendly". With

the increased level of sophistication, new more exciting projects have been made possible. However with most technological advances, there reaches a point of diminishing return where vast sums of money have to be spent to produce significant progress. It is hard to estimate when this stage of development will occur in the field of crystallography, since there has been a wide diversification of techniques in the past decade. What is certain is that the next generation of ever increasingly powerful computers will be involved in all aspects.

**REFERENCES** 

- 1. H.A.K1ug and L.E.A1exander, "X-ray diffraction procedures for po1ycrystalline and amorphous materials", pp138, Wiley, USA (1974).
- 2. B.T.M.Willis and A.W.Pryor, "Thermal vibrations in Crystallography", Chpt.4, Cambridge University Press, England (1975).
- 3. G.E.Bacon (1972) *Acta Cryst.,* A28, 357.
- 4. M.J.Buerger, "Crystal-structure analysis", pp152-l92, 2nd Edition, Wiley. USA (1967).
- 5. S.C.Abrahams (1973) *Acta Cryst.,* A29, Ill.
- 6. M.J.Beurger, "Crystal-structure analysis", pp370-404, 2nd Edition, Wiley. USA (1967).
- 7. C.E.Nordman and K.Nakatsu (1963) *J.Am.Chem.Soc.,* 85, 353.
- 8. C.E.Nordman (1965) *J.Am.Chem.Soc.,* 87, 2059.
- 9. C.Bokhoven, J.C.Schoone and J.M.Bijvoet (1951) *Acta Cryst.,* 4, 275.
- 10. D.W.Green. V.M.lngram and M.F.Perutz (1954) *Proc.Roy.Soc.A,* 225, 287.
- 11. D.Harker and J.S.Kasper (1948) *Acta Cryst.,* 1, 70.
- 12. J.Karle and H.Hauptman (1950) *Acta Cryst.,* 3, 181.
- 13. J.P.Glusker and K.N.Trueblood, "Crystal structure analysis", pp104, 2nd Edition, Oxford University Press, England (1985).
- 14. D.Sayre (1952) *Acta Cryst.,* 5, 60.
- 15. W.Cochran (1955) *Acta Cryst.,* 8, 473.
- 16. J.Karle and H.Hauptman (1956) *Acta Cryst.,* 9, 635.
- 17. W.Cochran and M.M.Woo1fson (1955) *Acta Cryst.,* 8, 1.
- 18. I.L.Karle and J.Karle (1964) *Acta Cryst.,* 17, 835.
- 19. A.L.Patterson (1935) *Z.Krist.,* A90, 517.
- 20. G.H.Stout and L.H.Jensen, "X-ray structure determination", 2nd Edition, pp349, Wiley, USA (1989).
- 21. G.H.Stout and L.H.Jensen, "X-ray structure determination", 2nd Edition, pp358-368, Wiley, USA (1989).
- 22. L.H.Hodgsen and J.S.Rollet (1963) *Acta Cryst.,* 16, 329.
- 23. W.C.Hamilton (1965) *Acta Cryst.,* 18, 502.
- 24. A.J.C.Wilson (1950) *Acta Cryst.,* 3, 397.
- 25. J.Donohue and K.N.Trueblood (1956) *Acta Cryst.,* 9, 615.
- 26. B.D.Cullity. "Elements of X-ray diffraction", Chapt.9, Addison-Wesley. USA (1977).
- 27. B.D.Cullity, "Elements of X-ray diffraction", Chapt.7, Addison-Wesley, USA (1977).
- 28. G.J.Stanisz, J.M.Holender and J.Soltys (1989) *Powder Diffraction,* Vol.4. No.2, 70.
- 29. G.Will, M.Bellotto, W.Parrish and M.Hart (1988) *J.Appl.Cryst., 21,*  182.
- 30. N.P.Pyrros and C.R.Hubbard (1983) *J.Appl.Cryst.,* 16, 289.
- 31. H.M.Rietveld (1969) *J.Appl.Cryst.,* 2, 65.
- 32. "Reference guide to Philips PW1025/25 goniometer", Philips, Eindhoven, Netherlands, 1969.
- 33. SERC Bulletin (1988) Vol.3, No.l2, 14.
- 34. "The Stoe on-line Automatic 2-Circle X-ray Diffractometer STADI 2", Stoe, Darmstadt, Germany.
- 35. Nicolet P3 data collection tutorial, Department of Chemistry, Aberdeen University.
- 36. C.C.Wilson (1990) *Neutron News,* Vol.1, No.1, 14.
- 37. H.D.Anger (1958) *Rev.Sci.lnstr.,* 29, 27.
- 38. J.B.Forsyth, R.T.Lawrence and C.C.Wilson (1988) *Nuclear Instrum.Heth.,* A273, 741.
- 39. J.B.Forsyth, C.C.Wilson, A.M.Stringer, J.A.K.Howard and O.Johnson *(1986) Journal* de *Physique* CS, 143.
- 40. B.Buras and L.Gerward (1975) *Acta Cryst.,* A31, 372.
- 41. M.L.DeJong, "Programming and interfacing the 6502, with experiments", H.W.Sams and Co., Indianapolis, USA (1980).
- 42. A.C.Bray, A.C.Dickens and M.A.Holmes, "The advanced user guide for the BBC micro", Chapt.28, Cambridge Computer Centre, England (1983).
- 43. "BBC Master user guide", Volume 2, Acorn Computers, Cambridge, England (1985).
- 44. D.M.A.Guerin, R.D.Bonetto and A.G.Alvarez (1988) *Powder Diffraction,* Vol.3, No.2, 84.
- 45. J.M.Stewart and Y.Zhang (1989) *J.Appl.Cryst.,* 22, 640.
- 46. K.E.Wiedemann, J.Unnam and R.K.Clark (1987) *Powder Diffraction*   $Vol.2$ ,  $No.3$ ,  $137$ .
- 47. E.A.Armstrong and D.G.Cameron (1989) *Powder Diffraction,* Vol.4, No.3, 144.
- 48. H.Toraya (1988) *J.Appl.Cryst.,* 21, 192.
- 49. JCPDS. International Centre for Diffraction Data, National Bureau of Standards, Washington, DC 20234.
- 50. E.Hadicke, F.Frickel and A.Franke (1978) *Chem.Ber.,* 111, 3222.
- 51. L.Parkanyi, A.Kalman, B. Hegedus , K.Harsanyi and J.Kreid1 (1984) *Acta Crvst.* C, 40. 676.
- 52. L.E.Alexander, H.P.Klug and E.Kummer (1948) *J.Appl.Phys.* 19, 742.
- 53. L.S.Dent Glasser, "Crystallography and its applications", Chapt.6, Van Nostrand Reinhold, USA (1977).
- 54. G.L.McCreery (1949) *J.Am.Ceram.Soc.,* 32, 141.
- 55. REHIDRAT, Searle Pharmaceutics, Searle and Co., England.
- 56. DIORALYTE, Rorer Pharmaceutics, England.
- 57. J.W.Shell (1963) *J.Pharm.Sci.,* Vol.52, No.1, 24.
- 58. G.J.Papariel10, H.Letterman and R.E.Huettermann (1964) *J.Pharm.Sci.,* Vol.53, No.6, 663.
- 59. L.S.Zevin and S.L.Zevin (1989) *Powder Diffraction,* Vol.4, No.4, 196.
- 60. L.E.Alexander and H.P.Klug (1989) *Powder Diffraction,* Vol.4, No.2, 66.
- 61. P.M.de Woolf and J.W.Visser (1988) *Powder Diffraction,* Vol.3, No.4, 202.
- 62. S.M.S.V.Doidge-Harrison, I.W.Nowell, P.J.Cox, R.A.Howie, O.J.Taylor and J.L.Wardell (1991) *J.Organomet.Chem.* 401, 273.
- 63. DATRN, Program for calculating structure factor amplitudes from single crystal X-ray diffraction data, University of Leicester, England.
- 64. G.M.Sheldrick (1976) SHELX-76, Program for Crystal Structure Determinations, University of Cambridge, England.
- 65. C.Glidewell and D.C.Liles (1982) *J.Organomet.Chem.,* 224, 237.
- 66. ISIS Annual Report 1990, *RAL-90-050*, Didcot, Oxon, England.
- 67. J.l.Langford and P.D.Hatton (1986) *High Resolution Powder Diffraction. Materials Science Forum,* 9, 31-38.
- 68. J.P1evert, M.Louer and D.Louer (1989) *J.Appl.Cryst.,* 22, 470.
- 69. H.G.He11er and R.A.N.Morris (1966) *J.Chem.Soc., 1004.*
- 70. D.Y.Curtin, H.Gruen, Y.G.Hendrickson and H.E.Knipmeyer (1961) *J.Am.Chem.Soc.* 83, 4838.
- 71. C.J.Gi1more (1984) MITHRIL an integrated direct-methods program, *J.Appl.Cryst.,* 17, 42.
- 72. C.K.Johnson (1965) ORTEP. *Oak Ridge National Laboratory Report ORNL-3794* , Oak Ridge, Tennessee, USA.
- 73. W.E.Noland and V.Kameswaran (1981) *J.Org.Chem.,* 46, 1318.
- 74. P.H.Boyle, M.J.O'Mahoney and C.J.Cardin (1984) *J.Chem.Soc., Perkin Trans., 593.*
- 75. G.M.Sheldrick (1986) SHELXS-86, Program for the solution of crystal structures from diffraction data. (PC Version)
- 76. P.J.Cox, S.M.McManus, B.C.Gibb, l.W.Nowell, A.B.Turner and R.A.Howie (1990) *J.Cryst.Spect.Res.,* (in press)
- 77. S.B.Hanson, P.B.Hitchcock, P.B.Reese and A.Trunneh (1988) *J.Chem.Soc.Perkin Trans.,* 1, 1465.
- 78. D. Schomberg , M.Link, H.Linoh and R.Tacke (1988) *J.Organomet.Chem.,*  339, 71.
- 79. L.N.Zakarov, Yu.T.Struchov, E.A.Kuz'min and B.l.Petrov (1983) *Sov.Phys.Crystallogr.,* 28, 158.
- 80. S.Vilminot, W. Grainer , Z.A1'Orabi and L.Cot (1978) *Acta Cryst.,*  B34, 3308.
- 81. H.C.Clark, R.J.O'Brien and J.Trotter (1963) *Proc.Chem.Soc. ,* 85.
- 82. H.C.Clark, R.J.O'Brien and J.Trotter (1964) *J.Chem.Soc. ,* 2332.
- 83. S.Calogero, P.Ganis, V.Peruzzo, G.Tag1iavini and G.Va1e (1981) *J.Organomet.Chem.,* 220, 11.
- 84. L.N.Zakarov, V.A.Lebedev, E.A.Kuz'min and N.V.Belov (1978) *Kristallografia,* 23, 1049.
- 85. S.S.A1-Juaid, S.M.Dhaher, C.Eaborn and P.B.Hithcock (1989) *J.Organomet.Chem.,* 366, 39.
- 86. P.G.Harrison, T.J.King and M.A.Hea1y (1979) *J.Organomet.Chem., 182,*  17.
- 87. R.A.Howie, E.S.Paterson, J.L.Wardell and J.W.Burley (1983) *Organomet.Chem.,* 259, 71.
- 88. R.A.Howie, E.S.Paterson, J.L.Wardell and J.W.Burley (1986) *Organomet.Chem.,* 304, 301.
- 89. R.E.Hutton, J.W.Burley and V.Oakes (1978) *J.Organomet.Chem., 156,*  369.
- 90. R.M.Haigh, A.G.Davies and M.-W.Tse (1979) *J.Organomet.Chem., 174,*  163.
- 91. O.-S.Jung. J.H.Jeong and Y.S.Sohn (1989) *Polyhedron,* 8, 1413.
- 92. O.-S.Jung. J.H.Jeong and Y.S.Sohn (1989) *Acta Cryst.,* C46, 31.
- 93. P.J.Cox, S.M.S.V.Doidge-Harrison, R.A.Howie, l.W.Nowe11, O.J.Taylor and J.W.Wardell (1989) *J.Chem.Soc., Perkin Trans. I, 2017.*
- 94. F.Me11er and l.Fankucken (1955) *Acta Cryst.,* 8, 343.
- 95. N.W.Alcock and J.F.Sawyer (1977) *J.Chem.Soc., Dalton Trans., 1090.*
- 96. V.Cody and E.R.Corey (1969) *J.Organomet.Chem.,* 19, 359.
- 97. H.A.Skinner and L.E.Sutton (1944) *Trans.Faraday Soc.,* 90, 164.
- 98. J.N.Low and C.C.Wi1son (1983) *Acta Cryst.,* C39, 1688.
- 99. C.H.Schwa1be and W.Saenger (1973) *Acta Cryst.,* B29, 61.
- 100. J.W.Wadsworth, C.C.Wilson and W.l.F.David (1989) *Nucleosides & Nucleotides,* 8, 537.
- 101. P.J.Brown and J.C.Matthewman (1987) *Rutherford Appleton Laboratory Report RAL-87-0l0,* Didcot, Oxon, England.
- 102. E.Ke1ler (1988) SCHAKAL88. A FORTRAN program for the graphical representation of molecular and crystallographic models. A1bert-Ludwigs University, Freiburg, Germany.
- 103. G.F.Claringbul1 (1950) *Min.Mag.,* 29, 157.
- 104. H.Effenberger and F.Pertlik (1986) *Tschermarks Min.Petr.Mitt.,*  35, 157.
- 105. B.B.Lavrencic and J.Petze1t (1977) *J.Chem.Phys.,* 67, 3890.
- 106. D.J.Lockwood, D.Ohno, R.J.Nelmes and H.Arend (1985) *J.Phys.C., 18,*  559.
- 107. T.J.Negran, A.M.Glass, C.S.Brickenkamp, R.D.Rosenstein, R.K.Osterheld and R.Susott (1974) *Ferroelectrics,* 6, 179.
- 108. R.Restori, Z.Tun, R.J.Ne1mes and C.J.Mclntyre (1987) *J.Phys.C., 20,*  591.
- 109. R.J.Ne1mes (1988) *J.Phys.C.,* 21, 881
- 110. Hi1tonbrooks Ltd. Yew Tree Cottage, Knutsford Road, Cranage, Holmes Chapel, Cheshire, England.
- 111. SieRay Ltd, Hawker A.C.T., 2614 Australia.
- 112. J.C.Madsen, H.J.Skov and S.E.Rasmussen (1988) *Powder Diffraction,*  Vol.3, No.2. 91.
- 113. K.D.Rogers and D.W.Lane (1987) *Powder Diffraction,* Vol.2, No.4, 227.
- 114. G.J.Van Hummel and H.Graafsma (1989) *J.Appl.Cryst.,* 22, 75.
- 115. Siemens AG, Analytical Systems, E689, Postfach 21 1262, D7500 Karlsruhe 21, Germany.
- 116. B.V.Enraf-Nonius Delft, PO Box 483, 2600 AL Delft, Netherlands.
- 117. INEL Ltd, France. (Distributed through Spectrolab Ltd see ref.120)
- 118. Philips Nederland B.V., Afd. Analysetechnieken, VB3 Postbus 90050, 5600 PB, Eindhoven, Netherlands.
- 119. STOE & CIE Gmbh, HilperstraBe 10, PO Box 4110, D-6100 Darmstadt, Germany.
- 120. Spectrolab Ltd, PO Box 25, Newbury, Berkshire, England.
- 121. C.S.I.R.O., Division of Materials Science & Technology, Melbourne, Austrailia. (Distributed through Spectrolab Ltd.)

## **APPENDIX A**

**CENPOD** manual with program listings.
# ROBERT GORDON'S INSTITUTE OF TECHNOLOGY

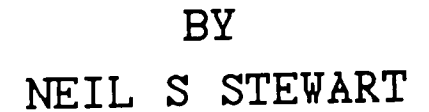

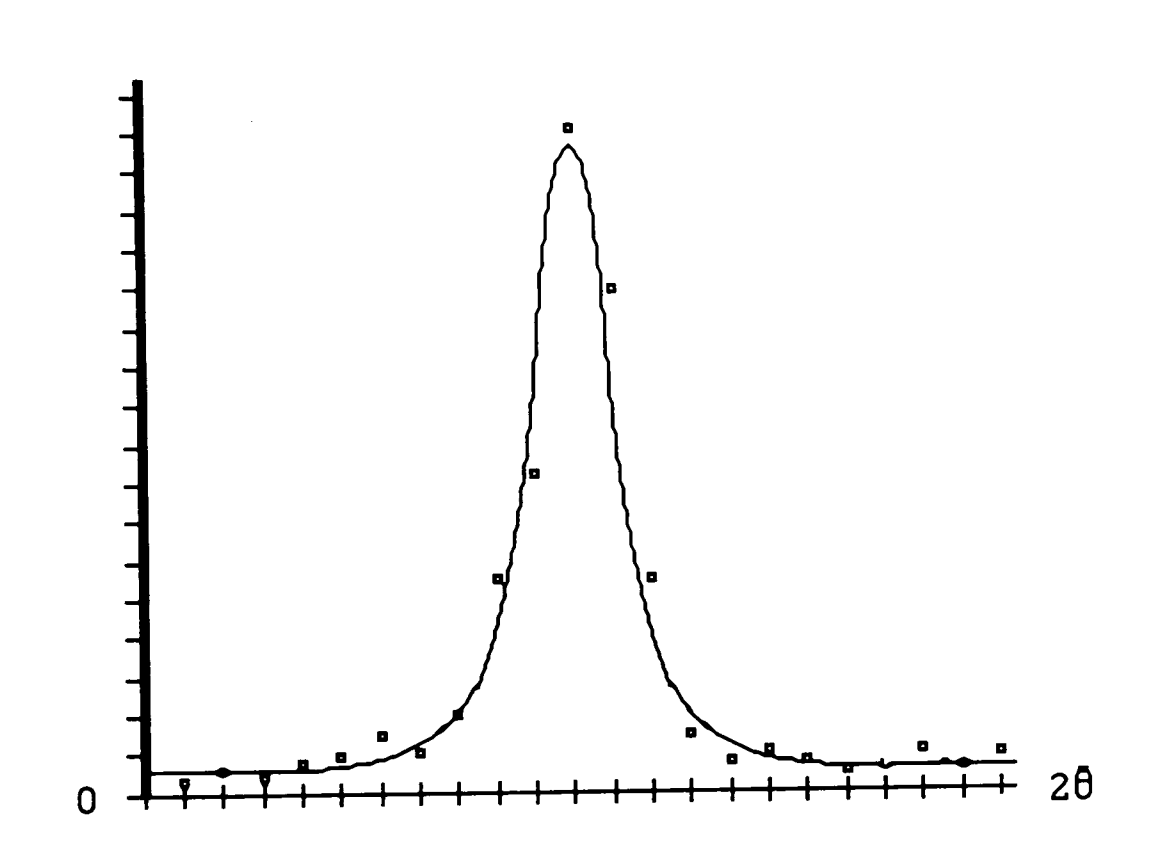

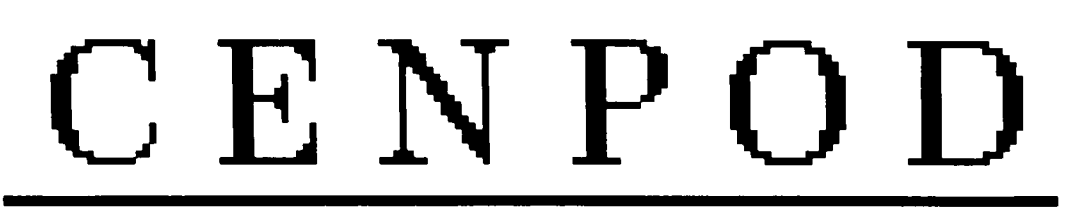

SOFTWARE ROUTINES FOR POWDER DIFFRACTION ANALYSIS

## **CONTENTS**

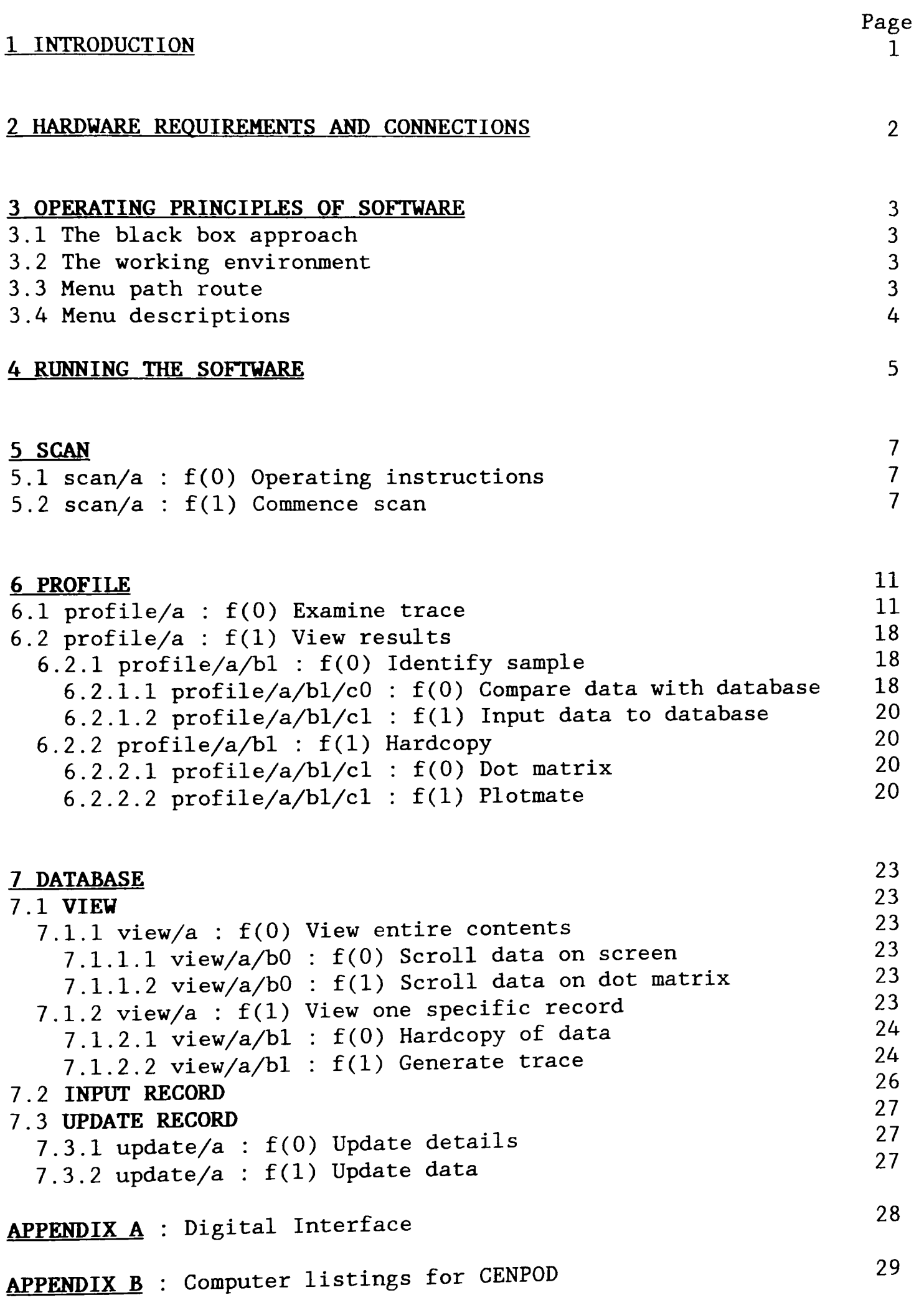

 $\mathcal{A}^{\mathcal{A}}$ 

#### 1. INTRODUCTION

CENPOD (Computer ENhanced POwder Diffractometer) is a software package written to be used for the enhanced operation of the Phillips PWI050 powder diffractometer (PO). The software is written to be as straight-forward as possible and only requires a basic knowledge of powder diffraction techniques to operate it. However, to carry out more elaborate studies, the user will require a greater knowledge of both powder diffraction and CENPOD.

For users who are unfamiliar with the instrument, Figure 1 presents a labelled schematic diagram of the diffractometer. The instrument and processing electronics look fairly complicated, but there are only a few basic features that you need to be familiar with.

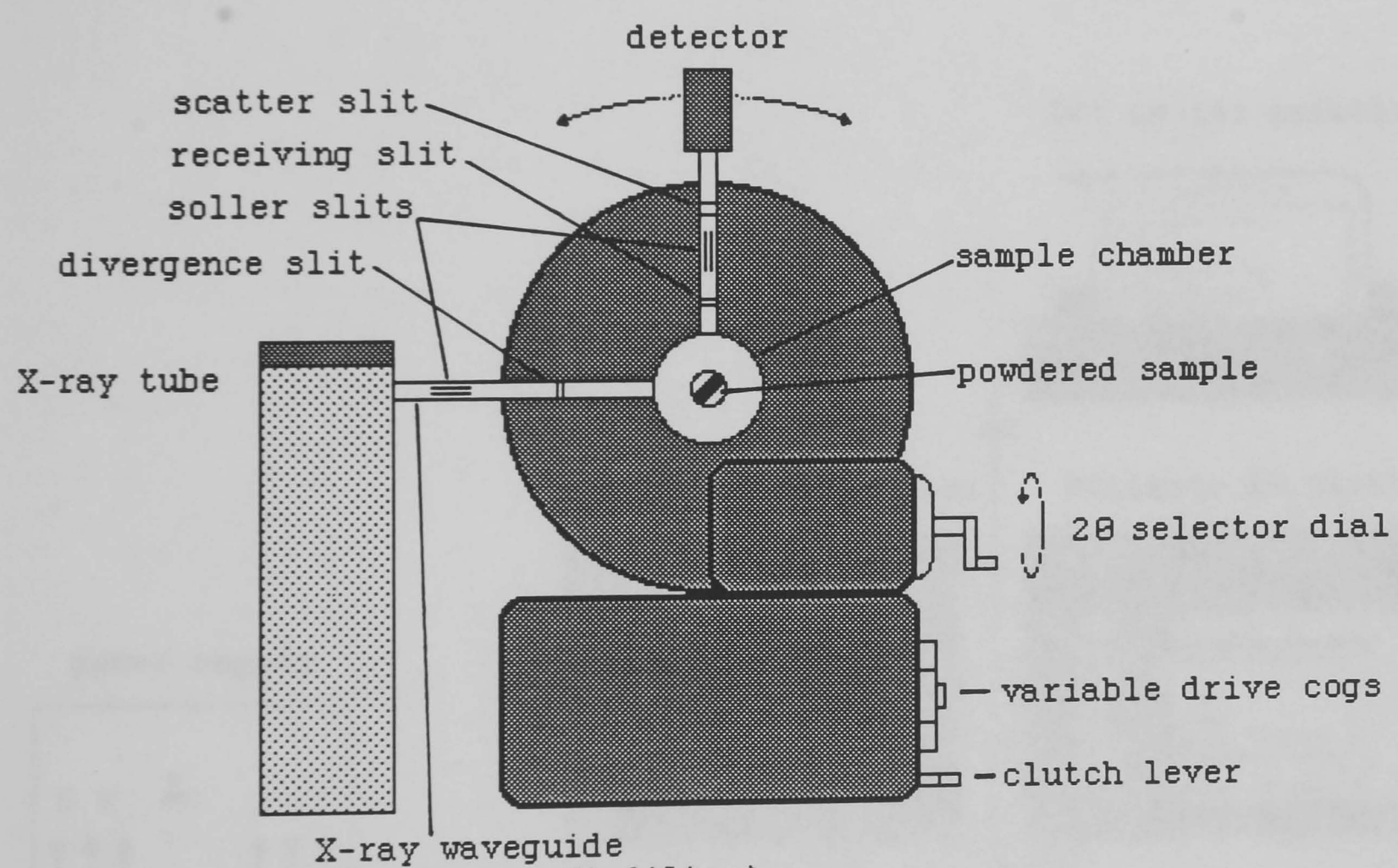

(incorporating a Ni filter)

Figure 1 Philips PWI050 powder diffractometer.

The significance of each of the features and the basic operation of the PD will be discussed in the following chapters of the manual. If further information is required you can consult the user manuals stored in the X-ray lab or one of many books under the Crystallography heading in the St.Andrews St. library.

# 2. HARDWARE REQUIREMENTS AND CONNECTIONS

The software is a fairly specific package and will only run successfully with the correct hardware. Everything which the user is likely to need is tabulated below:-

> 12V/5V power supply. BBC Master 128K microcomputer. Diffractometer data-logger interface. 80 track double-sided disc drive. Med/High resolution monitor. Epson compatible dot-matrix printer. Plotmate A3 XY plotter.

Figure 2 shows a schematic diagram of the connections for the apparatus.

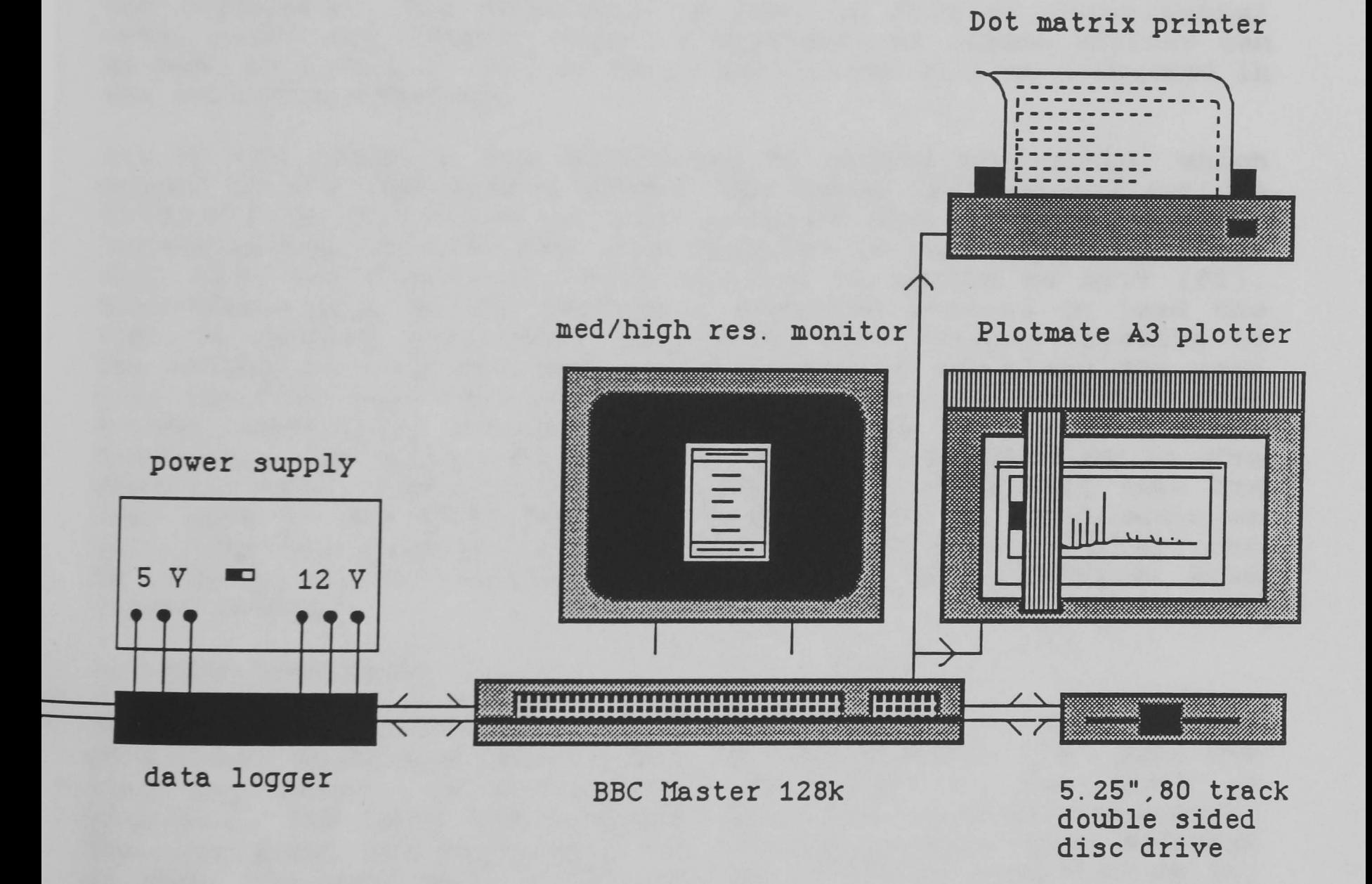

Figure 2 Hardware connections for the enhanced system.

## 3 OPERATING PRINCIPLES OF SOFTWARE

#### 3.1 The black box approach

In this manual each of the programs will be explained giving tips on how to use them most effectively and how to avoid making simple mistakes. It will explain what each function will do, but it will not go into unnecessary detail of what is actually happening in the program. Therefore the package can be treated as a 'black box'. However should the user wish to involve themselves in the code and perhaps update the routines, there are complete listings of all the programs in Appendix B. Further details on the theory behind the code and also full technical explanations concerning the interface are discussed in my thesis.

#### 3.2 The working environment

A feature which is common to all program units in CENPOD, is the instruction window. This is a text window positioned at the bottom of the screen and it is from here that instructions are issued. The area directly above the instruction window is called the workspace. The workspace is used to display experimental data, plots and command files. A hypothetical screen display can be seen in Figure 3. All of these facilities will be discussed in the following chapters.

All of the programs are controlled by nested mini-menus, which appear in the instruction window. The menus list several options controlling the flow of the program and by pressing the corresponding function key, the function is activated. All menus will have two functions (fO & fl) and an option to exit (f2). Mini-menus will either perform a specific process or lead the user to another mini-menu, displaying more options relating to the selection from the previous menu. If at any stage the user realises that they have selected the wrong menu or that they have accomplished their desired task and now wish to utilise another facility, the Exit option will return program flow to the previous menu. Repeating this procedure will eventually take the user back to the first menu, where the option to start again or exit from the program is permitted. The mini-menu structure can be likened to the sub-directory hierarchy of a computer disc filing system.

#### 3.3 Menu path route

To remind the user of their current position in the menu structure, each menu has a label which describes the route the user has taken. In the example in Figure 3, the label is prog/a/b1. The label can be broken down into separate components. The name prog, indicates that the current program being executed is PROG. The root menu of any program is always indicated by /a, where the letter a relates to the first menu level. The extension /bl indicates the current menu is in the second (b) level and the number 1 states that this menu was selected from the previous

menu by pressing  $f(1)$ . Therefore, should the user select  $f(0)$ from the menu, in Figure 3, the resulting menu would be prog/a/bl/cO.

#### 3.4 Menu descriptions

There are numerous different routes through the program and to cover every one would be laborious and confusing. Instead each of the menus will be examined in order of possible selection. This will however cause a certain amount of confusion in itself. Each menu option will be discussed under a separate sub-heading, which will quote the menu label and the function description. The following text will describe the function and give instructions on how to reply to any prompts issued. Where the selection of one option simply produces another menu, a short description will be given of the new options presented by the new menu.

The brief description given here may have seem a little vague, but it is strongly advised to run the software and try pressing a few buttons!. All being well there should be a diffraction trace stored in memory, which you can experiment with.

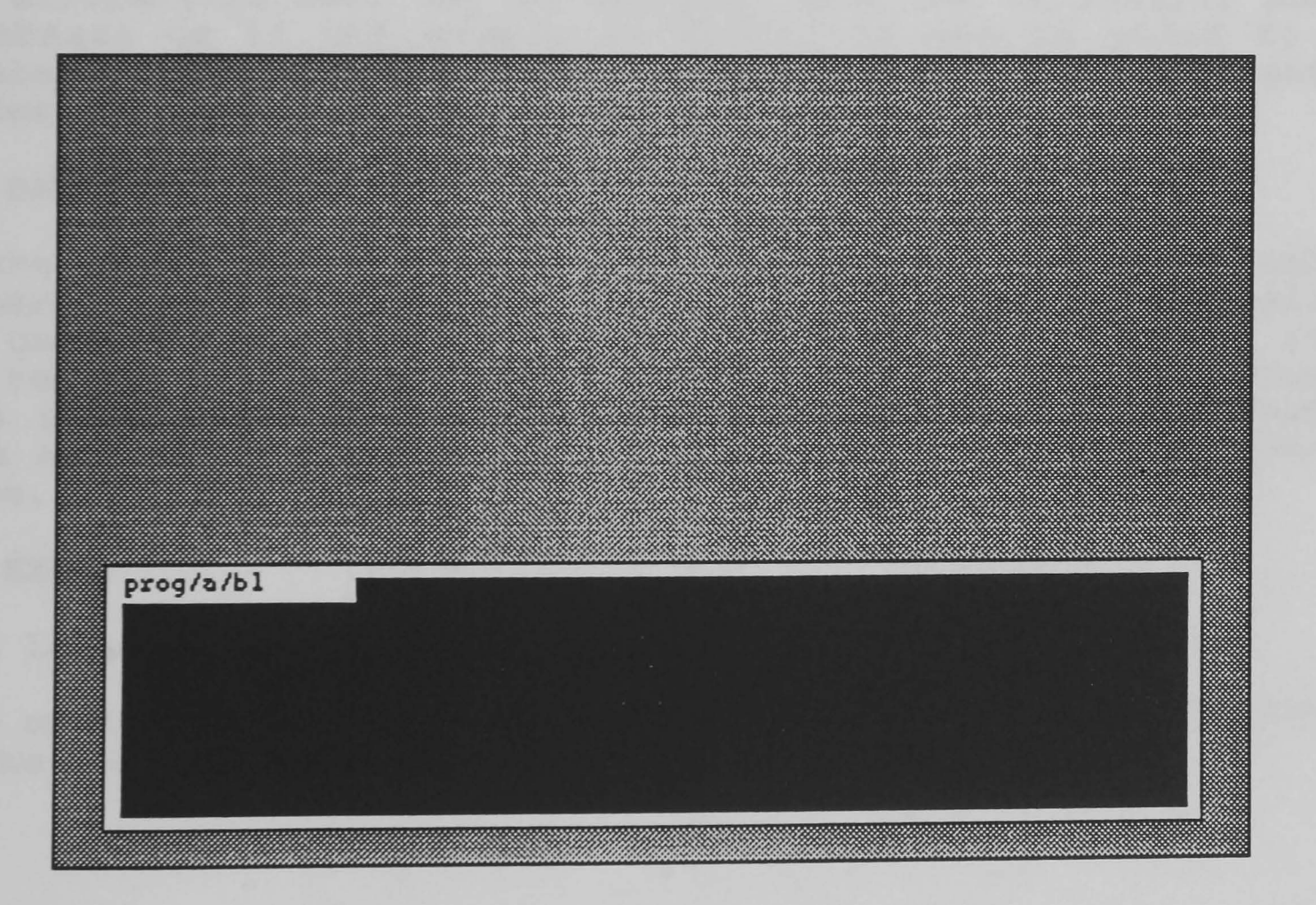

Figure 3 The working enviroment of CENPOD.

## 4.RUNNING THE SOFTWARE

The program is "booted" from the magnetic disc, by holding SHIFT and pressing BREAK. Assuming the disc drive is switched on and the correct disc inserted, the main menu will appear on the screen as shown in Figure 4. To select any one of the options the user need only press the key which corresponds to the program required. A carriage return is not necessary in this case. A brief description of each of the routines is given below:-

<1> SCAN.

This program performs the task of monitoring the movement of the goniometer and storing the diffraction trace on disc.

<2> PROFILE.

This is the largest and most complex of the routines. It has numerous functions regarding the data processing of the data. The data-file produced by SCAN can be examined and the relevant data extracted.

The diffraction data can be compared with one of several powder databases or if the sample is novel, it may be added to the database. Hard copies of the comparison routines, diffraction traces and reflexion intensities are fully supported.

<3> DATABASE.

As the name suggests this is the database for the PO and can be compared to a small computer version of the JCPOS file. It allows the user to input diffraction data, edit existing records, examine records and produce hard copies of the information. To assist with identification or with teaching methods, the information from any record may be used to generate a theoretical powder trace.

<4> EXIT.

This leaves CENPOD and takes user back to the BASIC editor.

Each of the programs listed above are explained in greater detail on the following pages.

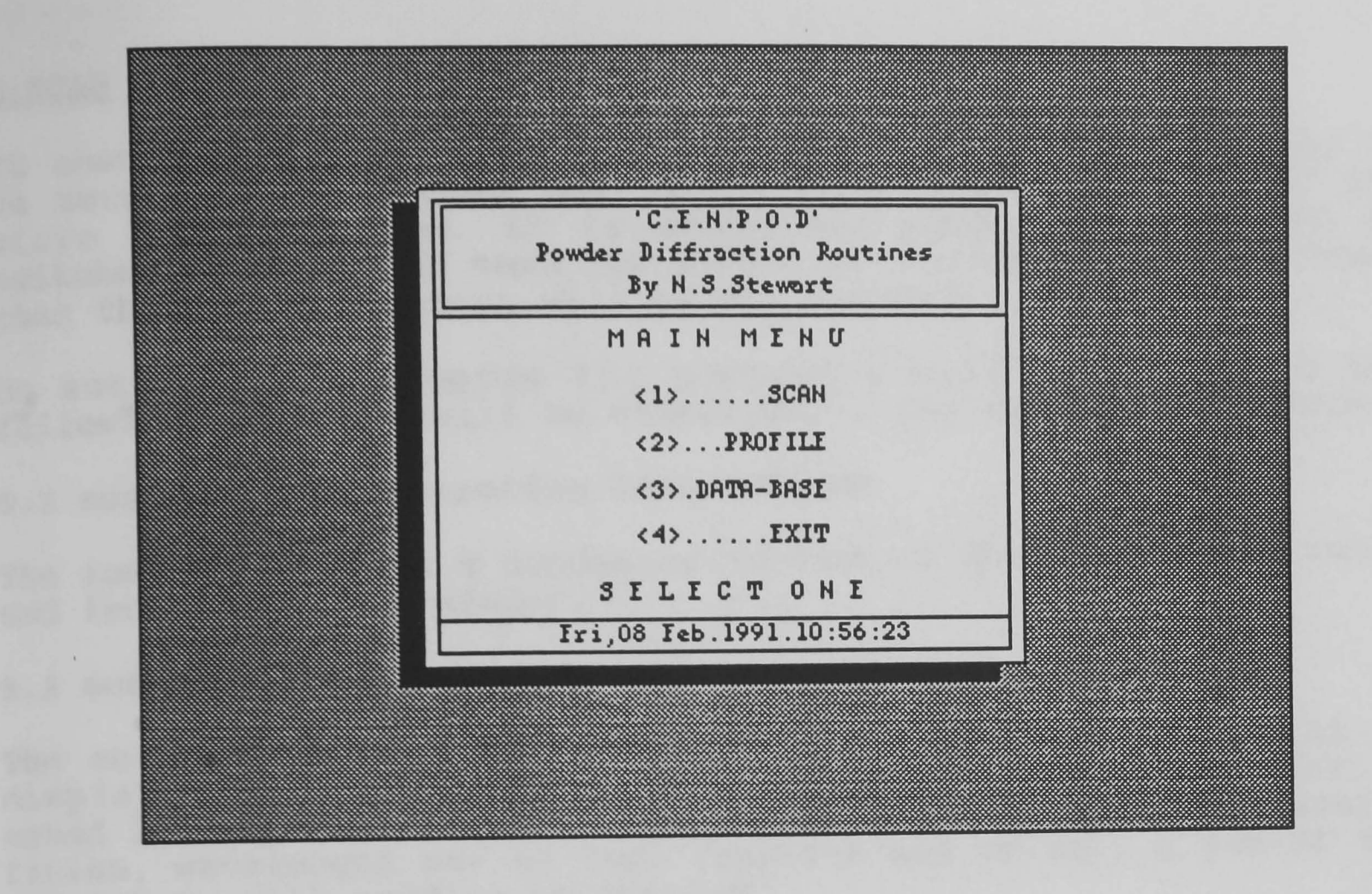

Figure 4 The main menu of CENPOD.

#### 5.SCAH

To ensure that the system will perform to its full abilities it is necessary to follow the correct power-up sequence for the micro and interface. It is essential that the interface is switched on first and then the micro. If the sequence is reversed then the data collection will be unsuccessful.

On entry to the program the workspace will be clear and the following mini-menu will be displayed in the instruction window.

## 5.1 scan/a : (fO) Operating instructions

The instructions are a condensed version of what is written below and included as a reminder.

#### 5.2 scan/a : (f1) Commence scan

The scan parameters are stored in the scan file which will be displayed in the workspace on selection of f(l). The user is asked if they wish to edit the file. In general cases, the start, finish, wavelength may be kept constant and so only a few of the parameters will need to be changed.

To edit the scan file, the instructions will be prompted in the instruction window at the foot of the screen. Figure 5 shows an example of the scan card being edited. Initially, the title displayed on the scan file card will be printed in reverse video, indicating that this parameter is currently selected. To select other parameters, the highlighted bar is moved by pressing the <sup>t</sup> and  $\downarrow$  keys. These keys are programed to move only one space per key press and so holding your finger on the key to move several spaces will result in the advancement of only one space. To change the parameter press the RETURN key and the user will be prompted in the instruction window to input the new value.

The scan parameters are discussed below:-

Title : the response to this prompt will be a string of alphanumeric characters which somehow indicate unambiguously what is being scanned. Inputs such as "FRED1" are acceptable, but they do not say much about the sample. The title will be truncated or padded to 16 characters.

Start : this represents the proposed starting position of the goniometer arm, which must be a positive integer greater than 5°. If an unsuitable value is input, the user will be prompted to try again.

Finish : this is the 20 value at which the data collection is to terminate. Again, the value must be a positive integer. The software is set up to accept only those values which satisfy (Start+5) < Finish <  $180^\circ$ . Failure to meet these requirements will result in the question being

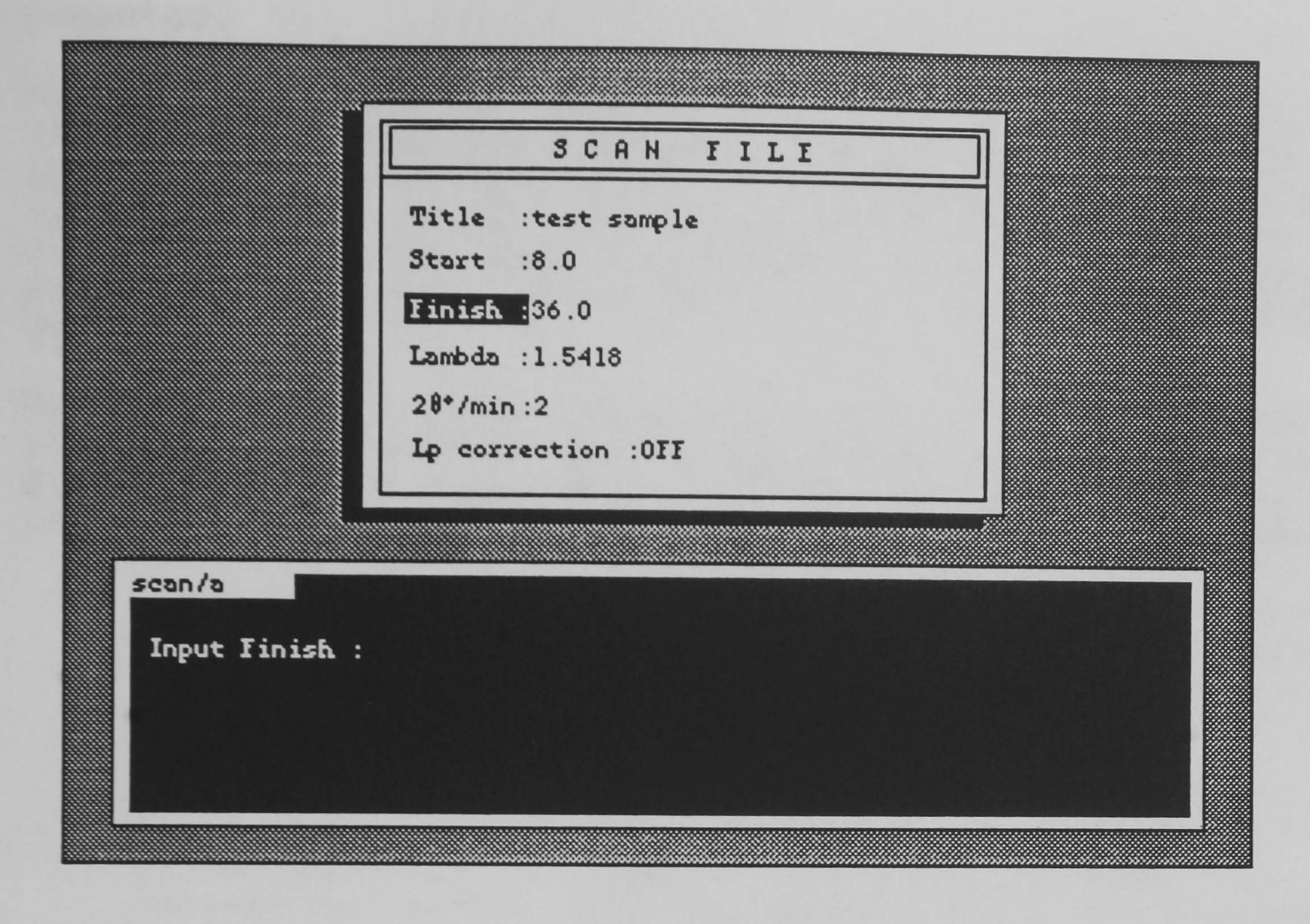

Figure 5 Editing a scan card.

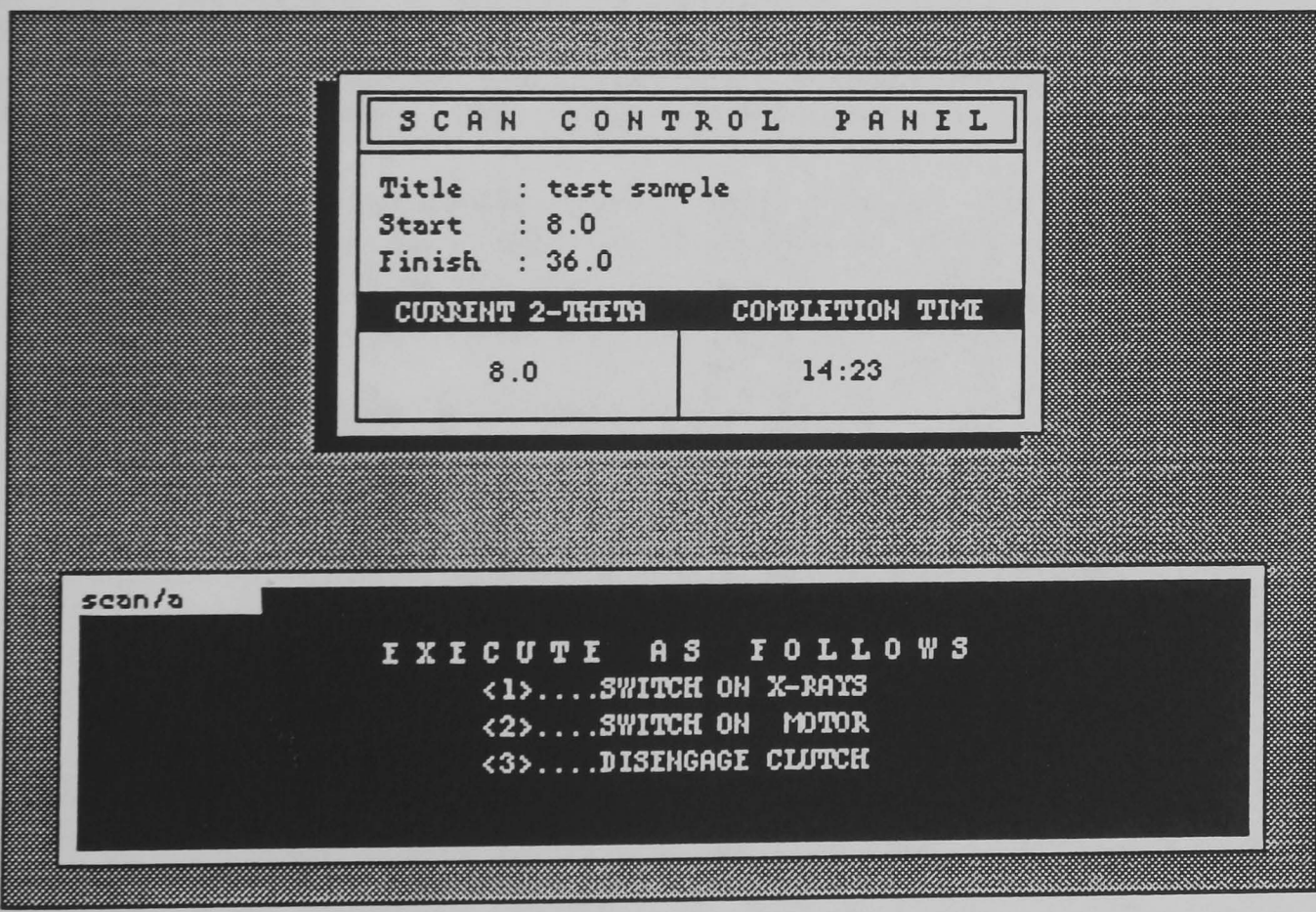

Figure 6 The control card displaying the current 20 position.

repeated.

Lambda : the user is requested to input the wavelength, in angströms, of the X-radiation being used for the scan. In general this will be 1.5418  $\AA$ , corresponding to a copper tube. The response is expected to be a positive number and so it is up to the user to ensure that a suitable value is input. If unsure, check the top of the tube or ask a technician.

Scanning rate : this input must comply to certain fixed values. These are governed by the ratio of the drive cogs. All the possible scanning rates are tabulated in Table 1. An incorrect input will result in the user being asked again.

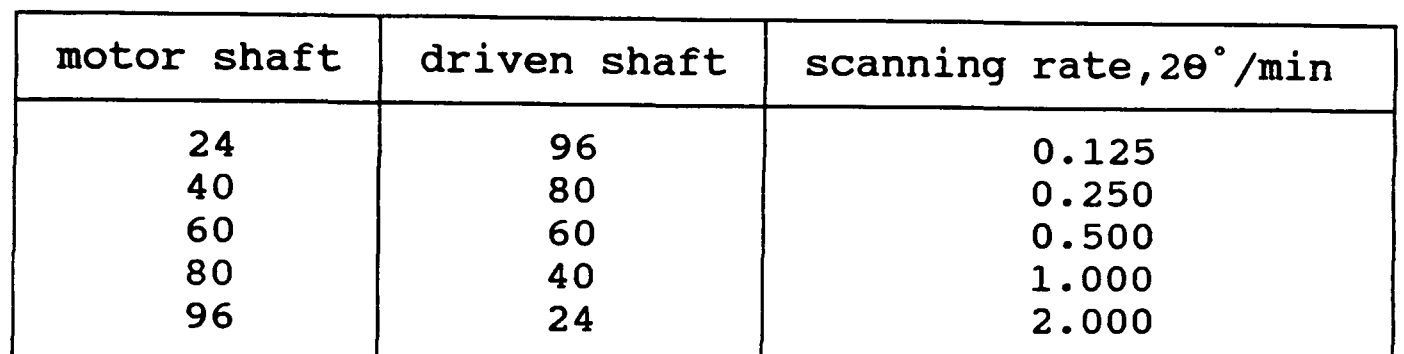

Table 1 Cog ratios for scanning rates.

Lp correction : this allows a Lorentz/polarisation correction to be applied to the data. There is no input necessary to change this option. Pressing RETURN will simply toggle between the two possible states.

Once all the scan information has been input, pressing SPACE will exit from the editor and the information will be redisplayed on the control card. The control card, as shown in Figure 6, displays the current operational state of the diffractometer.

With the scan parameters accepted, the PD is ready to be used. The instruction window will clear and more instructions will appear.

> <1> SWITCH ON X-RAYS. <2> OPEN SHUTTER. <3> DISENGAGE CLUTCH.

The order in which these requests are carried out is important. Firstly rotate the 20 shaft around to the Start position and then rotate anti-clockwise until an audible click is heard. Clear the scaler counter on the PD instrumentation panel. Open the shutter and disengage the clutch. When the shaft passes the zero point the data collection is initiated.

The expected completion time is indicated on the control card. When the scan is completed the micro will stop logging data, but the goniometer will continue to rotate. It is up to the user to return in time, before the scan is complete. However there are safety shut-off micro switches which will stop the goniometer from going too far, thus preventing any damage. DO NOT RELY ON THESE.

Should the user decide that they wish to discontinue the data logging, but retain the data collected so far, pressing ESCAPE will cause the program to halt at the next whole degree.

At the end of the data collection the maximum number of counts per data point is displayed. This value is the reference to which all other data values are scaled. The user is prompted to accept this value or select another value of their own choosing. In general the true experimental value will be required, and so the user replies "Y" to the question. If however the nature of the work requires that the trace be scaled to some other value, the facilities are there to do so. Answer "N" to the prompt and then input your new value. The new value must be equal to or greater than the experimental value, otherwise some strange effects will be produced!. Regardless of your answer the data is then stored on the disc. The data is stored on up to two files "RAWDAT1" and "RAWDAT2". Program flow now returns to the main menu.

#### 6.PROFII.E

PROFILE represents the most powerful of all the routines available in CENPOD. It also has the greatest number of nested mini-menus and so this chapter is liable to cause some confusion.

## 6.1 profile/a : (fO) Examine trace

On execution, the program reads in the data files and sets up the parameter lists. This process takes some time to complete, so please be patient. An example of the screen presentation is shown in Figure 7. The entire trace is plotted in a graphics window at the top and in a lower but larger screen the first 5° section is plotted. In a typical trace of 45° degrees there is too much information to be displayed on screen at once, therefore the trace can be broken down and viewed section by section. The condensed plot is there to assist in the location of the diffraction peaks.

Along the right-hand-side of the screen there is a status window, a result window and a list of function key definitions. On depression of any of the programmed function keys, the "button" will illuminate. If there is no change or it flashes and releases a sound then that key is presently disabled.

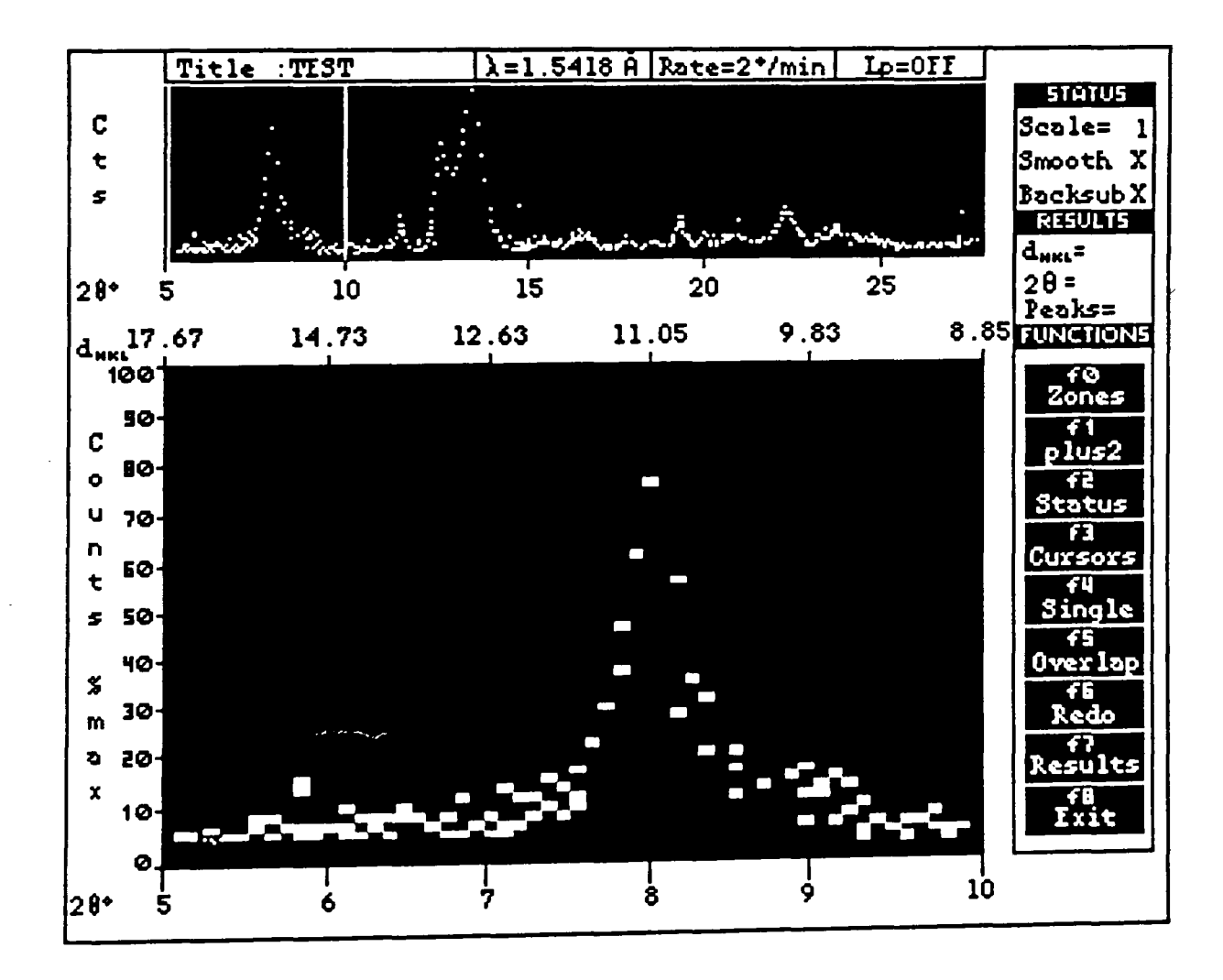

Figure 7 A typical screen representation of a trace by PROFILE.

Function Key Definitions.

(f0) Zone : this key allows the user to select any 5 degree section for fine detail examination. Using the  $+$  and  $+$ cursor keys, the indicator lines in the upper graphics window will move either left or right. Once the particular section of interest has been identified, pressing RETURN will instruct the computer to plot the corresponding trace in the lower graphics window.

f(l) plus2 : it is possible that a peak may be positioned such that it straddles two adjacent five degree zones. This makes it impossible to measure the whole peak. However, the trace can be moved two degrees to the left with this function which will generally be sufficient to reveal the whole of the peak. This function can be used repeatedly, each time moving the trace by successive 2° intervals.

f(2) status : at the top left hand side of the screen there is the status window. This reflects the way in which the experimental data is to be displayed in the five degree window. Each of the options may be altered by selecting f(2). As with the scan editor, the currently selected parameter is highlighted in a reverse video format and the individual effect is selected by the  $t$  and the  $\downarrow$  keys. To change the parameter, the  $\leftarrow$  and  $\rightarrow$  keys will change the value. When all the changes have been made, pressing RETURN will exit from the status editor and redisplay the five degree plot as requested.

The status window has three plotting functions, which are discussed below:-

(a) Smooth : the experimental data usually has a high level of noise associated with it which can often mask some fine detail and so is undesirable. The random fluctuation can be suppressed to a certain extent by carrying out the smoothing routine. Pressing either the  $\leftarrow$  or  $\rightarrow$  will switch on/off the smoothing function. In Figure 8 the effect of smoothing the trace is clearly visible.

The smoothing function has the additional effect of slightly diminishing the absolute intensities of the peaks. Therefore once one or more peaks have been measured, the smoothing function cannot be altered. However, it is possible to overcome this problem with the redo key. (see later)

(b) Scale : on entry to the routine the scaling factor for the data is set to the maximum peak height. This was set when the diffraction data was being saved to disc in SCAN. Scaling the data ensures that the maximum peak always fills the screen vertically. However, the scaling can often prevent small peaks from being distinguished from the

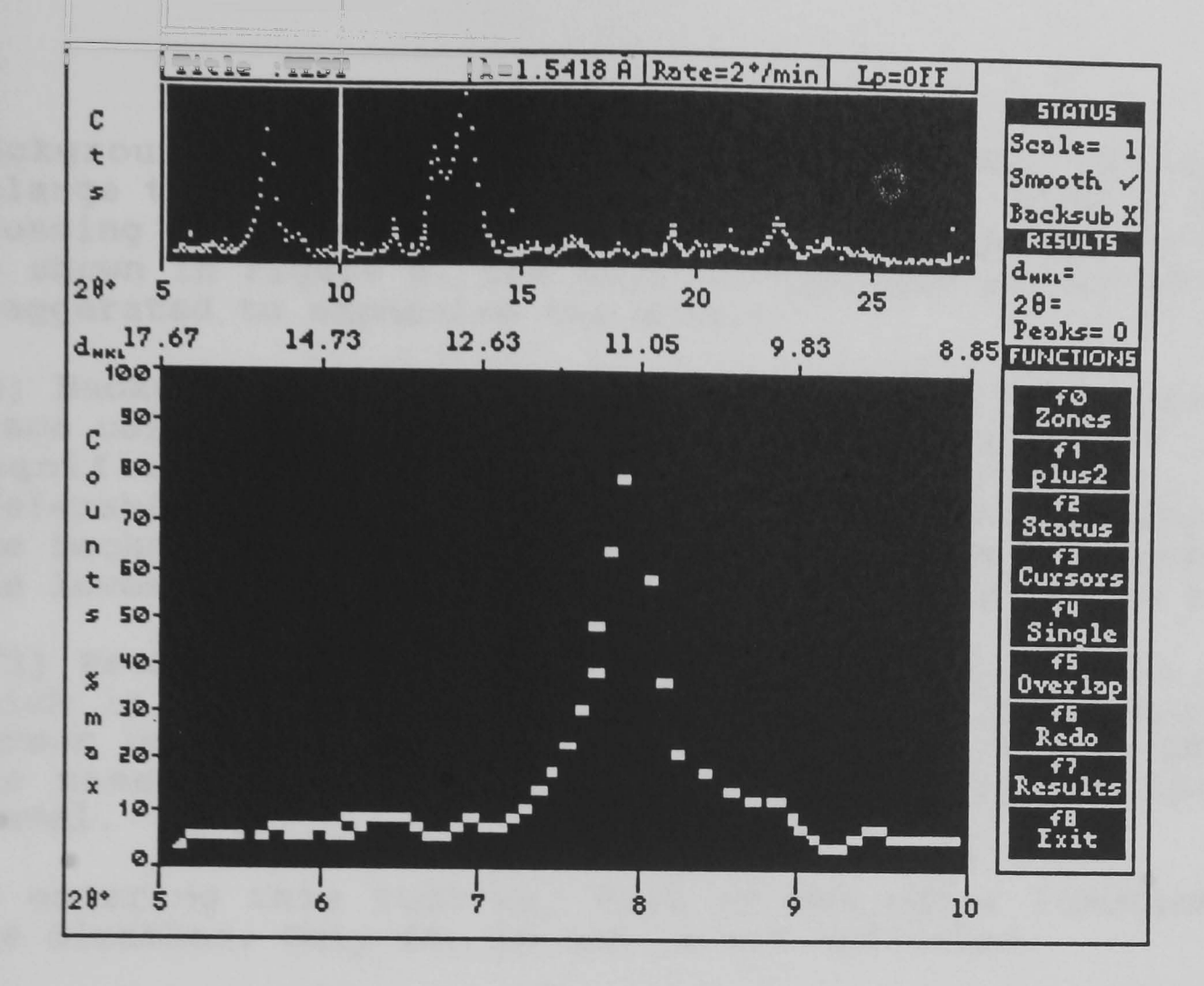

Activating the smooth function can Figure  $8$ reveal more information, than is distinguishable from the raw data. (Compare with Figure 7.)

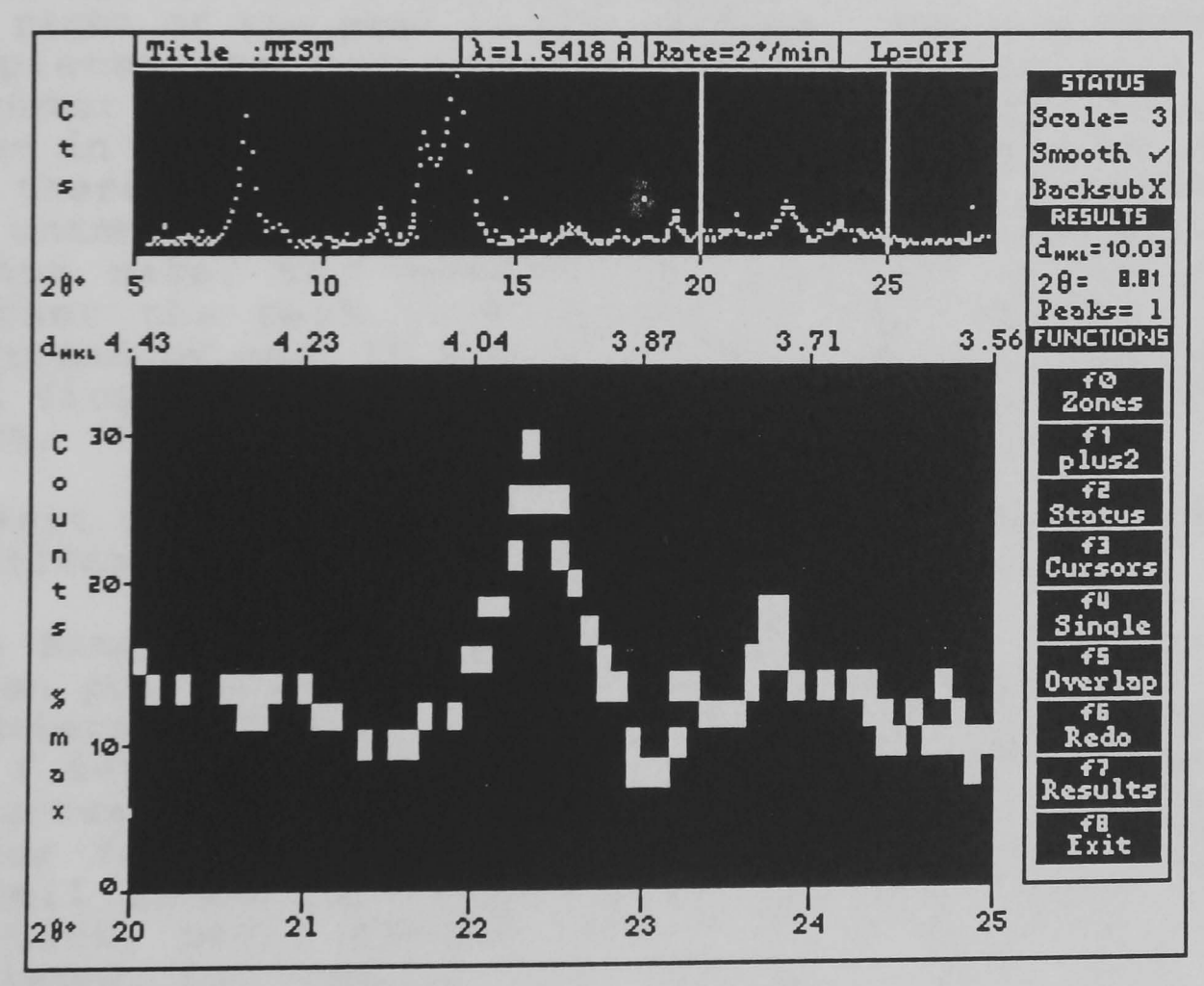

Figure 9 Low level information can be viewed under magnification. In the figure the trace has been increased by 200%.

background scatter. The scale feature allows the user to enlarge the trace by up to 5x magnification. This is done by pressing either  $\leftarrow$  or  $\rightarrow$  keys. The effect of x3 magnification is shown in Figure 9. The size of the data points have been exaggerated to emphasise the effect.

(c) Background Subtraction : as a result of enlarging the trace using the scale facility, the background level is also magnified. To fully utilise the scale function it is preferable to "pull down" the background level. Activating the background subtraction has this effect and ensures that the lowest value in the five degree window is set to zero.

(f3) Peaks : this initiates an vertical on-screen cursor which is used to locate the proximity of a Bragg peak. The cursor is manipulated by the  $\leftarrow$  and  $\rightarrow$  keys. Pressing SHIFT at the same time has the effect of increasing the speed of travel.

On entering this routine, most of the other function keys are disabled. Only f4, f5 and f6 are activated.

The cursor is first positioned to the left hand side of the peak, close to the base. Pressing RETURN "freezes" the cursor in that position and displays a second cursor to the right of the first one. The second cursor is positioned to the right of the peak in the same way. Pressing RETURN again completes the process and identifies the peak to the computer. The final result should be similar to the case shown in Figure 10. In most cases the peak will be singular, but there are cases when two or more peaks overlap and so the unambiguous identification is less straight forward. In either case, the user has to identify to the computer whether the peak is singular or overlapping. This is performed by keys f5 and f6. Note any peaks to be measured, must first be identified to the computer before pressing f5 or f6.

To exit from this routine press the SPACE bar. This will reactivate the other function keys.

(f4) Single : a horizontal cursor appears midway on the screen positioned between the two vertical cursors. This is to determine the background level of the peak. Using the t and  $\downarrow$  keys the cursor can be positioned at the estimated background level. See Figure 11. It is important that this cursor is carefully positioned since it will effect the overall intensity calculation. Once satisfied with the position, press RETURN. When the calculation has been completed, the computer will generate a short tone and the 20 and dhkl values will be displayed in the result window. The intensity value is stored in memory which will be saved to a file when the analysis is complete.

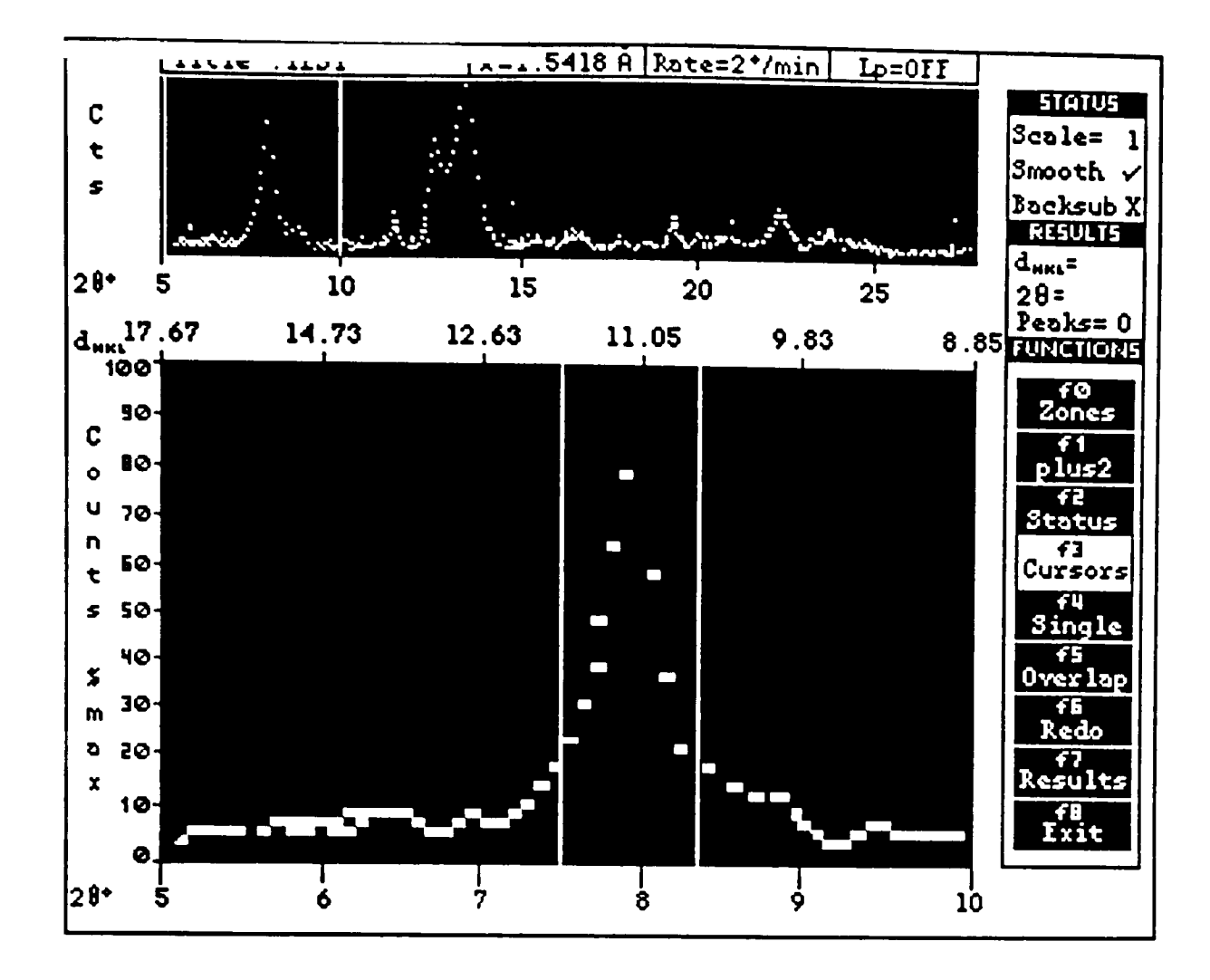

Figure 10 A single peak is identified by the two vertical cursors.

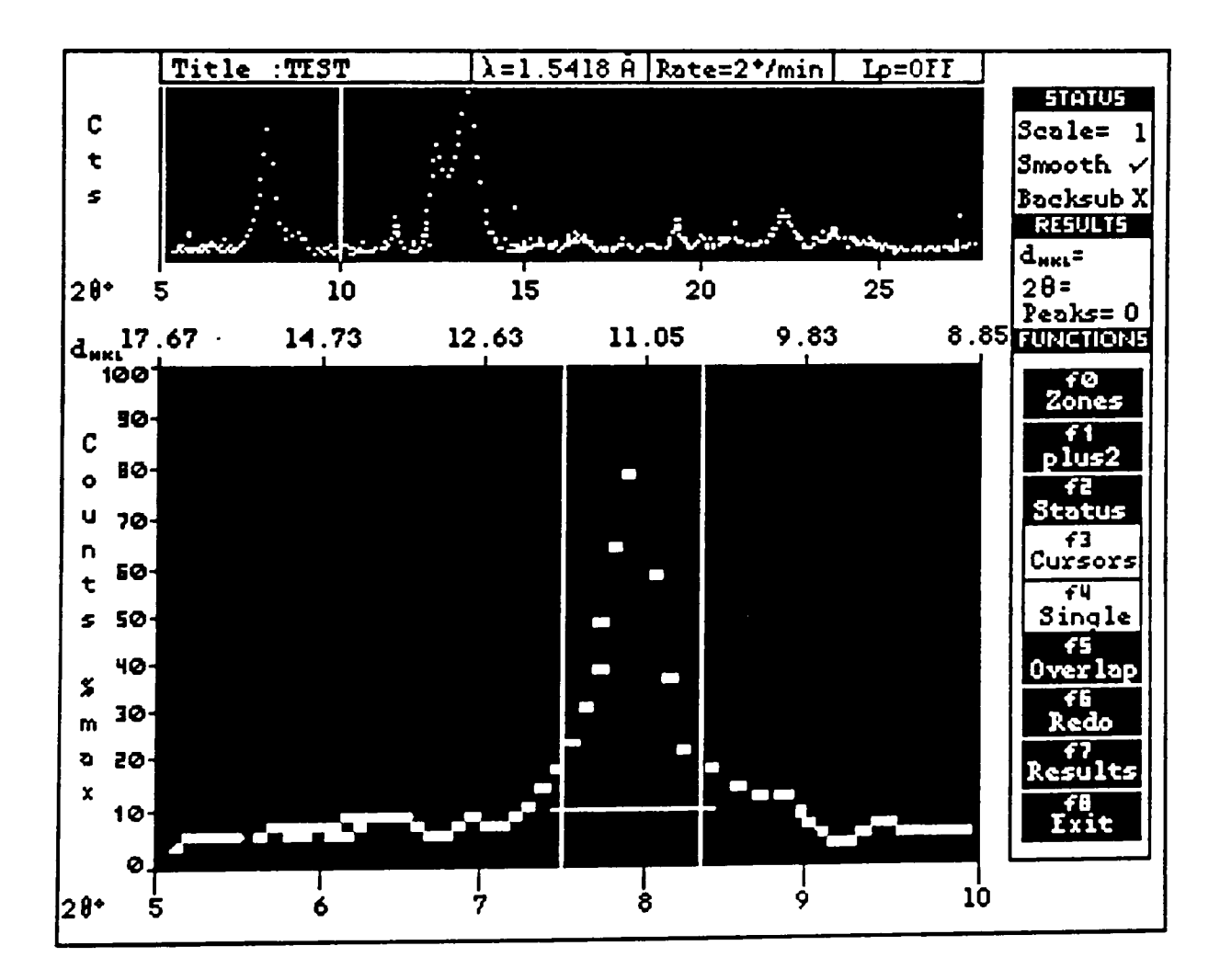

Figure 11 positioning of the background level cursor.

(f5) OVerlap : once the peak of interest has been identified by the first two cursors, a third vertical cursor will appear. This cursor is to be positioned beyond the apex of the second peak. This is shown in Figure 12, where the right hand peak is being measured. If this procedure has been carried out correctly there should be a cursor between the overlapping peaks, and one on either side of the pair of peaks. When satisfied with the positioning, pressing RETURN will reveal the horizontal background cursor. It does not matter whether the peak to be measured is on the left or the right of the pair, since the positioning of the first two cursors identifies the peak to be measured. This routine can be applied to adjacent pairs in a group of overlapping peaks.

N.B. The overlapping routine at this stage is still a little simplistic and so errors can be introduced. The resulting intensities should not be considered to be as accurate as singular peaks.

f(6) Redo : this key simply erases the intensity and interplanar spacing of the last peak to be measured. Notice that on each depression of this key, the number of measured peaks in the result window, decrements by one. When this value is reset to zero, the user can change the smooth rate, as described above.

f(7) Results : prints out the intensities and interplanar spacings of the 16 most intense peaks. A hard copy of all the peak values can be obtained using PROFILE.

f(8) Exit : leave this routine to the first mini-menu. If any peaks have been measured, the interplanar data is stored in the present sample file, which can be later extracted.

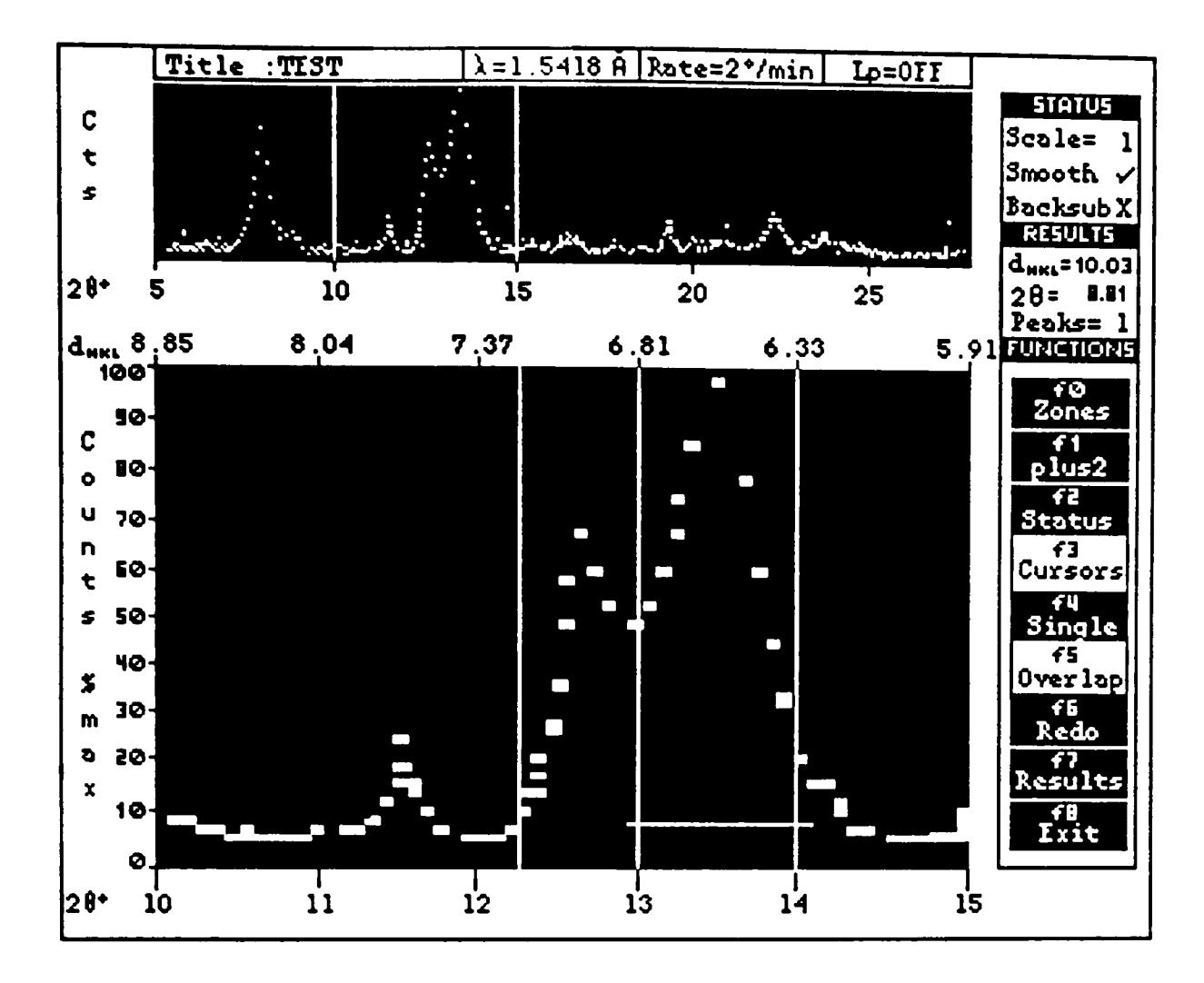

Figure 12 Multiple cursor positioning for overlapping peaks.

6.2 profile/a : f(I) View results

This part of the program uses the information obtained by the trace analysis. There are several processes which can be called upon to analyse the experimental data.

#### 6.2.1 profile/a/bI : f(O) Identify sample

The sample can be identified by either comparing the data with the limited database, with the purpose of finding a matching pattern or to identify it to the data base by inputting the data to the database, thus increasing the number of records.

# 6.2.1.1 profile/a/bI/co : (fO) Compare data with database

This feature allows the user to compare the experimental data with the CENPOD crystallographic database. The program searches through the records comparing the interplanar spacings and the intensities. In the majority of cases the  $d_{hkl}$  values are of the greatest interest. During the data collection of the powder trace, the measured 29 values will have a positional error either created by the instrument or by the user. The magnitude of the error when translated into d<sub>hkl</sub> terms will vary depending on the 20 position of the peak. Since the relationship between  $d_{hkl}$  and 20 is not linear a standard error of delta-d<sub>hkl</sub> can not be used.<br>Therefore, given a rather peccimictic mayimum error in 20 of 20 IS Not Ilmour a Seanaard Crici of acrea ankl can not be ased:<br>Therefore, given a rather pessimistic maximum error in 20 of  $0.1$ , the permissible error for each  $d_{hkl}$  value is calculated. If the two values being compared agree to within the error margin then the value is accepted. The reliability of the match is indicated by the closeness of the two intensity values. If the intensities are in good agreement then the match is considered to be good.

Once all the records have been checked they are placed in a list in order of merit. The top three results (or less) are displayed to the user in the workspace. Figure 13 shows a typical screen output presenting three possible matches. The data values highlighted in reverse video indicate a successful match. The user is required to decide which one of the displayed samples has the best match. A hard copy of this result table can be produced on the dot-matrix printer.

On some occasions the sample being identified will not be a pure single phase powder. In this case it may be possible to identify the different phases depending upon the relative concentrations of the phases. In the result table, there may be two or more samples with significant and unique matches with the test data, therefore indicating that there is indeed several different species in the sample.

When there is one predominant phase in the sample, the other phase will not appear in the printout due to a low figure of merit. To identify both phases, the peaks from the prominent phase are noted from the result table and the trace remeasured

avoiding the already matched reflexions. The new data set should then only represent the other unidentified phases and the comparison routine is repeated. All being well these compounds will be selected as suitable matches.

Users should note that the database only holds a small number of specific records and so it will probably fail to identify most samples. What use then is this facility?. The database is intended for routine samples which will be encountered regularly.

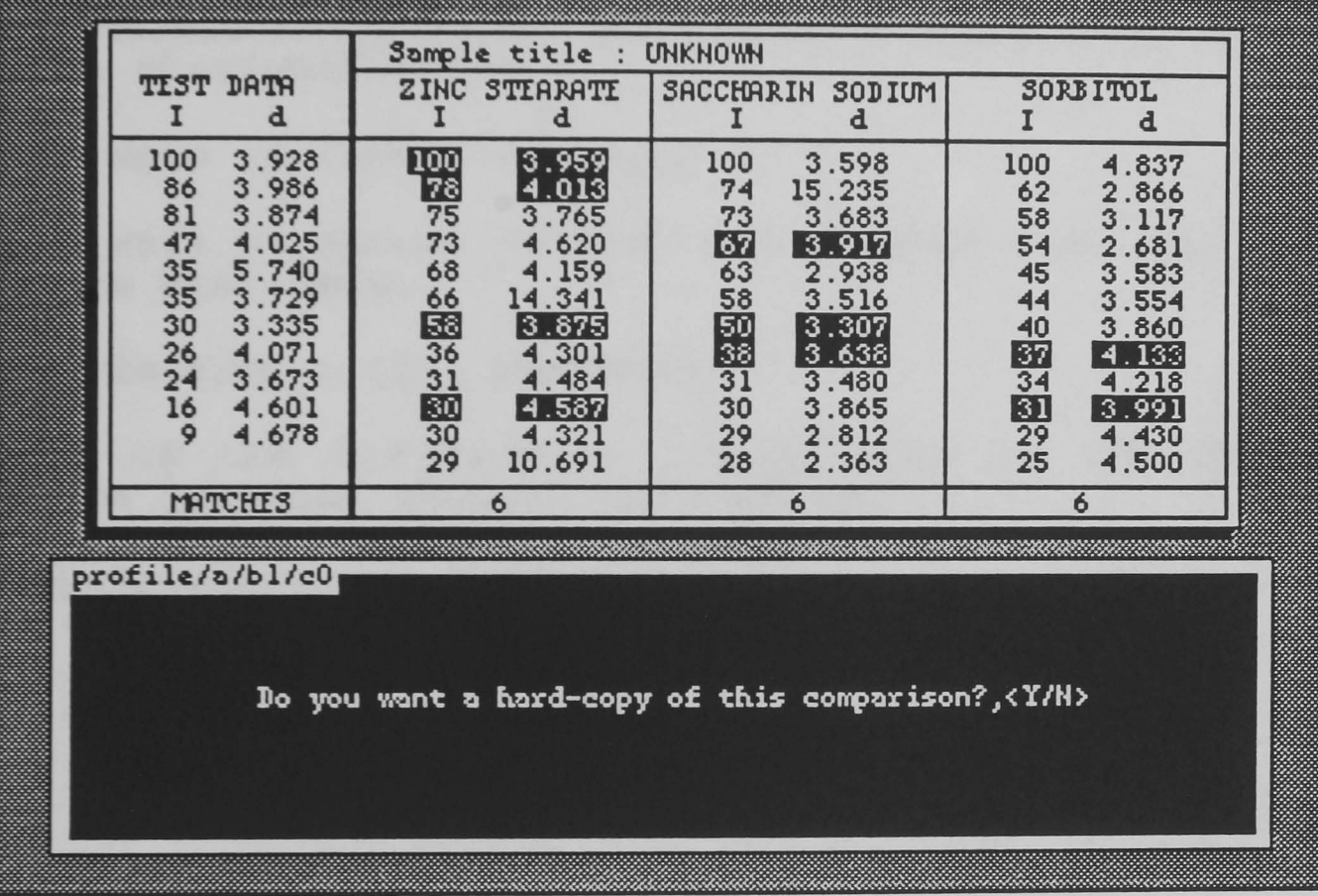

Figure 13 The output of a comparison, with three possible matches.

6.2.1.2 profile/a/bl/co : (fl) Input data to database

Alternatively, the experimental data can be stored on the crystallographic database, thus expanding the number of records.

The experimental data is displayed in the workspace on a record card, which resembles the type used for the Powder Index. The user is prompted to input additional data relating the conditions of data collection.

Source : this is a 3 letter acronym for the source of the sample. The letters used is entirely up to the user, but they should adopt a consistent approach, making any future reference of the record more straightforward.

Date : the date in format dd/mm/yy

The record will be stored to disc and program flow will return to the previous mini-menu.

#### 6.2.2 profile/a/bl : (fl) Hardcopy

Hardcopies of the diffraction intensities or the diffraction trace can be produced through this option.

#### $6.2.2.1$  profile/a/b1/cl :  $f(0)$  Dot-matrix

This function outputs the 20,  $d_{hkl}$ ,  $I_{hkl}$  and the absolute<br>intensities of all the measured poaks, The user is prompted to intensities of all the measured peaks. The user is prompted to place the printer on-line and press RETURN when ready. The user may also wish to ensure the printer is indeed connected to the micro, since it shares the same output line as the XY plotter.

## $6.2.2.2$  profile/a/bl/cl : f(1) Plotmate

Plotmate is an XY plotter which has been incorporated to produce diffraction traces of superior quality to that of the scroll plotter originally installed with the PD. There are several options which determine the overall presentation of the final trace. These are selected by editing the plotfile, in the same fashion as the scan file in SCAN. The default parameters are obtained from the scan file and are displayed as shown in Figure 14. The parameters are listed and explained below:-

(a) Title : generally the user will retain the title carried through from SCAN but the option to change it, for whatever reasons, is facilitated.

(b) Start : the user may which to plot only a portion of the original trace and so the new limits are required. The value input must be a positive integer, less than the current finish value.

(c) Finish :as above. The limiting value must be greater than

start and less than 180°.

(d) smoothing : generally the trace is visibly less complicated if it is smoothed and so this option is recommended.

(e) Background Subtraction : as previously described, more useful information can be presented on the plot if the background level is diminished. This is most useful when a trace exhibits a low crystalline state and therefore has a high level of amorphous scattering.

(f) Scale : this will allow sections to be enlarged revealing fine detail. The upper limit is set at x5.

(g) Superimpose : this allows a trace to be plotted on top of an existing trace for comparative purposes. The Start and Finish limits must therefore be the same as the previous plot.

(h) Paper : both A3 and A4 leaves are supported by the software.

Once satisfied with the plot parameters, the edit is recorded by pressing SPACE. As the program runs, it will issue commands to change pens when needed and so your presence will be required!. Given practice, the system can be used to produce high quality plots. One example is featured in Figure 15.

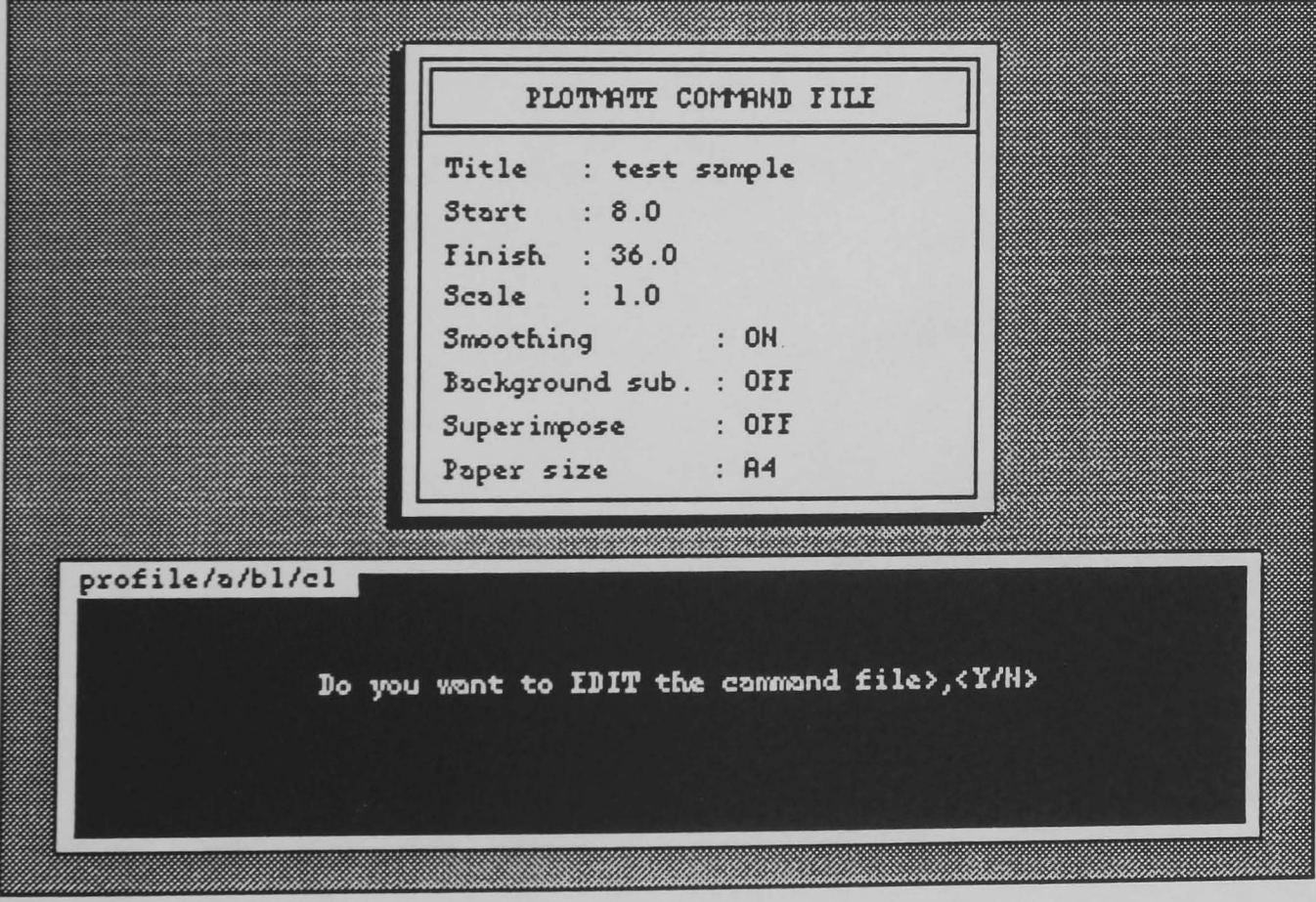

Figure 14 A typical plotfile

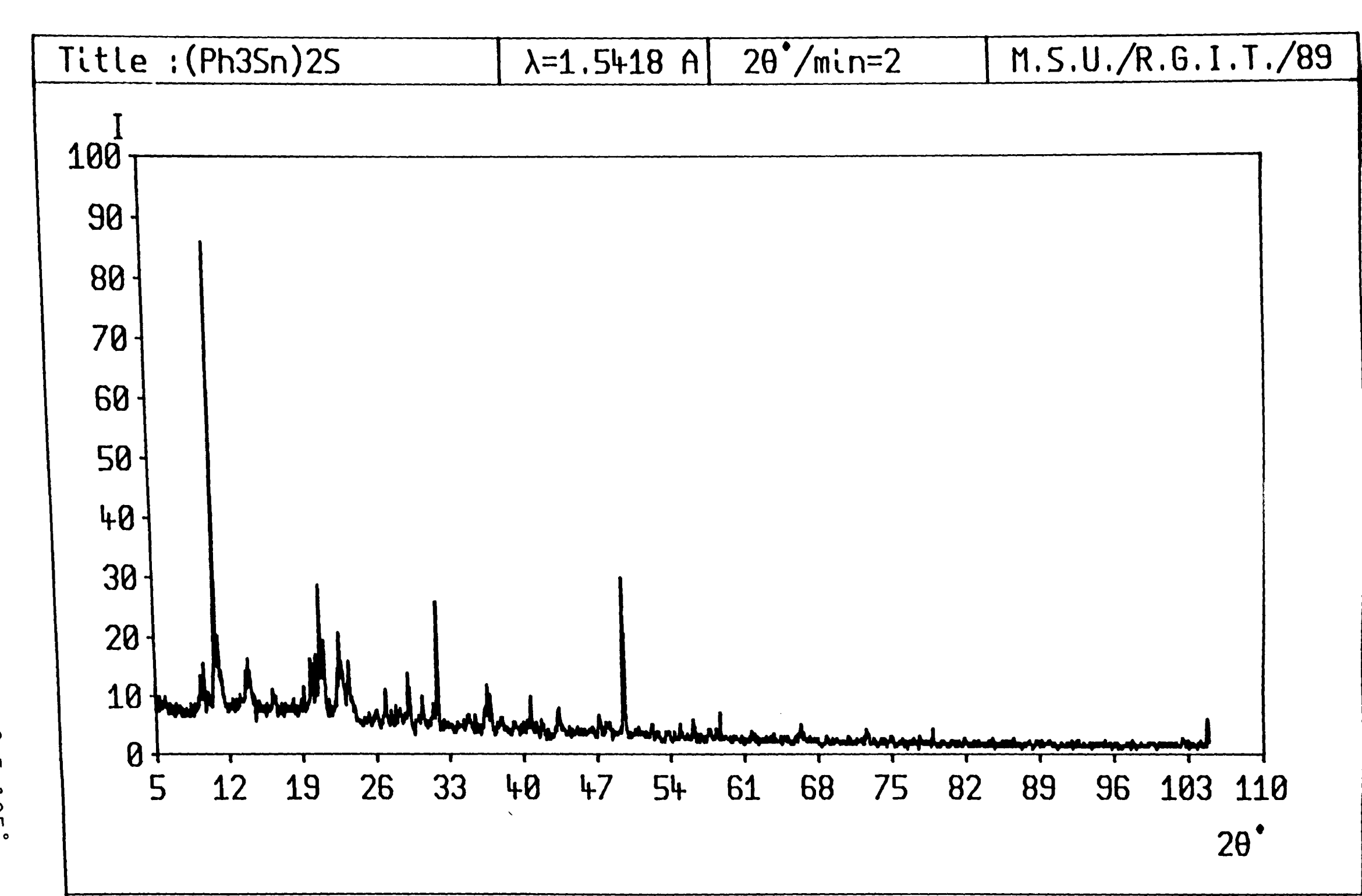

Figure 15  $\bigtriangledown$ trace  $\frac{0}{4}$  $(2h_3sn)$ <sub>2</sub> over the 20 range  $\overline{5}$ 5-105°.

 $\frac{8}{2}$ 

#### 7.DATABASE

on selec~ion *of* this option a second menu will appear on the screen displaying three database programs. All three programs have been written so that the presentation and operational principles are virtually the same. Therefore one chapter covering all three will be sufficient to cover all of the facilities.

#### 7.1 VIEW

VIEW is a search and retrieval program which allows the user to examine the contents of the crystallographic database. Essentially the routine will be used to retrieve the interplanar spacings to be compared with experimental data. The information can be output to the printer in a numerical format and also graphically as a simulated diffraction trace.

#### 7.1.1 view/a : (fO) View entire database

This routine will display a list of the current contents on the disc. The information is restricted to the record title, source, date of input, scanning rate and the number of Bragg peaks.

#### $7.1.1.1$  view/a/b0 :  $f(0)$  Scroll data on screen

The stream of information regarding the database records is printed on the screen. This is done in a page mode fashion with the operator controlling the rate of scrolling.

#### 7.1.1.2 view/a/b1 :  $f(1)$  Scroll data on dot-matrix

This produces an identical function as f(O), but in this case the output is directed to the dot-matrix printer. This process is continuous. The user must ensure that the printer is connected and placed "on-line".

# 7.1.2 view/a : (fl) View one specific record

This prompts the user to input the name of the record to be displayed. The user must be careful to input the name exactly, as any slight mistake will result in a failure to locate the record. If it is successful in finding the record, the information will be displayed in a pull-down window, in a style similar to the Powder Diffraction Index. In the top left hand corner the name and scan details appear. To the right of this, the four most intense reflexions are displayed. In the lower half the other reflexions are tabulated in order of decreasing  $d_{hkl}$  values. The powder data for sucrose is displayed in Figure 16.

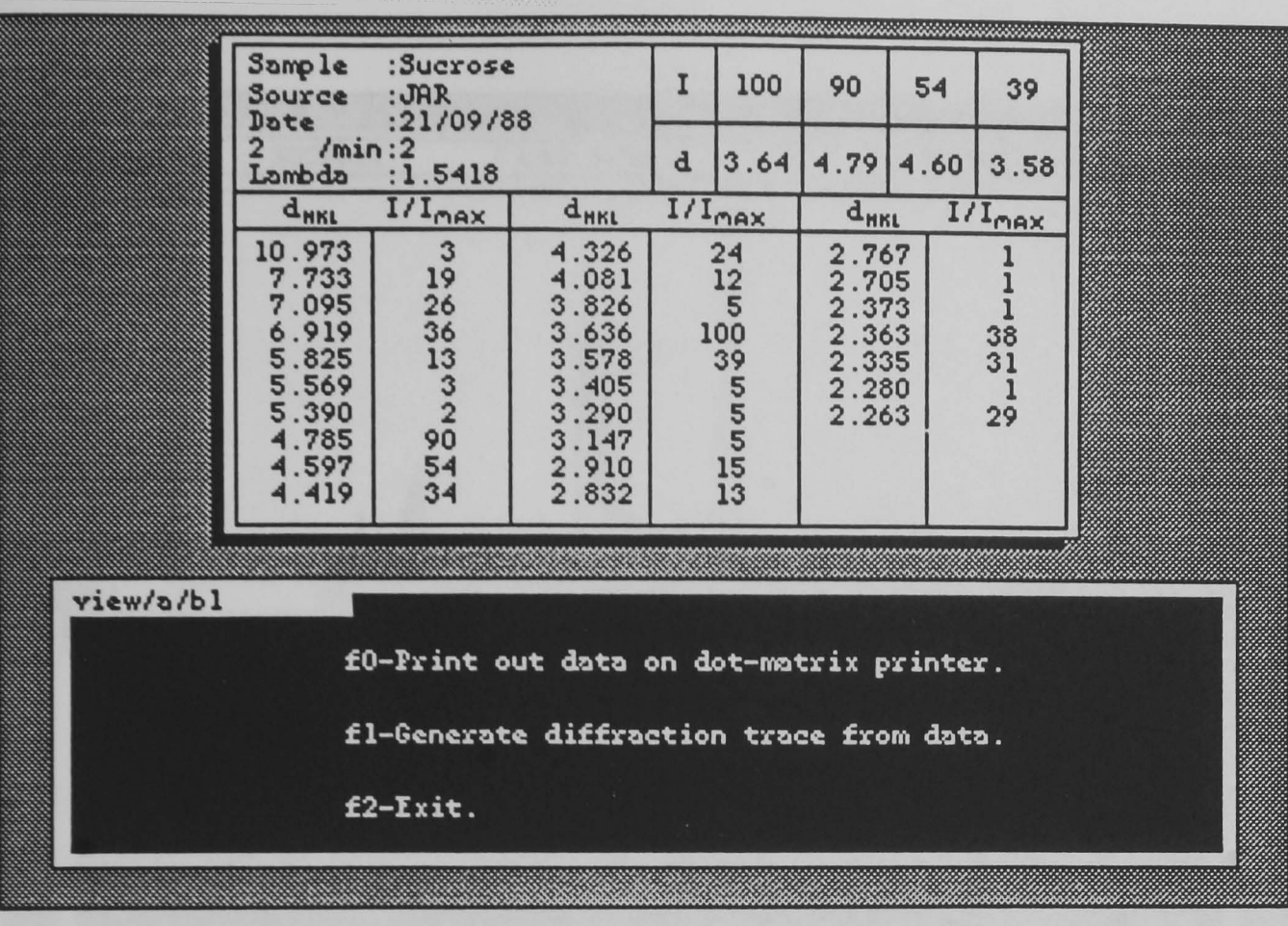

Figure 16 Graphical presentation of records stored on the database.

The diffraction data can be output in two ways, as indicated by the following mini-menu.

7.1.2.1 view/a/bl : f(O) Hardcopy of data

This produces an approximate copy of the card on the dot-matrix printer.

7.1.2.2 view/a/bl : f(l) Generate trace

This option allows a artificial trace to be generated based on the d<sub>hkl</sub> values stored in the data base. The experimental data for a scan is held in two files occupying 14Kbytes, and so it was impossible to store all the traces on the present disc drive. By regenerating the trace from the information stored on the database, a temporary file can be set up. The trace is plotted on the screen, as shown in Figure 17. If the user is satisfied with the plot, it can be submitted to the plotter. The plotfile can be edited in the same fashion as the plotfile for the experimental data. (Refer to editing plotfile in section 5)

Please note that the plot produced will not be identical to the original trace. This is because certain simplifications and assumptions have been made in the mathematical model. The purpose of the facility is to produce a plot which represents the trace so that users can visually interpret the data.

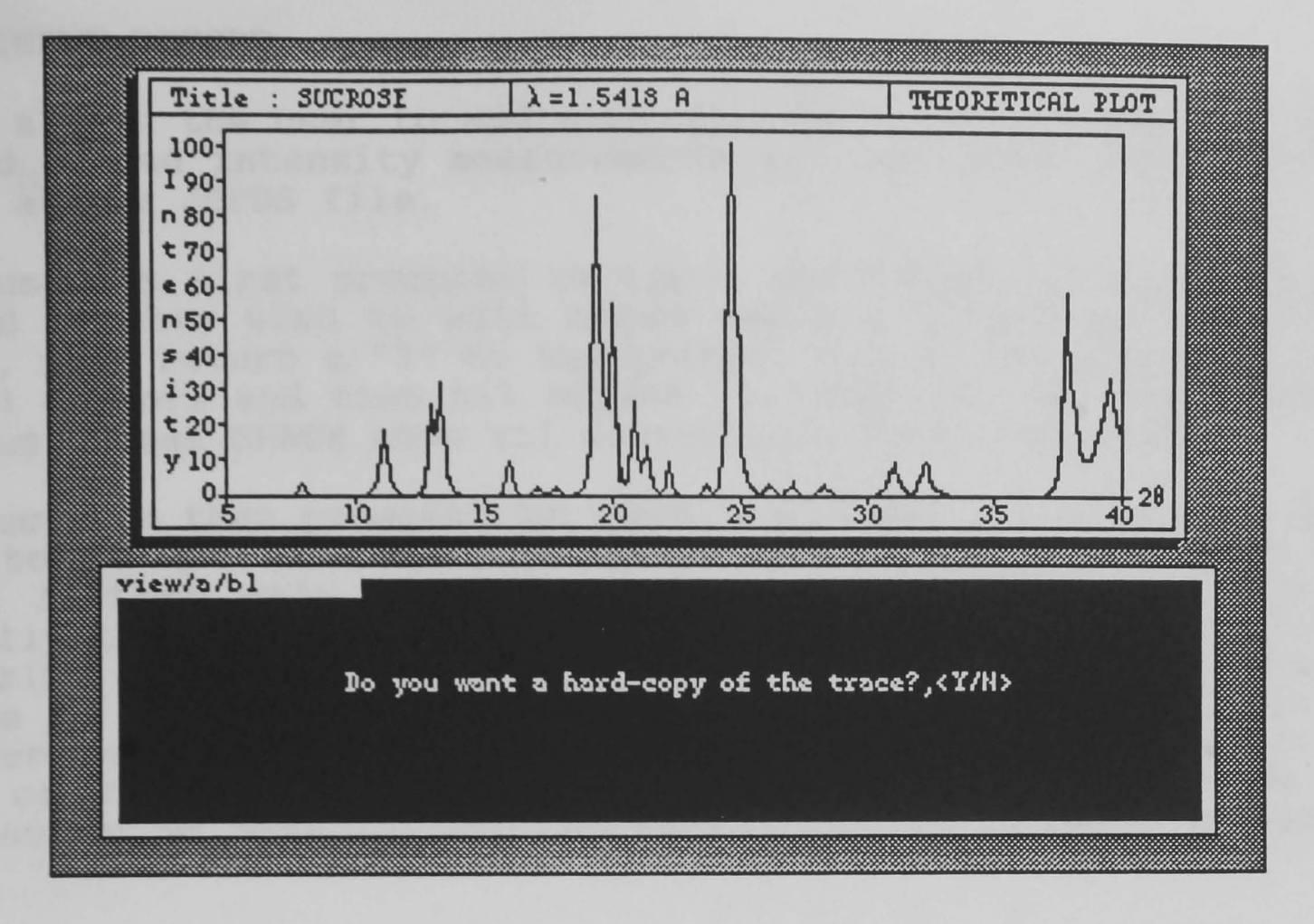

Figure 17 A theoretical plot using the diffraction data from the database.

#### 7 . 2 INPUT RECORD

This allows the user to add more records to the database by hand. The d<sub>hkl</sub> and intensity measurements may come from other sources, such as the JCPDS file.

The user is first prompted to input identifying details and then asked if they wish to edit these values. If mistakes have been made, then return a "Y" to the prompt. Select the item with the f and  $\downarrow$  cursors and then hit RETURN to input the revised character string. Press SPACE when all corrections have been made.

The user is then prompted to input the number of reflexions which are to be entered. The maximum number is 30. If you have more than 30 then only input the 30 most significant reflexions. Usually the lower 28 reflexions will be most important, since the majority of scans on organic samples will be carried out over the range of 5-45°. Once all the reflexions have been input in the manner indicated, the user will again be prompted if there are any corrections to be made. The method of selection and correction of data follows the same procedure as mentioned above.

#### 7.3 UPDATE RECORD

This facility allows the user to change the contents of a record stored on the database. Should values be found to be erroneous, new values published or for any reason why the file should be updated, the relevant changes can be made here. The editing functions are identical to those described in 7.2. The scan details and the diffraction data are edited separately by selecting the appropriate function key.

#### 7.3.1 update record/a :  $f(0)$  Update details

The functions used for selecting and editing are the same as the other file editors discussed in 7.2.

#### 7.3.2 update record/a :  $f(1)$  Update data

As above.

Once the necessary amendments have been made, pressing  $f(2)$  will save the new values to disc and return the user to the database main menu.

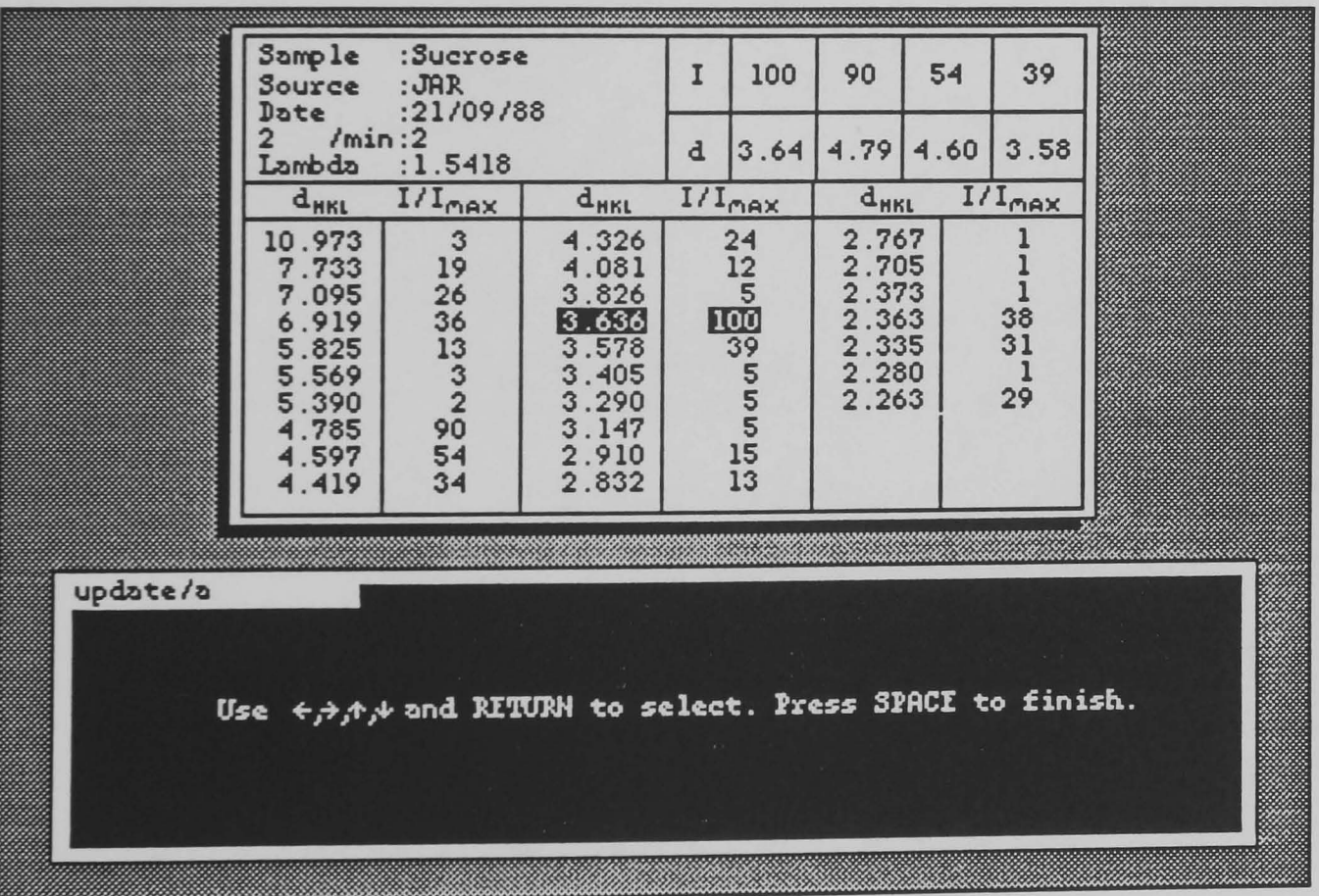

Figure 18 Editing an existing record on the database.

# A P PEN D I X A

Digital Interface

 $\sim$ 

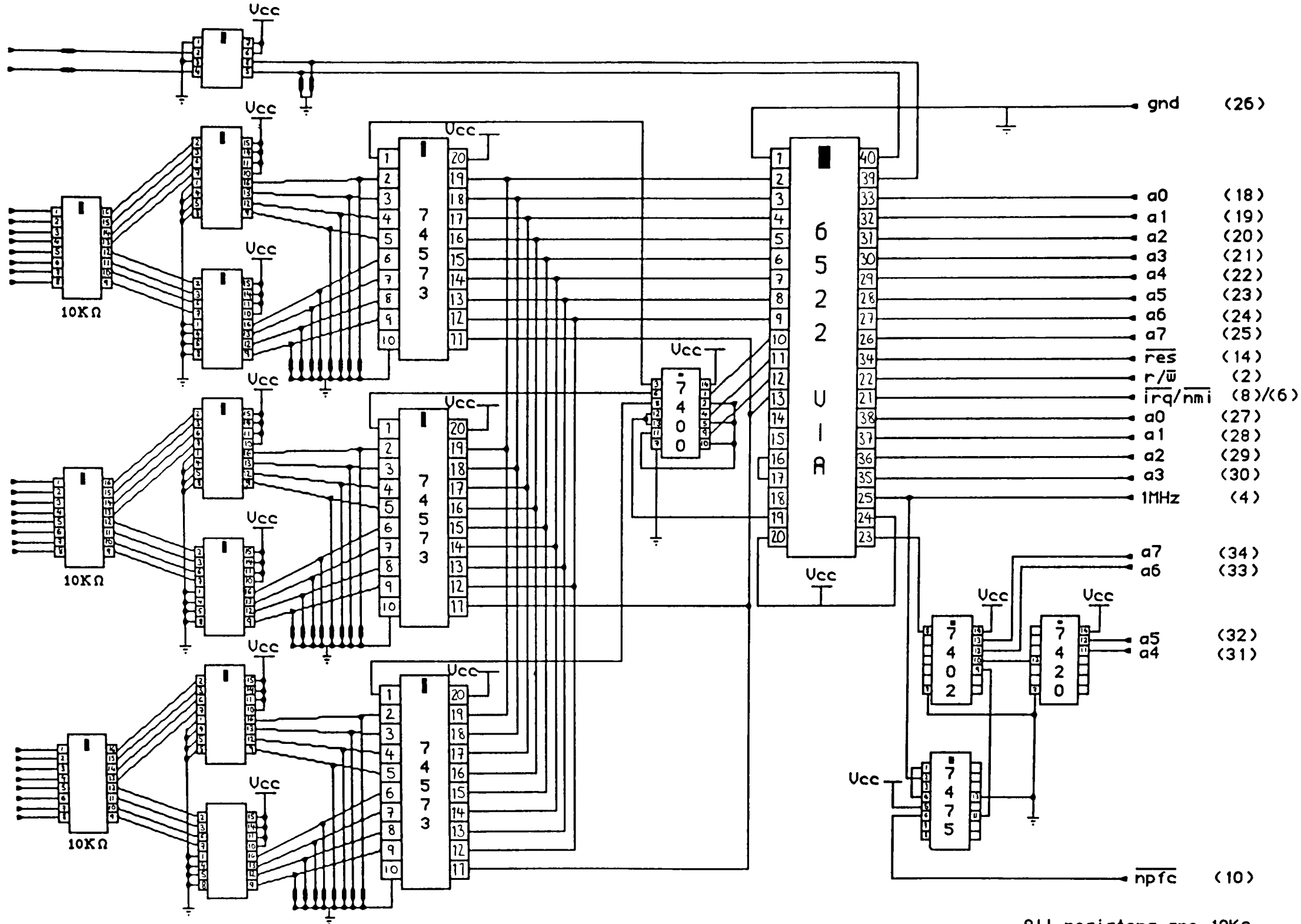

All resistors are 10Kn

# APPENDIX B

Program listings for CENPOD

20 REM \* CENPOD is the main menu program from where all other programs  $\bullet$  $30$  REM  $*$  are loaded and executed. All the programs have been written in 40 REM  $*$  a similar style and even use the same routines. The database  $\ast$  $\ast$ 50 REM \* programs all use the same routines, but in different ways. The  $\ast$ 60 REM \* programs have been commented, describing their basic function. 70 REM \* However these do not go into detail about individual variables. \* 80 REM \* 90 REM \* SEE THE CENFOD MANUAL FOR FURTHER DETAILS ON SOFTWARE OFERATION \* 100 REM \* Neil S Stewart, RGIT \* 120 REM 130FROCwindow 140DIM A\$(4):A\$(1)="<1>......SCAN":A\$(2)="<2>...FROFILE":A\$(3)="<3>.DATA-BASE"  $: A*(4) = "4$ ......EXIT": VDU23, 1, 0; 0; 0; 0; 150FROCmenu: OSCLI ("FX4,0") 160END 170DEFFROCmenu 180 REM MENU LOADS AND EXECUTES INDIVIDUAL PROGRAMS 190VDUS: GCOL0, 0: MOVE512, 650: FRINT"M A I N M E N U": FORT%=1T04: MOVE536, 590-(T% -1)\*64:FRINTA#(T%):NEXT:MOVE488,326:PRINT"S E L E C T = 0 N E":VDU4:COLOUR0:COLO UR129: TIME=100 200 IFTIME = 100 THEN FRINTTAB (28, 24) TIME #: TIME=0 210 IFINKEY(-49) FROChigh\_light(1): CHAIN"SCAN" 220 IFINKEY(-50) PROChigh\_light(2):K%=0:CHAIN"PROFILE" 230 IFINKEY(-18)PROChigh\_light(3):A%=1:CHAIN"DBASE" 240 IFINKEY(-19) FROChigh\_light(4) ELSE 200 250 OSCLI"FX15,0":A%=0:COLOUR1:COLOUR128:CLS 260 ENDFROC 270DEFPROChigh\_light(T%) 180VDU5:6COL0,0:MOVE520,590-(T%-1)\*64:PRINTSTRING\$(15,CHR\$255):6COL0,1:MOVE536  $590 - (T1 - 1) *64 : FRTNTAF(T7) : VDU4$ 290ENDPROC 300 DEFFROCWINDOW 310 IF A%=1 THEN GCOL0,1:VDU26:MOVE370,670:VDU25,101,920;360::ENDPROC ELSE VDU 22,128 3200SCLI("FX14,6"): OSCLI("FX21,0"): \*KEY10 CH. "CENFOD" IM IJ0VDU23,2,85,85,85,85,85,85,85.85:VDU19,1,6;0; 340VDU18,16,128:CLG:GCOL0,0:MOVE325,185:VDU25,101,925;830;:GCOL0,1:MOVE340,200 :VDU25.101.940:846::MOVE0.0:DRAW0,1023:DRAW1279,1023:DRAW1279,0:DRAW0,0 350 GCOL0.0: MOVE 356, 216: DRAW 356, 830: DRAW 924, 830: DRAW924, 216: DRAW356, 216 360 MOVE340, 200: DRAW340, 846: DRAW940, 846: DRAW940, 200: DRAW340, 200 570 MOVE 556,680:DRAW924,680:MOVE356,265:DRAW924,265 380 MOVED62, 688: DRAW362, 822: DRAW918, 822: DRAW918, 688: DRAW362, 688 390 VDUS: MOVES36, 810: PRINT" 'C.E.N.P.O.D'" 400 MOVE400,770: PRINT"Powder Diffractometer Routines" 1 410 MOVE528,730: FRINT"by N.S.Stewart" 420 VDU4: VDU24, 5; 5; 1274; 1018; 430 ENDPROC

20 REM \* SCAN controls the flow of data from the powder  $30$  REM  $*$  diffractometer via the interface board. The data  $\star$ 40 REM \* can be scaled, corrected for Lp and stored in two \* 50 REM \* datafiles; RAWDAT1 and RAWDAT2. S-INFO stores the \* 60 REM  $*$  scan parameters. 70 REM \* Neil S Stewart, RGIT **90 REM** 100 MODE128: CLEAR: HIMEM=&3FFF: OSCLI("CLOSE") 110 OSCLI ("LOAD LOGGER DEA0") 120 PROCsetup: PROCdisplay: PROCmenu 130 A%=0: CHAIN"CENFOD" 140 END 150 DEFFROCsetup 160 REM SET UP VARIABLES AND PARAMETERS FOR 6522 170 FORT%=4TO7: OSCLI("SRROM "+STR#T%): NEXT 180 Feak%=0:Ram%=4:Smooth%=0:S%=&3FFF:Max%=0:N%=0:Old\_max%=0:I%=0:DIM Hdeg%(2)  $, A ÷ (5)$ 190 orb=&FCC0:ira=&FCC1:ddrb=&FCC2:ddra=&FCC3:acr=&FCCB:pcr=&FCCC:ifr=&FCCD:ie  $r = 8$ FCCE 200 ?ier=%7F:?pcr=%E2:?acr=%FC:?ddra=%00:?ddrb=%FF:?ifr=%7F 210 decode\_process=%DD00:ux=406:uy=866:1x=906:1y=492 220 A\$(0)="Title :":A\$(1)="Start :":A\$(2)="Finish :":A\$(3)="Lambda :":A\$(4)= "2"+CHR#232+CHR#160+"/min:":A#(5)="Lp correction :" 230 ENDPROC 240 DEFFROCdisplay 250 REM SCREEN DISFLAY 260 VDU19,1,6;0;:VDU23,2,85,85,85,85,85,85,85,85;VDU18,16,129:@%=%02008:CL6 270 GCOL0.1: MOVE0.0: DRAW0, 1023: DRAW1279, 1023: DRAW1279, 0: DRAW0, 0 280 MOVE50,35:VDU25,101,1230;423;:GCOL0,0:MOVE66,51:VDU25,101,1214;407; 290 MOVE50,35:DRAW50,423:DRAW1230,423:DRAW1230,35:DRAW50,35 310 ENDPROC 520 DEFFROCmenu 340 PRINTTAB(22,2)"+0-Operating Instructions." J50 PRINTTAB(22,4)"f1-Commence Scan." 360 PRINTTAB(22,6)"f2-Exit." 370 IFINKEY-33 PROCselect(22,2,"f0-Operating Instructions.",33):PROCinstructio ns: PROCscan: ENDPROC 380 IFINKEY-114 PROCselect (22,4,"f1-Commence Scan.",114):PROCscan:ENDPROC 390 IFINKEY-115 PROCselect(22,6,"f2-Exit.",115): ENDPROC ELSE370 400 ENDEROC 410 DEFFROCinstructions 420 CLS:FRINTTAB(0,1);:FRINT" Using this program , the FOWDER DIFFRACTOMETER c an download it's data" 430 PRINT"into a BBC MASTER 128K micro via a 6522 interface. By instructing t he" 440 FRINT"micro of the START and FINISH positions of the goniometer arm, for  $\tilde{a}$  " 450 FRINT"particular scan width, the diffracted intensities of the beam, betwe en" 460 FRINT"these points, can be stored on disc. Once on disc the information m  $ay^{\mathbf{u}}$ 470 FRINT"be further manipulated by other software to retrieve the data  $\circ$  + " 480 FRINT"interest." 490 FRINTTAB(21,8);"<Fress ";:COLOUR0:COLOUR129:FRINT"RETURN";:COLOUR1:COLOUR

128:FRINT" to continue>" 500 REPEAT:G=GET:UNTILG=13:CLS ~10 PRINTTAB(0.1);:PRINT" Having placed the sample in the holder and put the X -r~y generator on" 520 PRINT"stand-by,set the GONIOMETER arm to the desired START position,ensuri ng"  $^{\circ}$ 530 PRINT"that the 2-THETA value is an integer. Then manually rotate the  $^{\circ}$  sca Ie" 540 FRINT"anti-clockwise until there is an audible click."<br>550 FRINTTAB(21,8);"<Fress ";:COLOUR0:COLOUR129:FRINT"RET 550 PRINTTAB (21.8) : "(Press ";: COLOUR0: COLOUR129: PRINT"RETURN";: COLOURl: COLOUF: 128: PRINT" to continue>" 560 REPEAT:G=GET:UNTILG=13:CLS 570 ENDPROC 580 DEFPROCscan\_card 590 REM CONTROL PANEL, DISPLAYING START,FINISH, CURRENT 2-THETA AND TIME 600 GCOL16,1:MOVE200,900:VDU25,101,1000;450;:GCOL0,0:MOVE304,848:VDU25,101,975 ;5~0;:GCOL0,1:MOVE320,864:VDU25,101,991;512: 610 GCOL0,0:MOVE336,848:DRAW975,848:DRAW975,528:DRAW336,528:DRAW336,848:MOVE31 9,864:DRAW991,864:DRAW991,512:DRAW319,512:DRAW319,864:MOVE336,641:DRAW975,641:MO VE344,840:DRAW967,840:DRAW967,792:DRAW344,792:DRAW344,840 620 VDU28, 0, 31, 79, 0: COLOUR1: COLOUR128: PRINTTAB (21, 12) " CURRENT 2-THETA  $\mathbb C$ OMPLETION TIME ":VDU28.5,29,75,20 630 MCVE336,784:DRAW975,784:MOVE655,607:DRAW655,528:VDU5:MOVE376,830:PRINT"S C A NCO N T R 0 L PAN E L":FORT%=0T02:MOVE350,764-T%\*40:PRINTAS(T%):NEXT  $c_{4}\emptyset$ @%=&020105:MOVE494,764: PRINT;Title\$:MOVE494,724: PRINT;Start%:MOVE494,684: PR INT: Finish%: VDU4 650 ENDPROC 660 DEFPROClimits  $67$ 2 REM ROUTINE ALLOWS EDITING OF THE SCAN PARAMETERS *t80* C~S:PROCcommand\_window:PROCedit:PROCscan\_card -CPO T%=40/Rate<br>T00 CLS:PRINTTAB(15,1):" E X E C U T E A S F O L L O W S" 710 FRINTTAB(23,3); "<1>.... SWITCH ON X-RAYS"<br>722 FRINTTAB(23.5): "<2>.... SWITCH ON MOTOR"  $:22$  FRINTTAB(23,5); " $\langle 2 \rangle$ .... SWITCH ON 730 FRINTTAB (23, 7) ; "< 3>.... DISENGAGE CLUTCH" 740 ENDPROC 750 DEFPROCtime 760 REM CALCULATION OF ESTIMATED COMPLETION TIME /60 REM CALCOLATION OF ESTIRATED CONFLETION TIME<br>773 Hour=VAL(MID\$(TIME\$,17,2)):Min=VAL(MID\$(TIME\$,20,2)):Minutes=(Finish%-Star t%)/Rate 780 H~=(~lnutes LIV 60):Hour=Hour+Hr:Mn=(Minutes MOD 60):Min=Min+Mn 790 IF Min)S9 THEN Hour=Hour+i:Min=Min-60 600 IF Min<10 THEN Z\$="0" ELSE Z\$=""  $E$ :0 ENDPROC 32C DEFPROCscan<br>"830 FEM MAIN CONTROL ROUTINE. F'ROG. MICRO LOGS DATA FROM INTERFACE WAITING FOR 840 REM INITIAL CB2 INTERRUPT.  $\frac{1}{2}$  is a set and activities 840 ACH INITIAL COZ INTERNOMIC ...<br>850 PROClimits:PROCtime:REPEAT:CALL &DEA0:UNTIL ?ifr AND &01:PROCeave:#EX??e 860 OSCLI ("FX229,1"): VDU5: PROCcontrol: VDU4: PROCreport\_end: PROCsave: \*FX229,0 E: 70 ENDPr::'OC 880 DEFFROCEtart 890 REM CALCULATES INITIAL READING FROM SCALAR. 900 A%=2%70:B%=2%71:C%=2%72:Zero=(A%DIV16)\*10+(A%MOD16)+(B%DIV16)\*1000+(B%MOD16)+100-<br>6)\*100+(C%DIV16)\*100000+(C%MOD16)\*10000:?ifr=&01:Theta=Start%:@%=&902:VDUS:GCOL0<br>0:MOVE767,582:FRINTHour;":";Z\$;Min:@%=&020105:MOVE440,5 *, q* 10 VDU28, 5, ::8, 75,::0: COLOUF: 1 : COLOUF: 128: CLS: F'F: I NTTAB ( 18,,:.,) ".:" .:" ':" F RDGRAM RUNN I NG :X-RAYS ON »>":TIME=1000 920 ENDF'RDC 930 DEFPROCcontrol 940 REM POLLS INTERRUPT REGISTER AND ACTS ON SET FLAGS.

```
950 REPEAT
  960 IFINKEY-113 SOUND1,-15,80,1:Finish%=Theta+1
  970 IF Pifr AND &02 THEN PROCcal
  980 IF Pifr AND &01 THEN PROCEAR
  990 UNTIL Theta=Finish%
  1000 ENDEROC
 1010 DEFFROCcal
 1020 REM 1/96 DEG. INTERRUPT SERVICE ROUTINE.
 1030 IF TIMEKT% THEN 1120
 1040 TIME=0: CALL &DEA0: A%=7&70: B%=7&71: C%=7&72
 1050 Int=(A%DIV16)*10+(A%MOD16)+(B%DIV16)*1000+(B%MOD16)*100+(C%DIV16)*100000+(
 C%MOD16)*10000
 1060 IF (Int-Zero)<0 THEN SOUND1,-15,120,1:FROCneg_data:GOT01110
 1070 I%=(Int-Zero)
 1080 IF Lp\% = 1 THEN 1\% = 1\% * FNI orents (Theta+N\% * 0.01041666)
 1090 IF I%>65535 THEN I%=65535
 1100 S%=S%+1: ?S%=I% DIV256: S%=S%+1: ?S%=I% MOD256: IF I%>Max% THEN Old_max%=Max%:
MaxZ = IZ1110 NZ = NZ + 11120 Zero=Int:?ifr=2021130 ENDEROC
 1140 DEFPROCca2
 1150 REM HALF DEGREE MARKER INTERRUPT. SELECTS FIRST 48 INTENSITY READINGS
 1160IF N%<48 THEN FORN%=N%+1 TO 48:S%=S%+1:?S%=I% DIV256:S%=S%+1:?S%=I% MOD256:
NEXT
 1170MOVE440,582:GCOL0,1:FRINTTheta:Theta=Theta+0.5:GCOL0,0:MOVE440,582:FRINTThe
ta
 1180 IF Hdeg%(Ram%-3)=160 THEN Ram%=Ram%+1:Hdeg%(Ram%-3)=0
 1190 OSCLI("SRWRITE 4000 4060 "+STR#~(%8000+96*Hdeg%(Ram%-3))+" "+STR#~Ram%)
 1200 Hdeg%(Ram%-3)=Hdeg%(Ram%-3)+1:?ifr=%01:N%=0:S%=&3FFF
 1210 ENDPROC
 1220 DEFFROCreport_end
                                                                    COMPLET
 1230SOUND1, -15, 87, 2: SOUND1, -15, 40, 2: CLS: PRINTTAB(22,1) "S C A N
E"TAB(18,3)"Turn off X-rays and engage clutch"TAB(23,6)"Press ";:COLOUR0:COLOUR1
29: PRINT"RETURN";:COLOUR1:COLOUR128: PRINT" when ready":REPEAT:G=GET:UNTIL G=13
 1240 ENDFROC
 1250 DEFFRODSave
 1260 REM ALLOWS DATA TO BE SCALED TO A FREFERRED MAXIMUM.
 1270@%=&90A:CLS:FRINTTAB(2,1)"Maximum value of trace=";Max%
 1280FRINTTAB(2,3) "Do you wish to scale the data relative to this maxima?,\langle Y/N \rangle"
 1290REPEAT: G=GET: UNTIL G=89 OR G=78: IF G=89 THEN 1320
 1300FRINTTAB(2,5)"Input the reference value for scaling :";:INFUT""New_max%
 1310IF New_max%<Max% THEN PRINTTAB(41,5)STRING$(5," "):PROCincorrect_response:G
OTO1300 ELSE Max%=New_max%
 1320 CLS: PRINTTAB (17, 3) "DATA BEING SAVED TO DISC"
 1330 REM SAVES DIFFROTION DATA IN TWO FILES; RAWDAT1 AND RAWDAT2
 1340 OSCLI("SRREAD 4000 8000 8000 4"): OSCLI("SAVE RAWDAT1 4000 8000")
 1350 OSCLI("SRREAD 4000 8000 8000 5"): OSCLI("SAVE RAWDAT2 4000 8000")
 1360 REM S-INFO HOLDS SCAN DETAILS. THIS IS USED THROUGHOUT SOFTWARE TO
 1370 REM TRANSFER PARAMETERS.
 1380 Int%=-2:Dhkl=0:X=OPENUP"S-INFO":PRINT#X,Title#,Start%,Finish%,Lambda,Rate,
Lp%,Smooth%,Max%,Ram%,Feak%:FORT%=1TO30:FRINT#X,Int%,Dhkl:NEXT:CLOSE#X
 1390 VDU4: @%=&02008
 1400 ENDFROC
1410 DEFFROCneg_data
1420 REM CORRECTS FOR NEGATIVE VALUES CAUSED BY INTERFACE GLITCH.
1430 IF TSZ = 8FF AND P(SZ-1) = 8FF THEN 1460
1440 Pointer=S%-3:IF ?Pointer=&FF AND ?(Pointer+1)=&FF THEN Pointer=Pointer-2
1450 ?(S%+1)=?Pointer:?(S%+2)=?(Pointer+1):?(S%-1)=?Pointer:?S%=?(Pointer+1):GO
```
101470
```
1460 Pointer=S%-5:?(S%+1)=?Pointer:?(S%+2)=?(Pointer+1):?(S%-3)=?Pointer:?(S%-2
 )=? (Pointer+1)
 1470 1\% = ? (S%+1) *256+? (S%+2): Max%=01d_max%: S%=S%+2
 1480 ENDPROC
 1490 DEFFROCincorrect_response
 1500 SOUND1, -12, 40, 2: SOUND2, -12, 47, 2: TIME=0: REPEATUNTILTIME>25
 1510 ENDFROC
 1520 DEFFROCselect (Xcoord%, Ycoord%, Fhrase#, Key%)
 1530 COLOUR0: COLOUR129: PRINTTAB (Xcoord%, Ycoord%) Phrase*
 1540 Now%=TIME:REPEAT:REPEATUNTILNOTINKEY(-Key%):UNTIL(TIME-Now%)>50:COLOUR1:CO
 LOUR128
 1550 ENDFROC
 1560DEFPROCcommand_window
 1570X=OPENUP"S-INFO":INPUT#X,Title$,Start%,Finish%,Lambda,Rate,Lp%:CLOSE#X
 1580PROCwindow("S C A N F I L E")
 1590ENDFROC
 1600DEFFROCedit
 1610 REM ALLOWS COMMAND FILE TO BE ALTERED.
 1620CLS: PRINTTAB(13,1)"Do you want to EDIT the command file?,<Y/N>";:REPEAT:G=G
ET:UNTILG=89 OR G=78:IF G=78 THEN ENDPROC
 1630 T%=0: FROCupdown
 1640 ENDFROC
 1650 DEFFROCupdown
 1660 REM CURSOR CONTROL FOR EDITING.
 1670 PROCon
 1680 CLS: PRINTTAB(11,1) "Use "::COLOUR0:COLOUR129: PRINTCHR#139::COLOUR1:COLOUR12
8: FRINT",";:COLOUR0:COLOUR129: FRINTCHR#138;:COLOUR1:COLOUR128: FRINT" & ";:COLOUR
0:COLOUR129: PRINT"RETURN";
 1690 COLOUR1:COLOUR128:FRINT" to select.Fress ";:COLOUR0:COLOUR129:FRINT"SPACE"
::COLOUR1:COLOUR128:FRINT" to finish."
 1700 IFINKEY-58 AND T%D: PROCoff: T%=T%-1: PROCon: PROCfinger_off(58)
 1710 IFINKEY-42 AND T%<5:PROCoff:T%=T%+1:PROCon:PROCfinger_off(42)
 1720 IFINKEY-74:FROCfinger_off(74):FROCchange:GOTO1680
 1730 IFINKEY-99 THEN PROCOff ELSE 1700
 1740 ENDPROC
 1750 DEFFROCon
 1750 REM HIGHLIGHTS A STRING PARAMETER ON SCREEN. USED FOR EDITOR SELECTION.
 1770 VDUS: GCOL0,0: MOVEux+34, uy-108-T%*40: PRINTSTRING$(LEN(A$(T%)),CHR$255)
 1760 GCOL0, 1: MOVEUX+34, Uy-108-T%*40: PRINTA# (T%): VDU4
 1790 ENDFROC
 1800 DEFFROCoff
 1810 REM REMOVES HIGHLIGHT ON STRING.
 1820 VDUS: GCOL0, 1: MOVEUX+34, Uy-108-T%*40: PRINTSTRING# (LEN (A$ (T%)), CHR#255)
 1830 GCOL0.0: MOVEUX+34, uy-108-T%*40: PRINTA# (T%): VDU4
 1840 ENDEROC
 1850 DEFFROCchange
 1860 REM PARAMETER ALTERATIONS ARE PERFORMED.
 1870 CL5: ON T%+1 GOTO 1880, 1920, 1940, 1960, 1980, 2000
 1880 PRINTTAB(0,2)"Input Title :";:INPUT""Title#
 1890 IF Title := "" THEN 1870
1900 IF LEN(Title#)>16 THEN Title#=LEFT#(Title#,16) ELSE Title#=Title#+STRING#(
16 - LEN(Title)," ")
 1910 PROChewdat (Title#,178,0,0,16):GOT02010
 1920 PRINTTAB(0,2) "Input Start : ";:INPUT" "Start%
1930 IF Start% 160 AND Start% @ THEN PROCnewdat("",178,Start%,%020105,5):GOTO20
10 ELSE 1870
1940 PRINTTAB(0,2)"Input Finish :";:INPUT""Finish%
1950 IF Finish%>=(Start%+5) AND Finish%<160 THEN PROCnewdat("",178,Finish%,&020
105,5): GOTO2010 ELSE 1870
1960 FRINTTAB(0,2)"Input Lambda :";:INFUT""Lambda
```
 $\mathcal{L}^{\text{max}}_{\text{max}}$ 

1970 IF Lambda>0.7 AND Lambda<3.0 THEN FROCnewdat("",178,Lambda,&020406,6):GOTO 2010 ELSE 1870 1980 PRINTTAB(0,2) "Input Rate :"::INPUT""Rate: 1990 IF Rate>0 AND Rate<3 THEN PROCnewdat("",178, Rate, %020305, 5); GOTO2010 ELSE 1870 2000 IF Lp%=1 THEN Lp%=0:FROCnewdat("OFF",290,0,0,3) ELSE Lp%=1:PROCnewdat("ON"  $, 290, 0, 0, 3)$ 2010 PROCfinger\_off(74) 2020 ENDPROC 2030 DEFFROChewdat (A\$, A, B, C, L) 2040 REM USED FOR FRINTING NEW VALUE IN THE SCAN CARD. 2050 VDU5: GCOL0, 1: MOVEux+A, uy-108-T%\*40: PRINTSTRING\$ (L, CHR\$255) 2060 GCOL0, 0: MOVEUX+A, Uy-108-T%\*40: IF C=0 PRINT; A\$ ELSE @%=C: PRINT; B 2070 VDU4 2080 ENDFROC 2090DEFFROCwindow(Banner\$) 2100 REM FULL DOWN WINDOW.  $2110 \vee$ DU5: GCOL0,0: MOVEux-16,uy-16: VDU25,101,lx-16;ly-16;  $21206COL0, 1: MOVEux, uy: VDU25, 101, l x; l y;$  $21306COL0, 0$ : MOVEux, uy: DRAWIx, uy: DRAWIx, ly: DRAWux, ly: DRAWux, uy  $2140$ MOVEux+16,uy-16:DRAW1x-16,uy-16:DRAW1x-16,1y+16:DRAWux+16,1y+16:DRAWux+16,u  $y-16$ 2150MOVEux+16,uy-80:DRAW1x-16,uy-80:MOVEux+24,uy-72:DRAWux+24,uy-24:DRAW1x-24,u y-24:DRAWlx-24,uy-72:DRAWux+24,uy-72:MOVE ux+((lx-ux)/2)-8\*LEN(Banner\$),uy-36:FR INT: Banner \$ 2160FORT%=0TO5:MOVEL0x+34,Ly+108-T%\*40:FRINTA#(T%):NEXT 21700%=%020105 2180MOVEUx+178, uy-108: PRINT; Title# 2190MOVEux+178,uy-148:FRINT;Start% 2200MOVEux+178,uy-188: PRINT; Finish% 22100%=&020406 1210MOVEux+178,uy-228:PRINT;Lambda 2230@%=%020305 2240MOVEux+178,uy-268:PRINT:Rate 2250MOVEUX+290, Uy-308: IF Lp%=1 PRINT; "ON" ELSE PRINT; "OFF" 2260VDU4 2270ENDPROC 1280DEFPROCfinger\_off(A) 2290 REM ENSURES OPERATOR'S FINGER HAS BEEN RELEASED FROM KEY AND FLUSHES 2300 REM THE KEYBORD BUFFER. 2310REPEATUNTIUNOTINKEY(-A): OSCLI"FX15,0" 2320ENDPROC 2330DEFFN1orentz(0) 2340 REM LORENTZ/POLARISATION FUNCTION. 2350=(1+COS(RAD(Q)) ~2)/SIN(RAD(Q))

1121 REM \*.\*\*\*\*\*\*\*\*\*\*\*\*\*\*\*\*\*\*\*\*\*\*\*\*\*\*\*\*\*\*\*\*\*\*\*\*\*\*\*\*\*\*\*\*\*\*\*\*\*\*\*\*\*\*\*\*\*\*\*\*\*\*\*  $20$  REM \* FROFILE is a driver program for two subroutine libraries; 30 REM \* P-LIBl and P-LIB2. It controls the loading and locating of \* 40 REM \* the various files required for the subroutines. From here 50 REM \* the user can examine the trace, compare the experimental data \* 60 REM  $*$  with the database, input the data to the database and also 70 REM  $*$  produce hard copies of the trace.<br>80 REM  $*$ Neil S Stewart/RGIT  $*$ 90 REM \*\*\*\*\*\*\*\*\*\*\*\*\*\*\*\*\*\*\*\*\*\*\*\*\*\*\*\*\*\*\*\*\*\*\*\*\*\*\*\*\*\*\*\*\*\*\*\*\*\*\*\*\*\*\*\*\*\*\*\*\*\*\*\*\* 100 REM 110FORT%=4TO7: OSCLI ("SRROM "+STR\$T%): NEXT 120X=OPENUP"S-INFO":PTR#X=55:INPUT#X,Ram%:CLOSE#X:FORT%=1TO(Ram%-3):OSCLI("LOA D RAWDAT"+STR\$(T%)+" 4000"):OSCLI("SRWRITE 4000 7FFF 8000 "+STR\$"(T%+3)):NEXT 1300SCLI("LOAD P-LIB1 4000"): OSCLI("SRWRITE 4000 7400 8000 6") 1400SCLI("LOAD P-LIB2 400121"):OSCLI("SRWRITE 4000 7800 800121 7") 150 REM SMCODE IS THE DATA SMOOTHING ROUTINE 160 REM MICODE IS A MINIMUM TURNING POINT ROUTINE 1700SCLI ("LOAD SMCODE DD00"): OSCLI ("LOAD MICODE DD70") 180FROCbox(0) 190PROCmenu\_pos ("profile/a ",0): CLS: PRINTTAB (25,0)"+0-Examine trace."  $200$ PRINTTAB $(25, 2)$  "f1-View results."  $210$ PRINTTAB (25,4) "f2-Exit." 220 REM ON SELECTING ANY OF THESE OPTIONS, ALL ARRAYS/VARIABLES ARE RESET 23I21IFINkEY-33 PROCsel ect (25,0, "f IZl-E:-; *ami* ne trace.", 33) : CLEAR: HIMEM=~~7000: PROCtr ace:GOT0180  $240$ IFIN $\times$ EY-114 PROCselect (25,2,"f1-View results.",114): CLEAR: HIMEM=&8000: PROCr esults: GOTO190 250IFINf<EY-115 F'ROCselect (25,4, "f2-E:·:it.", 115) ELSE 230 260CHAIN"CENF'OD" 270END 280DEFFROCbox(T%) 290VDU16,16,128:VDU23,2,85,85,85,85,85,85,85,85:VDU19,1,6;0;:GCOL16,1:CLG:MOVE 50,34:GCOL~,1:VDU25,101,1230;327+T%\*192;:GCOL0,0:MOVE66,50:VDU25,101,1214;311+T'l.  $*192;:$ MOVE50,34:DRAW50,327+T% $*192:$ DRAW1230,327+T% $*192:$ DRAW1230,34:DRAW50,34 300ENDPROC 3:0DEFPROCmenu\_pos(AS,T%) :::: C VD U 28 • 121 • ::: 1 , 79 • (2) : COL 0 U F: 121: COL 0 UR 1 29: F'R I NT TAB (4 , 22-T ~~ \* 6 ) 5 T R I N G:t ( 1 6, II "); TAB ( 4 , :2-T'l.\*~)AX:COLOUR1:COLOUR1:8:VDU2a,5,29,75,24-T%\*6 330ENDPROC :::40DEFPROCtt-ace 350 REM MAIN ROUTINE FOR TRACE EXAMINATION 360LOMEM=TOP-2+%3400: OSCLI ("SRREAD "+STR#~(TOP-2)+" "+STR#~(TOP-2+%3400)+" 800 () e"): F'ROCpecd;:\_i d :370ENDFROC :::80DEFPROCresults 390 REM USED FOP TREATING THE RESULTS FROM peak\_id  $400$ LOMEM=TOF'-2+&3800: OSCLI("SRREAD "+STR $\text{\texttt{#V}}$ (TOP-2) +" "+STR $\text{\texttt{#V}}$ (TOP-2+&3800) +" 800 0 7")<br>- 410DIM Int%(30),Dhkl(30),Itest%(30),Dtest(30),Match\_stat%(50,2),ResultI%(4,30) ,Resultd(4,30),Name#(4),IlibI%(30),IlibII%(30),Dlib(30),Lib\_match%(4,30),Xinc%(5 ),A\$(15)<br>420X=OPENIN"S-INFO":INPUT#X,Title\$,Start%,Finish%,Lambda,Rate.Lp%,Son%,Max%,Ra  $\mathfrak{m}^\prime$ ,Peak%:FORT%=1TO30:INPUT#X,Int%(T%),Dhkl(T%):NEXT:CLOSE#X:LoS%=Start%:HiS%=Fin  $1$ sh%: $z$ oom= $1$ : Sheet%=4: Super $\texttt{f=[OFF]':}$  Backsub $\texttt{f=[OFF]':}$ 430CLS: FROCmenu\_pos("profile/a/b1 ",0): FRINTTAB(25,0)"f0-Identify sample."  $440$ PRINTTAB(25,2)"f1-Hardcopy/plot." 450PRINTTAB(25,4)"f2-Exit."<br>460IFINKEY-33 PROCselect(25,0,"f0-Identify sample.",33):PROCidentify:GOTO400  $47@IFINKEY-114$   $FROCselet (25, 2, "f1-Hardcopy/plot."$ ,  $114):FROCcopy:GOTO400$ 

480IFINKEY-115 PROCselect(25,4,"f2-Exit.",115):ENDPROC ELSE 460 490ENDFROC 500DEFFROCselect(Xcoord%,Ycoord%,Phrase\$,Key%) 510COLOUR0: COLOUR129: FRINTTAB (Xcoord%, Ycoord%) Phrase\$ 520Now%=TIME:REFEAT:REFEATUNTILNOTINKEY(-Key%):UNTIL(TIME-Now%)>50:COLOUR1:COL OUR128: \*FX15, 0 530ENDFROC

 $\sim$   $\sim$ 

 $\bullet$ 

 $\cdot$ 

 $\overline{\phantom{a}}$ 

1010 REM \* F-LIB1 contains all the trace manipulation routines \* 1030DEFFROCpeak\_id 1040FROCsetup:FROCscreen:FROCdefault\_plot:FROCmenu 1050ENDPROC 1060DEFFROCsetup 1070 REM SETS UF ALL VARIABLES REQUIRED INITIALLY 10800SCLI"FX14,6":DIM A#(15), B%(3), Dhk1(50), Int%(50)  $1090$ VDU23,240,0,0,0,132,133,230,165,164:VDU23,241,0,0,0,16,16,16,16,152 1100A\$(1)="Zones":A\$(2)="plus2":A\$(3)="Status":A\$(4)="Cursors":A\$(5)="Single":A  $\pounds(6) = "Overlap": A\pounds(7) = "Re-Do": A\pounds(8) = "Results": A\pounds(9) = "Exit": A\pounds(10) = "Scale": A\pounds(11) =$ "Smooth":  $A$ \$ (12) = "Backsub" 1110X=OFENIN"S-INFO": INFUT#X, Title\$, Start%, Finish%, Lambda, Rate, Lp%, Son%, Max%, Ra m%: CLOSE#X: Z%=1: O%=0: P%=0: Q%=0: disp%=0: zoom%=1 1120 IF ((Finish%-Start%)DIV 5)>16 THEN Sinc%=10 ELSE Sinc%=5 1130Begin%=(Start% DIV5)\*5:origin%=Begin%:End%=Begin%+((Finish%-Begin%+Sinc%-1) DIV Sinc%)\*Sinc% 1140 Xoff\_set%=(Start%-Begin%)\*192:Zones%=(End%-Begin%)/5:Low%=0:Min%=0:Son%=0: Bon%=0:lower%=&8000:upper%=1ower%+1+(5+Begin%-Start%)\*192 1150ENDPROC 1160DEFPROCscreen 1170 REM PRINTS THE WORKING ENVIROMENT FOR TRACE ANALYSIS 1180VDU26:VDU18,1,129:CLG:GCOL0,0:MOVE100,775:VDU25,101,1076;975;:MOVE100,52:VD  $U25, 101, 1076, 680;$ 1190MOVE1106,998:DRAW1268,998:DRAW1268,26:DRAW1106,26:DRAW1106,998:MOVE1108,994 :DRAW1266,994:DRAW1266,26:MOVE1108,26:DRAW1108,994 1200VDU5:GCOL0,0:MOVE1108,994:PRINTSTRING\$(10,CHR\$255):GCOL0,1:MOVE1139,994:PRI NT"STATUS":GCOL0,0:MOVE1116,958:PRINT"Scale x1":MOVE1116,926:PRINT"Smooth X":M OVE1116,894: PRINT"Backsub X" 1210GCOL0,0:MOVE1108,862:DRAW1266,862:MOVE1108,858:PRINTSTRING\$(10,CHR\$255):GCO L0.1:MOVE1116,858:PRINT"PEAK DATA":GCOL0,0:MOVE1116,822:PRINT"2"CHR\$200"=":MOVE1 116,790: FRINT"d"CHR#240CHR#241"=": MOVE1116,758: FRINT"Feaks=" 1220Move1103,722:PRINTSTRING\$(10,CHR\$255):Move1108,726:DRAW1266,726:GCOL0,1:MOV E1116, 722: PRINT "FUNCTIONS": VDU4  $1230900\cup 2$ ,  $\emptyset$ : MOVE1116, 682: VDU25, 101, 1258; 38; : GCOL0, 1: FORT%=1TO8: MOVE1116, 682-T%\* 72:DRAW1258,682-T%\*72:NEXT 1240VDU5: GCOL0, 1: FORT%=1TO9: MOVE1171, 674-(T%-1)\*72: PRINT"f"; T%-1: MOVE1187-8\*LEN  $($ A $($ T%)), 642- $(T$ %-1)\*72: PRINTA $f$ (T%): NEXT: VDU4 1250GCOL0,0: MOVE100,1019: VDU25,101,1076;987;:GCOL0,1: MOVE516,1019: DRAW516,987: M 0VE708,1019:DRAW708,987:MOVE932,1019:DRAW932,987 12600%=&020406:VDU5:MOVE108,1014:PRINT"Title: ";Title#:MOVE532,1014:PRINTCHR#23 5"=";Lambda;" "CHR\$129:MOVE724,1014:@%=&020204:PRINT"2"CHR\$200"/min=";Rate;CHR\$1 60:MOVE956,1014:FRINT"Lp ";:IF Lp%=1 THEN FRINT" ON" ELSE PRINT"OFF" 1270GCOL0,0:PROCvert\_banner("Cts",940):PROCvert\_banner("Counts %Max",632) 1280@%=&90A:Step=960/(End%-Begin%):FORT%=Begin% TO End% STEP Sinc%:D%=8\*(LEN(ST  $Rf(TZ))$ 1290MOVE108+(T%-Begin%)\*Step,775:DRAW108+(T%-Begin%)\*Step,767:MOVE(108-D%)+(T%- $Begin2) *Step, 763 : FRINT; TX : NEXT$  $1300$ FORT%=0TO50:IF(T% MOD10)=0 THEN FROCfrac(52,-8):FROCfrac(680,8):FROCaxis\_nu mber ELSE PROCfrac $(52,-4)$ 1310NEXT 1320PROCvert\_scale:VDU5 1330 A#=STRING\$(3,CHR#255):GCOL0,0:MOVE4,36:PRINTA#:MOVE4,723:PRINTA#:MOVE4,763 : PRINTA\$: GCOL0, 1: MOVE4, 36: PRINT"2"CHR\$200CHR\$160: MOVE4, 723: PRINT"d"CHR\$240CHR\$24 1: MOVE4, 763: FRINT "2"CHR\$200CHR\$160: VDU4 1340ENDFROC 1350DEFFROCdefault\_plot 1360 REM PLOT THE ENTIRE TRACE IN THE TOP GRAPHICS WINDOW

```
1370GCOL0,1:Xinc=960/((End%-Begin%)*96):Xpos=108+(Start%-Begin%)*96*Xinc
  1380FORT%=1TO(Finish%-Start%)
  1390IF T%>80 THEN OSCLI"SRREAD 7A00 7AC0 "+STR$~(%8000+(T%-81)*192)+" 5" ELSE O
 SCLI"SRREAD 7A00 7AC0 "+STR$~(&8000+(T%-1)*192)+" 4"
  1400Scale=192/Max%:FORV%=&7A00 TO &7ABF STEF2:DD=Scale*(256*?V%+?(V%+1))
  1410IF DD>192 THEN DD=192
  1420PLOT69, Xpos, 783+DD: Xpos=Xpos+Xinc: NEXT: NEXT
  1430FROCwindow_limits:FROCload_window:FROCplotII
  1440ENDFROC
  1450DEFPROCmenu
  1460 REM BASIC MENU FOR FUNCTION KEYS
  1470IFINKEY-33 PROCzone
  1480IFINKEY-114 PROCplus2
  1490IFINKEY-115 PROCstatus
  1500IFINKEY-116 PROCpeaks
  1510IFINKEY-23 PROCresultsI
  1520IFINKEY-119 THEN PROChighlight (8): GOT01550: ELSEGOT01470
 1530 REM ON EXIT EXPERIMENTAL DATA IS STORED IN S-INFO
 1540 REM IF NO FEAKS HAVE BEEN MEASURED THEN S-INFO IS NOT UPDATED
  1550X=OPENUP"S-INFO":IFP%=0 THEN1630 ELSE IF P%=1 THEN Int%(1)=100:GOT01610
 1560M%=0:REFEAT:swap=0:FORT%=1TOP%-1:IF Int%(T%)<Int%(T%+1) THEN PROCswapI \cdot1570NEXT: UNTILSwap=0
 1580FORT%=1TOP%:IF Int%(T%)>M% THEN M%=Int%(T%)
 1590NEXT
 1600FORT%=1TOP%: Int%(T%)=Int%(T%)*100/M%:NEXT
 1610IF PX>30 THEN PX=30 ELSE FORTX=(PX+1)TO30:IntX(TX)=-2:NEXT
 1620 FTR#X=60: FRINT#X, F%: FORT%=1T030: FRINT#X, Int% (T%), Dhkl (T%): NEXT
 1630 PTR#X=45: PRINT#X, Son%: CLOSE#X
 1640ENDPROC
 1650DEFPROCerror
 1660 REM INDICATES THAT A FUNCTION HAS BEEN CALLED WHILST IT IS UNAVAILABLE
 167@SOUND1, -12, 47, \mathbb{C}: SOUND\mathbb{C}, -12, 40, 2: FROCtime_fill
 1680ENDPROC
 1690DEFFROChighlight(M%)
 1700VDU24,1120;42+72*(8-M%);1254;98+72*(8-M%);:GCOL4,128:CLG:VDU24,0;0;1279;102
उः
 1710ENDFROC
 1720DEFFROCtime_fill
 1730TIME=0:REPEATUNTILTIME>25
 1740ENDFROC
 1750DEFFROCzone
 1760 REM SELECTS THE 5 DEGREE ZONE
 1770Step=4800/(End%-Begin%):disp%=0:PROChighlight(0):VDU24,0;0;1279;1023;:GCOL0
,1: FROCparallel (0,-1): GCOL4.1
 1750IFINKEY-26 AND 7\%)1 THEN 7\%=7%-1:PROCparallel(1,-1)
 1790IFINKEY-122 AND ZX<Zones% THEN Z%=Z%+1:FROCparallel(-2,0)
 1800IFINKEY-74 THEN 1810 ELSE GOT01780
 1810origin%=Begin%+(Z%-1)*5:PROCwindow_limits:IF (origin%-Start%)<=0 THEN lower
%=%8000 ELSE lower%=%8000+(origin%-Start%)*192
 1820upper%=lower%+1+192*chunk%:FROCload_window:FROCsmooth:FROCbacksub:FROChor_s
cale:FROCvert_scale:FROCplotII:FROChighlight(0):VDU24,0:0;1279;1023;
 1830ENDPROC
 1840DEFFROCparallel(M\lambda, N\lambda)1850 REM FRODUCES THE FARALLEL LINES BORDERING THE CURRENTLY SELECTED ZONE
1860MOVE108+(Z%+M%)*Step,775:DRAW108+(Z%+M%)*Step,975:MOVE108+(Z%+N%)*Step,775:
DRAW108+(Z%+N%)*Step, 975: PROCtime_fill
1870ENDFROC
1880DEFFROCsmooth
1890 REM SMOOTHS DATA HELD IN TRACE WORKSPACE,.i.e., %7A00 TO &7DC0
1900 REM CALLS SMCODE
```

```
1910IF Son%=0 THEN 1950
 1920IF lower%=&8000 THEN ?&73=0:?&74=&7A ELSE ?&73=&FA:?&74=&79
 1930IF upper%=(&8000+(Finish%-Start%)*192) THEN ?&75=(&7A00+chunk%*192)MOD256:?
&76=(&7A00+chunk%*192)DIV256 ELSE ?&75=(&7A08+chunk%*192)MOD256:?&76=(&7A08+chun
k%*192) DIV256
 1940CALL &DD00
 1950ENDFROC
 1960DEFFROCplotII
 1970 REM PLOTS DATA IN LOWER GRAFHICS WINDOW
 1980Scale=zoom%*612/Max%:GCOL0,1:VDU24,108;52;1068:680;:VDU18,0,128:CLG:GCOL0,1
:FORT%=&7A00TO(&7A00+chunk%*192) STEF2:FLOT69,108+Xoff_set%+(T%-&7A00),60+Scale*
(256 * ?T Z + ? (T Z + 1)) - M i n Z) : NEXT1990ENDFROC
 2000DEFPROColus2
 2010 REM SHIFTS THE TRACE BY 2 DEG. TO THE RIGHT
 2020PROChighlight(1):IF(Finish%-origin%)<5 THEN                            PROCerror:GOTO2060
 2030 origin%=origin%+2:IF Xoff_set%<=192 THEN lower%=lower%+(384-Xoff_set%)
 2040 FROCwindow_limits:upper%=lower%-1+chunk%*192
 2050 FROCload_window:FROCsmooth:FROCbacksub:FROChor_scale:FROCvert_scale:FROCpl
otII
 2060PROChighlight(1)
 2070ENDPROC
 2080DEFFROChor_scale
 2090 REM FRINTS HORIZONTAL SCALE ALONG GRAFHICS WINDOW
 2100VDU24,0;0;1279;1023;:VDU5:GCOL0,1:MOVE54,36:VDU25,101,1100;0;:MOVE54,723:VD
U25, 101, 1100; 691; : \text{GCOLO}, C: FORT% = 0TCS0STEFI0: FROCaxi s_{\text{number}}: NEXT: VDU4: VDU23, 1, 0;0:0:0;2110ENDFROC
 2120DEFFROCresultsI
 2130FROChighlight(7):IF F%=0 THEN FROCerror:PROChighlight(7):ENDFROC ELSE IF F%
=1 THEN NX=1:MX=Int%(1):GOT02180
 2140REPEAT:swap=0:FORT%=1TOP%-1:IF Int%(T%)<Int%(T%+1) THEN PROCswapI
 2150NEXT: UNTILSwap=0
 2160M%=0:FORT%=1TOP%:IF Int%(T%)>M% THEN M%=Int%(T%)
 2170NEXT:IF PX>15 THEN N%=15 ELSE N%=P%
 2180FROCtable:FORT%=1TON%:@%=&905:FRINTTAB(49,T%+13),Int%(T%):@%=&903:FRINTTAB(
55,72+13), INT(Int%(T%)*100/M%):@%=&020205:PRINTTAB(59,T%+13),2*DEG(ASN(Lambda/(2
*Inkl(T%))));NEXT:@%=&90A:PROChighlight(7)
 2190ENDPROC
 2200DEFFROCSwap1
 2210 REM BUBBLE SORT
22200=Int%(T%):Int%(T%)=Int%(T%+1):Int%(T%+1)=0:0=Dhkl(T%):Dhkl(T%)=Dhkl(T%+1):
Dhkl (T%+1)=0: swap=swap+1
 EIBØENDPROC
2240DEFPROCtable
2250 REM TABLE FOR INTENSITY OUTPUT ON SCREEN
2260GCOL0,0:MOVE768,611:VDU25,101,1038;575-32*N%;:COLOUR129:COLOUR0:FRINTTAB(48
           In 2"Chr\text{\#}2\text{\#}2chr\text{\#}160" ":Gool0,1:Move768,611:Draw768,575-32*N%:Draw
,13) "
      Ia
1038,575-32*\nN2: DRAW1038,611: DRAW768,611: COLOUR128: COLQURI 12270ENDFROC
2280DEFFROCwindow_limits
2290 REM CALCULATES SIZE OF TRACE WORKSPACE
2300 IF (origin%-Start%) >=0 THEN Xoff_set%=0 ELSE Xoff_set%=(Start%-origin%)*19
2010 IF (origin%+5-Finish%)<=0 THEN chunk%=5 ELSE chunk%=Finish%-origin%
2320 IF Xoff_set%>0 THEN chunk%=chunk%-(Xoff_set%/192)
2330ENDPROC
2340DEFFROCload_window
2350 REM TRANSFERS DATA FROM SIDEWAYS RAM TO TRACE WORKSFACE
2360IF lower%=58000 THEN OSCLI"SRREAD 7A00 7DC8 8000 4":60T02420
```
2370IF upper%<&BC00 THEN OSCLI"SRREAD 79FA 7DC8 "+STR\$~(lower%-6)+" 4":60T02420 2380IF upper%=&BC00 THEN OSCLI"SRREAD 79FA 7DC0 "+STR\$~(lower%-6)+" 4":OSCLI"SR READ "+STR\$~(&7A00+chunk%\*192)+" "+STR\$~(&7A00+chunk%\*192+8)+" 8000 5":60T02420 2390IF lower%=&BC00 THEN OSCLI"SRREAD 79FA 7A00 BBFA 4": OSCLI"SRREAD 7A00 "+STR \$~(&7A08+chunk%\*192)+" 8000 5":60T02420 2400IF lower%>&BC00 THEN OSCLI"SRREAD 79FA 7DC8 "+STR#"(lower%-&3C06)+" 5":GOTO 2420 24100SCLI"SRREAD 79FA "+STR#~(&7A00+&BC00-lower%)+" "+STR#~(lower%-6)+" 4":OSCL I"SRREAD "+STR\$"(&7A00+&BC00-lower%)+" 7DC8 8000 5" 2420ENDPROC 2430DEFPROCpeaks 2440 REM DISABLES FREVIOUS MENU AND FASSES CONTROL TO CURSOR MOVEMENT 2450PROChighlight(3): IF P%>49 THEN PROCerror: GOTO2520 2460Xpos=480:GCOL4,1:FROCvert\_line 2470FROCboundaries 2480IFV%=1 THEN 2520 2490IFINKEY-21 PROChighlight(4):PROCsingle:PROCline\_clear:PROChighlight(4):PROC display: GOTO2470 2500IFINKEY-117 PROChighlight(5):PROCmultiple:PROChighlight(5):PROCdisplay:GOTO 2470 251060T02490 2520PROChighlight(3) 2530ENDFROC 2540DEFFROCboundaries 2550 REM ESTABLISHES THE BOUDARIES OF THE SELECTED PEAK 2560V%=0:T%=0 2570FROCcursors: IF V%=1 THEN ENDPROC 2580ZZ%=1:IFT%=1 THEN Xpos=Xpos+8:FROCvert\_line:PROCcursors 2590IFB%(1)>B%(2) THEN PROCerror:Xpos=B%(1):PROCvert\_line:Xpos=B%(2):T%=0:GOTO2 570  $2600$  F  $2$  = F  $2 + 1$ : Q  $2 = 1$ : SQUND 1, -12, 40, 2 2610ENDPROC 2620DEFPROCcursons 2630 REM CURSOR CONTROL 2640IFINKEY-1 I%=16 ELSE I%=2 2650IFINKEY-26 AND (Xpos-I%)>=0 THEN PROCvert\_line:Xpos=Xpos-I%:PROCvert\_line 2660IFINKEY-122 AND (Xpos+I%)<=960 THEN PROCvert\_line:Xpos=Xpos+I%:PROCvert\_lin  $\epsilon$ 2670IFINKEY-118 FROCredo 2690IFINKEY-74 THEN TX=TX+1:BX(TX)=Xpos:PROCtime\_fill:ENDPROC:ELSEGOTO2640 2700ENDFROC 1710DEFPROCline\_clear <code>2720Xpos=B%(1):PROCvert\_line:Xpos=B%(2):SOUND1,-12,40,2</code> 2730ENDPROC 2740DEFFROCvert\_line 2750MOVE108+Xpos,52:DRAW108+Xpos,680 2760ENDPROC 2770DEFFROCbackground 2780 REM CONTROLS A VERTICAL CURSOR TO ESTABLISH A SUITABLE BACKGROUND LEVEL 2790VDU24,108;52;1068;680;:GCOL4,1:Ypos%=304:PROChoriz\_line 28001FINKEY-1 I%=16 ELSE I%=4 2810IFINKEY-58 AND (Ypos%+I%)<=612:PROChoriz\_line:Ypos%=Ypos%+I%:PROChoriz\_line 2820IFINKEY-42 AND (Ypos%-I%)>=0:FROChoriz\_line:Ypos%=Ypos%-I%:FROChoriz\_line 2830IFINKEY-74 THEN B%=Ypos%\*Max%/(612\*zoom%)+Min%:GOTO2840 ELSE2800 2840ENDFROC 2850DEFFROChoriz\_line 2860MOVE108+E%(1)-10,60+Ypos%:DRAW108+B%(2)+10,60+Ypos% 2870ENDFROC 2880DEFFROCsingle

```
2890 REM SINGLE PEAK MEASUREMENT 
 2900PROCbackground:PROCmaxima(B%(1),B%(2)):PROChalf_power:var=(L%-Mu%)A2/LN(2):
PROCintegrate:PROChoriz_line 
 2910ENDPROC 
 2920DEFPROCintegrate 
 2930 REM CALCULATES THE PEAK AREA BETWEEN TWO CALCULATED LIMITS 
 2940sum=0:FORT%=Mu%-SQR(var/LNC50» TO Mu%:sum=sum+(M%-B%)*EXP(-CT%-MuX)A2/var) 
 :NEXT:Int%(P%)=(2*sum)+0.5
 2950ENDPROC 
 2960DEFPROCmultiple 
 2970 REM OVERLAPPING PEAKS 
 2980Xpos=Xpos+8:PROCvert_line:REPEAT:TX=2:PROCcursors:UNTIL B%(3)(BX(1) OR B%(3 
) > B% (1)
 2990PROCbackground:PROCmaximaCB%(1) ,BX(2»:Ml=M%:Mil=Mi:IF B%(3»B%(1) THEN PRO 
Cmaxima(B%C2) ,BX(3»:M2=M%:Mi2=Mi:TroughX=B%(2) ELSE PROCmaxima(B%(3),BX(1»:M2= 
M%:Mi2=Mi:Trough=B%(1) 
 3000 IF Mi1<Mi2 THEN Xa=Mi1+«(Mi2-Mil)/3)DIV2)*2:Xb=Mil+C(2*CMi2-Mil)/3)DIV2)* 
2 ELSE Xa=Mi2+«(Mil-Mi2)/3)DIV2)*2:Xb=Mi2+C(2*(Mil-Mi2)/3)DIV2)*2 
 3~10Ia=256*?C~7A~0+Xa-Xoff_set%)+?(&7A01+Xa-Xoff_set%)-B%:Ib=256*?(&7A00+Xb-Xof 
f_setX)+?(&7A01+Xb-Xoff_set%)-B% 
 3020Z1=LN(Ia)-LN(Ml)-LN(M2):Z2=LN(Ib)-LN(M1)-LN(M2):Z3=(Xa-Mi2)A2:Z4=(Xb-M12)A2 
:Yl=(Xb-Mil)A2:Y2=CXa-Mil)~2:var=(Z3*Yl-Z4*Y2)/(Zl*Z4-Z2*Z3) 
 3030MuX=Mil:M%=Ml:PROCintegrate 
 3040FORT%=lT02:Xpos=B%(T%):PROCve~t_line:NEXT:PROChoriz_line:Xpos=B%(3):GCOL4,1 
 3050Dhkl (P%)=0.5*Lambda/SIN(RAD(CoriginX+Mi1/192)/2»:Last_~eak=2:S0UND1,-12,40 
, 23060ENDPROC 
 3070DEFPROCmaxima(A,B)
 3~80 REM SEARCHES BETWEEN TWO CURSOR POSITIONS FOR MAXIMUM TURNING POINT 
 3090M%=0:FORT%=A TO B STEP2:MemX=&7A00+T%-Xoff_setX 
 :100VX=256*?Mem%+?(Mem%+1):IF V%)M% THEN M%=V%:Mamp=Mem%:Mi=T% 
 3110NEXT 
 3120ENDPRoC 
 3130DEFPROCredo 
 3140 REM SCRATCHES LAST DATA PAIR AND DECREMENTS PEAK COUNTER BY 1 
 315~PROChighlight(6):rF P%=0 OR ZZ%=0 THEN PROCerror:GOT03180 
 3160Int%(P%)=0:P%=P%-1:T%=0:PROCupdate(1212,758,0,P%,3,3):GCOL4,1:SOUND1,-12,40
..., .-
 3170T%=0:PROCupdate(1212,755,0,P%,3,3):GCoL4,1:SDUND1,-12,40,2 
 3180PROChighlight(6) 
 3190ENDPROC 
 3200DEFPRoCdisplay 
 3210 REM PRINTS OUT Dhkl AND 2-THETA RESULTS WINDOW 
 3:20twothet=2*DEG(ASN(0.5*Lambda/Dhkl (PX»):PROCupdate(1164,822,0,twcthet,&0202 
@6,6):FROCupdate(1180,790,0,Dhk1(F%),&020205,5):FROCupdate(1212,758,0,F%,3,3):GC
OL4,1 
 3230ENDF'RoC 
 3240DEFPROCfrac(A,B) 
 3250 REM AXIS DIVISION MARKER
 3260MoVE108+T%*19.2,A:DRAW108+T%*19.2,A+B 
 ::::70ENDF'ROC 
 3280DEFPROCaxis_number 
3290 REM NUMBER AXIS<br>3300@%=&90A:theta=T%/10+origin%:D%=LEN(STR$(theta))*8:MOVE(108-D%)+T%*19.2,36:P
RINT:theta ~ ~ 
 3310dhkl=Lambda/(2*SINCRAD«origin%+(TX/10»/2»):@%=&020~0~:IF dhkl)10 THEN D% 
=40 ELSE D%=32 
3320MOVE(108-D%)+T%*19.2,723:FRINT;dhkl
3330ENDF'RoC 
3340DEFPROCdigoff(A)
```

```
3350 REM PAUSES UNTIL KEY IS RELEASED
 3360REPEATUNTILNOTINKEY(-A)
 3370ENDFROC
 3380DEFFROCvert_banner(V$,N%)
 3390 REM PRINTS VERTICAL BANNERS, LABELLING THE Y AXES OF WINDOWS
 3400V1$="Counts %Max":V2$="Counts"
 3410FORT%=1 TO LEN(V$):MOVE20,N%-T%*32:FRINT;MID$(V$,T%,1):NEXT
 3420ENDFROC
 3430DEFFROCbacksub
 3440 REM IF REQUESTED THE TRACE WORK SPACE IS SEARCHED FOR MINIMUM.
 3450 CALLS MICODE
 3460IF Bon%=0 THEN Min%=0:ENDFROC
 3470?&70=0: ?&71=&7A: ?&72=255: ?&73=255: ?&76=&C0: ?&77=&7D: CALL &DD70: Min%=?&72+25
6*7&73
 3480ENDPROC
 3490DEFPROCvert_scale
 3500 REM CALCULATES VERT SCALE FOR LOWER G WINDOW.
 3510low%=100*Min%/Max%:high%=low%+100/zoom%:diff%=high%-low%
 3520 A$="20100504030201"
 3530 T% == 1: REPEAT
 3540 T%=T%+2:step%=VAL(MID#(A$,T%,2))
 3550 UNTIL (diff%/step%)>=5 OR T%=13
 3560 VDU5: GCOL0, 1: MOVE44, 691: VDU25, 101, 98; 48; : GCOL0, 0
 3570 @%=&903:FORT%=0TO(INT(diff%/step%)):Step=T%*615*step%/diff%:IF Step>615 OR
 (low%+T%*step%)>100 THEN 3590
 3580 MOVE100,60+Step:DRAW94,60+Step:MOVE44,72+Step:PRINT,low%+T%*step%
 3590 NEXT: VDU4
 3600 ENDPROC
 3610DEFPROCstatus
 3620 REM ALLOWS EDITING OF STATUS WINDOW
 3630PROChighlight(2):minus%=0:plus%=0:up%=1:PROCillum(0)
 J640REPEAT
 3650IFINKEY-58 AND up%<>1:FROCdigoff(58):PROCillum(1):up%=up%-1:FROCillum(0)
 3660IFINKEY-42 AND up%<>3:PROCdigoff(42):PROCillum(1):up%=up%+1:PROCillum(0)
 3670IFINKEY-26: PROCdigoff (26): minus%=1: PROCstatus_edit
 3680IFINKEY-122:FROCdigoff(122):plus%=1:FROCstatus_edit
 3690UNTILINKEY-74:PROCillum(1)
 3700PROCload_window:FROCsmooth:FROCbacksub:FROCvert_scale:FROCplotII
 3710PROChighlight(2)3720ENDFROC
 3730DEFPROCstatus_edit
 37400Nup% GOT03750,3780,3800
 3750IF minus% AND zoom%<>1 THEN zoom%=zoom%-1:minus%=0:PROCupdate(1244,958,zoom
7 + 48, 0, 0, 0)37601F plus% AND zoom%<>5 THEN zoom%=zoom%+1:plus%=0:FRQCupdate(1244,958,zoom%+
48,0,0,0)
 377060T03810
3780minus%=0:plus%=0:IF P%<>0 THEN PROCerror:GOTO3810 ELSE:IF Son% THEN Son%=0:
FROCupdate(1244,926,88,0,0,0) ELSE SonX=1:FROCupdate(1244,926,190,0,0,0)379060T03810
3800minus%=0:plus%=0:IF Bon% THEN Bon%=0:FROCupdate(1244,894,88,0,0,0) ELSE Bon
7 = 1: FROCupdate (1244, 894, 190.0, 0, 0)
3810ENDFROC
3820DEFFROCupdate(X, Y, Ch, Dat, Fd, Tp)3830 REM TEXT/NUMBER RE-WRITE
3840VDU5: IF Ch=0 THEN @%=Fd:GCOL0,1:MOVEX,Y:FRINTSTRING$(Tp,CHR$255):GCOL0,0:MO
VEX, Y: PRINT; Dat: GOTO3860
3850GCOL0,1:MOVEX,Y:FRINTSTRING#(1,CHR#255):GCOL0,0:MOVEX,Y:FRINTCHR#(Ch)
3860VDU4
3870ENDFROC
```
3880DEFPROCillum(A'l.) 3890 REM PRINTS STRING IN INVERSE VIDEO 3900VDU5:GCOL0, A%:MOVE1116, 958-(up%-1)\*32: PRINTSTRING\$(7, CHR\$255) 3910GCOL0,A%+1:MOVEll16,958-(up'l.-1)\*32:PRINTA\$(9+up'l.):VDU4 3920ENDPROC 3930DEFPROChalf\_power 3940 REM CALCULATES THE HALF POWER POINTS FOR SINGLE PEAKS 7950T'l.=Mi:REPEAT:Mem'l.=&7A00+T'l.-Xoff\_set'l. 3960V%=256\*?Mem%+?(Mem%+1):T%=T%-2 :970UNTIL (V'l.-B'l.)(=eM'l.-B'l.) *12* OR T'l.=0 3980L%=T%+2 3990T'l.=Mi:REPEAT:Mem'l.=&7A00+T'l.-Xoff\_set% 4000V%=256\*?Mem%+?(Mem%+1):T%=T%+2 4010UNTIL (V%-B%)<=(M%-B%)/2 OR T%=960 4020R%=T%-2 4030Mu%=(R%+L%)/2:Dhkl(F%)=0.5\*Lambda/SIN(RAD((origin%+Mu%/192)/2)):GOT02950 4040ENDPROC

 $\ddot{\phantom{a}}$ 

 $1010$  REM \* F-LIB2 contains all the result processing routines \* 1030 DEFFROCidentify 1040 REM EITHER COMFARE DATA WITH DATABASE OR INPUT DATA AS NEW RECORD 1050 IF Peak%=0 THEN PROCdeny: ENDPROC 1060 CLS: FROCmenu\_pos("profile/a/b1/c0",0): FRINTTAB(20,0)"f0-Compare test data with DATA-BASE." 1070 PRINTTAB(20,2)"f1-Input test data to DATA-BASE." 1080 FRINTTAB(20,4) "f2-Exit." 1090 IFINKEY-33 PROCselect(20,0,"f0-Compare test data with DATA-BASE.",33):PROC dbase\_match:GOTO1060  $1100$  IFINKEY-114 PROCselect(20,2,"f1-Input test data to DATA-BASE.",114):PROCte st\_input:GOTO1060 1110 IFINKEY-115 PROCselect (20,4, "f2-Exit.", 115): ENDPROC ELSE 1090 1120 ENDPROC 1130 DEFFROCcopy 1140 REM PRODUCES HARD COPIES OF THE RESULTS 1150 CLS: FROCmenu\_pos("profile/a/b1/c1 ",0): FRINTTAB(24,0)"+0-Flot trace on FLO TMATE." 1160 PRINTTAB(24,2)"f1-Printout experimental data." 1170 PRINTTAB (24, 4) "f2-Exit." 1180 IFINKEY-33 PROCselect(24,0,"f0-Flot trace on PLOTMATE.",33):FROCplotmate:G 0T01150 1190 IFINKEY-114 PROCselect(24,2,"f1-Printout experimental data.",114):PROChard  $_{\texttt{copyII}:GOTO1150}$ 1200 IFINKEY-115 PROCselect (24, 4, "f2-Exit.", 115): ENDPROC ELSE 1180 1210 ENDPROC 1220DEFFROCtest\_input 1230 REM ADD TO DATABASE 1240PROCcard:PROCdisplay\_data:VDU28,5,29,75,24:COLOUR1:COLOUR128:PROCinput\_deta ils:X=OPENUP":2.PDFILE":INPUT#X,Disc\$,Entries%:PTR#X=PTR#X+Entries%\*380:Entries% =Entries%+1:FROCdisc\_poker 1250ENDPROC 1260DEFFROCdbase\_match 1270 REM COMPARISON WITH DATABASE  $1283\mathsf{F}\mathsf{ROCc}$ ompare: $1\mathsf{F}$  Top3%=0 THEN VDU28,5,29,75,24:COLOUR1:COLOUR128:CL8: $\mathsf{P}\mathsf{RINT}$ TAB (20,1) "CANNOT FIND A SIGNIFICANT MATCH!": TIME=0: REPEATUNTILTIME >300: ENDFROC ELSE PROCresult\_table:VDU28,0,31,79,0:FROCresultsII:VDU28,5,29,75,24  $12900\text{LSS}$ :PRINTTAB(10,2)"Do you want a hard-copy of this comparison?,<Y/N>";:REPE AT:G=GET:UNTIL(G=89 OR G=78):IF G=89 THEN PROCcompare\_print 1300ENDPROC 1310DEFFROCcompare 1320X=OPENUP":2.PDFILE":INPUT#X,Disc\$,Entries%:Record%=0 1330@%=&9003:CLS:PRINTTAB(3,0)"Comparing Test-Data with contents of data-file "  $Dissc$ ; TAB(3,1) "There are "; Entries%; " records on this disc." 1340FORT%=1TOEntries%:PRINTTAB(30,3)"Record #";T%:PTR#X=22+(T%-1)\*380:Pointer%= PTR#X:PTR#X=PTR#X+45:INPUT#X,Pair% 1350FORV%=1TOPair%:INPUT#X,IlibI%(V%),Dlib(V%):IlibII%(V%)=IlibI%(V%):NEXT 1360IF Pair%<8 THEN Lib%=Pair% ELSE Lib%=8  $13701$ F Peak%<8 THEN Test%=Peak% ELSE Test%=8 1380PROCcheck(Lib%,Test%):IF Match%=0 THEN 1410  $1390F$ ORVX=1TOLibX: IlibIIX(VX)=IlibIX(VX):NEXT 1400Record%=Record%+1:FROCcheck(Fair%,Feak%):Match\_stat%(Record%,0)=Fointer%:Ma tch\_stat%(Record%,1)=Match% 1410NEXT  $14201$ F Record%=0 THEN Top3%=0:GOT01550  $14301F$  Record%=1 THEN 1470  $1440$ Bubble%=1:REFEAT:swap%=0:FORT%=1TO(Record%-Bubble%)

1450IF Match\_stat%(T%,1)<Match\_stat%(T%+1,1) THEN swap%=swap%+1:Q%=Match\_stat%(  $T<sub>n</sub><sup>o</sup>,1)$ :Match\_stat%(T%,1)=Match\_stat%(T%+1,1):Match\_stat%(T%+1,1)=Q%:Q%=Match\_stat  $\chi$ (T%,0):Match\_stat%(T%,0)=Match\_stat%(T%+1,0):Match\_stat%(T%+1,0)=Q% 1460NEXT:Bubble%=BubbleX+l:UNTIL swap%=0 1470IF Record%)3 THEN Top3%=3 ELSE Top3%=Record% 1480PRINTTAB<16,4) "Selecting the top 3 possible matches." 1490FORT%=1TOTop3i.:PTR#X=Match\_statX(TX,I2l):INPUT#X,Name\$(TX):PTR#X=PTR#X+27:INP UT#X, Pair%: Match\_stat%(T%, 2)= Fair% 1500FORV%=1TOPair%:INPUT#X,ResultI%(T%,VX),Resultd(T%,VX):IlibIIX(VX)=ResultIX( T%,VX):Dlib(V%)=Resultd(T%,VX):NEXT 1510FORA%=1TOPeak%:Dtol=RAD(0.2)\*Lambda/(2\*SIN(ASN(Lambda/(2\*Dhkl(A%))))\*TAN(AS N(Lambda/(2\*Dhkl (A%»»):FORB%=lTOPairX:IF IlibII%(BX)=-999 THEN 1530 1520IF (ABS(Int%(A%)-IlibII%(B%»(25) AND (ABS(Dhkl (A%)-Dlib(B%»(Dtol) THEN Li b\_match%(T%,B%)=Lib\_match%(T%,B%)+1:IlibII%(B%)=-999:B%=PairX 1530NEXT:NEXT 1540NEXT:CLOSE#X 1550ENDPROC 1560DEFPROCresultsII 1570 REM OUTPUT OF COMPARISON RESULTS 1580IF Peak%>12 THEN Test12%=12 ELSE Test12%=Peak%  $1590$ COLOUR0:COLOUR $129:$ FORT%=1TOTest12%:@%=&9003:PRINTTAB(10,T%+5)Int%(T%):@%=&0 20306:PRINTTAB(14,T%+5)Dhkl (T%):NEXT 1600FORT%=lTOTop3%:IF Match\_stat%(T%,2»12 THEN Top12X=12 ELSE Top12%=Match\_sta  $t/(T^{\prime}, 2)$ 1610FORV%=ITOTopI2%:IF Lib\_match%(T%,V%)=l THEN COLDUR1:COLDURI28:ELSE COLOUR0: COLOUR129  $1620@%=$ &9003:PRINTTAB(25+17\*(T%-1),V%+5)ResultI%(T%,V%):@%=&020306:PRINTTAB(30+ 17\*(T%-1) .V%+5)Resultd(T%,V%):NEXT  $1630@$ %=&9002: VDU5: Y%=17: REPEAT: Y%=Y%-1: UNTIL MID\$ (Name\$ (T%), Y%, 1)<>" ":Length=Y I. 1640MOVE490+(T%-1)\*272-8\*Length,921:PRINTName\$(T%):MOVE470+(T%-1)\*272,431:PRINT :Match\_stat%(T%,1):VDU4:NEXT:CDLOUR1:COLOUR128 . !650ENDPROC 1660DEFFROCcheck(Lib%,Test%) 1670 REM COMPARES Dhkl VALUES 1680Match%=0:FORA%=1TOTest%:Dtol=RAD(0.2)\*Lambda/(2\*SIN(ASN(Lambda/(2\*Dhkl(A%)) ))\*TAN(ASN(Lambda/(2\*Dhkl(A%))))):FORB%=1TOLib%:IF IlibII%(B%)=-999 THEN 1700 1690IF (ABS(Dhkl (A%)-Dlib(B%»<Dtcl) THEN IlibI!%(B'%.)=-999:Match'%.=Match%+1:B%=L ib% 1700NEXT:NEXT : 71(2)ENDF'ROC 1720DEFFROCbox(A\$)  $1730GCDLQ$ ,  $Q$ : MOVE 15, 15: DRAW 15, 1008: DRAW 1266,1008: DRAW 1266,15: DRAW 15, 15: GCOL0, 1: M UVE50,34:VDU25,101,1230;327;:GCOL0,0:MOVE66,51:VDU25,101,1214;311;:MOVE50,34:DRA<br>W50,327:DRAW1230,327:DRAW1230,34:DRAW50,34 1740COLOUR0:COLOUR129: PRINTTAB(4,22)A#; "INSTRUCTIONS: "\*VDU28.5,29,75,24:COLOUR1 :COLOUR128 1750ENDF'ROC 1760DEFPROCswapII 1770 REM BUBBLE SORT<br>17800=Int%(T%):Int%(T%)=Int%(T%+1):Int%(T%+1)=0:0=Dhkl(T%):Dhkl(T%)=Dhkl(T%+1):  $Dh k1$  (T%+1) =  $Q$ 179(2)Et.JDPROC 1812l0DEFPROCresult\_table 1810 REM COMPARISON OUTPUT WINDOW<br>18206COL16,1:MOVE50,1000:VDU25,101,1260;330;:6COL0,0:MOVE100,368:VDU25,101,1176 ;981;:6COL0,1:MOVE110,378:VDU25,101,1186;995;:6COL0,0:MOVE110,378:DRAW110,995:DR<br>AW1186,995:DRAW1186,378:DRAW110,378 AW1186,995:DRAW1186,378:DRAW110,378 , "TE:PRAW1148 398:NRAW128,398:MOVE352,975:D 183I2lMOVE128,39S:DRAWI28,975:DRAW1168,9:~~DRe~11~8,~9188·DR9:~~~O~~1?8 851:DR~W1168  $RAN 352, 398: MOVE 348, 975: DRAW348, 398: MOVE 352, 935: DRAW1168, 935: MDVE 128, 851: DRAW1168$ 

.851:MOVE128.439:DRAW1168.439 1840FORT=1TO3:MOVE352+T\*272,935:DRAW352+T\*272,398:NEXT:@%=&90A:VDU5:MOVE184,431 : PRINT" MATCHES" : MOVE 160, 921 : PRINT" TEST DATA" : MOVE 176, 881 : PRINT" I d" : FORT=0TO 2: MOVE431+T\*272, 881: PRINT"I 1850MOVE370,965:PRINT"Sample title: ";Title#:VDU4 1860ENDF'ROC 1870DEFPROCcard 1880 REM POWDER INDEX CARD  $1890$ VDU23,240,0,0,0,132,133,230,165,164:VDU23,241,0,0,0,16,16,16,16,152  $1900$ VDU23,242,0,0,0,251,168,171,138,139:VDU23,243,0,0,0,162,148,136,148,162 1910GCOL16,1:MOVE50,1000:VDU25,101,1260;330; 19:0VDU28,0,31,79,0:GCOL0,0:MOVE19CZl,348:VDU25,101,1090;967;rGCOL0,1:MOVE198,356 :VDU25,101,1098;975;:GCOL0,0:MOVE198,356:DRAW198,975:DRAW1098,975:DRAW1098,356:D RAW198,356:MOVE216,373:DRAW216,959:DRAW1082,959:DRAW1082,372:DRAW216,372 1930MOVE216,767:DRAW1082,767:MOVE216,719:DRAW1082,719:MOVE648,959:DRAW648,767:M  $OVE648,863: DRAW1082,863: FORT=1TO2:MOVE216+T*288,767: DRAW216+T*288,372: NEXT:FORT=$ 0T03: MOVE700+T\*96, 959: DRAW700+T\*96, 767: NEXT 1940A\$(0)="Sample:":A\$(1)="Source:":A\$(2)="Date:":A\$(3)="2"+CHR\$232+CHR\$16 0+"/min:":A\$(4)="Lambda :":GCOL0,0:VDU5:FORT%=0T04:MOVE224,939-T%\*32:PRINT;A\$(T% ):NEXT:MOVE666,927:FRINT"I":MOVE666,831:FRINT"d" 1950FORTI.=0T02:MOVE248+T'l.\*288,752:PRINT" d"CHR\$240CHR\$241:MOVE398+T'l.\*288,7~2:PR INT"I/I"CHR:f.242CHR:t243:NEXT:VDU4:FORT'l.=0T02:MOVE360+T'l.\*288,719:DRAW360+TI.\*288,37 2:NEXT 1960 FORT=0T02:MOVE360+T\*288,719:DRAW360+T\*288,372:NEXT 1970ENDPROC . 1980DEFPROCdisplay\_data 1990 REM DISPLAYS EXPERIMENTAL RESULTS ON INDEX CARD 2000VDU23,1;0;0;0;0::COLOUR0:COLOUR129:IF Peak%<4 THEN Top4=Peak% ELSE Top4=4 2010FORT=1TOTop4:VDU5:@%=&9A03:MOVE644-INT(LOG(Int%(T)))\*8+T\*96,927:PRINT;Int%( T):@I.=&020204:MOVE620-INT(LOG(Dhkl (T»)\*8+T\*96,831:PRINT;Dhkl (T):NEXT:VDU4  $2020$ Bubble%=1:REPEAT:swap%=0:FORT%=1TO(30-Bubble%):IF Dhkl (T%)<Dhkl (T%+1) THEN PROCswapII:swap%=swap%+1  $2030$ NEXT: Bubble%=Bubble%+1: UNTIL swap%=0  $2040Y=0:Z=0:FORTX=1T0PeakX:Z=Z+1:IF$  TX=11 THEN Y=1:Z=1 2050IF T%=2: THEN Y=2: Z=1 2060@%=&020306:PRINTTABC15+Y\*18,9+Z) ,Dhkl CTI.):@%=&9A/2)3:PRINTTAB(25+Y\*18~9+Z) ,In t.:~ <T~~) : NEXT 2070ENDPF:OC ::080DEn=-F'JC::Ji sc\_poker :e90 REM WRITES DATA TO DISC 2090 REM WRITES DATA TO DISC<br>2100VDU28.5.29.75.24:COLOUR1:COLOUR128:CLS:FRINTTAB(29,2)"SAVING RECORD!":REFEA  $T:$ swap%=0:FORT%=1T029:IF Int%(T%)<Int%(T%+1) THEN PROCswapII:swap%=swap%+1 2110NEXT:UNTIL swap%=0<br>2120PRINT#X,Title\$,Source\$,Date\$,Rate,Lambda,Feak%:FORT%=1T030:PRINT#X,Int%(T%) ,Dhkl(T%):NEXT:FTR#X=17:PRINT#X,Entries%:CLOSE#X 2130ENDPROC 2140DEFPROCinput\_details<br>2150PROCnewdat2(Title\$,0,0,0,16):PROCnewdat2("",3,Rate,&020204,4):PROCnewdat2("  $", 4, L$ ambda, $\Sigma$ 020406,6) :16I2lVDU23,1.1;0;12l:12l;:COLOUR1:COLOUR128:VDU28,5,29,75.24:\*FX21,0 1180VDD11,1,1,0,0,0,.00LD8N1.88L88N118.7221.<br>2170CLS:PRINTTAE(0,2)"Sample source :";:INPUT""Source\$<br>2180IF Source\$="" THEN2170 2180IF Source#="" THEN2170<br>2190IF LEN(Source:))3 THEN Source:#ELEFT:(Source:,3) ELSE Source:#Source:+STRING  $f(S+LEN(Source; \cdot)$ ," ") 2200PROCnewdat2(Source\$,1,0,0,3)  $221@CLS: \text{FRINTTAB} @, 2) "Date$  ' $: "; : \text{INFUT" "Date}$ 22:I2lIFDate\$="" THEN2210  $2230$ PROCnewdat $2$ (Date $\pm$ ,2,0,0,8) 2240ENDPROC 2250DEFPROChard\_copyII

```
2260 REM HARD COPY OF EXPERIMENTAL DATA
 2270*FX21,02280IFFeak%=0 THEN FROCdeny: ENDFROC
 2290PROCon_line("printer")
 2300VDU2:VDU21:FRINTSTRING#(51,"="):PRINT": FOWDER DIFFRACTOMETER DATA
 /RGIT/NSS/88 : ":FRINTSTRING$(51, "="):FRINT": Sample name: ";Title$;SPC(36-LEN(Tit
                                                                                MSU
le \ast)):":":FRINT": Date
                               : "; MIDf(TIMEf, 5, 11); SFC(25); "!"
 2310@%=%020204:PRINT": deg/min
                                  :";Rate;SPC(32);"|":@%=&020406:PRINT"| Lambda
     :";Lambda;SFC(30);"|":FRINTSTRING$(51,"="):PRINT"| Intensity
                 2-Theta : ": PRINTSTRING$ (51, "=")
hkl";:@%=&903:PRINTInt%(T%);:@%=&020306:PRINTSPC(15)
 2320FORT%=1TOPeak%:PRINT";
Dhk1(T%);:@%=&020205:FRINTSFC(14)2*DEG(ASN(Lambda/(2*Dhk1(T%))));" |":NEXT:FRIN
TSTRING $ (51, "=") : VDU6: VDU3
 2330ENDFROC
 2340DEFPROCdeny
 2350SOUND1,-12,40,2:SOUND2,-12,47,2:TIME=0:REFEATUNTILTIME>25
 2360ENDPROC
 2370DEFPROCcompare_print
 2380 REM HARD COFY OF COMFARISON
 2390PROCon_line("printer")
 2400 Rows%=Peak%:FORT%=1TOTop3%:IF Match_stat%(T%,2)>Rows% THEN Rows%=Match_sta
t% (T%, 2)
 2410 NEXT
 2420VDU2: VDU21
 2430PRINTSTRING$(20+Top3%*19,"=")
 2440FRINT"; COMPARISON WITH "Disc$;SFC((20+Top3%*19)-33);";":FRINTSTRING$(20+To
p32*19, "="")TEST DATA
 2450PRINT"!
                               - 175
 2460FORTX=1TOTop3X:YX=17:REFEAT:YX=YX-1:UNITIL, MID#(Name#(TX), YX, 1) <math>\langle</math>." ":FRINTSPC((18-\Y2)/2);LEFT#(Name#(T%),Y%);SPC(INT(((18-Y%)/2)+0.5));":";:NEXT:PRINT""
 247ØPRINTSTRING$(20+Top3%*19,"-")
 1430FCFT%=1TORows%:@%=&9003:FRINT"; ";:IF Int%(T%)=-2 THEN PRINTSPC(14);"
"; ELSE PRINTInt%(T%); SFC(S);:@%=&020306: PRINTDhkl(T%);" : ";
 1490FORV%=1TOTop3%:@%=&9003:IF Resultd(V%,T%)=0 THEN PRINTSPC(14);" | "; ELSE
 FEINTResultI%(V%,T%);SPC(5);:@%=%020306:PRINTResultd(V%,T%);:IF Lib_match%(V%,T
\mathbb{Z})=1 THEN PRINT"* : "; ELSE PRINT" : ";
 2500NEXT: PRINT"": NEXT: PRINTSTRING#(20+Top3%*19,"-")
 2510FRINT": MATCHED PEAKS (*):"::@%=&9002:FORT%=1TOTop3%:PRINTSPC(9)Match_stat%
(T\mathcal{X},1); SPC(8); "(";:NEXT:PRINT"":PRINTSTRING#(20+Top3%*19,"=")
 2520VDU6: VDU3
 2530ENDPROC
 2540DEFPROCon_line(A#)
 25500SCLI"FX21,0":CLS:FRINTTAB(16,0)"Flace the ";A*;" ON LINE & hit RETURN":REP
EAT:G=GET:UNTILG=13
 2560ENDPROC
 2570DEFFROCplotmate
 ISSØ REM PLOTMATE DRIVER
 25900SCLI"FX21.0"
 2600FROCcommand_window:FROCedit:VDU28,0,31.79,0:GCOL0,1:CLS
 2610PROCon line("platter")
 2620Xinc%(1)=1:Xinc%(2)=5:Xinc%(3)=10:Xinc%(4)=20
 2630IF Sheet%=3 Xdim%=3400:Ydim%=2400 ELSE Xdim%=2300:Ydim%=1550
 26407%=0:REPEAT:T%=T%+1:Xdiv=((HiS%-LoS%)/Xinc%(T%)):UNTIL Xdiv<16
 26501F INT(Xdiv)<Xdiv THEN Xdiv=INT(Xdiv+1)
 2660step_size%=Xinc%(T%)
 2670Xdeg=Xdim%/(HiS%-LoS%): Inc=Xdeg/96:@%=&903
 2680IF Super#="ON" THEN 2720
26900SCLI"FX21,0":CLS:FRINTTAB(10,1)"Select the desired pen for the AXIS & hit
RETURN":REPEAT:G=GET:UNTILG=13
2700VDU21: OSCLI("FLOT")
```
2710MOVE0, Ydim%+150: DRAW0, Ydim%+250: DRAW Xdim%+400, Ydim%+250: DRAW Xdim%+400, Ydi mx+150:DRAW0, Ydim%+150:DRAW0, 0:DRAW Xdim%+400, 0:DRAW Xdim%+400, Ydim%+150 2720IF LoS%>=Start% THEN LT%=LoS%:Xpos=200 2730IF LoS%<Start% THEN LT%=Start%:Xpos=200+(Start%-LoS%)\*Xdeg 2740IF HiS%>=Finish% THEN HT%=Finish% 2750IF HiS%<Finish% THEN HT%=HiS% 2760IF LoS%>=Start% THEN Xpos=200 ELSE Xpos=200+(Start%-LoS%)\*96\*Inc  $27705$ cale=zoom\*(Ydim%-200)/Max% 2780IF Backsub#="OFF" THEN Min%=0:GOTO2840 ELSE Min%=65535 2790FORT%=LT% TO HT%-1:mem=%8000+(T%-Start%)\*192 2800PROCdata load 28107&70=0: ?&71=&7A: ?&72=Min% MOD 256: ?&73=Min% DIV 256: ?&76=&C0: ?&77=&7A: CALL &DD70:Min%=?&72+256\*?&73 2820NEXT 2830IF Super\$="ON" THEN 2920 2840MOVE Xdim%+200, Ydim%: DRAW Xdim%+200, 200: DRAW200, 200: DRAW200, Ydim%: DRAW Xdim %+200, Ydim% 2850VDU5:@%=&90A:FORX%=0TO Xdiv\*step\_size%:Xval=LoS%+X%:IF Xval>HiS% THEN 2870 2860 IF ((Xval-LoS%) MOD step\_size%)=0 THEN FROClabel(200,20,30,200,16) ELSE FR  $0$ Cmark $(200, 11, 200)$ 2870 NEXT: MOVE Xdim%+220, 240: PRINT"2"CHR#157CHR#211 2880PROCvert\_scale 2890MOVE50,Ydim%+240:FRINT"Title :";Title#:MOVE950,Ydim%+250:DRAW950,Ydim%+150: MOVE1000, Ydim%+240: @%=%020406: FRINT"L=";Lambda: MOVE1375, Ydim%+250: DRAW1375, Ydim% +150: MOVE1425, Ydim%+240:@%=&020204: FRINT"Rate="; Rate; " deg/min" 2900MOVE2065,Ydim%+250:DRAW2065,Ydim%+150:MOVE2115,Ydim%+240:PRINTMID\$(TIME\$,5, 11): MOVE Xdim%+200, Ydim%+250: DRAWXdim%+200, Ydim%+150 2910VDU4: VDU1, 16: OSCLI ("PLOTOFF"): OSCLI ("FX21, 0") 2920VDU6:CLS:PRINTTAB(10,1)"Select the desired pen for the TRACE & hit RETURN": REPEAT: G=GET: UNTILG=13 2930VDU21: OSCLI("PLOT") 2940FORT%=LT% TO HT%-1:mem=%8000+(T%-Start%)\*192 2950FROCdata\_load 2960IF TX<DLT% THEN 2990 2970DD=200+Scale\*(?&7A00\*256+?&7A01-Min%):IF DD>Ydim% THEN DD=Ydim% 2980MOVE Xpos.DD 2990FORV%=1T0192 STEP2:DD=200+Scale\*(?(&79FF+V%)\*256+?(&7A00+V%)-Min%):IF DD>Yd im% THEN DD=Ydim% 3000DRAW Xpos, DD: Xpos=Xpos+Inc:NEXT 3010NEXT 3020VDU1,6:VDU1,16:OSCLI("PLOTOFF") **IOIOVDU6** 3040ENDFROC  $3050$ DEFFROClabel $(A, B, C, D, E)$ 3060 REM AXIS LABELLING FOR TRACE PLOTS 3070 IF Xval<10 THEN Xp=D-E ELSE Xp=D-(INT(LOG(Xval)+1))\*E 3080 MOVE D+Xdeg\*X%,A:DRAW D+Xdeg\*X%,A-B:MOVEXp+Xdeg\*X%,A-C:PRINT;Xval; 3090 ENDPROC  $3100$  DEFPROCmark $(A, B, C)$ 3110 REM DIVISON MARKERS 3120 MOVE C+Xdeg\*X%, A: DRAW C+Xdeg\*X%, A-B 3130 ENDFROC  $3140$ DEFPROCerror $(A, B)$  $5150$ SOUND1,-12,40,2:SOUND2,-12,47,2:PRINTTAB(13,A)SFC(LEN(STR\$(B)) 3160ENDFROC 3170DEFFROCcommand\_window 3180 REM PLOTMATE PLOT FILE  $7190$ FROCwindow (406,866,906,472) 3200MOVE424,786:DRAW890,786:MOVE430,794:DRAW430,842:DRAW884,842:DRAW884,794:DRA W430,794: VDUS: MOVE489, 830: FRINT "PLOTMATE COMMAND FILE"

```
3210A$(0)="Title :":A$(1)="Start :":A$(2)="Finish :":A$(3)="Scale :":A$(4)="
              :":A$(5)="Background sub. :":A$(6)="Superimpose
 Smoothing
                                                                     : ":A‡(7)="Fa
              : A<sup>n</sup>per size
  3220FORT%=0TO7:MOVE440,770-T%*40:FRINTA$(T%):NEXT
  32300%=&020105
  5240MOVE584,770: PRINT: Title$
  3250MOVE584,730: PRINT; LoS%
  3260MOVE584,690: PRINT: HiS%
  32700%=&020204
  3280MOVE584,650: FRINT; zoom
  3290MOVE728,610: IF Son%=1 THEN PRINT; "ON" ELSE PRINT; "OFF"
  3300MOVE728,570: PRINT: Backsub$
 3310MOVE728,530: FRINT; Super$
 3320@%=&90A
 3330MOVE744, 490: FRINT; Sheet%
  3340VDU4
 3350ENDPROC
 3360DEFFROCedit
 3370 REM PLOTMATE PLOT FILE EDITOR
 3380CLS: PRINTTAB(13,1)"Do you want to EDIT the command file?,<Y/N>";:REPEAT:G=G
 ET:UNTILG=89 OR G=78: IF G=78 THEN ENDFROC
 3390 T%=0: FROCupdown
 3400 ENDPROC
 3410 DEFFROCupdown
 3420 FROCon
 3430 CLS:PRINTTAB(11,1)"Use ";:COLOUR0:COLOUR129:PRINTCHR$139;:COLOUR1:COLOUR12
8: FRINT", ";: COLOUR@: COLOUR129: FRINTCHR#138;: COLOUR1: COLOUR128: FRINT" & ";: COLOUR
0: COLOUR129: PRINT"RETURN";
 3440 COLOUR1:COLOUR128: PRINT" to select. Press ";:COLOUR0:COLOUR129: PRINT"SPACE"
::COLOUR1:COLOUR128: PRINT" to finish."
 3450 IFINKEY-58 AND T%>0:PROCaff:T%=T%-1:PROCan:PROCfinger_aff(58)
 3460 IFINKEY-42 AND T%<7:FROCoff:T%=T%+1:FROCon:FROCfinger_off(42)
 3470 IFINKEY-74:FROCfinder_off(74):FROCchange:GOTO3430
 3490 ENDPROC
 3500 DEFFROCon
 3510 REM HIGHLIGHTS A STRING
 3520 VDU5:GCOL0,0:MOVE440,770-T%*40:PRINTSTRING$(LEN(A$(T%)),CHR$255)
 3530 GCOL0, 1: MOVE440, 770-T%*40: PRINTA# (T%): VDU4
 3540 ENDPROC
 3550 DEFFROCoff
 3560 REM REMOVES HIGHLIGHT
 3570 VDU5: GCOL0, 1: MOVE440, 770-T%*40: PRINTSTRING# (LEN (A# (T%)), CHR#255)
 3580 GCOL0, 0: MOVE440, 770-T%*40: PRINTA# (T%): VDU4
 3590 ENDFROC
 3600 DEFFROCchange
 3610 REM INFUT NEW PARAMETER VALUE
 3620 CLS: ON T%+1 GOTO 3630,3670,3690,3710,3730,3740,3760,3780
 3630PRINTTAB(0,2) "Input Title : ";:INPUT""Title#
 3640IF Title#=""THEN 3620
 3650IF LEN(Title#)>16 THEN Title#=LEFT#(Title#,16) ELSE Title#=Title#+STRING#(1
6-LEN(Title#)," ")
 3660FROCnewdat (Title$,584,0,0,16): GOTO3800
 3670FRINTTAB(0,2) "Input Start : ";:INPUT" "LOS%
3680IFLoS%<0 OR LoS%>Finish% OR LoS%>HiS% THEN 3620 ELSE PROCnewdat("",584,LoS%
, %020105, 5) : GOTO3800
3690FRINTTAB(0,2)"Input Finish : ":: INFUT""HiS%
3700IF HiS%>180 OR HiS%<=LoS% THEN 3620 ELSE PROChewdat("",584,HiS%,%020105,5):
60T03800
```

```
3710FRINTTAB(0,2)"Input Scaling Factor :";:INPUT""zoom
  3720IF zoom<=0 OR zoom>5 THEN 3620 ELSE PROCnewdat("",584,zoom,&020205,5):GOTO3
 800
  3730IF Son%=1 THEN PROCnewdat("OFF",728,0,0,3):Son%=0:GOTO3800 ELSE PROCnewdat(
 "ON", 728, 0, 0, 3): Son x=1: GOTO3800
  3740 IF Backsub$="OFF" THEN Backsub$="ON" ELSE Backsub$="OFF"
  3750 PROCnewdat (Backsub$,728,0,0,3):GOTO3800
  3760 IF Super *= "OFF" THEN Super *= "ON" ELSE Super *= "OFF"
  3770 PROCnewdat (Super$,728,0,0,3):GOTO3800
  3780 IF Sheet%=4 THEN Sheet%=3 ELSE Sheet%=4
  3790 FROCnewdat ("", 744, Sheet%, &901, 1)
  3800FROCfinger_off(74)
  3810ENDPROC
  3820 DEFFROChewdat (A$, A, B, C, L)
  3830 REM PRINT NEW VALUE
  3840 VDUS: GCOL0, 1: MOVEA, 770-T%*40: FRINT; STRING# (L, CHR#255)
  3850 GCOL0, 0: MOVEA, 770-T%*40: IF A*="" THEN @%=C: PRINT; B ELSE PRINT; A*
  3860 VDU4
 3870 ENDPROC
 3880DEFPROCwindow(ux,uy,1x,1y)
 3890 REM PULL DOWN WINDOW
 3900600L0, 0: MOVEux-16, uy-16: VDU25, 101, 1x-16; 1y-16;3910600L0, 1: MOVEux, uy: VDU25, 101, lx; ly;
 39206COL0, 0: MOVEUX, Uy: DRAWIX, Uy: DRAWIX, Iy: DRAWUX, Iy: DRAWUX, Uy
 3930MOVEux+16,uy-16:DRAW1x-16,uy-16:DRAW1x-16,1y+16:DRAWux+16,1y+16:DRAWux+16,u
 y-163940ENDFROC
 3950DEFPROCfinger_off(A)
 3960REPEATUNTILNOTINKEY(-A):OSCLI"FX21,0"
 3970ENDPROC
 3980 DEFPROCnewdat2(A$,A,B,C,L)
 3990VDUS:GCOL0,1:MOVE352,939-A*32:PRINT:STRING$(L.CHR$255)
 4000GCOL0,0:MOVE352,939-A*32:IF A*="" THEN @%=C:PRINT;B ELSE PRINT;A*
 4010VDU4
 4020ENDFROC
 4030DEFFROCdata_load
 4042 REM TRANSFERS DATA TO %7A00 DEGREE BY DEGREE
 405CIF mem=%8000 THEN OSCLI"SRREAD 7A00 7AC8 8000 4":LO=%7A00:HI=%7ABA
 4060IF mem>&8000 AND mem<&BB40 THEN OSCLI"SRREAD 79FA 7AC8 "+STR$~(mem-6)+" 4":
LO=&79FA: HI=&7ABA
 4070IF mem=&BB40 THEN OSCLI"SRREAD 79FA 7AC0 BB3A 4":OSCLI"SRREAD 7AC0 7AC8 800
0 5":LO=&79FA:HI=&7ABA
 4080IF mem=&BC00 THEN OSCLI"SRREAD 79FA 7A00 BBFA 4": OSCLI"SRREAD 7A00 7AC8 800
0 5":LO=&79FA:HI=&7ABA
 4090IF mem>&BC00 AND mem<(&8000+(Finish%-Start%)*192) THEN OSCLI"SRREAD 79FA 7A
C8 "+5TR$~(mem-&3C06)+" 5":LO=&79FA:HI=&7ABA
 4100IF mem=(%8000-(Finish%-Start%)*192) THEN OSCLI"SRREAD 79FA 7AC0 "+STR$~(mem
-838066)+" 5":Lo=&79FA:HI=&7AB2
 4110IF Son% THEN ?&73=LO MOD 256: ?&74=LO DIV 256: ?&75=HI MOD 256: ?&76=HI DIV 25
6: CALL & DD00
 4120ENDFROC
 41JØDEFFROGvert_scale
 4140 REM VERTICAL SCALE USED FOR FLOTMATE
 41501ow%=100*Min%/Max%:high%=1ow%+100/zoom:diff%=high%-low%
 4160 A$="20100504030201"
 4170 T% =- 1: REFEAT
4180 TX = TZ + 2: step%=VAL(MID$(A$,T%,2))
4190 UNTIL (diff%/step%) >=5 OR T%=13
4200 @%=%903:FORT%=0TO(INT(diff%/step%)):Step=T%*(Ydim%-200)*step%/diff%:IF Ste
p>(Ydim%-200) OR (low%+T%*step%)>100 THEN 4220
```
4210 MQVE:00,200+Step:DRAW190,200+Step:MDVE65,240+Step:PRINT,low%+T%\*step% 4220 NEXT 4230 ENDPRDC

 $\mathcal{L}^{\text{max}}_{\text{max}}$  and  $\mathcal{L}^{\text{max}}_{\text{max}}$ 

 $\bullet$ 

 $\mathbf{z} = \mathbf{z}$ 

 $\sigma_{\rm c}$ 

20 REM \* DBASE is a simple menu driver to load and execute VIEW, INPUT \* 30 REM \* and UPDATE. Program flow returns to DBASE after exiting from \* 40 REM \* either program. 50 REM \* Neil S Stewart, RGIT \* **70 REM** 80 VDU26 90DIM A#(5):A#(1)="<1>...VIEW RECORD":A#(2)="<2>..INPUT RECORD":A#(3)="<3>.UP DATE RECORD": A $*(4) = "\langle 4 \rangle$ .........EXIT": VDU23, 1, 0; 0; 0; 0; 1000SCLI("FX14,6"): OSCLI("FX21,0"): \*\* KEY10 CH. "CENFOD" IM 110 VDU23, 2, 85, 85, 85, 85, 85, 85, 85, 85: VDU19, 1, 6: 0: 120PROCwindow 130FROCmenu: OSCLI ("FX4,0") 140END 150DEFFROCmenu 160VDU5: GCOL0, 0: MOVE512, 650: FRINT"D A T A B A S E": FORT%=1T05: MOVE504, 590-(T% -1)\*64: PRINTA\$ (T%): NEXT: MOVE488, 326: PRINT"S E L E C T O N E": VDU4: COLOUR0: COLO UR129: TIME=100 170 IFTIME>=100 THEN FRINTTAB(28,24)TIME#:TIME=0 180 IFINKEY(-49) PROChigh\_light(1): CHAIN"VIEW" 190 IFINKEY(-50) PROChigh\_light(2): CHAIN" INPUT" 200 IFINKEY(-18)PROChigh\_light(3):CHAIN"UPDATE" 210 IFINKEY(-19) PROChigh light(4): CHAIN"CENPOD" ELSE 170 220 OSCLI "FX15, 0": COLOUR1: COLOUR128: CLS 230DEFFROChigh\_light(T%) 240VDU5:GCOL0,0:MOVE488,590-(T%-1)\*64:PRINTSTRING#(19,CHR#255):GCOL0,1:MOVE504  $,590 - (77 - 1) * 64 : FRTNTAF(T7) : VDU4$ 250ENDPROC 260 DEFFROCWINDOW 270 IF A%=1 THEN GOOL0,1:MOVE370,670:VDU25,101,920;360;:ENDPROC ELSE A%=1 280VDU18,16,128:CLG:GCOL0,0:MOVE325,185:VDU25,101,925;830;:GCOL0,1:MOVE340,200 : VDU25, 101, 540; 846; 290 GCOLC,0:MOVE 356,216:DRAW 356,830:DRAW 924,830:DRAW924,216:DRAW356,216 J00 MOVEJ40,200:DRAW340,846:DRAW940,846:DRAW940,200:DRAW340,200 310 MOVE 356,680: DRAW924,680: MOVE356,265: DRAW924,265 J20 MOVE362,688: DRAW362,822: DRAW916,822: DRAW916,688: DRAW362,688 330 VDU5: MOVE536, 810: PRINT" 'C.E.N.P.C.D'" 340 MOVE400,770:PRINT"Powder Diffractometer Routines" 350 MOVE528,730: PRINT"by N.S.Stewart" D50 VD64 JTØ ENDFROC

10 REM \*\*\*\*\*\*\*\*\*\*\*\*\*\*\*\*\*\*\*\*\*\*\*\*\*\*\*\*\*\*\*\*\*\*\*\*\*\*\*\*\*\*\*\*\*\*\*\*\*\*\*\*\*\*\*\*\*\*\*\*\*\*\*\*\*  $20$  REM  $*$  VIEW is the main database program. Its prime use is to let 30 REM  $*$  users extract the diffraction parameters for a given material. $*$ 40 REM \* The data can be presented in two ways. Initially the data is  $*$ 50 REM  $*$  printed in a format similar to the Fowder index. In addition 60 REM  $*$  the data can be used to re-generate a theoretical trace. Both  $*$ 70 REM  $*$  formats can be printed out on a dot-matrix printer and the  $*$ 80 REM  $*$  Plotmate plotter.<br>90 REM  $*$ Neil S Stewart, RGIT  $*$ 100 REM \*\*\*\*\*\*\*\*\*\*\*\*\*\*\*\*\*\*\*\*\*\*\*\*\*\*\*\*\*\*\*\*\*\*\*\*\*\*\*\*\*\*\*\*\*\*\*\*\*\*\*\*\*\*\*\*\*\*\*\*\*\*\*\*\* 110 REM 120 MODE128:DIM Int%(30),Dhkl(30),A\$(7),Xaxis(2410),TT(50),sigma(50),deltaT(50  $), XincX(4)$  $130$  Xinc%(1)=1:Xinc%(2)=5:Xinc%(3)=10 140 REM BINARY PATTERNS FOR SPECIAL TEXT CHARACTERS. 150 VDU23,240,0,0,0,132,133,230,165,164:VDU23,241,0,0,0,16,16,16,16,152 160 VDU23,242,0,0,0,251,168,171,138,139:VDU23,243,0,0,0,162,148,136,148,162 170 PROCview 180 AI.=0:CHAIN"DBASE" 190 END 200 210 DEFPROCview 220 PROCbox 230 PROCroots("view/a"):CLS:PRINTTAB(23,0)"f0-View entire disc contents." 240 PRINTTAB(23,2) "f1-View one specific record."  $250$  PRINTTAB(23,4) "f2-Exit." 260 IFINKEY-33 PROCselect(23,0,"f0-View entire disc contents."):PROCscroll:GOT 0230 270 IFIN.(EY-114 PF:OCselect (23,2, "f1-View one specific record. ") :PROCspecific:G OT0230 280 IFINKEY-115 PROCselect(23,4,"f2-Exit.") ELSE 260 290 ENDF'ROC 300 DEFPROCspecific 310 REM PROMPTS MICRO TO SEARCH DATABASE FOR ONE RECORD. CARE MUST BE TAVEN 320 REM TO SPELL THE COMPOUND NAME AS IS STORED ON THE FILE. 330\*FX15.C  $340CLE: \texttt{FFLINTER(1, C)}$  "Name of the sample to be viewed :";: INPUT" "Name# 350 IFName\$="IITHEN330 360IF LEN(Name\$)>16 THEN Name\$=LEFT\$(Name\$,16) ELSE Name\$=Name\$+STRING\$(16-LEN  $(Name#)$ ," ")<br> $70X=OFENUF" : 2. FDFILE" : INPUT#X, \text{Disc#}, \text{EntriesX}$ 3"7(z)X=OPENUP ": ::. F'DF I LE ": I NPUT#)' , Di :·cS , Entt- i es~~ ,..., '""'C' 380PROCsearch:CLOSE#X:IF Success=0 THEN 460 ELSE GCOL16,1:MOVE20,1000:VDU25,10 1,1250;330;:PROCcard:PROCdisplay\_details:PROCdisplay\_data<br>- 390PROCroots("view/a/b1"):CLS<br>- 390PROCroots("F.B.W.C.F.'st sut dita on dot=matrix printer." 390FROCroots("view/a/b1"):CLS<br>400 FRINTTAB(15,0)"f0-Print out data on dot-matrix printer." 410 FRINTTAB(15,2)"f1-Generate diffraction trace from data."  $420$  FRINTTAB (15, 4) "f 2-Exit." 430 IFINKEY-33 FROCselect(15,0,"f0-Print out data on dot-matrix printer."):FRO Chard\_copy:GOTO390<br>- 440 IFINKEY-114 PROCselect(15,2,"f1-Generate diffraction trace from data."):PR OCcreate\_trace:GOT0390<br>450 IFINKEY-115 FROCselect(15,4,"f2-Exit."):GOT0470 ELSE 430<br>460COLOUR1:COLOUR128:FRINTTAB(15,1)"NO SUCH COMPOUND IS STORED ON THIS DISC";T AB(19,3)"Do you wish to try again?,<Y/N>":REFEAT:G=GET:UNTILG=89 OR G=78:IF G=89 THEN 340 470ENDF'ROC 480DEFFROCcard<br>490 REM FOWDER INDEX STYLE CARD FOR DATA DISFLAY 490 REM POWDER INDEX STYLE CARD FOR~D~~~DDU~~P~:~ 1090:967::GCOL0,1:MOVE198,356 500VDU28,0,31,79,0:GCOL0,0:MOVE190,348:VDU23,I01,I070,757,

:VDU25,101,1098;975;:GCOL0,0:MOVE198,356:DRAW198,975:DRAW1098,975:DRAW1098,356:D RAW198,356:MOVE216,373:DRAW216,959:DRAW1082,959:DRAW1082,372:DRAW216,372

510MOVE216,767:DRAW1082,767:MOVE216,719:DRAW1082,719:MOVE648,959:DRAW648 767:M OVE648,863:DRAW1082,863:FORT%=1TO2:MOVE216+T%\*288,767:DRAW216+T%\*288,372:NEXT:FO RTX=0T03: MOVE700+T'l.\*96,959: DRAW700+T'l.\*96 , 767: NEXT

520A\$(0)="Sample:":A\$(1)="Source:":A\$(2)="Date :":A\$(3)="2"+CHR\$232+CHR\$16 0+"/min:":A\$(4)="Lambda :":GCOL0,0:VDU5:FORT%=0T04:MOVE224,939-T%\*32:FRINT;A\$(T% ):NEXT:MOVE666,927:FRINT"I":MOVE666,831:PRINT"d" ...............................

530FORTI.=0T02:MOVE248+TI.\*288,752:F'RINT" d"CHR:t240CHR:t241:MOVE398+T%\*288,752:F'R INT"I/I "CHR:t242CHR:t243: NEXT: VDU4: FORT'l.=0T02: MOVE360+Ti. \*288,719:DRAW360+T%\*288,37 2:NEXT

540ENDF'ROC

550DEFFROCdisplay\_data

560 REM PRINTS DATA ON THE CARD.

570VDU23,1;0;0;0;0;:COLOUR0:COLOUR129:IF Pair%<4 THEN Top4=Pair% ELSE Top4=4 580VDU5:FORT%=1TOTop4:@%=&9A03:MOVE644-INT(LOG(Int%(T%)))\*8+T%\*96,927:PRINT;In t%(T%):@%=&020204:MOVE620-INT(LOG(Dhkl(T%)))\*8+T%\*96,831:PRINT;Dhkl(T%):NEXT:VDU 4

1 590REPEAT:swap=0:FORT%=1T029:IF Dhkl (T%)<Dhkl (T%+1) THEN PROCswapII:swap=swap+

600NEXT:UNTILswap=0

610FORP%=1TOPair%:PROCprint\_data:NEXT

620ENDPROC

630DEFF'ROCdisplay\_details

640 REM SAMPLE PARAMETERS

650VDU23,1;0;0;0;0;:VDU5:GCOL0,0:MOVE352,939:PRINT;Title\$:MOVE352,907:PRINT;So urce:: MOVE352,875: PRINT; Date#

660MOVE352, 843: IF Rate=0 THEN PRINT; "N/A": ELSE @%=%020204: PRINT, Rate 670@%=&020406:MOVE352,811:PRINT,Lambda;" "CHR\$129

680ENDPROC

690DEFPROCscroil 700 REM PRINTS OUT ENTIRE DATABASE RECORDS TO EITHER SCREEN OR PRINTER

71e! GCOL16,1:MOVE20.980:VDU25.101,1250;330;

720PROCt-oots(" v iew/a/b0"):CLS:F'RINTTAB(10,0) "f0-Scrol Is the contents of the DA TA-BASE on screen."

730 FRINTTAE (10,2) "f1-Frints the contents of the DATA-BASE on printer." 740 FRINTTAB (10,4) "f2-Exit."

 $750$ IFINKEY-33 PROCselect(10,0,"f0-Scrolls the contents of the DATA-BASE on scr een."):FROCscreen\_display:GOT0720

 $76@IFINKEY-114$   $FROCselect(10,2, "f1-Frints the contents of the DATA-BASE on pri$ nter."): FROCprinter\_display: GOT0720

770IFINKEY-115 REPEATUNTILNOTINKEY-115: FROCselect (10,4, "f2-Exit."): ENDPROC ELS E 750

780 ENDF'ROC

790 DEFPROCscreen\_display

800 REM OUTPUT DETAILS TO SCREEN<br>810CLS:PRINTTAB(15.1)"Fress SHIFT to scroll or SPACE to finish."

820VDU28,0,31,79,0:6COL0,0:MOVE52,345:VDU25,101,1214;976;:6COL0,1:MOVE66,359:Y DU25,101,1230:990::@%=&90A:GCOL0,0:MOVE66,359:DRAW66,990:DRAW1230,990:DRAW1230,3<br>59:DRAW66,359

SS0 MOVE82,372:DRAW82,974:DRAW1214,974:DRAW1214,372:DRAW82,372:MOVE82,916:DRAW<br>|-

1214,916<br>| 840COLOUR0: COLOUR129: PRINTTAB (7,2) || COMPOUND NAME "; SPC (8) "SOURCE"; SPC (7) "deg/  $min$ "; SPC(9) "DATE"; SPC(5) "PEAKS ": VDU28, 6, 19, 74, 4

850X=OPENUP": 2. PDFILE": INPUT#X, Disc#, Entries%

860V=0

870T%=0:REPEAT:T%=T%+1<br>880INPUT#X,Title\$,Source\$,Date\$,Rate,Lambda,Fair%

880INPUT#X,Title\$,Source\$,Date\$,Rate,Lambda,Perre<br>890PRINT" ";Title\$;SPC(6+(17-LEN(Title\$)));Source\$;SPC(10+(3-LEN(Source\$))); 900 IF Rate=0 THEN FRINT" N/A"; SFC(9); :ELSE @%=&020305:FRINT; Rate; SFC(8);

```
910FRINTDate*: SPC(5+(8-LEN(Date*)));:@%=%902:FRINT, Pair%
  920PTR#X=PTR#X+330:UNTIL T%=15 OR (T%+V*15)=Entries%
  930IF (T%+V*15)=Entries% THEN CLOSE#X:VDU28,5,29,75,24:ENDPROC
  940V = V + 1950 IFINKEY-1 THENB70
  960 IFINKEY-99 THEN CLOSE#X: VDU28, 5, 29, 75, 24: ENDFROC ELSE 950
  970 ENDFROC
  980 DEFFROCprinter_display
  990 REM PRINTS OUTPUT TO THE PRINTER.
  1000FROCon_line("printer"):X=OFENUF":2.FDFILE":INFUT#X,Disc$,Entries%:VDU2:VDU2
 1:PRINT:PRINT" DISC TITLE : "; Disc#
 1010FRINT" COMPOUND NAME"; SPC(8) "SOURCE"; SPC(7) "deg/min"; SPC(9) "DATE"; SPC(6) "PE
 AKS": FRINTSTRING$ (66, "-")
 1020FORT%=1TOEntries%:INFUT#X,Title$,Source$,Date$,Rate,Lambda,Fair%:FRINTTitle
 f: SPC(6+(17-LEN(Titlef))); Sourcef: SPC(10+(3-LEN(Sourcef)));
 1030IF Rate=0 THEN PRINT" N/A"; SPC(9);: ELSE @%=&020305: PRINT; Rate; SPC(8);
 1040FRINTDate#; SPC(5+(8-LEN(Date*)));: @%=%902: FRINT, Fair%
 1050FTR#X=PTR#X+330:NEXT:PRINTSTRING$(66,"-")
 1060CLOSE#X: VDU6: VDU3
 1070ENDPROC
 1080DEFFROCbox
 1090 REM TEXT WINDOW
 1100VDU23,2,85,85,85,85,85,85,85,85:VDU18,16,129:VDU19,1,6;0;:VDU28,0,31,79,0:C
LG
 11106COL0,1:MOVE0,0:DRAW0,1023:DRAW1279,1023:DRAW1279,0:DRAW0,0:MOVE50,34:VDU25
 ,101,1230;327;:GCOL0,0:MOVE66,51:VDU25,101,1214;311;:MOVE50,34:DRAW50,327:DRAW12
30,327:DRAW1230,34:DRAW50,34
 1120ENDFROC
 1130DEFFROCroots(A$)
 1140 REM FRINTSINSTRUCTION WINDOW LABEL. INDICATES POSITION IN MENU SYSTEM.
 1150VDU28, 0, 31, 79, 0: COLOUR0: COLOUR129: PRINTTAB (4, 22) STRING# (10," "); TAB (4, 22) A*
: <code>VDU28,5,29,75,24</code>: <code>COLOUR1</code>: <code>COLOUR128</code>
 1160ENDPROC
 1170DEFFROCsearch
 11SC REM COMPARES REQUESTED SAMPLE NAME WITH DATA BASE. IF SUCCESSFUL, THE
 1190 REM REMAINDER OF THE DATA IS TAKEN FROM THE DISC.
 1200Success=0:CLS: FRINTTAB(30,1) "SEARCHING!"
 12:01% = 2:REFEAT: TX = TX + 11220INPUT#X,Title#
 1230IF Title*=Name* THEN Success=1: Fointer%=PTR#X-18: GOT01260
 1240PTR#X=PTR#X+362:UNTIL T%=Entries%
 125060T01280
 1260INFUT#X,Source$,Date$,Rate,Lambda,Fair%
 1270FOR T%=1TO30: INFUT#X, Int% (T%), Dhkl (T%): NEXT
 1280ENDFROC
 1290DEFFROCswapII
 1300 REM BUBBLE SORT ROUTINE FOR ORDERING DIFFRACTION DATA.
 13100 =Int%(T%):Int%(T%)=Int%(T%+1):Int%(T%+1)=0:0=Dhkl(T%):Dhkl(T%)=Dhkl(T%+1):
Dhkl (T2+1)=01320ENDFROC
 1330DEFFROChard_copy
1340 REM DOT-MATRIX DRIVER FOR INDIVIDUAL RECORD HARDCOFY.
 1350FROCon_line("printer"):VDU2:VDU21:FRINTSTRING#(41,"=")
1360REFEAT: swap=0:FORT%=1TO29:IF Int%(T%)<Int%(T%+1) THEN FROCswapII:swap=swap+
\mathbf{1}1570NEXT:UNTILswap=0
1380FRINT": ";A$(0);Title$;SFC(14);":":FRINT": ";A$(1);Source$;SFC(27);":":FRIN
T'': ";A*(2);Date*;SPC(22);"I":PRINT;"! deg/min:";
1390IF Rate=0 THEN PRINT"N/A";SPC(27);"!":ELSE @%=&020204:PRINTRate;SPC(26);"!"
```
1400@%=%020406:FRINT": ";A\$(4);Lambda;SFC(24);":":FRINTSTRING\$(41,"=")

```
1410@%=&90006:FRINT": I : ";:FORT%=1TO4:IFInt%(T%)=-2 THEN PRINTSFC(7);":";:ELS
E PRINTINt%(T%); " : ";
 1420NEXT: FRINT"": FRINTSTRING$(41,"-")
 1430@%=&020306:FRINT": d : ";:FORT%=1TO4:IFDhk1(T%)=0 THEN FRINTSPC(7);":";:ELS
E PRINTDHEL (TX); " \vdots ":
 1440NEXT: FRINT"": FRINTSTRING$(41,"="): FRINTSTRING$(2,";
                                                                dhk1I/Imax
                                                                                \langle n \rangle ; \langle n \rangle\text{H}: PRINTSTRING$ (41, \text{H}-\text{H})
 1450REPEAT:swap=0:FORT%=1TO29:IF Dhkl(T%)<Dhkl(T%+1) THEN PROCswapII:swap=swap+
\mathbf{1}1460NEXT: UNTILSwap=0
 1470FORT%=1TO15: IF Int% (T%) =- 2 THEN 1510
 1480FRINT": ";:@%=&020306:FRINTDhk1(T%);:@%=&90007:FRINTInt%(T%);SFC(4);
 1490IF Int%(T%+15)=-2 THEN PRINT"!"; SPC(19); "!" ELSE PRINT"! ";: @%=&020306: PRI
NTDhkl(T%+15);:@%=&90007:FRINTInt%(T%+15);SFC(4);";"
 1500NEXT
 1510PRINTSTRING # (41, "=") : VDU6: VDU3
 1520ENDPROC
 1530DEFFROCselect(Xcoord%,Ycoord%,Fhrase$)
 1540COLOUR0:COLOUR129: PRINTTAB (Xcoord%, Ycoord%) Phrase$
 1550Now%=TIME:REFEATUNTIL(TIME-Now%)>25:COLOUR1:COLOUR128
 1560ENDPROC
 1570DEFPROCon_line(A#)
 1580CLS: FRINTTAB(16,0) "Flace the "; A#; " ON LINE & hit RETURN": REPEAT: G=GET: UNTI
LG=131590ENDPROC
 1600 DEFPROCcreate_trace
 1610 REM GENERATES A ROUGH DIFFRACTION TRACE FROM THE DATA STORED ON DISC.
1620 CLS: PRINTTAB(20,2) "PLEASE WAIT : GENERATING TRACE": PROCinput: PROCcalculate
:PROCplot
1630 CLS:FRINTTAB(13,2)"Do you want a hard copy of the trace?,\langleY/N>";:REPEAT:G=
GET:UNTILG=89 OR G=78:IF G=89 THEN PROCplotmate
1640 ENDPROC
1550 DEFPROCinput
1660 LoT%=180: Hi T%=0
1670 FOR T%=1TO Fair%
1680 TT(T%) = 2*DEG(ASN(1.5418/(2*Dhk1(T%))))
1690 IF TT(T%)>HiT% THEN HiT%=TT(T%)
1700 IF TT(T%)<LoT% THEN LoT%=TT(T%)
1710 NEXT
1720 Lot%=(Lot% DIV 5)*5
1730 HiTX=(HiTX DIV 5)*5+5
1740 LoS%=LoT%: HiS%=HiT%
1750 step=(HiT%-LoT%)/2400
1760 ENDPROC
1770 DEFFROCcalculate
1780 FOR T%=1TO Fair%
1790 deltaD=Dhkl(T%)/100
1800 sigma (T%)=TT(T%)/100
1810 deltat(T%)=ABS(LN(0.05)*sigma(T%))
1820 NEXT
1830 FOR T%=1TO Pair%
1840 M%= (TT (T%) -LoT%)/step
1850 A%=M%-deltaT(T%)/step:B%=M%+deltaT(T%)/step
1860 IF B%<1 OR A%>2400 THEN 1920
1870 IF A%<1 THEN A%=1
1880 IF B%>2400 THEN B%=2400
1890 FOR V%=A% TO B%
1900 Xaxis(V%)=Xaxis(V%)+Int%(T%)*EXF(-((((V%-M%)*step)/sigma(T%))^2))
1910 NEXT
1920 NEXT
```
1930 Max%=0:FORT%=1TO (HiT%-LoT%)/step:IF Xaxis(T%)>Max% THEN Max%=Xaxis(T%) 1940 NEXT 1950 ENDPROC 1960 DEFFROCplot 1970 REM PLOTS THE THEORETICAL TRACE ON THE SCREEN. 1980 GCOL0, 0: MOVES0, 350: VDU25, 101, 1214; 964; : GCOL0, 1: MOVE66, 356: VDU25, 101, 1230; 9 80; 1990 GCOL0,0:MOVE66,356:DRAW66,980:DRAW1230,980:DRAW1230,356:DRAW66,356:MOVE82, 372: DRAW82, 964: DRAW1214, 964: DRAW1214, 372: DRAW82, 372: MOVE180, 420: DRAW180, 900: DRAW 1165, 900: DRAW1165, 420: DRAW180, 420: MOVE82, 920: DRAW1214, 920 2000 VDUS:MOVE100,958:FRINT"Title : ";Title\$:MOVE484,964:DRAW484,920:MOVE500,95 8: PRINTCHR\$235" = "; Lambda; " "CHR\$129: MOVE926, 964: DRAW926, 920: MOVE942, 958: PRINT" THEORETICAL FLOT": MOVE1168, 436: FRINT"2"CHR\$232CHR\$160 2010 A\*="Intensity":FORT%=1TOLEN(A\*):MOVE98,890-T%\*44:FRINT;MID\*(A\*,T%,1):NEXT: VDU4 2020 PROCstep\_calc(HiT%,LoT%) 2030Xdeg=985/(Xdiv\*step\_size%): Inc=Xdeg\*step 2040 @%=&90A:VDU5:FORX%=0 TO Xdiv\*step\_size%:Xval=LoT%+X% 2050 IF ((Xval-LoT%) MOD step\_size%)=0 THEN PROClabel(420,12,16,180,8) ELSE PRO Cmark $(420, 4, 180)$ 2060 NEXT 2070 Ystep=4.65:FORY%=0T0100 STEF10:Ypos=430+Y%\*Ystep:Xpos=172-(INT(LOG(Y%+1))+ 1)\*16:MOVE180,Ypos:DRAW176,Ypos:MOVEXpos,Ypos+16:FRINT;Y%;:NEXT:VDU4 2080 GCOL0, 0: MOVE185, 430+465\*Xaxis.(1)/Max%: FOR T%=1TO (HiT%-LoT%)/step 2090 DRAW180+(T%-1)\*985/((Xdiv\*step\_size%)/step),430+465\*Xaxis(T%)/Max% 2100 NEXT 2110 ENDFROC 2120 DEFFROCinput\_ansa 2130 A\$="" 2140 G=GET: IF G=13 THEN ENDPROC 2150 IF 6<>127 THEN A\*=A\*+CHR\*G:FRINTCHR\*G; ELSE IF LEN(A\*)<>0 THEN PRINTCHR\*G; : AI=LEFTI(AI, LEN(AI)-1) 2160 GOTO2140 2170 ENDFROC 2180DEFFROCplotmate 2190 REM DIRECTS THEORETICAL PLOT TO THE PLOTMATE. USER CAN SELECT RANGE OF 2200 REM TRACE AND HOW IT IS PLOTTED. i.e. SUPERIMPOSED.  $2210*FX21,0$ 2220FROCcommand\_window:FROCedit:FROCstep\_calc(HiS%,LoS%):VDU28,0,31,79,0:CLS:GC  $OLO, 1$ 22301F Sheet%=3 Xdim%=1000:Ydim%=800 ELSE Xdim%=800:Ydim%=600 2240REM IF Sheet%=3 Xdim%=3400:Ydim%=2400 ELSE Xdim%=2300:Ydim%=1550 2250Xdeg=Xdim%/(HiS%-LoS%):Inc=Xdeg\*step:@%=&903 2260IF Super#="ON" THEN2370 2270REM CLS: PRINTTAB (10,1) "Select the desired pen for the AXIS & hit RETURN": RE FEAT: G=GET: UNTILG=13 2280REM VDU21: OSCLI("PLOT") 2290MOVE0, Ydim%+150: DRAW0, Ydim%+250: DRAW Xdim%+400, Ydim%+250: DRAW Xdim%+400, Ydi m%+150:DRAW0,Ydim%+150:DRAW0,0:DRAW Xdim%+400,0:DRAW Xdim%+400,Ydim%+150 2300MOVE Xdim%+200,Ydim%:DRAW Xdim%+200,200:DRAW200,200:DRAW200,Ydim%:DRAW Xdim %+200, Ydim% 2310VDU5:FORX%=0TO Xdiv\*step\_size%:Xval=LoS%+X% 2320 IF ((Xval-LoS%) MOD step\_size%)=0 THEN PROClabel(200,20,30,200,16) ELSE PR  $0$ Cmark $(200, 11, 200)$ 2330 NEXT: MOVE XdimX+220, 240: PRINT"2"CHR#157CHR#211 2340Ystep=(Ydim%-200)/100:FORY=0T0100 STEF 10:Ypos=200+Y\*Ystep:Xpos=170-(INT(LO G(Y+1))+1)\*35:MOVE200,Ypos:DRAW190,Ypos:MOVEXpos,Ypos+40:FRINT;Y;:NEXT:MOVE175,Y  $dim Z + 100: FRINT" I"$ 

\_2350MOVE50,Ydim%+240:PRINT"Title :":MOVE950,Ydim%+250:DRAW950,Ydim%+150:MOVE100  $0, Y$ dim%+240:@%=%020406:FRINTCHR\$140"=";" A";:MOVE1410,Ydim%+250:DRAW1410,Ydim%+1

```
50: MOVE1480, Ydim%+240: @%=&020204: FRINT"2"CHR$157"-Rate="
  2360F'RINTCHR$211"/min"::MOVE2230,Ydim'l.+250:DRAW2230,Ydim'l.+150:MOVE2280,Ydim'l.+24 
 0:\overline{Pr}INTMID$(TIME$,5,11);:MOVE2700,Ydim%+250:DRAW2700,Ydim%+150:VDU4:VDU1,16:OSCL
 I("PLOTOFF"): OSCLI("FX21,0")
  \sim 2370REM VDU6:CLS:PRINTTAB(10,1)"Select the desired pen for the TRACE & hit RETU
 RN":REFEAT:G=GET:UNTILG=13
  2380REM VDU21: OSCLI ("PLOT")
  2390IF LoS%<=LoT% THEN LT%=0:Xpos=200+(LoT%-LoS%)*Xdeg
  2400IF LoS%>LoT% THEN LT%=(LoS%-LoT%)/step:Xpos=200
  2410IF HiS%>=HiT% THEN HT%=2400
  2420IF HiS%<HiT% THEN HT%=2400-(HiT%-HiS%)/step
  2430Scale=(Ydim'l.-200)/Max'l.:MOVE Xpos,200+Scale*Xaxis(LT'l.):FORT'l.=LTI. TO HT'l.:DRAW 
  Xpos,200+Scale*Xaxis(T'l.):Xpos=Xpos+Inc:NEXT 
  2440VDU1, 6: VDU1, 16: OSCLI ("PLOTOFF")
  2450VDU6 
  2460ENDPROC
  2470 DEFPROClabel (A,B,C,D,E) 
  2480 REM AXIS lABELLING ROUTINE. 
  2490 IF Xval<10 THEN Xpos=D-E ELSE Xpos=D-(INT(LOG(Xval)+1»*E 
  2500 MOVE D+Xdeg*X%.A:DRAW D+Xdeg*X%.A-B:MOVE Xpos+Xdeg*X%.A-C:PRINT;Xval;
  2510 ENDFROC
  2520 DEFPROCmark(A,B,C) 
  2530 REM CREATES DIVISION MARKERS ON AXIS 
  2540 MQVE C+Xdeg*X%, A: DRAW C+Xdeg*X%, A-B
  2550 ENDF'ROC 
  2560DEFF'ROCerror(A,B) 
  2570 REM MAKES NOISE WHEN USER ABUSES FROGRAM!?.
 2580S0UND1,-12.40.2:S0UND2,-12,47,2 
 :590F'ROCwob:F'RINTTAB(12,A)SF'C(LEN(STR$(B»):PROCbow 
  2600ENDF'ROC 
 2610DEFF'F:OCwob 
 2620 REM CHANGES TEXT TO White On Black.
 :63~COLO~R::COLOUR122 
 2640ENDF'ROC 
 2650DEFFROCbow
 2660 REM CHANGES TEXT TO Black on White. 
 2670COLOUR~:COLOUR129 
 :680Er~::F'ROC 
 2690DEFFROCcommand_window
 2700 REM DISPLAYS PLOTTER PARAMETERS FOR EDITING. 
 :;:GFROCwindow(406.86~.90~.54e) 
 2700 REM DISPLAYS FLOTTER PARAMETERS FOR EDITING.<br>1710PROCwindow(406,866.906,548)<br>1720MOVE424,786:DRAW890.786:MOVE430,794:DRAW430.842:DRAW884,842:DRAW884,794:DRA<br>173-784-URUE MOUE1880-878-REINIUELOTMATE COMMAND EILE"
#430,794: VDU5: MOVE489, 830: PRINT" PLOTMATE COMMAND FILE"
 2730A$(0)="Title :":A$(1)="Start :":A$(2)="Finish :":A$(3)="Superimpose
\exists$(4)="Paper-size : A":Sheet%=4:Super$="OFF"
 2740FORT%=0TO4: MOVE440, 770-T%*40: PRINTA$(T%): NEXT
 2750@i~=M('2el105 
 :760MDVE584,770:PRINT:NameS 
 1770MOVE584,730: FRINT,LoT%
 2780MOVE584, 690: FRINT, H1 T%
 :79 0MOVE696,650:PRINT:Super-S 
 ::8Q)el@I.=~( '7'0A 
 :210MO'/E71::, C: 10: PF: I NT: Sr-,eet;; 
 2820VDU4
 :83ClEr~DF'ROC 
                                                                                       : II : 
 2840DEFPROCedit 
 2840DEFFROCedit<br>2850CLS:FRINTTAE(13,1)"Do you want to EDIT the command file?,<Y/N>";:REPEAT:G=G
ET:UNTILG=89 OR G=78:IF 5=78 THEN ENDPROC 
2860 T%=0:PROCupdown 
2870 ENDPROC
```

```
2880 DEFFROCupdown
  2890 REM CURSOR CONTROL FOR SELECTING PARAMETER.
  2900 PROCon
  2910 CLS: PRINTTAB(11,1) "Use ";: COLOUR0: COLOUR129: PRINTCHR$139;: COLOUR1: COLOUR12
 8: FRINT",";:COLOUR0:COLOUR129: FRINTCHR#138;:COLOUR1:COLOUR128: PRINT" & ";:COLOUR
 \varrho: COLOUR129: PRINT "RETURN";
  2920 COLOUR1:COLOUR128:FRINT" to select.Fress ";:COLOUR0:COLOUR129:FRINT"SFACE"
 ::COLOUR1:COLOUR128:FRINT" to finish."
  2930 IFINKEY-58 AND T%>0: PROCoff: T%=T%-1: PROCon: PROCfinger (58)
  2940 IFINKEY-42 AND T%<4:FROCoff:T%=T%+1:FROCon:PROCfinger(42)
  2950 IFINKEY-74: FROCfinger (74): FROCchange: GOT02910
  2960 IFINKEY-99: PROCfinger (99): PROCoff: ENDPROC ELSE 2930
  2970 ENDFROC
  2980 DEFFROCon
  2990 REM HIGHLIGHTS TEXT.
  3000 VDUS: GCOL0, 0: MOVE440, 770-T%*40: FRINTSTRING# (LEN (A# (T%)), CHR#255)
  3010 GCOL0, 1: MOVE440, 770-T%*40: FRINTA# (T%): VDU4
  3020 ENDFROC
  3030 DEFFROCoff
  3040 REM REMOVES HIGHLIGHT FROM TEXT.
  3050 VDUS: GCOL0, 1: MOVE440, 770-T%*40: PRINTSTRING#(LEN(A#(T%)), CHR#255)
  3060 SCOL0, 0: MOVE440, 770-T%*40: PRINTA# (T%) : VDU4
  3070 ENDPROC
  3080 DEFFROCchange
  3090 REM PARAMETERS UPDATED.
 3100 ON TX+1 GOTO 3110,3150,3170,3190,3210
 3110CLS: PRINTTAB (0,2) "Input Title : "; : INFUT" "Name#
 3120IF Name#=""THEN 3110
 3130IF LEN(Name$)>16 THEN Name$=LEFT$(Name$,16) ELSE Name$=Name$+STRING$(16-LEN
 (NameE), ", ")
 3140PROCnewdat(Name\pm,584,0,0,16):60TO3230
 ZISØCLS: FRINTTAB(0,2)"Input Start :";:INFUT""LoS%
 3160IF LoS%<0 OR LoS%>=HiT% THEN 3150 ELSE PROCnewdat("",584,LoS%,&020105,5):GO
T03230
 3170CLS: FRINTTAB(0,2)"Input Finish :";:INFUT""HiS%
 3180IF HiSX<=LoS% OR HiS%<=LoT% OR HiS%>180 THEN 3170 ELSE PROChewdat("",584,Hi
S%, %020105, 5) : GOTO3230
 3190 IF Super#="OFF" THEN Super#="ON" ELSE Super#="OFF"
 3200 PROChewdat (Super#,696,0,0,3):60T03230
 3210 IF Sheet%=4 THEN Sheet%=3 ELSE Sheet%=4
 3220 PROCnewdat("",712,Sheet%,%901,1)
  230PROCfinger(74)
 JO40ENDPROC
 5250 DEFPROCHEWORt (A*, A, B, C, L)3260 REM PRINTS NEW PARAMETER.
 3270 VDUS: GCOL0, 1: MOVEA, 770-T%*40: PRINT; STRING# (L, CHR#255)
 3280 GCOL0, 0: MOVEA, 770-T%*40: IF A#="" THEN @%=C: PRINT, B ELSE PRINT; A#
 3290 VDU4
 JJØØ ENDPROC
 \texttt{US1ØDEFFROC}window(ux,uy,lx,ly)
 3320 REM PULL DOWN WINDOW
 3330600 L@, @: MOVEux-16, uy-16: VDU25, 1@1, 1x-16; 1y-16;33406COL0, 1: MOVEUx, uy: VDU25, 101, 1x; 1y;
 33506COL0,0:MOVEux,uy:DRAWlx,uy:DRAWlx,ly:DRAWux,ly:DRAWux,uy
3360MOVEux + 16, uy - 16: DRAW1 x - 16, uy - 16: DRAW1 x - 16, ly + 16: DRAWux + 16, ly + 16: DRAWux + 16, u
y-163370ENDFROC
 3380DEFPROCfinger(A)
 CORREPEATUNTILNOTINKEY(-A): OSCLI"FX15, 0"
3400ENDPROC
```
3410DEFPROCprint\_data 3420 REM PRINTS OUT DATA ONTO CARD, OVERWRITING PREVIOUS OUTPUT.  $3430X$ %=((P%-1)DIV10)+1:Y%=((P%-1)MOD10)+1 3440VDU5:GCOL0,1:MOVE240+(X%-1)\*288,700-(Y%-1)\*32:PRINTSTRING\$(6,CHR\$255):MOVE4 00+(X%-1)\*288,700-(Y%-1)\*32:PRINTSTRING\$(3,CHR\$255)  $3450$ GCOL0,0:@%=&020306:MOVE240+(X%-1)\*288,700-(Y%-1)\*32:PRINT,Dhkl(P%):@%=&903: MDVE400+(X%-1)\*288,700-(Y%-1)\*32:PRINT,Int%(P%):VDU4 3460ENDPROC 3470DEFPROCstep\_calc(A,B) 3480 REM CALCULATES SUITABLE AXIS INCREMENT FOR PLOTS. 3490T%=0:REPEAT:T%=T%+1:Xdiv=«A-B)/Xinc%(T%»:UNTIL Xdiv<16 3500IF INT(Xdiv)(Xdiv THEN Xdiv=INT(Xdiv+l) 3510step\_size%=Xinc%(T%) 3520ENDPROC

 $\sim$   $\bullet$  .

20 REM \* INFUT allows the user to input new records to the database.  $30$  REM \* The data is input by hand, following the micros prompts. Editing \* 40 REM \* facilities allow mistakes to be corrected. 50 REM \* Neil S Stewart/RGIT \* \*\*\*\*\*\*\*\*\*\*\*\*\*\*\*\*\*\*\*\*\*\*\*\*\* **70 REM** 80 REM THE ROUTINES ARE ALMOST IDENTICAL TO THOSE IN VIEW AND UPDATE **90 REM** 100 MODE128: DIM Int% (30), Dhkl (30), A\$ (5) 110 REM BINARY FATTERNS FOR USER DEFINED CHARACTERS/ 120VDU23,240,0,0,0,132,133,230,165,164:VDU23,241,0,0,0,16,16,16,16,152  $130$ VDU $23, 242, 0, 0, 251, 168, 171, 138, 139$ : VDU $23, 243, 0, 0, 0, 162, 148, 136, 148, 162$ 140 FROCinput 150 A%=0: CHAIN"DBASE" 160 END  $170:$ 180DEFFROCinput 190PROCbox("input/a "): FROCcard 200FROCinput details 210 REM USER IS PROMPTED TO INPUT THE NAME, SOURCE etc. 220VDU28,5,29,75,24:COLOUR1:COLOUR128:CLS:FRINTTAB(16,1)"Do you wish to change anything?,<Y/N>";:REPEAT:G=GET:UNTIL G=89 OR G=78:IF G=89 THEN PROCupdate\_detai  $1 \leq$ 230 REM USER IS PROMPTED TO INPUT THE DATA 240PROCinput\_data 250VDU28,5,29,75,24:COLOUR1:COLOUR128:CLS:PRINTTAB(16,1)"Do you wish to change anything?,<Y/N>";:REPEAT:G=GET:UNTIL G=89 OR G=78:IF G=89 THEN PROCupdate\_data 260CLS: FRINTTAB (25,2) "SAVING DATA TO DISC" 270X=OFENUF":2.FDFILE":INFUT#X,Disc\$,Entries%:FTR#X=FTR#X+Entries%\*380:Entries %=Entries%+1:PROCdisc\_poker:CLS **280ENDFROC** 290DEFFROCcard 310VDU28,0,31,79,0:GCOL0,0:MOVE190,348:VDU25,101,1090;967;:GCOL0,1:MOVE198,356  $:$  <code>VDU25,101,1098;975;:GCOL0,0:MOVE198,356:DRAW198,975:DRAW1098,975:DRAW1098,356:D</code> RAW198,356:MOVE216,373:DRAW216,959:DRAW1082,959:DRAW1082,372:DRAW216,372 320MOVE216,767:DRAW1082,767:MOVE216,719:DRAW1082,719:MOVE648,959:DRAW648,767:M 0VE648, 863: DRAW1082, 863: FORT%=1TO2: MOVE216+T%\*288, 767: DRAW216+T%\*288, 372: NEXT: FO RT%=0TO3:MOVE700+T%\*96,959:DRAW700+T%\*96,767:NEXT 330COLOUR0:COLOUR129:A\$(0)="Sample :":A\$(1)="Source :":A\$(2)="Date  $\cdot$ : ": A $\pm$  (3) = "2"+CHR\$232+CHR\$160+"/min:":A\$(4)="Lambda :":GCOL0,0:VDU5:FORT%=0T04:MOVE224,939 -T%\*32:FRINT;A\$(T%):NEXT:MOVE666,927:FRINT"I":MOVE666,831:FRINT"d" 340FORT%=0TO2:MOVE248+T%\*288,752:PRINT" d"CHR\$240CHR\$241:MOVE398+T%\*288,752:PR INT"I/I"CHR\$242CHR\$243:NEXT:VDU4:FORT%=0TO2:MOVE360+T%\*288,719:DRAW360+T%\*288,37  $2:NEXT$ 350ENDFROC 360DEFFROCdisc\_poker 370 REM POKES DATA TO DISC AT NEXT RECORD ON DISC. 380REPEAT:swap=0:FORT%=1TO29:IF Int%(T%)<Int%(T%+1) THEN PROCswapII:swap=swap+  $\mathbf{1}$ 390NEXT: UNTILSwap=0 400FRINT#X, Title#, Source#, Date#, Rate, Lambda, Pair% 410FORT%=1TO30:FRINT#X,Int%(T%),Dhkl(T%):NEXT:FTR#X=17:FRINT#X,Entries%:CLOSE# X 420ENDFROC 430DEFFROCinput\_details 440FORT%=0TO4:FROCon2:FROCedit\_details:FROCoff2:NEXT:T%=0 450ENDPROC 460DEFFROCinput\_data

470VDU23,1,1;0;0;0;:VDU28,5,29,75,24:COLOUR1:COLOUR128:CLS:PRINT"How many data pairs?,<MAX=30>:";:INFUT""Number 480IF Number<=0 OR Number>30 THEN PROCerror: GOT0470 490@%=%902:FORP%=1TONumber 500CLS:FRINTTAB(0,1)"Feak #";F%;";";TAB(11,1);"d"CHR\$240CHR\$241;"=";TAB(11,2); "Int=" $:$  $510$ PRINTTAB(15,1)STRING $\ast$ (LEN(STR $\ast$ (Dhkl(P%))),"");TAB(15,1);  $520$ INPUT""Dhkl $(FX)$  $530$ IFDhkl $(FX)$ <=0 THEN510 540PRINTTAB(15,2)STRING\$(LEN(STR\$(Int%(F%))),"");TAB(15,2); 550INPUT""Int%(P%) 560IF Int%(P%)<0 OR Int%(P%)>100 THEN 540 570PROCoff1 580NEXT: IF Number<30 THEN FORT%=(Number+1)T030: Int%(T%)=-2: NEXT 590Pair%=Number 600ENDPROC 610DEFPROCedit details 620 REM USER CAN EDIT INFUT VALUES IF MISTAKES HAVE BEEN MADE. 630\*FX15.0 640VDU28, 5, 29, 75, 24: COLOUR1: COLOUR128: CLS: VDU23, 1, 0; 0; 0; 0; 6500N TX+1 GOTO 660,700,740,780,810 660CLS: FRINTTAB (0,2) "Sample name : ";: INFUT" "Title\$ 670IF Title\*=""THEN660 680IF LEN(Title\*)>16 THEN Title#=LEFT#(Title#,16) ELSE Title#=Title#+STRING#(1  $6-LEN(Titlef), " " )$  $690$ PROCnewdat (Title $\epsilon$ , 0, 0, 0, 16): GOTO840 700CLS: PRINTTAB (0,2) "Sample source: ";: INPUT" "Source# 710IF Source#=""THEN700 720IF LEN(Source\$)>3 THEN Source\$=LEFT\$(Source\$,3) ELSE Source\$=Source\$+STRING  $\pounds$ (3-LEN(Source $\pounds$ ),"") 730PROCnewdat(Source\$,1,0,0,3):GOTO840 740CLS: PRINTTAB (0,2) "Date :"::INPUT""Date# 750IF Date#=""THEN740 760IF LEN(Date#)>8 THEN Date#=LEFT#(Date#,8) ELSE Date#=Date#+STRING#(8-LEN(Da te $\mp$ ),"") 770FROCnewdat(Date\$,2,0,0,8):GOTO840 780CLS: PRINTTAB (0,2) "Scanning rate: ";: INPUT" "Rate  $79@1F$  Rate $\leq$ =0 THEN Rate=0: FROChewdat("N/A",3,0,0,4): GOTO840 800FROCnewdat("",3,Rate,&020204,4):GOT0840 :";:INPUT""Lambda  $B1\mathcal{Q}$ CLS: PRINTTAB $(\mathcal{Q}, \mathcal{Z})$  "Lambda 820IF Lambda<=0 THEN810  $B30$ PROCnewdat $($  "",  $4$ , Lambda,  $\$020406$ ,  $\epsilon$ ) 840FROCfinger(74) **850ENDFROC** 860DEFFROCbox (A#) 880VDU23,2,85,85,85,85,85,85,85,85:VDU18,16,129:VDU19,1,6;0;:VDU28,0,31,79,0:C LG 890GCOL0,0:MOVE15,15:DRAW15,1008:DRAW1266,1008:DRAW1266,15:DRAW15,15:GCOL0,1:M 0VE50,34: VDU25,101,1230;327;: GCOL0,0:MOVE66,51: VDU25,101,1214;311;: MOVE50,34: DRA W50, 327: DRAW1230, 327: DRAW1230, 34: DRAW50, 34 900COLOUR0:COLOUR129: PRINTTAB (4,22) A\$: VDU28,5,29,75,24:COLOUR1:COLOUR128 910ENDFROC 920DEFPROCswapII 930 REM BUBBLE SORT  $9400\text{=}Int\text{X}(T\text{X}):Int\text{X}(T\text{X})=Int\text{X}(T\text{X}+1):Int\text{X}(T\text{X}+1)=0:0\text{=}Dhkl(T\text{X}):Dhkl(T\text{X})\text{=}Dhkl(T\text{X}+1):$  $Dh k1$  (T%+1) = 0 950ENDFROC 960DEFFROCerror 980SOUND1,-12,40,2:SOUND2,-12,47,2:TIME=0:REPEATUNTILTIME>25 990ENDFROC

1000DEFFROCupdate\_data 1010 REM SELECTION OF DATA FAIR FOR EDITING 1020F%=1:FROCon1 1030VDU28,5,29,75,24:COLOUR1:COLOUR128:CLS:PRINTTAB(8,1)" Use ";:COLOUR0:COLOUR 129: PRINTCHR\*136:: COLOUR1: COLOUR128: PRINT",";: COLOUR0: COLOUR129: PRINTCHR\*137; 1040COLOUR1:COLOUR128: FRINT", ";:COLOUR0:COLOUR129: FRINTCHR#138;:COLOUR1:COLOUR1 28: PRINT", ";: COLOUR0: COLOUR129: PRINTCHR#139; 1050COLOUR1:COLOUR128:FRINT" & ";:COLOUR0:COLOUR129:FRINT"RETURN";:COLOUR1:COLO UR128: PRINT" to select. Press ";: COLOUR0: COLOUR129: PRINT"SPACE";: COLOUR1: COLOUR12 8: PRINT" to finish."  $1060$ IFINKEY-122 AND (F%+10)<=Pair% PROCoff1:F%=F%+10:FROCon1:FROCfinger(122) 1070IFINKEY-26 AND (P%-10) >0 PROCoff1:P%=P%-10:PROCon1:PROCfinger(26) 1080IFINKEY-42 AND (F%+1)<=Fair% FROCoff1:F%=F%+1:FROCon1:FROCfinger(42) 1090IFINKEY-58 AND P%>1 FROCoff1:F%=F%-1:FROCon1:FROCfinger(58) 1100IFINKEY-74 FROCfinger (74): 60T01130 1110IFINKEY-99 PROCoff1:GOT01200 112060T01060 1130\*FX15,0 1140CLS: FRINTTAB(0,1) "New data-pair ; d"CHR#240CHR#241; "=";: INFUT""Dhkl(F%) 1150IF Dhkl (F%)<=0 THEN 1140  $1160$ PRINTTAB(20,2)STRING\$(LEN(STR\$(Int%(P%)))," ");TAB(16,2)"Int=";:INPUT""Hnt%  $(FX)$ 1170IF Int%(F%)>100 OR Int%(F%)<0 THEN 1160 1180PROCfinger(74) 1190PROCon1:GOTO1030 1200ENDFROC 1210DEFFROCon1 1220 REM HIGHLIGHTS DATA PAIR  $1230X' = ( (F' - 1) DIV1Q) + 1: Y' = ( (F' - 1) MOD1Q) + 1$ 1240VDU5:GCOL0,0:MOVE240+(X%-1)\*288,700-(Y%-1)\*32:FRINTSTRING\$(6,CHR\$255):MOVE4 00+(X%-1)\*288,700-(Y%-1)\*32:FRINTSTRING\$(3,CHR\$255)  $1250600L0, 1: @ X = 2020306: MOVE240 + (XX-1)*288, 700 - (YX-1)*32: \text{PRINT}, \text{Dhkl}$  (P%): @%=&903:  $M0VE400+ (XZ-1)*2BB, 700- (YZ-1)*32: FRINT, IntZ(FZ): VDU4$ 1260ENDPROC 1270DEFFROCoff1 1280 REM REMOVES HIGHLIGHT SET BY on1  $1290XZ = ( (PX-1)DIV1Q) + 1:YZ = ( (PZ-1) MOD1Q) + 1$ 1300VDU5: GCOL0, 1: MOVE240+ (X%-1) \*288, 700- (Y%-1) \*32: PRINTSTRING\*(6, CHR\*255): MOVE4  $00+ (XX-1)*200, 700 + (YX-1)*32;$  PRINTSTRING#(3, CHR#255) 1310GCOL0,0:0%=&020306:MOVE240+(X%-1)\*288,700-(Y%-1)\*32:PRINT,Dhkl(P%):0%=&903:  $MOVE400 + (XX - 1) * 288, 700 - (YX - 1) * 32 : FRINT, IntX (FX) : VDU4$ 1320ENDPROC 1330 DEFFROCupdate\_details 1340 REM SELECTS STRING FOR EDITING 1350 T%=0:PROCon2 1360 CLS: PRINTTAB(11,1) "Use ";: COLOUR0: COLOUR129: PRINTCHR\$139;: COLOUR1: COLOUR12 8: PRINT", ":: COLOUR0: COLOUR129: PRINTCHR\$138;: COLOUR1: COLOUR128: PRINT" & ";: COLOUR  $0:$  COLOUR129: FRINT"RETURN"; 1370 COLOUR1:COLOUR128: PRINT" to select. Press ";: COLOUR0:COLOUR129: PRINT"SPACE" ::COLOUR1:COLOUR128:FRINT" to finish." 1380 IFINKEY-58 AND T%>0:FROCoff2:T%=T%-1:FROCon2:FROCfinger(58) 1390 IFINKEY-42 AND T%<4:FROCoff2:T%=T%+1:FROCon2:FROCfinger(42) 1400 IFINKEY-74: PROCfinger (74): PROCedit\_details: GOT01360 1410 IFINKEY-99 THEN PROCOff2 ELSE 1380 1420 ENDPROC 1430 DEFFROCon2 1440 REM HIGHLIGHTS STRING FOR EDITING 1450 VDU5: GCOL0, 0: MOVE224, 939-T%\*32: PRINTSTRING#(LEN(A#(T%)), CHR#255) 1460 GCOL0, 1: MOVE224, 939-T%\*32: PRINTA# (T%): VDU4 1470 ENDFROC

```
1480 DEFFROCoff2
 1490 REM REMOVES HIGHLIGHT
1500 VDU5: GCOL0, 1: MOVE224, 939-T%*32: PRINTSTRING$ (LEN(A$ (T%)), CHR$255)
 1510 GCOL0, 0: MOVE224, 939-T%*32: PRINTA# (T%): VDU4
 1520 ENDPROC
 1530DEFFROCfinger(A)
 1540 REM CLEARS BUFFER AFTER KEY IS RELEASED
 1550REPEATUNTILNOTINKEY(-A): *FX15, 0
 1560ENDFROC
 1570DEFFROCedit_details
 1580*FX15,0
 1590VDU28, 5, 29, 75, 24: COLOUR1: COLOUR128: CLS: VDU23, 1, 0; 0; 0; 0;
 16000N TX+1 GOTO 1610, 1650, 1690, 1730, 1760
 1610CLS: PRINTTAB (0,2) "Sample name : ":: INFUT""Title#
 1620IF Title*=""THEN1610
 1630IF LEN(Title#)>16 THEN Title#=LEFT#(Title#,16) ELSE Title#=Title#+STRING#(1
6 - LEN(Title*), "")
1640FROCnewdat(Titles, 0, 0, 0, 16): GOT01790
 1650CLS: FRINTTAB (0,2) "Sample source: ";: INFUT" "Source#
1660IF Source#=""THEN1650
1670IF LEN(Source$)>3 THEN Source$=LEFT$(Source$,3) ELSE Source$=Source$+STRING
f(3-LEN(Sourcef), " ' )1680PROCnewdat(Source$,1,0,0,3):60T01790
 1690CLS: FRINTTAB (0,2) "Date
                                     .:";:INPUT""Date$
1700IF Date *= ""THEN1690
1710IF LEN(Date#) >8 THEN Date *= LEFT * (Date *, 8) ELSE Date *= Date *+ STRING * (8-LEN(Da
te*)." ")
1720PROCnewdat(Date\overline{*},2,0,0,8):60T01790
1730CLS: PRINTTAB (0,2) "Scanning rate: "; : INPUT" "Rate
1740IF Rate<=0 THEN Rate=0: FROCnewdat("N/A",3,0,0,4): GOT01790
1750FROCnewdat("",3,Rate,&020204,4):GOT01790
1760CLS: FRTNTTAB(\emptyset, \mathbb{Z}) "Lambda
                                        :"::INPUT""Lambda
1770IF Lambda<=0 THEN1760
1780PROCnewdat ("", 4, Lambda, %020406, 6)
1790FROCfinger(74)
1800ENDFROC
1810 DEFFROChewdat (A*, A, B, C, L)1820 REM REPLACES OLD TEXT WITH NEW
1830 VDUS: GOOL0, 1: MOVE352, 939-A*32: PRINT; STRING#(L, CHR#255)
1840 GCOL0, 0: MOVE352, 939-A*32: IF A*="" THEN @%=C: PRINT; B ELSE PRINT; A*
1850 VDU4
1860 ENDFROC
```
20 REM \* UPDATE allows the user to edit an existing record on the 30 REM \* database. 40 REM  $*$ Neil S Stewart/RGIT \* **60 REM** 70 REM THE ROUTINES ARE ALMOST IDENTICAL WITH VIEW AND INPUT 80 REM 90 DIM Int%(30), Dhkl(30), A\$(5): OSCLI"FX15, 0"  $100$ VDU23,240,0,0,0,132,133,230,165,164:VDU23,241,0,0,0,16,16,16,16,152  $110$ VDU23,242,0,0,0,251,168,171,138,139:VDU23,243,0,0,0,162,148,136,148,162 120 PROCupdate 130 A%=0: CHAIN"DBASE" 140 END  $150:$ 160DEFFROCupdate 170 REM INPUT NAME OF RECORD TO BE UPDATED 180FROCbox ("update/a "): \*FX15, 0 190CLS: FRINTTAB(1,0) "Name of the sample to be updated : "; : INFUT" "Name\$ 200IFName\$=""THEN 190 210IF LEN(Name\$)>16 THEN Name\$=LEFT\$(Name\$,16) ELSE Name\$=Name\$+STRING\$(16-LEN  $(Name#)$ , ", ") 220 X=OPENUP":2. FDFILE": INPUT#X, Disc#, Entries% 230PROCsearch: IF Success=0 THEN 290 ELSE FROCcard: PROCdisplay\_details: PROCdisp lay\_data 240VDU28,5,29,75,24:COLOUR1:COLOUR128:CLS:FRINTTAB(23,0)"f0-Update compound de tails.";TAB(23,2)"f1-Update compound data.";TAB(23,4)"f2-Save and Exit.":FTR#X=F ointer 250IFINKEY-33 PROCselect (23,0,"f0-Update compound details."): PROCupdate\_detail s: GOTO240 260IFINKEY-114 PROCselect(23,2,"f1-Update compound data."): PROCupdate\_data: GOT 0240 270IFINKEY-115 FROCselect (23,4,"f2-Save and Exit."): PROCdisc\_poker: 60T0300 28060T0250 290CLOSE#X:COLOUR1:COLOUR128: PRINTTAB(15,1) "NO SUCH COMPOUND IS STORED ON THIS DISC"; TAB(19,3) "Do you wish to try again?, < Y/N>": REPEAT: G=GET: UNTILG=89 OR G=78 : IF 6=89 THEN 190 **GOOENDPROC** 310DEFFROCcard I20VDU28,0,31,79.0:GCOL0,0:MOVE190,348:VDU25,101,1090;967;:GCOL0,1:MOVE198,356 : VDU25, 101, 1098; 975; : GCOL0, 0: MOVE198, 356: DRAW198, 975: DRAW1098, 975: DRAW1098, 356: D RAW198,356:MOVE216,373:DRAW216,959:DRAW1082,959:DRAW1082,372:DRAW216,372 330MOVE216,767:DRAW1082,767:MOVE216,719:DRAW1082,719:MOVE648,959:DRAW648,767:M 0VE648,863:DRAW1082,863:FORT%=1T02:MOVE216+T%\*288,767:DRAW216+T%\*288,372:NEXT:FO RT%=0TO3:MOVE700+T%\*96,959:DRAW700+T%\*96,767:NEXT 340COLOUR0:COLOUR129:A\$(0)="Sample :":A\$(1)="Source :":A\$(2)="Date は昔:A事(ふ)= "2"+CHR\$232+CHR\$160+"/min:":A\$(4)="Lambda :":GCOL0,0:VDU5:FORT%=0T04:MOVE224,939 -T%\*32:PRINT;A#(T%):NEXT:MOVE666,927:PRINT"I":MOVE666,831:PRINT"d" 350FORT%=0T02:MOVE248+T%\*288,752:FRINT" d"CHR#240CHR#241:MOVE398+T%\*288,752:FR INT"I/I"CHR \* 242CHR \* 243: NEXT: VDU4: FORT% = 0TO2: MOVE360+T% \* 288, 719: DRAW360+T% \* 288, 37  $2:NEXT$ 360ENDFROC 370DEFFROCdisplay\_data 380VDU23,1;0;0;0;0;:COLOUR0:COLOUR129:IF Pair%<4 THEN Top4=Pair% ELSE Top4=4 390VDU5:FORT%=1TOTop4:@%=%9A03:MOVE644-INT(LOG(Int%(T%)))\*8+T%\*96,927:FRINT;In t%(T%):@%=%020204:MOVE620-INT(LOG(Dhk1(T%)))\*8+T%\*96,831:PRINT;Dhk1(T%):NEXT:VDU

400REPEAT:swap=0:FORT%=1TO29:IF Dhkl(T%)<Dhkl(T%+1) THEN PROCswapII:swap=swap+ 1

```
410NEXT: UNTILSWAD=0
   420FORF%=1TOPair%:FROCoff1:NEXT
   430ENDPROC
   440DEFFROCdisplay_details
   450 \vee DU23, 1; 0; 0; 0; 0;: GCOL0, 0: VDU5
   460MOVE352, 939: PRINT; Title*
   470MOVE352, 907: FRINT; Source#
   480MOVE352, 875: FRINT: Date$
  490MOVE352,843: IF Rate=0 THEN PRINT; "N/A" ELSE @%=020305: PRINT; Rate
   500MOVE352,811:@%=&020406:FRINT.Lambda
   510ENDPROC
   520DEFFROCdisc_poker
   530REPEAT:swap=0:FORT%=1TO29:IF Int%(T%)<Int%(T%+1) THEN PROCswapII:swap=swap+
 1
   540NEXT: UNTILswap=0
   550FRINT#X, Title*, Source*, Date*, Rate, Lambda, Fair%
  560FORT%=1TO30:FRINT#X,Int%(T%),Dhkl(T%):NEXT:FTR#X=17:FRINT#X,Entries%:CLOSE#
 X
  570ENDFROC
  580DEFFROCupdate_data
  590F%=1: PROCon1
  600VDU28,5,29,75,24:COLOUR1:COLOUR128:CLS:FRINTTAB(8,1)" Use ";:COLOUR0:COLOUR
 129: PRINTCHR$136;: COLOUR1: COLOUR128: PRINT", ";: COLOUR0: COLOUR129: PRINTCHR$137;
  610COLOUR1:COLOUR128: PRINT",";:COLOUR0:COLOUR129: PRINTCHR$138;:COLOUR1:COLOUR1
 28: PRINT", ";: COLOURØ: COLOUR129: PRINTCHR#139;
  620COLOUR1:COLOUR128:FRINT" & ";:COLOUR0:COLOUR129:FRINT"RETURN";:COLOUR1:COLO
 UR128:FRINT" to select.Fress ";:COLOUR0:COLOUR129:FRINT"SPACE";:COLOUR1:COLOUR12
 S:FRINT" to finish."
  630IFINKEY-122 AND (F%+10)<=Fair% FROCoff1:F%=F%+10:FROCon1:FROCfinger(122)
  640IFINKEY-26 AND (P%-10) >0 PROCoff1:P%=P%-10:PROCon1:PROCfinger(26)
  650IFINKEY-42 AND (F%+1)<=Fair% PROCoff1:F%=F%+1:PROCon1:FROCfinger(42)
  670IFINKEY-74 PROCfinger(74):60T0700
  680IFINKEY-99 PROCoff1:GOT0770
  69060T0630
  700*FX15,0
  710CLS: PRINTTAB (0,1) "New data-pair ; d"CHR$240CHR$241; "=";: INPUT" "Dhkl (P%)
  720IF Dhkl(FX) \leq P THEN 710
  730FRINTTAB(20,2)STRING$(LEN(STR$(Int%(F%))),"");TAB(16,2)"Int=";:INFUT""Int%
 (F \%)7401F Int%(F%)>100 OR Int%(F%)<0 THEN 730
  750PROCfinger(74)
  760PROCon1: GOT0600
  770ENDPROC
  780DEFFROCon1
  790XZ = ((FZ - 1)DIV1Q) + 1:YZ = ((FZ - 1)MOD1Q) + 1800VDU5: GCOL0, 0: MOVE240+(X%-1)*288,700-(Y%-1)*32: PRINTSTRING#(6, CHR$255): MOVE4
00 + (XX - 1) * 288, 700 - (YX - 1) * 32 : \text{FRINTSTRING} (3, CHR \text{F255})
  810GCOL0,1:@%=%020306:MOVE240+(X%-1)*288,700-(Y%-1)*32:PRINT,Dhkl(P%):@%=%903:
MOVE400+(X*-1)*2EB,700-(Y*-1)*32:FRINT,IntX(FX):VDU4820ENDFROC
  SCODEFFROCoff1
  E40XZ = ( (FZ-1) DIV10) + 1: YZ = ( (FZ-1) MOD10) + 1850VDU5: GCOL0, 1: MOVE240+(X%-1)*288,700-(Y%-1)*32: PRINTSTRING*(6, CHR$255): MOVE4
00 + (XX - 1) * 200, 700 - (YX - 1) * 32 : FRINTSTRING# (3, CHR#255)860GCOL0,0:@%=%020306:MOVE240+(X%-1)*288,700-(Y%-1)*32:FRINT,Dhkl(F%):@%=&903:
MOVE400+(X%-1)*288,700-(Y%-1)*32:FRINT,Int%(F%):VDU4
  870ENDFROC
 880DEFFROCbox (A#)
 890VDU23,2,85,85,85,85,85,85,85,85:VDU18,16,129:VDU19,1,6;0;:VDU28,0,31,79,0:C
```
LG

 $\mathcal{L}_{\mathcal{P}}$ 00GCOL0,0:MOVE15,15:DRAW15,1008:DRAW1266,1008:DRAW1266,15:DRAW15,15:GCOL0,1:M 0VE50, 34: VDU25, 101, 1230; 327; : GCOL0, 0: MOVE66, 51: VDU25, 101, 1214; 311; : MOVE50, 34: DRA W50, 327: DRAW1230, 327: DRAW1230, 34: DRAW50, 34 910COLOUR0:COLOUR129:FRINTTAB(4,22)A\$:VDU28,5,29,75,24:COLOUR1:COLOUR128 920ENDFROC 930DEFPROCsearch 940Success=0: CLS: FRINTTAB (30, 1) "SEARCHING!"  $950T2 = 0:REPEAT: TZ = TZ + 1$  $960$  INFUT#X, Title\$ 970IF Title\*=Name\* THEN Success=1:Pointer=FTR#X-18:GOT01000 980PTR#X=PTR#X+362:UNTIL T%=Entries% 99060T01020 1000INPUT#X, Source\$, Date\$, Rate, Lambda, Fair% 1010FOR T%=1TO30: INPUT#X, Int%(T%), Dhkl(T%): NEXT 1020ENDPROC 1030DEFPROCswapII  $10400 =$ Int%(T%):Int%(T%)=Int%(T%+1):Int%(T%+1)=0:Q=Dhkl(T%):Dhkl(T%)=Dhkl(T%+1):  $Dhkl(T2+1)=Q$ 1050ENDPROC 1060DEFFROCselect(Xcoord%,Ycoord%,Fhrase\*) 1070COLOUR0:COLOUR129:FRINTTAB(Xcoord%,Ycoord%)Fhrase\* 1080Now%=TIME:REPEATUNTIL(TIME-Now%)>25:COLOUR1:COLOUR128 1090ENDFROC 1100 DEFFROCupdate\_details  $1:10$  TX=0:  $FROCon2$ 1120 CLS: FRINTTAB(11,1) "Use ";:COLOUR0:COLOUR129: FRINTCHR\$139;:COLOUR1:COLOUR12  $B: \mathsf{P}\mathsf{R}\mathsf{INT}^n$ ,";:COLOUR0:COLOUR129: $\mathsf{P}\mathsf{R}\mathsf{INTCHR#138}$ ;:COLOUR1:COLOUR128: $\mathsf{P}\mathsf{R}\mathsf{INT}^n$ %";:COLOUR 0: COLOUR129: FRINT "RETURN": 1130 COLOUR1:COLOUR128:FRINT" to select.Fress "::COLOUR0:COLOUR129:FRINT"SFACE" ::COLOURI:COLOUR128:FRINT" to finish." 1140 IFINKEY-58 AND TX>0: FROCoff2: TX=TX-1: FROCon2: FROCfinger(58) 1150 IFINKEY-42 AND T%<4:FROCoff2:T%=T%+1:FROCon2:PROCfinger(42) 1160 IFINKEY-74:FROCfinger(74):FROCedit\_details:GOTO1120 1170 IFINKEY-99 THEN PROCoff2 ELSE 1140 1180 ENDFROC 1190 DEFFROCON2 1200 VDUS: GOOL0, 0: MOVE224, 939-T%\*32: PRINTSTRING\$ (LEN(A\$(T%)), CHR\$255) 1210 GCOL0, 1: MOVE224, 939-T%\*32: PRINTA# (T%): VDU4 1220 ENDEROC 1230 DEFFROC6ff2  $1240$  VDU5: GCOL0,  $1:$ MOVE224, 939-T%\*32: PRINTSTRING\$ (LEN(A\$(T%)), CHR\$255)  $1250$  GCOL0,0:MOVE224,939-T%\*32:FRINTA#(T%):VDU4 1260 ENDPROC 1270DEFFROCfinger(A) 1280REPEATUNTILNOTINKEY(-A):\*FX15,0 1290ENDFROC 1300DEFFROCedit\_details  $1510*FX15,0$  $1320$ VDU28,5,29,75,24:COLOUR1:COLOUR128:CLS:VDU23,1,0;0;0;0; 13300N T%+1 GOTO 1340,1380,1420,1460,1490 1340CLS: FRINTTAB (0,2) "Sample name :";: INFUT""Title# 1350IF Title#=""THEN1340 1360IF LEN(Title#)>16 THEN Title#=LEFT#(Title#,16) ELSE Title#=Title#+STRING#(1  $6-LEN(Title#), " "")$ 1370FROCnewdat(Title\$,0,0,0,16):60T01520 1380CLS: FRINTTAB (0,2) "Sample source: ";: INFUT" "Source# 1390IF Source#=""THEN1380 1400IF LEN(Source#)》3 THEN Source#=LEFT#(Source#,3) ELSE Source#=Source#+STRING  $f(3-LEN(Source:))$ ," ")

```
1410PROCnewdat(Source$,1,0,0,3):GOTO1520
1420CLS: PRINTTAB(0,2) "Date :";:INFUT""Date#
1430IF Date$="ITHEN1420 
1440IF LEN(Date$»S THEN Date$=LEFT$(Date$,8) ELSE Date$=Date$+STRING$(8-LEN(Da 
te$)," ") 
1450PROCnewdat(Date$,2,0,0,B):GOT01520 
1460CLS: FRINTTAB(0,2) "Scanning rate: ";: INFUT" "Rate
1470IF Rate<=0 THEN Rate=0:FROCnewdat("N/A",3,0,0,4):GOT01520
1480PROCnewdat ("", 3, Rate, &020204, 4): GOTO 1520
1490CLS: PRINTTAB(0,2) "Lambda : ";: INPUT" "Lambda
1500IF Lambda<=0 THEN1490
1510PROCnewdat ("", 4, Lambda, &020406, 6)
1520PROCfinger(74) 
1530ENDF'ROC 
1540 DEFPROCnewdat(A$,A,B,C,L) 
1550 VDU5: GCOL0, 1: MOVE352, 939-A*32: PRINT; STRING$(L, CHR$255)
1560 GCOL0, 0: MOVE352, 939-A*32: IF A*="" THEN @%=C: PRINT;B ELSE PRINT;A*
1570 VDU4 
1580 ENDF'ROC
```
 $\sim$   $\sim$ 

 $\bullet$ 

 $\mathcal{A}$
```
10 MODE128
 20 REM lo, mid AND hi ARE TEMPORARY REGISTERS USED TO HOLD THE SUM OF 8
 30 REM 16 BIT NUMBERS.
 40 10=&70
 50 mid=&71
 60 hi=87270 REM mem_lo AND mem_hi HOLD THE INITIAL START FOSITION IN MEMORY
 80 mem_10 = 27390 mem_hi=&74
100 REM limit_lo AND limit_hi HOLD THE FINAL POSITIONS IN MEMORY
110 limit_lo=&75
120 limit_hi=&76
130 REM THIS ROUTINE MAKES USE OF THE LSR COMMAND (LOGICAL SHIFT RIGHT).
140 REM IT SHIFTS THE BINARY PATTERN OF AN 8 BIT LOCATION TO THE RIGHT.
150 REM IN BINARY, THIS IS EQUIVALENT BY A DIVISION BY 2. REPEATING THIS
160 REM PROCESS 3 TIMES WILL DIVIDE BY 8. THE CONTENTS OF 256*mem_lo+mem_hi
170 REM THROUGH TO 256* (mem_hi) +mem_lo+15 ARE SUMMED AND STORED IN lo, mid AND
180 REM hi. THIS IS LSR'ED 3 TIMES AND THE RESULTING VALUE IS STORED IN
190 REM 256*mem_hi+mem_lo+6 AND 256*mem_hi+mem_lo+7.
200 REM AND mem_hi
210 START%=&DD00
220 FOR TX=0TO3 STEP3
230 F%=START%
240 L
250 OPT TX
260 .skip
270 LDA #0
                               600 LSR hi
280 STA 10
                               610 BCC skip4
290 STA mid
                               620 CLC
300 STA hi
                               630 LDA #128
310 LDY #0
                               -640 ADC mid
320 .skip1
                               650 STA mid
330 CLC
                               660 .skip4
340 INY
                               670 INY
J50 LDA (mem lo).Y
                               680 CFY #3
350 ADC 10
                               690 BNE skip2
370 STA 16
                               700 LDY #6
JBØ DEY
                               710 LDA mid
390 LDA (mem_lo).Y
                               -720 STA (mem_lo),Y
400 ADC mid
                               730 INY
410 STA mid
                               740 LDA 10
420 LDA #0
                               -750 STA (mem_lo),Y
430 ADC hi
                               760 CLC
440 STA hi
                               -770 LDA mem_lo
450 INY
                               780 ADC #2
460 INY
                               790 STA mem_lo
470 CFY #16
                               800 BCC skip5
480 ENE skip1
                               810 CLC
490 LDY #0
                               -820 INC mem_hi
500 .skip2
                               S30 .skip5
510 LSR 10
                               -840 LDA limit_hi
520 CLC
                               850 CMF mem_hi
530 LSR mid
                               860 BNE skip
540 BCC skip3
                               870 LDA limit_lo
                               880 CMP mem_lo
550 CLC
                               890 BNE skip
560 LDA #128
570 ADC 10
                               900 RTS
580 STA 10
                               910 J
590 .skip3
                               920 NEXT
```
10 MODE128 20 REM lo\_mem AND hi\_mem HOLD MEMORY LOCATION OF START OF DATA 30 lo\_mem=&70 40 hi\_mem=&71 50 REM lo\_min AND hi\_min HOLD THE MINIMUM VALUE 60 lo\_min=&72 70 hi\_min=&73 80 REM lo\_dat AND hi\_dat ARE TEMPORARY REGISTERS HOLDING PRESENT 16 BIT WORD 90 lo\_dat=&74 100 hi\_dat=%75 110 REM lo\_limit AND hi\_limit HOLD THE LOCATION OF FINAL DATA PAIR 120 lo\_limit=%76 130 hi\_limit=%77 140 REM THE ROUTINE WORKS BY INITIALLY COMPARING THE HI-BYTES OF THE 16 BIT 150 REM WORD. IF THIS VALUE IS GREATER THAN MIN HI-BYTE THEN THE ROUTINE 160 REM INCREMENTS THE MEMORY FOINTER AND CONTINUES. IF THE VALUE IS SMALLER 170 REM THEN, THERE IS NO NEED TO CHECK FURTHER. THE NEW VALUE OF MIN IS STORE D. 180 REM ONLY WHEN THE HI-BYTES ARE THE SAME DOES THE LO-BYTES NEED TO BE 190 REM COMPARED. THE FROCESS IS CONTINUED UNTIL THE LIMITS ARE MET. 200 STARTL=&DD70 210 FORTX=0TO3STEP3 220 F%=START%  $\epsilon$ 230 L 240 OPT TX 590 CMP hi\_limit 250 .begin 600 BNE begin 260 LDY #0 -610 LDA lo\_mem  $270$  LDA  $(10 \pm 0.00)$ , Y 620 CMF lo\_limit 280 STA hi\_dat 630 BNE begin 290 INY 640 RTS 300 LDA (10\_mem).Y 650 ] 310 STA lo\_dat 660 NEXT 320 : 330 LDA hi\_min 340 CMP hi\_dat 350 BCC next 360 BEG lo\_check 370 LDA hi\_dat 580 STA hi\_min U90 LDA lo\_dat 400 STA lo\_min 410 BRA next 420 .le\_check 430 LDA lo\_dat 440 CMF lo\_min 450 BCS next 460 LDA lo\_dat 470 STA 10\_min 480 .next 490 : 500 CLC 510 LDA 1o\_mem 520 ADC #2 530 STA 1o\_mem 540 BCC skip 550 CLC 560 INC hi\_mem 570 .skip 580 LDA hi\_mem

## **APPENDIX B**

Observed and calculated structure factor lists.

 $\mathcal{L}^{\mathcal{L}}(\mathcal{L}^{\mathcal{L}})$  .

 $\bar{\epsilon}$ 

la, 2, 3, 7b-Tetrahydro-l-phenyl-lH-cyclopropa[a]napthalene,  $C_{17}H_{16}$ 

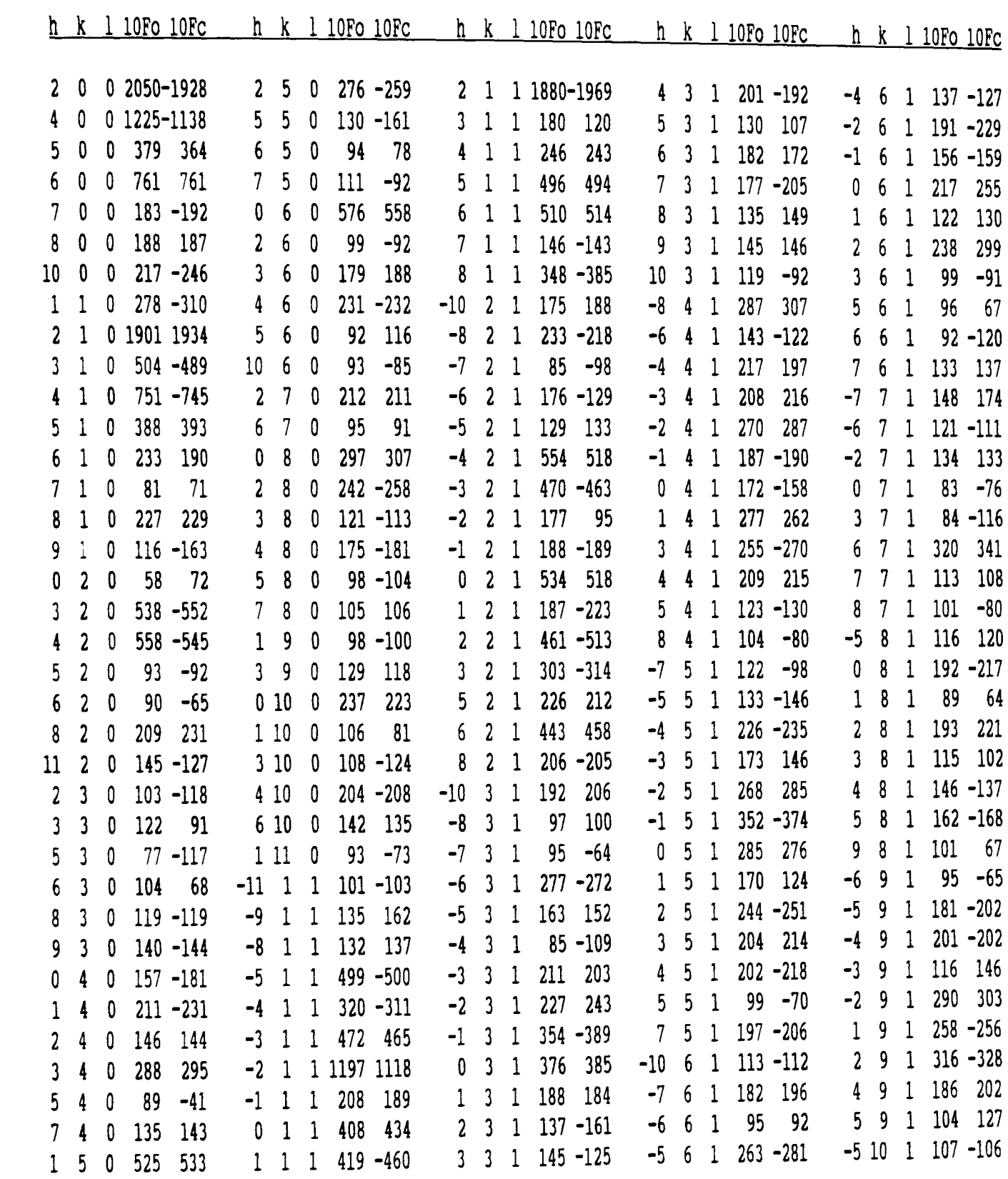

 $\mathcal{L}(\mathcal{L}^{\text{max}}_{\mathcal{L}}(\mathcal{L}^{\text{max}}_{\mathcal{L}}),\mathcal{L}^{\text{max}}_{\mathcal{L}^{\text{max}}_{\mathcal{L}}})$ 

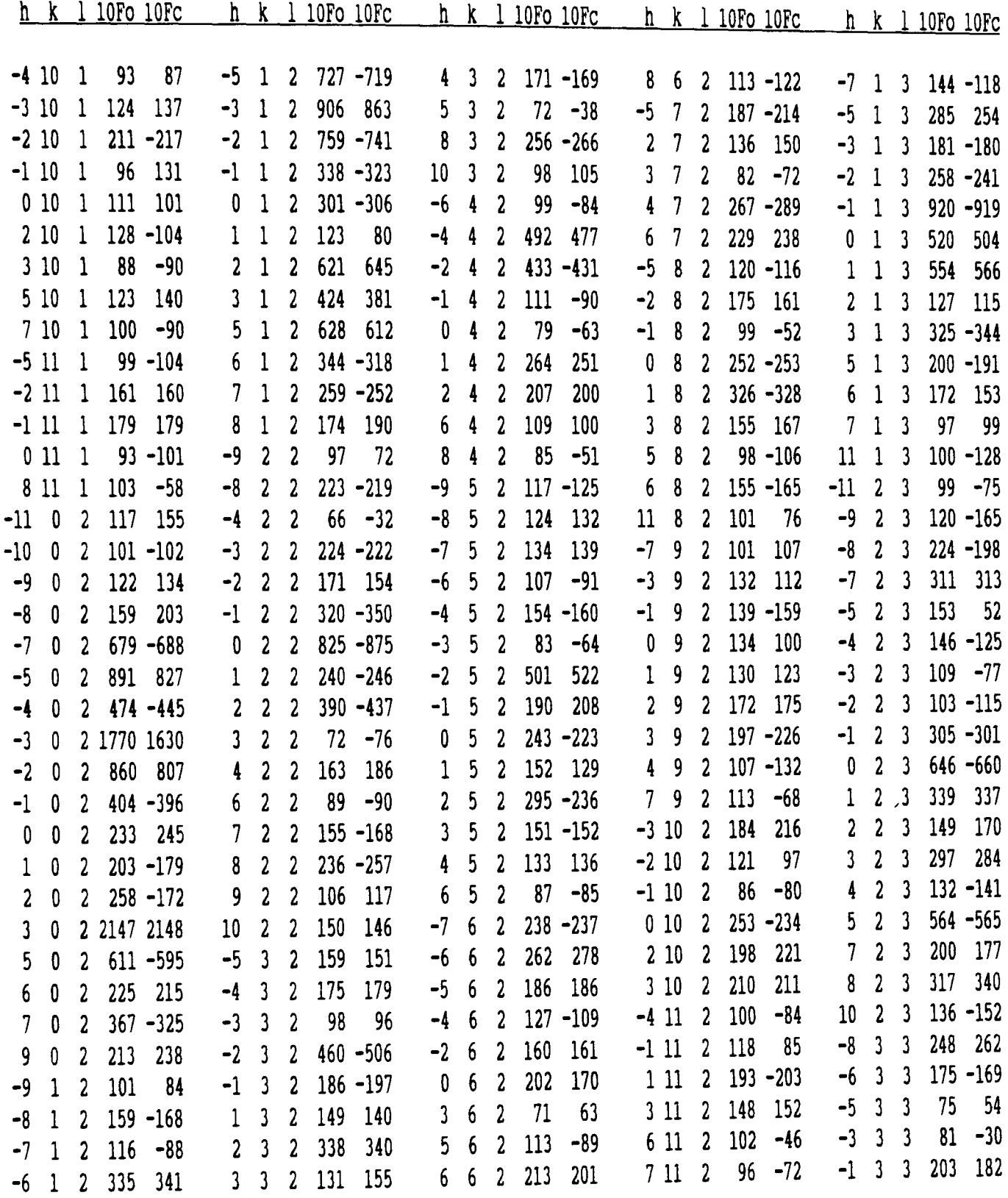

 $\mathcal{A}$ 

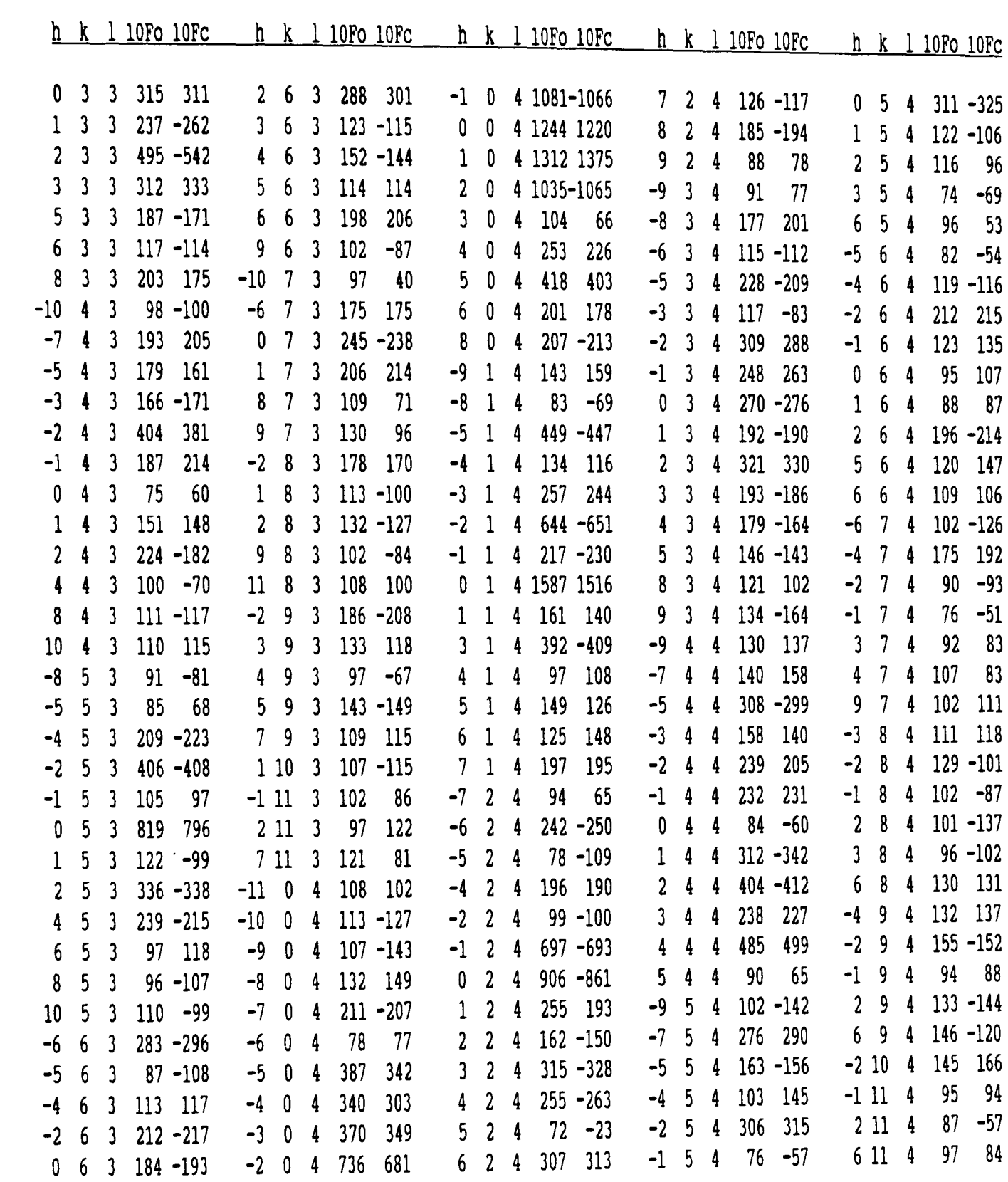

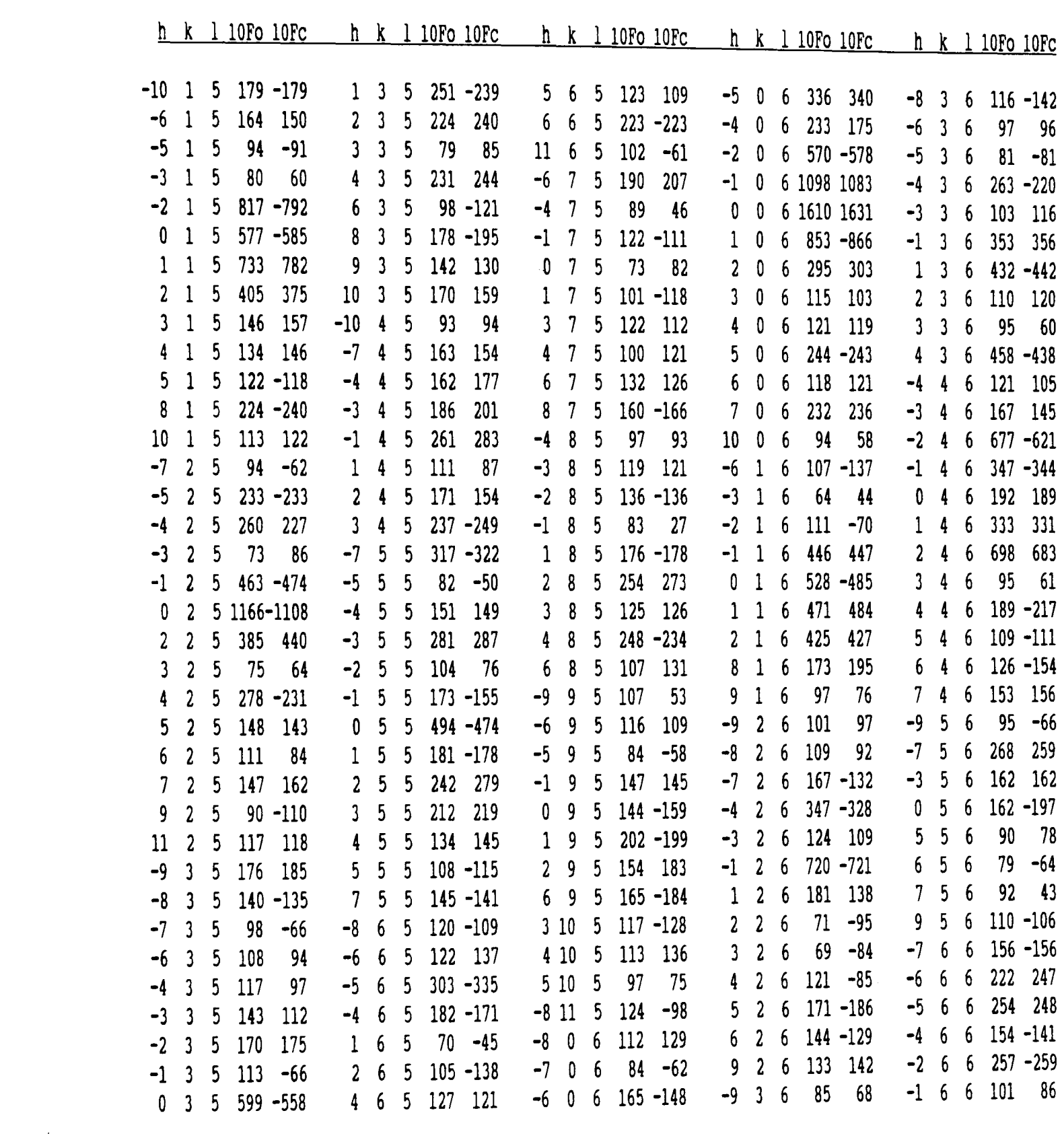

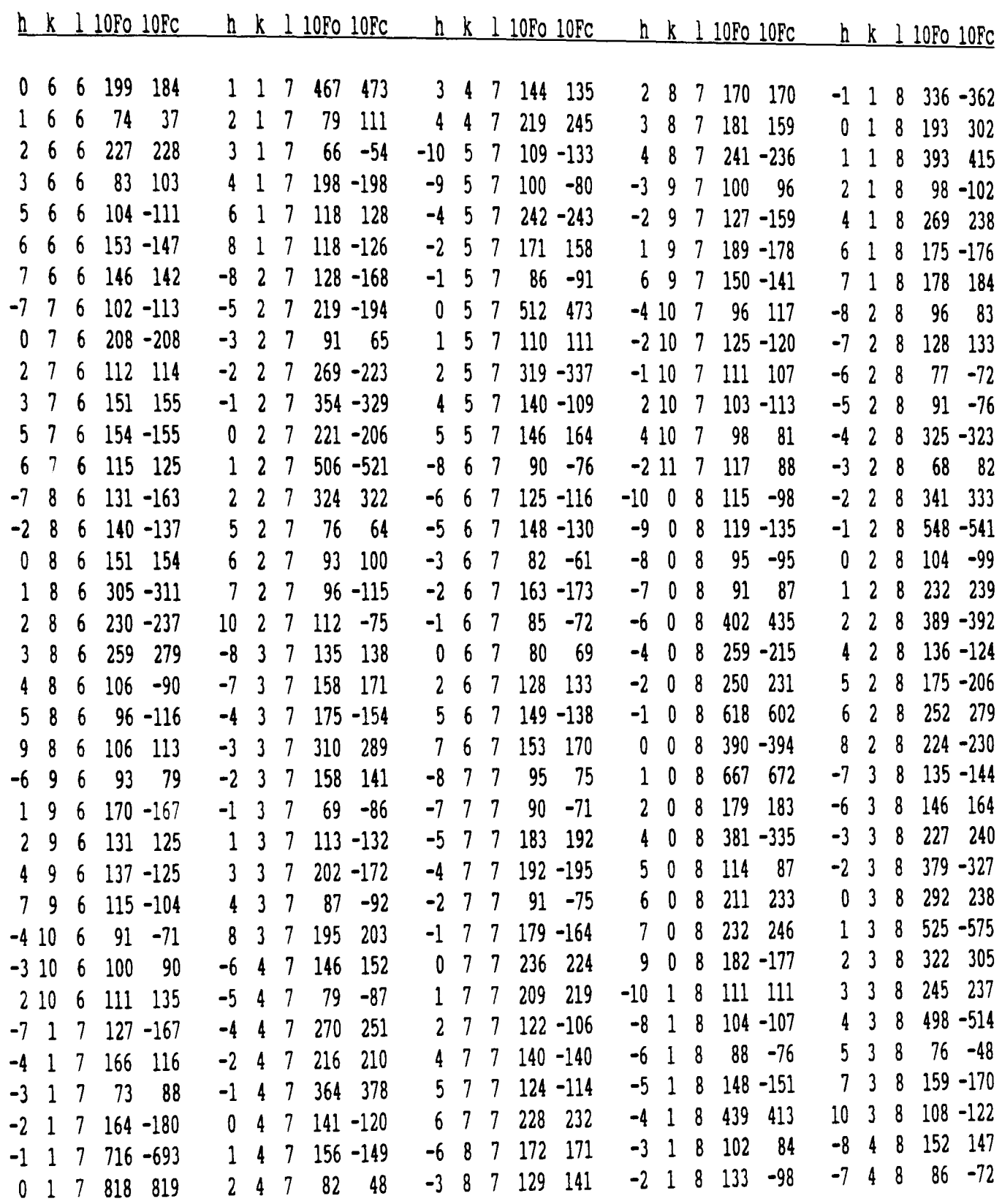

 $\sim$ 

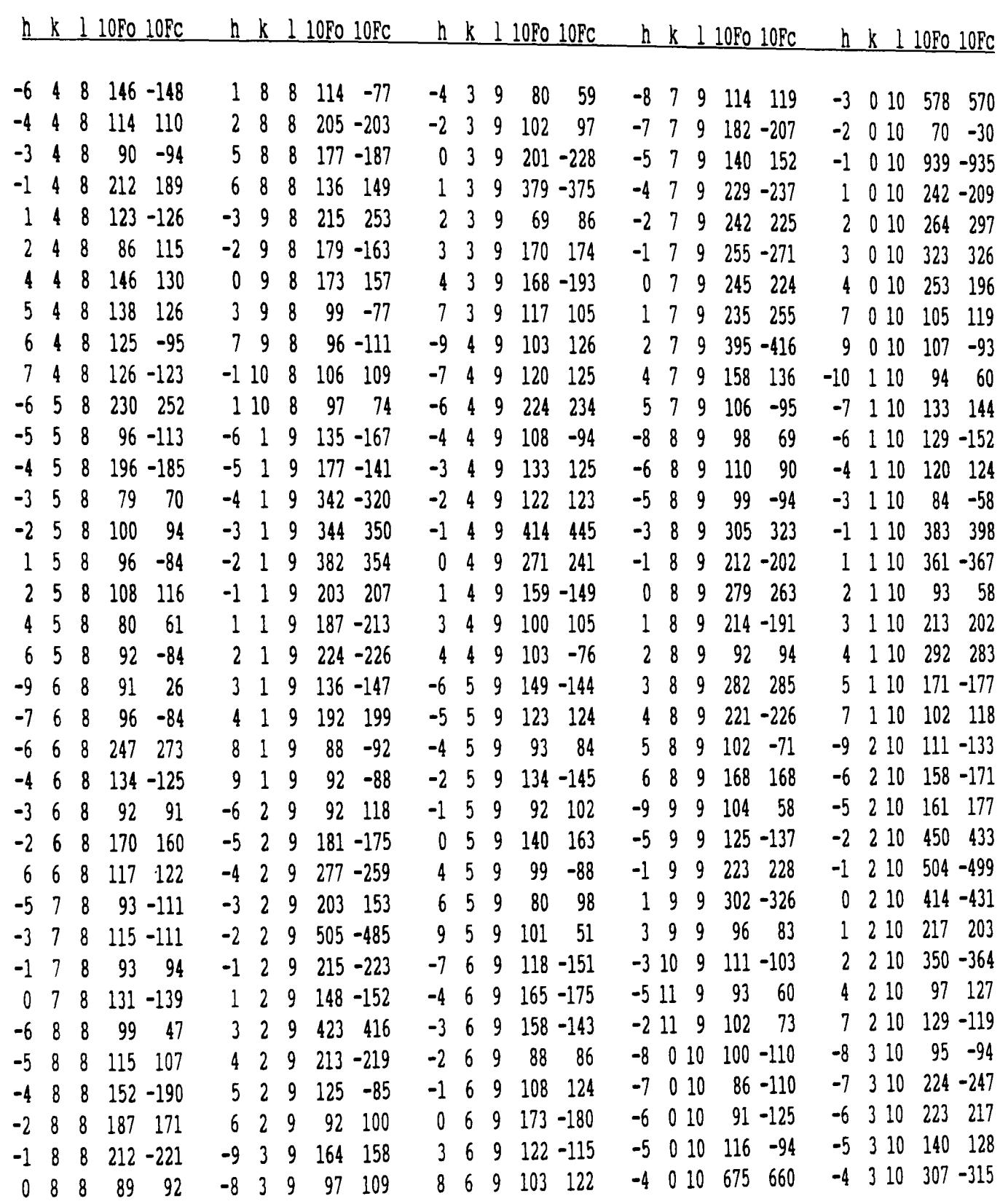

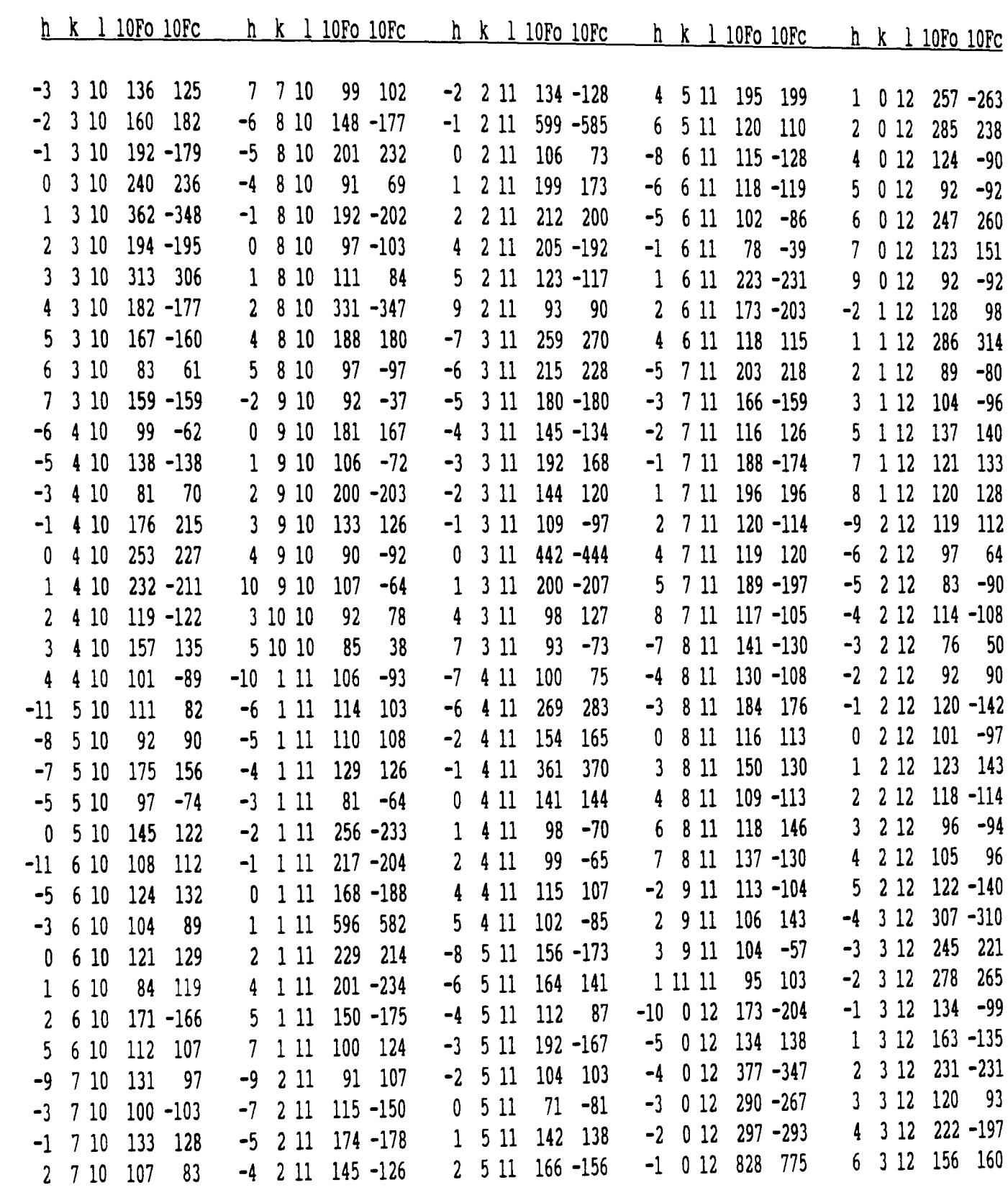

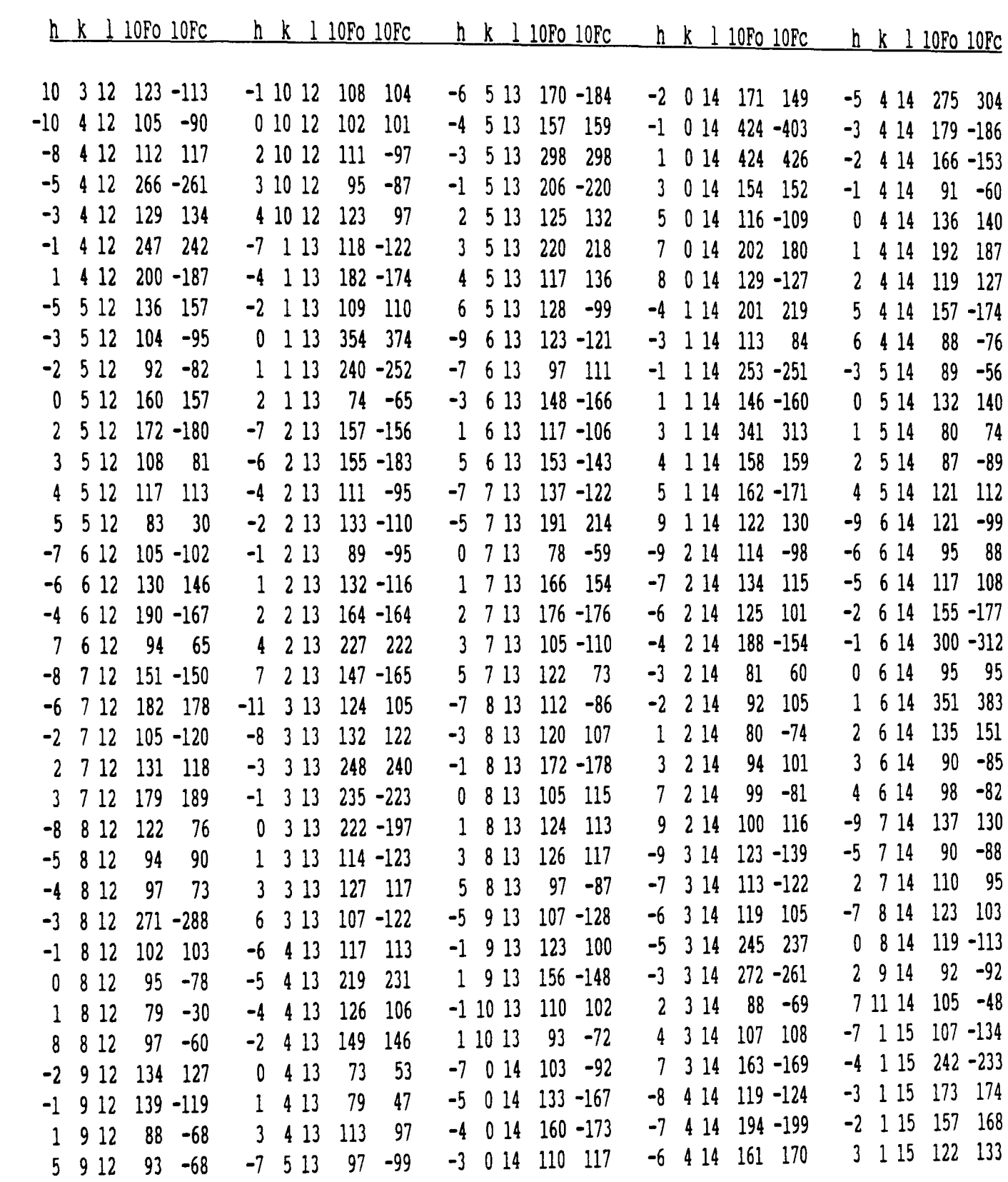

 $\mathcal{A}^{\mathrm{c}}$  .

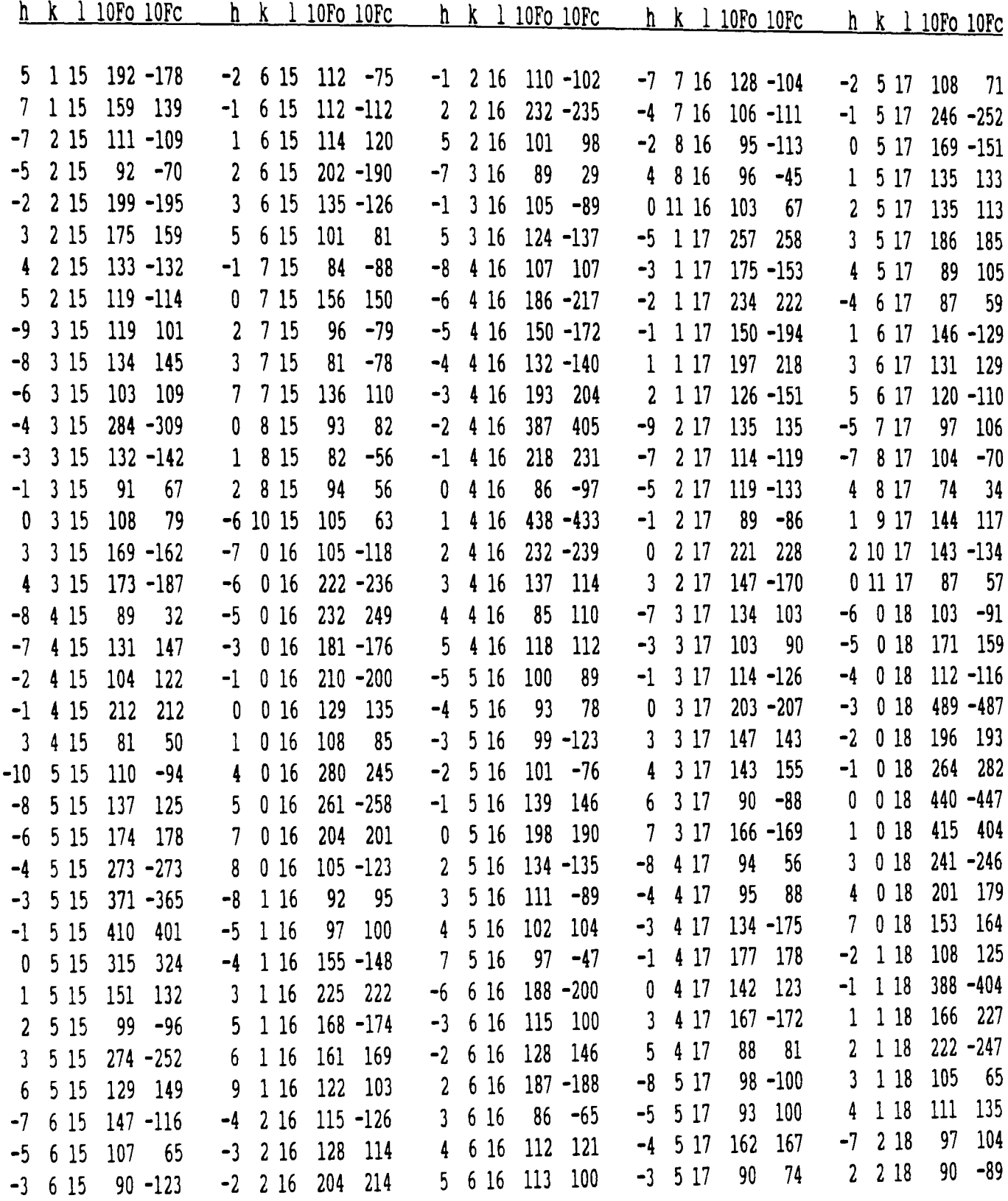

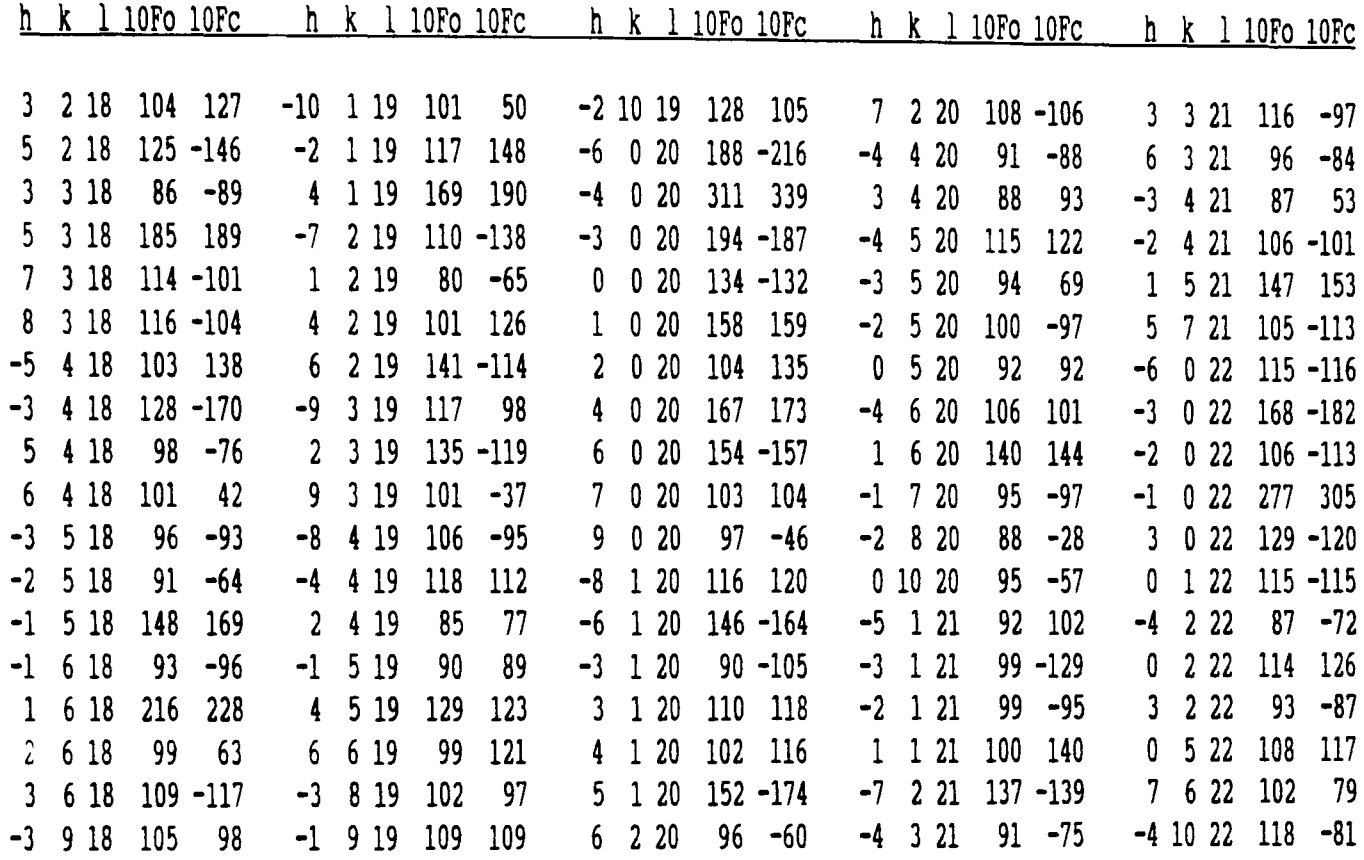

16-benzylidenyl-6-benzyloxy-3-dehydro-3,5-epiandrosterone,  $C_{33}H_{38}O_2$ 

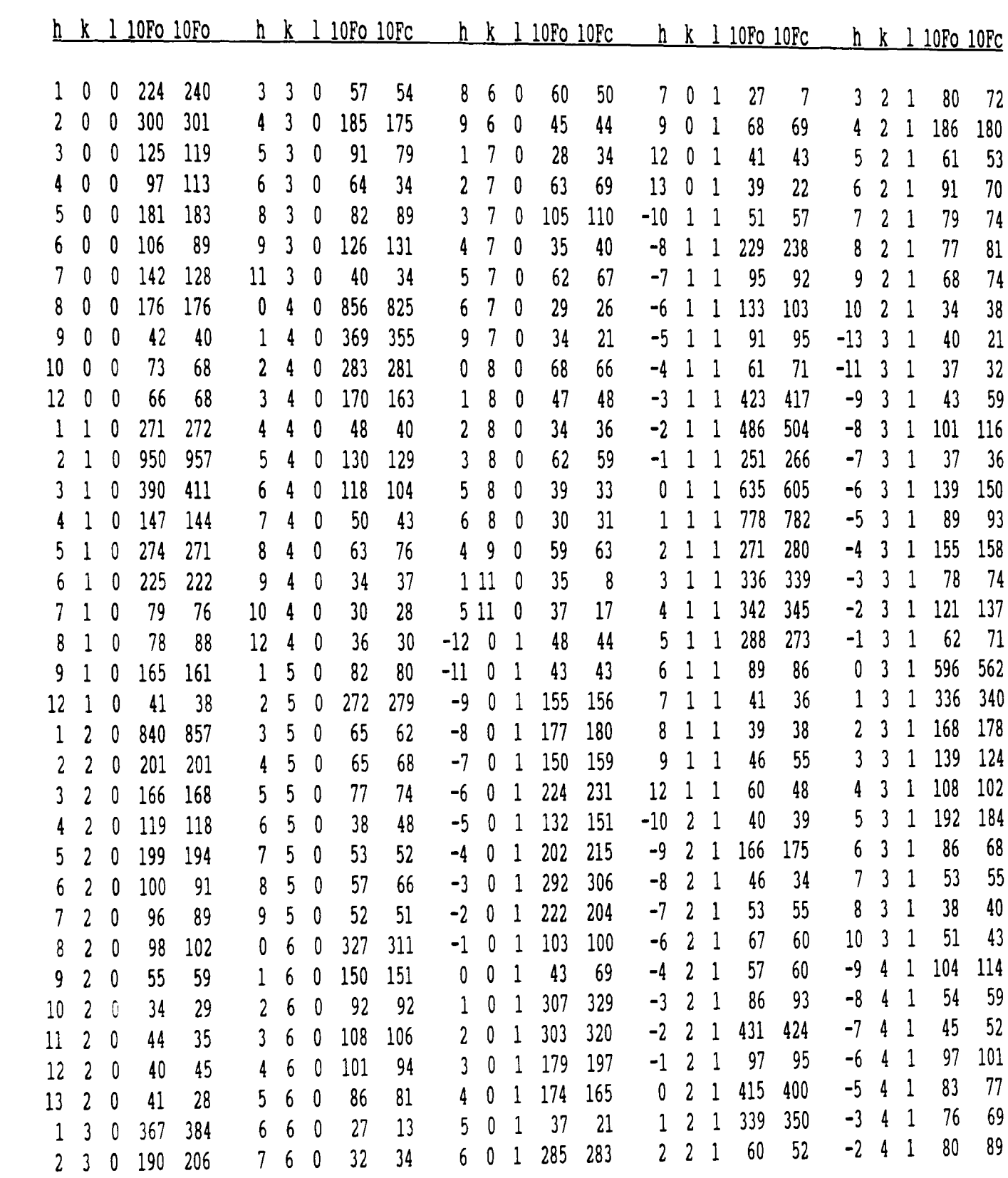

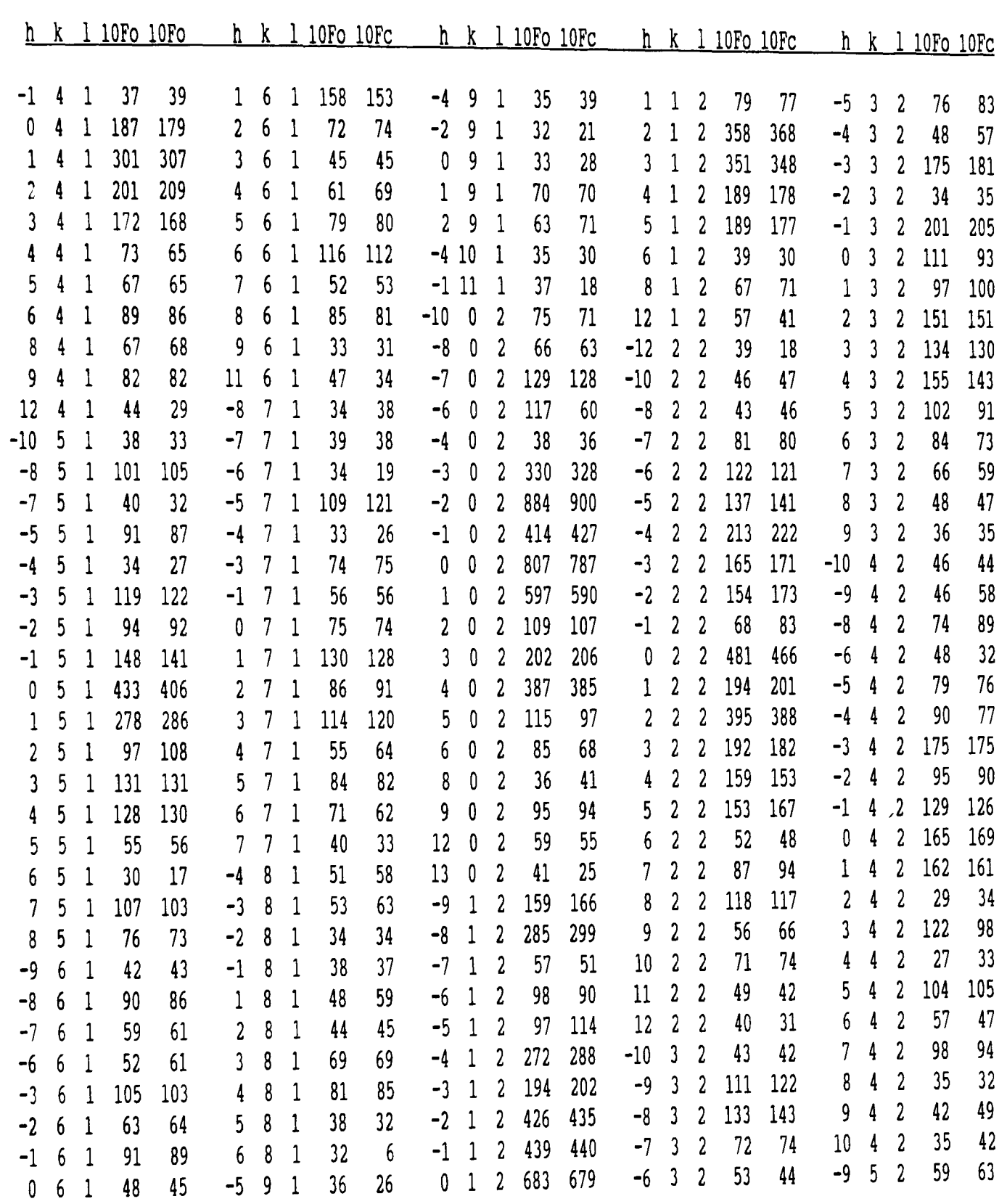

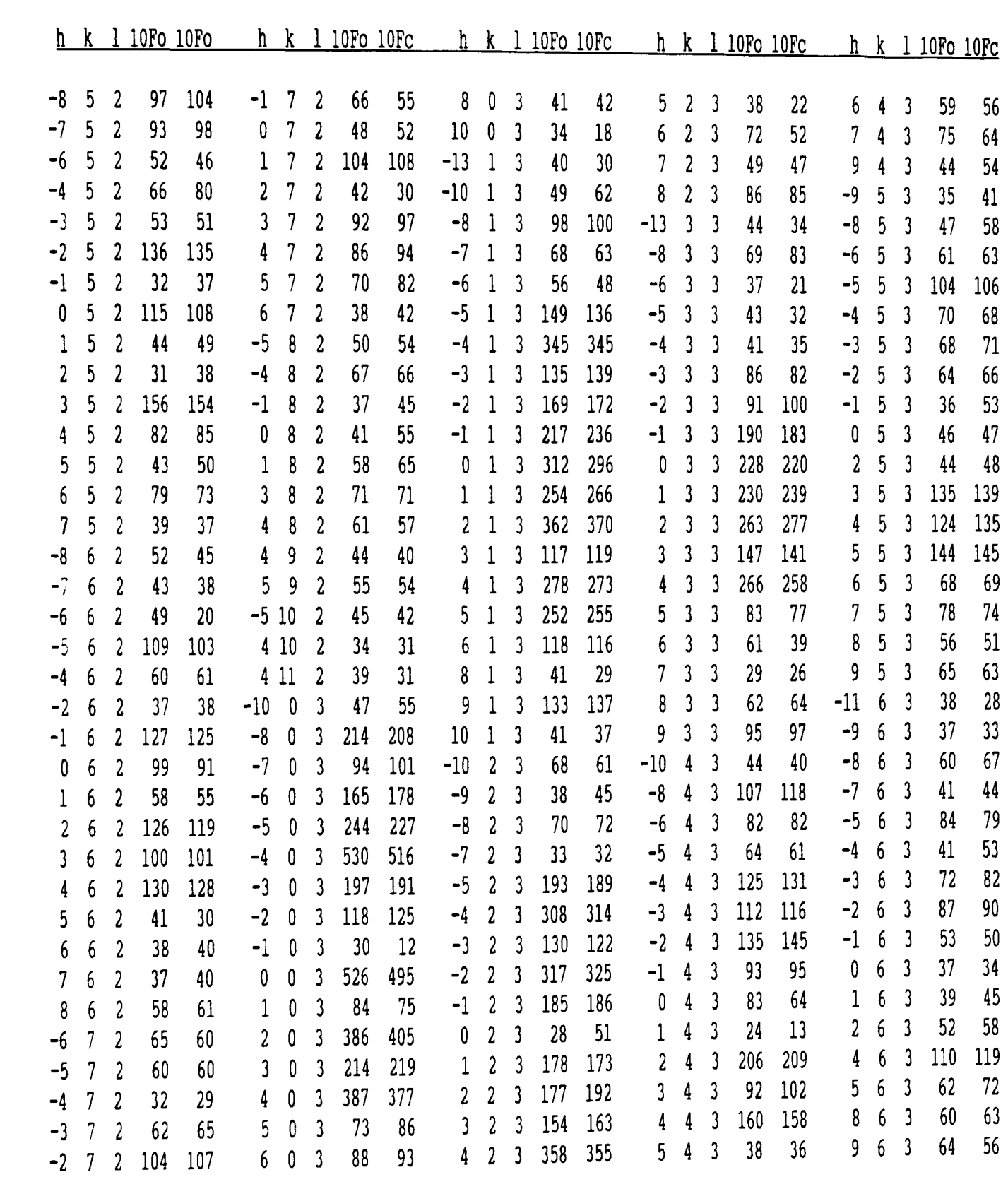

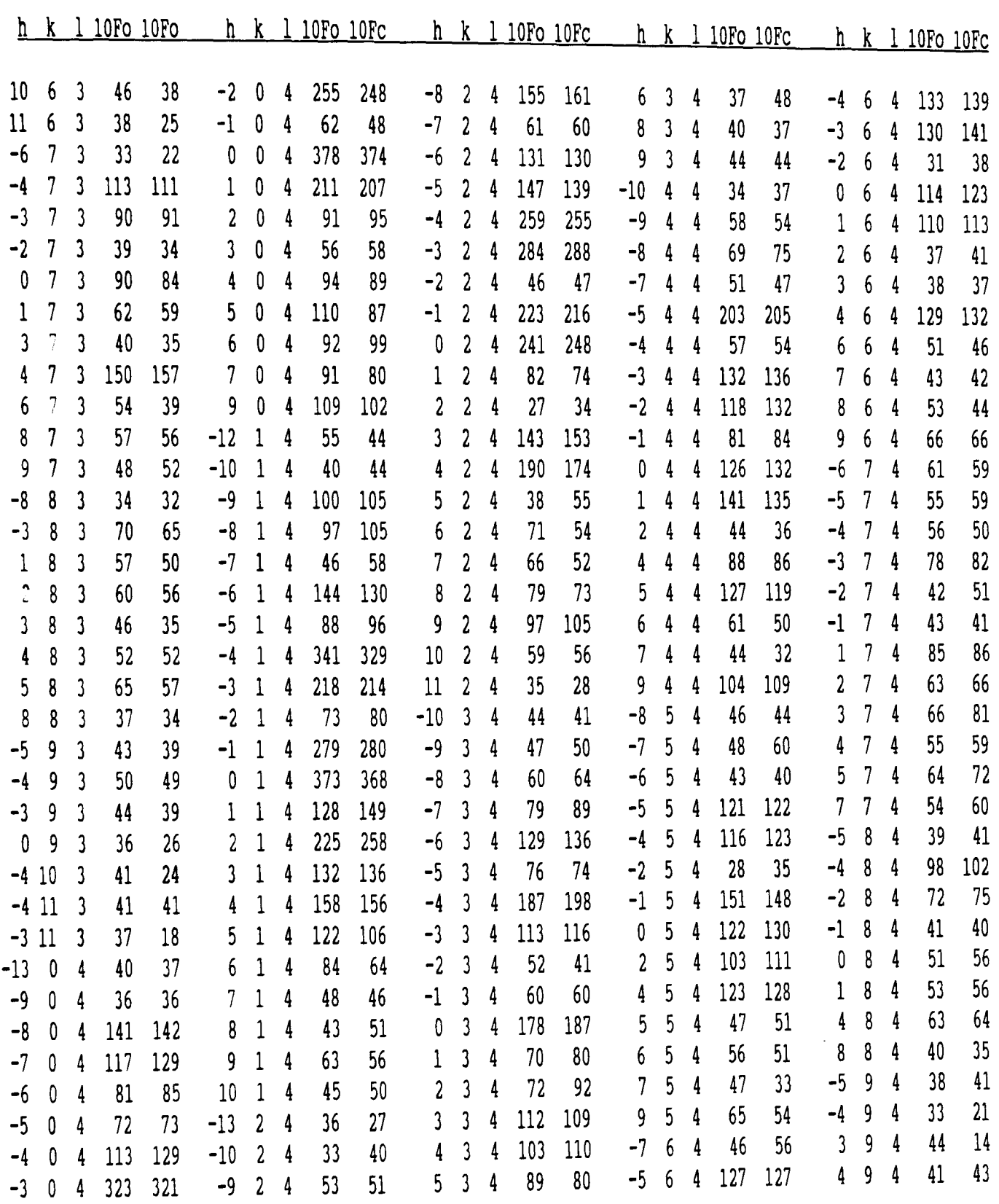

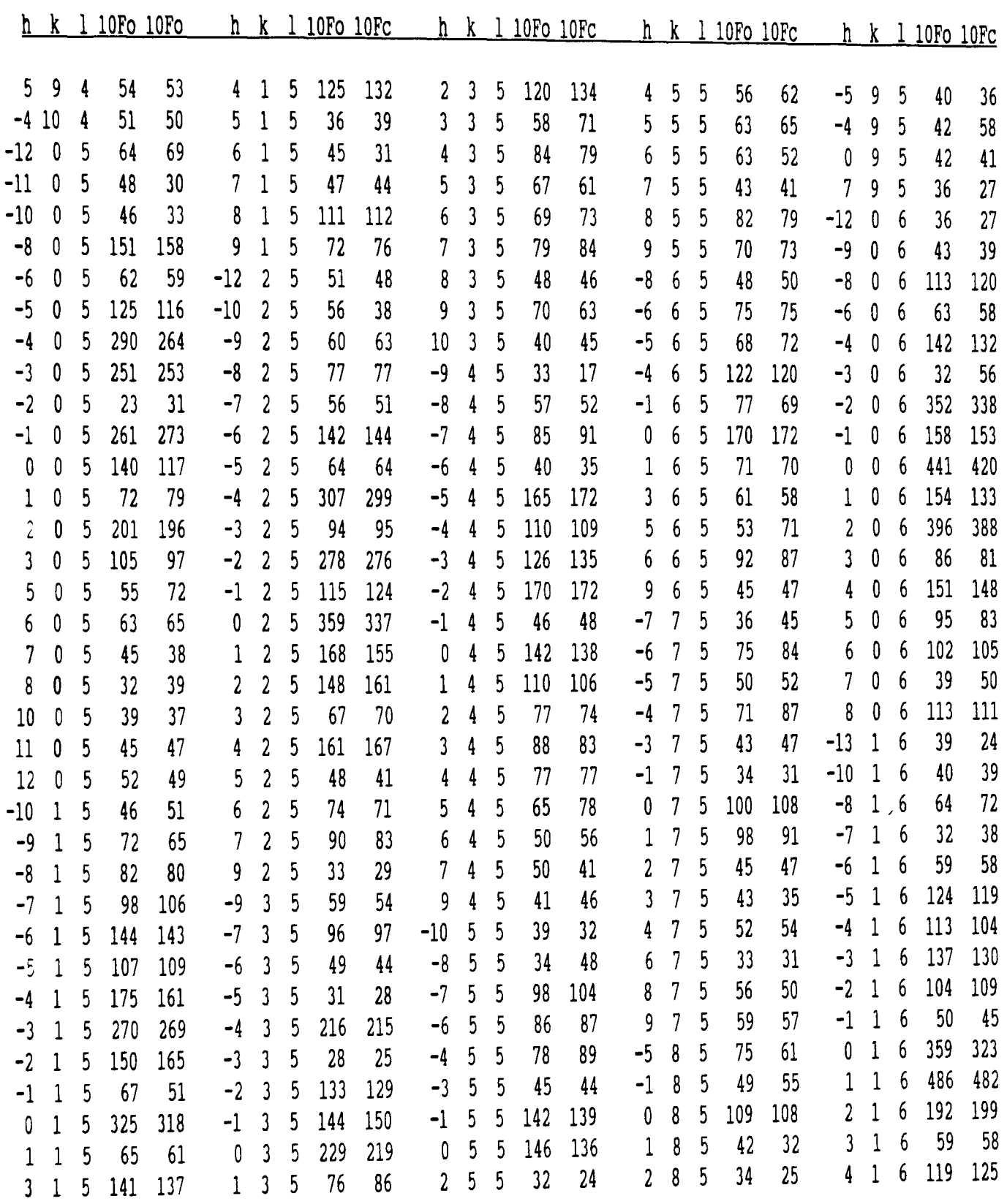

 $\mathcal{L}^{\text{max}}_{\text{max}}$  and  $\mathcal{L}^{\text{max}}_{\text{max}}$ 

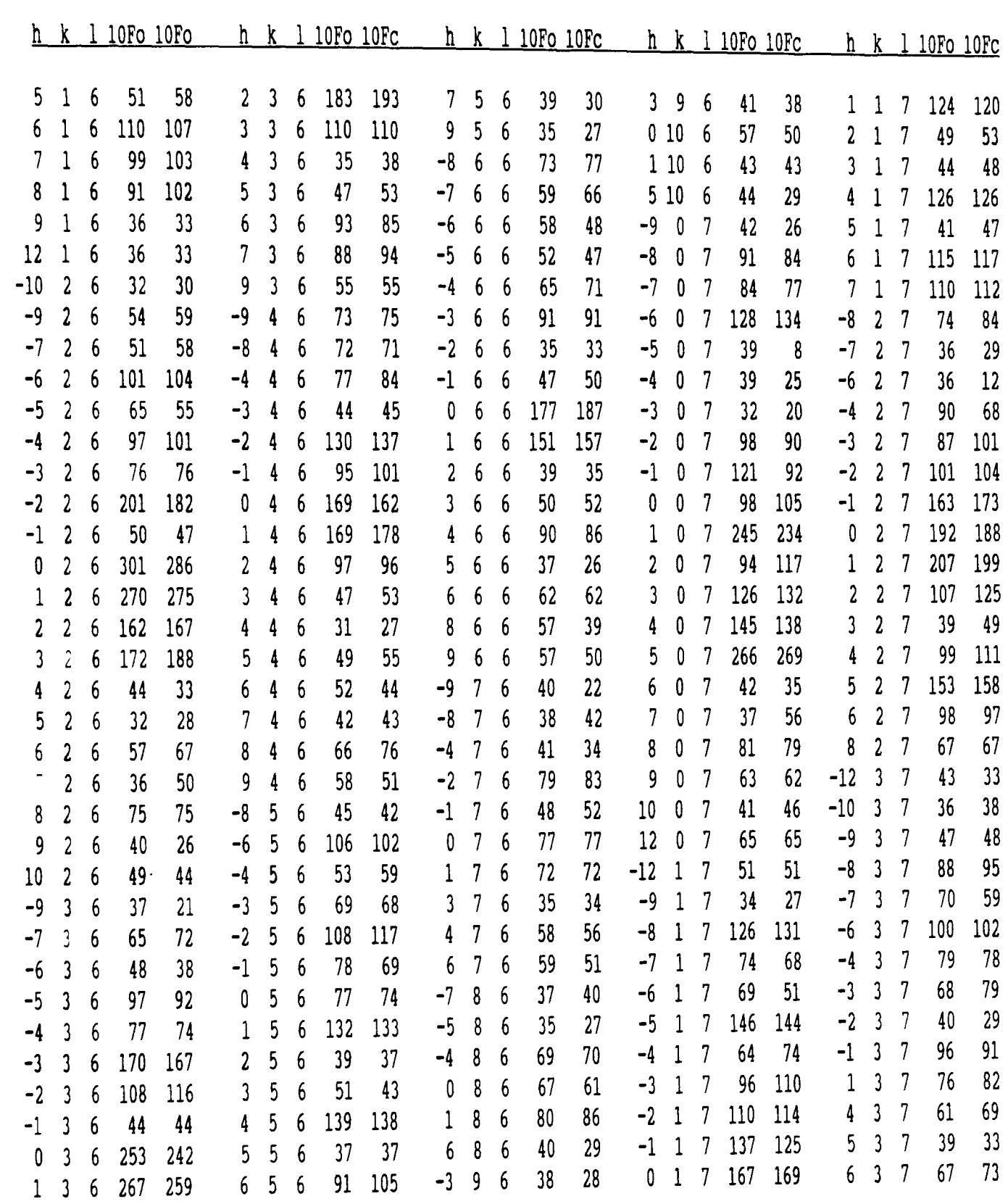

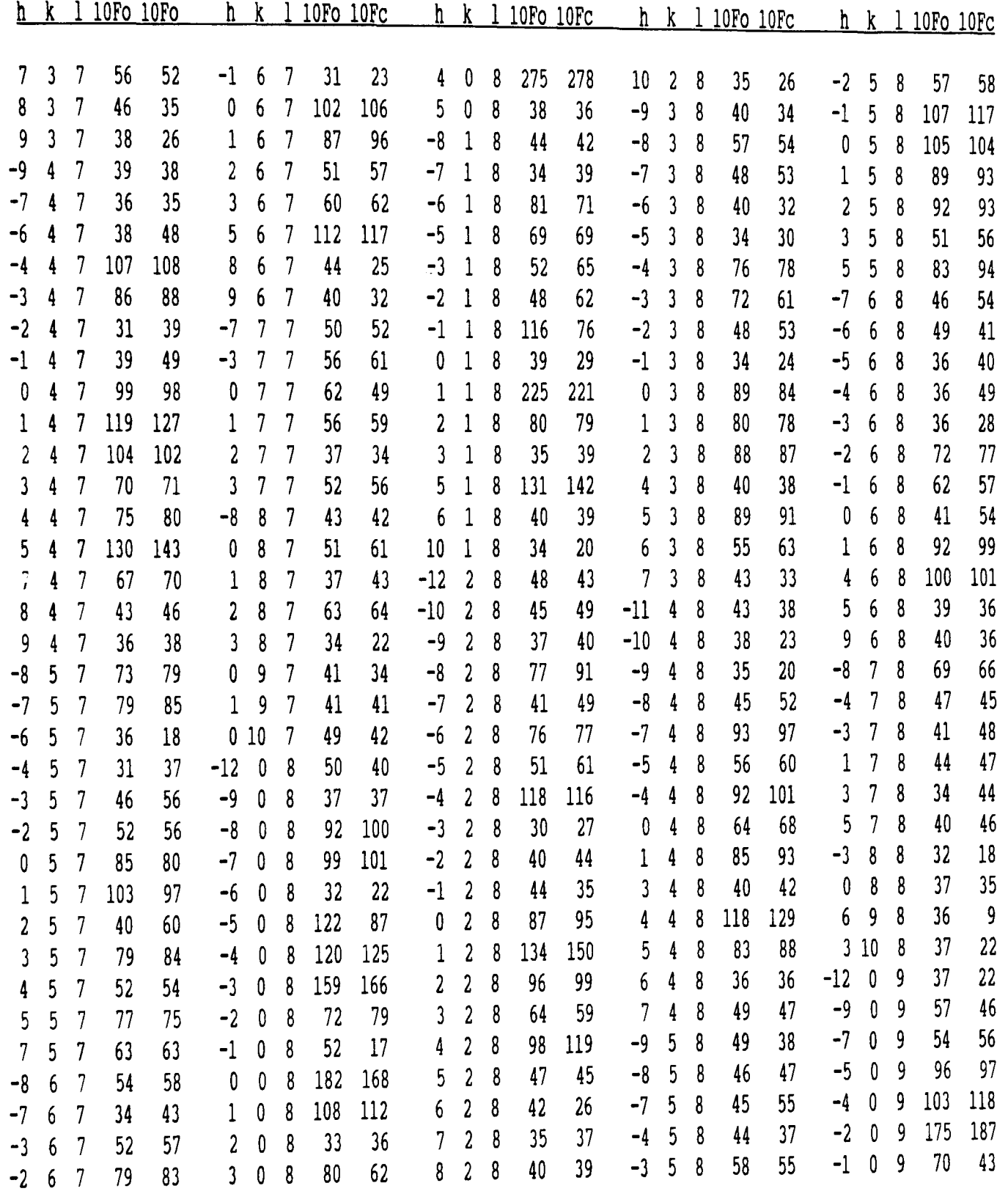

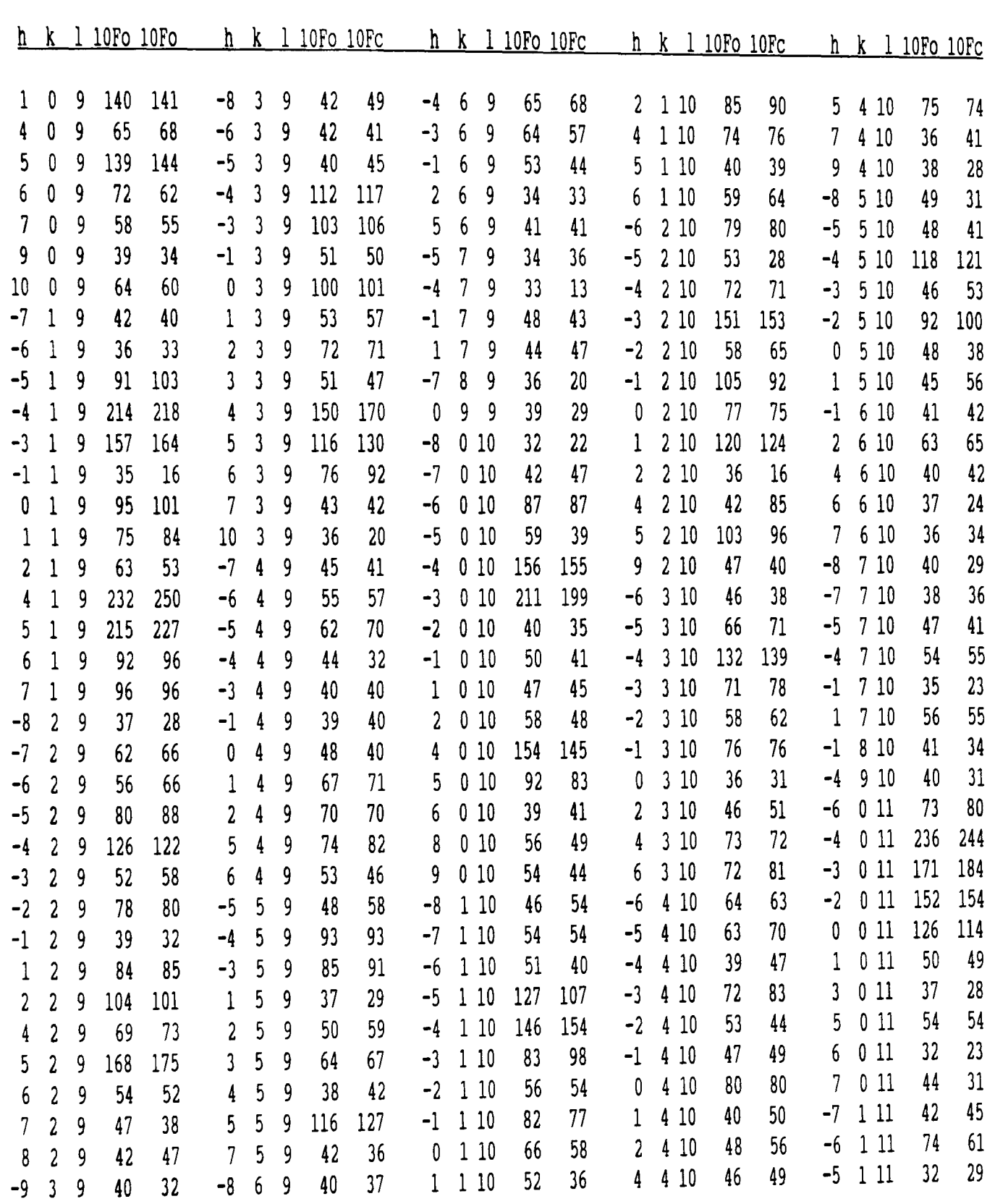

 $\mathcal{L}^{\text{max}}_{\text{max}}$  ,  $\mathcal{L}^{\text{max}}_{\text{max}}$ 

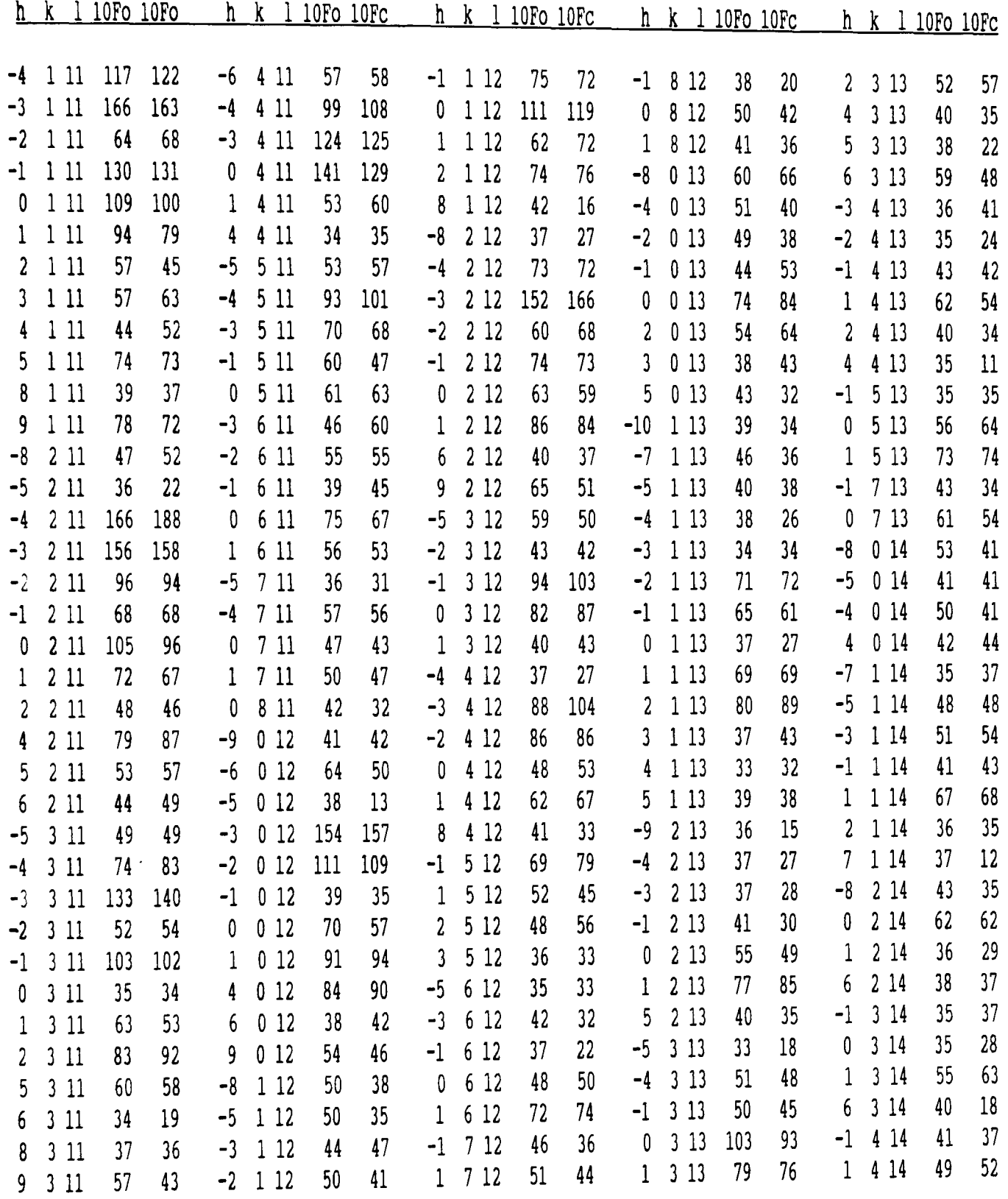

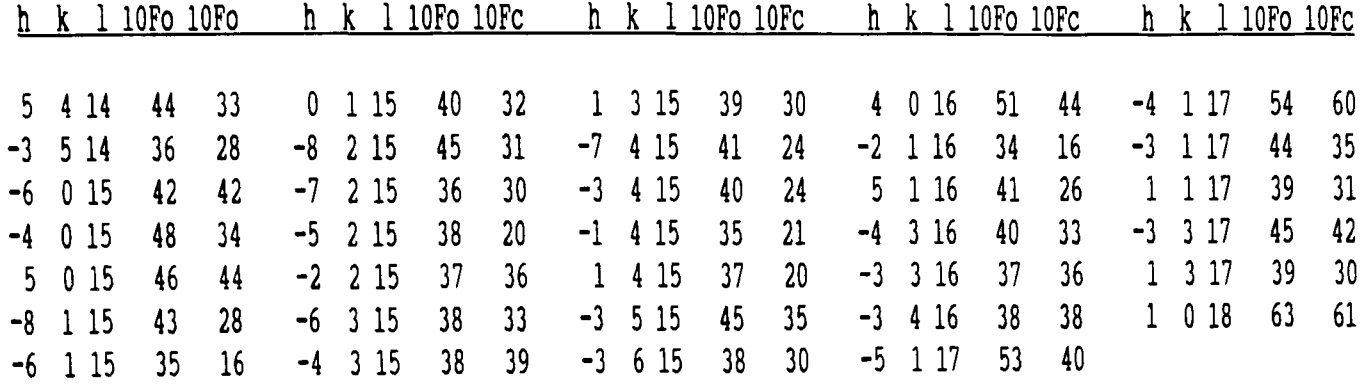

Trineophyltin Fluoride,  $C_{30}H_{39}SnF$ 

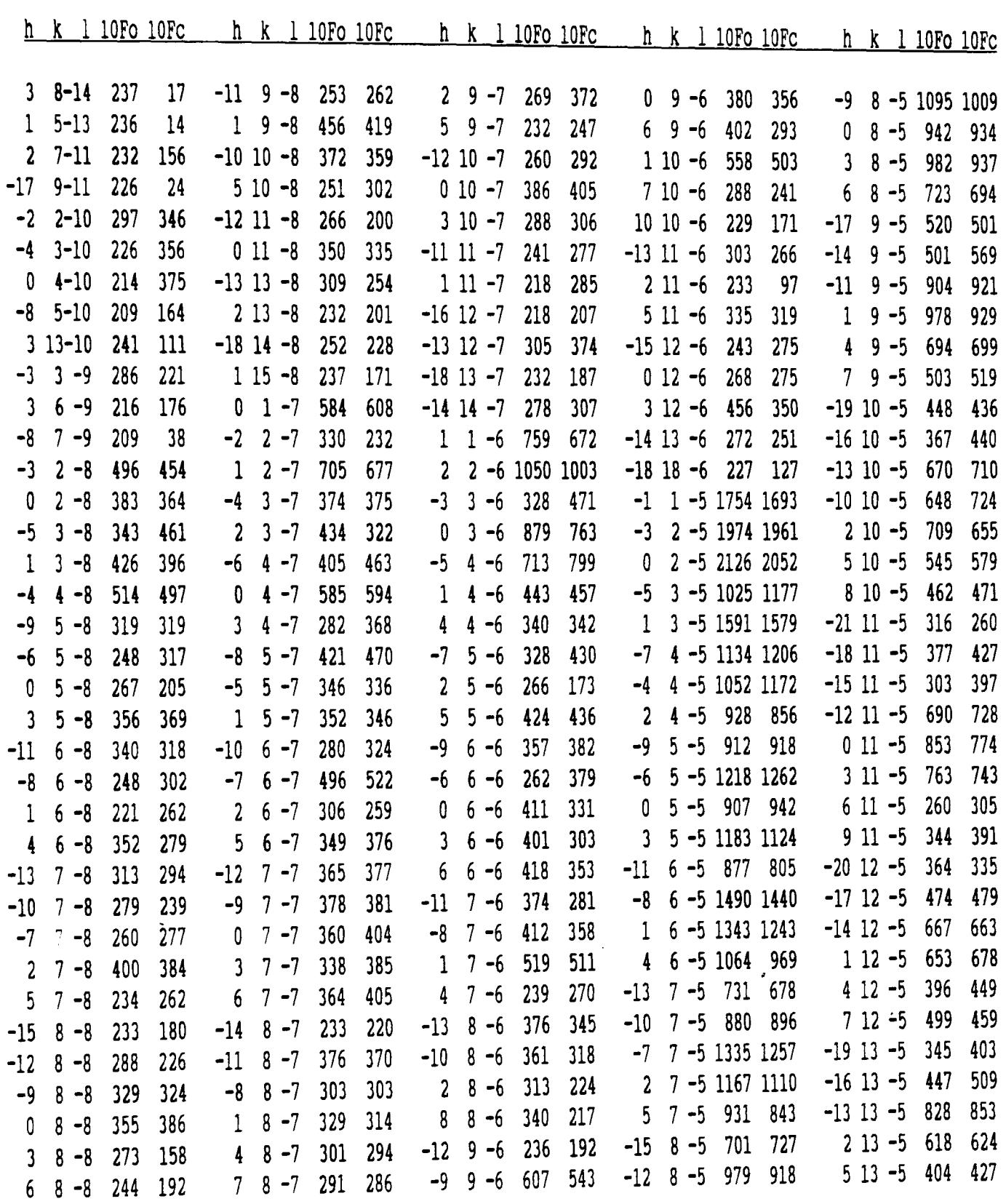

 $\mathcal{L}^{\text{max}}_{\text{max}}$ 

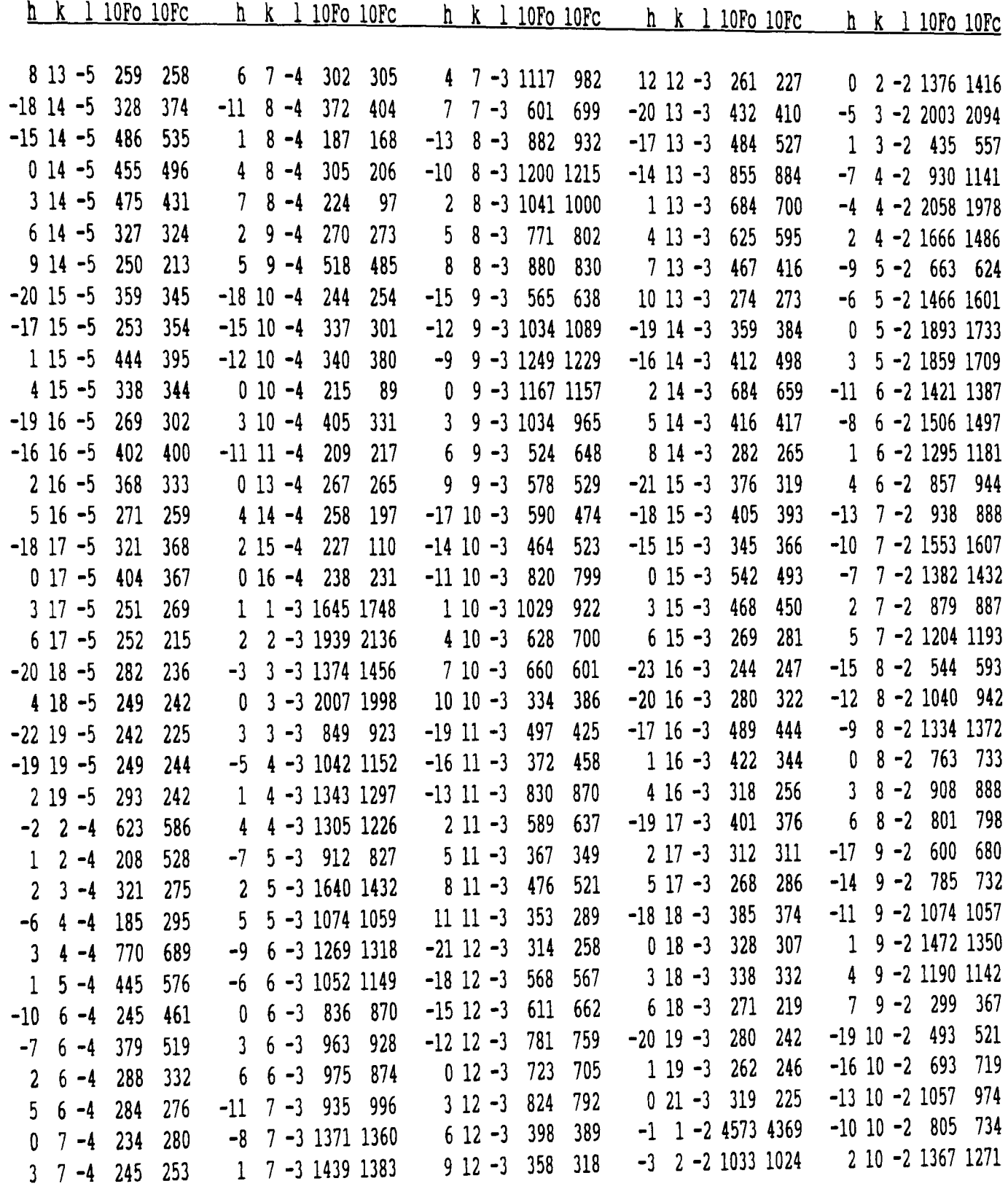

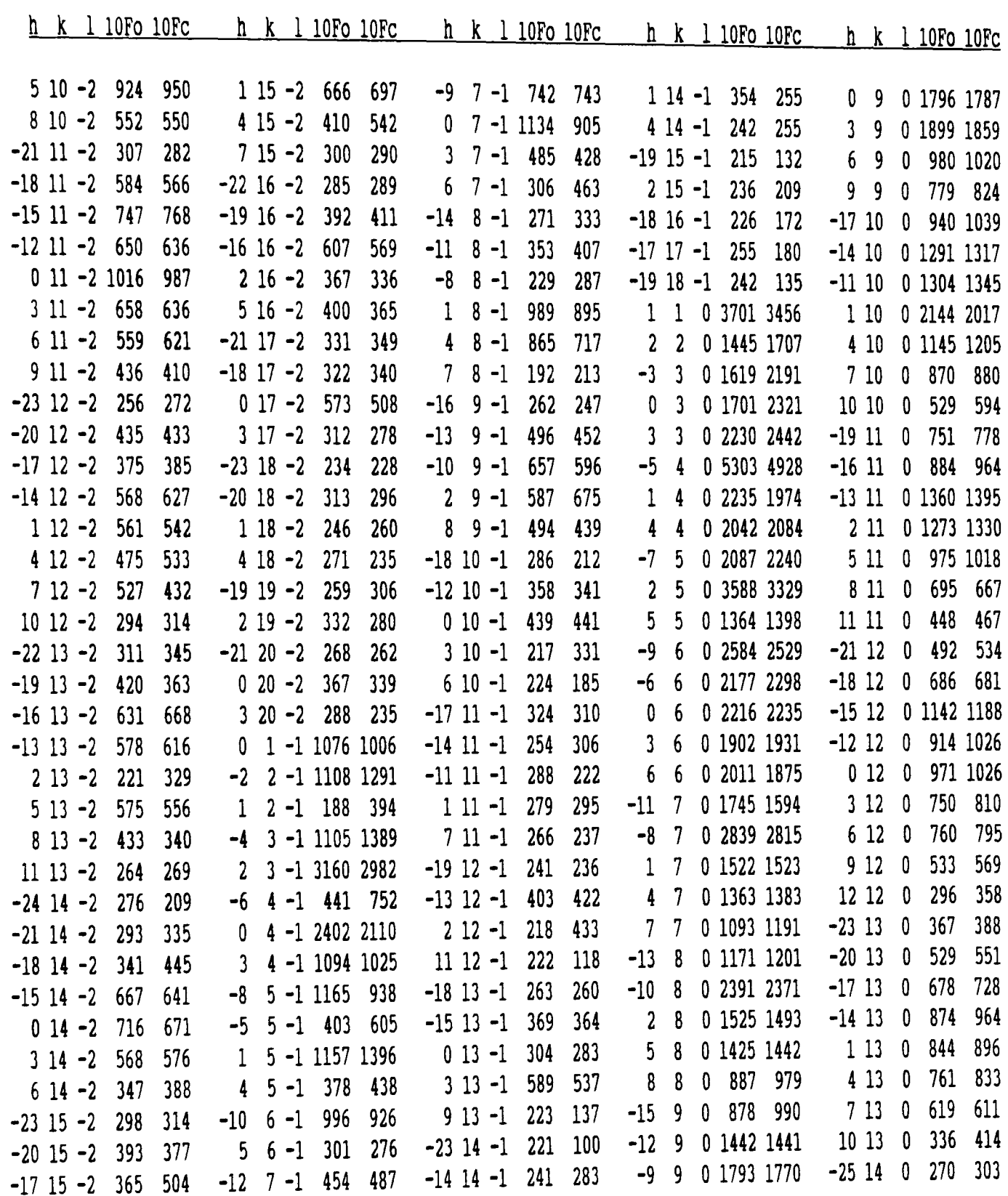

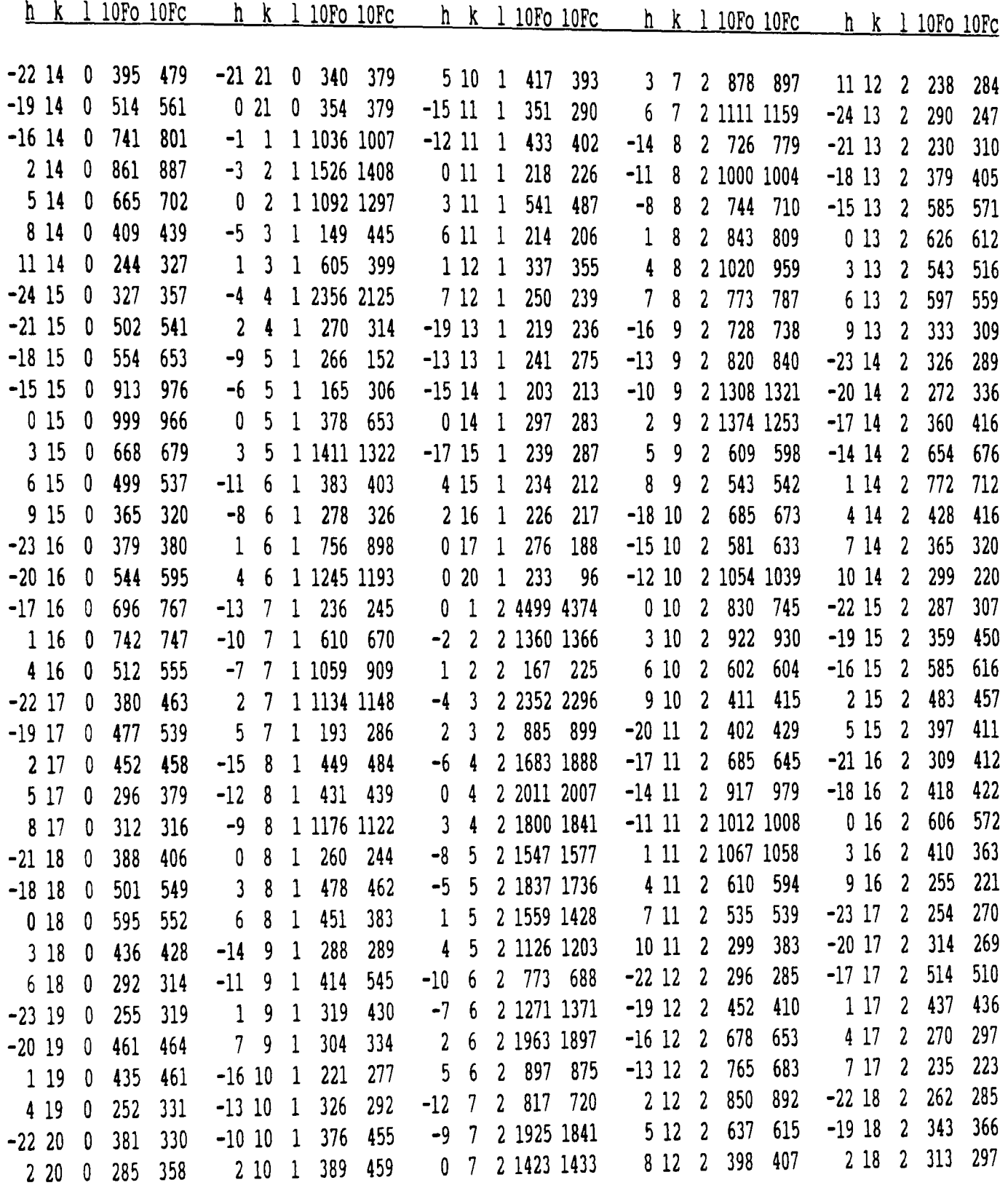

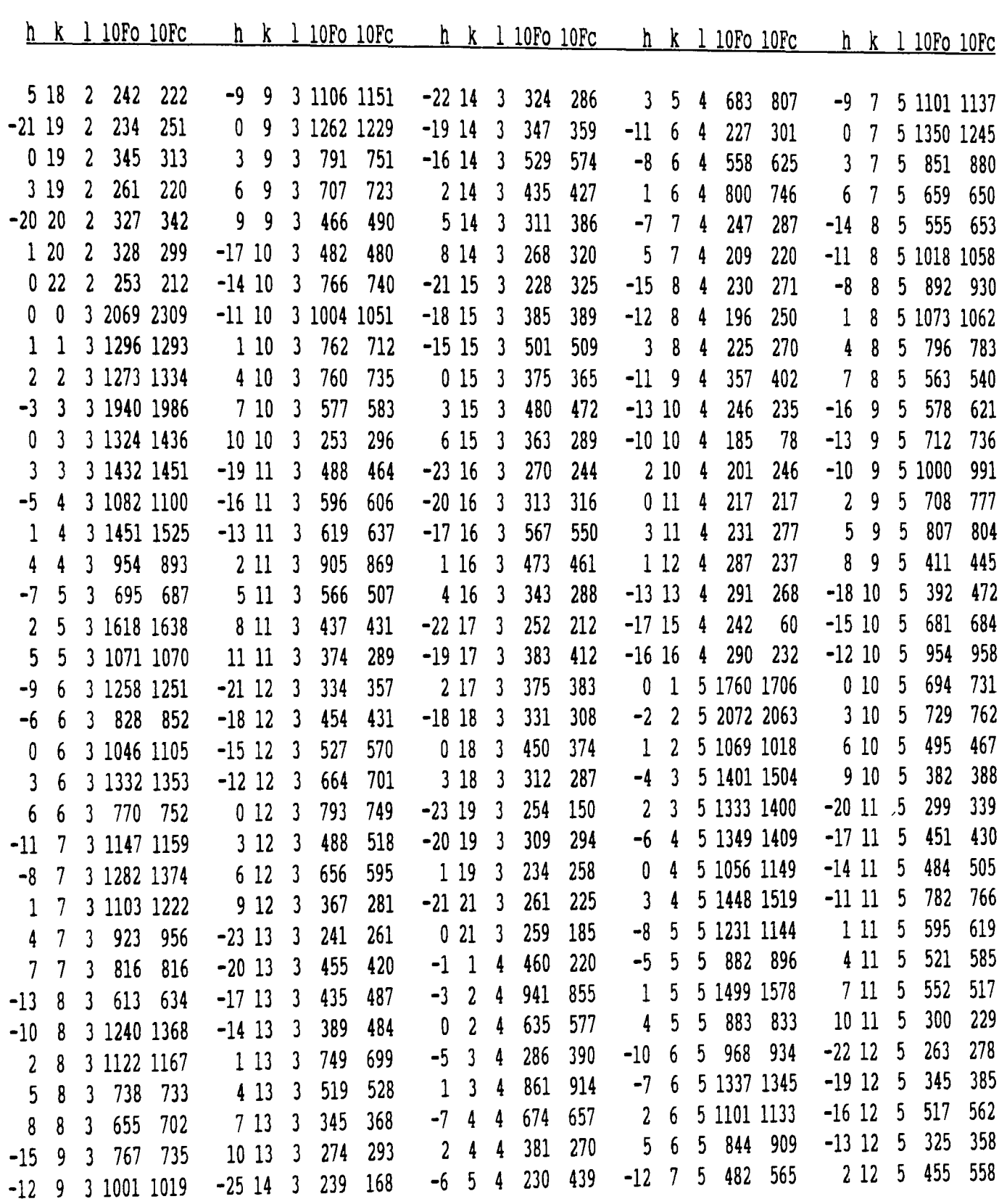

 $\mathcal{L}^{\text{max}}_{\text{max}}$  and  $\mathcal{L}^{\text{max}}_{\text{max}}$ 

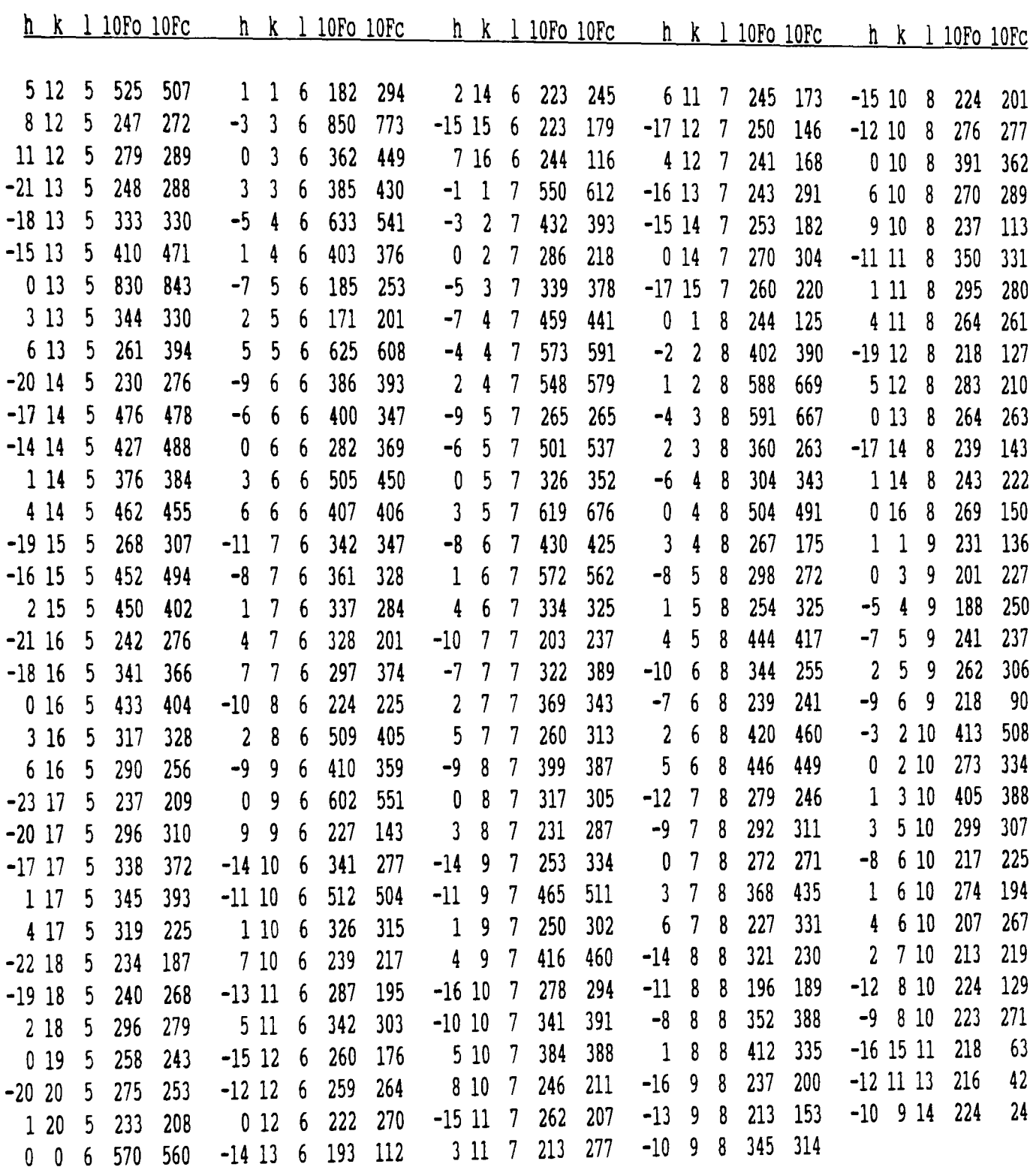

(2-carbomethyoxyethyl)-iododiphenylstannane,  $C_{16}H_{17}O_2SnI$ 

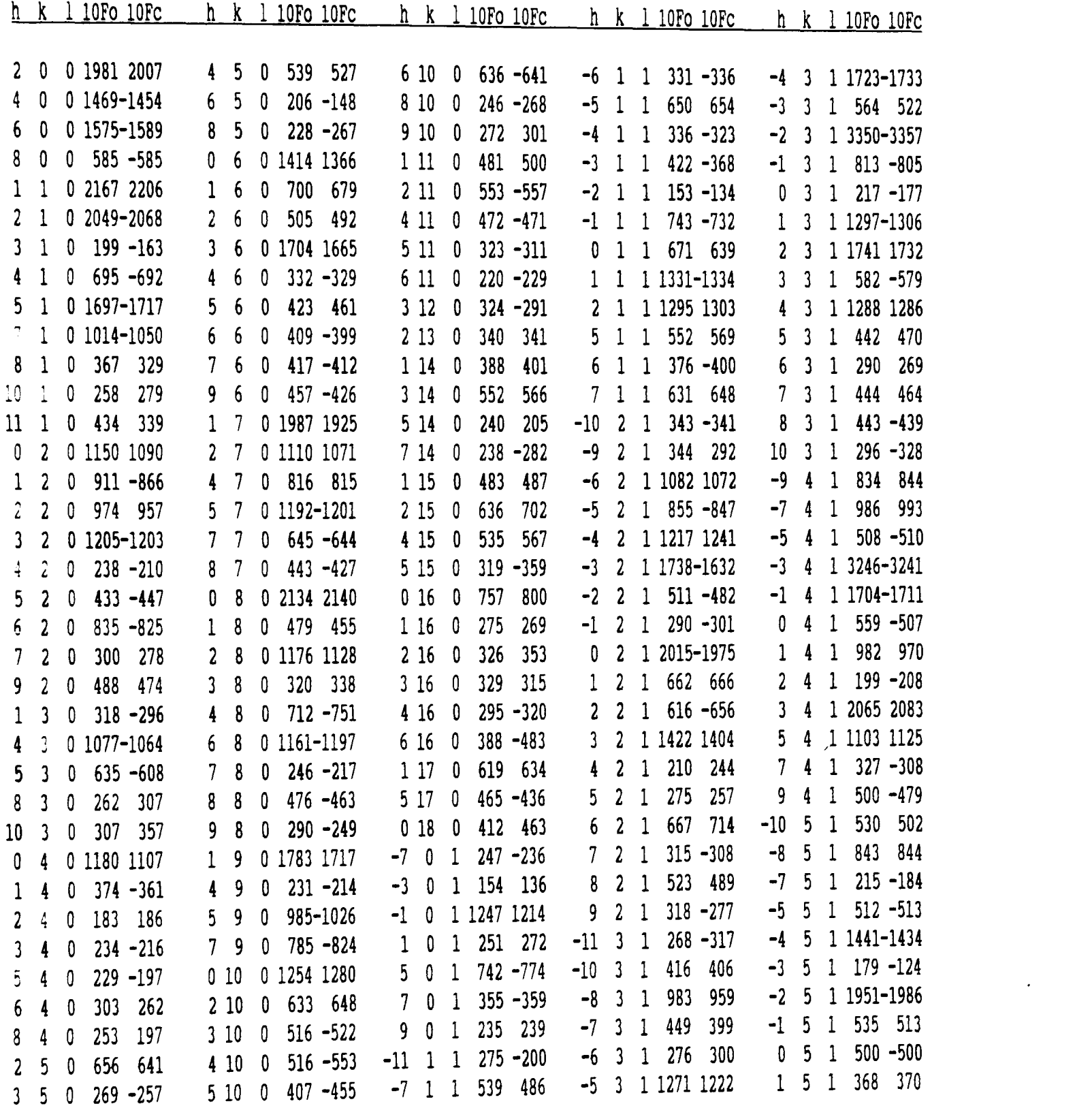

 $\label{eq:2.1} \frac{1}{\sqrt{2}}\int_{\mathbb{R}^3}\frac{1}{\sqrt{2}}\left(\frac{1}{\sqrt{2}}\right)^2\frac{1}{\sqrt{2}}\left(\frac{1}{\sqrt{2}}\right)^2\frac{1}{\sqrt{2}}\left(\frac{1}{\sqrt{2}}\right)^2\frac{1}{\sqrt{2}}\left(\frac{1}{\sqrt{2}}\right)^2.$ 

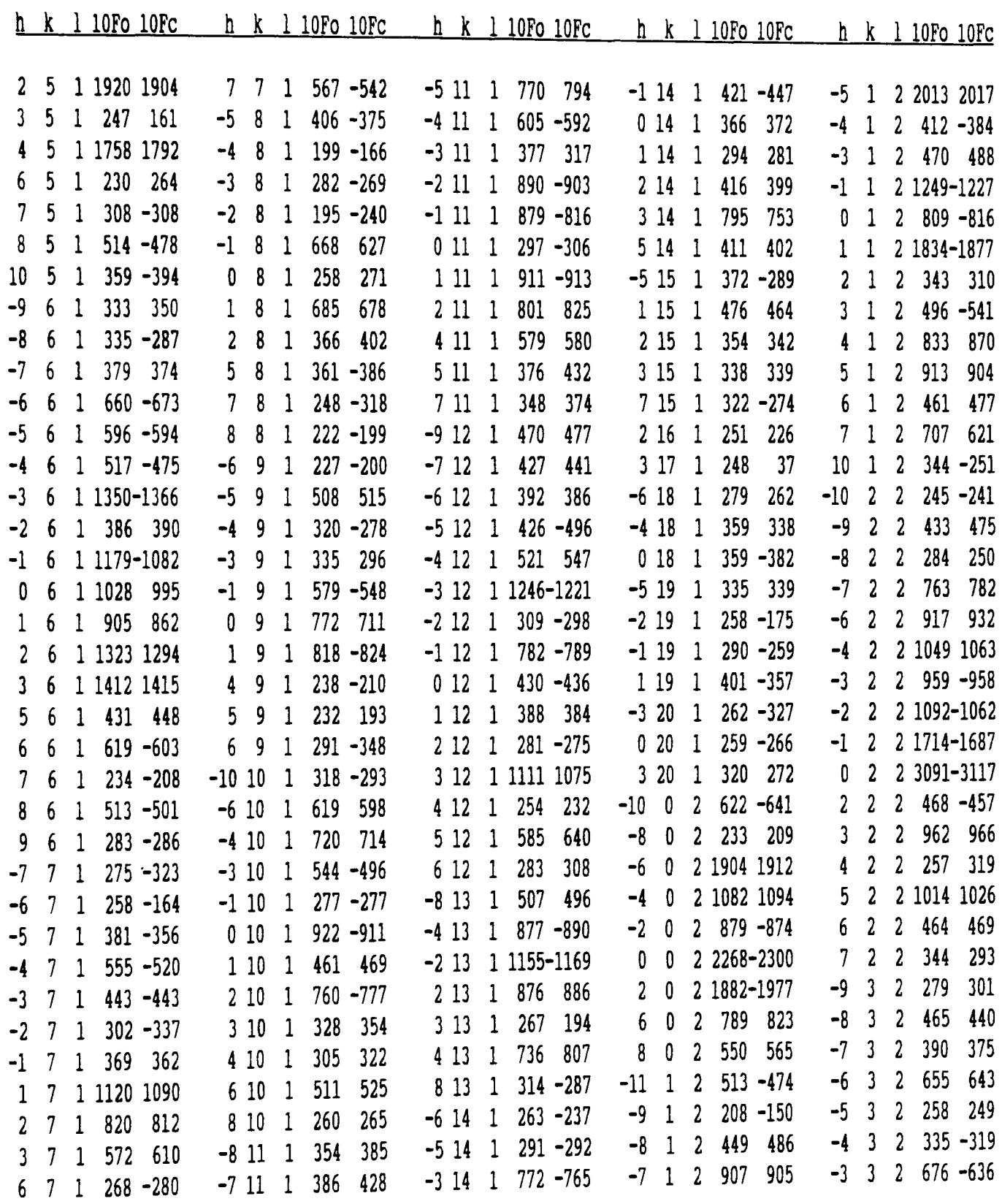
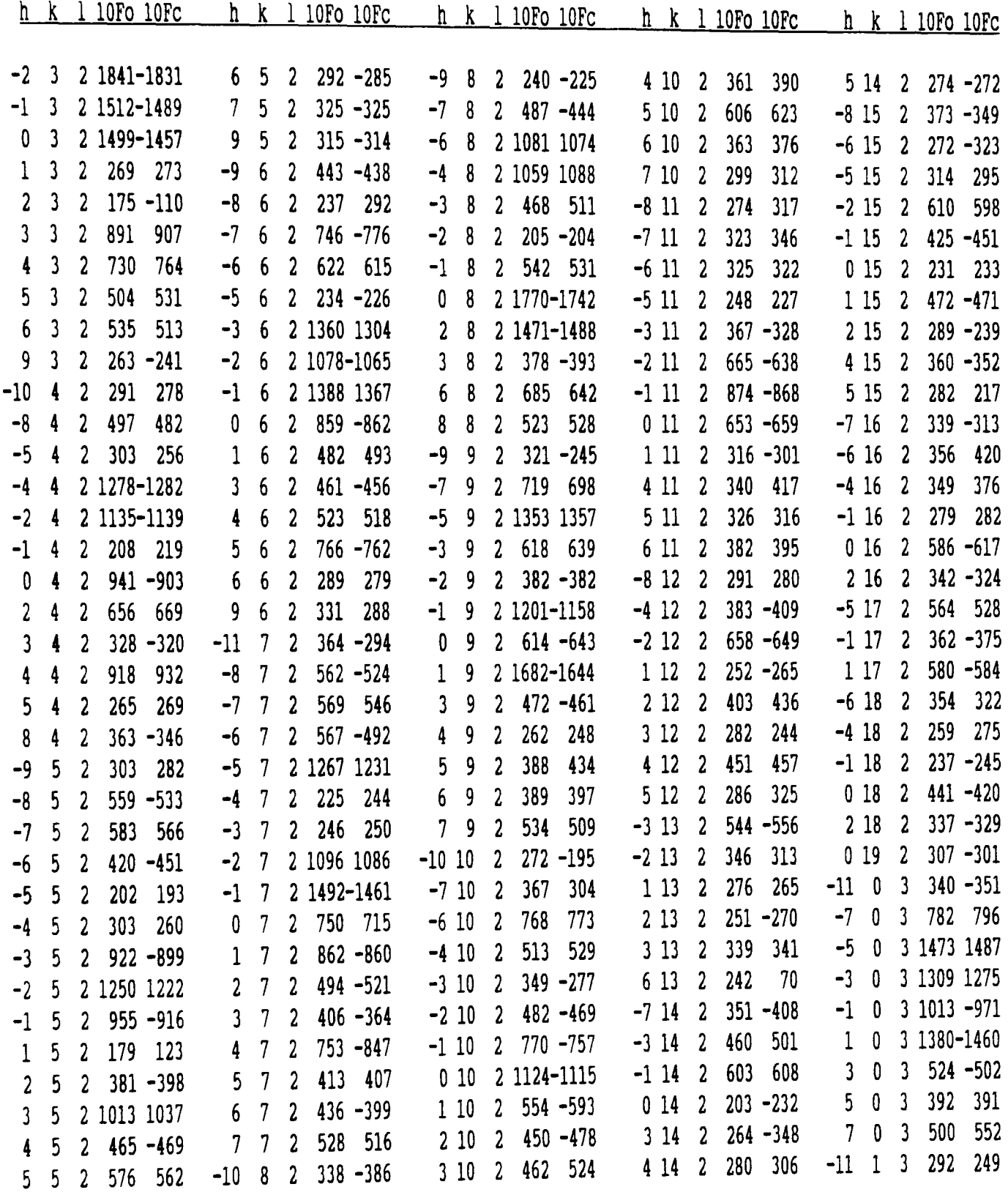

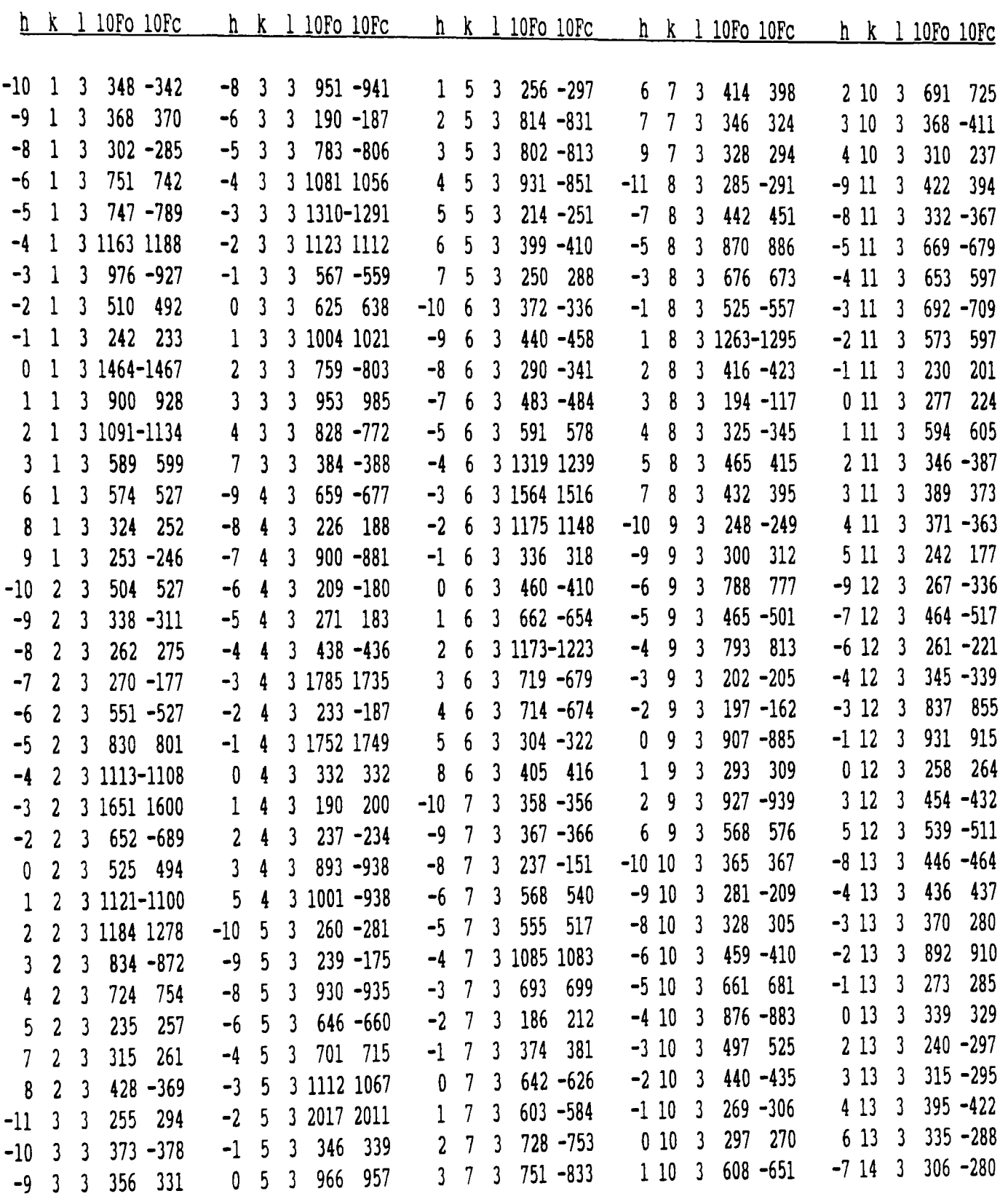

 $\mathcal{L}^{\text{max}}_{\text{max}}$  and  $\mathcal{L}^{\text{max}}_{\text{max}}$ 

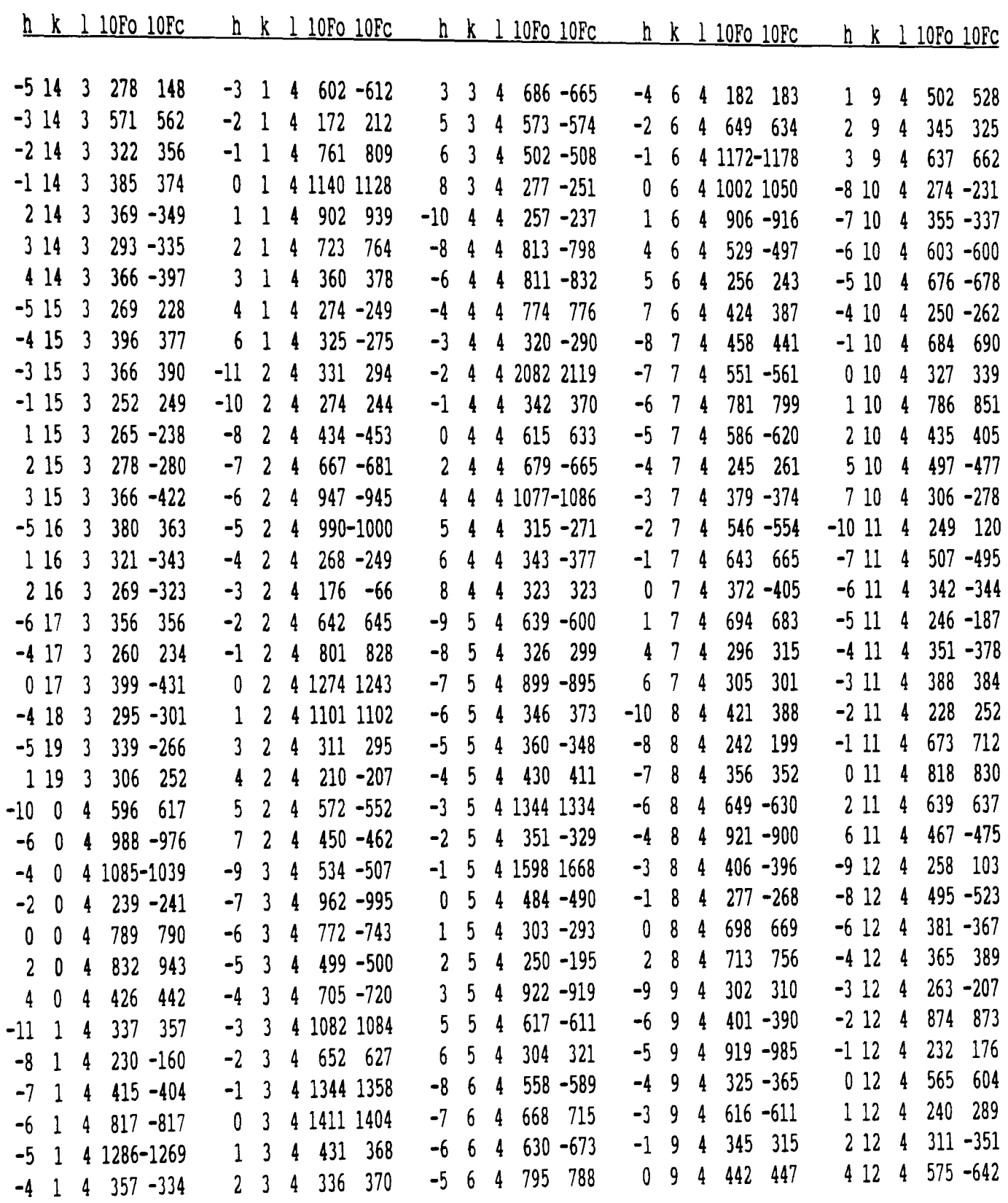

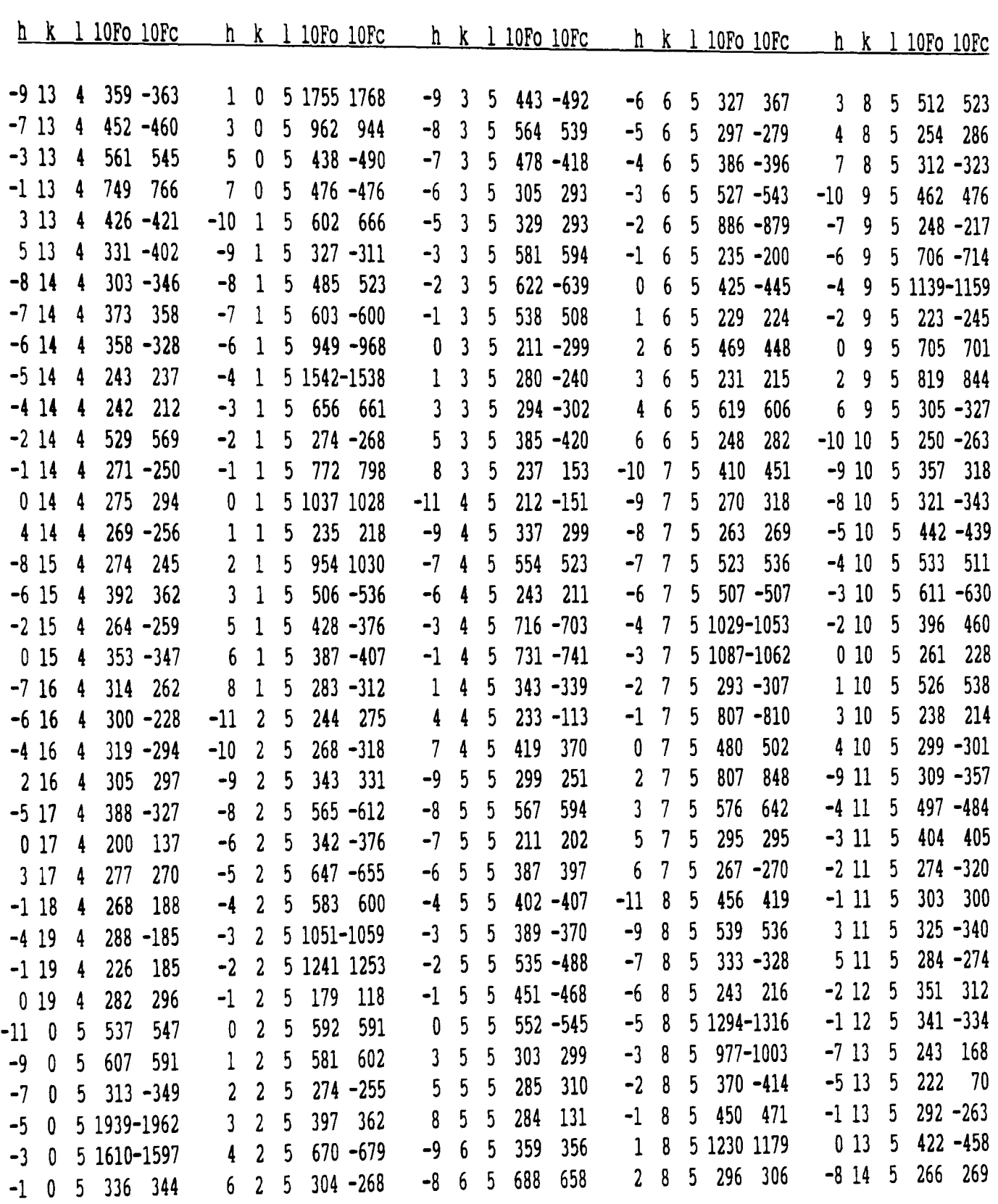

 $\mathcal{L}^{\text{max}}_{\text{max}}$ 

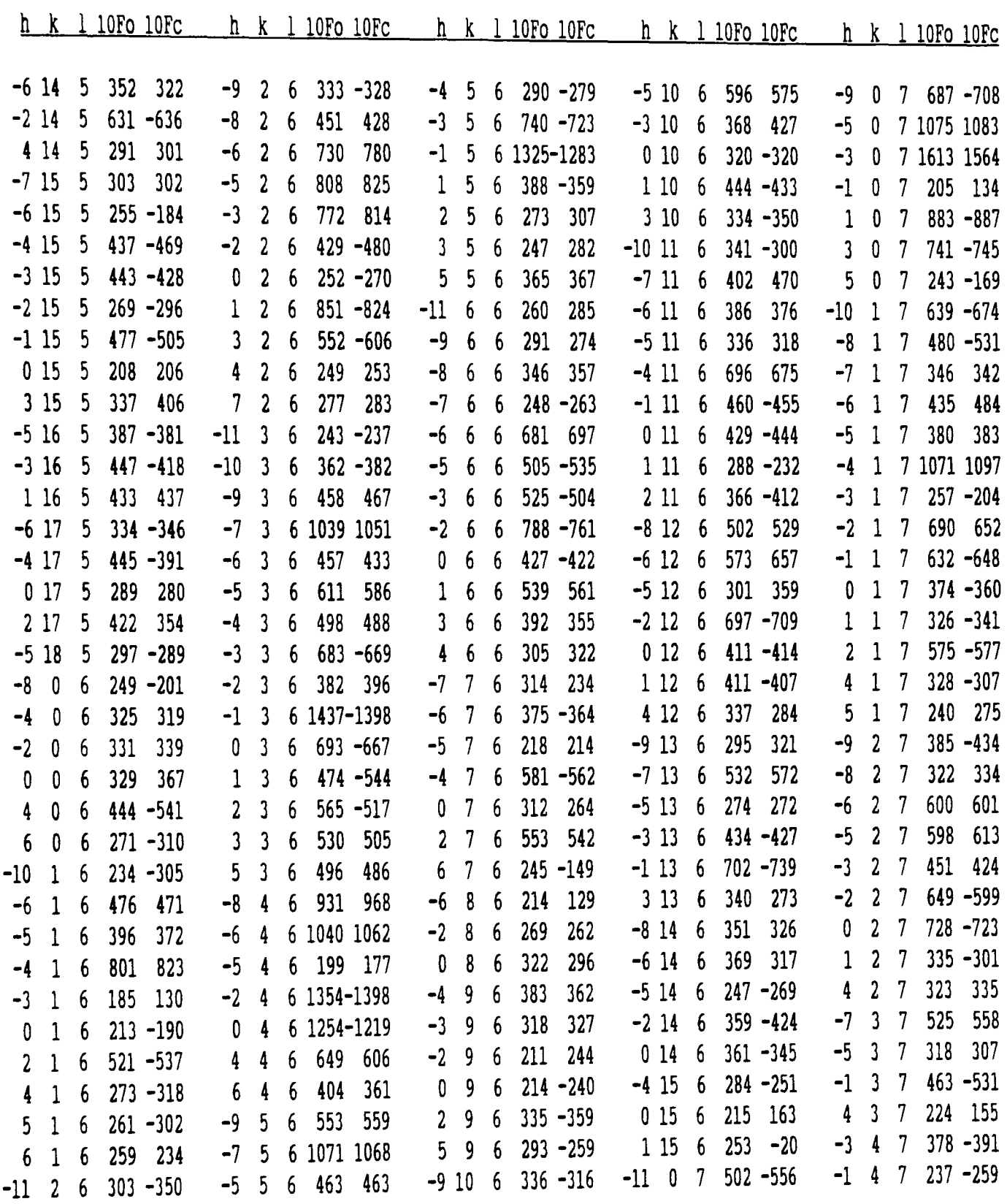

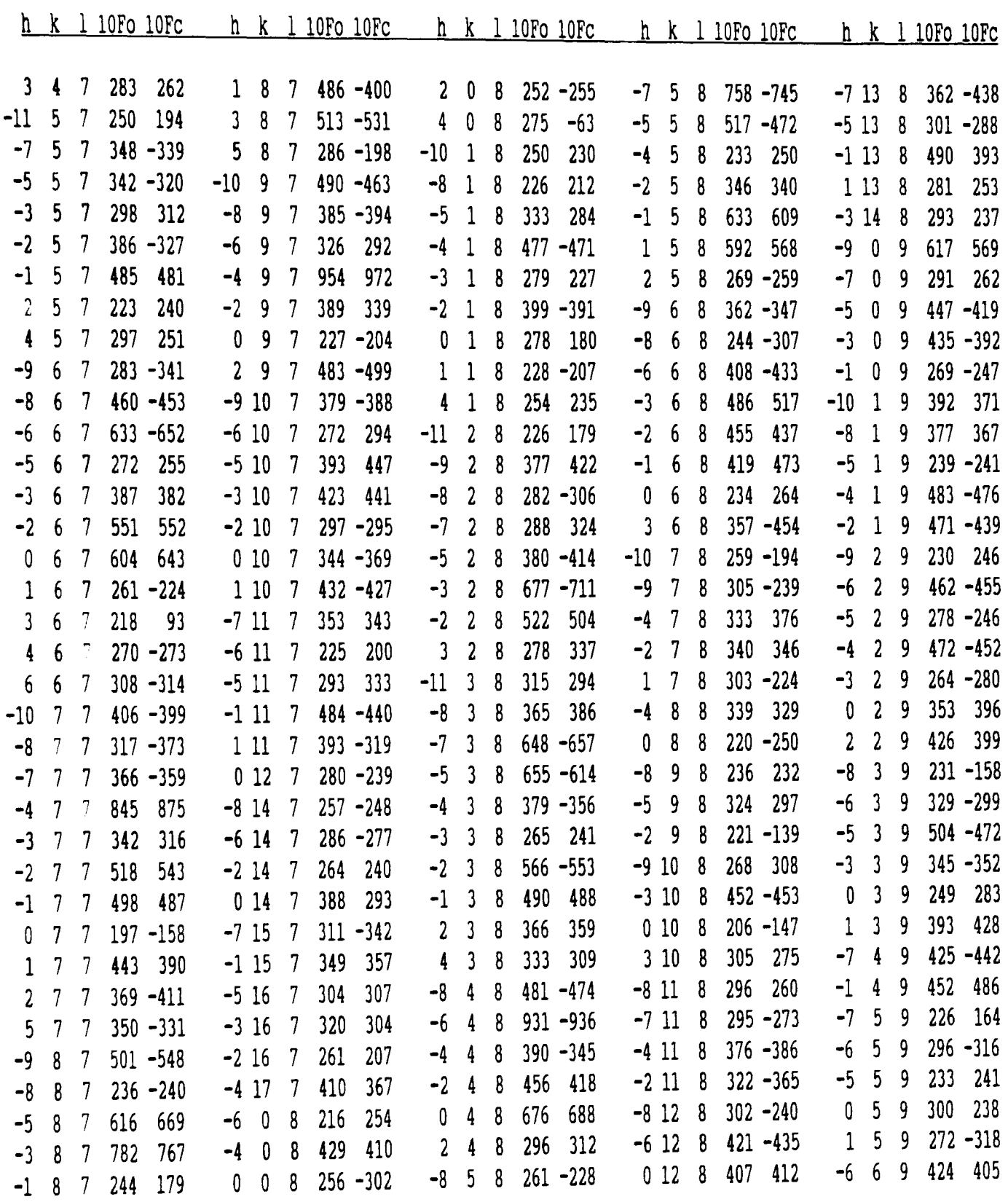

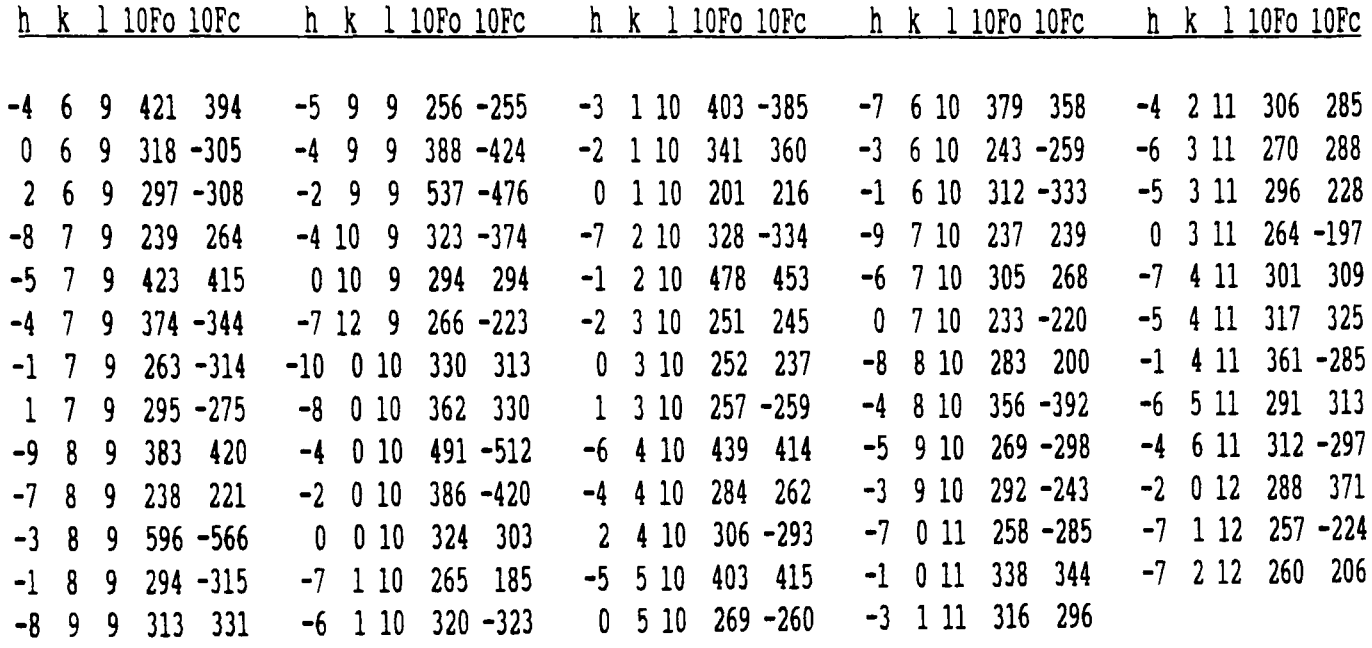

3-deazauracil,  $C_5H_5O_2N$ 

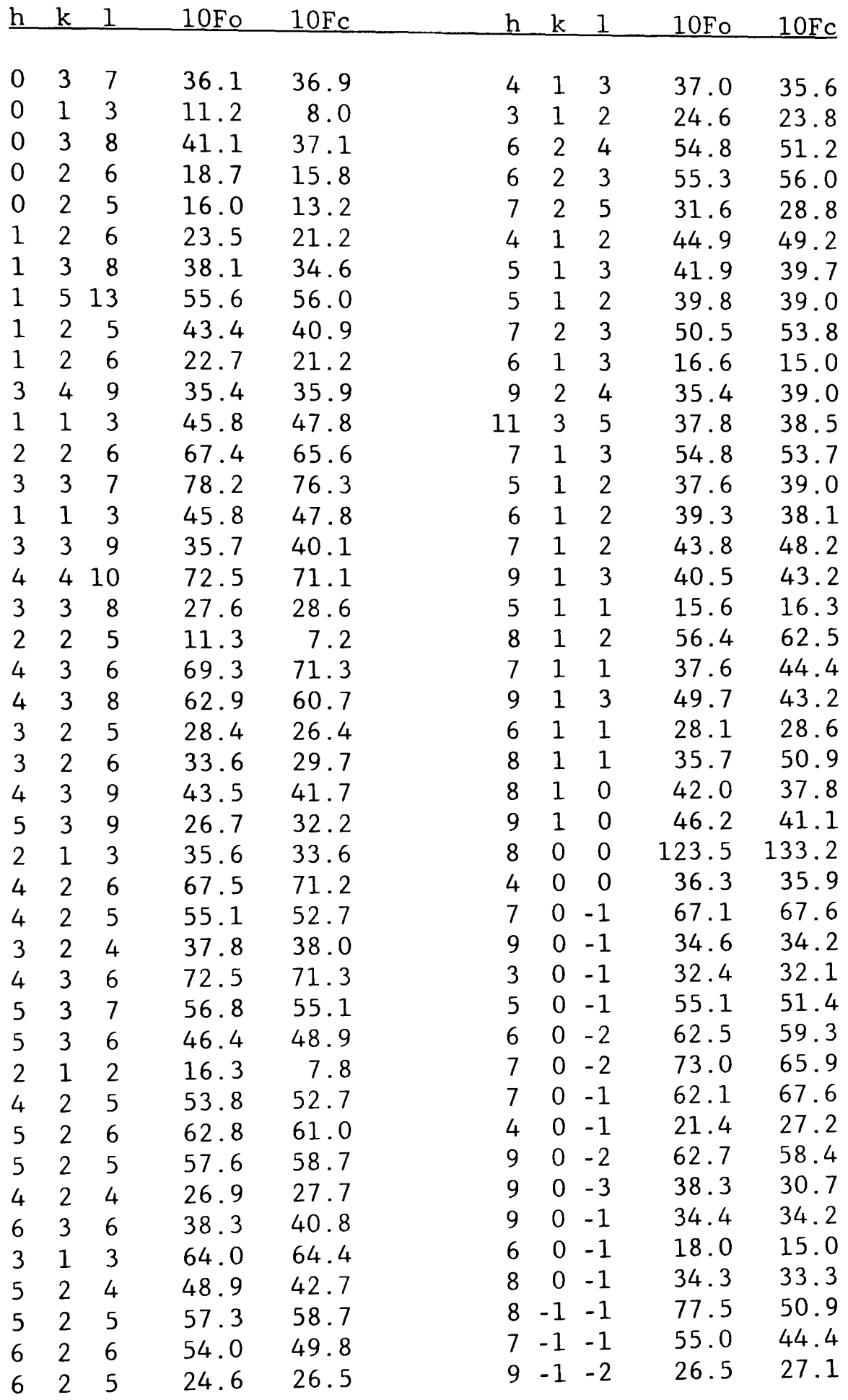

Schultenite, PbHAsO<sub>4</sub>

 $\mathcal{L}(\mathcal{E})$ 

 $\sim 10^{11}$ 

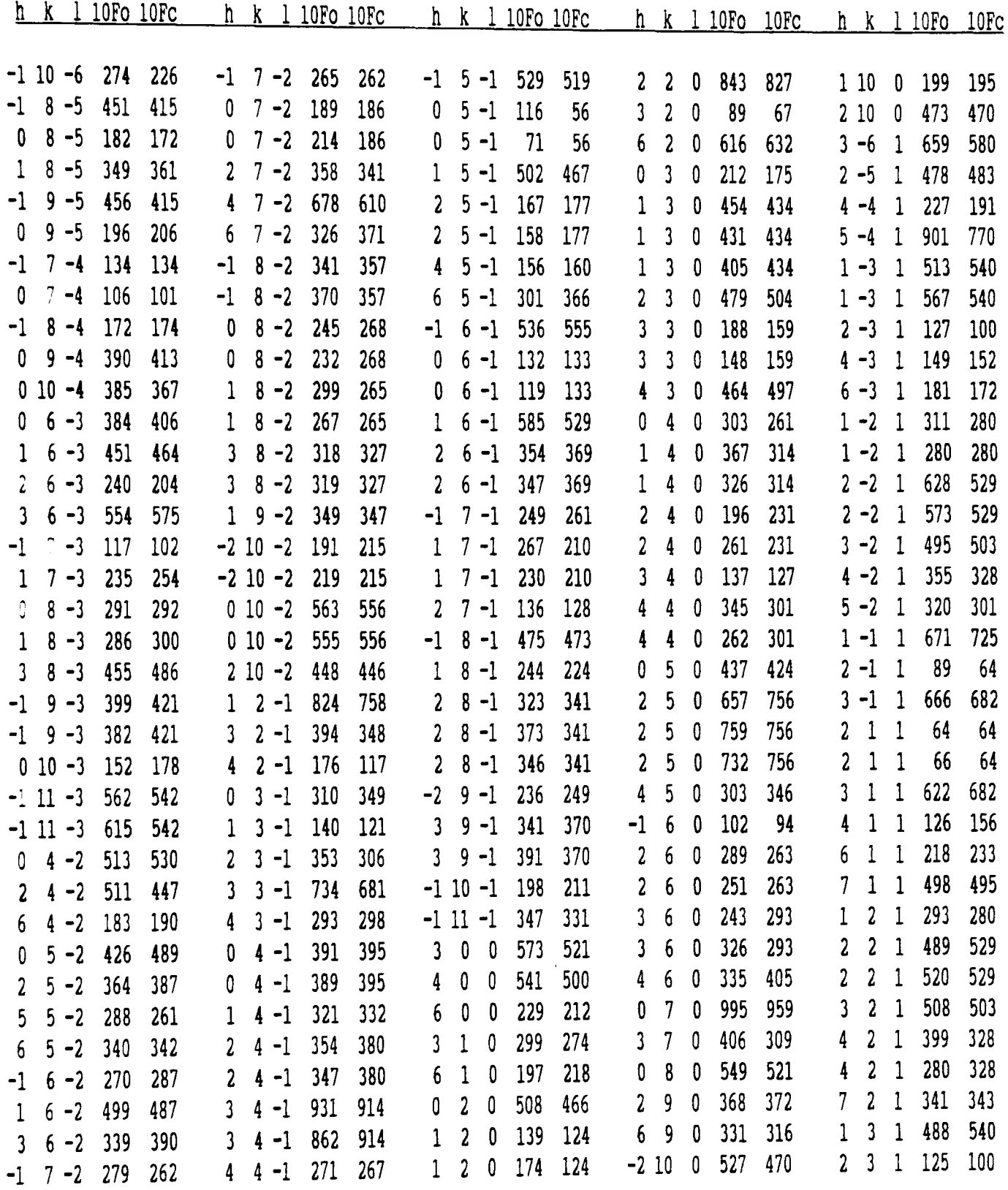

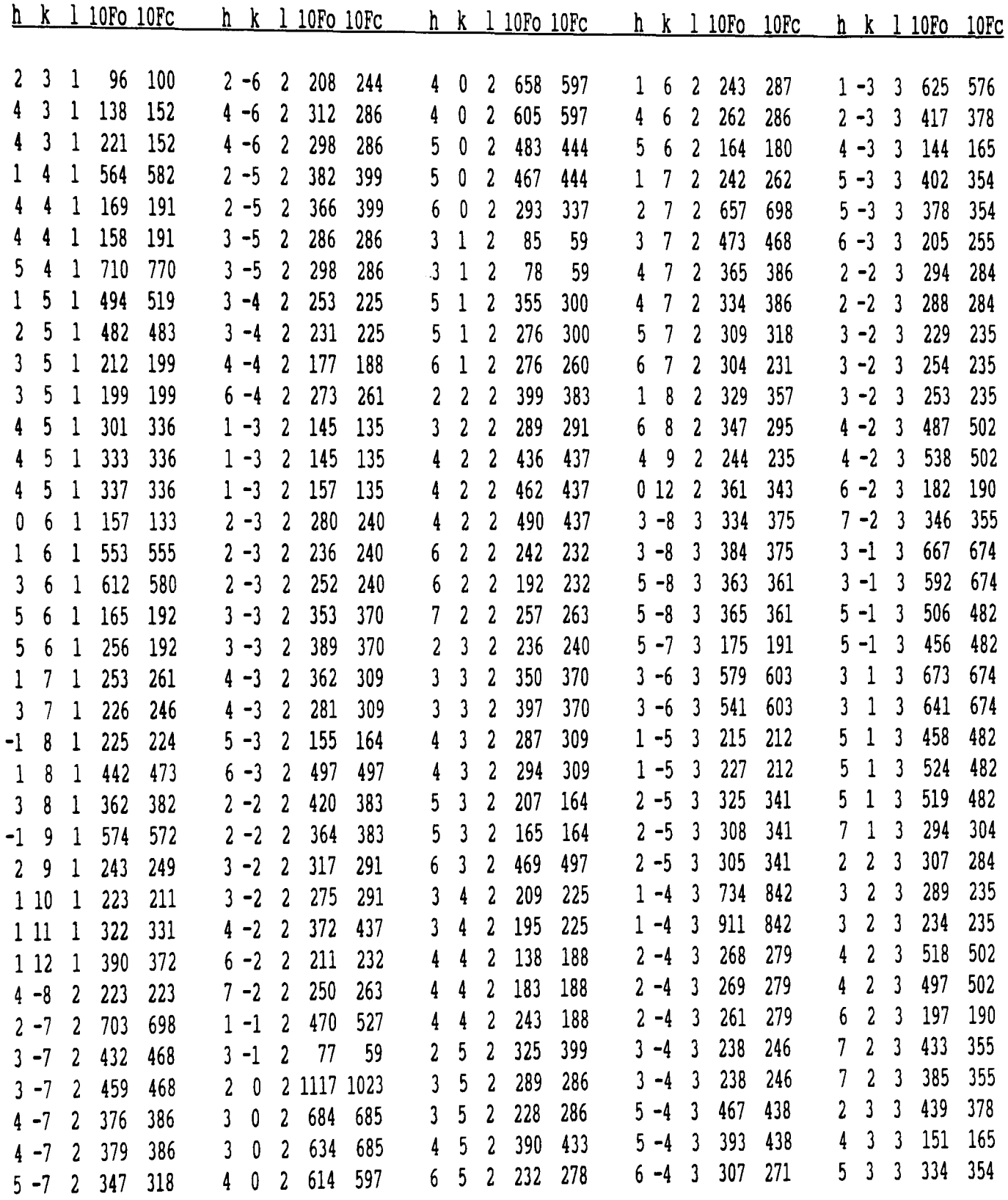

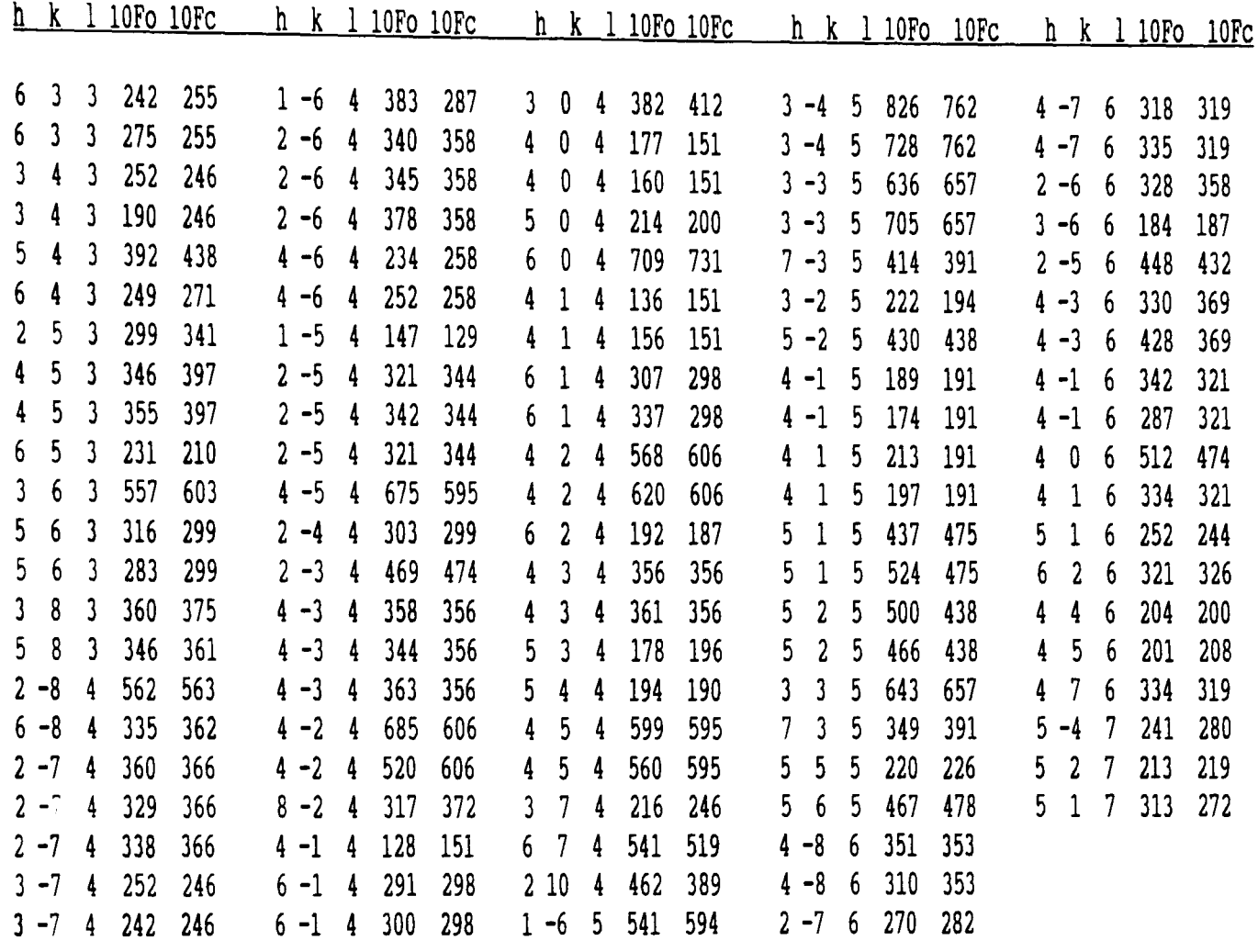

 $\label{eq:2.1} \mathcal{L}(\mathcal{L}(\mathcal{L})) = \mathcal{L}(\mathcal{L}(\mathcal{L})) = \mathcal{L}(\mathcal{L}(\mathcal{L})) = \mathcal{L}(\mathcal{L}(\mathcal{L}))$ 

 $\label{eq:2} \mathcal{L} = \mathcal{L} \left( \mathcal{L} \right) \left( \mathcal{L} \right) \left( \mathcal{L} \right) \left( \mathcal{L} \right)$ 

 $\label{eq:2.1} \frac{1}{\sqrt{2}}\int_{\mathbb{R}^3}\frac{1}{\sqrt{2}}\left(\frac{1}{\sqrt{2}}\right)^2\frac{1}{\sqrt{2}}\left(\frac{1}{\sqrt{2}}\right)^2\frac{1}{\sqrt{2}}\left(\frac{1}{\sqrt{2}}\right)^2\frac{1}{\sqrt{2}}\left(\frac{1}{\sqrt{2}}\right)^2.$ 

## **APPENDIX C**

Postgraduate Courses attended & Publications and Communications.

 $\mathcal{L}^{\text{max}}_{\text{max}}$  , where  $\mathcal{L}^{\text{max}}_{\text{max}}$ 

## Postgraduate Courses Attended

- 1. Radiation hazards course at the University of Aberdeen.
- 2. A 3rd year undergraduate course of nine X-ray analysis lectures at the University of Aberdeen.
- 3. 10 data acquisition lectures forming part of a postgraduate diploma course from the School of Electrical and Electronic Engineering at the Robert Gordon Institute of Technology, Aberdeen.
- 4. The 1990 British Crystallographic Association spring conference at Exeter University, England.

## Publications and Communications

- 1. Structure of la, 2, 3, 7b-Tetrahydro-1-phenyl-1H-cyclopropa[a]naphthalene. P.J.Cox. S.M.S.V.Doidge-Harrison, I.W.Nowell, N.S.Stewart, R.A.Howie and A.B. Turner (1989) *Acta Cryst.,* C45, 1452.
- 2. Crystal and molecular structure of the product from solvolysis of DHEA tosylate in benzyl alcohol. P.J.Cox, N.S.Stewart, A.B. Turner and R.A.Howie (1990) *J.Cryst.Spect.Res.,* Vol.20, No.6, 577.
- 3. Crystal and molecular structure of the product from solvolysis of DHEA tosylate in benzyl alcohol. P.J.Cox, N.S.Stewart, A.B.Turner and R.A.Howie (1990) Poster presentation at the 1990 British Crystallographic Association spring conference, Exeter University, England.
- 4. Structure and disorder in schultenite, lead hydrogen arsenate. C.C.Wilson, P.J.Cox and N.S.Stewart (1991) *J.Cryst.Spect.Res.,*  Vol.2l, No.5, 589.
- 5. Crystal structure and coordination chemistry of (2 carbomethoxyethyl)iodoiphenylstannane, IPh<sub>2</sub>SnCH<sub>2</sub>CH<sub>2</sub>CO<sub>2</sub>Me. P. Harston, R.A. Howie, G.P. McQuillan, J.L. Wardell, E. Zanetti, S.M.S.V.Doidge-Harrison, N.S.Stewart and P.J.Cox (1991) *Polyhedron,*  Vol.lO, No.lO, 1085.
- 6. Hydrogen atom positions in  $3$ -deazauracil. C.C.Wilson, D.A.Keen and N.S.Stewart (1992) *Chem.Comm.* (submitted)